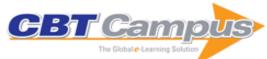

| ical Examples for the Programming in RPG IV, Third Edition  Edition  es & AS/400 RPG IV Jump Start: Your Guide to the New RPG, Fourth Edition    |
|----------------------------------------------------------------------------------------------------|
| es & AS/400 RPG IV Jump Start: Your Guide to the New RPG, Fourth Edition                                                                         |
| RPG, Fourth Edition                                                                                                    |
|                                                                                                    |
| Imming and ILE by Example                                                                                                    |
| em Operations, Mastering the AS/400: A Practical, Hands-On Guide, Third Edition                                                                  |
| RPG TnT: 101 Dynamite Tips 'n Techniques with                                                                                                    |
| Flexible Typesetting                                                                                                    |
| Conversational Design                                                                                                    |
| agement Color Accessibility Workflows                                                                                                    |
| Image Performance                                                                                                    |
| Getting Ready for CSS Grid Layout                                                                                                    |
| trategy Practical Design Discovery                                                                                                    |
| Designing for Touch                                                                                                    |
| tecture Expressive Design Systems                                                                                                    |
| e Handbook Web 2.0 and Beyond: Understanding the New                                                                                             |
| Online Business Models, Trends, and Technologies                                                                                                 |
| b: How to Send Live Wireless Encyclopedia, First Edition 2G and 3G                                                                               |
| nensable Rules for ive Software and Rescue the Problem Project: A Complete Guide to Identifying, Preventing, and Recovering from Project Failure |
| Office Advantage: A The Age of Agile: How Smart Companies are Yay for Organizations Transforming the Way Work Gets Done                          |
| Telecom Made Simple                                                                                                    |
| nt: The Golden Android Essentials                                                                                                    |
| Configuration First Steps: Developing BizTalk Applications                                                                                       |
| Enterprise RIA Spring Persistence: A Running Start                                                                                               |
| Expert VB 2008 Business Objects                                                                                                    |
| ils, Second Edition Pro Spring Dynamic Modules for OSGi Service Platforms                                                                        |
| nmerce in C#: From Pro Hyper-V                                                                                                    |
| pen Source OS for Beginning XNA 3.0 Game Programming: From                                                                                       |
| nistrators Novice to Professional  JBoss Seam Pro SQL Server 2008 Analytics: Delivering Sales and Marketing Dashboards                           |
| 3.0 Information Pro IBM WebSphere Application Server 7                                                                                           |
| Internals tOS Pro SQL Server 2008 Replication                                                                                                    |
| ·                                                                                                    |
| evelopment with Practical REST on Rails 2 Projects                                                                                               |
| Office and SharePoint 2007 User's Guide:<br>Integrating SharePoint with Excel, Outlook,<br>Access, and Word                                      |
| Is: From Novice to The Definitive Guide to Terracotta: Cluster the JVM for Spring, Hibernate, and POJO Scalability                               |
| Beginning XML with C# 2008: From Novice to Professional                                                                                          |
| Pro SQL Server 2008 Service Broker                                                                                                    |
| 3 for Developers: SQL Server 2008 Transact-SQL Recipes                                                                                           |
|                                                                                                    |

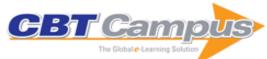

| Beginning DB2: From Novice to Professional                                                                                      | Pro SQL Server 2008 Relational Database Design and Implementation                                                                                                    | Pro Drupal Development, Second Edition                                                                                    |
|----------------------------------------------------------------------------------------------------|----------------------------------------------------------------------------------------------------|----------------------------------------------------------------------------------------------------|
| Pro Java EE Spring Patterns: Best Practices<br>and Design Strategies Implementing Java EE<br>Patterns with the Spring Framework | Foundations of C++/CLI: The Visual C++<br>Language for .NET 3.5                                                                                                    | Founders at Work: Stories of Startups' Early<br>Days                                                                      |
| Beginning C# 2008: From Novice to<br>Professional, Second Edition                                                               | Beginning Google Web Toolkit: From Novice to<br>Professional                                                                                                    | Beginning Ubuntu LTS Server Administration: From Novice to Professional, Second Edition                                   |
| Practical Dojo Projects                                                                                                    | The Definitive Guide to SOA: Oracle Service Bus, Second Edition                                                                                                    | WPF Recipes in C# 2008: A Problem-Solution Approach                                                                       |
| Beginning Java ME Platform                                                                                                    | Beginning GIMP: From Novice to Professional,<br>Second Edition                                                                                                    | Beginning C# 2008 Objects: From Concept to Code                                                                           |
| Expert Oracle Database 11g Administration                                                                                       | Beginning SQL Server 2008 Express for<br>Developers: From Novice to Professional                                                                                                    | The Definitive Guide to Spring Web Flow                                                                                   |
| Pro Visual Studio Team System Application<br>Lifecycle Management                                                               | Beginning Portable Shell Scripting From Novice to Professional                                                                                                    | Pro Office 2007 Development with VSTO                                                                                     |
| Linux Recipes for Oracle DBAs                                                                                                   | Beginning Google Maps Mashups with<br>Mapplets, KML, and GeoRSS: From Novice to<br>Professional                                                                                                    | Pro ADO.NET Data Services: Working with RESTful Data                                                                      |
| Pro Visual C++/CLI and the .NET 3.5 Platform                                                                                    | Beginning OpenOffice 3: From Novice to<br>Professional                                                                                                    | Automating Linux and Unix System Administration, Second Edition                                                           |
| Expert C# 2008 Business Objects                                                                                                 | Exploring C++: The Programmer's Introduction to C++                                                                                                    | Cisco Routers for the Small Business: A<br>Practical Guide for IT Professionals                                           |
| Pro ASP.NET 3.5 in VB 2008: Includes<br>Silverlight 2                                                                           | Expert Shell Scripting                                                                                                    | Beginning Silverlight 2: From Novice to<br>Professional                                                                   |
| The Definitive Guide to Pylons                                                                                                  | Success with Microsoft Dynamics CRM 4.0:<br>Implementing Customer Relationship<br>Management                                                                                                    | The Definitive Guide to the Microsoft Enterprise Library                                                                  |
| Beginning Java SE 6 Platform: From Novice to<br>Professional                                                                    | Practical Rails Projects                                                                                                    | C++ for VB Programmers                                                                                                    |
| Foundations of Qt Development                                                                                                   | Beginning HTML with CSS and XHTML: Modern Guide and Reference                                                                                                    | Pro SharePoint Solution Development:<br>Combining .NET, SharePoint, and Office 2007                                       |
| Foundations of GTK+ Development                                                                                                 | Foundations of SQL Server 2005 Business Intelligence                                                                                                    | Practical JavaScript, DOM Scripting, and Ajax<br>Projects                                                                 |
| Pro Windows PowerShell                                                                                                    | Beginning PHP and MySQL E-Commerce: From Novice to Professional, Second Edition                                                                                                    | Pro VB 2008 and the .NET 3.5 Platform, Third Edition                                                                      |
| Beginning Web Development, Silverlight and ASP.NET AJAX: From Novice to Professional                                            | Pro Web 2.0 Mashups: Remixing Data and Web Services                                                                                                    | The Definitive Guide to symfony                                                                                           |
| Pro InfoPath 2007                                                                                                    | Foundations of Security: What Every Programmer Needs to Know                                                                                                    | Pro CSS Techniques                                                                                                    |
| Pro VS 2005 Reporting using SQL Server and<br>Crystal Reports                                                                   | Beginning Ruby on Rails E-Commerce: From Novice to Professional                                                                                                    | Beginning EJB 3 Application Development:<br>From Novice to Professional                                                   |
| Pro Wicket                                                                                                    | SMS 2003 Recipes: A Problem-Solution Approach                                                                                                    | Building Flickr Applications with PHP                                                                                     |
| Expert Service-Oriented Architecture in C# 2005, Second Edition                                                                 | The Definitive Guide to GCC, Second Edition                                                                                                    | Pro Ajax and Java Frameworks                                                                                              |
| Deploying .NET Applications: Learning MSBuild and ClickOnce                                                                     | Mastering Oracle SQL and SQL* Plus                                                                                                    | Building Portals with the Java Portlet API                                                                                |
| Pro Oracle Database 10g RAC on Linux:<br>Installation, Administration                                                           | Ajax and REST Recipes: A Problem-Solution<br>Approach                                                                                                    | The Business of iPhone App Development:  Making and Marketing Apps that Succeed                                           |
| Taking Your iPad to the Max                                                                                                    | Tools for Photographers                                                                                                    | Beginning Google Maps API 3                                                                                               |
| Beginning Java EE 6 with Glassfish 3: From<br>Novice to Professional, Second Edition                                            | Building Spring 2 Enterprise Applications                                                                                                    | Pro JavaScript Design Patterns                                                                                            |
| Design Driven Testing: Test Smarter, Not<br>Harder                                                                              | Joel on Software: And on Diverse and Occasionally Related Matters That Will Prove of Interest to Software Developers, Designers, and Managers, and to Those Who, Whether by Good Fortune or III Luck, Work with Them in Some Capacity | Android for Work: Productivity for Professionals                                                                          |
| iPhone 4 Made Simple                                                                                                    | Beginning ASP.NET 4 in VB 2010: Start Your Journey with the Fundamentals of Building ASP.NET Websites                                                                                                    | Pro PHP Refactoring                                                                                                    |
| Office 2010 Workflow: Developing Collaborative Solutions                                                                        | Pro LINQ: Language Integrated Query in C#<br>2010                                                                                                    | Pro Telerik ASP.NET and Silverlight Controls:<br>Master Telerik Controls for Advanced ASP.NET<br>and Silverlight Projects |

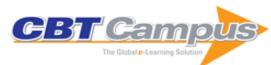

| Pro SQL Server 2008 Analysis Services                                           | Beginning WordPress 3: Make Great Websites the Easy Way                                                             | SharePoint 2010 as a Development Platform                                                                                                    |
|---------------------------------------------------------------------------------|----------------------------------------------------------------------------------------------------|----------------------------------------------------------------------------------------------------|
| Integrating SharePoint with Excel, Outlook,                                     |                                                                                                    | Pro ASP.NET 4 in C# 2010, Fourth Edition                                                                                                    |
|                                                                                 | Pro .NET 4 Parallel Programming in C#                                                                               | Beginning Drupal 7                                                                                                    |
| Leopard Practical Clojure                                                       | Decompiling Java                                                                                                    | Pro SharePoint 2010 Solution Development:<br>Combining .NET, SharePoint, and Office 2010                                                                                 |
| Microsoft SharePoint 2010: Building Solutions for SharePoint 2010               | Beginning SQL Server Modeling: Model-Driven<br>Application Development in SQL Server 2008                           | Beginning JavaFX                                                                                                    |
| Pro SQL Azure                                                                   | Pro VB 2010 and the .NET 4.0 Platform                                                                               | Pro Oracle Database 11g RAC on Linux:<br>Installation, Administration, Performance                                                                                       |
|                                                                                 | Smart and Gets Things Done: Joel Spolsky's<br>Concise Guide to Finding the Best Technical<br>Talent                 | The Game Makers Companion: Game Development: The Journey Continues                                                                                                    |
| Pro XML Development with Java Technology                                        | Pro ASP.NET 4 in VB 2010, Third Edition                                                                             | Pro Internet Explorer 8 & 9 Development: Developing Powerful Applications for the Next Generation of IE                                                                  |
| The Definitive Guide to SQLite, Second Edition                                  | Introducing Visual C# 2010                                                                                          | Pro WPF in C# 2010: Windows Presentation Foundation in .NET 4.0                                                                                                    |
| Social Networking Spaces: From Facebook to<br>Twitter and Everything In Between | Beginning Perl, Third Edition                                                                                       | Pro ODP.NET for Oracle Database 11g                                                                                                    |
| Beginning WF: Windows Workflow in .NET 4.0                                      | DBA Survivor: Become a Rock Star DBA                                                                                | Oracle Insights: Tales of the Oak Table                                                                                                    |
| Novice to Professional, Second Edition                                          | Forecasting Oracle Performance                                                                                      | Managing Humans: Biting and Humorous Tales of a Software Engineering Manager                                                                                             |
| Pro C# 2008 and the .NET 3.5 Platform, Fourth Edition                           | Pro Entity Framework 4.0                                                                                            | Visual C# 2010 Recipes: A Problem-Solution Approach                                                                                                    |
| Pro WPF in VB 2010: Windows Presentation Foundation in .NET 4                   | Adobe Coldfusion Anthology: Clear and Concise Concepts from the Fusion Authority                                    | Learn AppleScript: The Comprehensive Guide to<br>Scripting and Automation on Mac OS X, Third<br>Edition                                                                  |
| Beginning SQL Server 2008 Administration                                        | Accelerated C# 2010                                                                                                 | Beginning Smartphone Web Development: Building Javascript, CSS, HTML and Ajax-Based Applications for iPhone, Android, Palm Pre, Blackberry, Windows Mobile and Nokia S60 |
| jQuery Recipes: A Problem-Solution Approach                                     | Expert Oracle Practices: Oracle Database Administration from the Oak Table                                          | Pro Linux Embedded Systems                                                                                                    |
| Introducing .NET 4.0: With Visual Studio 2010                                   | Practical WPF Charts and Graphics: Advanced Chart and Graphics Programming with the Windows Presentation Foundation | The Definitive Guide to SugarCRM: Better Business Applications                                                                                                    |
| Beginning Zend Framework                                                        | Pro BizTalk 2009                                                                                                    | Pro SQL Server 2008 Administration                                                                                                    |
| Pro LINQ: Language Integrated Query in VB 2008                                  | Learn Mac OS X Snow Leopard                                                                                         | Coders at Work: Reflections on the Craft of<br>Programming                                                                                                    |
| Learn Objective-C for Java Developers                                           | Expert SQL Server 2008 Development                                                                                  | Beginning Java and Flex: Migrating Java,<br>Spring, Hibernate and Maven Developers to<br>Adobe Flex                                                                      |
| Spring Enterprise Recipes: A Problem-Solution Approach                          | The Definitive Guide to Magento: A Comprehensive Look at Magento                                                    | Beginning Java Google App Engine                                                                                                    |
| Foundations of CentOS Linux: Enterprise Linux                                   | Cloud Computing Using Microsoft Windows Azure: An Introduction to Cloud Computing Using Microsoft Windows Azure     | Crafting Digital Media: Audacity, Blender,<br>Drupal, GIMP, Scribus, and other Open Source<br>Tools                                                                      |
| Oracle SQL Recipes: A Problem-Solution<br>Approach                              | Beginning CouchDB                                                                                                   | Illustrated WPF                                                                                                    |
| iPhone Advanced Projects                                                        | Dive Into Python 3                                                                                                  | iPhone for Work: Increasing Productivity for Busy Professionals                                                                                                    |
| Beginning Django E-Commerce                                                     | Expert .NET Micro Framework, Second Edition                                                                         | Pro JavaFX Platform: Script, Desktop and<br>Mobile RIA with Java Technology, First Edition                                                                               |
| Pro Business Activity Monitoring in BizTalk 2009                                | Pro SQL Server 2008 Failover Clustering                                                                             | The Web Startup Success Guide                                                                                                    |
| Linux System Administration Recipes: A<br>Problem-Solution Approach             | Expert SQL Server 2008 Encryption                                                                                   | Python 3 for Absolute Beginners                                                                                                    |

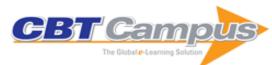

| ino: Cool Projects for Open are Recipes: A Problem-Solution P.NET 1.1 E-Commerce: From essional Guide to Linux Network ZShell: Conquering the Command with VB.NET 1.1 ssion Recipes: A Problem- bach ux LT 2.0: From Novice to SE Linux: From Novice to |
|----------------------------------------------------------------------------------------------------|
| Recipes: A Problem-Solution P.NET 1.1 E-Commerce: From essional Guide to Linux Network ZShell: Conquering the Command with VB.NET 1.1 ssion Recipes: A Problem- bach ux LT 2.0: From Novice to                                                          |
| P.NET 1.1 E-Commerce: From essional Guide to Linux Network  ZShell: Conquering the Command with VB.NET 1.1  ssion Recipes: A Problemach with VB. T 2.0: From Novice to                                                                                  |
| essional Guide to Linux Network ZShell: Conquering the Command with VB.NET 1.1 ssion Recipes: A Problem- bach ux .T 2.0: From Novice to                                                                                                    |
| ZShell: Conquering the Command with VB.NET 1.1 ssion Recipes: A Problem- bach ux .T 2.0: From Novice to                                                                                                    |
| with VB.NET 1.1 ssion Recipes: A Problem- each ux T 2.0: From Novice to                                                                                                    |
| with VB.NET 1.1 ssion Recipes: A Problem- each ux T 2.0: From Novice to                                                                                                    |
| ssion Recipes: A Problem-<br>pach<br>ux<br>.T 2.0: From Novice to                                                                                                    |
| oach<br>ux<br>.T 2.0: From Novice to                                                                                                    |
| T 2.0: From Novice to                                                                                                    |
|                                                                                                    |
| SE Linux: From Novice to                                                                                                    |
|                                                                                                    |
| a EE 5: From Novice to                                                                                                    |
| iche Struts: From Novice to                                                                                                    |
|                                                                                                    |
| ava Persistence API                                                                                                    |
| tions DBA Field Guide                                                                                                    |
| racle Fundamentals                                                                                                    |
| A Guide to Microsoft Axapta                                                                                                    |
| 2.0                                                                                                    |
| P 5 and PostgreSQL 8: From essional                                                                                                    |
|                                                                                                    |
| Guide to Java Swing, Third                                                                                                    |
| and MySQL 5: From Novice to                                                                                                    |
| Second Edition                                                                                                    |
|                                                                                                    |
| cle PL/SQL: Practical Solutions                                                                                                    |
| TML5 with CSS3                                                                                                    |
| er 2012 Reporting Services, Third                                                                                                    |
|                                                                                                    |
| re-C on the Mac: For iOS and OS tion                                                                                                    |
| nt Migration: Moving from MOSS Point Server 2010                                                                                                    |
| elopment and Professional                                                                                                    |
| Server 2012 Administration                                                                                                    |
| pplication Express                                                                                                    |
| P.NET 4.5: Building Ultra-Fast and Web Sites Using ASP.NET 4.5 er 2012, Second Edition                                                                                                    |
| d the .NET 4.5 Framework, Sixth                                                                                                    |
|                                                                                                    |

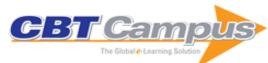

| Beginning C# 5.0 Databases, Second Edition                                                              | Pro ASP.NET 4.5 in C#, Fifth Edition                                                                            | Pro WPF 4.5 in C#: Windows Presentation<br>Foundation in .NET 4.5, Fourth Edition                            |
|----------------------------------------------------------------------------------------------------|----------------------------------------------------------------------------------------------------|----------------------------------------------------------------------------------------------------|
| Pro WF 4.5                                                                                              | Pro ASP.NET MVC 4, Fourth Edition                                                                               | Pro Application Lifecycle Management with Visual Studio 2012, Second Edition                                 |
| Beginning ASP.NET 4.5 in C#                                                                             | Pro ASP.NET 4.5 in VB, Fifth Edition                                                                            | Beginning ASP.NET 4.5 Databases, Third Edition                                                               |
| Pro .NET Performance                                                                                    | Beginning Windows 8 Application Development: XAML Edition                                                       | Beginning ASP.NET 4.5 in VB                                                                                  |
| Beginning Windows 8                                                                                     | Pro Windows 8 Development with HTML5 and JavaScript                                                             | Pro Windows 8.1 Development with XAML and C#                                                                 |
| Beginning SQL Server 2012 for Developers                                                                | Beginning Silverlight 5 in C#, Fourth Edition                                                                   | Learn HTML5 and JavaScript for iOS                                                                           |
| Beginning Android Web Apps Development:<br>Develop for Android using HTML5, CSS3, and<br>JavaScript     | Practical SharePoint 2010 Information<br>Architecture                                                           | Pro SQL Server 2012 Administration                                                                           |
| Pro Spatial with SQL Server 2012                                                                        | The Definitive Guide to Google Adwords: Create<br>Versatile and Powerful Marketing and<br>Advertising Campaigns | Practical HTML5 Projects                                                                                     |
| Beginning PhoneGap: Mobile Web Framework for JavaScript and HTML5                                       | Pro SharePoint 2010 Governance                                                                                  | Pro SharePoint with jQuery                                                                                   |
| Pro JavaFX 2: A Definitive Guide to Rich Clients with Java Technology                                   | Foundation Version Control for Web Developers                                                                   | Beginning Windows Phone App Development                                                                      |
| Practical Load Balancing: Ride the Performance Tiger                                                    | Taking Your Android Tablets to the Max                                                                          | Pro Visual Studio LightSwitch 2011<br>Development                                                            |
| Beginning Facebook Game Apps Development                                                                | Pro HTML5 Accessibility: Building an Inclusive Web                                                              | Beginning Android ADK with Arduino                                                                           |
| Hacking the Kinect                                                                                      | Pro Silverlight 5 in C#, Fourth Edition                                                                         | PeopleSoft for the Oracle DBA                                                                                |
| Pro OpenGL ES for Android                                                                               | User Experience Innovation                                                                                      | Gamers at Work: Stories Behind the Games<br>People Play                                                      |
| Pro Business Applications with Silverlight 5,<br>Second Edition                                         | Expert PL/SQL Practices: For Oracle Developers and DBAs                                                         | The Definitive Guide to HTML5                                                                                |
| Beginning Android 4 Games Development                                                                   | Advanced Android 4 Games                                                                                        | iPhone 4s Made Simple: For iPhone 4S and<br>Other iOS 5-Enabled iPhones                                      |
| Pro .NET Best Practices                                                                                 | OS X and iOS Kernel Programming                                                                                 | Arduino Projects to Save the World                                                                           |
| Java 7 Recipes: A Problem-Solution Approach                                                             | Java 7 for Absolute Beginners                                                                                   | Expert Indexing in Oracle Database 11g:<br>Maximum Performance for your Database                             |
| Pro jQuery Mobile                                                                                       | JavaScript for Absolute Beginners                                                                               | Learn Office 2011 for Mac OS X                                                                               |
| Beginning Google Sketchup for 3D Printing                                                               | Illustrated C# 2010                                                                                             | Pro Project Management with Sharepoint 2010                                                                  |
| Enterprise iPhone and iPad Administrator's Guide                                                        | Oracle and PL/SQL Recipes: A Problem-<br>Solution Approach                                                      | Pro PHP Security: From Application Security Principles to the Implementation of XSS Defenses, Second Edition |
| Droids Made Simple: For the Droid, Droid X,<br>Droid 2, and Droid 2 Global                              | The Definitive Guide to HTML5 Video                                                                             | Pro Oracle Database 11g Administration                                                                       |
| BizTalk 2010 Recipes: A Problem-Solution Approach                                                       | Pro WPF and Silverlight MVVM: Effective<br>Application Development with Model-View-<br>ViewModel                | Pro PHP Application Performance: Tuning PHP<br>Web Projects for Maximum Performance                          |
| Pro ASP.NET SharePoint 2010 Solutions                                                                   | Pro JavaScript with MooTools: Learning Advanced JavaScript Programming                                          | Pro Drupal 7 Development, Third Edition                                                                      |
| APM Best Practices: Realizing Application Performance Management                                        | Pro SharePoint 2010 Business Intelligence Solutions                                                             | Beginning Oracle Application Express 4                                                                       |
| The Business of iPhone and iPad App Development: Making and Marketing Apps That Succeed, Second Edition | Pro WCF 4: Practical Microsoft SOA<br>Implementation, Second Edition                                            | Learn Excel 2011 for Mac                                                                                     |
| Creative Blogging: Your First Steps to a Successful Blog                                                | PowerPivot for Business Intelligence Using<br>Excel and Sharepoint                                              | Pro Drupal 7 for Windows Developers                                                                          |
| Practical Android Projects                                                                              | Pro Android Web Apps: Develop for Android Using HTML5, CSS3 & JavaScript                                        | Pro Expression Blend 4                                                                                       |
| Pro Data Backup and Recovery                                                                            | Pro DNS and BIND 10                                                                                             | SharePoint 2010 User's Guide: Learning<br>Microsoft's Business Collaboration Platform,<br>Updated            |
| Pro C# 2010 and the .NET 4 Platform, Fifth Edition, Updated                                             | The Business of Android Apps Development                                                                        | The Definitive Guide to NetBeans Platform 7                                                                  |
| Arduino Internals                                                                                       | Pro Web Project Management                                                                                      | iOS Wow Factor: Apps and UX Design<br>Techniques for iPhone and iPad                                         |
| Oracle Core: Essential Internals for DBAs and Developers                                                | Beginning Java 7                                                                                                | Practical Arduino Engineering                                                                                |
| Beginning Android Tablet Games Programming                                                              | Expert SharePoint 2010 Practices                                                                                | Pro HTML5 Programming, Second edition                                                                        |
|                                                                                                    |                                                                                                    | l .                                                                                                    |

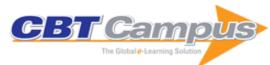

| Pro HTML5 and CSS3 Design Patterns                                                         | Windows Azure Platform, Second Edition                                                                                     | Pro Windows Embedded Compact 7: Producing                                                                                 |
|--------------------------------------------------------------------------------------------|----------------------------------------------------------------------------------------------------|----------------------------------------------------------------------------------------------------|
| Pro SharePoint 2010 Administration                                                         | Pro Java 7 NIO.2                                                                                                    | Device Drivers Pro iOS Web Design and Development: HTML5,                                                                 |
| Practical RichFaces, Second Edition                                                        | Pro PHP Programming                                                                                                    | CSS3, and JavaScript with Safari Oracle Database 11g Performance Tuning                                                   |
| Arduino Robotics                                                                           | The Definitive Guide to Drupal 7                                                                                           | Recipes: A Problem-Solution Approach Pro SharePoint Designer 2010                                                         |
| Programming Reactive Extensions and LINQ                                                   | Beginning Android Tablet Programming                                                                                       | Beginning Arduino Programming                                                                                             |
| HTML5 and JavaScript Projects                                                              | Windows 7 Made Simple                                                                                                    | Beginning OpenOffice Calc: From Setting Up Simple Spreadsheets to Business Forecasting                                    |
| Expert Oracle and Java Security: Programming Secure Oracle Database Applications With Java | Apache Tomcat 7                                                                                                    | CIOs at Work                                                                                                    |
| Applied ASP .NET 4 in Context                                                              | Pro Agile .NET Development with Scrum                                                                                      | Preventing Good People From Doing Bad Things: Implementing Least Privilege                                                |
| Beginning Ubuntu Linux: Natty Narwhal Edition,<br>Sixth Edition                            | Pro Spring Batch                                                                                                    | Expert Oracle GoldenGate                                                                                                  |
| Pro Java ME Apps                                                                           | Eliminating 'Us and Them': Using IT<br>Governance, Process, and Behavioral<br>Management to Make IT and the Business 'One' | Pro Android Python with SL4A                                                                                              |
| Oracle Application Express 4 Recipes                                                       | Pro Oracle Application Express 4, Second Edition                                                                           | Pro ASP.NET MVC 3 Framework, Third Edition                                                                                |
| Pro Access 2010 Development                                                                | Foundations of SQL Server 2008 R2 Business<br>Intelligence, Second Edition                                                 | Pro Objective-C Design Patterns for iOS                                                                                   |
| Pro Spring Integration                                                                     | Applied WPF 4 in Context                                                                                                   | Pro CSS for High Traffic Websites                                                                                         |
| The Definitive Guide To Jython: Python For The Java Platform                               | Pro Android C++ with the NDK                                                                                               | Managing Risk and Information Security: Protect to Enable                                                                 |
| Pro HTML5 Games                                                                            | Expert C# 5.0: With .NET 4.5 Framework                                                                                     | Learn Lua for iOS Game Development                                                                                        |
| Coding Interviews: Questions, Analysis & Solutions                                         | BizTalk 2010 EDI for Health Care: HIPAA<br>Compliant 837 Solutions                                                         | Beginning HTML5 and CSS3                                                                                                  |
| Cloud Standards: Agreements That Hold                                                      | On the Way to the Web: The Secret History of                                                                               | .NET Test Automation Recipes: A Problem-                                                                                  |
| Together Clouds                                                                            | the Internet and Its Founders                                                                                              | Solution Approach                                                                                                    |
| Software Project Secrets: Why Software<br>Projects Fail                                    | Pro Android Web Game Apps: Using HTML5, CSS3, and JavaScript                                                               | Pro SQL Server 2012 Practices                                                                                             |
| Pro PHP MVC                                                                                | Pro SharePoint 2010 Development for Office 365                                                                             | SQL Server 2012 Data Integration Recipes                                                                                  |
| Beginning Objective-C                                                                      | iOS 6 Recipes: A Problem-Solution Approach                                                                                 | HTML5 Advertising                                                                                                    |
| Beginning iOS 6 Development                                                                | Beginning C, Fifth Edition                                                                                                 | Oracle Certified Professional Java SE 7 Programmer Exams 1Z0-804 and 1Z0-805: A Comprehensive OCPJP 7 Certification Guide |
| Arduino Adventures: Escape from Gemini<br>Station                                          | ASP.NET MVC 4 and the Web API: Building a REST Service from Start to Finish                                                | Oracle Exadata Recipes: A Problem-Solution Approach                                                                       |
| The Definitive Guide to HTML5 WebSocket                                                    | ASP.NET MVC 4 Recipes: A Problem-Solution Approach                                                                         | Learn Java for Android Development, Second Edition                                                                        |
| Expert Oracle Enterprise Manager 12c                                                       | Real World Windows 8 Development                                                                                           | Pro SharePoint 2013 Administration, Second Edition                                                                        |
| Beginning SharePoint 2013 Workflows                                                        | Pro SharePoint 2013 App Development                                                                                        | ASP.NET Web API 2 Recipes: A Problem-<br>Solution Approach                                                                |
| Spring Recipes: A Problem-Solution Approach,<br>Third Edition                              | SharePoint 2013 User's Guide: Learning<br>Microsoft's Business Collaboration Platform,<br>Fourth Edition                   | Use Case Driven Object Modeling with UML:<br>Theory and Practice                                                          |
| Beginning jQuery                                                                           | TypeScript Revealed                                                                                                    | JavaScript Programmer's Reference                                                                                         |
| Java EE 7 Recipes: A Problem-Solution<br>Approach                                          | Learn Cocoa on the Mac                                                                                                    | Pro SharePoint 2013 Branding and Responsive Web Development                                                               |
| Arduino and LEGO Projects                                                                  | Learn Unity 4 for iOS Game Development                                                                                     | HTML5 Game Programming with enchant.js                                                                                    |
| Beginning Java EE 7                                                                        | Pro Data Visualization using R and JavaScript                                                                              | Introducing Java EE 7: A Look at What's New                                                                               |
| Smart Home Automation with Linux and Raspberry Pi, Second Edition                          | Pro Hibernate and MongoDB                                                                                                  | Windows 8 and Windows Phone 8 Game<br>Development                                                                         |
| WordPress for Web Developers: An Introduction for Web Professionals                        | Pro Arduino                                                                                                    | Pointers in C: A Hands on Approach                                                                                        |
|                                                                                            |                                                                                                    |                                                                                                    |

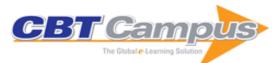

| Big Data Imperatives: Enterprise Big Data<br>Warehouse, BI Implementations and Analytics                                         | Pro Team Foundation Service                                                          | Big Data Analytics Using Splunk                                                |
|----------------------------------------------------------------------------------------------------|--------------------------------------------------------------------------------------|--------------------------------------------------------------------------------|
| Advanced Joomla!                                                                                                    | Beginning EJB 3: Java EE 7 Edition                                                   | From Techie to Boss: Transitioning to Leadership                               |
| Learn Android App Development                                                                                                    | Pro Android Augmented Reality                                                        | Pro SQL Server 2012 Relational Database Design and Implementation              |
| Beginning WebGL for HTML5                                                                                                    | Android Apps Security                                                                | DevOps for Developers                                                          |
| Pro SQL Server 2012 BI Solutions                                                                                                 | Beginning CSS3                                                                       | Pro HTML5 with Visual Studio 2012                                              |
| Beginning JSP, JSF and Tomcat: Java Web Development, Second Edition                                                              | HTML5 Programming for ASP.NET Developers                                             | A Programmer's Guide to C# 5.0, Fourth Edition                                 |
| Beginning C for Arduino                                                                                                    | Pro CSS3 Animation                                                                   | Pro SQL Database for Windows Azure: SQL<br>Server in the Cloud, Second Edition |
| Expert MySQL, Second Edition                                                                                                    | Windows 8 MVVM Patterns Revealed: Covers<br>Both C# and JavaScript                   | Beginning Groovy, Grails and Griffon                                           |
| The Definitive Guide to Grails 2                                                                                                 | Realtime Web Apps: With HTML5 WebSocket, PHP, and jQuery                             | Practical SharePoint 2013 Governance                                           |
| Tech Job Hunt Handbook: Career Management for Technical Professionals                                                            | Beginning ASP.NET MVC 4                                                              | Beginning Application Lifecycle Management                                     |
| Practical Raspberry Pi                                                                                                    | Pro ASP.NET Web API Security: Securing ASP.NET Web API                               | Processing: Creative Coding and Generative Art in Processing 2                 |
| Pro Spring Security                                                                                                    | Oracle SQL Tuning with Oracle SQLTXPLAIN                                             | Beginning C# Object-Oriented Programming,<br>Second Edition                    |
| Beginning Kinect Programming with the Microsoft Kinect SDK                                                                       | Pro Oracle Database 12c Administration,<br>Second Edition                            | Expert Android                                                                 |
| Cryptography in C and C++                                                                                                    | Pro Django, Second Edition                                                           | Beginning JavaScript with DOM Scripting and<br>Ajax, Second Edition            |
| Cloud Capacity Management                                                                                                    | RMAN Recipes for Oracle Database 12c: A<br>Problem-Solution Approach, Second Edition | Visual Studio Lightswitch 2012                                                 |
| The Business of Android Apps Development:<br>Making and Marketing Apps that Succeed on<br>Google Play, Amazon App Store and More | Pro SharePoint 2013 Business Intelligence<br>Solutions                               | Pro Windows Phone App Development, Third Edition                               |
| Learn OpenGL ES: For Mobile Game and Graphics Development                                                                        | Expert Oracle RAC 12c                                                                | Beginning Android C++ Game Development                                         |
| Beginning 3D Game Development with Unity 4: All-in-One, Multi-Platform Game Development                                          | Beginning Windows 8 Data Development: Using C# and JavaScript                        | Unite the Tribes: Leadership Skills for<br>Technology Managers, Second Edition |
| Windows Phone 8 Recipes: A Problem-Solution Approach                                                                             | Beginning Arduino                                                                    | Pro ASP.NET Web API: HTTP Web Services in ASP.NET                              |
| Being Agile: Your Roadmap to Successful                                                                                          | Pro JPA 2, Second Edition                                                            | Pro Drupal as an Enterprise Development                                        |
| Adoption of Agile Entity Framework 6 Recipes, Second Edition                                                                     | Pro Android Graphics                                                                 | Platform Mobile ASP.NET MVC 5                                                  |
| · ·                                                                                                    | ·                                                                                    |                                                                                |
| Objective-C Programmer's Reference                                                                                               | Beginning Sensor Networks with Arduino and Raspberry Pi                              | Expert Consolidation in Oracle Database 12c                                    |
| Beginning iOS Social Games                                                                                                    | Pro Node.js for Developers                                                           | Pro Objective-C                                                                |
| Pro NuGet, Second Edition                                                                                                    | Pro JSF and HTML5: Building Rich Internet Components, Second Edition                 | Pro WordPress Theme Development                                                |
| Node.js Recipes: A Problem-Solution Approach                                                                                     | Pro iOS and Android Apps for Business: with jQuery Mobile, node.js, and MongoDB      | Practical OpenCV                                                               |
| Moving from C to C++: Discussing Programming Problems, Why They Exist, and How C++                                               | Expert JavaScript                                                                    | TouchDevelop: Programming on the Go, Third Edition                             |
| Solves Them<br>Practical ASP.NET Web API                                                                                         | Oracle Database 12c Performance Tuning Recipes: A Problem-Solution Approach          | Learn Unity for 2D Game Development                                            |
| C# Quick Syntax Reference                                                                                                    | PHP Quick Scripting Reference                                                        | Beginning JavaScript Charts: With jqPlot, D3, and Highcharts                   |
| Beginning Java with WebSphere                                                                                                    | Pro SharePoint Disaster Recovery and High<br>Availability, Second Edition            | Beginning Windows 8.1                                                          |
| Pro jQuery 2.0, Second Edition                                                                                                   | Practical Spring LDAP: Enterprise Java LDAP Development Made Easy                    | Advanced Topics in C: Core Concepts in Data Structures                         |
| Beginning JSP 2: From Novice to Professional                                                                                     | The Definitive Guide to Samba 3                                                      | The Definitive Guide to SWT and JFace                                          |
| The Definitive Guide to Windows Installer                                                                                        | Enterprise Java Development on a Budget:<br>Leveraging Java Open Source Technologies | Fast Track UML 2.0                                                             |

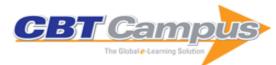

| Java Regular Expressions: Taming the java.util.regex Engine                                          | Pro Jakarta Struts, Second Edition                                                                               | UML Applied: A .NET Perspective                                                                                           |
|----------------------------------------------------------------------------------------------------|----------------------------------------------------------------------------------------------------|----------------------------------------------------------------------------------------------------|
| Pro PHP and jQuery, Second Edition                                                                   | MySQL for the Internet of Things                                                                                 | The Accidental SysAdmin Handbook: A Primer for Entry Level IT Professionals, Second Edition                               |
| Adobe Acrobat 5: The Professional User's Guide                                                       | Architecting Web Services                                                                                        | Practical Python                                                                                                    |
| Writing Add-Ins for Visual Studio .NET                                                               | Professional Design Patterns in VB .NET:<br>Building Adaptable Applications                                      | SQL Server 2000 Stored Procedures Handbook                                                                                |
| The Definitive Guide to MySQL, Second Edition                                                        | The Dreamweaver Developer's Instant Troubleshooter                                                               | User Interface Design for Programmers                                                                                     |
| Visual Basic .NET and the .NET Platform: An Advanced Guide                                           | Visual Basic and Visual Basic .NET for<br>Scientists and Engineers                                               | Web Service Patterns: Java Edition                                                                                        |
| Wireless Java Developing with J2ME, Second Edition                                                   | A Programmer's Guide to ADO.NET in C#                                                                            | Accessibility for Everybody: Understanding the<br>Section 508 Accessibility Requirements                                  |
| ADO.NET Examples and Best Practices for C# Programmers                                               | Automating UNIX and Linux Administration                                                                         | COBOL and Visual Basic on .NET: A Guide for the Reformed Mainframe Programmer                                             |
| Logging In Java with the JDK 1.4 Logging API and Apache log4j                                        | Creating Web Portals with BEA WebLogic                                                                           | Data Mining and Statistical Analysis Using SQL                                                                            |
| Definitive Guide to Excel VBA, Second Edition                                                        | Enterprise Java for SAP                                                                                          | Extreme Programming Refactored: The Case<br>Against XP                                                                    |
| Oracle 9i PL/SQL: A Developer's Guide                                                                | J2EE FrontEnd Technologies: A Programmer's<br>Guide to Servlets, JavaServer Pages, and<br>Enterprise JavaBeans   | Java Collections                                                                                                    |
| Visual Basic for Testers                                                                             | Advanced Transact-SQL for SQL Server 2000                                                                        | Taming Java Threads                                                                                                    |
| COM and .NET Interoperability                                                                        | JSP Examples and Best Practices                                                                                  | Beginning F# 4.0, Second Edition                                                                                          |
| DevOps on the Microsoft Stack                                                                        | Rails 5 Revealed                                                                                                 | Dynamic SQL: Applications, Performance, and Security                                                                      |
| Troubleshooting Windows Server with<br>PowerShell                                                    | Agile Project Management Using Team<br>Foundation Server 2015                                                    | PMP Examination Practice Questions: 400 Practice Questions and Answers to Help You Pass: Updated for 2016, Third Edition  |
| Beginning Samsung ARTIK: A Guide for Developers                                                      | JSON Quick Syntax Reference                                                                                      | Jumpstart Tableau: A Step-By-Step Guide to<br>Better Data Visualization                                                   |
| OS X App Development with CloudKit and Swift                                                         | PHP 7 Quick Syntax Reference, Second Edition                                                                     | Pro Spring Boot                                                                                                    |
| Rolling Out 5G: Use Cases, Applications, and Technology Solutions                                    | Using Chef with Microsoft Azure                                                                                  | Beginning SOLID Principles and Design<br>Patterns for ASP.NET Developers                                                  |
| Digital Video Editing Fundamentals                                                                   | Practical Maintenance Plans in SQL Server: Automation for the DBA                                                | Kubernetes Microservices with Docker                                                                                      |
| Pro CSS3 Layout Techniques                                                                           | Pro Power BI Desktop: Free Interactive Data<br>Analysis with Microsoft Power BI                                  | Migrating Large-Scale Services to the Cloud: A<br>Master Checklist Of Everything You Need To<br>Know To Move To The Cloud |
| Spring Persistence with Hibernate, Second Edition                                                    | PHP and MySQL Recipes: A Problem-Solution Approach, Second Edition                                               | C++ Standard Library Quick Reference                                                                                      |
| Creating Google Chrome Extensions                                                                    | Beacon Technologies: The Hitchhiker's Guide to the Beacosystem                                                   | Pass the PMP Exam: Tools, Tips and Tricks to Succeed, Second Edition                                                      |
| HTML5 Quick Markup Reference                                                                         | Relational Database Programming: A Set-<br>Oriented Approach                                                     | .NET Development Using the Compiler API                                                                                   |
| Practical D3.js: Master the Use of D3.js in the Real World                                           | Beginning Ruby: From Novice to Professional, Third Edition                                                       | Beginning SQL Queries: From Novice to<br>Professional, Second Edition                                                     |
| Building Arduino Projects for the Internet of<br>Things: Experiments with Real-World<br>Applications | Creating Blogs with Jekyll                                                                                       | Learn Electronics with Raspberry Pi: Physical Computing with Circuits, Sensors, Outputs, and Projects                     |
| Beginning Backdrop CMS                                                                               | App Development Recipes for iOS and watchOS                                                                      | Beginning RPG Maker MV, Second Edition                                                                                    |
| Industry 4.0: The Industrial Internet of Things                                                      | Building Embedded Systems: Programmable Hardware                                                                 | Cyber-Physical Attack Recovery Procedures: A Step-by-Step Preparation and Response Guide                                  |
| Introducing Linux Distros                                                                            | Manufacturing Performance Management using SAP OEE: Implementing and Configuring Overall Equipment Effectiveness | Pro Spark Streaming: The Zen of Real-Time<br>Analytics Using Apache Spark                                                 |
| Genetic Algorithms in Java Basics                                                                    | Agile Android                                                                                                    | Agile Development in the Real World                                                                                       |
| Apache Solr: A Practical Approach to Enterprise Search                                               | Beginning Android, Fifth Edition                                                                                 | Beginning CSS Preprocessors: With SASS,<br>Compass.js, and Less.js                                                        |

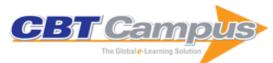

| Beginning iPhone Development with Swift 2:<br>Exploring the iOS SDK                                                   | Beginning SAP Fiori                                                                                                    | Broken Agile: Stories from the Trenches,<br>Second Edition                                                           |
|----------------------------------------------------------------------------------------------------|----------------------------------------------------------------------------------------------------|----------------------------------------------------------------------------------------------------|
| Cisco Networks: Engineers' Handbook of                                                                                | Continuous Delivery with Visual Studio ALM                                                                                                    | Designing for iOS with Sketch                                                                                        |
| Routing, Switching, and Security with IOS, NX-OS, and ASA                                                             | 2015                                                                                                    |                                                                                                    |
| Developing for Apple TV using tvOS and Swift                                                                          | Digital Audio Editing Fundamentals                                                                                                    | Digital Illustration Fundamentals                                                                                    |
| Digital Painting Techniques                                                                                           | Enterprise Information Management in Practice: Managing Data and Leveraging Profits in                                                                                                    | Enterprise Mac Administrator's Guide, Second Edition                                                                 |
|                                                                                                    | Today's Complex Business Environment                                                                                                    | Edition                                                                                                    |
| Exploring the Raspberry Pi 2 with C++                                                                                 | Introducing Gradle                                                                                                    | Java Threads and the Concurrency Utilities                                                                           |
| Learn Swift 2 on the Mac, Second Edition                                                                              | Learn to Program with C                                                                                                    | Linux and Solaris Recipes for Oracle DBAs, Second Edition                                                            |
| Make a 2D Arcade Game in a Weekend: With Unity                                                                        | Make a 2D RPG in a Weekend: With RPG Maker MV, Second Edition                                                                                                    | MATLAB Recipes: A Problem-Solution Approach                                                                          |
| Migrating from Drupal to Backdrop                                                                                     | Moving to Office 365: Planning and Migration Guide                                                                                                    | Pivotal Certified Spring Web Application Developer Exam: A Study Guide                                               |
| Practical Sitecore 8 Configuration and Strategy:<br>A User Guide for Sitecore's Content and<br>Marketing Capabilities | Pro Couchbase Server, Second Edition                                                                                                    | Pro jQuery in Oracle Application Express                                                                             |
| Pro PowerShell for Microsoft Azure                                                                                    | Selenium WebDriver Recipes in C#, Second Edition                                                                                                    | The Definitive Guide to MongoDB: A Complete Guide to Dealing with Big Data using MongoDB, Third Edition              |
| Visual Studio Lightswitch 2015, Second Edition                                                                        | Practical MongoDB: Architecting, Developing, and Administering MongoDB                                                                                                    | Big Data Analytics with Spark: A Practitioner's Guide to Using Spark for Large-Scale Data                            |
|                                                                                                    | and the same of the same of th | Processing, Machine Learning, and Graph<br>Analytics, and High-Velocity Data Stream<br>Processing                    |
| Beginning Neo4j                                                                                                    | Scalable Big Data Architecture: A Practitioner's                                                                                                    | Next Generation Databases: NoSQL, NewSQL,                                                                            |
|                                                                                                    | Guide to Choosing Relevant Big Data Architecture                                                                                                    | and Big Data                                                                                                    |
| Introducing SQLite for Mobile Developers                                                                              | Expert F# 4.0, Fourth Edition                                                                                                    | Web Development with Go: Building Scalable Web Apps and RESTful Services                                             |
| Common Lisp Recipes: A Problem-Solution<br>Approach                                                                   | Pro iOS Table Views and Collection Views:<br>Using Swift 2                                                                                                    | Beginning Hybrid Mobile Application Development                                                                      |
| Beginning django CMS                                                                                                  | Make an E-commerce Site in a Weekend: Using PHP                                                                                                    | Arduino Music and Audio Projects                                                                                     |
| Learn PHP 7: Object-Oriented Modular<br>Programming using HTML5, CSS3, JavaScript,<br>XML, JSON, and MySQL            | Android TV Apps Development: Building for Media and Games                                                                                                    | JavaScript Object Programming                                                                                        |
| Introducing Zurb Foundation 6                                                                                         | React Native for iOS Development                                                                                                    | Full Stack JavaScript: Learn Backbone.js,<br>Node.js and MongoDB, Second Edition                                     |
| Beginning Oracle Application Express 5                                                                                | Practical Linux Topics                                                                                                    | MMOs from the Inside Out: History, Design, Fun, and Art of Massively-Multiplayer Online                              |
| MMOs from the Outside In: The Massively-                                                                              | Introducing Meteor                                                                                                    | Role-Playing Games Program the Internet of Things with Swift for iOS                                                 |
| Multiplayer Online Role-Playing Games of<br>Psychology, Law, Government, and Real Life                                |                                                                                                    |                                                                                                    |
| Beginning Java Game Development with LibGDX                                                                           | Java Design Patterns: A Tour of 23 Gang of Four Design Patterns in Java                                                                                                    | Oracle Certified Professional Java SE 8 Programmer Exam 1Z0-809: A Comprehensive OCPJP 8 Certification Guide         |
| Pro React                                                                                                    | OSPF: A Networking Routing Protocol                                                                                                    | Pro Salesforce Analytics Cloud: A Guide to Wave Platform, Builder, and Explorer                                      |
| Asset Accounting Configuration in SAP ERP: A Step-by-Step Guide                                                       | SAP Project Management Pitfalls: How to Avoid the Most Common Pitfalls of an SAP Solution                                                                                                    | Pro Docker                                                                                                    |
| Oracle Solaris and Veritas Cluster: An Easy-<br>Build Guide                                                           | Essentials of Administering Team Foundation<br>Server 2015: Using TFS 2015 to Accelerate<br>Your Software Development                                                                                                    | Windows 10 Development Recipes: A Problem-<br>Solution Approach in HTML and JavaScript                               |
| Real World Windows 10 Development, Second Edition                                                                     | Enterprise Mac Security: El Capitan, Third Edition                                                                                                    | Digital Electronics for Musicians                                                                                    |
| Program Arcade Games: With Python and Pygame, Fourth Edition                                                          | User Group Leadership                                                                                                    | Python Data Analytics: Data Analysis and<br>Science Using Pandas, Matplotlib, and the<br>Python Programming Language |
| Predictive Analytics with Microsoft Azure                                                                             | Expert Oracle Exadata, Second Edition                                                                                                    | Windows Software Compatibility and Hardware                                                                          |
| Machine Learning, Second Edition                                                                                      |                                                                                                    | Troubleshooting                                                                                                    |

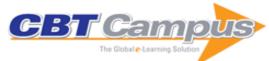

| Beginning NetBeans IDE: For Java Developers                                                                                                    | Robot Building for Beginners, Third Edition                                                                    | Pro SQL Server Wait Statistics                                                                |
|----------------------------------------------------------------------------------------------------|----------------------------------------------------------------------------------------------------|-----------------------------------------------------------------------------------------------|
| Pro Freeware and Open Source Solutions for Business                                                                                             | Pro Oracle Fusion Application: Installation and Administration                                                 | Beginning Drupal 8                                                                            |
| 3D Printing with MatterControl                                                                                                    | Develop on Yammer: Social Integration for<br>Modern Business Applications                                      | Introduction to React                                                                         |
| JavaScript Quick Syntax Reference                                                                                                    | Expert Oracle Application Express, Second Edition                                                              | SAS Programming and Data Visualization<br>Techniques: A Power User's Guide                    |
| Swift Game Programming for Absolute<br>Beginners                                                                                                | Windows 10 Revealed: The Universal Windows<br>Operating System for PC, Tablets, and Windows<br>Phone           | OpenStack Trove                                                                               |
| Swift OS X Programming for Absolute Beginners                                                                                                   |                                                                                                    | Commercializing Innovation: Turning<br>Technology Breakthroughs into Products                 |
| Android Studio New Media Fundamentals:<br>Content Production of Digital Audio/Video,<br>Illustration and 3D Animation                           | Beginning the Linux Command Line, Second Edition                                                               | Pro SQL Server Administration                                                                 |
| Beginning Scribus                                                                                                    | Pivotal Certified Spring Enterprise Integration<br>Specialist Exam: A Study Guide                              | Expert Performance Indexing in SQL Server, Second Edition                                     |
| Practical Graph Analytics with Apache Giraph                                                                                                    | Microservices, IoT, and Azure: Leveraging<br>DevOps and Microservice Architecture to<br>Deliver SaaS Solutions | iOS eCommerce App Development with Parse                                                      |
| Microsoft Mapping: Geospatial Development in Windows 10 with Bing Maps and C#, Second Edition                                                   | Using Scribe Insight: Developing Integrations and Migrations Using the Scribe Insight Platform                 | Android Studio Game Development: Concepts and Design                                          |
| C++ 14 Quick Syntax Reference, Second Edition                                                                                                   | How Clouds Hold IT Together: Integrating<br>Architecture with Cloud Deployment                                 | Practical Google Analytics and Google Tag<br>Manager for Developers                           |
| Databases for Small Business: Essentials of<br>Database Management, Data Analysis, and<br>Staff Training for Entrepreneurs and<br>Professionals | Agile Product Development: How to Design<br>Innovative Products That Create Customer<br>Value                  | C# 6.0 and the .NET 4.6 Framework, Seventh Edition                                            |
| Digital Image Compositing Fundamentals                                                                                                    | Pro MongoDB Development                                                                                        | Troubleshooting Xcode                                                                         |
| Swift 2 for Absolute Beginners                                                                                                    | Introducing SQL Server                                                                                         | Learn Raspberry Pi 2 with Linux and Windows 10. Second Edition                                |
| Expert SQL Server In-Memory OLTP                                                                                                    | Beginning Windows 10: Do More with Your PC                                                                     | Microsoft Azure: Planning, Deploying, and<br>Managing Your Data Center in the Cloud           |
| Build your own 2D Game Engine and Create<br>Great Web Games: Using HTML5, JavaScript,<br>and WebGL                                              | Beginning Design for 3D Printing                                                                               | JavaScript Frameworks for Modern Web Dev                                                      |
| Extending SSIS with .NET Scripting: A Toolkit for SQL Server Integration Services                                                               | Beginning Ubuntu for Windows and Mac Users                                                                     | Numerical Python: A Practical Techniques<br>Approach for Industry                             |
| Pro PowerShell for Database Developers                                                                                                    | Beginning Big Data with Power BI and Excel 2013                                                                | Using the C++ Standard Template Libraries                                                     |
| Drupal 8 for Absolute Beginners                                                                                                    | Dashboards for Excel                                                                                           | Shell Scripting Recipes: A Problem-Solution Approach, Second Edition                          |
| Beginning R: An Introduction to Statistical<br>Programming, Second Edition                                                                      | Learn Pixi.js: Create Great Interactive Graphics for Games and the Web                                         | Java I/O, NIO and NIO.2                                                                       |
| HTML5 Programmer's Reference                                                                                                    | Beginning C for Arduino: Learn C Programming for the Arduino, Second Edition                                   | Learn WatchKit for iOS                                                                        |
| Machine Learning Projects for .NET Developers                                                                                                   | Xamarin Mobile Application Development: Cross-<br>Platform C# and Xamarin.Forms Fundamentals                   | Windows File System Troubleshooting                                                           |
| Pro Android Wearables: Building Apps for<br>Smartwatches                                                                                        | SQL Server T-SQL Recipes, Fourth Edition                                                                       | Pro JavaScript Techniques, Second Edition                                                     |
| Pro XAML with C#: From Design to Deployment on WPF, Windows Store, and Windows Phone                                                            | Beginning App Development with Parse and Phonegap                                                              | Beginning Oracle Database 12c Administration:<br>From Novice to Professional, Second Edition  |
| Swift Recipes: A Problem-Solution Approach                                                                                                    | Foundations of Joomla                                                                                          | Practical jQuery                                                                              |
| Beginning Python Games Development: With Pygame, Second Edition                                                                                 | Understanding Oracle APEX 5 Application<br>Development                                                         | Mastering Structured Data on the Semantic<br>Web: From HTML5 Microdata to Linked Open<br>Data |
| Building Great Software Engineering Teams                                                                                                    | Pro HTML5 with Visual Studio 2015                                                                              | 3D Printing with Delta Printers                                                               |
| Apple Watch for Developers: Advice & Techniques from Five Top Professionals, 1st Edition                                                        | Beginning T-SQL, Third Edition                                                                                 | Pro Linux High Availability Clustering                                                        |
| ASP.NET Web API 2: Building a REST Service from Start to Finish, Second Edition                                                                 | Pro iOS Continuous Integration                                                                                 | Pro JavaFX 8: A Definitive Guide to Building<br>Desktop, Mobile, and Embedded Java Clients    |
|                                                                                                    |                                                                                                    | <del> </del>                                                                                  |

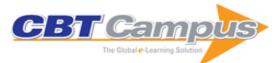

| Automation through Chef Opscode: A Hands-on Approach to Chef                       | PHP for Absolute Beginners                           | Advanced API Security                                                |
|------------------------------------------------------------------------------------|------------------------------------------------------|----------------------------------------------------------------------|
| Transportation Management with SAP TM 9.0: A                                       | Learn Unity 3D Programming with UnityScript:         | Pro JavaScript Development: Coding,                                  |
| Hands-On Guide to Configuring, Implementing,                                       | Unity's JavaScript for Beginners                     | Capabilities, and Tooling                                            |
| and Optimizing SAP TM                                                              |                                                      |                                                                      |
| Platform Embedded Security Technology                                              | Beginning Java 8 Language Features                   | Beginning Python Visualization: Crafting Visual                      |
| Revealed: Safeguarding the Future of<br>Computing with Intel Embedded Security and |                                                      | Transformation Scripts, Second Edition                               |
| Management Engine                                                                  |                                                      |                                                                      |
| Expert ASP.NET Web API 2 for MVC Developers                                        | Mastering the Raspberry Pi                           | GUI Design for Android Apps                                          |
| The InfoSec Handbook: An Introduction to                                           | Mastering 3D Printing                                | Big Data Bootcamp: What Managers Need to                             |
| Information Security                                                               | IMastering 3D Printing                               | Know to Profit from the Big Data Revolution                          |
| Python Algorithms: Mastering Basic Algorithms                                      | Android Application Development for the Intel        | MATLAB Control Systems Engineering                                   |
| in the Python Language, Second Edition                                             | Platform                                             | INATEAD CONTROL Systems Engineering                                  |
| MATLAB Programming for Numerical Analysis                                          | MATLAB Differential Equations                        | Pro Apache Hadoop, Second Edition                                    |
| Pro Spring, Fourth Edition                                                         | CSS Quick Syntax Reference                           | Beginning Java 8 APIs, Extensions and                                |
| - 1p.m.g, 1                                                                        |                                                      | Libraries: Swing, JavaFX, JavaScript, JDBC and                       |
|                                                                                    |                                                      |                                                                      |
| Beginning Responsive Web Design with HTML5                                         | C++ 2013 for C# Developers                           | Network Programming APIs SQL Server Query Performance Tuning, Fourth |
|                                                                                    | CTT 2013 IOI C# Developers                           | ,                                                                    |
| and CSS3                                                                           | Maintaining and Trauklash asting Varia OD            | Edition                                                              |
| HL7 for BizTalk                                                                    | Maintaining and Troubleshooting Your 3D<br>Printer   | Visual Studio Condensed                                              |
| Java 8 Recipes, Second Edition                                                     | Expert Oracle RAC Performance Diagnostics and Tuning | jQuery 2 Recipes: A Problem-Solution Approach                        |
| Beginning Power BI with Excel 2013: Self-                                          | Building JavaScript Games: For Phones,               | C# Deconstructed: Discover How C# Works on                           |
| Service Business Intelligence Using Power                                          | Tablets, and Desktop                                 | the .NET Framework                                                   |
| Pivot, Power View, Power Query, and Power Map                                      |                                                      |                                                                      |
| Windows PowerShell Desired State                                                   | MATLAB Differential and Integral Calculus            | MATLAB Linear Algebra                                                |
| Configuration Revealed                                                             | -                                                    | -                                                                    |
| Swift Quick Syntax Reference                                                       | Financial Modeling for Business Owners and           | 10 Dont's on Your Digital Devices: The Non-                          |
|                                                                                    | Entrepreneurs: Developing Excel Models to            | Techie's Survival Guide to Cyber Security and                        |
|                                                                                    | Raise Capital, Increase Cash Flow, Improve           | Privacy                                                              |
|                                                                                    | Operations, Plan Projects, and Make Decisions        | ·                                                                    |
| Oracle Exadata Survival Guide                                                      | Pro Oracle SQL, Second Edition                       | Beginning Java 8 Fundamentals: Language                              |
|                                                                                    |                                                      | Syntax, Arrays, Data Types, Objects, and                             |
|                                                                                    |                                                      | Regular Expressions                                                  |
| Unity for Absolute Beginners                                                       | Pro Puppet, Second Edition                           | Introducing Spring Framework: A Primer                               |
| ,                                                                                  | 11 1                                                 |                                                                      |
| Power Query for Power BI and Excel                                                 | Better Business Decisions from Data: Statistical     | JavaScript Creativity: Exploring the Modern                          |
|                                                                                    | Analysis for Professional Success                    | Capabilities of JavaScript and HTML5                                 |
| Learn C++ for Game Development                                                     | Dart for Absolute Beginners                          | Beginning Google Glass Development                                   |
| Learn Sprite Kit for iOS Game Development                                          | Using R for Statistics                               | Troubleshooting Oracle Performance, Second                           |
|                                                                                    |                                                      | Edition                                                              |
| High Impact Data Visualization with Power View,                                    | Healthcare Information Privacy and Security:         | Expert Oracle SQL: Optimization, Deployment,                         |
| Power Map, and Power Bl                                                            | Regulatory Compliance and Data Security in the       | and Statistics                                                       |
|                                                                                    | Age of Electronic Health Records                     |                                                                      |
| .NET IL Assembler                                                                  | Service Virtualization: Reality is Overrated         | Pro Unity Game Development with C#                                   |
| Physics for JavaScript Games, Animation, and Simulations: with HTML5 Canvas        | Game Development Tool Essentials                     | JavaFX 8: Introduction by Example, Second Edition                    |
| Computer Vision Metrics: Survey, Taxonomy,                                         | HTML5 Game Development Insights                      | Protecting Oracle Database 12c                                       |
| and Analysis                                                                       |                                                      |                                                                      |
| Pro ASP.NET MVC 5 Platform                                                         | R Quick Syntax Reference                             | Learn Raspberry Pi Programming with Python                           |
| Advanced C and C++ Compiling                                                       | Beginning HTML5 Games with CreateJS                  | Learn BlackBerry 10 App Development: A<br>Cascades-Driven Approach   |
| Irresistible Apps: Motivational Design Patterns                                    | Pro AngularJS                                        | Beginning iOS 7 Development: Exploring the                           |
| for Apps, Games, and Web-based Communities                                         |                                                      | ios sdk                                                              |
| Building the Infrastructure for Cloud Security: A                                  | Digital Asset Management: Content                    | Beginning COBOL for Programmers                                      |
| Solutions View                                                                     | Architectures, Project Management, and               |                                                                      |
|                                                                                    | Creating Order Out of Media Chaos                    |                                                                      |
|                                                                                    |                                                      |                                                                      |

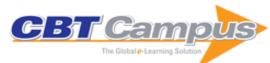

| Pro Single Page Application Development: Using Backbone.js and ASP.NET                                     | The Best Software Writing I: Selected and Introduced by Joel Spolsky             | Pro Microsoft HDInsight                                                                                 |
|----------------------------------------------------------------------------------------------------|----------------------------------------------------------------------------------|----------------------------------------------------------------------------------------------------|
| Beginning Oracle SQL: For Oracle Database 12c, Third Edition                                               | Beginning PowerShell for SharePoint 2013                                         | Learn Java for Web Development                                                                          |
| Beginning Xcode                                                                                            | Beginning Android 3D Game Development                                            | iOS 7 Development Recipes: Problem-Solution<br>Approach                                                 |
| Running Mainframe z on Distributed Platforms:<br>How to Create Robust Cost-Efficient                       | Pro Oracle Spatial for Oracle Database 11g                                       | Pro Android UI                                                                                          |
| Multiplatform z Environments Beginning Haskell: A Project-Based Approach                                   | Practical Oracle Database Appliance                                              | The Privacy Engineer's Manifesto: Getting from                                                          |
| Beginning LEGO MINDSTORMS EV3                                                                              | Android Game Recipes: A Problem-Solution Approach                                | Policy to Code to QA to Value  Data Modeling of Financial Derivatives: A  Conceptual Approach           |
| Git Recipes: A ProblemSolution Approach                                                                    | Beginning Rails 4, Third Edition                                                 | Practical Ext JS 4                                                                                      |
| Intel Trusted Execution Technology for Server Platforms: A Guide to More Secure Datacenters                | Microsoft Dynamics CRM API Development for<br>Online and On-Premise Environments | Beginning iOS Cloud and Database<br>Development                                                         |
| Pro Exchange Server 2013 Administration                                                                    | Building Windows 8.1 Apps from the Ground Up                                     | Rethinking the Internet of Things: A Scalable Approach to Connecting Everything                         |
| Android Best Practices                                                                                     | Pro Asynchronous Programming with .NET                                           | Sensor Technologies: Healthcare, Wellness, and Environmental Applications                               |
| Practical PHP and MySQL Web Site Databases: A Simplified Approach                                          | Android on x86: An Introduction to Optimizing for Intel® Architecture            |                                                                                                    |
| Linux Kernel Networking: Implementation and Theory                                                         | Argus Developer in Practice: Real Estate Development Modeling in the Real World  | Big Data Application Architecture Q & A: A Problem-Solution Approach                                    |
| Beginning Backbone.js BizTalk 2013 Recipes: A Problem-Solution                                             | Learn Design for iOS Development  Disaster Recovery, Crisis Response, and        | Practical IPv6 for Windows Administrators  The Truth About HTML5                                        |
| Approach                                                                                                   | Business Continuity: A Management Desk Reference                                 | THE HUITABOUTTIVIES                                                                                     |
| Pro Powershell for Amazon Web Services:<br>DevOps for the AWS Cloud                                        | The Python Quick Syntax Reference                                                | Objective-C Quick Syntax Reference                                                                      |
| Office 365: Migrating and Managing Your Business in the Cloud                                              | Pro ASP.NET MVC 5, Fifth Edition                                                 | Learn 2D Game Development with C#                                                                       |
| BizTalk 2013 EDI for Health Care: HIPAA-<br>Compliant 834 (Enrollment) and 837 (Claims)<br>Solutions       | How to Speak Tech: The Non-Techie's Guide to Technology Basics in Business       | Advanced Topics in Java: Core Concepts in<br>Data Structures                                            |
| Rapid Graphs with Tableau 8: The Original Guide for the Accidental Analyst, Fourth Edition                 | Beginning Oracle PL/SQL, Second Edition                                          | Big Data and the Internet of Things: Enterprise Information Architecture for a New Age                  |
| Efficient Learning Machines: Theories,<br>Concepts, and Applications for Engineers and<br>System Designers | Windows Registry Troubleshooting                                                 | Learn Android Studio: Build Android Apps<br>Quickly and Effectively                                     |
| Advanced Metaprogramming in Classic C++                                                                    | Advanced Game Design with HTML5 and JavaScript                                   | C++ Recipes: A Problem-Solution Approach                                                                |
| Agile Performance Improvement: The New Synergy of Agile and Human Performance Technology                   |                                                                                  | Healthy SQL: A Comprehensive Guide to Healthy SQL Server Performance                                    |
| Pro REST API Development with Node.js                                                                      | Pro Android 5                                                                    | Pro Vagrant                                                                                             |
| Hyper-V for VMware Administrators: Migration, Coexistence and Management                                   | Online Game Pioneers at Work                                                     | More iPhone Development with Objective-C, Third Edition                                                 |
| Pro Java 8 Programming                                                                                     | Pro Bash Programming: Scripting the GNU/Linux Shell, Second Edition              | Enterprise Cybersecurity: How to Build a<br>Successful Cyberdefense Program Against<br>Advanced Threats |
| SAP ERP Financial Accounting and Controlling:<br>Configuration and Use Management                          | Spring REST                                                                      | Hardening Azure Applications                                                                            |
| Building Your Next Big Thing with Google Cloud Platform: A Guide for Developers and Enterprise Architects  | Joomla! 3 SEO and Performance                                                    | Agile Software Development with HP Agile Manager                                                        |
| Energy Efficient Servers: Blueprints for Data Center Optimization                                          | Pro Grunt.js                                                                     | Beginning Swift Games Development for iOS                                                               |
| More iPhone Development with Swift: Exploring the iOS SDK                                                  | Beginning Android Wearables                                                      | Migrating to Swift from Web Development                                                                 |
| Stripes by Example                                                                                         | Windows 10 Primer: What to Expect from<br>Microsoft's New Operating System       | The Introverted Presenter: Ten Steps for<br>Preparing and Delivering Successful<br>Presentations        |
| Expert T-SQL Window Functions in SQL Server                                                                | Learn JavaFX 8: Building User Experience and Interfaces with Java 8              | Business Intelligence with SQL Server Reporting Services                                                |
|                                                                                                    |                                                                                  |                                                                                                    |

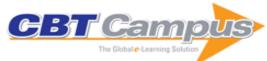

| Practical C++ Financial Programming                                                                       | Pro T-SQL Programmer's Guide, 4th Edition                                                                             | Beginning JSON                                                                                                    |
|----------------------------------------------------------------------------------------------------|----------------------------------------------------------------------------------------------------|----------------------------------------------------------------------------------------------------|
| Beginning Scala, Second Edition                                                                           | Practical Enterprise Software Development<br>Techniques: Tools and Techniques for Large<br>Scale Solutions            | Java Closures and Lambda                                                                                           |
| Hibernate Recipes, Second Edition                                                                         | Experience Skype to the Max: The Essential<br>Guide to the World's Leading Internet<br>Communications Platform        | Custom SharePoint Solutions with HTML and<br>JavaScript: For SharePoint 2013 and<br>SharePoint Online              |
| Beginning Amazon Web Services with Node.js                                                                | Practical Business Analytics Using SAS                                                                                | C Quick Syntax Reference                                                                                           |
| A Practical Guide to TPM 2.0: Using the Trusted<br>Platform Module in the New Age of Security             | Embedded Firmware Solutions: Development<br>Best Practices for the Internet of Things                                 | Android Quick APIs Reference                                                                                       |
| Pro Android Games, Third Edition                                                                          | Oracle RMAN Database Duplication                                                                                      | Intel Galileo and Intel Galileo Gen 2: API<br>Features and Arduino Projects for Linux<br>Programmers               |
| Practical Neo4j                                                                                           | Pro Express.js                                                                                                    | SQL Server Integration Services Design Patterns, Second Edition                                                    |
| Practical Salesforce.com Development Without Code: Customizing Salesforce on the Force.com Platform       | R Recipes: A Problem-Solution Approach                                                                                | The Manager's Guide to Web Application<br>Security: A Concise Guide to the Weaker Side<br>of the Web               |
| Big Data Made Easy: A Working Guide to the Complete Hadoop Toolset                                        | Numerical Methods using MATLAB                                                                                        | Beginning SQL Server for Developers, Fourth Edition                                                                |
| MATLAB Graphical Programming                                                                              | Pro Python, Second Edition                                                                                            | MATLAB Mathematical Analysis                                                                                       |
| Pro Design Patterns in Swift                                                                              | Practical Linux Infrastructure                                                                                        | Beginning Xcode: Swift Edition                                                                                     |
| Web Programming with Dart                                                                                 | Advanced ActionScript 3: Design Patterns, Second Edition                                                              | Express.js Deep API Reference                                                                                      |
| Everyday Computing with Windows 8.1                                                                       | Swing for Jython: Graphical Jython UI and<br>Scripts Development using Java Swing and<br>WebSphere Application Server | Visio Services Quick Guide: Using Visio with<br>Sharepoint 2013 and Office 365                                     |
| Beginning Node.js                                                                                         | Learn iOS 8 App Development, Second Edition                                                                           | Pro Vim                                                                                                    |
| Learn SpriteBuilder for iOS Game Development                                                              | Beginning Photo Retouching and Restoration Using GIMP                                                                 | Transitioning to Swift                                                                                             |
| Beginning Java 8 Games Development                                                                        | The Coder's Path to Wealth and Independence                                                                           | Foundation ActionScript 3, Second Edition                                                                          |
| University Startups and Spin-Offs: Guide for<br>Entrepreneurs in Academia                                 | Using Galaxy Tab: An Android Tab                                                                                      | PHP Solutions: Dynamic Web Design Made Easy, Third Edition                                                         |
| Scripting in Java: Integrating with Groovy and JavaScript                                                 | tmux Taster                                                                                                    | Beginning RPG Maker VX Ace                                                                                         |
| Managing Your Outsourced IT Services Provider: How to Unleash the Full Potential of Your Global Workforce | JavaServer Faces: Introduction By Example                                                                             | Create Web Charts with jqPlot                                                                                      |
| Create Web Charts with D3                                                                                 | Web Standards—Mastering HTML5, CSS3, and XML, Second Edition                                                          | MongoDB Basics                                                                                                    |
| Experimenting with AVR Microcontrollers                                                                   | Practical Hadoop Security                                                                                             | Thinking in LINQ: Harnessing the Power of Functional Programing in .NET Applications                               |
| Success in Programming: How to Gain<br>Recognition, Power, and Influence through<br>Personal Branding     | Modern X86 Assembly Language Programming: 32-bit, 64-bit, SSE, and AVX                                                | Pro Office for iPad: How to Be Productive with Office for iPad                                                     |
| Beginning C++                                                                                             | Pro Git, Second Edition                                                                                               | Beginning iPhone Development: Exploring the iOS SDK, Seventh Edition                                               |
| Pro Python System Administration, Second Edition                                                          | Oracle Enterprise Manager 12c Command-Line Interface                                                                  | Pro Office 365 Development, Second Edition                                                                         |
| MATLAB Optimization Techniques                                                                            | MATLAB Matrix Algebra                                                                                                 | Beginning iPhone Development with Swift:<br>Exploring the iOS SDK                                                  |
| Migrating to Swift from Android                                                                           | Using Kindle Fire HD                                                                                                  | Practical Software Development Techniques:<br>Tools and Techniques for Building Enterprise<br>Software             |
| Advanced Excel Essentials                                                                                 | Oracle RMAN for Absolute Beginners                                                                                    | Experimenting with Raspberry Pi                                                                                    |
| Raspberry Pi System Software Reference                                                                    | Raspberry Pi Hardware Reference                                                                                       | C++ Game Development Primer                                                                                        |
| Android Fragments                                                                                         | Foundations of Python Network Programming,<br>Third Edition                                                           | Digital Video Concepts, Methods and Metrics:<br>Quality, Compression, Performance, and Power<br>Trade-off Analysis |
| Expert Oracle Database Architecture, Third Edition                                                        | SAP ABAP: Hands-On Test Projects with<br>Business Scenarios                                                           | 4G: Deployment Strategies and Operational Implications                                                             |

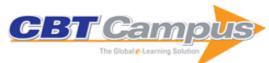

| The Definitive Guide to SUSE Linux Enterprise<br>Server 12                                                                             | The Business of iOS App Development: For iPhones, iPads and iPod Touches, Third Edition                                                                        | Beginning iOS Media App Development                                                                                      |
|----------------------------------------------------------------------------------------------------|----------------------------------------------------------------------------------------------------|----------------------------------------------------------------------------------------------------|
| Pro iOS Persistence: Using Core Data                                                                                                   | Pro ASP.NET SignalR: Real-Time<br>Communication in .NET with SignalR 2.1                                                                                       | Ruby Quick Syntax Reference                                                                                              |
| Pro Exchange 2013 SP1 PowerShell<br>Administration: For Exchange On-Premises and<br>Office 365                                         | Introducing Maven                                                                                                    | Beginning Apache Cassandra Development                                                                                   |
| Oracle WebLogic Server 12c Administration I<br>Exam 1Z0-133: A Comprehensive Certification<br>Guide                                    | Learn Salesforce Lightning: The Visual Guide to the Lightning UI                                                                                               | Manager's Guide to SharePoint Server 2016:<br>Tutorials, Solutions, and Best Practices                                   |
| Swift 4 for Absolute Beginners: Develop Apps for iOS, Fourth Edition                                                                   | Learn Computer Science with Swift: Computation Concepts, Programming Paradigms, Data Management, and Modern Component Architectures with Swift and Playgrounds | Beginning Ractive.js: A Practical Introduction to Ractive.js using Real-World Examples                                   |
| XML and JSON Recipes for SQL Server: A<br>Problem-Solution Approach                                                                    | Beginning Xamarin Development for the Mac:<br>Create iOS, watchOS, and Apple tvOS apps with<br>Xamarin.iOS and Visual Studio for Mac                           | Front-End Reactive Architectures: Explore the Future of the Front-End using Reactive JavaScript Frameworks and Libraries |
| Developing Professional iPhone Photography:<br>Using Photoshop, Lightroom, and other iOS and<br>Desktop Apps to Create and Edit Photos | Practical Machine Learning with Python: A<br>Problem-Solver's Guide to Building Real-World<br>Intelligent Systems                                              | Oracle Business Intelligence with Machine<br>Learning: Artificial Intelligence Techniques in<br>OBIEE for Actionable BI  |
| Data Mining Algorithms in C++: Data Patterns and Algorithms for Modern Applications                                                    | Build Android-Based Smart Applications: Using Rules Engines, NLP and Automation Frame                                                                          | Practical Android: 14 Complete Projects on<br>Advanced Techniques and Approaches                                         |
| Assessing and Improving Prediction and Classification: Theory and Algorithms in C++                                                    | Complete Guide to Open Source Big Data Stack                                                                                                    | Learn Android Studio 3: Efficient Android App<br>Development                                                             |
| Java Game Development with LibGDX: From<br>Beginner to Professional, Second Edition                                                    | Microsoft Azure Cosmos DB Revealed: A Multi-<br>Modal Database Designed for the Cloud                                                                          | Beginning BBC micro:bit: A Practical<br>Introduction to micro:bit Development                                            |
| Pro iPhone Development with Swift 4: Design and Manage Top Quality Apps                                                                | Bad Programming Practices 101: Become a<br>Better Coder by Learning How (Not) to Program                                                                       | Pro JPA 2 in Java EE 8: An In-Depth Guide to<br>Java Persistence APIs, Third Edition                                     |
| Java Quick Syntax Reference, Second Edition                                                                                            | Pro Java 9 Games Development: Leveraging the JavaFX APIs                                                                                                    | Oracle Application Express by Design:<br>Managing Cost, Schedule, and Quality                                            |
| Practical Python Design Patterns: Pythonic<br>Solutions to Common Problems                                                             | Processing for Android: Create Mobile, Sensor-<br>Aware, and VR Applications Using Processing                                                                  | Mastering Media with the Raspberry Pi: Media<br>Centers, Music, High End Audio, Video, and<br>Ultimate Movie Nights      |
| Envisioning Holograms: Design Breakthrough<br>Experiences for Mixed Reality                                                            | Beginning Serverless Computing: Developing with Amazon Web Services, Microsoft Azure, and Google Cloud                                                         | Functional Data Structures in R: Advanced<br>Statistical Programming in R                                                |
| DBA Transformations: Building Your Career in<br>the Transition to On-Demand Cloud Computing<br>and Extreme Automation                  | Data Integration Life Cycle Management with SSIS: A Short Introduction by Example                                                                              | Oracle Incident Response and Forensics:<br>Preparing for and Responding to Data Breaches                                 |
| Using MVVM Light with Your Xamarin Apps                                                                                                | Electron: From Beginner to Pro: Learn to Build<br>Cross Platform Desktop Applications using<br>Github's Electron                                               | Python 2 and 3 Compatibility: With Six and<br>Python-Future Libraries                                                    |
| Beginning PowerApps: The Non-Developers<br>Guide to Building Business Mobile Applications                                              | Beginning jQuery: From the Basics of jQuery to Writing your Own Plug-ins, Second Edition                                                                       | Practical Scala DSLs: Real-World Applications<br>Using Domain Specific Languages                                         |
| Pro JavaFX 9: A Definitive Guide to Building<br>Desktop, Mobile, and Embedded Java Clients,<br>Fourth Edition                          | Scala for Java Developers: A Practical Primer                                                                                                    | MicroPython for the Internet of Things: A<br>Beginner's Guide to Programming with Python<br>on Microcontrollers          |
| Audio Visualization Using ThMAD: Realtime<br>Graphics Rendering for Ubuntu Linux                                                       | Learn Unity 2017 for iOS Game Development:<br>Create Amazing 3D Games for iPhone and iPad,<br>Second Edition                                                   | The CLI Book: Writing Successful Command<br>Line Interfaces with Node.js                                                 |
| Make Your Own Python Text Adventure: A<br>Guide to Learning Programming                                                                | Python for the Busy Java Developer: The<br>Language, Syntax, and Ecosystem                                                                                     | wxPython Recipes                                                                                                    |
| Xamarin.Forms Essentials: First Steps Toward<br>Cross-Platform Mobile Apps                                                             | Pro TypeScript: Application-Scale JavaScript<br>Development, Second Edition                                                                                    | Introducing JavaScript Game Development:<br>Build a 2D Game from the Ground Up                                           |
| Discussions in User Experience: Healthcare for User Frustration                                                                        | Real-Time Web Application Development: With ASP.NET Core, SignalR, Docker, and Azure                                                                           | Programming PIC Microcontrollers with XC8                                                                                |
| Introducing ArcGIS API 4 for JavaScript: Turn<br>Awesome Maps into Awesome Apps                                                        | Cross Over to HTML5 Game Development: Use Your Programming Experience to Create Mobile Games                                                                   | Reusable Firmware Development: A Practical<br>Approach to APIs, HALs and Drivers                                         |

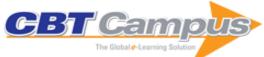

| Physically Based Shader Development for Unity 2017: Develop Custom Lighting Systems                                            | Developing Bots with Microsoft Bots Framework:<br>Create Intelligent Bots Using MS Bot Framework<br>and Azure Cognitive Services       | C# Programming for Absolute Beginners                                                                                                  |
|----------------------------------------------------------------------------------------------------|----------------------------------------------------------------------------------------------------|----------------------------------------------------------------------------------------------------|
| Decoupling Drupal: A Decoupled Design                                                                                          | Interactive C#: Fundamentals, Core Concepts                                                                                            | Microsoft Computer Vision APIs Distilled:                                                                                              |
| Approach for Web Applications Web Applications on Azure: Developing for Global Scale                                           | and Patterns Introduction to MATLAB for Engineers and Scientists: Solutions for Numerical Computation and Modeling                     | Getting Started with Cognitive Services Introduction to Octave: For Engineers and Scientists                                           |
| Introduction to Python for Engineers and Scientists: Open Source Solutions for Numerical Computation                           | Privileged Attack Vectors: Building Effective Cyber-Defense Strategies to Protect Organizations                                        | Troubleshooting SharePoint: The Complete<br>Guide to Tools, Best Practices, PowerShell One-<br>Liners, and Scripts                     |
| Introducing ZFS on Linux: Understand the Basics of Storage with ZFS                                                            | Achieving and Sustaining Secured Business Operations: An Executive's Guide to Planning and Management                                  | Lean Game Development: Apply Lean Frameworks to the Process of Game Development                                                        |
| Product Management Essentials: Tools and<br>Techniques for Becoming an Effective Technical<br>Product Manager                  | Build Better Chatbots: A Complete Guide to<br>Getting Started with Chatbots                                                            | Java EE Web Application Primer: Building<br>Bullhorn: A Messaging App with JSP, Servlets,<br>JavaScript, Bootstrap and Oracle          |
| Pro Power BI Desktop, Second Edition                                                                                           | Docker for Data Science: Building Scalable and<br>Extensible Data Infrastructure Around the<br>Jupyter Notebook Server                 | Software Development, Design and Coding:<br>With Patterns, Debugging, Unit Testing, and<br>Refactoring, Second Edition                 |
| Blockchain Enabled Applications: Understand the Blockchain Ecosystem and How to Make it Work for You                           | Expert Apache Cassandra Administration                                                                                                 | PySpark Recipes: A Problem-Solution Approach with PySpark2                                                                             |
| Windows 10 Development with XAML and C# 7, Second Edition                                                                      | Pro C# 7: With .NET and .NET Core, Eighth<br>Edition                                                                                   | Beginning Progressive Web App Development:<br>Creating a Native App Experience on the Web                                              |
| Pro Deep Learning with TensorFlow: A<br>Mathematical Approach to Advanced Artificial<br>Intelligence in Python                 | Beginning XML with C# 7: XML Processing and Data Access for C# Developers, Second Edition                                              | Learn Microservices with Spring Boot: A<br>Practical Approach to RESTful Services Using<br>RabbitMQ, Eureka, Ribbon, Zuul and Cucumber |
| Beginning Julia Programming: For Engineers and Scientists                                                                      | Full Stack AngularJS for Java Developers: Build<br>a Full-Featured Web Application from Scratch<br>Using AngularJS with Spring RESTful | Parsing with Perl 6 Regexes and Grammars: A Recursive Descent into Parsing                                                             |
| PHP 7 Zend Certification Study Guide: Ace the ZCE 2017-PHP Exam                                                                | Exploring Java 9: Build Modularized Applications in Java                                                                               | Pro SAP Scripts, Smartforms, and Data<br>Migration: Sushil Markandeya                                                                  |
| Beginning Salesforce Developer                                                                                                 | Reinforcement Learning: With Open AI,<br>TensorFlow and Keras Using Python                                                             | Learn Autodesk Inventor 2018 Basics: 3D<br>Modeling, 2D Graphics, and Assembly Design                                                  |
| Mastering Zoho CRM: Manage your Team,<br>Pipeline, and Clients Effectively                                                     | Oracle ADF Survival Guide: Mastering the<br>Application Development Framework                                                          | Mastering Zoho Creator: Build Cloud-Based<br>Business Applications from the Ground Up                                                  |
| Beginning Ubuntu for Windows and Mac Users:<br>Start your Journey into Free and Open Source<br>Software, Second Edition        | Practical LXC and LXD: Linux Containers for<br>Virtualization and Orchestration                                                        | JavaFX 9 by Example, Third Edition                                                                                                    |
| Pro Apache JMeter: Web Application Performance Testing Artificial Intelligence for .NET: Speech,                               | Quick Clojure: Effective Functional Programming Android Continuous Integration: Build-Deploy-                                          | ASP.NET Core Recipes: A Problem-Solution Approach, Second Edition Agile UX Storytelling: Crafting Stories for Better                   |
| Language, and Search: Building Smart Applications with Microsoft Cognitive Services APIs                                       | Test Automation for Android Mobile Apps                                                                                                | Software Development                                                                                                    |
| Practical Concurrent Haskell: With Big Data Applications Learn RPGs in GameMaker: Studio: Build and                            | Arduino Programming with .NET and Sketch  Pro Processing for Images and Computer Vision                                                | Beginning FPGA: Programming Metal: Your Brain on Hardware                                                                              |
| Design Role Playing Games                                                                                                    | with OpenCV: Solutions for Media Artists and<br>Creative Coders                                                                        | The Definitive Guide to Shopify Themes: Master the Design Skills to Build World-Class<br>Ecommerce Sites                               |
| Beginning Microsoft Kinect for Windows SDK<br>2.0: Motion and Depth Sensing for Natural User<br>Interfaces                     | Expanding Your Raspberry Pi: Storage, Printing, Peripherals, and Network Connections for your Raspberry Pi                             | Infrastructure Software Modules for Enterprises: Flexible Software Systems, Module Use-Cases, and Wireframes                           |
| Building Arduino PLCs: The Essential<br>Techniques You Need to Develop Arduino-<br>Based PLCs                                  | Learn iOS Application Distribution: Successfully Distribute Apps                                                                       | Java 9 Modularity Revealed: Project Jigsaw and<br>Scalable Java Applications                                                           |
| Spring 5 Recipes: A Problem-Solution<br>Approach, Fourth Edition                                                               | Clean C++: Sustainable Software Development<br>Patterns and Best Practices with C++ 17                                                 | Pro Spring 5: An In-Depth Guide to the Spring<br>Framework and Its Tools, Fifth Edition                                                |
| The Cool Stuff in Premiere Pro: Learn Advanced<br>Editing Techniques to Dramatically Speed up<br>Your Workflow, Second Edition | Enhancing Adobe Acrobat DC Forms with<br>JavaScript                                                                                    | Pro HTML5 Games: Learn to Build Your Own<br>Games Using HTML5 and JavaScript, Second<br>Edition                                        |

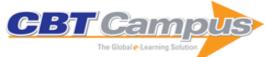

| Beginning Spring Boot 2: Applications and Microservices with the Spring Framework                                                                      | Pro Functional PHP Programming: Application<br>Development Strategies for Performance<br>Optimization, Concurrency, Testability, and<br>Code Brevity | Beginning Adobe Experience Design: Quickly<br>Design and Prototype Websites and Mobile<br>Apps                                                                                    |
|----------------------------------------------------------------------------------------------------|----------------------------------------------------------------------------------------------------|----------------------------------------------------------------------------------------------------|
| Docker Management Design Patterns: Swarm<br>Mode on Amazon Web Services                                                                                | Troubleshooting Java Performance: Detecting<br>Anti-Patterns with Open Source Tools                                                                  | Expert Office 365: Notes from the Field                                                                                                    |
| Reactive with ClojureScript Recipes: Functional Programming for the Web Python Machine Learning Case Studies: Five Case Studies for the Data Scientist | Practical C++ Design: From Programming to<br>Architecture<br>Learn FileMaker Pro 16: The Comprehensive<br>Guide to Building Custom Databases         | Beginning Django: Web Application Development and Deployment with Python Beginning Java 9 Fundamentals: Arrays, Objects, Modules, JShell, and Regular Expressions, Second Edition |
| The Definitive Guide to Squarespace: Learn to Deliver Custom, Professional Web Experiences for Yourself and Your Clients                               | The Definitive Guide to Firebase: Build Android<br>Apps on Google's Mobile Platform                                                                  | Pro MySQL NDB Cluster                                                                                                    |
| Java Unit Testing with JUnit 5: Test Driven<br>Development with JUnit 5                                                                                | Beginning Visual Studio for Mac: Build Cross-<br>Platform Apps with Xamarin and .NET Core                                                            | Embedded Systems Architecture for Agile<br>Development: A Layers-Based Model                                                                                                    |
| Building a HIPAA-Compliant Cybersecurity<br>Program: Using NIST 800-30 and CSF to<br>Secure Protected Health Information                               | Machine Learning and Cognition in Enterprises:<br>Business Intelligence Transformed                                                                  | Beginning iPhone Development with Swift 4:<br>Exploring the iOS SDK, Fourth Edition                                                                                               |
| Social Media Analytics Strategy: Using Data to<br>Optimize Business Performance                                                                        | MariaDB and MySQL Common Table<br>Expressions and Window Functions Revealed                                                                          | The Biml Book: Business Intelligence and Data Warehouse Automation                                                                                                    |
| Pro ASP.NET Core MVC 2, Seventh Edition                                                                                                    | Data Merge and Styles for Adobe InDesign CC 2018:Creating Custom Documents for Mailouts and Presentation Packages                                    | Software Testing Automation Tips: 50 Things<br>Automation Engineers Should Know                                                                                                   |
| Introduction to Scilab: For Engineers and Scientists                                                                                                   | Azure Automation Using the ARM Model: An In-<br>Depth Guide to Automation with Azure Resource<br>Manager                                             | Windows Networking Troubleshooting                                                                                                    |
| Modular Design Frameworks: A Projects-based Guide for UI/UX Designers                                                                                  | ES6 for Humans: The Latest Standard of<br>JavaScript: ES2015 and Beyond                                                                              | Learn Unity for Android Game Development: A<br>Guide to Game Design, Development, and<br>Marketing                                                                                |
| Introduction to Deep Learning Using R: A Step-<br>by-Step Guide to Learning and Implementing<br>Deep Learning Models Using R                           | Beginning Windows Mixed Reality Programming: For HoloLens and Mixed Reality Headsets                                                                 | Perl 6 Fundamentals : A Primer with Examples,<br>Projects, and Case Studies                                                                                                    |
| Essential Angular for ASP.NET Core MVC                                                                                                    | C Recipes: A Problem-Solution Approach                                                                                                    | Pro Java Clustering and Scalability: Building<br>Real-Time Apps with Spring, Cassandra, Redis,<br>WebSocket and RabbitMQ                                                          |
| Cyber Security on Azure: An IT Professional's Guide to Microsoft Azure Security Center                                                                 | SAP MII: Functional and Technical Concepts in<br>Manufacturing Industries                                                                            | Winning Design!: LEGO MINDSTORMS EV3<br>Design Patterns for Fun and Competition,<br>Second Edition                                                                                |
| Practical Azure Application Development: A<br>Step-by-Step Approach to Build Feature-Rich<br>Cloud-Ready Solutions                                     | Business Intelligence Tools for Small<br>Companies: A Guide to Free and Low-Cost<br>Solutions                                                        | Processing Big Data with Azure HDInsight:<br>Building Real-World Big Data Systems on Azure<br>HDInsight Using the Hadoop Ecosystem                                                |
| Metaprogramming in R: Advanced Statistical<br>Programming for Data Science, Analysis and<br>Finance                                                    | Enterprise Drupal 8 Development: For Advanced<br>Projects and Large Development Teams                                                                | Java 9 Recipes: A Problem-Solution Approach,<br>Third Edition                                                                                                    |
| Beginning Swift Games Development for iOS:<br>Develop 2D and 3D Games Using Apple's<br>SceneKit and SpriteKit, Second Edition                          | Reactive Programming with Angular and ngrx:<br>Learn to Harness the Power of Reactive<br>Programming with RxJS and ngrx Extensions                   | Beginning Artificial Intelligence with the<br>Raspberry Pi                                                                                                    |
| The Blender Python API: Precision 3D Modeling and Add-on Development                                                                                   | Beginning Build and Release Management with TFS 2017 and VSTS: Leveraging Continuous Delivery for Your Business                                      | Mastering Machine Learning with Python in Six<br>Steps: A Practical Implementation Guide to<br>Predictive Data Analytics Using Python                                             |
| Advanced Microservices: A Hands-on Approach to Microservice Infrastructure and Tooling                                                                 | Raspberry Pi Supercomputing and Scientific<br>Programming: MPI4PY, NumPy, and SciPy for<br>Enthusiasts                                               | Game Development with Construct 2: From<br>Design to Realization                                                                                                    |
| Business in Real-Time Using Azure IoT and<br>Cortana Intelligence Suite: Driving Your Digital<br>Transformation                                        | Network Programming with Go: Essential Skills for Using and Securing Networks                                                                        | Beginning Pixlr Editor: Learn to Edit Digital<br>Photos Using this Free Web-Based App                                                                                             |
| Advanced Persistent Training: Take Your<br>Security Awareness Program to the Next Level                                                                | Object-Oriented Design with ABAP: A Practical<br>Approach                                                                                            | Beginning PowerShell for SharePoint 2016: A<br>Guide for Administrators, Developers, and<br>DevOps Engineers, Second Edition                                                      |
| Oracle laaS: Quick Reference Guide to Cloud Solutions                                                                                                  | Practical Amazon EC2, SQS, Kinesis, and S3: A Hands-On Approach to AWS                                                                               |                                                                                                    |

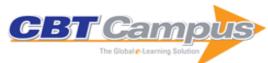

| Building Custom Tasks for SQL Server                                                                                                    | The Advanced Game Developer's Toolkit:                                                                                                    | JavaScript Essentials for SAP ABAP                                                                                                |
|----------------------------------------------------------------------------------------------------|----------------------------------------------------------------------------------------------------|----------------------------------------------------------------------------------------------------|
| Integration Services                                                                                                    | Create Amazing Web-based Games with                                                                                                    | Developers: A Guide to Mobile and Desktop                                                                                         |
| Low-Level Programming: C, Assembly, and                                                                                                   | JavaScript and HTML5 Building Web Applications with Visual Studio                                                                         | Application Development Building Apps for the Universal Windows                                                                   |
| Program Execution on Intel 64 Architecture                                                                                                | 2017: Using .NET Core and Modern JavaScript                                                                                               | Platform: Explore Windows 10 Native, IoT,                                                                                         |
| 1 Togram Execution on Titler 04 Architecture                                                                                              | Frameworks                                                                                                    | HoloLens, and Xamarin                                                                                                    |
| iOS Code Testing: Test-Driven Development                                                                                                 | Working with Coders: A Guide to Software                                                                                                  | Interpreting LISP: Programming and Data                                                                                           |
| and Behavior-Driven Development with Swift                                                                                                | Development for the Perplexed Non-Techie                                                                                                  | Structures, Second Edition                                                                                                    |
| MATLAB Deep Learning: With Machine                                                                                                    | Introduction to Search Engine Optimization: A                                                                                             | The C# Programmer's Study Guide (MCSD):                                                                                           |
| Learning, Neural Networks and Artificial                                                                                                  | Guide for Absolute Beginners                                                                                                    | Exam: 70-483                                                                                                    |
| Models to Code: With No Mysterious Gaps                                                                                                   | Introduction to Google Analytics: A Guide for<br>Absolute Beginners                                                                       | Digital Privacy and Security Using Windows: A Practical Guide                                                                     |
| Pro Continuous Delivery: With Jenkins 2.0                                                                                                 | The Blockchain Alternative: Rethinking<br>Macroeconomic Policy and Economic Theory                                                        | Building a 2D Game Physics Engine: Using<br>HTML5 and JavaScript                                                                  |
| Custom Raspberry Pi Interfaces: Design and Build Hardware Interfaces for the Raspberry Pi                                                 | GameMaker: Studio 100 Programming<br>Challenges                                                                                           | Leap Motion for Developers                                                                                                    |
| Learn Apple HomeKit on iOS: A Home<br>Automation Guide for Developers, Designers,<br>and Homeowners                                       | Making Sense of Sensors: End-to-End<br>Algorithms and Infrastructure Design from<br>Wearable-Devices to Data Center                       | Beginning Laravel: A Beginner's Guide to<br>Application Development with Laravel 5.3                                              |
| Interactive Object Oriented Programming in<br>Java: Learn and Test Your Skills                                                            | Beginning KeystoneJS: A Practical Introduction to KeystoneJS Using a Real-World Project                                                   | Ruby Recipes: A Problem-Solution Approach                                                                                         |
| Bottlenecks: Aligning UX Design with User<br>Psychology                                                                                   | Beginning CareKit Development: Develop CareKit Applications Using Swift                                                                   | Source Code Analytics With Roslyn and<br>JavaScript Data Visualization                                                            |
| Beginning Robotics Programming in Java with                                                                                               | Beginning WSO2 ESB                                                                                                    | Professional Sitecore 8 Development: A                                                                                            |
| LEGO Mindstorms                                                                                                    |                                                                                                    | Complete Guide to Solutions and Best Practices                                                                                    |
| Build iOS Database Apps with Swift and SQLite                                                                                             | iOS Penetration Testing: A Definitive Guide to iOS Security                                                                               | Beginning Ethical Hacking with Python                                                                                             |
| NTP Security: A Quick-Start Guide                                                                                                    | Personal Cybersecurity: How to Avoid and Recover from Cybercrime                                                                          | IT Disaster Response: Lessons Learned in the Field                                                                                |
| Building a Comprehensive IT Security Program:<br>Practical Guidelines and Best Practices                                                  | Practical Information Security Management: A Complete Guide to Planning and Implementation                                                | Penetration Testing Basics: A Quick-Start Guide to Breaking into Systems                                                          |
| Ace the PMI-ACP Exam: A Quick Reference<br>Guide for the Busy Professional                                                                | Applied OpenStack Design Patterns: Design Solutions for Production-ready Infrastructure with OpenStack Components                         | Certified OpenStack Administrator Study Guide                                                                                     |
| Beginning Apache Pig: Big Data Processing<br>Made Easy                                                                                    | SQL on Big Data: Technology, Architecture, and Innovation                                                                                 | Data Science Using Oracle Data Miner and<br>Oracle R Enterprise: Transform Your Business<br>Systems into an Analytical Powerhouse |
| Pro Hadoop Data Analytics: Designing and<br>Building Big Data Systems using the Hadoop<br>Ecosystem                                       | Practical Hadoop Migration: How to Integrate<br>Your RDBMS with the Hadoop Ecosystem and<br>Re-Architect Relational Applications to NoSQL | Big Data SMACK: A Guide to Apache Spark,<br>Mesos, Akka, Cassandra, and Kafka                                                     |
| Pro Tableau: A Step-by-Step Guide                                                                                                    | DevOps, DBAs, and DBaaS: Managing Data<br>Platforms to Support Continuous Integration                                                     | The Art of Scrum: How Scrum Masters Bind Dev<br>Teams and Unleash Agility                                                         |
| Pro Angular, Second Edition                                                                                                    | CMMI for Development: Implementation Guide                                                                                                | Beginning iPhone Development with Swift 3:<br>Exploring the iOS SDK, Third Edition                                                |
| Beginning Xcode: Swift 3 Edition                                                                                                    | Swift 3 for Absolute Beginners, Third Edition                                                                                             | Agile Swift: Swift Programming Using Agile Tools and Techniques                                                                   |
| Practical Swift                                                                                                    | Machine Learning Using R                                                                                                    | Adobe InDesign Interactive Digital Publishing:<br>Tips, Techniques, and Workarounds for<br>Formatting Across Your Devices         |
| Certified Ethical Hacker (CEH) Foundation Guide                                                                                           | Introduction to DevOps with Chocolate, LEGO and Scrum Game                                                                                | Linux Sound Programming                                                                                                    |
| DevOps for Digital Leaders: Reignite Business<br>with a Modern DevOps-Enabled Software<br>Factory                                         | SAP Business Analytics: A Best Practices Guide for Implementing Business Analytics Using SAP                                              | Practical Oracle E-Business Suite: An<br>Implementation and Management Guide                                                      |
| Salesforce.com Lightning Process Builder and Visual Workflow: A Practical Guide to Model-<br>Driven Development on the Force.com Platform | Become ITIL® Foundation Certified in 7 Days:<br>Learning ITIL® Made Simple with Real-life<br>Examples                                     | Kubernetes Management Design Patterns: With Docker, CoreOS Linux, and Other Platforms                                             |
|                                                                                                    |                                                                                                    |                                                                                                    |

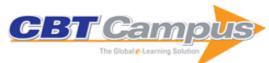

| Software Reading Techniques: Twenty<br>Techniques for More Effective Software Review<br>and Inspection                           | From Hacking to Report Writing: An Introduction to Security and Penetration Testing                                           | Cybersecurity Lexicon                                                                                                    |
|----------------------------------------------------------------------------------------------------|----------------------------------------------------------------------------------------------------|----------------------------------------------------------------------------------------------------|
| The Second Economy: The Race for Trust,<br>Treasure and Time in the Cybersecurity War                                            | Beginning Oracle WebCenter Portal 12c: Build<br>next-generation enterprise portals with Oracle<br>WebCenter Portal            | Project Management Basics: How to Manage<br>Your Project with Checklists                                                    |
| Leading Creative Teams: Management Career Paths for Designers, Developers, and Copywriters                                       | Cloud as a Service: Understanding the Service<br>Innovation Ecosystem                                                         | Learn Business Analytics in Six Steps Using<br>SAS and R: A Practical, Step-by-Step Guide to<br>Learning Business Analytics |
| Business Analytics Using R: A Practical Approach                                                                                 | Data Science: Create Teams That Ask the Right Questions and Deliver Real Value                                                | Automated Trading with R: Quantitative<br>Research and Platform Development                                                 |
| Building Trading Bots Using Java                                                                                                 | PHP Persistence: Concepts, Techniques and<br>Practical Solutions with Doctrine                                                | PHP Arrays: Single, Multi-dimensional, Associative and Object Arrays in PHP 7                                               |
| Beginning Android Games, Third Edition                                                                                           | Modern Programming Made Easy: Using Java,<br>Scala, Groovy, and JavaScript                                                    | Polished Game Development: From First Steps to Final Release                                                                |
| PHP Development Tool Essentials                                                                                                  | ASP.NET MVC with Entity Framework and CSS                                                                                     | Beginning SQL Server Reporting Services                                                                                     |
| Building a Virtual Assistant for Raspberry Pi :<br>The Practical Guide for Constructing a Voice-<br>Controlled Virtual Assistant | CSS Mastery, Third Edition                                                                                                    | Cybersecurity for Hospitals and Healthcare Facilities: A Guide to Detection and Prevention                                  |
| Expert Scripting and Automation for SQL Server DBAs                                                                              | Harley Hahn's Emacs Field Guide                                                                                               | Implementing DirectAccess with Windows Server 2016                                                                          |
| Interview Questions in Business Analytics                                                                                        | Introducing SEO: Your Quick-Start Guide to<br>Effective SEO Practices                                                         | IT Security Risk Control Management: An Audit Preparation Plan                                                              |
| Learn CakePHP: With Unit Testing, Second Edition                                                                                 | Learn to Program with Python                                                                                                  | Learning Groovy                                                                                                    |
| Material Design Implementation with AngularJS: UI Component Framework                                                            | Moving to Responsive Web Design: Bring<br>Existing Static Sites into Today's Multi-Device<br>World with Responsive Web Design | Nginx: From Beginner to Pro                                                                                                 |
| PHP CLI: Create Command Line Interface<br>Scripts with PHP                                                                       | Practical Hive: A Guide to Hadoop's Data<br>Warehouse System                                                                  | Pro Oracle GoldenGate for the DBA                                                                                           |
| Pro Photo Colorizing with GIMP                                                                                                   | Pro SQL Server on Microsoft Azure                                                                                             | Raspberry Pi IoT Projects: Prototyping<br>Experiments for Makers                                                            |
| SAP Flexible Real Estate Management: Guide<br>for Implementing and Optimizing SAP Flexible<br>Real Estate Management Solution    | Typed PHP: Stronger Types for Cleaner Code                                                                                    | VFX Fundamentals: Visual Special Effects Using Fusion 8.0                                                                   |
| Windows 10 Troubleshooting                                                                                                    | Windows to Go: A Guide for Users and IT<br>Professionals                                                                      | Android Recipes: A Problem-Solution Approach, Fifth Edition                                                                 |
| C++/CLI Primer: For .NET Development                                                                                             | Design Patterns in PHP and Laravel                                                                                            | Cross-platform Localization for Native Mobile Apps with Xamarin                                                             |
| Java Lambdas and Parallel Streams                                                                                                | Introducing Web Development                                                                                                   | Python Descriptors                                                                                                    |
| Python, PyGame and Raspberry Pi Game<br>Development                                                                              | Raspberry Pi GPU Audio Video Programming                                                                                      | JavaScript Recipes: A Problem-Solution<br>Approach                                                                          |
| Learn Unity for Windows 10 Game Development                                                                                      | Practical Web Design for Absolute Beginners                                                                                   | PHP Objects, Patterns, and Practice, Fifth Edition                                                                          |
| Reactive Programming with Node.js                                                                                                | MATLAB Machine Learning                                                                                                    | Appium Recipes                                                                                                    |
| Pro MEAN Stack Development                                                                                                    | SQL Server AlwaysOn Revealed, Second Edition                                                                                  | Introducing Bootstrap 4                                                                                                    |
| Pro Oracle Identity and Access Management Suite                                                                                  | Pro SQL Server Internals, Second Edition                                                                                      | Pro SQL Server Relational Database Design and Implementation, Fifth Edition                                                 |
| Advanced R: Data Programming and the Cloud                                                                                       | High Performance SQL Server: The Go Faster Book                                                                               | Practical Microsoft Visual Studio 2015                                                                                      |
| Building APIs with Node.js                                                                                                    | Magento 2 DIY                                                                                                    | Cloud Computing Using Oracle Application<br>Express                                                                         |
| Pivotal Certified Professional Spring Developer<br>Exam: A Study Guide                                                           | Learn CentOS Linux Network Services                                                                                           | Deploying Rails with Docker, Kubernetes and ECS                                                                             |
| Text Analytics with Python: A Practical Real-<br>World Approach to Gaining Actionable Insights<br>from your Data                 | Pro Apache Phoenix: An SQL Driver for HBase                                                                                   | Beginning Elastic Stack                                                                                                    |
| Microservices from Day One: Build Robust and Scalable Software from the Start                                                    | Introducing Materialize                                                                                                    | Erlang and Elixir for Imperative Programmers                                                                                |
| Introducing Regular Expressions: JavaScript and TypeScript                                                                       | Programming Web Applications with Node,<br>Express and Pug                                                                    | SharePoint 2016 User's Guide: Learning<br>Microsoft's Business Collaboration Platform,<br>Fifth Edition                     |
| Implementing Operations Management Suite: A Practical Guide to OMS, Azure Site Recovery, and Azure Backup                        | Apache HBase Primer                                                                                                    | Beginning SQL Server R Services: Analytics for<br>Data Scientists                                                           |

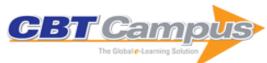

| Database Systems: A Pragmatic Approach,<br>Second Edition                                                                        | Expert Oracle Indexing and Access Paths:  Maximum Performance for Your Database,                                      | High Impact Data Visualization in Excel with Power View, 3D Maps, Get & Transform and                      |
|----------------------------------------------------------------------------------------------------|----------------------------------------------------------------------------------------------------|----------------------------------------------------------------------------------------------------|
| Practical Hadoop Ecosystem: A Definitive Guide to Hadoop-Related Frameworks and Tools                                            | Second Edition Pro SQL Server Always On Availability Groups                                                           | Power BI, Second Edition  Mastering Oracle GoldenGate                                                      |
| Beginning Hibernate: For Hibernate 5, Fourth                                                                                     | Beyond jQuery                                                                                                    | Creating Maintainable APIs: A Practical, Case-<br>Study Approach                                           |
| Develop Microsoft HoloLens Apps Now                                                                                              | Go Recipes: A Problem-Solution Approach                                                                               | Lean Python: Learn Just Enough Python to Build<br>Useful Tools                                             |
| Lumen Programming Guide: Writing PHP<br>Microservices, REST and Web Service APIs                                                 | Migrating to Swift from Flash and ActionScript                                                                        | MVVM in Delphi: Architecting and Building<br>Model View ViewModel Applications                             |
| Options and Derivatives Programming in C++:<br>Algorithms and Programming Techniques for the<br>Financial Industry               | Practical C                                                                                                    | Pro ASP.NET Core MVC, Sixth Edition                                                                        |
| Programming Excel with VBA: A Practical Real-World Guide                                                                         | Python Recipes Handbook: A Problem-Solution Approach                                                                  | Reactive Java Programming                                                                                  |
| Requirements Writing for System Engineering                                                                                      | Samsung ARTIK Reference: The Definitive<br>Developers Guide                                                           | Securing PHP Apps                                                                                          |
| Social Machines: The Coming Collision of<br>Artificial Intelligence, Social Networking, and<br>Humanity                          | Stack Frames: A Look from Inside                                                                                      | Ansible: From Beginner to Pro                                                                              |
| Building a SharePoint 2016 Home Lab: A How-<br>To Reference on Simulating a Realistic<br>SharePoint Testing Environment          | Deploying SharePoint 2016: Best Practices for<br>Installing, Configuring, and Maintaining<br>SharePoint Server 2016   | Oracle Application Express Administration: For DBAs and Developers                                         |
| Practical LPIC-1 Linux Certification Study Guide                                                                                 | Windows Group Policy Troubleshooting: A Best<br>Practice Guide for Managing Users and PCs<br>Through Group Policy     | Windows Installation and Update<br>Troubleshooting                                                         |
| Windows 10 for the Internet of Things                                                                                            | Beginning Python: From Novice to Professional, Third Edition                                                          | Code Generation with Roslyn                                                                                |
| LEGO MINDSTORMS EV3: The Mayan<br>Adventure, Second Edition                                                                      | Android Apps for Absolute Beginners: Covering Android 7, Fourth Edition                                               | Beginning Adobe Animate CC: Learn to<br>Efficiently Create and Deploy Animated and<br>Interactive Content  |
| Pro HTML5 with CSS, JavaScript, and<br>Multimedia: Complete Website Development<br>and Best Practices                            | PrestaShop Recipes: A Problem-Solution<br>Approach                                                                    | C# and XML Primer                                                                                          |
| Windows Virus and Malware Troubleshooting                                                                                        | The Cloud DBA-Oracle: Managing Oracle<br>Database in the Cloud                                                        | Learning Web-based Virtual Reality: Build and<br>Deploy Web-based Virtual Reality Technology               |
| macOS Programming for Absolute Beginners:<br>Developing Apps Using Swift and Xcode                                               | Oracle Database Upgrade and Migration<br>Methods: Including Oracle 12c Release 2                                      | Pro MERN Stack: Full Stack Web App<br>Development with Mongo, Express, React, and<br>Node                  |
| Python Unit Test Automation: Practical<br>Techniques for Python Developers and Testers                                           | Spinning Up ServiceNow: IT Service Managers'<br>Guide to Successful User Adoption                                     | Translating Statistics to Make Decisions: A Guide for the Non-Statistician                                 |
| Pro Linux System Administration: Learn to Build Systems for Your Business Using Free and Open Source Software, Second Edition    | Pro Python Best Practices: Debugging, Testing and Maintenance                                                         | Introducing Ethereum and Solidity: Foundations of Cryptocurrency and Blockchain Programming for Beginners  |
| Beginning Power BI: A Practical Guide to Self-<br>Service Data Analytics with Excel 2016 and<br>Power BI Desktop, Second Edition | Test Driven Development in Ruby: A Practical Introduction to TDD Using Problem and Solution Domain Analysis           | Pro RESTful APIs: Design, Build and Integrate with REST, JSON, XML and JAX-RS                              |
| Beginning Data Science in R: Data Analysis,<br>Visualization, and Modelling for the Data<br>Scientist                            | API Management: An Architect's Guide to<br>Developing and Managing APIs for Your<br>Organization                      | Blockchain Basics: A Non-Technical Introduction in 25 Steps                                                |
| Essential Docker for ASP.NET Core MVC                                                                                            | Exploring Swift Playgrounds: The Fastest and Most Effective Way to Learn to Code and to Teach Others to Use Your Code | Functional Programming in R: Advanced<br>Statistical Programming for Data Science,<br>Analysis and Finance |
| Learn Ionic 2: Develop Multi-Platform Mobile<br>Apps                                                                             | Oracle SQL Tuning with Oracle SQLTXPLAIN:<br>Oracle Database 12c Edition, Second Edition                              | Practical GameMaker: Studio Language<br>Projects                                                           |
| Raspberry Pi Image Processing Programming:<br>Develop Real-Life Examples with Python, Pillow,<br>and SciPy                       | The Agile Enterprise: Building and Running Agile<br>Organizations                                                     | Usage-Driven Database Design: From Logical<br>Data Modeling through Physical Schema<br>Definition          |
| Build Mobile Apps with Ionic 2 and Firebase:<br>Hybrid Mobile App Development                                                    | Deep Learning with Python: A Hands-on<br>Introduction                                                                 | IoT Solutions in Microsoft's Azure IoT Suite:<br>Data Acquisition and Analysis in the Real World           |
| Hybrid Mobile App Development                                                                                                    | Introduction                                                                                                    | Data Acquisition and Analysis in the Re                                                                    |

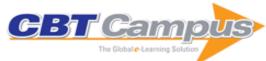

| Java 9 Revealed: For Early Adoption and Migration                                                                                            | Spring Boot Messaging: Messaging APIs for<br>Enterprise and Integration Solutions                                         | Website Hosting and Migration with Amazon<br>Web Services: A Practical Guide to Moving Your<br>Website to AWS             |
|----------------------------------------------------------------------------------------------------|----------------------------------------------------------------------------------------------------|----------------------------------------------------------------------------------------------------|
| Xamarin Continuous Integration and Delivery:<br>Team Services, Test Cloud, and HockeyApp                                                     | Deploy Containers on AWS: With EC2, ECS, and EKS                                                                          | Complete Guide to Digital Project Management:<br>From Pre-Sales to Post-Production                                        |
| Angular 5 Projects: Learn to Build Single Page<br>Web Applications Using 70+ Projects                                                        | Illustrated C# 7: The C# Language Presented Clearly, Concisely, and Visually, Fifth Edition                               | Java Language Features: With Modules,<br>Streams, Threads, I/O, and Lambda<br>Expressions, Second Edition                 |
| Beginning Entity Framework Core 2.0: Database Access from .NET                                                                               | The Definitive Guide to AdonisJs: Building<br>Node.js Applications with JavaScript                                        | CSS Framework Alternatives: Explore Five<br>Lightweight Alternatives to Bootstrap and<br>Foundation with Project Examples |
| Practical App Development with Aurelia:<br>Leverage the Power of Aurelia to Build Personal<br>and Business Applications                      | Modern API Design with ASP.NET Core 2:<br>Building Cross-Platform Back-End Systems                                        | Learn Data Analysis with Python: Lessons in Coding                                                                        |
| Ruby Data Processing: Using Map, Reduce, and Select                                                                                          | Learn JavaScript with p5.js: Coding for Visual Learners                                                                   | Practical Python AI Projects: Mathematical<br>Models of Optimization Problems with Google<br>OR-Tools                     |
| Propeller Programming: Using Assembler, Spin, and C                                                                                          | Practical Webix: Learn to Expedite and Improve your Web Development                                                       | Business Case Analysis with R: Simulation Tutorials to Support Complex Business Decisions                                 |
| The Tech Professional's Guide to Communicating in a Global Workplace: Adapting Across Cultural and Gender Boundaries                         | Good Habits for Great Coding: Improving<br>Programming Skills with Examples in Python                                     | Building Intelligent Systems: A Guide to Machine<br>Learning Engineering                                                  |
| Practical Web Scraping for Data Science: Best Practices and Examples with Python                                                             | Pro Entity Framework Core 2 for ASP.NET Core MVC                                                                          | Design Patterns in Modern C++: Reusable<br>Approaches for Object-Oriented Software<br>Design                              |
| Beginning Robotics with Raspberry Pi and Arduino: Using Python and OpenCV                                                                    | Office 365 for Healthcare Professionals:<br>Improving Patient Care Through Collaboration,<br>Compliance, and Productivity | Pro PowerShell Desired State Configuration: An In-Depth Guide to Windows PowerShell DSC , Second Edition                  |
| Learn Rails 5.2: Accelerated Web Development with Ruby on Rails                                                                              | Deep Belief Nets in C++ and CUDA C:<br>Restricted Boltzmann Machines and Supervised<br>Feedforward Networks, Volume 1     | Beginning DAX with Power BI: The SQL Pro's<br>Guide to Better Business Intelligence                                       |
| Beginning PostgreSQL on the Cloud: Simplifying<br>Database as a Service on Cloud Platforms                                                   | Oracle SQL Revealed: Executing Business<br>Logic in the Database Engine                                                   | Advanced Audio Visualization Using ThMAD:<br>Creating Amazing Graphics with Open Source<br>Software                       |
| Beginning C++17: From Novice to Professional, Fifth Edition                                                                                  | Beginning Rust: From Novice to Professional                                                                               | C++17 Quick Syntax Reference: A Pocket Guide to the Language, APIs and Library, Third Edition                             |
| Deep Learning with Applications Using Python:<br>Chatbots and Face, Object, and Speech<br>Recognition with TensorFlow and Keras              | Java APIs, Extensions and Libraries: With JavaFX, JDBC, jmod, jlink, Networking, and the Process API, Second Edition      | Java Image Processing Recipes: With OpenCV and JVM                                                                        |
| Neural Networks for Electronics Hobbyists: A<br>Non-Technical Project-Based Introduction                                                     | Objective-C for Absolute Beginners: iPhone, iPad and Mac Programming Made Easy                                            | Advanced Data Analytics Using Python: With Machine Learning, Deep Learning and NLP Examples                               |
| Enterprise Cybersecurity Study Guide: How to Build a Successful Cyberdefense Program Against Advanced Threats                                | Essential PowerShell for Office 365: Managing and Automating Skills for Improved Productivity                             | Data Science Fundamentals for Python and MongoDB                                                                          |
| Introduction to Deep Learning Business Applications for Developers: From Conversational Bots in Customer Service to Medical Image Processing | Asset Attack Vectors: Building Effective<br>Vulnerability Management Strategies to Protect<br>Organizations               | Azure and Xamarin Forms: Cross Platform<br>Mobile Development                                                             |
| Beginning Backup and Restore for SQL Server:<br>Data Loss Management and Prevention<br>Techniques                                            | Beginning EJB in Java EE 8: Building<br>Applications with Enterprise JavaBeans, Third<br>Edition                          | Beginning STM32: Developing with FreeRTOS, libopencm3 and GCC                                                             |
| Building Games with Ethereum Smart Contracts:<br>Intermediate Projects for Solidity Developers                                               | Coding the Arduino: Building Fun Programs,<br>Games, and Electronic Projects                                              | Connecting Arduino to the Web: Front End<br>Development Using JavaScript                                                  |
| Deep Belief Nets in C++ and CUDA C:<br>Autoencoding in the Complex Domain, Volume 2                                                          | Design Patterns in C#: A Hands-on Guide with Real-World Examples                                                          | DevOps for Azure Applications: Deploy Web<br>Applications on Azure                                                        |
| Effective Team Management with VSTS and TFS: A Guide for Scrum Masters                                                                       | How to Kill the Scrum Monster: Quick Start to<br>Agile Scrum Methodology and the Scrum Master<br>Role                     | Introducing Microsoft Flow: Automating<br>Workflows Between Apps and Services                                             |
| Introducing the MySQL 8 Document Store                                                                                                    | Java EE 8 Recipes: A Problem-Solution<br>Approach, Second Edition                                                         | Next-Generation Big Data: A Practical Guide to<br>Apache Kudu, Impala, and Spark                                          |

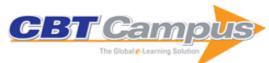

| Practical API Architecture and Development with<br>Azure and AWS: Design and Implementation of<br>APIs for the Cloud             | Practical Artificial Intelligence: Machine<br>Learning, Bots, and Agent Solutions Using C#                                                       | Practical Contiki-NG: Programming for Wireless<br>Sensor Networks                                                             |
|----------------------------------------------------------------------------------------------------|----------------------------------------------------------------------------------------------------|----------------------------------------------------------------------------------------------------|
| Practical Free Alternatives to Commercial Software                                                                               | Practical JSF in Java EE 8: Web Applications in Java for the Enterprise                                                                          | Practical NATS: From Beginner to Pro                                                                                          |
| Programming 101: The How and Why of<br>Programming Revealed Using the Processing<br>Programming Language                         | Python Graphics: A Reference for Creating 2D and 3D Images                                                                                       | Raspberry Pi for Arduino Users: Building IoT and<br>Network Applications and Devices                                          |
| Robot Operating System for Absolute<br>Beginners: Robotics Programming Made Easy                                                 | SQL Primer An Accelerated Introduction to SQL<br>Basics                                                                                          | The Definitive Guide to JSF in Java EE 8:<br>Building Web Applications with JavaServer<br>Faces                               |
| Veracity of Big Data: Machine Learning and<br>Other Approaches to Verifying Truthfulness                                         | Practical Enterprise Data Lake Insights: Handle<br>Data-Driven Challenges in an Enterprise Big<br>Data Lake                                      | Deep Learning for Natural Language<br>Processing: Creating Neural Networks with<br>Python                                     |
| Modern Data Access with Entity Framework Core: Database Programming Techniques for .NET, .NET Core, UWP, and Xamarin with C#     | Cloud Data Design, Orchestration, and<br>Management Using Microsoft Azure: Master and<br>Design a Solution Leveraging the Azure Data<br>Platform | Beginning Blockchain: A Beginner's Guide to<br>Building Blockchain Solutions                                                  |
| Deep Belief Nets in C++ and CUDA C:<br>Convolutional Nets, Volume 3                                                              | Pro Machine Learning Algorithms: A Hands-On<br>Approach to Implementing Algorithms in Python<br>and R                                            | Defending IoT Infrastructures with the Raspberry<br>Pi: Monitoring and Detecting Nefarious Behavior<br>in Real Time           |
| Open Source Intelligence Methods and Tools: A Practical Guide to Online Intelligence                                             |                                                                                                    |                                                                                                    |
| Neural Networks in Unity: C# Programming for Windows 10                                                                          | Introducing Delphi ORM: Object Relational<br>Mapping Using TMS Aurelius                                                                          | Pro Oracle Database 18c Administration: Manage and Safeguard Your Organization's Data. Third Edition                          |
| Developing Conversational Interfaces for iOS:<br>Add Responsive Voice Control to Your Apps                                       | HTML5 and JavaScript Projects: Build on your Basic Knowledge of HTML5 and JavaScript to Create Substantial HTML5 Applications, Second Edition    | Firewalls Don't Stop Dragons: A Step-by-Step Guide to Computer Security for Non-Techies                                       |
| Deep Learning with Azure: Building and<br>Deploying Artificial Intelligence Solutions on the<br>Microsoft Al Platform            | Beginning Fedora Desktop: Fedora 28 Edition,<br>Third Edition                                                                                    | Deploying Chromebooks in the Classroom:<br>Planning, Installing, and Managing<br>Chromebooks in Schools and Colleges          |
| Getting to Know Vue.js: Learn to Build Single<br>Page Applications in Vue from Scratch                                           | SQL Server 2017 Query Performance Tuning:<br>Troubleshoot and Optimize Query Performance,<br>Fifth Edition                                       | Pro Android with Kotlin: Developing Modern<br>Mobile Apps                                                                     |
| Beginning AI Bot Frameworks: Getting Started with Bot Development                                                                | Cybersecurity Incident Response: How to Contain, Eradicate, and Recover from Incidents                                                           | Website Scraping with Python: Using<br>BeautifulSoup and Scrapy                                                               |
| Beginning SVG: A Practical Introduction to SVG using Real-World Examples                                                         | Applied Deep Learning: A Case-Based<br>Approach to Understanding Deep Neural<br>Networks                                                         | Introducing InnoDB Cluster: Learning the MySQL High Availability Stack                                                        |
| Visual Design of GraphQL Data: A Practical Introduction with Legacy Data and Neo4j                                               | Beginning Reactive Programming with Swift: Using RxSwift, Amazon Web Services, and JSON with iOS and macOS                                       | Pro Vue.js 2                                                                                                    |
| Applied Natural Language Processing with Python: Implementing Machine Learning and Deep Learning Algorithms for Natural Language | UX Fundamentals for Non-UX Professionals:<br>User Experience Principles for Managers,<br>Writers, Designers, and Developers                      | Monetizing Machine Learning: Quickly Turn<br>Python ML Ideas into Web Applications on the<br>Serverless Cloud                 |
| CAPM in Depth: Certified Associate in Project<br>Management Study Guide for the CAPM Exam,<br>Second Edition                     | Practical TLA+: Planning Driven Development                                                                                                    | Expert SQL Server Transactions and Locking:<br>Concurrency Internals for SQL Server<br>Practitioners                          |
| Cosmos DB for MongoDB Developers: Migrating to Azure Cosmos DB and Using the MongoDB API                                         | Remaining Relevant in Your Tech Career: When Change is the Only Constant                                                                         | Beginning Modern Unix: Learn to Live<br>Comfortably in a Modern Unix Environment                                              |
| IoT, AI, and Blockchain for .NET: Building a Next-<br>Generation Application from the Ground Up                                  | Beginning Apache Spark 2: With Resilient<br>Distributed Datasets, Spark SQL, Structured<br>Streaming and Spark Machine Learning Library          | An Executive's Guide to Software Quality in an<br>Agile Organization: A Continuous Improvement<br>Journey                     |
| Regex Quick Syntax Reference: Understanding and Using Regular Expressions                                                        | C# 7 Quick Syntax Reference: A Pocket Guide to the Language, APIs, and Library, Second Edition                                                   | How Open Source Ate Software: Understand the<br>Open Source Movement and So Much More                                         |
| Web Applications with Elm: Functional<br>Programming for the Web                                                                 | Practical Video Game Bots: Automating Game Processes Using C++, Python, and Autolt                                                               | Learn to Program with Python 3: A Step-by-Step<br>Guide to Programming, Second Edition                                        |
| SQL Server Advanced Data Types: JSON, XML, and Beyond                                                                            | The Kitty Hawk Venture: A Novel About<br>Continuous Testing in DevOps to Support<br>Continuous Delivery and Business Success                     | REST API Development with Node.js: Manage and Understand the Full Capabilities of Successful REST Development, Second Edition |

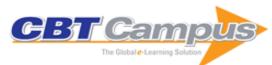

| Scalability Patterns: Best Practices for                                                                               | Personal Finance with Python: Using Pandas,                                                                                                   | Practical Microsoft Azure laaS: Migrating and                                                                         |
|----------------------------------------------------------------------------------------------------|----------------------------------------------------------------------------------------------------|----------------------------------------------------------------------------------------------------|
| Designing High Volume Websites                                                                                         | Requests, and Recurrent                                                                                                    | Building Scalable and Secure Cloud Solutions                                                                          |
| Practical Docker with Python: Build, Release and Distribute your Python App with Docker                                | Pro iOS Security and Forensics: Enterprise iPhone and iPad Safety                                                                             | MySQL Connector/Python Revealed: SQL and NoSQL Data Storage Using MySQL for Python Programmers                        |
| Applied Analytics through Case Studies Using SAS and R: Implementing Predictive Models and Machine Learning Techniques | The Linux Philosophy for SysAdmins: And<br>Everyone Who Wants to be One                                                                       | Enterprise DevOps Framework: Transforming IT Operations                                                               |
| Modern C Quick Syntax Reference: A Pocket<br>Guide to the Language, APIs, and Library,<br>Second Edition               | Python Continuous Integration and Delivery: A Concise Guide with Examples                                                                     | Dynamic SQL: Applications, Performance, and<br>Security in Microsoft SQL Server, Second<br>Edition                    |
| Arduino Applied: Comprehensive Projects for<br>Everyday Electronics                                                    | BizTalk Server 2016: Performance Tuning and<br>Optimization                                                                                   | Numerical Python: Scientific Computing and Data Science Applications with Numpy, SciPy and Matplotlib, Second Edition |
| Foundations of PyGTK Development: GUI<br>Creation with Python, Second Edition                                          | Generic Pipelines Using Docker: The DevOps<br>Guide to Building Reusable, Platform Agnostic<br>CI/CD Frameworks                               | Python for Data Mining Quick Syntax Reference                                                                         |
| Developing Games on the Raspberry Pi: App<br>Programming with Lua and LÖVE                                             | Vertically Integrated Architectures: Versioned<br>Data Models, Implicit Services, and Persistence-<br>Aware Programming                       | Developing Data Migrations and Integrations with Salesforce: Patterns and Best Practices                              |
| Understanding Azure Data Factory:<br>Operationalizing Big Data and Advanced<br>Analytics Solutions                     | Machine Learning with PySpark: With Natural<br>Language Processing and Recommender<br>Systems                                                 | Practical Django 2 and Channels 2: Building<br>Projects and Applications with Real-Time<br>Capabilities               |
| Voice User Interface Design: Moving from GUI to Mixed Modal Interaction                                                |                                                                                                    | Practical Apache Spark: Using the Scala API                                                                           |
| Dynamic Oracle Performance Analytics: Using Normalized Metrics to Improve Database Speed                               | Practical Quantum Computing for Developers: Programming Quantum Rigs in the Cloud using Python, Quantum Assembly Language and IBM QExperience | Machine Learning Applications Using Python:<br>Cases Studies from Healthcare, Retail, and<br>Finance                  |
| Understanding Game Application Development:<br>With Xamarin.Forms and ASP.NET                                          | Decoupled Drupal in Practice: Architect and<br>Implement Decoupled Drupal Architectures<br>Across the Stack                                   | Java Program Design: Principles,<br>Polymorphism, and Patterns                                                        |
| Learn Keras for Deep Neural Networks: A Fast-<br>Track Approach to Modern Deep Learning with<br>Python                 | Java Design Patterns: A Hands-On Experience with Real-World Examples, Second Edition                                                          | Modern X86 Assembly Language Programming:<br>Covers x86 64-bit, AVX, AVX2, and AVX-512,<br>Second Edition             |
| Modern Algorithms for Image Processing:<br>Computer Imagery by Example Using C#                                        | Financial Cybersecurity Risk Management:<br>Leadership Perspectives and Guidance for<br>Systems and Institutions                              | Securing the Perimeter: Deploying Identity and<br>Access Management with Free Open Source<br>Software                 |
| Reinventing ITIL in the Age of DevOps:<br>Innovative Techniques to Make Processes Agile<br>and Relevant                | Beginning Jenkins Blue Ocean: Create Elegant Pipelines With Ease                                                                              | 100 Questions and Answers to Help You Land<br>Your Dream iOS Job: Or to Hire the Right<br>Candidate!                  |
| Beginning Programming Using Retro<br>Computing: Learn BASIC with a Commodore<br>Emulator                               | Great Big Agile: An OS for Agile Leaders                                                                                                    | Artificial Intelligence for Fashion: How AI is<br>Revolutionizing the Fashion Industry                                |
| Hardening Azure Applications: Techniques and<br>Principles for Building Large-Scale, Mission-<br>Critical Applications | Java SE, Second Edition                                                                                                    | Machine Learning Using R: With Time Series and Industry-Based Use Cases in R, Second Edition                          |
| Microservices for the Enterprise: Designing, Developing, and Deploying Eclipse TEA Revealed: Building Plug-ins and     | Securing SQL Server: DBAs Defending the<br>Database, Second Edition Pro .NET Memory Management: For Better                                    | Principles of Package Design: Creating Reusable Software Components API Development: A Practical Guide for            |
| Creating Extensions for Eclipse Learn Android Studio 3 with Kotlin: Efficient Android App Development                  | Code, Performance, and Scalability Practical Web Development with Haskell: Master the Essential Skills to Build Fast and                      | Business Implementation Success Practical React Native: Build Two Full Projects and One Full Game Using React Native  |
| Dynamics 365 CE Essentials: Administering and Configuring Solutions                                                    | Scalable Web Applications The Full Stack Developer: Your Essential Guide to the Everyday Skills Expected of a Modern Full Stack Web Developer | Pro Power BI Architecture: Sharing, Security, and Deployment Options for Microsoft Power BI Solutions                 |
| Data Analysis and Visualization Using Python:<br>Analyze Data to Create Visualizations for BI<br>Systems               | Graphics and Multimedia for the Web with<br>Adobe Creative Cloud: Navigating the Adobe<br>Software Landscape                                  | Beginning iOS AR Game Development:<br>Developing Augmented Reality Apps with Unity<br>and C#                          |
| Block Trace Analysis and Storage System Optimization: A Practical Approach with MATLAB/Python Tools                    | Quick Start Guide to Penetration Testing: With NMAP, OpenVAS and Metasploit                                                                   | Stylish F#: Crafting Elegant Functional Code for .NET and .NET Core                                                   |

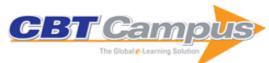

| Beginning PHP and MySQL: From Novice to<br>Professional, Fifth Edition                                                                               | Beginning Ethical Hacking with Kali Linux:<br>Computational Techniques for Resolving<br>Security Issues                                        | Reactive Streams in Java: Concurrency with RxJava, Reactor, and Akka Streams                                                            |
|----------------------------------------------------------------------------------------------------|----------------------------------------------------------------------------------------------------|----------------------------------------------------------------------------------------------------|
| Visual Studio Code Distilled: Evolved Code Editing for Windows, macOS, and Linux                                                                     | Developing Bots with QnA Maker Service:<br>Integration with Azure Bot Service and Microsoft<br>Bot Framework                                   | Scaling Your Node.js Apps: Progress Your<br>Personal Projects to Production-Ready                                                       |
| Developing 2D Games with Unity: Independent<br>Game Programming with C#                                                                              | Spring Boot 2 Recipes: A Problem-Solution<br>Approach                                                                                          | Raspbian OS Programming with the Raspberry Pi: IoT Projects with Wolfram, Mathematica, and Scratch                                      |
| Developing Turn-Based Multiplayer Games:<br>With GameMaker Studio 2 and NodeJS                                                                       | Java for Absolute Beginners: Learn to Program the Fundamentals the Java 9+ Way                                                                 | UX for Developers: How to Integrate User-<br>Centered Design Principles Into Your Day-to-<br>Day Development Work                       |
| Practical Computer Vision Applications Using Deep Learning with CNNs: With Detailed Examples in Python Using TensorFlow and Kivy                     | Let's Build a Multiplayer Phaser Game: With TypeScript, Socket.IO, and Phaser                                                                  | Beginning Functional JavaScript: Uncover the Concepts of Functional Programming with EcmaScript 8, Second Edition                       |
| Practical Tinker Board: Getting Started and<br>Building Projects with the ASUS Single-Board<br>Computer                                              | Building Telegram Bots: Develop Bots in 12<br>Programming Languages Using the Telegram<br>Bot API                                              | Learn R for Applied Statistics: With Data<br>Visualizations, Regressions, and Statistics                                                |
| JavaScript Data Structures and Algorithms: An<br>Introduction to Understanding And Implementing<br>Core Data Structure and Algorithm<br>Fundamentals | Securing Office 365: Masterminding MDM and Compliance in the Cloud                                                                             | PyTorch Recipes: A Problem-Solution Approach                                                                                            |
| Natural Language Processing Recipes:<br>Unlocking Text Data with Machine Learning and<br>Deep Learning using Python                                  | Complete Guide to Test Automation:<br>Techniques, Practices, and Patterns for Building<br>and Maintaining Effective Software Projects          | UX Optimization: Combining Behavioral UX and Usability Testing Data to Optimize Websites                                                |
| Python Data Analytics: With Pandas, NumPy, and Matplotlib, Second Edition                                                                            | Practical PHP 7, MySQL 8, and MariaDB<br>Website Databases: A Simplified Approach to<br>Developing Database-Driven Websites, Second<br>Edition | Mastering 3D Printing in the Classroom, Library, and Lab                                                                                |
| Advanced Raspberry Pi: Raspbian Linux and GPIO Integration, Second Edition                                                                           | Migrating to Azure: Transforming Legacy<br>Applications into Scalable Cloud-First Solutions                                                    | Practical Java Machine Learning: Projects with<br>Google Cloud Platform and Amazon Web<br>Services                                      |
| Building Your Online Store with WordPress and WooCommerce: Learn to Leverage the Critical Role E-Commerce Plays in Today's Competitive Marketplace   | Software Development From A to Z: A Deep<br>Dive into all the Roles Involved in the Creation<br>of Software                                    | Pro Angular 6, Third Edition                                                                                                    |
| Database Benchmarking and Stress Testing: An<br>Evidence-Based Approach to Decisions on<br>Architecture and Technology                               | Design, Launch, and Scale IoT Services: A<br>Practical Business Approach                                                                       | Python Descriptors: Understanding and Using the Descriptor Protocol, Second Edition                                                     |
| Pro Microsoft Hyper-V 2019: Practical Guidance and Hands-On Labs                                                                                     | Ethereum for Architects and Developers: With<br>Case Studies and Code Samples in Solidity                                                      | Pro SQL Server on Linux: Including Container-<br>Based Deployment with Docker and Kubernetes                                            |
| The Essential Guide to HTML5: Using Games to<br>Learn HTML5 and JavaScript, Second Edition                                                           | Web Apps, Second Edition                                                                                                    | Build Mobile Apps with Ionic 4 and Firebase:<br>Hybrid Mobile App Development, Second<br>Edition                                        |
| DevOps for SharePoint: With Packer, Terraform, Ansible, and Vagrant                                                                                  | Pro DevOps with Google Cloud Platform: With Docker, Jenkins, and Kubernetes                                                                    | Accelerating Development Velocity Using<br>Docker: Docker Across Microservices                                                          |
| Beginning ARKit for iPhone and iPad: Augmented Reality App Development for iOS                                                                       | Agile Office 365: Successful Project Delivery Practices for an Evolving Platform                                                               | Testing and Tuning Market Trading Systems: Algorithms in C++                                                                            |
| Checking Out with the Payment Request API: A Practical Introduction to the HTML5 Payment Request API using Real-world Examples                       | Advanced Applied Deep Learning: Convolutional<br>Neural Networks and Object Detection                                                          | Project Reliability Engineering: Pro Skills for<br>Next Level Maker Projects                                                            |
| Beginning Azure Functions: Building Scalable and Serverless Apps                                                                                     | Understand, Manage, and Prevent Algorithmic<br>Bias: A Guide for Business Users and Data<br>Scientists                                         | Beginning Security with Microsoft Technologies: Protecting Office 365, Devices, and Data                                                |
| Implementing SAP S/4HANA: A Framework for<br>Planning and Executing SAP S/4HANA Projects                                                             | Query Store for SQL Server 2019: Identify and Fix Poorly Performing Queries                                                                    | C++ for Lazy Programmers: Quick, Easy, and<br>Fun C++ for Beginners                                                                     |
| Character Rigging and Advanced Animation:<br>Bring Your Character to Life Using Autodesk 3ds<br>Max                                                  | Practical Cryptography in Python: Learning<br>Correct Cryptography by Example                                                                  | Developing Applications with Azure Active<br>Directory: Principles of Authentication and<br>Authorization for Architects and Developers |
| The Art of Agile Product Ownership: A Guide for<br>Product Managers, Business Analysts, and<br>Entrepreneurs                                         | Building an Enterprise Chatbot: Work with<br>Protected Enterprise Data Using Open Source<br>Frameworks                                         | Introducing MySQL Shell: Administration Made<br>Easy with Python                                                                        |

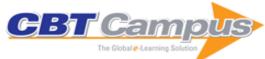

| Mastering Salesforce DevOps: A Practical<br>Guide to Building Trust While Delivering<br>Innovation                                                                                            | Perl 6 Quick Syntax Reference: A Pocket Guide to the Language, the Core Modules, and the Community                                                                     | Getting Started with Dynamics 365 Portals: Best Practices and Solutions for Enterprises                                                                                            |
|----------------------------------------------------------------------------------------------------|----------------------------------------------------------------------------------------------------|----------------------------------------------------------------------------------------------------|
| Clean Ruby: A Guide to Crafting Better Code for Rubyists                                                                                                    | Implementing an Information Security Management System: Security Management Based on ISO 27001 Guidelines                                                              | Introducing Azure Bot Service: Building Bots for Business                                                                                                    |
| Introducing Markdown and Pandoc: Using<br>Markup Language and Document Converter                                                                                                    | The Definitive Guide to AWS Application<br>Integration: With Amazon SQS, SNS, SWF and<br>Step Functions                                                                | Numerical C: Applied Computational<br>Programming with Case Studies                                                                                                    |
| Scala Programming for Big Data Analytics: Get<br>Started With Big Data Analytics Using Apache<br>Spark                                                                                        | Software Project Estimation: Intelligent<br>Forecasting, Project Control, and Client<br>Relationship Management                                                        | C++17 Standard Library Quick Reference: A<br>Pocket Guide to Data Structures, Algorithms,<br>and Functions, Second Edition                                                         |
| Beginning Perl Programming: From Novice to<br>Professional                                                                                                    | PolyBase Revealed: Data Virtualization with<br>SQL Server, Hadoop, Apache Spark, and<br>Beyond                                                                         | Learn PySpark: Build Python-based Machine<br>Learning and Deep Learning Models                                                                                                    |
| Pro CDI 2 in Java EE 8: An In-Depth Guide to Context and Dependency Injection                                                                                                    | SwiftUI for Absolute Beginners: Program<br>Controls and Views for iPhone, iPad, and Mac<br>Apps                                                                        | Expert T-SQL Window Functions in SQL Server 2019: The Hidden Secret to Fast Analytic and Reporting Queries, Second Edition                                                         |
| Pro Spring Security: Securing Spring Framework 5 and Boot 2-based Java Applications, Second Edition Ethereum for Web Developers: Learn to Build                                               | Practical Azure Functions: A Guide to Web, Mobile, and IoT Applications  Azure Internet of Things Revealed: Architecture                                               | Essential Angular for ASP.NET Core MVC 3: A Practical Guide to Successfully Using Both in Your Projects, Second Edition Learning Groovy 3: Java-Based Dynamic                      |
| Web Applications on top of the Ethereum Blockchain Keeping Your Al Under Control: A Pragmatic Guide to Identifying, Evaluating, and Quantifying                                               | and Fundamentals  Oracle Database Application Security: With Oracle Internet Directory, Oracle Access                                                                  | Scripting, Second Edition  Frameworkless Front-End Development: Do You Control Your Dependencies or are They                                                                       |
| Risks The IT Support Handbook: A How-To Guide to                                                                                                    | Manager, and Oracle Identity Manager  Architecting and Operating OpenShift Clusters:                                                                                   | Controlling You?  Applied Reinforcement Learning with Python:                                                                                                    |
| Providing Effective Help and Support to IT Users  JavaScript Frameworks for Modern Web                                                                                                    | OpenShift for Infrastructure and Operations<br>Teams<br>Surviving the Whiteboard Interview: A                                                                          | With OpenAl Gym, Tensorflow, and Keras  Artificial Intelligence Basics: A Non-Technical                                                                                            |
| Development: The Essential Frameworks,<br>Libraries, and Tools to Learn Right Now, Second<br>Edition                                                                                          | Developer's Guide to Using Soft Skills to Get                                                                                                    | Introduction                                                                                                    |
| R Data Science Quick Reference: A Pocket<br>Guide to APIs, Libraries, and Packages                                                                                                    | Demystifying Internet of Things Security:<br>Successful IoT Device/Edge and Platform<br>Security Deployment                                                            | Building REST APIs with Flask: Create Python<br>Web Services with MySQL                                                                                                    |
| Getting Started with Salesforce Einstein<br>Analytics: A Beginner's Guide to Building<br>Interactive Dashboards                                                                               | Python for the Life Sciences: A Gentle<br>Introduction to Python for Life Scientists                                                                                   | Hands-on Azure Boards: Configuring and<br>Customizing Process Workflows in Azure<br>DevOps Services                                                                                |
| Python for SAS Users: A SAS-Oriented<br>Introduction to Python<br>Essential TypeScript: From Beginner to Pro                                                                                  | Beginning Laravel: Build Websites with Laravel 5.8, Second Edition Waging Cyber War: Technical Challenges and                                                          | Agile Machine Learning: Effective Machine Learning Inspired by the Agile Manifesto Migrating ASP.NET Microservices to ASP.NET                                                      |
| Pro PowerShell for Amazon Web Services,<br>Second Edition                                                                                                    | Operational Constraints Practical Data Science with Python 3: Synthesizing Actionable Insights from Data                                                               | Core: By Example Building Machine Learning and Deep Learning Models on Google Cloud Platform: A Comprehensive Guide for Beginners                                                  |
| Beginning Game Development with Amazon<br>Lumberyard: Create 3D Games Using Amazon<br>Lumberyard and Lua                                                                                      | Cloud Computing Using Oracle Application<br>Express: Develop Internet-Facing Business<br>Applications Accessible Anywhere and Anytime,<br>Second Edition               | Machine Learning and AI for Healthcare: Big<br>Data for Improved Health Outcomes                                                                                                   |
| Complex Enterprise Architecture: A New Adaptive Systems Approach                                                                                                    | The Joys of Hashing: Hash Table Programming with C                                                                                                    | Building Xamarin.Forms Mobile Apps Using<br>XAML: Mobile Cross-Platform XAML and<br>Xamarin.Forms Fundamentals                                                                     |
| Applied Cryptography in .NET and Azure Key<br>Vault: A Practical Guide to Encryption in .NET<br>and .NET Core                                                                                 | Introducing Dart Sass: A Practical Introduction to the Replacement for Sass, Built on Dart                                                                             | Functional Interfaces in Java: Fundamentals and Examples                                                                                                    |
| Professional Red Teaming: Conducting Successful Cybersecurity Engagements                                                                                                    | SmartWatch Design Fundamentals: WatchFace<br>Design for Samsung Galaxy SmartWatches                                                                                    | Beginning Machine Learning in iOS: CoreML<br>Framework                                                                                                    |
| Advanced R Statistical Programming and Data<br>Models: Analysis, Machine Learning, and<br>Visualization<br>Practical Machine Learning and Image<br>Processing: For Facial Recognition, Object | Beginning LoRa Radio Networks with Arduino:<br>Build Long Range, Low Power Wireless IoT<br>Networks<br>Digital Forensics Basics: A Practical Guide<br>Using Windows OS | Cyber Operations: Building, Defending, and Attacking Modern Computer Networks, Second Edition  Pro .NET Framework with the Base Class Library: Understanding the Virtual Execution |
| Detection, and Pattern Recognition Using Python                                                                                                    | CBT Campus LLC                                                                                                    | System and the Common Type System                                                                                                    |

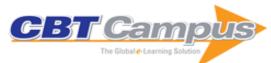

| iPhone App Design for Entrepreneurs: Find<br>Success on the App Store without Coding             | Pro React 16                                                                                                   | PySpark SQL Recipes: With HiveQL, Dataframe and Graphframes                                                |
|--------------------------------------------------------------------------------------------------|----------------------------------------------------------------------------------------------------|----------------------------------------------------------------------------------------------------|
| Pro Python 3: Features and Tools for                                                             | MATLAB Machine Learning Recipes: A Problem-                                                                    |                                                                                                    |
| Professional Development, Third Edition                                                          | Solution Approach, Second Edition                                                                              | .NET                                                                                                    |
| Ray Tracing Gems: High-Quality and Real-Time                                                     | Cognitive Computing Recipes: Artificial                                                                        | How to Speak Tech: The Non-Techie's Guide to                                                               |
| Rendering with DXR and Other APIs                                                                | Intelligence Solutions Using Microsoft Cognitive Services and Tensorflow                                       | Key Technology Concepts, Second Edition                                                                    |
| The IoT Hacker's Handbook: A Practical Guide                                                     | Learn Microsoft Visual Studio App Center: With                                                                 | Oracle DBA Mentor: Succeeding as an Oracle                                                                 |
| to Hacking the Internet of Things                                                                | Xamarin Forms                                                                                                  | Database Administrator                                                                                     |
| PowerShell and Python Together: Targeting                                                        | Practical Shader Development: Vertex and                                                                       | Learn RStudio IDE: Quick, Effective, and                                                                   |
| Digital Investigations                                                                           | Fragment Shaders for Game Developers                                                                           | Productive Data Science                                                                                    |
| Unreal for Mobile and Standalone VR: Create<br>Professional VR Apps Without Coding               | Artificial Neural Networks with Java: Tools for Building Neural Network Applications                           | Building Design Systems: Unify User<br>Experiences through a Shared Design Language                        |
| R Quick Syntax Reference: A Pocket Guide to the Language, APIs and Library, Second Edition       | Crushing the IT Gender Bias: Thriving as a<br>Woman in Technology                                              | Hands-On Functional Test Automation: With Visual Studio 2017 and Selenium                                  |
| Beginning JavaScript: The Ultimate Guide to Modern JavaScript Development, Third Edition         | Beginning Azure IoT Edge Computing:<br>Extending the Cloud to the Intelligent Edge                             | Build Your Own IoT Platform: Develop a Fully Flexible and Scalable Internet of Things Platform in 24 Hours |
| Practical Haskell: A Real World Guide to<br>Programming, Second Edition                          | Agile Project Management with Azure DevOps:<br>Concepts, Templates, and Metrics                                | Learn Computer Vision Using OpenCV: With Deep Learning CNNs and RNNs                                       |
| Pro Oracle SQL Development: Best Practices for Writing Advanced Queries                          | Practical Oracle JET: Developing Enterprise<br>Applications in JavaScript                                      | Python for Teenagers: Learn to Program Like a Superhero!                                                   |
| Web-Based Projects that Rock the Class: Build                                                    | Python, PyGame, and Raspberry Pi Game                                                                          | Integrating Serverless Architecture: Using Azure                                                           |
| Fully-Functional Web Apps and Learn Through Doing                                                | Development, Second Edition                                                                                    | Functions, Cosmos DB, and SignalR Service                                                                  |
| Progressive Web Apps with Angular: Create<br>Responsive, Fast and Reliable PWAs Using<br>Angular | Achieving DevOps: A Novel About Delivering the Best of Agile, DevOps, and Microservices                        | Asyncio Recipes: A Problem-Solution Approach                                                               |
| Text Analytics with Python: A Practitioner's                                                     | Deploying SharePoint 2019: Installing,                                                                         | Clean Python: Elegant Coding in Python                                                                     |
| Guide to Natural Language Processing, Second Edition                                             | Configuring, and Optimizing for On-Premises and Hybrid Scenarios                                               |                                                                                                    |
| Oracle High Availability, Disaster Recovery, and                                                 | CSS3 Quick Syntax Reference: A Pocket Guide                                                                    | Design Patterns in .NET: Reusable Approaches                                                               |
| Cloud Services: Explore RAC, Data Guard, and Cloud Technology                                    | to the Cascading Style Sheets Language,<br>Second Edition                                                      | in C# and F# for Object-Oriented Software Design                                                           |
| Pro MERN Stack: Full Stack Web App                                                               | Exploring Advanced Features in C#: Enhance                                                                     | Learn Kotlin for Android Development: The Next                                                             |
| Development with Mongo, Express, React, and Node, Second Edition                                 | Your Code and Productivity                                                                                     | Generation Language for Modern Android Apps<br>Programming                                                 |
| Exploring the .NET Core 3.0 Runtime: Through Code Generation and Metadata Inspection             | Beginning Jakarta EE: Enterprise Edition for<br>Java: From Novice to Professional                              | Vue on Rails: End-to-End Guide to Building Web<br>Apps Using Vue.js and Rails                              |
| Practical Salesforce Development Without                                                         | DevOps in Python: Infrastructure as Python                                                                     | Pro SQL Server 2019 Wait Statistics: A Practical                                                           |
| Code: Building Declarative Solutions on the Salesforce Platform, Second Edition                  | Boropo III yalon Ilinadadada do Fyalon                                                                         | Guide to Analyzing Performance in SQL Server,<br>Second Edition                                            |
| Beginning iPhone Development with Swift 5:                                                       | Practical LPIC-3 300: Prepare for the Highest                                                                  | Machine Learning with Microsoft Technologies:                                                              |
| Exploring the iOS SDK, Fifth Edition                                                             | Level Professional Linux Certification                                                                         | Selecting the Right Architecture and Tools for<br>Your Project                                             |
| React Native for Mobile Development: Harness                                                     | Haskell Quick Syntax Reference: A Pocket                                                                       | Managing Your Data Science Projects: Learn                                                                 |
| the Power of React Native to Create Stunning iOS and Android Applications, Second Edition        | Guide to the Language, APIs, and Library                                                                       | Salesmanship, Presentation, and Maintenance of Completed Models                                            |
| Rapid Java Persistence and Microservices:                                                        | Pro iPhone Development with Swift 5: Design                                                                    | Pro Azure Governance and Security: A                                                                       |
| Persistence Made Easy Using Java EE8, JPA                                                        | and Manage Top Quality Apps, Second Edition                                                                    | Comprehensive Guide to Azure Policy,                                                                       |
| and Spring                                                                                       | [                                                                                                    | Blueprints, Security Center, and Sentinel                                                                  |
| Approachable Accessibility: Planning for Success                                                 | Foundations of Libvirt Development: How to Set<br>Up and Maintain a Virtual Machine Environment<br>with Python | BBC micro:bit Recipes: Learn Programming with Microsoft MakeCode Blocks                                    |
| R3 Corda for Architects and Developers: With                                                     | Swift 5 for Absolute Beginners: Learn to Develop                                                               | Pro_NET Benchmarking: The Art of                                                                           |
| Case Studies in Finance, Insurance, Healthcare, Travel, Telecom, and Agriculture                 | Apps for iOS, Fifth Edition                                                                                    | Performance Measurement                                                                                    |
| Practical UI Patterns for Design Systems: Fast-                                                  | Practical Microservices Architectural Patterns:                                                                | PHP 7 Solutions: Dynamic Web Design Made                                                                   |
| Track Interaction Design for a Seamless User Experience                                          | Event-Based Java Microservices with Spring Boot and Spring Cloud                                               | Easy, Fourth Edition                                                                                       |
| Data versus Democracy: How Big Data                                                              | Game Development with Ren'Py: Introduction to                                                                  | Oracle Visual Builder Cloud Service Revealed:                                                              |
| Algorithms Shape Opinions and Alter the Course of History                                        |                                                                                                    | Rapid Application Development for Web and Mobile                                                           |

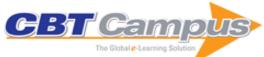

| The Globale-Learning Solution                                                                                                    |                                                                                                    | Torretta by books 127                                                                                                   |
|----------------------------------------------------------------------------------------------------|----------------------------------------------------------------------------------------------------|----------------------------------------------------------------------------------------------------|
| Pro TBB: C++ Parallel Programming with<br>Threading Building Blocks                                                                              | The Definitive Guide to Spring Batch: Modern Finite Batch Processing in the Cloud, Second Edition                                                        | Beginning Spring 5: From Novice to Professiona                                                                          |
| Karma-based API on Apple Platforms: Building<br>Privacy Into iOS and macOS Apps                                                                  | Building Microservices Applications on Microsoft<br>Azure: Designing, Developing, Deploying, and<br>Monitoring                                           | Practical Cyber Forensics: An Incident-Based<br>Approach to Forensic Investigations                                     |
| The Blockchain Developer: A Practical Guide for Designing, Implementing, Publishing, Testing, and Securing Distributed Blockchain-based Projects | Practical Flutter: Improve your Mobile Development with Google's Latest Open-Source SDK                                                                  | Angular for Material Design: Leverage Angular<br>Material and TypeScript to Build a Rich User<br>Interface for Web Apps |
| Practical DataOps: Delivering Agile Data Science at Scale                                                                                        | Introducing Maven: A Build Tool for Today's Java Developers, Second Edition                                                                              | Practical MATLAB: With Modeling, Simulation, and Processing Projects                                                    |
| Building Scalable PHP Web Applications Using<br>the Cloud: A Simple Guide to Programming and<br>Administering Cloud-Based Applications           | SQL Server Big Data Clusters: Early First<br>Edition Based on Release Candidate 1                                                                        | The Definitive Guide to AWS Infrastructure<br>Automation: Craft Infrastructure-as-Code<br>Solutions                     |
| Java 13 Revealed: For Early Adoption and<br>Migration, Second Edition                                                                            | Raspberry Pi Assembly Language<br>Programming: ARM Processor Coding                                                                                      | JavaScript Next: Your Complete Guide to the<br>New Features Introduced in JavaScript, Starting<br>from ES6 to ES9       |
| Computing with the Raspberry Pi: Command<br>Line and GUI Linux                                                                                   | .NET DevOps for Azure: A Developer's Guide to DevOps Architecture the Right Way                                                                          | SQL Server 2019 Revealed: Including Big Data<br>Clusters and Machine Learning                                           |
| Pro SQL Server 2019 Administration: A Guide for the Modern DBA, Second Edition                                                                   | Pro D3.js: Use D3.js to Create Maintainable,<br>Modular, and Testable Charts                                                                             | Experiment-Driven Product Development: How to Use a Data-Informed Approach to Learn, Iterate, and Succeed Faster        |
| Beginning App Development with Flutter: Create Cross-Platform Mobile Apps                                                                        | Virtual Reality with VRTK4: Create Immersive<br>VR Experiences Leveraging Unity3D and Virtual<br>Reality Toolkit                                         | Hands-on Azure Repos: Understanding<br>Centralized and Distributed Version Control in<br>Azure DevOps Services          |
| Software Engineering from Scratch: A<br>Comprehensive Introduction Using Scala                                                                   | Pro Apache NetBeans: Building Applications on the Rich Client Platform                                                                                   | Jumpstart Snowflake: A Step-by-Step Guide to Modern Cloud Analytics                                                     |
| C## 8 Quick Syntax Reference: A Pocket Guide to the Language, APIs, and Library, Third Edition                                                   | Beginning Bazel: Building and Testing for Java,<br>Go, and More                                                                                          | Quick Start Guide to Dart Programming: Create High-Performance Applications for the Web and Mobile                      |
| System Administration Ethics: Ten<br>Commandments for Security and Compliance in<br>a Modern Cyber World                                         | Designing Microservices with Django: An<br>Overview of Tools and Practices                                                                               | Expert Performance Indexing in SQL Server<br>2019: Toward Faster Results and Lower<br>Maintenance, Third Edition        |
| Building Android Apps in Python Using Kivy with Android Studio: With Pyjnius, Plyer, and Buildozer                                               | Deep Neuro-Fuzzy Systems with Python: With Case Studies and Applications from the Industry                                                               | Getting Started with Visual Studio 2019:<br>Learning and Implementing New Features                                      |
| Beginning x64 Assembly Programming: From Novice to AVX Professional                                                                              | Simulations in Swift 5: Design and Implement with Swift Playgrounds                                                                                      | Flutter Recipes: Mobile Development Solutions for iOS and Android                                                       |
| Augmenting Customer Experience with SharePoint Online: Building Portals and Practices to Improve Usability                                       | Learn TensorFlow 2.0: Implement Machine<br>Learning and Deep Learning Models with Python                                                                 | Ransomware Revealed: A Beginner's Guide to<br>Protecting and Recovering from Ransomware<br>Attacks                      |
| Introducing Vala Programming: A Language and Techniques to Boost Productivity                                                                    | Industrial Machine Learning: Using Artificial Intelligence as a Transformational Disruptor                                                               | Developing Accessible iOS Apps: Support<br>VoiceOver, Dynamic Type, and More                                            |
| The Al-Powered Workplace: How Artificial Intelligence, Data, and Messaging Platforms are Defining the Future of Work                             | Beginning Kubernetes on the Google Cloud<br>Platform: A Guide to Automating Application<br>Deployment, Scaling, and Management                           | Practical Web Inclusion and Accessibility: A Comprehensive Guide to Access Needs                                        |
| Understanding Azure Monitoring: Includes IaaS and PaaS Scenarios                                                                                 | Hands-on Scikit-Learn for Machine Learning<br>Applications: Data Science Fundamentals with<br>Python                                                     | Zero Trust Networks with VMware NSX: Build<br>Highly Secure Network Architectures for Your<br>Data Centers              |
| Beginning Git and GitHub: A Comprehensive Guide to Version Control, Project Management, and Teamwork for the New Developer                       | Machine Learning with the Raspberry Pi:<br>Experiments with Data and Computer Vision                                                                     | Introducing Mechanisms and APIs for Memory<br>Management: Using Windows OS Native<br>Runtime APIs                       |
| Beginning MATLAB and Simulink: From Novice to Professional                                                                                       | Mastering Machine Learning with Python in Six<br>Steps: A Practical Implementation Guide to<br>Predictive Data Analytics Using Python, Second<br>Edition | Bug Bounty Hunting for Web Security: Find and<br>Exploit Vulnerabilities in Web Sites and<br>Applications               |
| Julia Quick Syntax Reference: A Pocket Guide for Data Science Programming                                                                        | Learn Java with Math: Using Fun Projects and                                                                                                    | SAP ABAP Objects: A Practical Guide to the Basics and Beyond                                                            |
| Paintshop Pro 8: Zero to Hero                                                                                                    | Games Foundation iPhone App Development: Build An iPhone App in 5 Days with iOS 6 SDK                                                                    | Foundation Game Design with HTML5 and JavaScript                                                                        |
| Foundation Adaha Edge Animeter For HTMLF                                                                                                    | Foundation HTML5 Canvas: For Games and                                                                                                    | Pro Android 3                                                                                                    |
| Foundation Adobe Edge Animate: For HTML5, CSS3, and JavaScript HTML5 Solutions: Essential Techniques for                                         | Entertainment                                                                                                    |                                                                                                    |

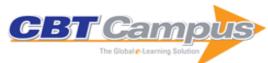

| Foundation HTML5 Animation with JavaScript                               | HTML5 Mastery: Semantics, Standards, and Styling                                      | DOM Scripting: Web Design with JavaScript and the Document Object Model, Second Edition           |
|--------------------------------------------------------------------------|---------------------------------------------------------------------------------------|---------------------------------------------------------------------------------------------------|
| Foundation Drupal 7                                                      | HTML5 Games Most Wanted: Build the Best HTML5 Games                                   | Podcast Solutions: The Complete Guide to Podcasting                                               |
| Web Accessibility: Web Standards and Regulatory Compliance               | Foundation Zoho: Work and Create Online                                               | Getting StartED Building Websites                                                                 |
| Getting StartED with Dojo                                                | AdvancED CSS                                                                          | Getting StartED with Windows Live Movie Maker                                                     |
| Getting StartED with Google Apps                                         | AdvancED Flex 4                                                                       | Foundation Website Creation with CSS, XHTML, and JavaScript                                       |
| PHP Object-Oriented Solutions                                            | Foundation Form Creation with Adobe LiveCycle Designer ES                             |                                                                                                   |
| Foundation Game Design with Flash                                        | The Essential Guide to Flash CS4 with ActionScript                                    | Implementing LDAP                                                                                 |
| Professional Java Security                                               | Professional MFC With Visual C++ 6                                                    | Professional Java Server Programming J2EE                                                         |
| Professional Java Web Services                                           | Professional JMS Programming                                                          | Professional PERL Programming                                                                     |
| Professional SCWCD Certification (Exam 310-080)                          | C# Threading Handbook                                                                 | Beginning Java Web Services                                                                       |
| Beginning Oracle Programming                                             | Enterprise Architecture for Integration: Rapid Delivery Methods and Technologies      | Actionable Strategies Through Integrated<br>Performance, Process, Project, and Risk<br>Management |
| Engineering Wireless-Based Software Systems and Applications             | Handbook of Software Quality Assurance, Fourth Edition                                | Introduction to Identity-Based Encryption                                                         |
| Role-Based Access Control, Second Edition                                | Practical Insight into CMMI, Second Edition                                           | Broadband Wireless Access and Local<br>Networks: Mobile WiMax and WiFi                            |
| Fuzzing for Software Security Testing and<br>Quality Assurance           | Role Engineering for Enterprise Security  Management                                  | Discovering Real Business Requirements for<br>Software Project Success                            |
| Integrated IT Project Management: A Model-<br>Centric Approach           | IT Project Portfolio Management                                                       | Outsourcing Information Security                                                                  |
| Agile Software Development: Evaluating the Methods for Your Organization | 802.11 WLANs and IP Networking: Security, QoS, and Mobility                           | Identity Management: Concepts, Technologies, and Systems                                          |
| SIP: Understanding the Session Initiation<br>Protocol, Third Edition     | A Practitioner's Guide to Software Test Design                                        | Implementing and Integrating Product Data<br>Management and Software Configuration<br>Management  |
| Implementing Electronic Card Payment Systems                             | Mission-Critical Network Planning                                                     | RF MEMS Circuits Design for Wireless<br>Communications                                            |
| Testing and Quality Assurance for Component-<br>Based Software           | Mastering Technical Sales: The Sales<br>Engineer's Handbook, Third Edition            | A Guide to Software Configuration Management                                                      |
| E-Commerce Systems Architecture and Applications                         | Metadata Management for Information Control and Business Success                      | Neural Networks for RF and Microwave Design                                                       |
| Electronic Payment Systems                                               | Signaling in ATM Networks                                                             | Demystifying the IPsec Puzzle                                                                     |
| Managing Successful High-Tech Product Introduction                       | Workflow Modeling: Tools for Process Improvement and Application Development          | DWDM Fundamentals, Components, and Applications                                                   |
| Introduction to 3G Mobile Communications                                 | Managing Complex Technical Projects: A<br>Systems Engineering Approach                | Mastering Technical Sales: The Sales Engineer's Handbook                                          |
| Practical Guide to Software Quality Management, Second Edition           | Systematic Software Testing                                                           | Introduction to 4G Mobile Communications                                                          |
| Software Configuration Management Handbook, Third Edition                | Guide to Advanced Software Testing, Second Edition                                    | Creating Value-Added Services and Applications for Converged Communications Networks              |
| Building the FirstNet Public Safety Broadband Network                    | Secure Messaging on the Internet                                                      | The Project Management Communications Toolkit, Second Edition                                     |
| Cryptography for Security and Privacy in Cloud<br>Computing              | Advanced Standard SQL Dynamic Structured<br>Data Modeling and Hierarchical Processing | Engineering Safe and Secure Software Systems                                                      |
| Biometrics in Identity Management: Concepts to Applications              | 5G New Radio: Beyond Mobile Broadband                                                 | Multimedia Networking Technologies, Protocols, and Architectures                                  |
| 5G Spectrum and Standards                                                | Bitcoin and Blockchain Security                                                       | How to Become an IT Architect                                                                     |
| Implementing the ISO/IEC 27001 ISMS<br>Standard, Second Edition          | Inside Bluetooth Low Energy, Second Edition                                           | IoT Technical Challenges and Solutions                                                            |
| SSL and TLS: Theory and Practice, Second Edition                         | The Technical Foundations of IoT                                                      | Third Networks and Services                                                                       |
| Virtualized Software-Defined Networks and Services                       | ScalaCheck: The Definitive Guide                                                      | Scala Puzzlers                                                                                    |
| Programming in Scala, Third Edition                                      | Actors in Scala                                                                       | Akka Concurrency: Building Reliable Software in a Multi-Core World                                |
|                                                                          | ·                                                                                     |                                                                                                   |

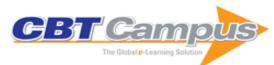

| CATIA: Introduction to Modeling                                                                                                 | CATIA: Introduction to Surface Design                                                                                                    | CATIA: Introduction for Managers & Reviewers                                                                                                    |
|----------------------------------------------------------------------------------------------------|----------------------------------------------------------------------------------------------------|----------------------------------------------------------------------------------------------------|
| Pro/ENGINEER Introduction to Solid Modeling, Part 1 & 2                                                                         | Pro/ENGINEER: Introduction for Non-Designers                                                                                                    | Pro/ENGINEER Introduction to Solid Modeling                                                                                                    |
| Autodesk 3ds Max Design 2012 Fundamentals                                                                                       | AutoCAD/AutoCAD LT 2013 Fundamentals, Part 1 & 2, Student Guide, Revision 1.0, March 2012                                                          | · · · · · · · · · · · · · · · · · · ·                                                                                                    |
| Pro/ENGINEER: Introduction to Solid Modeling<br>Part 1, Wildfire 5, Student Guide, Revision 1.0,<br>January 2011                | AutoCAD/AutoCAD LT 2018 Fundamentals:<br>Metric, Parts 1 & 2                                                                                       | Autodesk 3ds Max 2018: Fundamentals                                                                                                    |
| AutoCAD 2018: Advanced                                                                                                    | AutoCAD 2018: Review for Professional<br>Certification                                                                                             | Autodesk Inventor 2018 Review for Professional<br>Certification                                                                                           |
| RHCSA & RHCE Red Hat Enterprise Linux 7:<br>Training and Exam Preparation Guide, Exams<br>EX200 and EX300, Third Edition        | Comptia Linux+/Lpic-1: Training and Exam<br>Preparation Guide (Exam Codes: Lx0-103/101-<br>400 and Lx0-104/102-400) (Linux Certification<br>Guide) | Red Hat Certified System Administrator &<br>Engineer: Training Guide & A Quick Deskside<br>Reference, Exams EX200 and EX300 Red Hat<br>Enterprise Linux 6 |
| HP-UX 11i v3: HP Certified Systems<br>Administrator, Exam HP0-A01: Training Guide<br>and Administrator's Reference, 3rd Edition | Agile Readiness: Four Spheres of Lean and Agile Transformation                                                                                     | Digital Enterprise Transformation: A Business-<br>Driven Approach to Leveraging Innovative IT                                                             |
| Cyber Security Culture: Counteracting Cyber<br>Threats through Organizational Learning and<br>Training                          | Audit Effectiveness: Meeting the IT Challenge                                                                                                    | Cyber Crime, Security and Digital Intelligence                                                                                                    |
| Business Leadership for IT Projects                                                                                             | Technology, Business and the Market: From R. and D. to Desirable Products                                                                          | Cyber Security Management: A Governance,<br>Risk and Compliance Framework                                                                                 |
| Effective Document and Data Management:<br>Unlocking Corporate Content, Third Edition                                           | Server Efficiency: Metrics for Computer Servers and Storage                                                                                        | IT Equipment Design Impact on Data Center<br>Solutions: ASHRAE Datacom Series, Book 13                                                                    |
| Liquid Cooling Guidelines for Datacom<br>Equipment Centers                                                                      | Green Tips for Data Centers                                                                                                    | Best Practices for Datacom Facility Energy<br>Efficiency, Second Edition                                                                                  |
| Thermal Guidelines for Data Processing                                                                                          | Datacom Equipment Power Trends and Cooling                                                                                                    | Real-Time Energy Consumption Measurements                                                                                                    |
| Environments, Third Edition IT Equipment Power Trends, Third Edition                                                            | Applications, Second Edition The CTO Handbook: Chief Technology                                                                                    | in Data Centers Programming from the Ground Up                                                                                                    |
| IT Service Management: Support for Your ITSM                                                                                    | Officer/Chief Information Officer Manual The Art of IT Management: Practical Tools,                                                                | Agile Foundation: Principles, Practices and                                                                                                    |
| Foundation Exam, 3rd Edition                                                                                                    | Techniques and People Skills                                                                                                    | Frameworks                                                                                                    |
| Business Relationship Manager: Careers in IT Service Management                                                                 | Continual Service Improvement Manager:<br>Careers in IT Service Management                                                                         | Developing Information Systems: Practical<br>Guidance for IT Professionals                                                                                |
| Information Risk Management: A Practitioner's Guide                                                                             | Information Security Auditor: Careers in information security                                                                                      | Off-the-Shelf IT Solutions: A Practitioner's Guide to Selection and Procurement                                                                           |
| Problem Management: An Implementation Guide for the Real World                                                                  | Problem Manager: Careers in IT Service<br>Management                                                                                               | Security Architect: Careers in IT Service<br>Management                                                                                                   |
| Service Desk and Incident Manager: Careers in IT Service Management                                                             | Configuration Management: Expert Guidance for<br>IT Service Managers and Practitioners, Revised<br>Edition                                         | Professional Issues in Information Technology,<br>Second Edition                                                                                          |
| Big Data: Opportunities and Challenges                                                                                          | Business Analysis Techniques: 99 Essential<br>Tools for Success, Second Edition                                                                    | Business Analysis, Third Edition                                                                                                    |
| Women in IT: Inspiring the Next Generation                                                                                      | Software Testing: An ISTQB-BCS Certified<br>Tester Foundation Guide, Third Edition                                                                 | Managing IT Projects for Business Change:<br>From Risk to Success                                                                                         |
| Principles of Data Management: Facilitating Information Sharing, Second Edition                                                 | Governance of IT: An Executive Guide to ISO/IEC 38500                                                                                              | Information Security Management Principles,<br>Second Edition                                                                                             |
| Business Continuity Management Systems:<br>Implementation and Certification to ISO 22301                                        | Project Management for IT-Related Projects,<br>Second Edition                                                                                      | User Acceptance Testing: A Step-by-Step Guide                                                                                                    |
| Project Management in the Real World:<br>Shortcuts to Success, Second Edition                                                   | Bring Your Own Device (BYOD): The Mobile Computing Challenge                                                                                       | Green IT for Sustainable Business Practice: An ISEB Foundation Guide                                                                                      |
| Business Continuity Management: In Practice                                                                                     | Master the Moment: Fifty CEOs Teach You the Secrets of Time Management                                                                             | NLP for Project Managers: Make Things Happen with Neuro-Linguistic Programming                                                                            |
| A Pragmatic Guide to Competency: Tools,<br>Frameworks and Assessment                                                            | A Manager's Guide to IT Law, Second Edition                                                                                                    | Enterprise Content Management: A Business and Technical Guide                                                                                             |
| Health Informatics: Improving Patient Care                                                                                      | Finance for IT Decision Makers: A Practical Handbook, Third Edition                                                                                | Practical Data Migration, Second Edition                                                                                                    |
| Leaders in Computing: Changing the Digital World                                                                                | Management Skills in IT: Shaping Your Career                                                                                                    | Alan Turing and His Contemporaries: Building the World's First Computers                                                                                  |
| Mobile Computing: Securing Your Workforce                                                                                       | Cloud Computing: Moving IT Out of the Office                                                                                                    | Green IT: Managing Your Carbon Footprint                                                                                                    |
| L                                                                                                    |                                                                                                    |                                                                                                    |

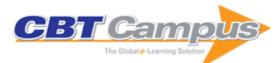

| A Pragmatic Guide to Business Process Modelling, Second Edition                           | Business Process Management: A Rigorous Approach                                        | Data Protection and Compliance in Context                                                   |
|-------------------------------------------------------------------------------------------|-----------------------------------------------------------------------------------------|---------------------------------------------------------------------------------------------|
| IT Procurement Handbook for SMEs                                                          | IT-Enabled Business Change: Successful<br>Management                                    | Software Testing: An ISEB Intermediate<br>Certificate                                       |
| World Class IT Service Delivery                                                           | Data Analyst: Careers in Data Analysis                                                  | The Evolution of Cloud Computing: How to Plan for Change                                    |
| Agile Testing Foundations: An ISTQB                                                       | Computational Thinking: A Beginner's Guide to                                           | Cyber Security: A Practitioner's Guide                                                      |
| Foundation Level Agile Tester Guide                                                       | Problem-Solving and Programming                                                         |                                                                                             |
| Modelling Business Information: Entity                                                    | The Internet of Things: Living in a Connected                                           | Service Level Manager: Careers in IT Service                                                |
| Relationship and Class Modelling for Business<br>Analysts                                 | World                                                                                   | Management                                                                                  |
| Computer Science Teacher: Insight into the Computing Classroom                            | Project Management for the Unofficial Project Manager                                   | The Broadband Connection: The Art of Delivering a Winning IT Presentation                   |
| Learning MicroStation VBA                                                                 | The IT Project Management Answer Book                                                   | Introduction to IT Project Management                                                       |
| Software Project Management: Measures for                                                 | From Analyst to Leader: Elevating the Role of                                           | The Business Analyst as Strategist: Translating                                             |
| Improving Performance                                                                     | the Business Analyst                                                                    | Business Strategies into Valuable Solutions                                                 |
| Getting It Right: Business Requirement Analysis                                           | Professionalizing Business Analysis: Breaking                                           | IT Project Management Handbook                                                              |
| Tools and Techniques Managing IT Systems Requirements                                     | the Cycle of Challenged Projects There's No Such Thing as an IT Project: A              | There's No Such Thing as an IT Project: A                                                   |
|                                                                                           | Handbook for Intentional Business Change                                                | Handbook for Intentional Business Change                                                    |
| The Long-Distance Leader: Rules for<br>Remarkable Remote Leadership                       | The Wolf in CIO's Clothing: A Machiavellian<br>Strategy for Successful IT Leadership    | The CIO Paradox: Battling the Contradictions of IT Leadership                               |
| Experience on Demand: What Virtual Reality Is,                                            | Information Doesn't Want to Be Free: Laws for                                           | Cyberspies: The Secret History of Surveillance,                                             |
| How It Works, and What It Can Do                                                          | the Internet Age                                                                        | Hacking, and Digital Espionage                                                              |
| How the Internet Happened: From Netscape to the iPhone                                    | Opening Doors to Teamwork and Collaboration: 4 Keys That Change Everything              | CCNP Collaboration CIPTV1 Study Guide:<br>Covering the 300-070 CIPTV1 Exam                  |
| Nest.js: A Progressive Node.js Framework                                                  | Vue.js: Understanding its Tools and Ecosystem                                           | Deep Learning in the Browser                                                                |
| Practical gRPC                                                                            | Progressive Web Apps with Preact                                                        | Creating Interfaces with Bulma                                                              |
| Building Apps with Riot                                                                   | Building Voice-Enabled Apps with Alexa                                                  | Developing a Gulp Edge: The Streaming Build System, 2nd Edition                             |
| Chatbots for eCommerce: Learn How to Build a<br>Virtual Shopping Assistant                | TensorFlow for Machine Intelligence: A Hands-<br>On Introduction to Learning Algorithms | Developing an Electron Edge                                                                 |
| Developing a React.js Edge: The JavaScript<br>Library for User Interfaces, Second Edition | Docker in Production: Lessons from the Trenches                                         | Developing a Hapi Edge: A Rich Node.js<br>Framework for Apps and Services                   |
| Developing a D3.js Edge: Constructing<br>Reusable D3 Components and Charts                | Deconstructing Google Cardboard Apps                                                    | AutoCAD 2017: Training Guide                                                                |
| Building Single Page App Using ASP.NET Core with Entity Framework Core and Angular JS     | Arduino Projects for Engineers: A Multipurpose<br>Book for All Engineering Branches     | AutoCAD 2018 Training Guide                                                                 |
| BlockChain from Concept to Execution                                                      | Machine Learning with Python: An Approach to Applied Machine Learning                   | Starting with Android                                                                       |
| Searching & Sorting for Coding Interviews: With 100+ Interview Questions                  | C in 7 Days for Coding Interviews                                                       | Dynamic Programming for Coding Interviews: A Bottom-up Approach to Problem Solving          |
| CorelDRAW Training Guide                                                                  | Building Single Page Application Using ASP.NET Core and Angular                         | Big Data and Hadoop: Learn by Example                                                       |
| Learn MVC Project in 7 Days                                                               | Programming in Python                                                                   | Data Mining and Data Warehousing                                                            |
| Analysis and Design of Algorithms: A Beginner's Hope                                      | Blockchain-Internet of Transaction: A Handbook for Blockchain Beginners                 | Java in Depth                                                                               |
| Soft Skills: Personality Development for Life Success                                     | The Undocumented Internals of the Bitcoin, Ethereum and Blockchains                     | 21 IoT Experiments                                                                          |
| Arduino Made Simple: With Interactive Projects                                            | 101 Challenges in C++ Programming                                                       | Fundamentals of Soft Computing                                                              |
| 101 Challenges in C Programming                                                           | Fundamental of Cyber Security                                                           | Cyber Safety For Everyone                                                                   |
| Test Your Skills in Python Language                                                       | Computer System & Programming in C                                                      | Let Us C, Fifteenth Edition                                                                 |
| Numerical Analysis: A Programming Approach                                                | Distributed Systems                                                                     | Application Layering with VMware App Volumes:<br>Designing and Deploying VMware App Volumes |
|                                                                                           |                                                                                         |                                                                                             |

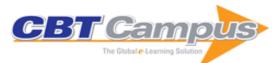

| Decision Makers: A Growth Hacker's Guide to Cutting Edge Technologies  Agile, DevOps and Cloud Computing with Microsoft Azure: Hands-On DevOps Practices Implementation using Azure DevOps Practices Implementation using Azure DevOps  Agile, DevOps and Cloud Computing with Microsoft Azure: Hands-On DevOps Practices Implementation using Azure DevOps  Blockchain for Business with Hyperfedger Fabric: A Complete Guide to Enterprise Blockchain Implementation Using Hyperfedger Programming Language  C Programming and Coding Question Bank with Solutions  Data Structures for Coding Interviews  Concepts and Programming in PyTorch  Internet of Things with Ardulino and Botl  PHP-Beginner's Practical Guide  Data Structures and Algorithms Implementation  Through C  Angular Interview Questions and Answers:  Including Angular 6, 5, 4 and 2  Understanding Pointers in C & C++, Fifth Edition  Vice Science of Selenium: Masser Web UI  Automation and Create Your Own Test  Automation and Create Your Own Test  Automation  |                                                  |                                                                                          |                                                                                            |
|----------------------------------------------------------------------------------------------------|--------------------------------------------------|------------------------------------------------------------------------------------------|--------------------------------------------------------------------------------------------|
| Microsoft Azure: Hands-On DevOpa Practices  Brahric: A Complete Guide to Enterprise Implementation using Azure DevOps  Selenium with Python - A Beginner's Guide: Get Starde with Selenium Using Python as a Programming and Coding Question Bank with Solutions  C Programming and Coding Question Bank with Solutions  Core Java Made Simple  Core Java Made Simple  Core Java Made Simple  Core Java Made Simple  Node JS Guidebook  Node JS Guidebook  Node JS Guidebook  Node JS Guidebook  Node JS Guidebook  Node JS Guidebook  Node JS Guidebook  Solutions  Core Java Made Simple  Solutions  Core Java Made Simple  Solutions  Core Java Made Simple  Solutions  Core Java Made Simple  Solutions  Core Java Made Simple  Solutions  Core Java Made Simple  Solutions  Core Java Made Simple  Solutions  Core Java Made Simple  Solutions  Core Java Made Simple  Solutions  Core Java Made Simple  Solutions  Solutions  Solutions  Angular Interview Questions and Answers: Including Angular 6, 5, 4 and 2  Understanding Pointers in C & C++, Fifth Edition  Including Angular 16, 5, 4 and 2  Understanding Pointers in C & C++, Fifth Edition  Identification Crotate Your Own Test Automation of Crotate Your Own Test Automation Framework  Computer Storage Fundamentals  Java: A Complete Practical Solution  Data Selence with Juppler Master Data Science  Angular Essential Guide to  Computer Storage Fundamentals  Java: A Complete Practical Solution  Data Selence with Juppler Master Data Science  Java Storage Fundamentals  Java: A Seginner's Tutorial, Fourth Edition  Data Selence with Juppler Master Data Science  Java: A Seginner's Tutorial, Fourth Edition  Service A, Sura Service Container  Java: A Seginner's Tutorial, Fourth Edition  Service A, Java Service Container  Java: A Seginner's Tutorial, Fourth Edition  Document Management with CreateData  (Exam Acquisite  Service, A Seginner's Tutorial, Second Edition  Document Management with CreateData  (Exam Acquisite  Service A, Says Server: Advanced Technical  Java: A Beginner's Tutorial, Second Edition  Java: | Decision Makers: A Growth Hacker's Guide to      |                                                                                          | Studio 2019 IDE to Develop Better and Faster                                               |
| Selenium with Python - A Beginner's Guide: Get Developing Cloud Nativa Applications in Azure Blockchain: The Untold Story using NET Core. A Practitioner's Guide to Design, Develop and Deploy Apps Coregarming Language Coregarming and Coding Question Bank with Solutions Data Structures for Coding Interviews Coregarming and Coding Question Bank with Core Java Made Simple Node JS Guidebook Node JS Guidebook N | Microsoft Azure: Hands-On DevOps Practices       | Fabric: A Complete Guide to Enterprise<br>Blockchain Implementation Using Hyperledger    | Mastering C# 8.0: Master C# Skills with Hands-<br>on Code Examples                         |
| C Programming and Coding Question Bank with Soulidons Data Structures for Coding Interviews Concepts and Programming in PyTorch Intro to wMaxima for Scientific Computation Internet of Things with Arduino and Bolt Hacking Exposed SAP/ABAP HANA: Programming PHP-Beginner's Practical Guide Data Structures and Algorithms Implementation Through C Angular Interview Questions and Answers: Introducting Angular 6, 8, 4 and 2 Understanding Pointers in C & C+++, Fifth Edition Automation and Create Your Own Test Automation and Create Your Own Test Automation Framework Computer Storage Fundamentals  Java: A Complete Practical Solution  Learning RabbitMQ with C#  Learning RabbitMQ with C#  Learning RabbitMQ with C#  Spr Tools, Methodologies and Techniques Learning RabbitMQ with C#  Struts 2 Design and Programming: A Tutorial Java: Ta Comprehensive Tutorial  Java: Ta Comprehensive Tutorial  Java: Ta Comprehensive Tutorial  Java: Ta Comprehensive Tutorial  Java: Ta Beginner's Tutorial, Fourth Edition  Servlet, JSP and Spring MVC: A Tutorial, First Edition  Java: A Beginner's Tutorial  Java: Ta Comprehensive Tutorial  Java: Ta Comprehensive Tutorial  Java: Ta Comprehensive Tutorial  Java: Ta Comprehensive Tutorial  Java: Ta Servlet & JSP: A Beginner's Tutorial  Java: Ta Servlet & JSP: A Beginner's Tutorial  Java: Ta Servlet & JSP: A Beginner's Tutorial  Java: Ta Servlet & JSP: A Beginner's Tut | Started with Selenium Using Python as a          | Developing Cloud Native Applications in Azure using .NET Core: A Practitioner's Guide to | Blockchain: The Untold Story                                                               |
| Data Structures for Coding Interviews  Concepts and Programming in PyTorch  Intro to wMaxima for Scientific Computation Internet of Things with Arduino and Bolt  Hacking Exposed  SAP/ABAP HANA: Programming PHP-Beginner's Practical Guide  Data Structures and Algorithms Implementation Through C  Angular Interview Questions and Answers: Including Angular 6, 6, 4 and 2  Understanding Pointers in C & C++, Fifth Edition  Let us Java, Fourth Edition  Let us C Solutions, 16th Edition  Science of Selenium: Master Web U  Automation and Create Your Own Test Automation and Create Your Own Test Automation and Create Your Own Test Automation and Create Your Own Test Automation and Create Your Own Test Automation and Create Your Own Test Automation of Programming Principles  Data Science with Jupyter: Master Data Science  Data Science with Jupyter: Master Data Science  Data Science with Jupyter: Master Data Science  Data Science with Jupyter: Master Data Science  Data Science with Jupyter: Master Data Science  Data Science with Jupyter: Master Data Science  Data Science with Jupyter: Master Data Science  Data Science With Lasy-to-Follow Python Examples  How Tomcat Works: A Guide to Developing  Your Own Java Servlet Qortainer  Java: A Comprehensive Tutorial  Java: A Beginner's Tutorial, Fourth Edition  Servlet, JSP and Spring MVC: A Tutorial, First  Edition  Visual Basic: A Beginner's Tutorial  Java: A Beginner's Tutorial  Java To Comprehensive Tutorial  OCA Java SE 3 Programmer Study Guide  (Exam 120-808)  Android Application Development: A Beginner's Tutorial  Java To Tutorial, First Edition  Servlet & JSP: A Tutorial, Second Edition  Servlet & JSP: A Tutorial, Second Edition  Servlet & JSP: A Tutorial, Second Edition  Servlet & JSP: A Tutorial, Second Edition  Servlet & JSP: A Tutorial, Second Edition  Titorial  Java: A Beginner's Tutorial  Java: A Beginner's Tutorial  Java: A Beginner's Tutorial  Servlet & JSP: A Tutorial, Second Edition  Servlet & JSP: A Tutorial, Second Edition  Servlet & JSP: A Tutorial, Second Edition  | C Programming and Coding Question Bank with      |                                                                                          | Node JS Guidebook                                                                          |
| PHP-Beginner's Practical Guide Angular Interview Questions and Answers: Including Angular 6, 5, 4 and 2 Understanding Pointers in C & C++, Fifth Edition Science of Selenium: Master Web UI Automation Tamework Computer Storage Fundamentals Interview Questions and Answers: Including Angular 6, 5, 4 and 2 Understanding Pointers in C & C++, Fifth Edition Science of Selenium: Master Web UI Automation Tamework Computer Storage Fundamentals Java: A Complete Practical Solution Learning RabbitMQ with C# Fundamental of Database Management System Learn Angular Data Science with Jupyter: Master Data Science Deep Learning with C#, Net and Kelp. Net: The Ultimate Kelp. Net Deep Learning Guide Ultimate Kelp. Net Deep Learning Guide How Tomcat Works: A Guide to Developing Struts Design and Programming: A Tutorial Java: A Beginner's Tutorial, Fourth Edition Serviet, JSP and Spring MVC: A Tutorial, First Edition Development, First Edition Development, First Edition Development, First Edition Serviet & JSP: A Tutorial, Second Edition Spring MVC: A Tutorial, Second Edition Spring MVC: A Tutorial, First Edition Serviet & JSP: A Tutorial Java: A Deginner's Tutorial Java: A Deginner's Tutorial Java: A Deginner's Tutorial Java: Thoracy Serviet Created and Mortflows Spring MVC: A Tutorial, First Edition Development, First Edition Serviet & JSP: A Tutorial, Second Edition Spring MVC: A Tutorial, First Edition Serviet & JSP: A Tutorial, Second Edition Serviet & JSP: A Tutorial, Second Edition Serviet & JSP: A Tutorial, Second Edition Serviet & JSP: A Tutorial Serviet & JSP: A Tutorial Serviet & JSP: A Beginner's Tutorial Tutorial Tu |                                                  | Concepts and Programming in PyTorch                                                      | Intro to wxMaxima for Scientific Computations                                              |
| Through C Angular Interview Questions and Answers: Including Angular 6, 5, 4 and 2 Understanding Pointers in C & C++, Fifth Edition  Basic Principles of an Operating System: Learn Automation and Create Your Own Test Automation and Create Your Own Test Automation and Create Your Own Test Automation and Create Your Own Test Automation and Create Your Own Test Automation and Create Your Own Test Automation and Create Your Own Test Automation and Create Your Own Test Automation and Create Your Own Test Automation of Principles of an Operating System: Learn Automation and Create Your Own Test Automation and Create Your Own Test Automation Teamewoit Automation and Create Your Own Test Automation and Create Your Own Test Automation and Create Your Own Test Automation Farmewoit Automation Farmewoit Business  Java: A Complete Practical Solution  Learning RabbitMQ with C#  Learning RabbitMQ with C#  Learning  | Internet of Things with Arduino and Bolt         | Hacking Exposed                                                                          | SAP/ABAP HANA: Programming                                                                 |
| Including Angular 6, 5, 4 and 2                                                                                                    | PHP-Beginner's Practical Guide                   | ,                                                                                        | SolidWorks 2017 Black Book, 4th Edition                                                    |
| Science of Selenium: Master Web UI Automation and Create Your Own Test Automation and Create Your Own Test Automation and Create Your Own Test Automation Automation Framework Computer Storage Fundamentals Java: A Complete Practical Solution Learning RabbitMQ with C# Fundamental of Database Management System Angular Essentials: The Essential Guide to Learning RabbitMQ with C# Learning RabbitMQ with C# Sap Tools, Methodologies and Techniques Learn Angular Deep Learning with C#, Net and Kelp, Net: The Ultimate Kelp, Net Deep Learning Guide Ultimate Kelp, Net Deep Learning Guide Vour Own Java Servlet Container Java 7: A Comprehensive Tutorial Java 7: A Comprehensive Tutorial Java 7: A Comprehensive Tutorial Java 7: A Beginner's Tutorial, Fourth Edition Visual Basic: A Beginner's Tutorial Sorvlet, JSP and Spring MVC: A Tutorial, First Edition Document Management with CreateData Cx Java SE 8 Programmer Study Guide (Exam 120-808) Upgrading to Java 8 Android Application Development: A Beginner's Tutorial Java for Android, Second Edition Servlet & JSP: A Tutorial, Second Edition Servlet & JSP: A Tutorial, Second Edition Servlet & JSP: A Tutorial, Second Edition Servlet & JSP: A Tutorial, Second Edition Tit Sustainability for Business Advantage Business Advantage Business Advantage Business Advantage Data Winning Models, Second Edition Cett. A Beginner's Tutorial Second Edition Servlet & JSP: A Beginner's Tutorial First Business Advantage Business Engineering and Service Design with Applications for Health Care Institutions First Business Raignery Froject Management Information Technology Security Fundamentals Modeling Service Systems Agile Project Management for Business Transformation Success Counterintelligence for Corporate Environments: How to Protect Information and Business Hidden Pattern in Data Using Basic and New Quality Tools                                                                                                    | Including Angular 6, 5, 4 and 2                  | , ,                                                                                      | SAP Workflow Business Process Automation                                                   |
| Automation and Create Your Own Test Automation Framework Computer Storage Fundamentals Java: A Complete Practical Solution Learning RabbitMQ with C# Fundamental of Database Management System Angular Essentials: The Essential Guide to Learn Angular Deep Learning with C#, .Net and Kelp.Net: The Skills with Easy-to-Follow Python Examples Ultimate Kelp.Net Deep Learning Guide How Tomcat Works: A Guide to Developing Your Own Java Servlet Container Java 7: A Comprehensive Tutorial, Fourth Edition Java: A Beginner's Tutorial, Fourth Edition Servlet, JSP and Spring MVC: A Tutorial, First Edition Development, First Edition Upgrading to Java 8  Upgrading to Java 8  Java for Android, Second Edition Spring MVC: A Tutorial, Second Edition Spring MVC: A Tutorial, First Data Angular Servlet Spring Guide  Servlet & JSP: A Tutorial, Second Edition Spring MVC: A Tutorial, First Learning Servlet & JSP: A Tutorial, Second Edition Spring MVC: A Tutorial, First Learning Servlet & JSP: A Tutorial, Second Edition Spring MVC: A Tutorial, First Learning Servlet & JSP: A Tutorial, Second Edition Spring MVC: A Tutorial, First Learning Servlet & JSP: A Tutorial, Second Edition Spring MVC: A Tutorial, First Learning Servlet & JSP: A Tutorial, Second Edition Spring MVC: A Tutorial, First Learning Servlet & JSP: A Tutorial, Second Edition Spring MVC: A Tutorial, First Learning Servlet & JSP: A Tutorial, Second Edition Servlet & JSP: A Seginner's Tutorial Servlet & JSP: A Seginner's Tutorial Servlet | Understanding Pointers in C & C++, Fifth Edition | Let us Java, Fourth Edition                                                              | Let Us C Solutions, 16th Edition                                                           |
| Computer Storage Fundamentals  Java: A Complete Practical Solution  Learning RabbitMQ with C#  Fundamental of Databases Management System  Angular Essentials: The Essential Guide to  Learn Angular  Data Science with Jupyter: Master Data Science  Skills with Easy-to-Follow Python Examples  How Tomcat Works: A Guide to Developing  Your Own Java Servlet Container  Java 7: A Comprehensive Tutorial  Java: A Beginner's Tutorial, Fourth Edition  Servlet, JSP and Spring MVC: A Tutorial, First Edition  Document Management with CreateData  Upgrading to Java 8  Android Application  Servlet & JSP: A Tutorial, Second Edition  Servlet & JSP: A Tutorial, Second Edition  Servlet & SP: A Tutorial, Second Edition  Servlet & SSP: A Tutorial, Second Edition  Servlet & SSP: Server: Advanced Technical  Design Guide Squares  Service Management  Service Management  Wiraul Learning RabbitMQ with C#  Sap Tools, Methodologies and Techniques  Learning RabbitMQ with C#  Sap Tools, Methodologies and Techniques  Learning RabbitMQ with C#  Sap Tools, Methodologies and Techniques  Learning RabbitMQ with C#  Sap Tools, Methodologies and Techniques  Learning RabbitMQ with C#  Sap Tools, Methodologies and Techniques  Learning RabbitMQ with C#  Struts 2 Design and Programming: A Tutorial  Java 7: A Eaginner's Tutorial  Angular Java 7: A Beginner's Tutorial  Angular Java 7: A Despinner's Tutorial, Third Edition  Servlet A Beginner's Tutorial, First Edition  OCA Java Ser Programmer Study Guide  (Exam 120-908)  Upgrading to Java 8  Android Application Development: A Beginner's Tutorial  Java for Android, Second Edition  Servlet & JSP: A Tutorial, Second Edition  Servlet & JSP: A Beginner's Tutorial  Java: A Beginner's Tutorial, Fifth Edition  Servlet & JSP: A Beginner's Tutorial  Design Guide  Servlet & JSP: A Beginner's Tutorial  Servlet & JSP: A Beginner's Tutorial  Servlet & JSP: A Beginner's Tutorial  Figure 1  Servlet & JSP: A Beginner's Tutorial  Servlet & JSP: A Beginner's Tutorial  Servlet & JSP: A Beginner's Tutorial  Figure 1  Servlet & JSP | Automation and Create Your Own Test              |                                                                                          |                                                                                            |
| Learn Angular  Data Science with Jupyter: Master Data Science Skills with Easy-to-Follow Python Examples  Ultimate Kelp.Net Deep Learning with C#, .Net and Kelp.Net: The Ultimate Kelp.Net Deep Learning Guide  How Torncat Works: A Guide to Developing Your Own Java Servlet Container Java 7: A Comprehensive Tutorial Java 7: A Beginner's Tutorial, Third Edition  Java: A Beginner's Tutorial, Fourth Edition  Servlet, JSP and Spring MVC: A Tutorial, First Edition.  Introduction to Android Application Document Management with CreateData  OCA Java SE 8 Programmer Study Guide (Exam 120-803)  Upgrading to Java 8  Android Application Development: A Beginner's Tutorial Java for Android, Second Edition  Servlet & JSP: A Tutorial, Second Edition  Servlet & JSP: A Tutorial, Second Edition  Oracle SQL: A Beginner's Tutorial  Java 1: A Beginner's Tutorial  Java 6: A Beginner's Tutorial  Java 6: A Beginner's Tutorial, First Edition  Servlet & JSP: A Tutorial, Second Edition  Servlet & JSP: A Tutorial, Second Edition  Servlet & JSP: A Tutorial, Second Edition  Servlet & JSP: A Tutorial, Second Edition  Servlet & JSP: A Tutorial, Second Edition  Servlet & JSP: A Beginner's Tutorial  Java: A Beginner's Tutorial, Firth Edition  VMware ESX Server: Advanced Technical Design Guide  T Sustainability for Business Advantage  Business Engineering and Service Design with Applications for Health Care Institutions  Information Systems Project Management  Service Mining: Framework and Application  Data Mining Models, Second Edition  Counterintelligence for Corporate Environments: How to Protect Information and Business Integrity in the Modern World, Volume I  Counterintelligence for Corporate Environments: How to Protect Information and Business Integrity in the Modern World, Volume I  Application and Business Usualization, Volume II: Uncovering the Hidden Pattern in Data Using Basic and New Quality Tools                                                                                                    |                                                  | Java: A Complete Practical Solution                                                      | Learning RabbitMQ with C#                                                                  |
| Data Science with Jupyter: Master Data Science Skills with Easy-to-Follow Python Examples Ultimate Kelp.Net Deep Learning Guide Ultimate Kelp.Net Deep Learning Guide  How Torncat Works: A Guide to Developing Your Own Java Servlet Container  Java 7: A Comprehensive Tutorial Oracle SQL: A Beginner's Tutorial AngularJS  Java: A Beginner's Tutorial, Fourth Edition Servlet, JSP and Spring MVC: A Tutorial, First Edition Introduction to Android Application Visual Basic: A Beginner's Tutorial SQL for MySQL: A Beginner's Tutorial Development, First Edition  Document Management with CreateData OCA Java SE 8 Programmer Study Guide (Exam 120-808)  Upgrading to Java 8 Android Application Development: A Beginner's Tutorial Java for Android, Second Edition Servlet & JSP: A Tutorial, Second Edition Oracle SQL: A Beginner's Tutorial Java: A Beginner's Tutorial, Futorial Servlet & JSP: A Tutorial, Second Edition Oracle SQL: A Beginner's Tutorial Java: A Beginner's Tutorial, Fifth Edition Development: A Beginner's Tutorial, Second Edition Servlet & JSP: A Beginner's Tutorial Java: A Beginner's Tutorial, Fifth Edition Oracle SQL: A Beginner's Tutorial Java: A Beginner's Tutorial, Fifth Edition Oracle SQL: A Beginner's Tutorial Java: A Beginner's Tutorial, Fifth Edition Oracle SQL: A Beginner's Tutorial Java: A Beginner's Tutorial, Fifth Edition Oracle SQL: A Beginner's Tutorial Java: A Beginner's Tutorial, Fifth Edition Oracle SQL: A Beginner's Tutorial Java: A Beginner's Tutorial, Fifth Edition Oracle SQL: A Beginner's Tutorial Java: A Beginner's Tutorial, Fifth Edition Oracle SQL: A Beginner's Tutorial Java: A Beginner's Tutorial Java: A Beginn | Fundamental of Database Management System        |                                                                                          | Sap Tools, Methodologies and Techniques                                                    |
| Your Own Java Servlet Container Java 7: A Comprehensive Tutorial Java: A Beginner's Tutorial, Fourth Edition Edition Introduction to Android Application Development, First Edition Visual Basic: A Beginner's Tutorial Development, First Edition OCA Java SE 8 Programmer Study Guide (Exam 120-808) Upgrading to Java 8 Upgrading to Java 8 Android Application Servlet & JSP: A Tutorial, Second Edition Spring MVC: A Tutorial, Second Edition Spring MVC: A Tutorial, Fifth Edition OCA Java SE 8 Programmer Study Guide (Exam 120-808) Upgrading to Java 8 Android Application Development: A Beginner's Tutorial Java for Android, Second Edition Servlet & JSP: A Tutorial, Second Edition Spring MVC: A Tutorial, Second Edition OCA: A Beginner's Tutorial, Second Edition Servlet & JSP: A Tutorial, Second Edition Servlet & JSP: A Beginner's Tutorial Virtual Leadership: Practical Strategies for Getting the Best Out of Virtual Work and Vir Teams Upgrading Teams IT Sustainability for Business Advantage Business Engineering and Service Design with Applications for Health Care Institutions Information Systems Project Management Service Mining: Framework and Application Information Technology Security Fundamentals Leveraging Business Analysis for Project Modeling Service Systems  Data Mining Models, Second Edition Counterintelligence for Corporate Environments: How to Protect Information and Business Integrity in the Modern World, Volume I  Counterintelligence for Corporate Environments: How to Protect Information and Business Integrity in the Modern World, Volume I  Counterintelligence for Corporate Environments: How to Protect Information and Business Integrity in the Modern World, Volume I  Counterintelligence for Corporate Environments: How to Protect Information and Business Integrity in the Modern World, Volume I                                                                                                    |                                                  | Deep Learning with C#, .Net and Kelp.Net: The                                            | Struts 2 Design and Programming: A Tutorial                                                |
| Java 7: A Comprehensive Tutorial Oracle SQL: A Beginner's Tutorial AngularJS  Java: A Beginner's Tutorial, Fourth Edition Servlet, JSP and Spring MVC: A Tutorial, First Edition Servlet, JSP and Spring MVC: A Tutorial, First Edition SQL for MySQL: A Beginner's Tutorial SQL for MySQL: A Beginner's Tutorial Development, First Edition  Document Management with CreateData (Exam 120-808) (Exam 120-803)  Upgrading to Java 8 Android Application Development: A Beginner's Tutorial Java for Android, Second Edition Servlet & JSP: A Tutorial, Second Edition Oracle SQL: A Beginner's Tutorial Java: A Beginner's Tutorial, Fifth Edition Design Guide  Office Structure Structure Structu |                                                  | Struts Design and Programming: A Tutorial                                                | Java 7: A Beginner's Tutorial, Third Edition                                               |
| Edition                                                                                                    |                                                  | Oracle SQL: A Beginner's Tutorial                                                        | AngularJS                                                                                  |
| Development, First Edition Document Management with CreateData  OCA Java SE 8 Programmer Study Guide (Exam 120-808)  Upgrading to Java 8  Android Application Development: A Beginner's Tutorial  Java for Android, Second Edition  Servlet & JSP: A Tutorial, Second Edition  Servlet & JSP: A Tutorial, Second Edition  Servlet & JSP: A Tutorial, Second Edition  Servlet & JSP: A Tutorial, Second Edition  Servlet & JSP: A Tutorial, Second Edition  Servlet & JSP: A Beginner's Tutorial  Java: A Beginner's Tutorial, Fifth Edition  Java: A Beginner's Tutorial, Fifth Edition  Java: A Beginner's Tutorial, Fifth Edition  Java: A Beginner's Tutorial, Fifth Edition  Java: A Beginner's Tutorial, Fifth Edition  Java: A Beginner's Tutorial, Fifth Edition  Java: A Beginner's Tutorial, Fifth Edition  Java: A Beginner's Tutorial, Fifth Edition  Java: A Beginner's Tutorial, Fifth Edition  Java: A Beginner's Tutorial, Fifth Edition  Java: A Beginner's Tutorial, Second Edition  Java: A Beginner's Tutorial, Fifth Edition  Java: A Beginner's Tutorial, Second Edition  Virtual Leadership: Practical Strategies for Getting the Best Out of Virtual Work and Virtual Eader Evolution: From Technical Expertise Strategic Leadership  Information Systems Project Management  Service Mining: Framework and Application  Information Technology Security Fundamentals  Modeling Service Systems  Agile Project Management for Business  Transformation Success  Counterintelligence for Corporate Environments:  How to Protect Information and Business  Integrity in the Modern World, Volume II  Counterintelligence for Corporate Environments:  How to Protect Information and Business  Integrity in the Modern World, Volume I  Analytics Boot Camp: Basic Analytics for Business Students and Professionals  Part Agile Part Management Part Management Part Part Part Part Part Part Part Par                                                                                                    | Java: A Beginner's Tutorial, Fourth Edition      |                                                                                          | Git: Distributed Version ControlFundamentals and Workflows                                 |
| Upgrading to Java 8 Android Application Development: A Beginner's Tutorial Java for Android, Second Edition Servlet & JSP: A Tutorial, Second Edition Spring MVC: A Tutorial, Second Edition C#: A Beginner's Tutorial, Second Edition Servlet & JSP: A Tutorial, Second Edition Servlet & JSP: A Beginner's Tutorial, Second Edition Servlet & JSP: A Beginner's Tutorial, Second Edition Java: A Beginner's Tutorial, Fifth Edition VMware ESX Server: Advanced Technical Design Guide Virtual Leadership: Practical Strategies for Getting the Best Out of Virtual Work and Vir Teams IT Sustainability for Business Advantage Business Engineering and Service Design with Applications for Health Care Institutions Information Systems Project Management Service Mining: Framework and Application Information Technology Security Fundamentals Modeling Service Systems Leveraging Business Analysis for Project Success, Second Edition  Counterintelligence for Corporate Environments: How to Protect Information and Business Integrity in the Modern World, Volume I Under II: Uncovering the Hidden Pattern in Data Using Basic and New Quality Tools  (Exam 120-803 HTML: A Beginner's Tutorial HTML: A Beginner's Tutorial Hedition  Oracle SQL: A Beginner's Tutorial Hedition  Oracle SQL: A Beginner's Tutorial Hedition  Oracle SQL: A Beginner's Tutorial Hedition  Oracle SQL: A Beginner's Tutorial Hedition  Oracle SQL: A Beginner's Tutorial Hedition  Oracle SQL: A Beginner's Tutorial Hedition  Oracle SQL: A Beg | Development, First Edition                       | Visual Basic: A Beginner's Tutorial                                                      | SQL for MySQL: A Beginner's Tutorial                                                       |
| Java for Android, Second Edition  Servlet & JSP: A Tutorial, Second Edition  Spring MVC: A Tutorial, Second Edition  Servlet & JSP: A Beginner's Tutorial, Second Edition  Java: A Beginner's Tutorial, Fifth Edition  Java: A Beginner's Tutorial, Fifth Edition  Java: A Beginner's Tutorial, Fifth Edition  Java: A Beginner's Tutorial, Fifth Edition  VMware ESX Server: Advanced Technical Design Guide  Joseph Getting the Best Out of Virtual Work and Virteams  Joseph Getting the Best Out of Virtual Work and Virteams  Joseph Getting the Best Out of Virtual Mork and Virteams  Joseph Getting the Best Out of Virtual Mork and Virteams  Joseph Getting the Best Out of Virtual Mork and Virteams  Joseph Getting the Best Out of Virtual Mork and Virteams  Joseph Getting the Best Out of Virtual Mork and Virteams  Joseph Getting the Best Out of Virtual Mork and Virteams  Joseph Getting the Best | Document Management with CreateData              | (Exam 1Z0-808)                                                                           | (Exam 1Z0-803)                                                                             |
| Spring MVC: A Tutorial, Second Edition  C#: A Beginner's Tutorial, Second Edition  C#: A Beginner's Tutorial, Second Edition  Servlet & JSP: A Beginner's Tutorial  Virtual Leadership: Practical Strategies for Getting the Best Out of Virtual Work and Vir Teams  IT Sustainability for Business Advantage  Business Engineering and Service Design with Applications for Health Care Institutions  Information Systems Project Management  Service Mining: Framework and Application  Information Technology Security Fundamentals  Leveraging Business Analysis for Project  Success, Second Edition  Data Mining Models, Second Edition  Counterintelligence for Corporate Environments: How to Protect Information and Business Integrity in the Modern World, Volume I  Data Visualization, Volume II: Uncovering the Hidden Pattern in Data Using Basic and New Quality Tools  Edition  Servlet & JSP: A Beginner's Tutorial  Virtual Leadership:  Virtual Leadership:  Virtual Leadership:  Virtual Leadership: Virtual Leadership: Practical Strategies for Getting the Application Strategies for Getting the Pattern in Data Using Basic and New Guality Tools                                                                                                    | Upgrading to Java 8                              |                                                                                          | HTML: A Beginner's Tutorial                                                                |
| Spring MVC: A Tutorial, Second Edition  C#: A Beginner's Tutorial, Second Edition  C#: A Beginner's Tutorial, Second Edition  VMware ESX Server: Advanced Technical Design Guide  Design Guide  Business Engineering and Service Design with Applications for Health Care Institutions  Information Systems Project Management  Service Mining: Framework and Application  Information Technology Security Fundamentals  Leveraging Business Analysis for Project Success, Second Edition  Data Mining Models, Second Edition  Ceunterintelligence for Corporate Environments: How to Protect Information and Business Integrity in the Modern World, Volume I  Data Visualization, Volume II: Uncovering the Hidden Pattern in Data Using Basic and New Quality Tools  Virtual Leadership: Virtual Leadership: Virtual Leadership: Virtual Leadership: Practical Strategies for Getting the Best Out of Virtual Work and Virtual Leadership: Virtual Leadership: Practical Strategies for Getting the Best Out of Virtual Work and Virtual Leadership: Virtual Leadership: Practical Strategies for Getting the Best Out of Virtual Work and Virtual Leadership: Virtual Leadership: Virtual Leadership: Practical Strategies for Getting the Best Out of Virtual Work and Virtual Leadership: Leader Evolution: From Technical Expertises Strategic Leader Evolution: From Technical Expertises Strategic Leader Evolution: From Technical Expertises Strategic Leadership  The Agile Edge: Managing Projects Effective Using Agile Scrum  Agile Project Management for Business Transformation Success Transformation Success  Counterintelligence for Corporate Environments: Data Mining Models, Second Edition  Analytics Boot Camp: Basic Analytics for Business Students and Professionals                                                                                                    | Java for Android, Second Edition                 | Servlet & JSP: A Tutorial, Second Edition                                                | •                                                                                          |
| Design Guide  Design Guide  Getting the Best Out of Virtual Work and Vir Teams  IT Sustainability for Business Advantage  Business Engineering and Service Design with Applications for Health Care Institutions  Information Systems Project Management  Service Mining: Framework and Application  Information Technology Security Fundamentals  Modeling Service Systems  Leveraging Business Analysis for Project  Success, Second Edition  Counterintelligence for Corporate Environments: How to Protect Information and Business Integrity in the Modern World, Volume I  Data Visualization, Volume II: Uncovering the Hidden Pattern in Data Using Basic and New Quality Tools  Getting the Best Out of Virtual Work and Vir Teams  Leader Evolution: From Technical Expertise Strategic Leadership  Leader Evolution: From Technical Expertise Strategic Leadership  Leader Evolution: From Technical Expertise Strategic Leadership  Leader Evolution: From Technical Expertise Strategic Leadership  Leader Evolution: From Technical Expertise Strategic Leadership  Leader Evolution: From Technical Expertise Strategic Leadership  Leader Evolution: From Technical Expertise Strategic Leadership  Leader Evolution: From Technical Expertise Strategic Leadership  Leader Evolution: From Technical Expertise Strategic Leadership  Leader Evolution: From Technical Expertise Strategic Leadership  Leader Evolution: From Technical Expertise Strategic Leadership  The Agile Edge: Managing Projects Effective Using Agile Scrum  Agile Project Management for Business  Integrity in the Modern World, Volume II  Data Mining Models, Second Edition  Agile Project Management for Corporate Environments How to Protect Information and Business  Integrity in the Modern World, Volume II  Analytics Boot Camp: Basic Analytics for Business Students and Professionals                                                                                                    | Spring MVC: A Tutorial, Second Edition           | C#: A Beginner's Tutorial, Second Edition                                                | Servlet & JSP: A Beginner's Tutorial                                                       |
| Applications for Health Care Institutions  Strategic Leadership  The Agile Edge: Managing Projects Effective Using Agile Scrum  Information Technology Security Fundamentals  Modeling Service Systems  Leveraging Business Analysis for Project Success, Second Edition  Data Mining Models, Second Edition  Data Mining Models, Second Edition  Counterintelligence for Corporate Environments: How to Protect Information and Business Integrity in the Modern World, Volume II  Counterintelligence for Corporate Environments: Hidden Pattern in Data Using Basic and New Quality Tools  Applications for Health Care Institutions  The Agile Edge: Managing Projects Effective Using Agile Project Management for Business  Counterintelligence for Corporate Environments: How to Protect Information and Business  Hidden Pattern in Data Using Basic and New Quality Tools                                                                                                    | Java: A Beginner's Tutorial, Fifth Edition       | Design Guide                                                                             | Getting the Best Out of Virtual Work and Virtual Teams                                     |
| Information Technology Security Fundamentals  Modeling Service Systems  Agile Project Management for Business Transformation Success  Leveraging Business Analysis for Project Success, Second Edition  Data Mining Models, Second Edition  Counterintelligence for Corporate Environments: How to Protect Information and Business Integrity in the Modern World, Volume II  Counterintelligence for Corporate Environments: How to Protect Information and Business Hidden Pattern in Data Using Basic and New Quality Tools  Using Agile Scrum  Agile Project Management for Business Counterintelligence for Corporate Environment How to Protect Information and Business Business Students and Professionals                                                                                                    | IT Sustainability for Business Advantage         |                                                                                          | Leader Evolution: From Technical Expertise to<br>Strategic Leadership                      |
| Information Technology Security Fundamentals  Modeling Service Systems  Agile Project Management for Business Transformation Success  Leveraging Business Analysis for Project Success, Second Edition  Data Mining Models, Second Edition  Counterintelligence for Corporate Environments: Integrity in the Modern World, Volume II  Counterintelligence for Corporate Environments: How to Protect Information and Business Integrity in the Modern World, Volume II  Analytics Boot Camp: Basic Analytics for Business Students and Professionals  Quality Tools                                                                                                    | Information Systems Project Management           | Service Mining: Framework and Application                                                | The Agile Edge: Managing Projects Effectively Using Agile Scrum                            |
| Leveraging Business Analysis for Project Success, Second Edition  Data Mining Models, Second Edition  Counterintelligence for Corporate Environments: Integrity in the Modern World, Volume II  Counterintelligence for Corporate Environments:  Data Visualization, Volume II: Uncovering the Hidden Pattern in Data Using Basic and New Quality Tools  Counterintelligence for Corporate Environments:  Analytics Boot Camp: Basic Analytics for Business Students and Professionals                                                                                                    | Information Technology Security Fundamentals     | Modeling Service Systems                                                                 | Agile Project Management for Business                                                      |
| How to Protect Information and Business Integrity in the Modern World, Volume I  Hidden Pattern in Data Using Basic and New Quality Tools  Business Students and Professionals Quality Tools                                                                                                    |                                                  | Data Mining Models, Second Edition                                                       | Counterintelligence for Corporate Environments:<br>How to Protect Information and Business |
|                                                                                                    | How to Protect Information and Business          | Hidden Pattern in Data Using Basic and New                                               |                                                                                            |
| Programming in Haskell  The Text Mining Handbook: Advanced Approaches in Analyzing Unstructured Data  The Elements of UML 2.0 Style                                                                                                    | Programming in Haskell                           | The Text Mining Handbook: Advanced<br>Approaches in Analyzing Unstructured Data          | The Elements of UML 2.0 Style                                                              |

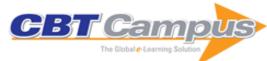

| Mobile Wireless Communications                                                                                                    | TCP/IP Essentials: A Lab-Based Approach                                                                           | Practical Interfacing in the Laboratory: Using a PC for Instrumentation, Data Analysis, and Control      |
|----------------------------------------------------------------------------------------------------|----------------------------------------------------------------------------------------------------|----------------------------------------------------------------------------------------------------|
| Second-Wave Enterprise Resource<br>Management Systems: Implementing for<br>Effectiveness                                                | An Introduction to Ordinary Differential<br>Equations                                                             | Bluetooth Essentials for Programmers                                                                     |
| Complexity and Cryptography: An Introduction                                                                                            | Fundamentals of Wireless Communication                                                                            | IT Project Proposals: Writing to Win                                                                     |
| Integration-Ready Architecture and Design:<br>Software Engineering with XML. Java, .NET,<br>Wireless, Speech and Knowledge Technologies | Introduction to Programming with Mathematica,<br>Third Edition                                                    | COBOL Programmers Swing with Java                                                                        |
| Data Structures and Algorithms using Visual Basic.NET                                                                                   | Probability: Theory and Examples, Fourth Edition                                                                  | Network Security: A Decision and Game-<br>Theoretic Approach                                             |
| Recommender Systems: An Introduction                                                                                                    | Data Management for Multimedia Retrieval                                                                          | Pearls of Functional Algorithm Design                                                                    |
| Steps in Scala: An Introduction to Object-<br>Functional Programming                                                                    | Programming in Visual Basic 2010: The Very Beginner's Guide                                                       | Statistical Machine Translation                                                                          |
| Data Analysis Using SAS Enterprise Guide                                                                                                | Agile Testing: How to Succeed in an Extreme Testing Environment                                                   | RFID Technology and Applications                                                                         |
| Modern Coding Theory                                                                                                    | Network Coding: An Introduction                                                                                   | Analytic Combinatorics                                                                                   |
| Python for Software Design: How to Think Like a Computer Scientist                                                                      | Handbook of Practical Logic and Automated Reasoning                                                               | Multiagent Systems: Algorithmic, Game-<br>Theoretic, and Logical Foundations                             |
| Design, Measurement and Management of<br>Large-Scale IP Networks: Bridging the Gap<br>between Theory and Practice                       | Modeling and Reasoning with Bayesian<br>Networks                                                                  | LTE for 4G Mobile Broadband: Air Interface Technologies and Performance                                  |
| Multimedia Networking: From Theory to Practice                                                                                          | Computational Complexity: A Modern Approach                                                                       | Designing Effective Web Surveys                                                                          |
| The Higher Arithmetic: An Introduction to the Theory of Numbers, Eighth Edition                                                         | Advanced Data Structures                                                                                          | High-Speed Wireless Communications: Ultra-<br>Wideband, 3G Long-Term Evolution, and 4G<br>Mobile Systems |
| Essentials of UMTS                                                                                                    | Quantum Computing for Computer Scientists                                                                         | Deploying Wireless Networks                                                                              |
| Graph-Based Natural Language Processing and Information Retrieval                                                                       | Modern Fortran: Style and Usage                                                                                   | Fundamentals of Stream Processing:<br>Application Design, Systems, and Analytics                         |
| Trust, Computing, and Society                                                                                                    | Telecommunication Network Economics: From Theory to Applications                                                  | The Handbook of Personal Area Networking<br>Technologies and Protocols                                   |
| Programming with Mathematica: An Introduction                                                                                           | Scaling up Machine Learning: Parallel and Distributed Approaches                                                  | Next Generation Wireless LANs: 802.11n and 802.11ac, Second Edition                                      |
| Modern Fortran in Practice                                                                                                    | Networked Life: 20 Questions and Answers                                                                          | Essentials of Mobile Handset Design                                                                      |
| Machine Vision                                                                                                    | Enterprise Cloud Computing: Technology,<br>Architecture, Applications                                             | Software Modeling and Design                                                                             |
| Testing IT: An Off-the-Shelf Software Testing Process, 2nd Edition                                                                      | The Elements of MATLAB Style                                                                                      | Building Parallel, Embedded, and Real-Time<br>Applications with Ada                                      |
| Essentials of LTE and LTE-A                                                                                                    | 5G Mobile and Wireless Communications Technology                                                                  | Algorithms and Models for Network Data and Link Analysis                                                 |
| Big Crisis Data: Social Media in Disasters and Time-Critical Situations                                                                 |                                                                                                    | Randomized Algorithms                                                                                    |
| The Elements of Java Style                                                                                                    | Fundamentals of OOP and Data Structures in Java                                                                   | The Elements of UML Style                                                                                |
| UML Xtra-Light: How to Specify Your Software Requirements                                                                               | The Object Primer, Third Edition                                                                                  | IT Project Estimation: A Practical Guide to the Costing of Software                                      |
| Memory as a Programming Concept in C and                                                                                                | Real-Time Software Design for Embedded                                                                            | The Computing Universe: A Journey Through a                                                              |
| C++ Automotive Ethernet                                                                                                    | Systems Mining of Massive Datasets, Second Edition                                                                | Revolution Programming in Ada in 2012                                                                    |
| Natural Language Generation in Interactive Systems                                                                                      | GPS, GLONASS, Galileo, and BeiDou for Mobile Devices                                                              | Cryptography and Secure Communication                                                                    |
| Applied Optimization Methods for Wireless<br>Networks                                                                                   | Principles of Wireless Sensor Networks                                                                            | Analytic Pattern Matching                                                                                |
| Wireless Device-to-Device Communications and Networks                                                                                   | Physical-Layer Security: From Information Theory to Security Engineering                                          | Signal Processing and Networking for Big Data Applications                                               |
| Key Technologies for 5G Wireless Systems                                                                                                | Darkweb Cyber Threat Intelligence Mining                                                                          | Turing's Imitation Game: Conversations with the Unknown                                                  |
| Wireless AI: Wireless Sensing, Positioning, IoT, and Communications                                                                     | All-in-One CCIE Routing and Switching V5.1 400-<br>101 Written Exam Cert Guide for CCNP and<br>CCNA Professionals | All-in-One CCIE Routing and Switching V5.1 400 101 Written Exam Cert Guide, 3rd Edition                  |
| <del> </del>                                                                                                    |                                                                                                    |                                                                                                    |

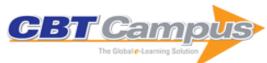

| All-in-One CCIE Security V5.0: Written Exam<br>400-251 Cert Guide, 3rd Edition        | All-in-One CCIE Data Center V2.1 400-151<br>Written Exam Cert Guide, 3rd Edition                                                                          | All-in-One CCIE Routing and Switching V5.1:<br>Written Exam 400-101 Cert Guide, 4th Edition                                            |
|---------------------------------------------------------------------------------------|----------------------------------------------------------------------------------------------------|----------------------------------------------------------------------------------------------------|
| All-in-One CCIE Service Provider V4.1 400-201<br>Written Exam Cert Guide, 3rd Edition | Advanced ABAP Programming for SAP                                                                                                    | Basis Administration for SAP                                                                                                    |
| Introduction to ABAP/4 Programming for SAP                                            | 1001 Microsoft Visual C++ Programming Tips                                                                                                    | Game Programming with Python, Lua, and Ruby                                                                                            |
| Learn JavaScript In a Weekend, 2nd Edition                                            | Microsoft Windows Shell Scripting Programming for the Absolute Beginner                                                                                   | Microsoft Windows Shell Scripting and WSH<br>Adminstrator's Guide                                                                      |
| Roadmap to mySAP.com                                                                  | ALE, EDI, & IDoc Technologies for SAP, 2nd Edition                                                                                                    | Business Information Warehouse for SAP                                                                                                 |
| Java & BAPI Technology for SAP                                                        | Programming with Python                                                                                                    | Crystal Reports 9 Essentials                                                                                                    |
| Getting Started with HIPAA                                                            | PHP Essentials, Second Edition                                                                                                    | Lotus Notes R6 Fast & Easy                                                                                                    |
| Set up Your Home Office in a Weekend                                                  | Customer Relationship Management Essentials                                                                                                    | Build Your Home Theater in a Weekend                                                                                                   |
| Install, Configure, and Customize SuSE Linux                                          | 1001 Photoshop Tips                                                                                                    | SQL Tips and Techniques                                                                                                    |
| Java Programming for the Absolute Beginner                                            | Learn Perl in a Weekend                                                                                                    | Learn SQL in a Weekend                                                                                                    |
| Learn VBScript in a Weekend                                                           | VBA Professional Projects                                                                                                    | C Programming for the Absolute Beginner: The Fun Way to Learn Programming                                                              |
| Microsoft C# Programming for the Absolute<br>Beginner                                 | Microsoft Visual Basic .NET Programming for the Absolute Beginner                                                                                         | Learn Java in a Weekend                                                                                                    |
| Learn Microsoft Visual Basic .NET in a<br>Weekend                                     | Learn XML in a Weekend                                                                                                    | Disaster Recovery Planning                                                                                                    |
| Java Security                                                                         | Microsoft Windows 2000 Security                                                                                                    | J2EE Professional Projects                                                                                                    |
| Microsoft ASP .NET Fast & Easy Web<br>Development                                     | Programming ASP.NET for ArcGIS Server                                                                                                    | INSIDE MapInfo Professional: The Friendly User<br>Guide to MapInfo Professional, Third Edition                                         |
| Foundations of Software Testing: ISTQB Certification                                  | Ajax Programming for the Absolute Beginner                                                                                                    | Challenges for Game Designers                                                                                                    |
| Advanced 2D Game Development                                                          | Introduction to Game Al                                                                                                    | Why New Systems Fail: An Insider's Guide to Successful IT Projects, Revised Edition                                                    |
| Computer Crime, Investigation, and the Law                                            | Picture Yourself Building a Web Site with<br>Joomla! 1.6: Step-by-Step Instruction for<br>Creating a High-Quality, Professional-Looking<br>Site with Ease | Tcl and Tk Programming for the Absolute Beginner                                                                                       |
| Visual Design Fundamentals: A Digital<br>Approach, Third Edition                      | Advanced Photoshop CS4 Trickery & FX                                                                                                    | Al Game Engine Programming                                                                                                    |
| Beginning OpenGL Game Programming,<br>Second Edition                                  | C++ Programming for the Absolute Beginner,<br>Second Edition                                                                                              | Character Animation with Direct3D                                                                                                    |
| Complete Adobe Photoshop CS4 for Digital Photographers                                | Computer Evidence: Collection and<br>Preservation, Second Edition                                                                                         | David Perry on Game Design: A Brainstorming Toolbox                                                                                    |
| Getting Started with Game Maker                                                       | Introduction to Business Architecture                                                                                                    | Introduction to Game Development, Second Edition                                                                                       |
| LPIC-1 In Depth                                                                       | Microsoft Visual Basic 2008 Express<br>Programming for the Absolute Beginner                                                                              | Principles of Software Development Leadership: Applying Project Management Principles to Agile Software Development                    |
| Team Leadership in the Game Industry                                                  | The Business Analyst's Handbook                                                                                                    | UML for the IT Business Analyst: A Practical<br>Guide to Requirements Gathering Using the<br>Unified Modeling Language, Second Edition |
| Photoshop CS5 Trickery & FX                                                           | Introducing Fedora: Desktop Linux                                                                                                    | Game Programming Gems 8                                                                                                    |
| Live Sound Fundamentals                                                               | C# Game Programming: For Serious Game<br>Creation                                                                                                    | Multi-Threaded Game Engine Design                                                                                                    |
| 3D Game Programming All in One, Third Edition                                         | System Center Configuration Manager 2007 R3 Complete                                                                                                    | VMware ESXi: Planning, Implementation, and Security                                                                                    |
| Increase Your Web Traffic In a Weekend, Sixth Edition                                 | Mathematics and Physics for Programmers, Second Edition                                                                                                   | Maximizing Your Sales with Microsoft Dynamics CRM 2011                                                                                 |
| GarageBand '11 Power!: The Comprehensive Recording and Podcasting Guide               | Your Free Open Source Music Studio                                                                                                    | Mathematics for 3D Game Programming and Computer Graphics, Third Edition                                                               |
| Crystal Reports 2011 for Developers: Report Design and Integration                    | Drupal 7 Primer: Creating CMS-Based<br>Websites: A Guide for Beginners                                                                                    | Essential Linux Administration: A Comprehensive Guide for Beginners                                                                    |
| Scrum in Action: Agile Software Project Management and Development                    | Bootstrap Yourself with Linux-USB Stack: Design, Develop, Debug, and Validate Embedded USB                                                                | Beginning DirectX 11 Game Programming                                                                                                  |

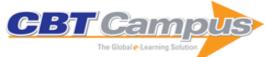

| Beginning Java SE 6 Game Programming, Third Edition                                                   | Character Development in Blender 2.6                                                               | Game Development with Blender                                                    |
|----------------------------------------------------------------------------------------------------|----------------------------------------------------------------------------------------------------|----------------------------------------------------------------------------------|
| The Language of SQL                                                                                   | Soundtrack Success: A Digital Storyteller's<br>Guide to Audio Post-Production                      | Getting Started with WordPress: Design Your<br>Own Blog or Website               |
| More Python Programming for the Absolute Beginner                                                     | Nuendo 5 Power!: The Comprehensive Guide                                                           | Working with Audio                                                               |
| Recording and Producing Audio for Media                                                               | Data Analysis with Microsoft Access 2010: From Simple Queries to Business Intelligence             | Introduction to Python Programming and Developing GUI Applications with PyQT     |
| Pro Tools 101: An Introduction to Pro Tools 10                                                        | Microsoft Access VBA Programming for the<br>Absolute Beginner, Fourth Edition                      | Android Application Development for Java Programmers                             |
| Game Coding Complete, Fourth Edition                                                                  | Administering vSphere 5: Planning,<br>Implementing, and Troubleshooting                            | Developing Web Pages with jQuery                                                 |
| Explore Lightroom 4: A Roadmap for Photographers                                                      | Hands-On Ethical Hacking and Network Defense                                                       | iPad for Boomers                                                                 |
| Programming Business Applications for the Android Tablet                                              | CompTIA A+ 220-801, 220-802 In Depth                                                               | MicroStation V8 for AutoCAD Users                                                |
| Harnessing MicroStation V8 XM Edition                                                                 | Engineering Design Communication and Modeling Using Unigraphics NX                                 | Unix/Linux Survival Guide                                                        |
| Lab Manual for A+ Guide to Hardware:<br>Managing, Maintaining, and Troubleshooting,<br>Fourth Edition | Perl Programming for the Absolute Beginner                                                         | PC Troubleshooting Pocket Guide, Fifth Edition                                   |
| PMP In Depth: Project Management<br>Professional Study Guide for PMP and CAPM<br>Exams                | Ruby on Rails Power!: The Comprehensive<br>Guide                                                   | Python Power!: The Comprehensive Guide                                           |
| The Microsoft Project Survival Guide: The Go-<br>To Resource for Stumped and Struggling New<br>Users  | SQL Power!: The Comprehensive Guide                                                                | Game Graphics Programming                                                        |
| Java for COBOL Programmers, Third Edition                                                             | PHP 6/MySQL Programming for the Absolute Beginner                                                  | Maximizing Your Sales with Microsoft Dynamics CRM 4.0                            |
| PHP 6 Fast & Easy Web Development                                                                     | GNU/Linux Application Programming, Second Edition                                                  | Oracle PL/SQL: Expert Techniques for<br>Developers and Database Administrators   |
| Adobe Photoshop CS2 Revealed                                                                          | UML for the IT Business Analyst: A Practical<br>Guide to Object-Oriented Requirements<br>Gathering | Microsoft Excel VBA Programming for the<br>Absolute Beginner, Second Edition     |
| Microsoft Visual C# 2005 Express Edition Programming for the Absolute Beginner                        | CompTIA Network+ N10-005 In Depth                                                                  | Photo Restoration and Retouching Using Corel PaintShop Pro X5, Fourth Edition    |
| CompTIA A+ 220-801 220-802 Q&A                                                                        | Basecamp for Beginners: Managing Projects and Keeping Track of Details                             | Ableton Live 9 Power!: The Comprehensive Guide                                   |
| Android App Inventor for the Absolute Beginner                                                        | Mobility for SAP                                                                                   | Game Development Principles                                                      |
| The Recording Engineer's Handbook, Third Edition                                                      | Fundamentals of Python: Data Structures                                                            | Pro Tools 11 Ignite! The Visual Guide for New Users                              |
| Going Pro with Ableton Live                                                                           | Microsoft Excel 2013 for the Business Analyst                                                      | Managing Contacts with ACT! 2005                                                 |
| Microsoft Excel VBA Professional Projects                                                             | PHP 5 Fast & Easy Web Development                                                                  | PHP 5/MySQL Programming for the Absolute Beginner                                |
| Microsoft VBScript Professional Projects                                                              | Visual Basic Programming for the Absolute Beginner                                                 | Joomla! 3 Boot Camp: 30-Minute Lessons to Joomla! 3 Mastery                      |
| Social Media for Musicians: YouTube                                                                   | The Essential Pro Tools                                                                            | Learning Object-Oriented Programming in C#                                       |
| Logic Pro X Power!: The Comprehensive Guide                                                           | Practical Game Development with Unity and Blender                                                  | Fundamental 2D Game Programming with Java                                        |
| Microcontrollers: From Assembly Language to C Using the PIC24 Family, Second Edition                  | Sonar X3 Power!: The Comprehensive Guide                                                           | Developing Mobile Websites with HTML5                                            |
| MORE Best Business Practices for                                                                      | CompTIA Cloud+ CV0-001 In Depth                                                                    | Beginning C++ Through Game Programming,                                          |
| Photographers The Black Art of Multiplatform Game                                                     | Game Development with Unity, Second Edition                                                        | Fourth Edition The Mastering Engineer's Handbook, Third                          |
| Programming Rock Your iPad: Figure                                                                    | Professional Web Design: Techniques and Templates, Fifth Edition                                   | Edition The Digital Filmmaking Handbook, Fifth Edition                           |
| Complete Digital Photography, Eighth Edition                                                          | Beginning Game Programming, Fourth Edition                                                         | Microsoft WSH and VBScript Programming for the Absolute Beginner, Fourth Edition |
| Microsoft Windows PowerShell Programming for the Absolute Beginner, Third Edition                     | Introduction to ABAP Programming for SAP,<br>Third Edition                                         | Rock Your iPad: Thor                                                             |
| JavaServer Faces 2.0: Essential Guide for Developers                                                  | David Busch's Mastering Digital SLR Photography, Fourth Edition                                    | Electronic Commerce, Fourth Edition                                              |
| Algorithms for Compiler Design                                                                        | C & Data Structures                                                                                | C++ Programming Fundamentals                                                     |

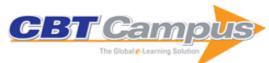

| Computer Forensics: Computer Crime Scene Investigation                                                                                                    | Fundamentals of SVG Programming: Concepts to Source Code                                                                                                    | Object-Oriented Programming: From Problem Solving to Java                                                                                                    |
|----------------------------------------------------------------------------------------------------|----------------------------------------------------------------------------------------------------|----------------------------------------------------------------------------------------------------|
| PC Repair and Maintenance: A Practical Guide                                                                                                    | The MathML Handbook                                                                                                    | The Linux TCP/IP Stack: Networking for<br>Embedded Systems                                                                                                    |
| Modern Microprocessors, Third Edition                                                                                                    | Software Testing Techniques: Finding the<br>Defects that Matter                                                                                                    | Homeland Security Techniques and Technologies                                                                                                    |
| Integrating Agile Development in the Real World                                                                                                    | The Real-World Network Troubleshooting Manual: Tools, Techniques, and Scenarios                                                                                                 | Algorithms and Data Structures: The Science of Computing                                                                                                    |
| Practical Java Game Programming                                                                                                    | The Mathcad 2001i Handbook                                                                                                    | Open Source for Windows Administrators                                                                                                    |
| Text Mining Application Programming                                                                                                    | Moving from Windows to Linux, Second Edition                                                                                                    | Real-Time Embedded Components and Systems                                                                                                    |
| Simply Java: An Introduction to Java<br>Programming                                                                                                    | C++ Standard Library Practical Tips                                                                                                    | Crystal Reports XI For Developers                                                                                                    |
| Algorithms Sequential and Parallel: A Unified Approach, 2nd Edition                                                                                             | Introduction to Network Security                                                                                                    | Hacking Web Services                                                                                                    |
| The Software Vulnerability Guide                                                                                                    | Programming Microsoft InfoPath: A Developer's Guide, Second Edition                                                                                                    | Learning Java Through Applications: A<br>Graphical Approach                                                                                                    |
| Practical Windows Adminstration Scripting                                                                                                    | Introduction to UNIX/Linux                                                                                                    | Enterprise Application Development with Visual C++ 2005                                                                                                    |
| The VMware Workstation 5 Handbook                                                                                                    | Active Listening: Improve Your Ability to Listen and Lead                                                                                                    | Technical Writing with Style, Sixth Edition                                                                                                    |
| Managing Multiple Customer Sites Using<br>Provider-1 NG FP-3                                                                                                    | SQL Server: A Practical Guide to Backup,<br>Recovery & Troubleshooting                                                                                                    | Interconnecting Cisco Network Devices, Part 1 (ICND1): CCNA Exam 640-802 and ICND1 Exam 640-822, Second Edition                                                                                      |
| Interconnecting Cisco Network Devices, Part 2 (ICND2): (CCNA Exam 640-802 and ICND exam 640-816), 3rd Edition                                                   | Implementing Cisco IP Switched Networks (SWITCH) Foundation Learning Guide: Foundation Learning for SWITCH 642-813                                                              | Implementing Cisco IP Routing (ROUTE) Foundation Learning Guide: Foundation learning for the ROUTE 642-902 Exam                                                                                      |
| Troubleshooting and Maintaining Cisco IP Networks (TSHOOT) Foundation Learning Guide: Foundation learning for the CCNP TSHOOT 642-832                           | Routing TCP/IP, Volume 1, Second Edition                                                                                                    | Routing TCP/IP, Volume II (CCIE Professional Development)                                                                                                    |
| Troubleshooting IP Routing Protocols (CCIE Professional Development Series)                                                                                     | Network Security Technologies and Solutions (CCIE Professional Development Series)                                                                                              | Voice over IP Security                                                                                                    |
| Cisco Unity Fundamentals                                                                                                    | Fax, Modem, and Text for IP Telephony                                                                                                    | Cisco TelePresence Fundamentals                                                                                                    |
| Cisco ASA, PIX and FWSM Firewall Handbook,<br>Second Edition                                                                                                    | Cisco LAN Switching Configuration Handbook,<br>Second Edition                                                                                                    | IP Design for Mobile Networks                                                                                                    |
| Cisco IOS XR Fundamentals                                                                                                    | Cisco OSPF Command and Configuration<br>Handbook                                                                                                    | BGP Design and Implementation                                                                                                    |
| MPLS Fundamentals: A Comprehensive<br>Introduction to MPLS Theory and Practice                                                                                  | Cisco NAC Appliance: Enforcing Host Security with Clean Access                                                                                                    | Security Monitoring with Cisco Security MARS                                                                                                    |
| End-to-End QoS Network Design: Quality of<br>Service in LANs, WANs, and VPNs                                                                                    | Cisco Voice Gateways and Gatekeepers                                                                                                    | Cisco IP Communications Express: CallManager<br>Express with Cisco Unity Express                                                                                                    |
| Layer 2 VPN Architectures                                                                                                    | Inside Cisco IOS Software Architecture (CCIE Professional Development Series)                                                                                                   | The Complete Cisco VPN Configuration Guide                                                                                                    |
| QoS for IP/MPLS Networks                                                                                                    | MPLS Configuration on Cisco IOS Software                                                                                                    | Cisco Unified Computing System (UCS): A<br>Complete Reference Guide to the Cisco Data<br>Center Virtualization Server Architecture                                                                   |
| Cisco Unity Connection                                                                                                    | Configuring Cisco Unified Communications<br>Manager and Unity Connection: A Step-by-Step<br>Guide, Second Edition                                                               | Cisco ASA: All-in-One Firewall, IPS, Anti-X, and VPN Adaptive Security Appliance: Identify, Mitigate, and Respond to Network Attacks, Second Edition                                                 |
| Cisco Firewalls: Concepts, Design and<br>Deployment for Cisco Stateful Firewall Solutions                                                                       | CCIE Routing and Switching v4.0<br>Troubleshooting Practice Labs                                                                                                    | NX-OS and Cisco Nexus Switching: Next-<br>Generation Data Center Architectures: The<br>Complete Guide to Planning, Configuring,<br>Managing, and Troubleshooting NX-OS in<br>Enterprise Environments |
| Deploying Cisco Wide Area Application<br>Services: Design and Deploy Cisco WAN<br>Optimization and Application Acceleration<br>Solutions for the Enterprise WAN | Deploying and Troubleshooting Cisco Wireless<br>LAN Controllers: A Practical Guide to Working<br>With the Cisco Unified Wireless Solution                                       | IPv6 Security: Information Assurance for the<br>Next-Generation Internet Protocol                                                                                                    |
| Cisco Secure Firewall Services Module (FWSM)                                                                                                    | Deploying IPv6 Networks: An Essential,<br>Comprehensive, and Practical Guide to IPv6<br>Concepts, Service Implementation, and<br>Interoperability in Existing Ipv4 Environments | AAA Identity Management Security                                                                                                    |

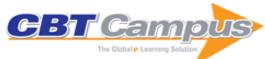

| Cisco Unified Contact Center Enterprise (UCCE)                                                                                                    | Cisco Router Configuration Handbook: The Single-Source Guide to Configuring the Most Popular Cisco Router Features, Second Edition                                                                                                    | CCIE Routing and Switching v4.0 Configuration<br>Practice Labs, Second Edition                                                                                                    |
|----------------------------------------------------------------------------------------------------|----------------------------------------------------------------------------------------------------|----------------------------------------------------------------------------------------------------|
| Data Center Fundamentals: Understand Data Center Network Design and Infrastructure Architecture, Including Load Balancing, SSL, and Security Controller-Based Wireless LAN Fundamentals: An End-to-End Reference Guide to Design, Deploy, Manage, and Secure 802.11 Wireless Networks | IPv6 for Enterprise Networks: The Practical Guide to Deploying IPv6 in Campus, WAN/Branch, Data Center, and Virtualized Environments VoIP Performance Management and Optimization: A KPI-Based Approach to Managing and Optimizing VoIP Networks | Router Security Strategies: Securing IP Network Traffic Planes: Segment and Protect Traffic in the Data, Control, Management, and Services Planes Network Security Auditing: The Complete Guide to Auditing Network Security, Measuring Risk, and Promoting Compliance |
| Designing and Deploying 802.11n Wireless Networks: Gain a Practical Understanding of the Underlying Concepts of the 802.11n Standard and the Methodologies for Completing a Successful Wireless Network Installation                                                                  | SIP Trunking                                                                                                    | I/O Consolidation in the Data Center: A<br>Complete Guide to Data Center Ethernet and<br>Fibre Channel over Ethernet                                                                                                    |
| Enterprise Network Testing: The Role and Applications of Testing in Pre-Deployment, Migration, and Post-Deployment, Network Operations                                                                                                    | Top-Down Network Design, Third Edition                                                                                                    | LAN Switch Security: What Hackers Know About<br>Your Switches: A Practical Guide to Hardening<br>Layer 2 Devices and Stopping Campus Network<br>Attacks                                                                                                    |
| Tcl Scripting for Cisco IOS: A Guide to Building and Modifying Tcl Scripts to Automate Network Administration Tasks                                                                                                    | CCNP SWITCH Portable Command Guide                                                                                                    | PKI Uncovered: Certificate-Based Security<br>Solutions for Next-Generation Networks                                                                                                    |
| Cisco Unified Presence Fundamentals: Learn<br>How to Use Cisco Unified Presence Server and<br>Client to Streamline Communication and<br>Improve Business Agility                                                                                                    | Cloud Computing: Automating the Virtualized<br>Data Center                                                                                                    | Interconnecting Data Centers Using VPLS:<br>Ensure Business Continuance on Virtualized<br>Networks by Implementing Layer 2 Connectivity<br>Across Layer 3                                                                                                    |
| Grow a Greener Data Center: A Guide to<br>Building and Operating Energy-Efficient,<br>Ecologically Sensitive IT and Facilities<br>Infrastructure                                                                                                    | ITIL for Beginners: The Complete Beginer's<br>Guide to ITIL, Second Edition                                                                                                    | ITSM QuickStart Guide: The Simplified<br>Beginner's Guide to IT Service Management                                                                                                    |
| Teradata SQL: Unleash the Power, Fourth Edition V2R6                                                                                                    | Teradata User's Guide: The Ultimate<br>Companion, Third Edition                                                                                                    | Teradata SQL Quick Reference Guide:<br>Simplicity by Design, Second Edition                                                                                                    |
| Teradata Utilities: BTEQ, FastLoad, MultiLoad, TPump, and FastExport, Second Edition                                                                                                    | Tera-Tom Tera-Cram for Teradata Basics V12:<br>Understanding is the Key!                                                                                                    | Tera-Tom on Teradata Physical Implementation V12/V13, Third Edition                                                                                                    |
| Tera-Tom on Teradata SQL V12                                                                                                    | Tera-Tom on Teradata Utilities V12-V13                                                                                                    | Teradata Basics for Business Users                                                                                                    |
| Teradata Architecture for IT and Developers                                                                                                    | Teradata Physical Database Design                                                                                                    | Teradata SQL                                                                                                    |
| Teradata Database Administration: The Fundamentals                                                                                                    | Teradata Database Administration: TASM and Viewpoint                                                                                                    | Teradata Database Administration: Teradata Internals                                                                                                    |
| Teradata Load Utilities                                                                                                    | Tera-Tom's 1000 Page e-Book on Teradata<br>Architecture and SQL                                                                                                    | Tera-Tom on Teradata Basics                                                                                                    |
| Teradata Database Design: Giving Detailed<br>Data Flight, First Edition                                                                                                    | Teradata Utilities: Breaking the Barriers, First Edition                                                                                                    | HP Vertica Architecture and SQL                                                                                                    |
| Actian Matrix (Formerly ParAccel): Architecture and SQL                                                                                                    | Greenplum: Architecture and SQL                                                                                                    | Microsoft Azure SQL Data Warehouse: Architecture and SQL (Book 18)                                                                                                    |
| Hadoop Architecture and SQL: The Best HiveQL Book in the Universe                                                                                                    | DB2 SQL: Tera-Tom Genius Series                                                                                                    | Oracle SQL: The Best SQL Book in the Galaxy                                                                                                    |
| Kognitio Architecture and SQL: The Best SQL Book in the Universe                                                                                                    | V14 Certification: Teradata Basics                                                                                                    | Netezza SQL                                                                                                    |
| The Brilliance of Netezza                                                                                                    | Teradata for Executives                                                                                                    | Teradata Aster Data                                                                                                    |
| Aster Data SQL and MapReduce (Book 12 Tera-<br>Tom Genius Series)                                                                                                    |                                                                                                    | Amazon Redshift: A Columnar Database SQL and Architecture                                                                                                    |
| V14 Certification: Teradata SQL                                                                                                    | Microsoft SQL Server 2012 T-SQL (Book 16)                                                                                                    | The Essence of the PRINCE2: Project<br>Management Method                                                                                                    |
| Managing Small Projects with PRINCE2                                                                                                    | The Art of PRINCE2 Survival                                                                                                    | PC Fundamentals with CompTIA Strata - US / Windows Vista Edition                                                                                                    |
| Microsoft Office 2013 Advanced Essentials:<br>Access 2013, Exercise Workbook                                                                                                    | Microsoft Office 2013 Core Essentials: InfoPath<br>Designer 2013                                                                                                    | Microsoft InfoPath Filler 2013 Core Essentials                                                                                                    |
| Microsoft Office 2013 Core Essentials: OneNote 2013, Exercise Workbook                                                                                                    | Microsoft Office 2013 Advanced Essentials:<br>OneNote 2013, Exercise Workbook                                                                                                    | Microsoft Office 2013 Advanced Essentials:<br>Publisher 2013, Exercise Workbook                                                                                                    |

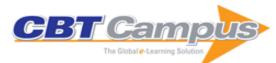

| Microsoft Office 2013 Core Essentials:<br>SharePoint Designer 2013                                                                                | Microsoft Office 2013 Core Essentials:<br>SharePoint Server 2013, Exercise Workbook                                                                | Microsoft Visio 2013 Core Essentials, Exercise Workbook                                                          |
|----------------------------------------------------------------------------------------------------|----------------------------------------------------------------------------------------------------|----------------------------------------------------------------------------------------------------|
| Microsoft Visio 2013 Advanced Essentials:<br>Exercise Workbook                                                                                    | Word Processing with Word 97                                                                                                    | Introduction to HTML and CSS Coding: Student Study Guide                                                         |
| Introduction to HTML and CSS Coding: Student Study Guide Part 2                                                                                   | Introduction to Microsoft Power BI: Student Study Guide                                                                                            | GDPR Readiness: Creating a Data Privacy Plan,<br>Self-Study Guide (Workplace Essentials Series)                  |
| GDPR Readiness: Getting the Message Out,<br>Self-Study Guide (Workplace Essentials Series)                                                        | Health IT as a Tool for Prevention in Public<br>Health Policies                                                                                    | Emerging Technologies in Healthcare                                                                              |
| A Factory of One: Applying Lean Principles to<br>Banish Waste and Improve Your Personal<br>Performance                                            | Lean IT: Enabling and Sustaining Your Lean<br>Transformation                                                                                       | A Tale of Two Transformations: Bringing Lean and Agile Software Development to Life                              |
|                                                                                                    | From Business Strategy to Information<br>Technology Roadmap: A Practical Guide for<br>Executives and Board Members                                 | Impact of Healthcare Informatics on Quality of Patient Care and Health Services                                  |
| Component-Oriented Development and<br>Assembly: Paradigm, Principles, and Practice<br>Using Java                                                  | The Complete Book of Data Anonymization:<br>From Planning to Implementation                                                                        | A Comprehensive Guide to Enterprise Mobility                                                                     |
| Process-Centric Architecture for Enterprise                                                                                                    | White Space is Not Your Enemy: A Beginner's                                                                                                    | Compression for Great Video and Audio                                                                            |
| Software Systems                                                                                                    | Guide to Communicating Visually through Graphic, Web & Multimedia Design                                                                           | Compression for Great video and Addio                                                                            |
| Sound Systems: Design and Optimization:<br>Modern Techniques and Tools for Sound<br>System Design and Alignment, Second Edition                   | Casual Game Design: Designing Play for the Gamer in All of Us                                                                                      | How to Cheat in Photoshop Elements 8:<br>Discover the Magic of Adobe's Best Kept Secret                          |
| 100% Photoshop: Create Stunning Artwork<br>Without Using Any Photographs                                                                          | Artificial Intelligence for Games, Second Edition                                                                                                  | The Adobe Photoshop CS4 Layers Book:<br>Harnessing Photoshop's Most Powerful Tool                                |
| Real-Time Collision Detection                                                                                                    | The Art of Game Design: A Book of Lenses                                                                                                    | How to Cheat in Adobe Flash CS4: The Art of Design and Animation                                                 |
| Video Systems in an IT Environment: The<br>Basics of Networked Media and File-Based<br>Workflows, Second Edition                                  | Stoppees' Guide to Photography & Light: What Digital Photographers, Illustrators, and Creative Professionals Must Know                             | Avid Editing: A Guide for Beginning and<br>Intermediate Users, Fourth Edition                                    |
| Video Over IP: IPTV, Internet Video, H.264,<br>P2P, Web TV, and Streaming: A Complete<br>Guide to Understanding the Technology, Second<br>Edition | Art & Design in Photoshop: How to Simulate just about Anything from Great Works of Art to                                                          | Video Production Handbook, Fourth Edition                                                                        |
| Essential Mathematics for Games and Interactive Applications: A Programmer's Guide, Second Edition                                                | After Effects Apprentice: Real-World Skills for the Aspiring Motion Graphics Artist, 2nd Edition, Version CS4                                      | Creative Photoshop: Digital Illustration and Art<br>Techniques Covering Photoshop CS3                            |
| The Photographer's Eye: Composition and Design for Better Digital Photos                                                                          | Business of Streaming and Digital Media                                                                                                    | Video Over IP: A Practical Guide to Technology and Applications                                                  |
| Digital Asset Management: How to Realise the                                                                                                    | Get Streaming!: Quick Steps to Delivering Audio                                                                                                    |                                                                                                    |
| Value of Video and Image Libraries                                                                                                    | and Video Online                                                                                                    | Engineering and Operations                                                                                       |
| The Technology of Video & Audio Streaming,<br>Second Edition                                                                                      | Adobe Photoshop CS2 A - Z: Tools and<br>Features Illustrated Ready Reference                                                                       | Mixing Secrets for the Small Studio                                                                              |
| Moving Media Storage Technologies:<br>Applications & Workflows for Video and Media<br>Server Platforms                                            | Creative Sequencing Techniques for Music<br>Production: A Practical Guide to Pro Tools,<br>Logic, Digital Performer, and Cubase, Second<br>Edition | Focus on Lighting Photos                                                                                         |
| The Adobe Photoshop Layers Book                                                                                                    | Flash Mobile: Developing Android and iOS                                                                                                    | Light - Science & Magic: An Introduction to                                                                      |
| Adobe Photoshop CS5 for Photographers: The Ultimate Workshop                                                                                      | Applications Photoshop CS5 Essential Skills: A Guide to Creative Image Editing                                                                     | Photographic Lighting, Fourth Edition How to Cheat in Photoshop CS5: The Art of Creating Realistic Photomontages |
| Adobe Photoshop CS5 for Photographers: A<br>Professional Image Editor's Guide to the<br>Creative Use of Photoshop for the Macintosh<br>and PC     | Composing Music with Computers                                                                                                    | Fiber Optic Reference Guide: A Practical Guide to Communications Technology, Third Edition                       |
| Web Radio: Radio Production for Internet Streaming                                                                                                | The Web Writer's Guide                                                                                                    | The Future X Network: A Bell Labs Perspective                                                                    |
| The Lean IT Field Guide: A Roadmap for Your Transformation                                                                                        | Mathematical Foundations of Public Key<br>Cryptography                                                                                             | Official (ISC)2 Guide to the CISSP CBK, Fourth Edition                                                           |
| Official (ISC)2 Guide to the CISSP-ISSMP CBK, Second Edition                                                                                      | R for Programmers: Mastering the Tools                                                                                                    | Securing an IT Organization through Governance, Risk Management, and Audit                                       |
| Securing Cyber-Physical Systems                                                                                                    | Simple Statistical Methods for Software<br>Engineering: Data and Patterns                                                                          | Just Ordinary Robots: Automation from Love to War                                                                |

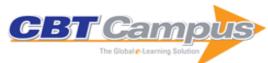

| A Comprehensive Look at Fraud Identification and Prevention                                                                 | Anti-Spam Techniques Based on Artificial Immune System                                                                  | Cognitive Radio Networks: Efficient Resource<br>Allocation in Cooperative Sensing, Cellular<br>Communications, High-Speed Vehicles, and<br>Smart Grid |
|----------------------------------------------------------------------------------------------------|----------------------------------------------------------------------------------------------------|----------------------------------------------------------------------------------------------------|
| Cyber Physical Systems: Architectures,                                                                                      | Developing Essbase Applications: Hybrid                                                                                 | Embedded Software Development for Safety-                                                                                                    |
| Protocols, and Applications                                                                                                 | Techniques and Practices                                                                                                | Critical Systems                                                                                                    |
| Honeypots and Routers: Collecting Internet Attacks                                                                          | Intelligence-Based Security in Private Industry                                                                         | EU Annex 11 Guide to Computer Validation<br>Compliance for the Worldwide Health Agency<br>GMP                                                         |
| Ad Hoc Mobile Wireless Networks: Principles,<br>Protocols, and Applications, Second Edition                                 | Generic and Energy-Efficient Context-Aware Mobile Sensing                                                               | Directing the ERP Implementation: A Best<br>Practice Guide to Avoiding Program Failure<br>Traps While Tuning System Performance                       |
| Global Information Warfare: The New Digital Battlefield, Second Edition                                                     | Wireless Sensor Multimedia Networks:<br>Architectures, Protocols and Applications                                       | Managing the PSTN Transformation: A Blueprint for a Successful Migration to IP-Based Networks                                                         |
| Touchless Fingerprint Biometrics                                                                                            | Advances in Mobile Cloud Computing Systems                                                                              | Design Science Research Methods and<br>Patterns: Innovating Information and<br>Communication Technology, Second Edition                               |
| Advances in Communications-Based Train Control Systems                                                                      | Understanding Spectrum Liberalisation                                                                                   | Biometric Technology: Authentication,<br>Biocryptography, and Cloud-Based Architecture                                                                |
| The Future of Wireless Networks: Architectures, Protocols, and Services                                                     | MIMO Processing for 4G and Beyond:<br>Fundamentals and Evolution                                                        | Zen of Cloud: Learning Cloud Computing by<br>Examples on Microsoft Azure                                                                              |
| Video Cataloguing: Structure Parsing and Content Extraction                                                                 | Security for Multihop Wireless Networks                                                                                 | Opportunistic Mobile Social Networks                                                                                                    |
| Multimedia over Cognitive Radio Networks:<br>Algorithms, Protocols, and Experiments                                         | C2 Re-envisioned: The Future of the Enterprise                                                                          | Cognitive Networks: Applications and<br>Deployments                                                                                                   |
| Intelligent Autonomy of UAVs: Advanced<br>Missions and Future Use                                                           | FinTech: The Technology Driving Disruption in the Financial Services Industry                                           | Enterprise Cloud Computing for Non-Engineers                                                                                                    |
| Working with Oracle GoldenGate 12c: From<br>Implementation to Troubleshooting                                               | Data Analytics: Concepts, Techniques, and Applications                                                                  | R for Programmers: Quantitative Investment Applications                                                                                               |
| Human Capital Systems, Analytics, and Data Mining                                                                           | Military Applications of Data Analytics                                                                                 | Autonomous Mobile Robots in Unknown Outdoor Environments                                                                                              |
| Handbook of Data Structures and Applications, Second Edition                                                                | New Realities in Audio: A Practical Guide for VR, AR, MR, and 360 Video.                                                | Essential Effects: Water, Fire, Wind, and More                                                                                                    |
| Artificial Intelligence Safety and Security                                                                                 | The Fundamentals of C/C++ Game Programming: Using Target-Based Development on SBC's                                     | Rapidly Prototyping Interfaces with InDesign                                                                                                    |
| Artificial Intelligence for Autonomous Networks                                                                             | Rig it Right! Maya Animation Rigging Concepts,<br>Second Edition                                                        | Handbook of Approximation Algorithms and Metaheuristics: Contemporary and Emerging Applications, Volume 2, Second Edition                             |
| Handbook of Approximation Algorithms and Metaheuristics, Second Edition: Methologies and Traditional Applications, Volume 1 | Industrial Applications of Machine Learning                                                                             | Multi-View Geometry Based Visual Perception and Control of Robotic Systems                                                                            |
| Parallel Programming for Modern High<br>Performance Computing Systems                                                       | Applied Cloud Deep Semantic Recognition:<br>Advanced Anomaly Detection                                                  | Feature Engineering for Machine Learning and Data Analytics                                                                                           |
| Internet of Things: Challenges, Advances, and Applications                                                                  | Wireless Sensor Networks: Deployment<br>Strategies for Outdoor Monitoring                                               | Delay and Disruption Tolerant Networks:<br>Interplanetary and Earth-Bound – Architecture,<br>Protocols, and Applications                              |
| Internet of Things, for Things, and by Things                                                                               | Vehicle-to-Vehicle and Vehicle-to-Infrastructure Communications: A Technical Approach                                   | Computer and Cyber Security: Principles,<br>Algorithm, Applications, and Perspectives                                                                 |
| Information Security Governance: Framework and Toolset for CISOs and Decision Makers                                        | Project Management Capability Assessment:<br>Performing ISO 33000-Based Capability<br>Assessments of Project Management | The Insider Threat: Assessment and Mitigation of Risks                                                                                                |
| Auditor Essentials: 100 Concepts, Tools, and Techniques for Success                                                         | Workflow: A Practical Guide to the Creative Process                                                                     | Game Anim: Video Game Animation Explained                                                                                                    |
| Game Audio Programming 2: Principles and Practices                                                                          | GPU Pro 360 Guide to Geometry Manipulation                                                                              | Narrative Tactics for Mobile and Social Games: Pocket-Sized Storytelling                                                                              |
| Data Analytics in Project Management                                                                                        | Game Audio Programming: Principles and Practices                                                                        | Security in the Private Cloud                                                                                                    |
| Test Drive Blender: A Starter Manual for New<br>Users                                                                       | Security and Privacy in Internet of Things (IoTs): Models, Algorithms, and Implementations                              | Successful ScrumButt: Learn to Modify Scrum<br>Project Management for Student and Virtual<br>Teams                                                    |

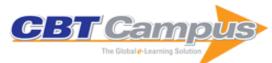

| Handbook on Session Initiation Protocol: Networked Multimedia Communications for IP                     | Machine Learning: Algorithms and Applications                                                         | Opportunities in 5G Networks: A Research and Development Perspective                                                              |
|----------------------------------------------------------------------------------------------------|----------------------------------------------------------------------------------------------------|----------------------------------------------------------------------------------------------------|
| Telephony                                                                                               |                                                                                                    |                                                                                                    |
| Program Management in Defense and High<br>Tech Environments                                             | ZigBee Network Protocols and Applications                                                             | Advances in Visual Data Compression and Communication: Meeting the Requirements of New Applications                               |
| BYOD for Healthcare                                                                                     | The Strategic CIO: Changing the Dynamics of the Business Enterprise                                   | Buying, Supporting, Maintaining Software and<br>Equipment: An IT Manager's Guide to<br>Controlling the Product Lifecycle          |
| Data Privacy for the Smart Grid                                                                         | Security without Obscurity: A Guide to Confidentiality, Authentication, and Integrity                 | Conducting Network Penetration and Espionage in a Global Environment                                                              |
| The Frugal CISO: Using Innovation and Smart<br>Approaches to Maximize Your Security Posture             | Ethical Hacking and Penetration Testing Guide                                                         | Secure Development for Mobile Apps: How to<br>Design and Code Secure Mobile Applications<br>with PHP and JavaScript               |
| Oracle Business Intelligence and Essbase Solutions Guide                                                | The Essential Guide to Serial ATA and SATA Express                                                    | Mobile Evolution: Insights on Connectivity and Service                                                                            |
| The State of the Art in Intrusion Prevention and Detection                                              | Data Warehousing for Biomedical Informatics                                                           | Big Data, Mining, and Analytics: Components of Strategic Decision Making                                                          |
| Large Scale and Big Data: Processing and Management                                                     | Multilevel Security for Relational Databases                                                          | Oracle Case Management Solutions                                                                                                  |
| Bursting the Big Data Bubble: The Case for Intuition-Based Decision Making                              | Integrated IT Performance Management                                                                  | Anonymous Communication Networks: Protecting Privacy on the Web                                                                   |
| Big Data and Health Analytics                                                                           | The SAP Materials Management Handbook                                                                 | Big Data Analytics Strategies for the Smart Grid                                                                                  |
| Implementing SAP CRM: The Guide for Business and Technology Managers                                    | Practical Cryptography: Algorithms and Implementations Using C++                                      | Introduction to Surveillance Studies                                                                                              |
| Intelligent Sensor Networks: The Integration of Sensor Networks, Signal Processing and Machine Learning | Corporate Security in the Asia-Pacific Region:<br>Crisis, Crime, Fraud, and Misconduct                | Business-Driven IT-Wide Agile (Scrum) and<br>Kanban (Lean) Implementation: An Action Guide<br>for Business and IT Leaders         |
| The Definitive Guide to Complying with the HIPAA/HITECH Privacy and Security Rules                      | Transmission Techniques for 4G Systems                                                                | Network Attacks and Defenses: A Hands-on Approach                                                                                 |
| Developing Essbase Applications: Advanced Techniques for Finance and IT Professionals                   | Digital Forensics for Handheld Devices                                                                | Handbook of Surveillance Technologies, Third Edition                                                                              |
| Wireless Sensor Networks: Current Status and Future Trends                                              | Bring Your Own Devices (BYOD) Survival Guide                                                          | Information Security Policy Development for Compliance: ISO/IEC 27001, NIST SP 800-53, HIPAA Standard, PCI DSS V2.0, and AUP V5.0 |
| Data Mining Mobile Devices                                                                              | Cloud Database Development and Management                                                             | PhoneGap Build: Developing Cross Platform Mobile Applications in the Cloud                                                        |
| Developing and Securing the Cloud                                                                       | Requirements Engineering for Software and Systems, Second Edition                                     | Core Software Security: Security at the Source                                                                                    |
| Security for Service Oriented Architectures                                                             | Web Security: A WhiteHat Perspective                                                                  | Advanced Design and Implementation of Virtual Machines                                                                            |
| Cyber-Physical Systems: Integrated Computing and Engineering Design                                     | Automatic Defense Against Zero-day<br>Polymorphic Worms in Communication<br>Networks                  | Critical Infrastructure System Security and Resiliency                                                                            |
| Investigating Computer-Related Crime, Second Edition                                                    | Information Security Management Handbook,<br>Sixth Edition, Volume 7                                  | Windows Networking Tools: The Complete<br>Guide to Management, Troubleshooting, and<br>Security                                   |
| Ethics in IT Outsourcing                                                                                | Multihomed Communication with SCTP (Stream Control Transmission Protocol)                             | A Guide to IT Contracting: Checklists, Tools, and Techniques                                                                      |
| Data Governance: Creating Value from<br>Information Assets                                              | Managing Risk and Security in Outsourcing IT<br>Services: Onshore, Offshore and the Cloud             | Building Next-Generation Converged Networks:<br>Theory and Practice                                                               |
| Advances in Biometrics for Secure Human Authentication and Recognition                                  | Wireless Sensor Networks: From Theory to Applications                                                 | Handbook of SCADA/Control Systems Security                                                                                        |
| Wireless Ad Hoc and Sensor Networks:<br>Management, Performance, and Applications                       | Guide to the De-Identification of Personal Health<br>Information                                      | Program Governance                                                                                                    |
| The Complete Project Management Office<br>Handbook, Third Edition                                       | The Art of Linux Kernel Design: Illustrating the Operating System Design Principle and Implementation | Big Data: A Business and Legal Guide                                                                                              |
| Big Data and Business Analytics                                                                         | Unit and Ubiquitous Internet of Things                                                                | Adaptive, Dynamic, and Resilient Systems                                                                                          |
| Secure Data Provenance and Inference Control with Semantic Web                                          | Mobile Social Networking and Computing: A Multidisciplinary Integrated Perspective                    | Expert Bytes: Computer Expertise in Forensic Documents                                                                            |
| Wi-Fi Enabled Healthcare                                                                                | Cybersecurity: Public Sector Threats and Responses                                                    | IT Best Practices: Management, Teams, Quality, Performance, and Projects                                                          |

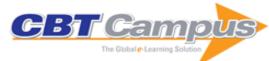

| Understanding Information Retrieval Systems:<br>Management, Types, and Standards                                       | Web-Based and Traditional Outsourcing                                                                                                  | Data Warehouse Designs: Achieving ROI with<br>Market Basket Analysis and Time Variance                             |
|----------------------------------------------------------------------------------------------------|----------------------------------------------------------------------------------------------------|----------------------------------------------------------------------------------------------------|
| Intelligent Systems for Engineers and Scientists, Third Edition                                                        | Game Theory for Wireless Communications and<br>Networking                                                                              | Service Delivery Platforms: Developing and<br>Deploying Converged Multimedia Services                              |
| Revenue Assurance: Expert Opinions for<br>Communications Providers                                                     | IT's All about the People: Technology Management That Overcomes Disaffected People, Stupid Processes, and Deranged Corporate Cultures  | Security Patch Management, Second Edition                                                                          |
| Data Mining Tools for Malware Detection                                                                                | Secure and Resilient Software: Requirements,<br>Test Cases, and Testing Methods                                                        | Software Maintenance Success Recipes                                                                               |
| Software Project Management: A Process-<br>Driven Approach                                                             | Cybersecurity for Industrial Control Systems:<br>SCADA, DCS, PLC, HMI, and SIS                                                         | Data Center Storage: Cost-Effective Strategies,<br>Implementation, and Management                                  |
| Defense against the Black Arts: How Hackers<br>Do What They Do and How to Protect against It                           | How to Reduce the Cost of Software Testing                                                                                             | Information Security Governance Simplified:<br>From the Boardroom to the Keyboard                                  |
| Information Security Management Handbook, Sixth Edition, Volume 5                                                      | IP Telephony Interconnection Reference:<br>Challenges, Models, and Engineering                                                         | Lean Management Principles for Information Technology                                                              |
| Machine Learning Forensics for Law Enforcement, Security, and Intelligence                                             | Making Your Data Center Energy Efficient: How to Save Big on Data Center Energy Costs                                                  | Near Field Communications Handbook                                                                                 |
| Practical Data Mining                                                                                                  | Security De-Engineering: Solving the Problems in Information Risk Management                                                           | The ScrumMaster Study Guide                                                                                        |
| Practical Risk Management for the CIO                                                                                  | Statistical and Machine-Learning Data Mining:<br>Techniques for Better Predictive Modeling and<br>Analysis of Big Data, Second Edition | Process-Driven SOA: Patterns for Aligning<br>Business and IT                                                       |
| Determining Project Requirements: Mastering the BABOK and the CBAP Exam, Second Edition                                | Machine-to-Machine Marketing (M3) via<br>Anonymous Advertising Apps Anywhere<br>Anytime (A5)                                           | Handbook of Mobile Systems Applications and Services                                                               |
| Multimedia Communications and Networking                                                                               | Noiseless Steganography: The Key to Covert Communications                                                                              | Open Source Data Warehousing and Business Intelligence                                                             |
| Media Networks: Architectures, Applications, and Standards                                                             | Next Generation Mobile Broadcasting                                                                                                    | Green Computing: Tools and Techniques for Saving Energy, Money, and Resources                                      |
| New Directions of Modern Cryptography                                                                                  | The IFPUG Guide to IT and Software Measurement                                                                                         | Android Security: Attacks and Defenses                                                                             |
| Cloud Enterprise Architecture                                                                                          | Communication and Networking in Smart Grids                                                                                            | Cyberspace and Cybersecurity                                                                                       |
| Data Mining for Bioinformatics                                                                                         | Effective Methods for Software and Systems Integration                                                                                 | Enterprise Architecture and Information<br>Assurance: Developing a Secure Foundation                               |
| Enterprise Integration and Information<br>Architecture: A Systems Perspective on<br>Industrial Information Integration | Information Security Management Handbook,<br>Sixth Edition, Volume 6                                                                   | LTE-Advanced Air Interface Technology                                                                              |
| Making IT Lean: Applying Lean Practices to the Work of IT                                                              | PCI Compliance: The Definitive Guide                                                                                                   | PRAGMATIC Security Metrics: Applying<br>Metametrics to Information Security                                        |
| Securing Cloud and Mobility: A Practitioner's Guide                                                                    | Security and Privacy in Smart Grids                                                                                                    | Software Engineering Design: Theory and Practice                                                                   |
| The 7 Qualities of Highly Secure Software                                                                              | Software and Systems Architecture in Action                                                                                            | The Internet of Things in the Cloud: A Middleware Perspective                                                      |
| Run Grow Transform: Integrating Business and Lean IT                                                                   | CISO's Guide to Penetration Testing: A<br>Framework to Plan, Manage, and Maximize<br>Benefits                                          | Asset Protection Through Security Awareness                                                                        |
| Business, Marketing, and Management<br>Principles for IT and Engineering                                               | Cloud and Virtual Data Storage Networking:<br>Your Journey to Efficient and Effective<br>Information Services                          | Antipatterns: Managing Software Organizations and People, Second Edition                                           |
| .NET 4 for Enterprise Architects and Developers                                                                        | Information Security Architecture: An Integrated Approach to Security in the Organization, Second Edition                              | RFID in the Supply Chain: A Guide to Selection and Implementation                                                  |
| Software Sizing, Estimation, and Risk<br>Management: When Performance is Measured<br>Performance Improves              | Accelerating Process Improvement Using Agile Techniques                                                                                | Advanced Server Virtualization: VMware and Microsoft Platforms in the Virtual Data Center                          |
| Physical Database Design Using Oracle                                                                                  | A Practical Guide to Security Assessments                                                                                              | Software Architecture Design Patterns in Java                                                                      |
| Architecting Software Intensive Systems: A Practitioners Guide                                                         | Best Practices in Business Technology<br>Management                                                                                    | Building A Project Work Breakdown Structure:<br>Visualizing Objectives, Deliverables, Activities,<br>and Schedules |
|                                                                                                    |                                                                                                    | CISO Leadership: Essential Principles for                                                                          |

www.cbtcampus.com

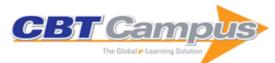

| Complete Guide to Security and Privacy Metrics:<br>Measuring Regulatory Compliance, Operational<br>Resilience, and ROI | Converging NGN Wireline and Mobile 3G<br>Networks with IMS                                                      | Cyber Forensics: A Field Manual for Collecting,<br>Examining, and Preserving Evidence of<br>Computer Crimes, Second Edition |
|----------------------------------------------------------------------------------------------------|----------------------------------------------------------------------------------------------------|----------------------------------------------------------------------------------------------------|
| Data Mining for Intelligence, Fraud & Criminal Detection: Advanced Analytics & Information Sharing Technologies        | Digital Privacy: Theory, Technologies, and<br>Practices                                                         | Distributed Antenna Systems: Open Architecture for Future Wireless Communications                                           |
| Effective Communications for Project<br>Management                                                                     | Enterprise Architecture A to Z: Frameworks,<br>Business Process Modeling, SOA, and<br>Infrastructure Technology | Enterprise Systems Backup and Recovery: A<br>Corporate Insurance Policy                                                     |
| Handbook of IPv4 to IPv6 Transition:<br>Methodologies for Institutional and Corporate<br>Networks                      | How to Achieve 27001 Certification: An Example of Applied Compliance Management                                 | How to Develop and Implement a Security<br>Master Plan                                                                      |
| Implementation and Applications of DSL Technology                                                                      | Implementing Electronic Document and Record Management Systems                                                  | Information Assurance Architecture                                                                                          |
| Information Security Management Handbook,<br>Sixth Edition, Volume 1                                                   | Information Security Management Handbook,<br>Sixth Edition, Volume 2                                            | Information Security Management Metrics: A<br>Definitive Guide to Effective Security Monitoring<br>and Measurement          |
| Information Technology Control and Audit, Third Edition                                                                | Insider Computer Fraud: An In-depth Framework<br>for Detecting and Defending against Insider IT<br>Attacks      | Intelligent Network Video: Understanding<br>Modern Video Surveillance Systems                                               |
| Introduction to Mobile Communications:<br>Technology, Services, Markets                                                | IP Communications and Services for NGN                                                                          | IT Auditing and Sarbanes-Oxley Compliance:<br>Key Strategies for Business Improvement                                       |
| Leading IT Projects: The IT Manager's Guide                                                                            | Malicious Bots: An Inside Look into the Cyber-<br>Criminal Underground of the Internet                          | Manage Software Testing                                                                                                    |
| Managing Global Development Risk                                                                                       | Mechanics of User Identification and Authentication: Fundamentals of Identity Management                        | Optical Wireless Communications: IR for Wireless Connectivity                                                               |
| Oracle Identity Management: Governance, Risk, and Compliance Architecture, Third Edition                               |                                                                                                    | Practical Guide to Project Planning                                                                                         |
| Process Improvement with CMMI v1.2 and ISO Standards                                                                   | Project Management of Complex and<br>Embedded Systems: Ensuring Product Integrity<br>and Program Quality        | Project Management Recipes for Success                                                                                      |
| Improving Business Process Performance: Gain Agility, Create Value, and Achieve Success                                | Security in Wireless Mesh Networks                                                                              | Security Software Development: Assessing and<br>Managing Security Risks                                                     |
| Service-Oriented Architecture: SOA Strategy,<br>Methodology, and Technology                                            | Software Testing and Continuous Quality<br>Improvement, Third Edition                                           | Software Testing: A Craftsman's Approach,<br>Third Edition                                                                  |
| Testing Code Security                                                                                                  | The Business Value of IT: Managing Risks,                                                                       | The Effective CIO: How to Achieve Outstanding Success through Strategic Alignment, Financial Management, and IT Governance  |
| The Internet of Things: From RFID to the Next-<br>Generation Pervasive Networked Systems                               | The Method Framework for Engineering System<br>Architectures                                                    | Understanding and Applying Cryptography and Data Security                                                                   |
| VMware Certified Professional Test Prep                                                                                | WiMAX: A Wireless Technology Revolution                                                                         | The Green and Virtual Data Center                                                                                           |
| Long Term Evolution: 3GPP LTE Radio and Cellular Technology                                                            | Security of Mobile Communications                                                                               | Information Security Management Handbook, Sixth Edition, Volume 3                                                           |
| VMware ESX Essentials in the Virtual Data<br>Center                                                                    | Essential Software Testing: A Use-Case<br>Approach                                                              | How to Complete a Risk Assessment in 5 Days or Less                                                                         |
| Security in an IPv6 Environment                                                                                        | Architecting Secure Software Systems                                                                            | How to Secure and Audit Oracle 10g and 11g                                                                                  |
| Cyber Fraud: Tactics, Techniques and Procedures                                                                        | Vulnerability Management                                                                                        | The Decision Model: A Business Logic<br>Framework Linking Business and Technology                                           |
| Applied Software Product-Line Engineering                                                                              | Get Certified: A Guide to Wireless Communication Engineering Technologies                                       | Green IT Strategies and Applications: Using Environmental Intelligence                                                      |
| Handbook of Enterprise Integration                                                                                     | Information Security Management: Concepts and Practice                                                          | Lean Six Sigma Secrets for the CIO                                                                                          |
| Networking Systems Design and Development                                                                              | The SIM Guide to Enterprise Architecture                                                                        | Cloud Computing: Implementation,                                                                                            |
| Advances in Network Management                                                                                         | Managing Web Projects                                                                                           | Management, and Security Software Testing as a Service                                                                      |
| Data Protection: Governance, Risk<br>Management, and Compliance                                                        | Getting Design Right: A Systems Approach                                                                        | Marketing IT Products and Services                                                                                          |
| Mobile Enterprise Transition and Management                                                                            | Network Design for IP Convergence                                                                               | Strategic Data Warehousing: Achieving<br>Alignment with Business                                                            |
|                                                                                                    |                                                                                                    |                                                                                                    |

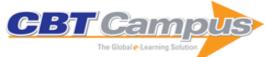

| Certified Function Point Specialist Examination Guide                                                                                                    | Cloud Computing and Software Services:<br>Theory and Techniques                                                                | Cloud Computing Strategies                                                             |
|----------------------------------------------------------------------------------------------------|----------------------------------------------------------------------------------------------------|----------------------------------------------------------------------------------------|
| Cloud Computing: Technologies and Strategies of the Ubiquitous Data Center                                                                                                    | COSMIC Function Points: Theory and Advanced Practices                                                                          | A Practical Guide to Content Delivery Networks,<br>Second Edition                      |
| Adaptive Security Management Architecture                                                                                                    | Real Life Applications of Soft Computing                                                                                       | Scrum Project Management                                                               |
| Secure and Resilient Software Development                                                                                                    | Secure Java: For Web Application Development                                                                                   | Secure Semantic Service-Oriented Systems                                               |
| Security of Self-Organizing Networks: MANET, WSN, WMN, VANET                                                                                                    | Security Strategy: From Requirements to Reality                                                                                | Testing Complex and Embedded Systems                                                   |
| The Security Risk Assessment Handbook: A                                                                                                    | Managing an Information Security and Privacy                                                                                   | Mobile Web 2.0: Developing and Delivering                                              |
| Complete Guide for Performing Security Risk Assessments, Second Edition                                                                                                    | Awareness and Training Program, Second<br>Edition                                                                              | Services to Mobile Phones                                                              |
| Oracle Embedded Programming and Application                                                                                                    | Private Security and the Investigative Process,                                                                                | Process Improvement and CMMI for Systems                                               |
| Development Information Security Management Handbook,                                                                                                    | Third Edition Information Security Risk Analysis, Third Edition                                                                | and Software Information Technology and Organizational                                 |
| Sixth Edition, Volume 4                                                                                                    |                                                                                                    | Learning: Managing Behavioral Change through Technology and Education, Second Edition  |
| Internet Searches for Vetting, Investigations, and Open-Source Intelligence                                                                                                    | IT Release Management: A Hands-on Guide                                                                                        | Evolved Cellular Network Planning and<br>Optimization for UMTS and LTE                 |
| Fundamentals of EMS, NMS and OSS/BSS                                                                                                    | GIS in Hospital and Healthcare Emergency<br>Management                                                                         | HSDPA/HSUPA Handbook                                                                   |
| Implementing and Developing Cloud Computing Applications                                                                                                    | Cyber Security Essentials                                                                                                    | Data Mining and Machine Learning in<br>Cybersecurity                                   |
| Designing Green Networks and Network<br>Operations: Reducing Enterprises' and Carriers'<br>Carbon Footprint and Saving Run-the-Engine<br>Costs with Green Networks and Data Centers | PgMP Exam Practice Test & Study Guide,<br>Fourth Edition                                                                       | Multilevel Modeling of Secure Systems in QoP-<br>ML                                    |
| Configuration Management: Theory, Practice, and Application                                                                                                    | Securing Systems: Applied Security Architecture and Threat Models                                                              | Business Continuity Planning: A Project<br>Management Approach                         |
| Managing Lean Projects                                                                                                    | Big Data Analytics: A Practical Guide for Managers                                                                             | Modeling, Evaluating, and Predicting IT Human Resources Performance                    |
| Ethical IT Innovation: A Value-Based System Design Approach                                                                                                    | Intelligent Cities: Enabling Tools and Technology                                                                              | Building Smart Cities: Analytics, ICT, and Design Thinking                             |
| Security without Obscurity: A Guide to PKI Operations                                                                                                    | Oracle Internals: Tips, Tricks, and Techniques for DBAs                                                                        | Creating Components: Object Oriented,<br>Concurrent, and Distributed Computing in Java |
| Software Metrics: A Guide to Planning, Analysis, and Application                                                                                                    | Server Disk Management in a Windows<br>Environment                                                                             | Critical Incident Management                                                           |
| Public Key Infrastructure: Building Trusted Applications and Web Services                                                                                                    | Oracle 11i E-Business Suite From the Front Lines                                                                               | The Complete Book of Middleware                                                        |
| Unix Administration: A Comprehensive<br>Sourcebook for Effective Systems and Network<br>Management                                                                                  | Building Broadband Networks                                                                                                    | Java Programming for Engineers                                                         |
| Customer Relationship Management Systems Handbook                                                                                                    | Managing a Network Vulnerability Assessment                                                                                    | Database Design Using Entity-Relationship Diagrams                                     |
| The ABCs of LDAP: How to Install, Run, and Administer LDAP Services                                                                                                    | A Practical Approach to WBEM/CIM<br>Management                                                                                 | Software Configuration Management                                                      |
| Administer EDAT Services A Guide to the National Initiative for Cybersecurity Education (NICE) Cybersecurity Workforce Framework (2.0)                                              | Big Data: Storage, Sharing, and Security                                                                                       | CBAP Certification and BABOK Study Guide                                               |
| Electronically Stored Information: The Complete Guide to Management, Understanding, Acquisition, Storage, Search, and Retrieval, Second Edition                                     | Information Security Policies, Procedures, and Standards: A Practitioner's Reference                                           | IT Project Management: A Geek's Guide to<br>Leadership                                 |
| Making It in IT                                                                                                    | Network and Data Security for Non-Engineers                                                                                    | Protecting Mobile Networks and Devices:<br>Challenges and Solutions                    |
| Security and Auditing of Smart Devices:<br>Managing Proliferation of Confidential Data on<br>Corporate and BYOD Devices                                                             | Software-Defined Data Infrastructure Essentials:<br>Cloud, Converged, and Virtual Fundamental<br>Server Storage I/O Tradecraft | Software Quality Assurance: Integrating Testing Security, and Audit                    |
| The Complete Guide to Cybersecurity Risks and Controls                                                                                                    | The Data Protection Officer: Profession, Rules, and Role                                                                       | Disk-Based Algorithms for Big Data                                                     |
| Real-Time Rendering, Third Edition                                                                                                    | Essentials of Interactive Computer Graphics: Concepts and Implementation                                                       | Real Sound Synthesis for Interactive Applications                                      |
| Machines Who Think: A Personal Inquiry into the History and Prospects of Artificial Intelligence                                                                                    | Fundamentals of Computer Graphics, Second Edition                                                                              | Exploring Microsoft SharePoint Foundation 2010                                         |

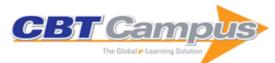

| The J2EE Architect's Handbook: How to be a                                                                                                    | Microservices for Java EE Architects:                                                                                                    | The JAVA EE Architect's Handbook: How to Be                                                                                                    |
|----------------------------------------------------------------------------------------------------|----------------------------------------------------------------------------------------------------|----------------------------------------------------------------------------------------------------|
| Successful Technical Architect for J2EE                                                                                                    | Addendum for The Java EE Architect's                                                                                                    | a Successful Application Architect for Java EE                                                                                                    |
| Applications                                                                                                    | Handbook                                                                                                    | Applications, Second Edition                                                                                                    |
| The People's Scrum: Agile Ideas for                                                                                                    | Scrum: A Breathtakingly Brief and Agile                                                                                                    | The Elements of Scrum                                                                                                    |
| Revolutionary Transformation                                                                                                    | Introduction                                                                                                    |                                                                                                    |
| This is Agile: Beyond the Basics. Beyond the Hype. Beyond Scrum.                                                                                                    | PRINCE2 2009 Planning and Control Using<br>Microsoft Project 2010                                                                                                    | PRINCE2 Planning and Control Using Microsoft<br>Project: Updated for PRINCE2 2009 and<br>Microsoft Office Project 2007                                                                                                    |
| Project Planning and Control Using Primavera<br>Contractor Version 6: Including Versions 4.1, 5.0<br>and 6.1                                                                                             | Planning and Scheduling Using Microsoft Office<br>Project 2007, Revised 2009: Including Microsoft<br>Project 2000 to 2003                                                                                                    | PRINCE 2 Planning and Control Using Microsoft<br>Project: Updated for Microsoft Office Project<br>2007                                                                                                    |
| Planning and Scheduling Using Microsoft Office<br>Project 2007: Including Microsoft Project 2000<br>to 2003                                                                                              | Project Planning and Control Using Oracle<br>Primavera P6: Version 8.2 EPPM Web                                                                                                    | Project Planning and Control Using Oracle Primavera P6 Versions 8.1 & 8.2 Professional Client & Optional Client: Planning and Progressing Project Schedules With and Without Roles and Resources in an Established Database |
| Planning and Control Using Primavera P6<br>Version 7: For all Industries Including Version 4<br>to 7, Updated 2012                                                                                       | Project Planning and Control Using Oracle Primavera P6 Versions 8.1, 8.2 & 8.3 Professional Client & Optional Client: Planning and Progressing Project Schedules With and Without Roles and Resources in an Established Database | Planning and Scheduling Using Microsoft<br>Project 2010: Updated 2013 with New<br>Workshops                                                                                                    |
| Oracle Primavera P6 Version 8 and 15 EPPM Web Administrators Guide                                                                                                    | Planning and Control Using Oracle Primavera<br>P6 Versions 8.1 to 15.2 PPM Professional                                                                                                    | Planning and Control Using Microsoft Project 2013 and 2016                                                                                                    |
| Planning and Control Using Microsoft® Project<br>2013 or 2016 and PMBOK® Guide, Fifth Edition                                                                                                    | Planning and Control Using Oracle Primavera<br>P6 Versions 8, 15 and 16 PPM Professional                                                                                                    | Planning and Control Using Oracle Primavera<br>P6 Versions 8.1 to 8.4 Professional Client &<br>Optional Client                                                                                                    |
| Planning and Control Using Oracle Primavera<br>P6 Versions 8.2 to 8.4 EPPM Web                                                                                                    | Planning and Control Using Oracle Primavera<br>P6 Versions 8.1 to 15.1 PPM Professional                                                                                                    | Planning and Scheduling Using Microsoft<br>Project 2013                                                                                                    |
| Planning and Control Using Oracle Primavera<br>P6 - Versions 8.2 & 8.3 EPPM Web: Enterprise<br>Portfolio Project Management                                                                              | Planning and Control Using Microsoft® Project<br>2010 & PMBOK Guide®, Fifth Edition                                                                                                    | 99 Tricks and Traps for Microsoft® Office<br>Project 2013: The Casual User's 'Survival Guide'                                                                                                    |
| Oracle Primavera P6 Version 8, 15 and 16<br>EPPM Web Administrators Guide, Second<br>Edition                                                                                                    | Planning and Control Using Oracle Primavera<br>P6 Versions 8, 15 and 16 EPPM Web                                                                                                    | Planning and Control Using Microsoft Project 2013 or 2016 and PMBOK® Guide, Sixth Edition                                                                                                    |
| Planning and Control Using Oracle Primavera<br>P6 Versions 8 to 17 PPM Professional: Planning<br>and Progressing Project Schedules With and<br>Without Roles and Resources in an Established<br>Database | Planning and Control using Oracle Primavera P6<br>Versions 8 to 18 PPM Professional                                                                                                    | Vehicular Communications and Networks:<br>Architectures, Protocols, Operation and<br>Deployment                                                                                                    |
| Data Hiding Techniques in Windows OS: A Practical Approach to Investigation and Defense                                                                                                    | Eleventh Hour CISSP: Study Guide, Third<br>Edition                                                                                                    | Coding for Penetration Testers: Building Better Tools, Second Edition                                                                                                    |
| Integrating Python with Leading Computer Forensics Platforms                                                                                                    | Penetration Tester's Open Source Toolkit,<br>Fourth Edition                                                                                                    | Advanced Persistent Security: A Cyberwarfare<br>Approach to Implementing Adaptive Enterprise<br>Protection, Detection, and Reaction Strategies                                                                              |
| Handbook of System Safety and Security: Cyber<br>Risk and Risk Management, Cyber Security,<br>Threat Analysis, Functional Safety, Software<br>Systems, and Cyber Physical Systems                        | The Basics of Cyber Safety: Computer and Mobile Device Safety Made Easy                                                                                                    | Hacking Wireless Access Points: Cracking,<br>Tracking, and Signal Jacking                                                                                                    |
| Lossless Information Hiding in Images                                                                                                    | Federal Cloud Computing: The Definitive Guide for Cloud Service Providers, Second Edition                                                                                                    | Securing the Internet of Things                                                                                                    |
| Research Methods for Cyber Security                                                                                                    | SQL Injection Attacks and Defense, Second Edition                                                                                                    | Augmented Reality: An Emerging Technologies<br>Guide to AR                                                                                                    |
| Data Hiding: Exposing Concealed Data in Multimedia, Operating Systems, Mobile Devices and Network Protocols                                                                                              |                                                                                                    | Client-Side Attacks and Defense                                                                                                    |
| Network Intrusion Analysis: Methodologies,<br>Tools, and Techniques for Incident Analysis and<br>Response                                                                                                | Information Security Risk Assessment Toolkit:<br>Practical Assessments Through Data Collection<br>and Data Analysis                                                                                                    | Hacking Web Apps: Detecting and Preventing Web Application Security Problems                                                                                                    |
| The Hacker's Guide to OS X: Exploiting OS X                                                                                                    | Managed Code Rootkits: Hooking into Runtime                                                                                                    | Metrics and Methods for Security Risk                                                                                                    |
| from the Root Up                                                                                                    | Environments                                                                                                    | Management                                                                                                    |

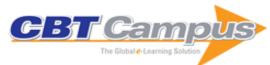

| Ninja Hacking: Unconventional Penetration                                                                                                    | Security for Microsoft Windows System                                                                                                    | Microsoft Windows Server 2008 R2                                                                                                    |
|----------------------------------------------------------------------------------------------------|----------------------------------------------------------------------------------------------------|----------------------------------------------------------------------------------------------------|
| Testing Tactics and Techniques                                                                                                    | Administrators: Introduction to Key Information<br>Security Concepts                                                                                       | Administrator's Reference: The Administrator's<br>Essential Reference                                                                                                    |
| A Guide to Kernel Exploitation: Attacking the<br>Core                                                                                                   | Citrix XenDesktop Implementation: A Practical Guide for IT Professionals                                                                                   | Digital Forensics with Open Source Tools                                                                                                    |
| Cybercrime and Espionage: An Analysis of<br>Subversive Multivector Threats                                                                              | Securing the Cloud: Cloud Computer Security<br>Techniques and Tactics                                                                                      | Security Risk Management: Building an<br>Information Security Risk Management Program<br>from the Ground up                                                               |
| Web Application Obfuscation: '- /WAFsdEvasiondFilters//alert (/Obfuscation/)-'                                                                          | iPhone and iOS Forensics: Investigation,<br>Analysis and Mobile Security for Apple iPhone,<br>iPad, and iOS Devices                                        | Malware Forensics Field Guide for Windows<br>Systems: Digital Forensics Field Guides                                                                                      |
| Digital Forensics for Legal Professionals:<br>Understanding Digital Evidence from the<br>Warrant to the Courtroom                                       | Migrating to the Cloud: Oracle Client/Server<br>Modernization                                                                                              | Android Forensics: Investigation, Analysis, and<br>Mobile Security for Google Android                                                                                     |
| Low Tech Hacking: Street Smarts for Security Professionals                                                                                              | Moving To The Cloud: Developing Apps in the<br>New World of Cloud Computing                                                                                | Practical Anonymity: Hiding in Plain Sight Online                                                                                                    |
| Professional Penetration Testing: Creating and Learning in a Hacking Lab, Second Edition                                                                | Risk Management Framework: A Lab-Based<br>Approach to Securing Information Systems                                                                         | FISMA Compliance Handbook, Second Edition                                                                                                    |
| Digital Forensics Processing and Procedures:<br>Meeting the Requirements of ISO 17020, ISO<br>17025, ISO 27001 and Best Practice<br>Requirements        | Job Reconnaissance: Using Hacking Skills to<br>Win the Job Hunt Game                                                                                       | The Basics of Cloud Computing: Understanding the Fundamentals of Cloud Computing in Theory and Practice                                                                   |
| The Basics of Hacking and Penetration Testing:<br>Ethical Hacking and Penetration Testing Made<br>Easy, Second Edition                                  | The Basics of Web Hacking: Tools and<br>Techniques to Attack the Web                                                                                       | Computer Incident Response and Forensics<br>Team Management: Conducting a Successful<br>Incident Response                                                                 |
| Cyber Warfare: Techniques, Tactics and Tools for Security Practitioners, Second Edition                                                                 | Applied Network Security Monitoring: Collection,<br>Detection, and Analysis                                                                                | Hacking with Kali: Practical Penetration Testing Techniques                                                                                                    |
| Investigating Internet Crimes: An Introduction to Solving Crimes in Cyberspace                                                                          | Business Continuity and Disaster Recovery<br>Planning for IT Professionals, Second Edition                                                                 | Cloud Storage Forensics                                                                                                    |
| Cyber Security and IT Infrastructure Protection                                                                                                    | Managing Information Security, Second Edition                                                                                                    | Network and System Security, Second Edition                                                                                                    |
| Social Media Security: Leveraging Social<br>Networking While Mitigating Risk                                                                            | The Basics of Digital Privacy: Simple Tools to<br>Protect Your Personal Information and Your<br>Identity Online                                            | The Basics of IT Audit: Purposes, Processes, and Practical Information                                                                                                    |
| Windows 2012 Server Network Security:<br>Securing Your Windows Network Systems and<br>Infrastructure                                                    | Windows Server 2012 Security from End to<br>Edge and Beyond: Architecting, Designing,<br>Planning, and Deploying Windows Server 2012<br>Security Solutions | The Wireshark Field Guide: Analyzing and<br>Troubleshooting Network Traffic                                                                                               |
| Introduction to Cyber-Warfare: A  Multidisciplinary Approach The Basics of Cyber Warfare: Understanding the Fundamentals of Cyber Warfare in Theory and | Simple Steps to Data Encryption: A Practical Guide to Secure Computing Violent Python: A Cookbook for Hackers, Forensic Analysts, Penetration Testers and  | Malware Forensics Field Guide for Linux Systems: Digital Forensics Field Guides Applied Cyber Security and the Smart Grid: Implementing Security Controls into the Modern |
| Practice                                                                                                    | Security Engineers Federated Identity Primer                                                                                                    | Power Infrastructure Logging and Log Management: The                                                                                                    |
|                                                                                                    |                                                                                                    | Authoritative Guide to Understanding the<br>Concepts Surrounding Logging and Log<br>Management                                                                            |
| Advanced Persistent Threat: Understanding the<br>Danger and How to Protect Your Organization                                                            | Placing the Suspect Behind the Keyboard: Using<br>Digital Forensics and Investigative Techniques<br>to Identify Cybercrime                                 | Blackhatonomics: An Inside Look at the<br>Economics of Cybercrime                                                                                                    |
| Seven Deadliest Network Attacks                                                                                                    | Seven Deadliest Web Application Attacks                                                                                                    | Techno Security's Guide to Securing SCADA                                                                                                    |
| UNIX and Linux Forensic Analysis Toolkit                                                                                                    | Cisco CCNA/CCENT Exam 640-802, 640-822, 640-816 Preparation Kit                                                                                            | Microsoft Virtualization: Master Microsoft Server,<br>Desktop, Application, and Presentation<br>Virtualization                                                            |
| Reverse Engineering Code with IDA Pro                                                                                                    | Mac OS X, iPod, and iPhone Forensic Analysis<br>Toolkit                                                                                                    | Digital Forensics for Network, Internet, and Cloud Computing: A Forensic Evidence Guide for Moving Targets and Data                                                       |
| Microsoft Windows 7 Administrator's Reference:<br>Upgrading, Deploying, Managing, and Securing<br>Windows 7                                             | Seven Deadliest Social Network Attacks                                                                                                    | Seven Deadliest USB Attacks                                                                                                    |
| Virtualization and Forensics: A Digital Forensic<br>Investigator's Guide to Virtual Environments                                                        | Dissecting the Hack: The F0rb1dd3n Network,<br>Revised Edition                                                                                             | Securing the Smart Grid: Next Generation Power Grid Security                                                                                                    |
| Netcat Power Tools                                                                                                    | Next Generation SSH2 Implementation:<br>Securing Data in Motion                                                                                            | Nokia Firewall, VPN, and IPSO Configuration<br>Guide                                                                                                    |
|                                                                                                    |                                                                                                    |                                                                                                    |

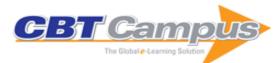

| E-discovery: Creating and Managing an<br>Enterprisewide Program: A Technical Guide to<br>Digital Investigation and Litigation Support | Stealing the Network: The Complete Series<br>Collector's Edition, Final Chapters                                                   | The Real MCTS SQL Server 2008 Exam 70-432 Prep Kit: Database Implementation and Maintenance                         |
|----------------------------------------------------------------------------------------------------|----------------------------------------------------------------------------------------------------|----------------------------------------------------------------------------------------------------|
| The Real MCTS SQL Server 2008 Exam 70-433<br>Prep Kit: Database Design                                                                | How to Cheat at Securing Linux                                                                                                    | Virtualization with Xen: Including XenEnterprise, XenServer, and XenExpress                                         |
| Nmap In the Enterprise: Your Guide to Network Scanning                                                                                | No Tech Hacking: A Guide to Social<br>Engineering, Dumpster Diving, and Shoulder<br>Surfing                                        | Practical Oracle Security: Your Unauthorized<br>Guide to Relational Database Security                               |
| OSSEC Host-Based Intrusion Detection Guide                                                                                            | Microsoft Forefront Security Administration Guide                                                                                  | The Real MCTS/MCITP Exam 70-640 Active Directory Configuration Prep Kit                                             |
| The Real MCTS/MCITP Exam 70-642 Prep Kit                                                                                              | Managing Catastrophic Loss of Sensitive Data:<br>A Guide for IT and Security Professionals                                         | The IT/Digital Legal Companion: A Comprehensive Business Guide to Software, Internet, and IP Law                    |
| Securing Intellectual Property: Protecting Trade<br>Secrets and Other Information Assets                                              | Virtualization for Security: Including Sandboxing,<br>Disaster Recovery, High Availability, Forensic<br>Analysis, and Honeypotting | Nagios 3 Enterprise Network Monitoring:<br>Including Plug-Ins and Hardware Devices                                  |
| Scene of the Cybercrime, Second Edition                                                                                               | The Best Damn Windows Server 2008 Book Period, Second Edition                                                                      | The IT Regulatory and Standards Compliance<br>Handbook: How to Survive Information Systems<br>Audit and Assessments |
| Malware Forensics: Investigating and Analyzing Malicious Code                                                                         | Cisco Router and Switch Forensics:<br>Investigating and Analyzing Malicious Network<br>Activity                                    | The Real Citrix CCA Exam Preparation Kit:<br>Prepare for XenApp 5.0                                                 |
| SAP Security Configuration and Deployment:<br>The IT Administrator's Guide to Best Practices                                          | Securing Citrix XenApp Server in the Enterprise                                                                                    | Securing Windows Server 2008: Prevent<br>Attacks from Outside and Inside Your<br>Organization                       |
| Google Hacking for Penetration Testers, Volume 2                                                                                      | Nessus Network Auditing, Second edition                                                                                            | The Real MCTS/MCITP Prep Kit: Upgrading<br>Your MCSE on Windows Server 2003 to<br>Windows Server 2008 (Exam 70-649) |
| Check Point NGX R65 Security Administration                                                                                           | Asterisk Hacking                                                                                                    | How to Cheat at IIS 7 Server Administration                                                                         |
| Juniper Networks Secure Access SSL VPN Configuration Guide                                                                            | Open Source Fuzzing Tools                                                                                                    | Perl Scripting for Windows Security: Live<br>Response, Forensic Analysis, and Monitoring                            |
| The Best Damn IT Security Management Book<br>Period                                                                                   | The Best Damn Server Virtualization Book<br>Period: Including Vmware, Xen, and Microsoft<br>Virtual Server                         | Alternate Data Storage Forensics                                                                                    |
| XSS Attacks: Cross Site Scripting Exploits and Defense                                                                                | How to Cheat at VoIP Security                                                                                                    | The Best Damn Cybercrime and Digital Forensics Book Period                                                          |
| The Best Damn Exchange, SQL and IIS Book<br>Period                                                                                    | Cyber Crime Investigations                                                                                                    | How to Cheat at Configuring Open Source<br>Security Tools                                                           |
| Web Application Vulnerabilities: Detect, Exploit, Prevent                                                                             | Developer's Guide to Web Application Security                                                                                      | Metasploit Toolkit: For Penetration Testing,<br>Exploit Development, and Vulnerability<br>Research                  |
| Wireshark & Ethereal Network Protocol Analyzer<br>Toolkit, Jay Beale's Open Source Security<br>Series                                 | IT Security Project Management Handbook                                                                                            | Ruby Developer's Guide                                                                                              |
| Cisco PIX Firewalls: Configure, Manage, & Troubleshoot                                                                                | Virtualization with VMware ESX Server                                                                                              | Nessus, Snort & Ethereal Power Tools:<br>Customizing Open Source Security Applications                              |
| Phishing Exposed                                                                                                    | Skype Me! From Single User to Small Enterprise<br>and Beyond                                                                       | Sockets, Shellcode, Porting & Coding: Reverse<br>Engineering Exploits and Tool Coding for<br>Security Professionals |
| Configuring Check Point NGX VPN-1/FireWall-1                                                                                          | How to Cheat at IT Project Management                                                                                              | Insider Threat: Protecting the Enterprise from Sabotage, Spying, and Theft                                          |
| Network Security Evaluation Using the NSA IEM                                                                                         | Sarbanes-Oxley IT Compliance Using COBIT and Open Source Tools                                                                     | Security Log Management: Identifying Patterns in the Chaos                                                          |
| Black Hat Physical Device Security: Exploiting<br>Hardware and Software                                                               | Microsoft Log Parser Toolkit                                                                                                    | Google Hacking for Penetration Testers                                                                              |
| Buffer Overflow Attacks: Detect, Exploit, Prevent                                                                                     | -                                                                                                    | Designing and Building Enterprise DMZs                                                                              |
| How to Cheat at Windows System<br>Administration Using Command Line Scripts                                                           | Network Security Assessment: From<br>Vulnerability to Patch                                                                        | Cryptography for Developers                                                                                         |
| Hack the Stack: Using Snort and Ethereal to<br>Master the 8 Layers of an Insecure Network                                             | Snort IDS and IPS Toolkit: Featuring Jay Beale and Members of the Snort Team                                                       | WarDriving & Wireless Penetration Testing                                                                           |
| <del>7</del> -                                                                                                    | -                                                                                                    | -                                                                                                    |

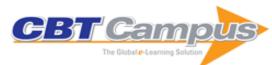

| Configuring Juniper Networks NetScreen and                                                          | Secure Your Network for Free: Using Nmap,                                                 | You: For Sale: Protecting Your Personal Data                                                                    |
|----------------------------------------------------------------------------------------------------|-------------------------------------------------------------------------------------------|----------------------------------------------------------------------------------------------------|
| SSG Firewalls                                                                                       | Wireshark, Snort, Nessus, and Mrtg                                                        | and Privacy Online                                                                                              |
| Theoretical and Experimental Methods for                                                            | Automating Open Source Intelligence:                                                      | Digital Forensics: Threatscape and Best                                                                         |
| Defending Against DDoS Attacks                                                                      | Algorithms for OSINT                                                                      | Practices                                                                                                    |
| Meeting People via WiFi and Bluetooth                                                               | Essential Skills for Hackers                                                              | Breaking into Information Security: Crafting a Custom Career Path to Get the Job You Really Want                |
| Smart Grid Security: Innovative Solutions for a<br>Modernized Grid                                  | Operating System Forensics                                                                | OS X Incident Response: Scripting and Analysis                                                                  |
| Executing Windows Command Line                                                                      | DNS Security: Defending the Domain Name                                                   | Cyber Guerilla                                                                                                  |
| Investigations: While Ensuring Evidentiary Integrity                                                | System                                                                                    | ·                                                                                                    |
| Keys to the Kingdom: Impressioning, Privilege                                                       | Windows Registry Forensics: Advanced Digital                                              | Hiding Behind the Keyboard: Uncovering Covert                                                                   |
| Escalation, Bumping, and Other Key-Based<br>Attacks Against Physical Locks                          | Forensic Analysis of the Windows Registry,<br>Second Edition                              | Communication Methods with Forensic Analysis                                                                    |
| Network Performance and Security: Testing and                                                       | Implementing Digital Forensic Readiness: From                                             | Practical Deployment of Cisco Identity Services                                                                 |
| Analyzing Using Open Source and Low-Cost Tools                                                      | Reactive to Proactive Process                                                             | Engine (ISE): Real-World Examples of AAA Deployments                                                            |
| Preserving Electronic Evidence for Trial: A                                                         | Security Assessment: Case Studies for                                                     | Configuring Symantec AntiVirus, Corporate                                                                       |
| Team Approach to the Litigation Hold, Data Collection, and Evidence Preservation                    | Implementing NSA IAM                                                                      | Edition                                                                                                    |
| Building SANs with Brocade Fabric Switches                                                          | The Best Damn Cisco Internetworking Book<br>Period                                        | Building DMZs for Enterprise Networks                                                                           |
| Snort 2.1 Intrusion Detection, Second Edition                                                       | The Best Damn Windows Server 2003 Book<br>Period                                          | IP Addressing and Subnetting Including IPv6                                                                     |
| VB.NET Developer's Guide                                                                            | Configuring and Troubleshooting Windows XP Professional                                   | Hack Proofing ColdFusion                                                                                        |
| How to Attack and Defend Your Website                                                               | A Machine Learning Approach to Phishing Detection and Defense                             | Hacking and Penetration Testing with Low Power Devices                                                          |
| PCI Compliance: Understand and Implement                                                            | Optimizing IEEE 802.11i Resource and Security                                             | How to Define and Build an Effective Cyber                                                                      |
| Effective PCI Data Security Standard Compliance, Fourth Edition                                     | Essentials: For Mobile and Stationary Devices                                             | Threat Intelligence Capability                                                                                  |
| How to Defeat Advanced Malware: New Tools                                                           | Cyber Reconnaissance, Surveillance and                                                    | Securing VoIP: Keeping Your VoIP Network                                                                        |
| for Protection and Forensics                                                                        | Defense                                                                                   | Safe                                                                                                    |
| Industrial Network Security: Securing Critical                                                      | Building an Intelligence-Led Security Program                                             | Google Earth Forensics: Using Google Earth                                                                      |
| Infrastructure Networks for Smart Grid, SCADA, and other Industrial Control Systems, Second Edition |                                                                                           | Geo-Location in Digital Forensic Investigations                                                                 |
| Information Security Analytics: Finding Security Insights, Patterns, and Anomalies in Big Data      | Augmented Reality Law, Privacy, and Ethics:<br>Law, Society, and Emerging AR Technologies | The Basics of Digital Forensics: The Primer for<br>Getting Started in Digital Forensics, Second<br>Edition      |
| HCISPP Study Guide                                                                                  | Detecting and Combating Malicious Email                                                   | Designing and Building a Security Operations Center                                                             |
| Hacking Web Intelligence: Open Source                                                               | Thor's OS Xodus: Why and How I Left Windows                                               | The Cloud Security Ecosystem: Technical,                                                                        |
| Intelligence and Web Reconnaissance Concepts                                                        |                                                                                           | Legal, Business and Management Issues                                                                           |
| and Techniques                                                                                      |                                                                                           |                                                                                                    |
| Security Controls Evaluation, Testing, and<br>Assessment Handbook                                   | Cloud Storage Security: A Practical Guide                                                 | Passive Python Network Mapping: P2NMAP                                                                          |
| Introduction to Social Media Investigation: A Hands-on Approach                                     | Mobile Data Loss: Threats and Countermeasures                                             | CISSP Study Guide, Third Edition                                                                                |
| Securing SQL Server: Protecting Your Database from Attackers, Third Edition                         | Python Forensics: A Workbench for Inventing and Sharing Digital Forensic Technology       | Social Engineering Penetration Testing:<br>Executing Social Engineering Pen Tests,<br>Assessments and Defense   |
| The Basics of Information Security:                                                                 | Targeted Cyber Attacks: Multi-Staged Attacks                                              | Building an Information Security Awareness                                                                      |
| Understanding the Fundamentals of InfoSec in Theory and Practice, Second Edition                    | Driven by Exploits and Malware                                                            | Program: Defending against Social Engineering Hacks and Technical Threats                                       |
| Windows Forensic Analysis Toolkit: Advanced<br>Analysis Techniques for Windows 8, Fourth<br>Edition | Cyber Crime and Cyber Terrorism Investigator's<br>Handbook                                | Information Hiding in Speech Signals for Secure Communication                                                   |
| CSA Guide to Cloud Computing: Implementing Cloud Privacy and Security                               | Windows Performance Analysis Field Guide                                                  | Demystifying Embedded Systems Middleware                                                                        |
| Trusted Platform Module Basics: Using TPM in<br>Embedded Systems                                    | System Engineering for IMS Networks                                                       | Software Development for Embedded Multi-Core<br>Systems: A Practical Guide Using Embedded<br>Intel Architecture |
| Embedded Systems Security: Practical Methods for Safe and Secure Software and Systems               | The Hands-on XBee Lab Manual: Experiments That Teach You XBee Wireless                    | Embedded Software: The Works, Second Edition                                                                    |
| Development                                                                                         | Communications                                                                            | <u> </u>                                                                                                    |

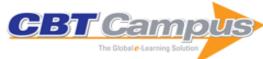

| The Global & Learning Solution                                                                                   |                                                                                                    | Torretta by books 127                                                                                                    |
|----------------------------------------------------------------------------------------------------|----------------------------------------------------------------------------------------------------|----------------------------------------------------------------------------------------------------|
| Embedded Systems Architecture: A                                                                                 | Linux for Embedded and Real-Time                                                                                   | Software Engineering for Embedded Systems:                                                                                           |
| Comprehensive Guide for Engineers and Programmers, Second Edition                                                | Applications, Third Edition                                                                                        | Methods, Practical Techniques, and Applications                                                                                      |
| Designing Embedded Systems with 32-Bit PIC                                                                       | Interfacing PIC Microcontrollers: Embedded                                                                         | Complete PCB Design Using OrCad Capture                                                                                              |
| Microcontrollers and MikroC                                                                                      | Design by Interactive Simulation, Second Edition                                                                   | and Layout                                                                                                    |
| Sensor Technology Handbook                                                                                       | PCI Bus Demystified, Second Edition                                                                                | Video Demystified: A Handbook for the Digital Engineer, Fourth Edition                                                               |
| Wireless Networking: Know It All                                                                                 | Optimizing and Testing WLANs: Proven Techniques for Maximum Performance                                            | Small Antenna Design                                                                                                    |
| Switchmode RF Power Amplifiers                                                                                   | Programming 32-bit Microcontrollers in C:<br>Exploring the PIC32                                                   | MSP430 Microcontroller Basics                                                                                                    |
| Digital Storage in Consumer Electronics: The<br>Essential Guide                                                  | Real Time UML Workshop for Embedded<br>Systems                                                                     | ZigBee Wireless Networks and Transceivers                                                                                            |
| Zigbee Wireless Networking                                                                                       | Embedded Linux Development Using Eclipse                                                                           | Programming 8-Bit PIC Microcontrollers in C:<br>With Interactive Hardware Simulation                                                 |
| Complete PCB Design Using OrCAD Capture                                                                          | Design Patterns for Embedded Systems in C:                                                                         | The Design Warrior's Guide to FPGAs: Devices,                                                                                        |
| and PCB Editor                                                                                                   | An Embedded Software Engineering Toolkit                                                                           | Tools and Flows                                                                                                    |
| Digital Media Processing: DSP Algorithms Using C.                                                                | Embedded Hardware: Know It All                                                                                     | SD Card Projects Using the PIC Microcontroller                                                                                       |
| PIC Microcontroller Projects in C: Basic to                                                                      | Real-Time UML Workshop for Embedded                                                                                | Real-Time Embedded Systems: Design                                                                                                   |
| Advanced, Second Edition                                                                                         | Systems, Second Edition                                                                                            | Principles and Engineering Practices                                                                                                 |
| Embedded C Programming: Techniques and Applications of C and PIC MCUS                                            | Developing and Managing Embedded Systems<br>and Products: Methods, Techniques, Tools,<br>Processes, and Teamwork   | PIC32 Microcontrollers and the Digilent chipKIT:<br>Introductory to Advanced Projects                                                |
| Digital Video and DSP: Instant Access                                                                            | Embedded Computing and Mechatronics with the PIC32 Microcontroller                                                 | Fast and Effective Embedded Systems Design:<br>Applying the ARM mbed, Second Edition                                                 |
| Software Engineering for Embedded Systems:<br>Methods, Practical Techniques, and<br>Applications, Second Edition | Data Science: Concepts and Practice, Second Edition                                                                | The UX Book: Agile UX Design for a Quality<br>User Experience, Second Edition                                                        |
| Hardware Security: A Hands-on Learning<br>Approach                                                               | Understanding Virtual Reality: Interface,<br>Application, and Design, Second Edition                               | Building the Agile Enterprise: With Capabilities,<br>Collaborations and Values, Second Edition                                       |
| The Data and Analytics Playbook: Proven<br>Methods for Governed Data & Analytic Quality                          | RIoT Control: Understanding and Managing<br>Risks and the Internet of Things                                       | Sentiment Analysis in Social Networks                                                                                                |
| Software Defined Networks: A Comprehensive Approach, Second Edition                                              | Network Storage: Tools and Technologies for Storing Your Company's Data                                            | Managing the Web of Things: Linking the Real World to the Web                                                                        |
| OCUP 2 Certification Guide: Preparing for the OMG Certified UML 2.5 Professional 2 Foundation Exam               | The Visual Imperative: Creating a Visual Culture of Data Discovery                                                 | FTTx Networks: Technology Implementation and Operation                                                                               |
| Peering Carrier Ethernet Networks                                                                                | Data Mining: Practical Machine Learning Tools and Techniques, Fourth Edition                                       | Universal UX Design: Building Multicultural User<br>Experience                                                                       |
| Evolution of Knowledge Science: Myth to<br>Medicine: Intelligent Internet-Based Humanist<br>Machines             | Pyramid Algorithms: A Dynamic Programming<br>Approach to Curves and Surfaces for Geometric<br>Modeling             | Rugged Embedded Systems: Computing in                                                                                                |
| Parallel Programming with OpenACC                                                                                | Advances in GPU Research and Practice                                                                              | Application Performance Management (APM) in<br>the Digital Enterprise: Managing Applications for<br>Cloud, Mobile, IoT and eBusiness |
| GPU Programming in MATLAB                                                                                        | Usability Testing for Survey Research                                                                              | Designing User Interfaces for an Aging Population                                                                                    |
| The Illustrated Network: How TCP/IP Works in a                                                                   | Presumptive Design: Design Provocations for                                                                        | Building a Scalable Data Warehouse with Data                                                                                         |
| Modern Network, Second Edition                                                                                   | Innovation                                                                                                    | Vault 2.0                                                                                                    |
| Agile Systems Engineering                                                                                        | Software Quality Assurance: In Large Scale and Complex Software-Intensive Systems                                  |                                                                                                    |
| Multiscreen UX Design: Developing for a Multitude of Devices                                                     | Building Intelligent Information Systems Software: Introducing the Unit Modeler Development Technology             | Data Mapping for Data Warehouse Design                                                                                               |
| Agile Data Warehousing for the Enterprise: A Guide for Solution Architects and Project Leaders                   | Emerging Trends in Computational Biology,<br>Bioinformatics, and Systems Biology: Algorithms<br>and Software Tools | Internet Congestion Control                                                                                                    |
| The Art and Science of Analyzing Software Data                                                                   |                                                                                                    | Relational Database Design and                                                                                                    |
|                                                                                                    | Third Edition                                                                                                    | Implementation, Fourth Edition                                                                                                    |
| Business Intelligence Strategy and Big Data Analytics: A General Management Perspective                          |                                                                                                    | Implementation, Fourth Edition Perspectives on Data Science for Software Engineering                                                 |

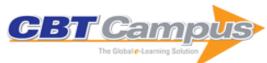

| Physically Based Rendering: From Theory to Implementation, Third Edition                                                    | Quantifying the User Experience: Practical<br>Statistics for User Research, Second Edition                                 | Network Function Virtualization                                                                                 |
|----------------------------------------------------------------------------------------------------|----------------------------------------------------------------------------------------------------|----------------------------------------------------------------------------------------------------|
| Malware Diffusion Models for Modern Complex<br>Networks: Theory and Applications                                            | Continuous Architecture: Sustainable<br>Architecture in an Agile and Cloud-Centric World                                   | Data Simplification: Taming Information with<br>Open Source Tools                                               |
| Foundations of Quantum Programming                                                                                          | Usability for the Web: Designing Web Sites That Work                                                                       | Understanding SQL & Java Together: A Guide to SQLJ, JDBC, and Related Technologies                              |
| Data Warehousing: Using the Wal-Mart Model                                                                                  | Automating FileMaker Pro: Scripting,<br>Calculations, and Data Transfer                                                    | Joe Celko's Data and Databases: Concepts in Practice                                                            |
| ASN.1 Complete                                                                                                    | Data Preparation for Data Mining                                                                                           | Database Design for Smarties: Using UML for Data Modeling                                                       |
| Database Tuning: Principles, Experiments, and Troubleshooting Techniques                                                    | Business Modeling and Data Mining                                                                                          | Database Modeling with Microsoft Visio for<br>Enterprise Architects                                             |
| From COBOL to OOP                                                                                                    | Java Web Services Architecture                                                                                             | Paper Prototyping: The Fast and Easy Way to<br>Define and Refine User Interfaces                                |
| The System Designer's Guide to VHDL-AMS:<br>Analog, Mixed-Signal, and Mixed-Technology<br>Modeling                          | Unit Testing in Java: How Tests Drive the Code                                                                             | Data Quality: The Accuracy Dimension                                                                            |
| Web Services and Service-Oriented                                                                                           | Persuasive Technology: Using Computers to                                                                                  | Relating System Quality and Software                                                                            |
| Architecture: The Savvy Manager's Guide Sharing Data and Models in Software                                                 | Change What We Think and Do<br>Architecting High Performing, Scalable and                                                  | Architecture View-Based 3-D Object Retrieval                                                                    |
| Engineering                                                                                                    | Available Enterprise Web Applications                                                                                      | view-dased 3-D Object Retrieval                                                                                 |
| Reliability Assurance of Big Data in the Cloud:                                                                             | Joe Celko's SQL for Smarties: Advanced SQL                                                                                 | Service Orchestration as Organization: Building                                                                 |
| Cost-Effective Replication-Based Storage                                                                                    | Programming, Fifth Edition                                                                                                 | Multi-Tenant Service Applications in the Cloud                                                                  |
| Refactoring for Software Design Smells:<br>Managing Technical Debt                                                          | Face Detection and Recognition on Mobile Devices                                                                           | RDF Database Systems: Triples Storage and SPARQL Query Processing                                               |
| The Complete Business Process Handbook:<br>Body of Knowledge from Process Modeling to<br>BPM, Volume I                      | Data Architecture: A Primer for the Data<br>Scientist: Big Data, Data Warehouse and Data<br>Vault                          | Emerging Trends in Image Processing,<br>Computer Vision, and Pattern Recognition                                |
| Interaction Flow Modeling Language: Model-<br>Driven UI Engineering of Web and Mobile Apps<br>with IFML                     | Predictive Analytics and Data Mining: Concepts and Practice with RapidMiner                                                | Enterprise Business Intelligence and Data<br>Warehousing: Program Management Essentials                         |
| Computational Network Science                                                                                               | A Practical Guide to SysML: The Systems<br>Modeling Language, Third Edition                                                | High Performance Parallelism Pearls: Multicore and Many-core Programming Approaches                             |
| Social Data Analytics: Collaboration for the<br>Enterprise                                                                  | Business Intelligence Guidebook: From Data Integration to Analytics                                                        | There's Not an App for That: Mobile User<br>Experience Design for Life                                          |
| Optimized Cloud Resource Management and<br>Scheduling: Theories and Practices                                               | Networks-on-Chip: From Implementations to<br>Programming Paradigms                                                         | Conceptual Design for Interactive Systems:<br>Designing for Performance and User Experience                     |
| Improving the User Experience Through<br>Practical Data Analytics: Gain Meaningful Insight<br>and Increase Your Bottom Line | Green Information Technology: A Sustainable<br>Approach                                                                    | Learning-Based Local Visual Representation and Indexing                                                         |
| Understanding Your Users: A Practical Guide to User Research Methods, Second Edition                                        | Modeling and Simulation of Computer Networks and Systems: Methodologies and Applications                                   | Multi-Domain Master Data Management:<br>Advanced MDM and Data Governance in<br>Practice                         |
| Bio-Inspired Computation in Telecommunications                                                                              | Communicating the UX Vision: 13 Anti-Patterns<br>That Block Good Ideas                                                     | Learning Processing: A Beginner's Guide to<br>Programming Images, Animation, and<br>Interaction, Second Edition |
| Ensuring Digital Accessibility through Process and Policy                                                                   | Successful User Experience: Strategies and Roadmaps                                                                        | Entity Information Life Cycle for Big Data: Master Data Management and Information Integration                  |
| Designing with the Mind in Mind: Simple Guide to Understanding User Interface Design Guidelines, Second Edition             | Enterprise Applications Administration: The<br>Definitive Guide to Implementation and<br>Operations                        | Accelerating MATLAB with GPU Computing: A Primer with Examples                                                  |
| Platform Ecosystems: Aligning Architecture, Governance, and Strategy                                                        | Information Management: Strategies for Gaining a Competitive Advantage with Data                                           | Freemium Economics: Leveraging Analytics and User Segmentation to Drive Revenue                                 |
| Process Modeling Style                                                                                                    | Pragmatic Enterprise Architecture: Strategies to<br>Transform Information Systems in the Era of Big<br>Data                | Knowledge-Based Configuration: From Research to Business Cases                                                  |
| Eye Tracking in User Experience Design                                                                                      | Business Process Change: A Business Process Management Guide for Managers and Process Professionals, Third Edition         | Modeling Enterprise Architecture with TOGAF: A<br>Practical Guide Using UML and BPMN                            |
| The UX Five-Second Rules: Guidelines for User<br>Experience Design's Simplest Testing<br>Technique                          | Using Information to Develop a Culture of Customer Centricity: Customer Centricity, Analytics, and Information Utilization | Visual Computing for Medicine: Theory,<br>Algorithms, and Applications, Second Edition                          |

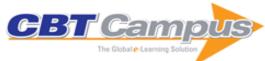

| Emerging Trends in ICT Security                                                                                                    | User Interface Inspection Methods: A User-<br>Centered Design Method                                                                                                    | The Moderator's Survival Guide: Handling<br>Common, Tricky, and Sticky Situations in User<br>Research                |
|----------------------------------------------------------------------------------------------------|----------------------------------------------------------------------------------------------------|----------------------------------------------------------------------------------------------------|
| Mobile User Experience: Patterns to Make<br>Sense of it All                                                                                                    | Network Convergence: Ethernet Applications and Next Generation Packet Transport Architectures                                                                                                   | Joe Celko's Complete Guide to NoSQL: What<br>Every SQL Professional Needs to Know about<br>Nonrelational Databases   |
| Application Administrators Handbook: Installing,<br>Updating and Troubleshooting Software                                                                                      | Data Stewardship: An Actionable Guide to<br>Effective Data Management and Data<br>Governance                                                                                                    | CUDA Fortran for Scientists and Engineers: Best Practices for Efficient CUDA Fortran Programming                     |
| Cloud Networking: Understanding Cloud-based<br>Data Center Networks                                                                                                    | Economics-Driven Software Architecture                                                                                                    | Bridging UX and Web Development: Better<br>Results Through Team Integration                                          |
| Guerrilla Analytics: A Practical Approach to Working with Data                                                                                                    | Time and Relational Theory: Temporal Databases in the Relational Model and SQL                                                                                                    | Modern Enterprise Business Intelligence and<br>Data Management                                                       |
| Software and System Development Using Virtual<br>Platforms: Full-System Simulation with Wind<br>River Simics                                                                   | User Experience Re-Mastered: Your Guide to Getting the Right Design                                                                                                    | Beyond the Usability Lab: Conducting Large-<br>Scale Online User Experience Studies                                  |
| Information Systems Transformation:<br>Architecture-Driven Modernization Case Studies                                                                                          | SOA and Web Services Interface Design:<br>Principles, Techniques, and Standards                                                                                                    | Design to Thrive: Creating Social Networks and Online Communities that Last                                          |
| Joe Celko's Data, Measurements and Standards in SQL                                                                                                    | Information Assurance: Dependability and Security in Networked Systems                                                                                                    | Disappearing Cryptography: Information Hiding:<br>Steganography & Watermarking, Third Edition                        |
| Joe Celko's SQL Puzzles and Answers, Second Edition                                                                                                    | Joe Celko's Thinking in Sets: Auxiliary,<br>Temporal, and Virtual Tables in SQL                                                                                                    | P2P Networking and Applications                                                                                      |
| Agile Development & Business Goals: The Six Week Solution                                                                                                    | The Essential Persona Lifecycle: Your Guide to Building and Using Personas                                                                                                    | Network Analysis, Architecture, and Design,<br>Third Edition                                                         |
| The Designer's Guide to VHDL, Third Edition                                                                                                    | Network Processors: Architecture,<br>Programming, and Implementation                                                                                                    | Interconnecting Smart Objects with IP: The Next Internet                                                             |
| Embedded Systems and Software Validation                                                                                                    | Developing Virtual Reality Applications:<br>Foundations of Effective Design                                                                                                    | Broadband Cable Access Networks                                                                                      |
| Making Enterprise Information Management (EIM) Work for Business: A Guide to Understanding Information as an Asset                                                             | Principles of Transaction Processing, Second Edition                                                                                                    | Forms that Work: Designing Web Forms for Usability                                                                   |
| Business Modeling: A Practical Guide to<br>Realizing Business Value                                                                                                    | Web Application Design Patterns                                                                                                    | Building the Agile Enterprise: With SOA, BPM and MBM                                                                 |
| Deploying QoS for Cisco IP and Next<br>Generation Networks: The Definitive Guide<br>Internet Multimedia Communications Using SIP:<br>A Modern Approach Including Java Practice | Why Programs Fail: A Guide to Systematic  Debugging, Second Edition  The Art and Science of Digital Compositing:  Techniques for Visual Effects, Animation and  Motion Graphics, Second Edition | Systems Engineering with SysML/UML:  Modeling, Analysis, Design  The Profit Impact of Business Intelligence          |
| Computer Organization and Design: The<br>Hardware/Software Interface, Fourth Edition                                                                                           | Bluetooth Application Programming with the Java APIs, Essentials Edition                                                                                                    | UML 2 Certification Guide: Fundamental & Intermediate Exams                                                          |
| Sketching User Experiences: Getting the<br>Design Right and the Right Design                                                                                                   | TCP/IP Sockets in C: Practical Guide for<br>Programmers, Second Edition                                                                                                    | GUI Bloopers 2.0: Common User Interface<br>Design Don'ts and Dos                                                     |
| Computer Networks: A Systems Approach, 4th Edition                                                                                                    | Joe Celko's SQL Programming Style                                                                                                    | Data Modeling Essentials, Third Edition                                                                              |
| Executing Data Quality Projects: Ten Steps to Quality Data and Trusted Information                                                                                             | MPLS: Next Steps                                                                                                    | DW 2.0: The Architecture for the Next Generation of Data Warehousing                                                 |
| Mobile 3D Graphics with OpenGL ES and M3G Programming Language Pragmatics, Third                                                                                               | Information Modeling and Relational Databases,<br>Second Edition<br>TCP/IP Sockets in Java: Practical Guide for                                                                                 | Master Data Management  Digital Video and HDTV Algorithms and                                                        |
| Edition Higher-Order Perl: A Guide to Program                                                                                                    | Programmers, Second Edition  Deploying IP and MPLS QoS for Multiservice                                                                                                    | Interfaces Fault-Tolerant Systems                                                                                    |
| Transformation Geometric Algebra for Computer Science: An Object-Oriented Approach to Geometry                                                                                 | Networks IPv6 Advanced Protocols Implementation                                                                                                    | HCI Beyond the GUI: Design for Haptic, Speech,<br>Olfactory and Other Nontraditional Interfaces                      |
| IPv6: Theory, Protocol, and Practice, Second Edition                                                                                                    | Physical Database Design: The Database Professional's Guide to Exploiting Indexes, Views, Storage, and More                                                                                     | The Persona Lifecycle: Keeping People in Mind Throughout Product Design                                              |
| High-Performance Deformable Image<br>Registration Algorithms for Manycore<br>Processors                                                                                        | Practical Web Analytics for User Experience: How Analytics Can Help You Understand Your Users                                                                                                   | Measuring the User Experience: Collecting,<br>Analyzing, and Presenting Usability Metrics,<br>Second Edition         |
| Total Information Risk Management: Maximizing the Value of Data and Information Assets                                                                                         | Agile Software Architecture: Aligning Agile<br>Processes and Software Architectures                                                                                                    | Big Data Analytics: From Strategic Planning to<br>Enterprise Integration with Tools, Techniques,<br>NoSQL, and Graph |

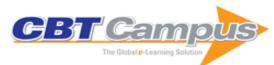

| Understanding Augmented Reality: Concepts and Applications                                                          | Credible Checklists and Quality Questionnaires:<br>A User-Centered Design Method                  | Interview Techniques for UX Practitioners: A User-Centered Design Method                           |
|----------------------------------------------------------------------------------------------------|---------------------------------------------------------------------------------------------------|----------------------------------------------------------------------------------------------------|
| UI is Communication: How to Design Intuitive,<br>User-Centered Interfaces by Focusing on<br>Effective Communication | Computer and Information Security Handbook,<br>Second Edition                                     | Cloud Computing: Theory and Practice                                                               |
| Software Engineering: Architecture-Driven Software Development                                                      | Implementing Analytics: A Blueprint for Design, Development, and Adoption                         | Principles of Big Data: Preparing, Sharing, and Analyzing Complex Information                      |
| Writing for Interaction: Crafting the Information<br>Experience for Web and Software Apps                           | Digital Outcasts: Moving Technology Forward without Leaving People Behind                         | Visual Usability: Principles and Practices for<br>Designing Digital Applications                   |
| Mastering Cloud Computing: Foundations and<br>Applications Programming                                              | OCEB Certification Guide: Business Process<br>Management - Fundamental Level                      | Data Warehousing in the Age of Big Data                                                            |
| The Case for the Chief Data Officer: Recasting the C-Suite to Leverage Your Most Valuable Asset                     | Modern Embedded Computing: Designing<br>Connected, Pervasive, Media-Rich Systems                  | Programming Massively Parallel Processors: A Hands-On Approach, Second Edition                     |
| Heterogeneous Computing with OpenCL,<br>Revised OpenCL 1.2 Edition                                                  | Computer Animation: Algorithms and Techniques, Third Edition                                      | Information Visualization: Perception for Design, Third Edition                                    |
| Observing the User Experience: A Practitioner's Guide to User Research, Second Edition                              | Human-Computer Interaction: An Empirical Research Perspective                                     | Designing the Search Experience: The Information Architecture of Discovery                         |
| The UX Book: Process and Guidelines for<br>Ensuring a Quality User Experience                                       | Analyzing the Social Web                                                                          | Data Insights: New Ways to Visualize and Make Sense of Data                                        |
| Agile User Experience Design: A Practitioner's Guide to Making it Work                                              | Usability in Government Systems: User<br>Experience Design for Citizens and Public<br>Servants    | Tcl/Tk: A Developer's Guide, Third Edition                                                         |
| Intel Xeon Phi Coprocessor High-Performance Programming                                                             | Business Intelligence: The Savvy Manager's Guide, Second Edition                                  | Agile Data Warehousing Project Management:<br>Business Intelligence Systems Using Scrum            |
| Web Services, Service-Oriented Architectures, and Cloud Computing: The Savvy Manager's Guide, Second Edition        | Measuring Data Quality for Ongoing<br>Improvement: A Data Quality Assessment<br>Framework         | Using Open Source Platforms for Business<br>Intelligence: Avoid Pitfalls and Maximize ROI          |
| Data Governance: How to Design, Deploy, and Sustain an Effective Data Governance Program                            | Managing Data in Motion: Data Integration Best Practice Techniques and Technologies               | Intersection: How Enterprise Design Bridges the Gap between Business, Technology and People        |
| Data Virtualization for Business Intelligence<br>Systems: Revolutionizing Data Integration for<br>Data Warehouses   | Computers as Components: Principles of<br>Embedded Computing System Design, Third<br>Edition      | Letting Go of the Words: Writing Web Content<br>That Works, Second Edition                         |
| Brainstorming and Beyond: A User-Centered Design Method                                                             | The Art of Multiprocessor Programming, Revised First Edition                                      | CUDA Programming: A Developer's Guide to<br>Parallel Computing with GPUs                           |
| IT Manager's Handbook: Getting Your New Job<br>Done, Third Edition                                                  | Principles of Data Integration                                                                    | Structured Parallel Programming: Patterns for<br>Efficient Computation                             |
| Design for Emotion                                                                                                  | Virtual Machines: Versatile Platforms for<br>Systems and Processes                                | Collaborative Enterprise Architecture: Enriching EA with Lean, Agile, and Enterprise 2.0 Practices |
| Effective Prototyping with Excel: A Practical Handbook for Developers and Designers                                 | Moderating Usability Tests: Principles and<br>Practices for Interacting                           | Visual Thinking for Design                                                                         |
| Groovy Programming: An Introduction for Java<br>Developers                                                          | Joe Celko's Trees and Hierarchies in SQL for<br>Smarties, Second Edition                          | Rapid Contextual Design: A How-to Guide to<br>Key Techniques for User-Centered Design              |
| Writing Effective Business Rules: A Practical Method                                                                | Digital Video and HD: Algorithms and Interfaces, Second Edition                                   | It's Our Research: Getting Stakeholder Buy-in for User Experience Research Projects                |
| Sketching User Experiences: The Workbook                                                                            | Handbook on Securing Cyber-Physical Critical<br>Infrastructure: Foundations and Challenges        | Analyzing Social Media Networks with NodeXL: Insights from a Connected World                       |
| Smart Things: Ubiquitous Computing User Experience Design                                                           | The Practitioner's Guide to Data Quality Improvement                                              | Usability Testing Essentials: Ready, SetTest!                                                      |
| Managing Time in Relational Databases: How to Design, Update and Query Temporal Data                                | Network Management: Know It All                                                                   | System Assurance: Beyond Detecting Vulnerabilities                                                 |
| User Experience Management: Essential Skills for Leading Effective UX Teams                                         | API Design for C++                                                                                | Data Architecture: From Zen to Reality                                                             |
| Database Modeling and Design: Logical Design, Fifth Edition                                                         | Developing High Quality Data Models                                                               | Architecture of Network Systems                                                                    |
| Brave NUI World: Designing Natural User<br>Interfaces for Touch and Gesture                                         | Semantic Web for the Working Ontologist:<br>Effective Modeling in RDFS and OWL, Second<br>Edition | Pervasive Information Architecture: Designing Cross-Channel User Experiences                       |
|                                                                                                    | Lullion                                                                                           |                                                                                                    |

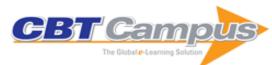

|                                                                 | -                                                                                |                                                                                                    |
|-----------------------------------------------------------------|----------------------------------------------------------------------------------|----------------------------------------------------------------------------------------------------|
| Private Cloud Computing: Consolidation,                         | Deploying Next Generation Multicast-Enabled                                      | Design Research Through Practice: From the                                                                                                    |
| Virtualization, and Service-Oriented                            | Applications: Label Switched Multicast for MPLS                                  | Lab, Field, and Showroom                                                                                                    |
| Infrastructure                                                  | VPNs, VPLS, and Wholesale Ethernet                                               |                                                                                                    |
| Houristic Coarch: Theory and Anniestions                        | Global LIV: Design and Bassarah in a                                             | Data Mining: Concepts and Techniques, Third                                                                                                    |
| Heuristic Search: Theory and Applications                       | Global UX: Design and Research in a Connected World                              | Edition                                                                                                    |
| Architecture & Patterns for IT Service                          | Intelligent Vehicular Networks and                                               | Temporal Data Mining via Unsupervised                                                                                                    |
| Management, Resource Planning, and                              | Communications: Fundamentals, Architectures                                      | Ensemble Learning                                                                                                    |
| Governance: Making Shoes for the Cobbler's                      | and Solutions                                                                    | Lisemble Learning                                                                                                    |
| Children, Second Edition                                        | and colutions                                                                    |                                                                                                    |
| Wireless Public Safety Networks 1: Overview                     | Object-Oriented Programming with Smalltalk                                       | Online Social Networks:: Human Cognitive                                                                                                    |
| and Challenges                                                  |                                                                                  | Constraints in Facebook and Twitter Personal                                                                                                    |
| -                                                               |                                                                                  | Graphs                                                                                                    |
| Industrial Agents: Emerging Applications of                     | Nature-Inspired Optimization Algorithms                                          | Advances in Computers, Volume Ninety Four                                                                                                    |
| Software Agents in Industry                                     | Handhaak of Canatraint Drawramains                                               | Designing Emphadded Cystems with DIC                                                                                                    |
| IPv6 Core Protocols Implementation                              | Handbook of Constraint Programming:                                              | Designing Embedded Systems with PIC Microcontrollers: Principles and Applications                                                                                                    |
|                                                                 | Foundations of Artificial Intelligence                                           | Microcontrollers: Principles and Applications                                                                                                    |
| Intelligent Networks                                            | Designing SCADA Application Software: A                                          | Swarm Intelligence and Bio-Inspired                                                                                                    |
| into ingent Networks                                            | Practical Approach                                                               | Computation: Theory and Applications                                                                                                    |
| Matlab by Example: Programming Basics                           | Alan Turing: His Work and Impact                                                 | Configuring Microsoft Outlook 2003                                                                                                    |
|                                                                 | ·                                                                                |                                                                                                    |
| Firewalls: Jumpstart for Network and Systems                    | Network Programming in .NET: With C# and                                         | Physical Security for IT                                                                                                    |
| Administrators Server Architectures: Multiprocessors, Clusters, | Visual Basic .NET Microsoft Exchange Server 2007: Tony                           | Microsoft Outlook 2007 Programming: Jumpstart                                                                                                    |
| Parallel Systems, Web Servers, and Storage                      | Redmond's Guide to Successful Implementation                                     |                                                                                                    |
| Solutions                                                       | Realifolia's Galae to Successful implementation                                  | Ioi Administrators and rower osers                                                                                                    |
| Microsoft SharePoint 2007 Technologies:                         | Microsoft Exchange Server 2007 with SP1: Tony                                    | HP NonStop Server Security                                                                                                    |
| Planning, Design and Implementation                             | Redmond's Guide to Successful Implementation                                     | The Honotop Server Security                                                                                                    |
| in laming, Booign and Implementation                            | Treament of Suite to Successful Implementation                                   |                                                                                                    |
| Debugging By Thinking: A Multidisciplinary                      | Oracle High Performance Tuning for 9i and 10g                                    | Resilient Storage Networks: Designing Flexible                                                                                                    |
| Approach                                                        |                                                                                  | Scalable Data Infrastructures                                                                                                    |
| Oracle Real Application Clusters                                | Call Center Operation: Design, Operation, and                                    | Getting Started with OpenVMS System                                                                                                    |
|                                                                 | Maintenance                                                                      | Management                                                                                                    |
| Web Services: Theory and Practice                               | Leveraging WMI Scripting: Using Windows                                          | Open VMS Operating System Concepts,                                                                                                    |
|                                                                 | Management Instrumentation to Solve Windows                                      | Second Edition                                                                                                    |
|                                                                 | Management Problems                                                              |                                                                                                    |
| TCP/IP Explained                                                | M Programming: A Comprehensive Guide                                             | Sendmail: Theory and Practice, Second Edition                                                                                                    |
| OpenVMS System Management Guide, 2nd                            | Getting Started with OpenVMS: A Guide for New                                    | Computer Systems Performance Evaluation and                                                                                                    |
| Edition                                                         | Users                                                                            | Prediction                                                                                                    |
| Linux and the Unix Philosophy                                   | Understanding WMI Scripting                                                      | Microsoft Outlook Programming: Jumpstart for                                                                                                    |
| ' '                                                             |                                                                                  | Administrators, Power Users, and Developers                                                                                                    |
|                                                                 |                                                                                  | •                                                                                                    |
| Securing HP NonStop Servers in an Open                          | Management Accounting in Enterprise Resource                                     | The Information and Knowledge Professional's                                                                                                    |
| Systems World: TCP/IP, OSS & SQL                                | Planning Systems                                                                 | Career Handbook: Define and Create Your                                                                                                    |
|                                                                 |                                                                                  | Success                                                                                                    |
| New Approaches to E-Reserve: Linking, Sharing                   |                                                                                  | Multimedia Information Retrieval: Theory and                                                                                                    |
| and Streaming                                                   | Approaches for Text Mining                                                       | Techniques                                                                                                    |
| A Librarian's Guide to Graphs, Data and the                     | Emerging Technologies for Librarians: A                                          | Library Instruction Design: Learning from Google                                                                                                    |
| Semantic Web                                                    | Practical Approach to Innovation                                                 | and Apple                                                                                                    |
| Scholarly Information Discovery in the                          | Making Sense of Space: The Design and Experience of Virtual Spaces as a Tool for | Security Risks in Social Media Technologies:                                                                                                    |
| Networked Academic Learning Environment                         | Communication                                                                    | Safe Practices in Public Service Applications                                                                                                    |
| Why Intranets Fail (and How to Fix them): A                     | Competitive Intelligence for Information                                         | The Metadata Manual: A Practical Workbook                                                                                                    |
| Practical Guide for Information Professionals                   | Professionals                                                                    | The state of the state of the s |
|                                                                 |                                                                                  |                                                                                                    |
| Effective Physical Security, Fifth Edition                      | Machine Component Analysis with MATLAB                                           | Introduction to Security, 10th Edition                                                                                                    |
|                                                                 |                                                                                  |                                                                                                    |
| Networked Control Systems: Cloud Control and                    | Business Continuity from Preparedness to                                         | Information Governance and Security:                                                                                                    |
| Secure Control                                                  | Recovery: A Standards-Based Approach                                             | Protecting and Managing Your Company's                                                                                                    |
|                                                                 |                                                                                  | Proprietary Information                                                                                                    |
| Application of Big Data for National Security: A                | Managing Online Risk: Apps, Mobile, and Social                                   | Hospital and Healthcare Security, Sixth Edition                                                                                                    |
| Practitioner's Guide to Emerging Technologies                   | Media Security                                                                   |                                                                                                    |
| District Miles Occursilles                                      | High Task aslam Origan I                                                         | Occupite Diele Accessors (AA)                                                                                                    |
| Digital Video Surveillance and Security, Second                 | High-Technology Crime Investigator's                                             | Security Risk Assessment: Managing Physical                                                                                                    |
| Edition                                                         | Handbook: Establishing and Managing a High-                                      | and Operational Security                                                                                                    |
|                                                                 | Technology Crime Prevention Program, Second                                      |                                                                                                    |
|                                                                 | Edition                                                                          |                                                                                                    |

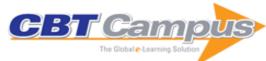

| Measuring and Managing Information Risk: A Fair Approach                                                                    | Online Security for the Business Traveler                                                                                                    |
|----------------------------------------------------------------------------------------------------|----------------------------------------------------------------------------------------------------|
|                                                                                                    |                                                                                                    |
| Guide: Establishing and Managing a Cyber                                                                                    | Information Assurance: Managing Organizational IT Security Risks                                                                                                    |
| Real-Time Systems Development                                                                                               | Design and Evaluation of Physical Protection<br>Systems, Second Edition                                                                                                    |
| Electronic Access Control                                                                                                   | Effective Security Management, Fifth Edition                                                                                                    |
| Handbook of Loss Prevention and Crime Prevention, Fifth Edition                                                             | Security and Loss Prevention: An Introduction, 5th Edition                                                                                                    |
| Strategic Intelligence Management: National Security Imperatives and Information and Communications Technologies            | Risk Analysis and the Security Survey, Fourth Edition                                                                                                    |
| LTE-Advanced: A Practical Systems Approach<br>to Understanding the 3GPP LTE Releases 10<br>and 11 Radio Access Technologies | Essential PTC Mathcad Prime 3.0: A Guide for New and Current Users                                                                                                    |
|                                                                                                    | Intelligent Systems for Security Informatics                                                                                                    |
| Handbook of Green Information and<br>Communication Systems                                                                  | The Pragmatic MBA for Scientific and Technical Executives                                                                                                    |
| Practical Text Mining and Statistical Analysis for<br>Non-structured Text Data Applications                                 | Handbook of Digital Forensics and Investigation                                                                                                    |
| Network Coding: Fundamentals and Applications                                                                               | IMS Application Developer's Handbook:<br>Creating and Deploying Innovative IMS<br>Applications                                                                                                    |
| Straight Through Processing for Financial<br>Services: The Complete Guide                                                   | Handbook of Statistical Analysis and Data<br>Mining Applications                                                                                                    |
| SAE and the Evolved Packet Core: Driving the Mobile Broadband Revolution                                                    | 3G Evolution: HSPA and LTE for Mobile Broadband                                                                                                    |
| 4G, LTE Evolution and the Road to 5G, Third Edition                                                                         | Formative Assessment, Learning Data Analytics and Gamification: In ICT Education                                                                                                    |
| Wearable Sensors: Fundamentals,                                                                                             | Data Mining Applications with R                                                                                                    |
| Advances in Computers, Volume Ninety-Seven                                                                                  | Advances in Computers: Dataflow Processing, Volume Ninety Six                                                                                                    |
| HSPA Evolution: The Fundamentals for Mobile Broadband                                                                       | Neural Network Modeling and Identification of<br>Dynamical Systems                                                                                                    |
| Data Governance: How to Design, Deploy and Sustain an Effective Data Governance Program, Second Edition                     | Building Big Data Applications                                                                                                    |
| Adaptive Sliding Mode Neural Network Control for Nonlinear Systems                                                          | Networking Games: Network Forming Games and Games on Networks                                                                                                    |
| Internet of Things: Technologies and Applications for a New Age of Intelligence, Second Edition                             | Source Separation and Machine Learning                                                                                                    |
| Artificial Neural Networks for Engineering Applications                                                                     | Artificial Intelligence for the Internet of<br>Everything                                                                                                    |
| Principles and Practice of Big Data: Preparing,<br>Sharing, and Analyzing Complex Information,                              | 5G NR: The Next Generation Wireless Access Technology                                                                                                    |
| Second Edition                                                                                                    |                                                                                                    |
| Advances in Computers, Volume One Hundred and Twelve                                                                        | Advances in Computers, Volume One Hundred and Thirteen                                                                                                    |
| Advances in Computers, Volume One Hundred                                                                                   |                                                                                                    |
|                                                                                                    | Fair Approach  The Information Systems Security Officer's Guide: Establishing and Managing a Cyber Security Program, Third Edition Real-Time Systems Development  Electronic Access Control  Handbook of Loss Prevention and Crime Prevention, Fifth Edition Strategic Intelligence Management: National Security Imperatives and Information and Communications Technologies  LTE-Advanced: A Practical Systems Approach to Understanding the 3GPP LTE Releases 10 and 11 Radio Access Technologies  Doing Bayesian Data Analysis: A Tutorial with R and BUGS Handbook of Green Information and Communication Systems  Practical Text Mining and Statistical Analysis for Non-structured Text Data Applications  Network Coding: Fundamentals and Applications  Straight Through Processing for Financial Services: The Complete Guide  SAE and the Evolved Packet Core: Driving the Mobile Broadband Revolution  4G, LTE Evolution and the Road to 5G, Third Edition  Wearable Sensors: Fundamentals, Implementation and Applications  Advances in Computers, Volume Ninety-Seven  HSPA Evolution: The Fundamentals for Mobile Broadband  Data Governance: How to Design, Deploy and Sustain an Effective Data Governance Program, Second Edition  Adaptive Sliding Mode Neural Network Control for Nonlinear Systems  Internet of Things: Technologies and Applications for a New Age of Intelligence, Sectifical Methods and Practice of Big Data: Preparing, Principles and Practice of Big Data: Preparing, |

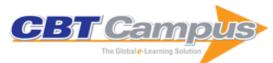

| Cardholder Attrition Analysis and Treatments                            | Cloud Migration and Inter-Cloud Mobility                                  | How Technology is Changing Finance                                           |
|-------------------------------------------------------------------------|---------------------------------------------------------------------------|------------------------------------------------------------------------------|
| Framework Object Storage Chargeback-Emc Ecs and Vipr Srm                | Aspects Containers: IT Management and Operation Aspects                   | The Blockchain Opportunity: Last Call                                        |
| Data's Value: Digital Transformation's Dirty Secret                     | Transforming Lives through Augmented Reality                              | Medical Image Recognition Using Deep<br>Learning                             |
| Detailed Application Migration Process                                  | Health Check and Capacity Reporting for<br>Heterogeneous SAN Environments | How He and She Use CMC                                                       |
| How Implementing EMC VNX File System Features Can Save Your Life        | Protecting Your Data Lake: Strategic or Business As Usual?                | The IT Department Becomes a Data Broker                                      |
| How Analytics Can Help Backup Administrators                            | NAS Storage Optimization Using Cloud Tiering Appliance                    | DD Boost Implementation With NetWorker                                       |
| Impact Of Cloud Computing On IT Governance                              | Does Big Data Mean Big Storage?                                           | Intelligent Qos For EMC Storage By Leveraging<br>Big Data Analytics          |
| Enabling Symmetrix For Fast With FTS For 3rd Party Storage              | How I Survived Escalations                                                | Securely Enabling Mobility & BYOD in<br>Organizations                        |
| Cloud-Based Dashboard Provides Analytics To<br>Service Providers        | Understanding How I/O Workload Profiles<br>Relate To Performance          | Overcoming Challenges in Migrating to a<br>Converged Infrastructure Solution |
| A New Era for Virtualization Team and Storage<br>Team Collaboration     | Conceptual Data Mining Framework for<br>Mortgage Default Propensity       | Patterns of Multi-Tenant SaaS Applications                                   |
| Smart Talent Acquisition                                                | Storage Performance From The Practical Lens                               | TCE @ iCOE GPS                                                               |
| Storage Security Design - A Method to Help<br>Embrace Cloud Computing   | Rethinking Storage for Virtualized Infrastructure                         | Connecting the Scattered Pieces for Storage Reporting                        |
| SystemTap for Linux platforms                                           | New Opportunities @ the Crossroads of M2M & Big Data                      | EMC NetWorker Delegation Model for ROBO Environment                          |
| Ten Ways to Reduce Cost While Modernizing Your IT                       | A Day in the Life of an Application Developer                             | Software Defined Planet with Internet of Things                              |
| How Computer Science Helps Feed The World                               | Demystifying Code Halos through the Lens of IoT                           | Principles of Design Diagramming                                             |
| Cloud Optimized REST API Automation<br>Framework                        | Embedded QA in Scrum                                                      | Networker 8.1 Enterprise Backup Protection for<br>Virtualized Data Center    |
| Storage and Chargeback Reporting in the<br>Software-Defined Data Center | A Whole New Ballgame: Leveraging Big Data in Baseball                     | Service-Oriented Storage Tiering: A 2014<br>Approach to a 2004 Problem       |
| Anatomy of Business Impact Management using SMAC                        | Troubleshooting Java on Linux                                             | CAP Theorem and Its Implications on NoSQL Databases                          |
| Secured Cloud Computing                                                 | 2014: An SDS Odyssey                                                      | Avamar Integration With VMware                                               |
| Envisioning Precise Risk Models Through Big<br>Data Analytics           | NetWorker 8.1: The Next Big Thing                                         | Data Structures of Big Data: How They Scale                                  |
| An Approach Toward Security Learning                                    | Eliminating Level 1 Human Support From IT Management                      | Simplified Storage Optimization Techniques                                   |
| Installing EMC Controlcenter on a Windows 2008 Cluster                  | Big Data Analytics Modelled Customer Feedback Portal                      | Deciphering The Virtual Data Center                                          |
| Design And Architecture Of Oracle RAC/ASM Clustered Solution            | Incorporating Storage With An Open Source Cloud Platform                  | Illustration Of Virtual Provisioning On Symmetrix                            |
| Keep The Needed. Archive The Rest!                                      | What Is The Power Of RecoverPoint?                                        | Analytical Case Study of Casino and Resort                                   |
| Avamar EM to Backup Recovery Manager<br>Transition                      | Generating Value from Big Data                                            | How to Boost SQL Server Backups with Data<br>Domain                          |
| LUSTRE HPC FileSystem Deployment Method                                 | Big Data Analytics for Cyber Security                                     | IoT: Security & Privacy Perspective                                          |
| Recoverpoint Inside VMWare Environments                                 | Security Patching for Linux-Based Applications                            | Smart Wearable Glasses: Future Data Center Management                        |
| Backup Consistency: A Game of Challenges                                | Big Data Processing Beyond Hadoop and<br>MapReduce                        | Classification of Java Performance Tuning Methods                            |
| Data Migration Dashboard: Reporting and Cost Analysis                   | EMC for Cinder and Swift                                                  | DPaaS: Factors to Determine the Right<br>Architecture                        |
| IoT Data Flood: Is your Data Center Ready?                              | Storage Refresh: Commercial Gain Or Cost<br>Drain                         | Third Platform and e-Learning Ecosystem                                      |
| VADP and VMware backup Appliance (VBA)<br>Gap Analysis                  | VDI in BYOD: Boon or Bane?                                                | 7 Steps to Quantify a Converged Solution<br>Opportunity                      |
| Avamar Solutions for Virtualized Infrastructure                         | Companies Compatible with Third Platform                                  | Online Migration: Cost Benefits to EMC and Clients                           |
| VNX Integrations for Optimal Performance                                | A Language Translation Service for<br>Documentum                          | Big Data: Terms, Definitions and Applications                                |
| Efficient Avamar Backups Over WAN and Sizing Links                      |                                                                           | Unstructured Data: Growth and Challenge                                      |
| VMAX: Performance Boons: The FAST BEA(S)T                               | A Journey into Data Science: Earning the White Coat                       | ITaaS: Using EHC and VCE to Build Your Datacenter                            |
| ו ו שוייים ו                                                            | joour                                                                     | Dataoonto                                                                    |

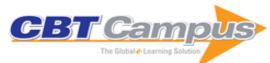

| Project Management: Leadership and Communications                                                                                                    | Protecting IT with NetWorker                                                                                                    | The Qualities of an EMC Proven Professional                                                                                                    |
|----------------------------------------------------------------------------------------------------|----------------------------------------------------------------------------------------------------|----------------------------------------------------------------------------------------------------|
| Asking the Hard Questions: Reporting in ViPR SRM                                                                                                    | Big Data & Internet Of Things: What, How, and Why?                                                                                                    | Challenges and Best Practices in KBA Schemes                                                                                                    |
| Software-defined Storage: What Can it Do for You?                                                                                                    | Triple The Bacon'S Data Center Of The Future                                                                                                    | A Journey to a Self-Healing IoT-Enabled Data<br>Center                                                                                                    |
| Enterprise Reliability Test for Backup Application                                                                                                    | Mobile Application Security with Open-Source Tools                                                                                                    | VMware Virtual SAN integration with EMC AppSync                                                                                                    |
| A Digital Strategy for Leveraging ECM in Public Transit                                                                                                    | Co\$t Effective Cloud Application Architectures                                                                                                    | EBR Appliance: Restore from Clone                                                                                                    |
| Key Practices for a Healthy NAS on Cloud                                                                                                    | Real Time Analysis for Aircraft using EMC Labs                                                                                                    | SSL/TLS Security and Troubleshooting                                                                                                    |
| Leveraging Big Data to Battle Cyber Threats: A New Security Paradigm                                                                                                  | The Software-Defined Data Center: The Three<br>Caballeros Finally Have Their Cloudy Day                                                                                           | Analytics on Big Fast Data Using a Real Time<br>Stream Data Processing Architecture                                                                                                    |
| Security Hardening of a Linux-Based Product                                                                                                    | Infrastructure Assessments Cookbook:<br>Ingredients, Techniques, and Secret Sauces                                                                                                | "V" To The Max                                                                                                    |
| Real Time Searching of Big Data Using Hadoop, Lucene, and Solr                                                                                                    | A New Approach to Sending Mail in<br>Documentum                                                                                                    | Data Warehouse Fundamentals for Storage<br>Professionals: What You Need to Know                                                                                                    |
| SAN Performance: Getting the Most 'Bang' for the Buck                                                                                                    | Architecting an Enterprise-Wide Document                                                                                                    | Best Practices for Implementing and Administering EMC NetWorker                                                                                                    |
| Migration of File Servers to NAS and Multi-                                                                                                    | Management Platform  Brocade Fibre Channel Routing (FCR)                                                                                                    | How to Reconfigure Fibre Channel Attached                                                                                                    |
| Tiered Storage A System Administrator's Guide to Monitoring Avamar                                                                                                    | Technology Overview and Fundamentals VNX: The Storage [R]Evolution: A Comparative Approach With Other Storage Platforms                                                           | Disk Storage Devices in Solaris Agile Data Center Virtualization and Consolidation                                                                                                    |
| Backup Deduplication Efficiencies and Capacity Planning Demystified                                                                                                   | Best of V's and Troubleshooting Methodologies                                                                                                    | Cloud Computing Opportunities, Challenges, and Best Practices                                                                                                    |
| Cyber Warfare: How to Fight the Electronic War                                                                                                    | Demystifying Avamar: Key Concepts and Features                                                                                                    | Design, Build, & Management of Planned Big Data Environments                                                                                                    |
| Does Cloud Storage Portend "Creation by Destruction" of Traditional Storage?                                                                                          | Effectively Managing Large IT Infrastructure Projects                                                                                                    | EMC Data Domain Efficiency Evaluation                                                                                                    |
| Preventing a 'Pool Full' on VMAX                                                                                                    | Configuration and Implementation of EMC VNX Storage                                                                                                    | The Key to Successfully Sizing a VDI Project                                                                                                    |
| How to Think Like an Entrepreneur: Recognizing Opportunities for IT Transformation                                                                                    | Apache Hive: 34 Most Asked Questions On<br>Apache Hive                                                                                                    | Juniper Networks 147 Success Secrets: 147<br>Most Asked Questions On Juniper Networks                                                                                                  |
| Cloudera 34 Success Secrets - 34 Most Asked<br>Questions On Cloudera - What You Need To<br>Know                                                                       | Apache Solr 31 Success Secrets - 31 Most<br>Asked Questions On Apache Solr                                                                                                    | Advanced Level Test Manager (ISTQB): 228<br>Success Secrets: What You Need To Know                                                                                                    |
| Certified Software Quality Analyst (CSQA) 120<br>Success Secrets: 120 Most Asked Questions<br>On Certified Software Quality Analyst (CSQA) -<br>What You Need To Know | Certified Software Tester (CSTE) 191 Success<br>Secrets: 191 Most Asked Questions On Certified<br>Software Tester (CSTE) - What You Need To<br>Know                               | Certified Agile Tester (CAT) 348 Success<br>Secrets: 348 Most Asked Questions On Certified<br>Agile Tester (CAT) - What You Need To Know                                               |
|                                                                                                    | GIAC Secure Software Programmer:<br>Certification Exam Preparation Course in a Book                                                                                               | GIAC Security Leadership Certification (GSLC) Exam Preparation: The How To Pass on Your First Try Certification Study Guide                                                            |
| Certification Exam Preparation Course in a Book for Passing the GSEC: The How To Pass on Your First Try Certification Study Guide, Second Edition                     | TOGAF 9 Foundation Part 1 Exam Preparation:<br>Course in a Book for Passing the TOGAF 9<br>Foundation Part 1 Exam: The How to Pass on<br>Your First Try Certification Study Guide | TOGAF 9 Foundation Part 2 Certification Exam Preparation: Course in a Book for Passing the TOGAF 9 Foundation Part 2 Exam: The How to Pass on Your First Try Certification Study Guide |
| Certified Exam Preparation Course in a Book for<br>Passing the GCIH: The How to Pass on Your<br>First Try Certification Study Guide, 2nd Edition                      | HL7 CDA R2: High-impact Strategies - What<br>You Need to Know: Definitions, Adoptions,<br>Impact, Benefits, Maturity, Vendors                                                     | Business Knowledge for IT in Insurance: A<br>Complete Handbook for IT Professionals                                                                                                    |
| Career Guidebook for IT in Retail Banking                                                                                                    | Career GuideBook for IT in Investment Banking                                                                                                    | Business Knowledge for IT in Investment<br>Management: A Complete Handbook for IT<br>Professionals                                                                                     |
| Business Knowledge for IT in Investment<br>Banking: A Complete Handbook for IT<br>Professionals                                                                       | Business Knowledge for IT in Retail Banking: A<br>Complete Handbook for IT Professionals                                                                                          | Business Knowledge for IT Private Wealth<br>Management: A Complete Handbook for IT<br>Professionals                                                                                    |
| Business Knowledge for IT in Hedge Funds: A<br>Complete Handbook for IT Professionals                                                                                 | Business Knowledge for IT in Prime Brokerage:<br>A Complete Handbook for IT Professionals                                                                                         | Business Knowledge for IT in Trading and<br>Exchanges: A Complete Handbook for IT<br>Professionals                                                                                     |

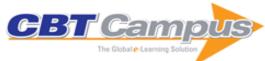

| Career Guidebook for IT in Consultancy                                                                                                | Career Guidebook for IT in Insurance                                                                               | Business Knowledge for IT in Global Investment<br>Banking: A Complete Handbook for IT<br>Professionals                     |
|----------------------------------------------------------------------------------------------------|----------------------------------------------------------------------------------------------------|----------------------------------------------------------------------------------------------------|
| Investment Banking Applications: How IT<br>Supports the Business of Investment Banking                                                | Business Knowledge for IT in Global Retail<br>Banking: A Complete Handbook for IT<br>Professionals                 | Career Guidebook for IT in Exchanges                                                                                       |
| Computing Fundamentals with C++, 3rd Edition                                                                                          | Python Programming: An Introduction To Computer Science, Third Edition                                             | Digital Sound & Music: Concepts, Applications, and Science                                                                 |
| DB2 for z/OS and OS/390: Development for Performance, Volume 1                                                                        | Virtual Reality                                                                                                    | Executive's Guide to Cloud Computing                                                                                       |
| Data Mining Techniques: For Marketing, Sales, and Customer Relationship Management                                                    | Big Data Analytics: Turning Big Data into Big<br>Money                                                             | Robot-Proof: Higher Education in the Age of<br>Artificial Intelligence                                                     |
| Cybersecurity: The Insights You Need from<br>Harvard Business Review                                                                  | Blockchain: The Insights You Need from<br>Harvard Business Review                                                  | The Cybersecurity Playbook: How Every Leader and Employee Can Contribute to a Culture of Security                          |
| Artificial Intelligence for Dummies                                                                                                   | Big Data, Big Analytics: Emerging Business<br>Intelligence and Analytic Trends for Today's<br>Businesses           | Digital Resilience: Is Your Company Ready for the Next Cyber Threat?                                                       |
| Data Science                                                                                                    | Artificial Intelligence: The Insights You Need from Harvard Business Review                                        | Architects of Intelligence: The truth about Al from the people building it                                                 |
| Data Smart: Using Data Science to Transform<br>Information into Insight                                                               | Haptics                                                                                                    | The Internet of Things                                                                                                    |
| Cloud Computing                                                                                                    | Understanding Software: Max Kanat-Alexander on Simplicity, Coding, and How to Suck Less as a Programmer            | Cybercrime Investigators Handbook                                                                                          |
| Investigating Cryptocurrencies: Understanding,<br>Extracting, and Analyzing Blockchain Evidence                                       | A Leader's Guide to Cybersecurity: Why Boards<br>Need to Lead-And How to Do It                                     | Cybersecurity Program Development for<br>Business: The Essential Planning Guide                                            |
| Al for Marketing and Product Innovation:<br>Powerful New Tools for Predicting Trends,<br>Connecting with Customers, and Closing Sales | A Necessary Evil: Managing Employee Activity on Facebook, LinkedIn and the Hundreds of Other Social Media Sites    | 3D Printing                                                                                                    |
| Deep Learning                                                                                                    | Skill Up: A Software Developer's Guide to Life and Career                                                          | Agile Project Management for Dummies                                                                                       |
| Presentation with PowerPoint 97                                                                                                    | CompTIA A+ Certification (Exam 220-901) Official Study Guide, Study Notes                                          | CompTIA A+ Certification (Exam 220-902) Official Study Guide, Study Notes                                                  |
| CompTIA Server+ Certification (Exam SK0-004)<br>Study Guide: Study Notes                                                              | IT Career FastTrack with CompTIA Security+<br>Certification: Your Complete Study Guide for the<br>SYO-401 Exam     | IT Career FastTrack with CompTIA Network+<br>Certification: Your Complete Study Guide for the<br>N10-006 Exam              |
| IT Career FastTrack with CompTIA A+<br>Certification: Your Complete Study Guide for<br>Exams 220-801/802                              | IT Career FastTrack with CompTIA Network+<br>Certification (for Exam N10-005)                                      | CompTIA Security+: Official Study Guide,<br>Student Edition (Exam SY0-401)                                                 |
| CompTIA Network+ Certification Support Skills (2011 Objectives)                                                                       | CompTIA Security+ Certification Support Skills (2011 Objectives)                                                   | CompTIA Server+ Certification Support Skills (2009 Objectives)                                                             |
| CompTIA Strata Green IT Support Skills                                                                                                | CompTIA CTT+ Study Guide                                                                                           | CompTIA Cybersecurity Analyst (CSA+) for<br>Exam CS0-001 Study Guide                                                       |
| Better Software, Faster! Best Practices in Virtual Prototyping                                                                        | Agile Excellence for Product Managers: A Guide to Creating Winning Products with Agile Development Teams           | SAP Lessons Learned: Human Capital<br>Management: SAP Experts Share Experiences<br>to Directly Impact Your Next Initiative |
| Electronic Health Records: Strategies for Long-<br>Term Success                                                                       | Information Systems for Healthcare<br>Management, Eighth Edition                                                   | Sending and Receiving Your Domain Email with Gmail                                                                         |
| OOoSwitch: 501 Things You Want to Know<br>About Switching OpenOffice.org from Microsoft<br>Office                                     | OpenOffice.org Macros Explained                                                                                    | So You've Inherited A Visual FoxPro Application – Now What?                                                                |
| The Tiny Guide to OpenOffice.org                                                                                                    | Storage Concepts: Storing and Managing Digital Data                                                                | Enhancing the IBM Power Systems Platform with IBM Watson Services                                                          |
| IBM PowerAI: Deep Learning Unleashed on IBM<br>Power Systems Servers                                                                  | ABCs of z/OS System Programming, Volume 10                                                                         |                                                                                                    |
| Enabling Hybrid Cloud Storage for IBM<br>Spectrum Scale Using Transparent Cloud<br>Tiering                                            | ABCs of IBM z/OS System Programming<br>Volume 3                                                                    | Cloud Object Storage as a Service: IBM Cloud<br>Object Storage from Theory to Practice                                     |
| Essentials of Application Development on IBM Cloud: Presentations Guide                                                               | Hybrid Cloud Data and API Integration: Integrate<br>Your Enterprise and Cloud with Bluemix<br>Integration Services | Installation Guide                                                                                                    |
| Who Knew You Could Do That with RPG IV?:<br>Modern RPG for the Modern Programmer                                                      | IT Service Management Best Practices: Using<br>IBM SmartCloud Control Desk                                         | Building 360-Degree Information Applications                                                                               |
|                                                                                                    |                                                                                                    |                                                                                                    |

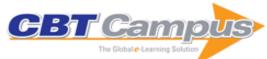

| Deliver Modern UI for IBM BPM with the Coach<br>Framework and other Approaches                                 | Establishing a Secure Hybrid Cloud with the IBM PureApplication Family                                         | IBM ProtecTIER Implementation and Best<br>Practices Guide                                                              |
|----------------------------------------------------------------------------------------------------|----------------------------------------------------------------------------------------------------|----------------------------------------------------------------------------------------------------|
| Mainframe from Scratch: Hardware<br>Configuration and z/OS Build                                               | The Virtualization Cookbook for IBM z Systems Volume 4: Ubuntu Server 16.04                                    | Building Cognitive Applications with IBM Watson Services: Volume 2 Conversation                                        |
| SQL Procedures, Triggers, and Functions on IBM DB2 for i                                                       | Building Cognitive Applications with IBM Watson<br>Services: Volume 3 Visual Recognition                       | Building Cognitive Applications with IBM Watson Services: Volume 5 Language Translator                                 |
| Building Cognitive Applications with IBM Watson Services: Volume 6 Speech to Text and Text to Speech           | Building Cognitive Applications with IBM Watson Services: Volume 7 Natural Language Understanding              | The Virtualization Cookbook for IBM z Systems<br>Volume 2: Red Hat Enterprise Linux 7.1 Servers                        |
| The Virtualization Cookbook for IBM z Systems Volume 3: SUSE Linux Enterprise Server 12                        | The Virtualization Cookbook for IBM z Systems<br>Volume 1: IBM z/VM 6.3                                        | Aligning MDM and BPM for Master Data<br>Governance, Stewardship, and Enterprise<br>Processes                           |
| IBM Private, Public, and Hybrid Cloud Storage Solutions                                                        | Getting Started with IBM API Connect: Concepts and Architecture Guide                                          | Building Cognitive Applications with IBM Watson<br>Services: Volume 4 Natural Language Classifier                      |
| Getting Started with IBM API Connect:<br>Scenarios Guide                                                       | Building Cognitive Applications with IBM Watson Services: Volume 1 Getting Started                             | Evolve the Monolith to Microservices with Java and Node                                                                |
| Microservices Best Practices for Java                                                                          | Hybrid Cloud Event Integration: Integrate Your<br>Enterprise and Cloud with Bluemix Integration<br>Services    | A Practical Approach to Cloud IaaS with IBM SoftLayer: Presentations Guide                                             |
| External Procedures, Triggers, and User-<br>Defined Functions on IBM DB2 for i                                 | Essentials of Cloud Application Development on<br>IBM Bluemix: Presentations Guide                             | IBM PowerVC Version 1.3.1 Introduction and Configuration: Including IBM Cloud PowerVC Manager                          |
| Unleashing DB2 10 for Linux, UNIX, and Windows                                                                 | Running SAP Solutions with IBM DB2 10 for z/OS on the IBM zEnterprise System                                   | DB2 10 for z/OS Performance Topics                                                                                     |
| WebSphere Application Server V8.5 Concepts, Planning, and Design Guide                                         | Smarter Business: Dynamic Information with IBM InfoSphere Data Replication CDC                                 | InfoSphere DataStage for Enterprise XML Data Integration                                                               |
| Storage and Network Convergence Using FCoE and iSCSI                                                           | Integrating IBM Security and SAP Solutions                                                                     | Getting Started with IBM WebSphere Cast Iron Cloud Integration                                                         |
| SAP In-Memory Computing on IBM eX5<br>Systems                                                                  | Advanced Networking Concepts Applied Using Linux on IBM System z                                               | xREF: IBM x86 Server Reference                                                                                         |
| IBM Data Center Networking: Planning for<br>Virtualization and Cloud Computing                                 | Rational Application Developer for WebSphere Software V8 Programming Guide                                     | IBM WebSphere Application Server V8<br>Concepts, Planning, and Design Guide                                            |
| WebSphere Application Server V8:<br>Administration and Configuration Guide                                     | Patterns: Integrating WebSphere ILOG JRules with IBM Software                                                  | Scaling BPM Adoption from Project to Program with IBM Business Process Manager                                         |
| Network Intrusion Prevention Design Guide:<br>Using IBM Security Network IPS                                   | IBM Sterling Managed File Transfer Integration with WebSphere Connectivity for a Multi-<br>Enterprise Solution | Metadata Management with IBM InfoSphere Information Server                                                             |
| Implementing an InfoSphere Optim Data Growth Solution                                                          | Implementing IBM InfoSphere Change Data Capture for DB2 z/OS V6.5                                              | IBM Cognos Business Intelligence V10.1<br>Handbook                                                                     |
| WebSphere Application Server for Developers V7                                                                 | IBM InfoSphere Streams: Harnessing Data in Motion                                                              | InfoSphere DataStage: Parallel Framework Standard Practices                                                            |
| Getting Started with the Feature Pack for OSGi<br>Applications and JPA 2.0                                     | Smarter Modeling of IBM InfoSphere Master Data Management Solutions                                            | Implementing an Advanced Application Using Processes, Rules, Events, and Reports                                       |
| IBM Cognos Dynamic Cubes                                                                                       | Using WebSphere Message Broker V8 in Mid-<br>Market Environments                                               | WebSphere Application Server V8.5 Migration Guide                                                                      |
| Introduction to Storage Area Networks and<br>System Networking                                                 | SAN Boot Implementation and Best Practices Guide for IBM System Storage                                        | Developing Web Applications using JavaServer<br>Pages and Servlets                                                     |
| IBM WebSphere MQ V7.1 and V7.5 Features and Enhancements                                                       | End-to-End Integration with IBM Sterling B2B Integration and Managed File Transfer Solutions                   | Complete Analytics with IBM DB2 Query Management Facility: Accelerating Well- Informed Decisions Across the Enterprise |
| Building Smarter Planet Solutions with MQTT and IBM WebSphere MQ Telemetry                                     | DS8800 Performance Monitoring and Tuning                                                                       | Optimization and Decision Support Design<br>Guide: Using IBM ILOG Optimization Decision<br>Manager                     |
| Implementing IBM System Networking 10Gb<br>Ethernet Switches                                                   | WebSphere MQ Primer: An Introduction to Messaging and WebSphere MQ                                             | Secure Messaging Scenarios with WebSphere MQ                                                                           |
| Optimizing DB2 Queries with IBM DB2 Analytics Accelerator for z/OS                                             | Approaches to Optimize Batch Processing on z/OS                                                                | ABCs of z/OS System Programming, Volume 8                                                                              |
| High Availability and Disaster Recovery Configurations for IBM SmartCloud Control Desk and IBM Maximo Products | VSAM Demystified, 2013                                                                                         | Big Data Networked Storage Solution for<br>Hadoop                                                                      |
| WebSphere Application Server V8.5 Administration and Configuration Guide                                       | In-memory Computing with SAP HANA on IBM eX5 Systems                                                           | IBM Power Systems HMC Implementation and Usage Guide                                                                   |
| POWER7 and POWER7+ Optimization and Tuning Guide                                                               | IBM XIV Storage System: Host Attachment and Interoperability                                                   | IBM PowerHA SystemMirror Standard Edition 7.1.1 for AIX Update                                                         |
| IBM SAN and SVC Stretched Cluster and VMware Solution Implementation                                           | IBM InfoSphere Information Server Installation and Configuration Guide                                         | Addressing Data Volume, Velocity, and Variety with IBM InfoSphere Streams V3.0                                         |
| 1                                                                                                    | CBT Campus LLC                                                                                                 |                                                                                                    |

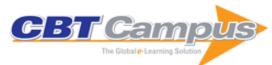

| IBM PowerHA SystemMirror 7.1.2 Enterprise                                                             | New Ways of Running IBM z/OS Batch                                                                                                    | WebSphere Application Server: New Features in                                                                           |
|----------------------------------------------------------------------------------------------------|----------------------------------------------------------------------------------------------------|----------------------------------------------------------------------------------------------------|
| Edition for AIX Implementing IBM InfoSphere BigInsights on                                            | Applications WebSphere Application Server V8.5                                                                                                    | V8.5.5 IBM Information Server: Integration and                                                                          |
| System x                                                                                              | Administration and Configuration Guide for the                                                                                                    | Governance for Emerging Data Warehouse                                                                                  |
| IBM Flex System V7000 Storage Node                                                                    | Full Profile Securing Your Mobile Business with IBM                                                                                                    | Demands IBM SAN Solution Design Best Practices for                                                                      |
| Introduction and Implementation Guide                                                                 | Worklight                                                                                                    | VMware vSphere ESXi                                                                                                    |
| WebSphere Application Server V8.5                                                                     | Set up Linux on IBM System z for Production                                                                                                    | IBM PureFlex System and IBM Flex System                                                                                 |
| Administration and Configuration Guide for<br>Liberty Profile                                         |                                                                                                    | Products and Technology                                                                                                 |
| Implementing IBM CICS JSON Web Services                                                               | Improving Productivity with IBM ISPF                                                                                                    | IBM Flex System and PureFlex System Network                                                                             |
| for Mobile Applications                                                                               | Productivity Tool V7.1 for z/OS                                                                                                    | Implementation                                                                                                    |
| IBM System Storage Tape Library Guide for<br>Open Systems                                             | VMware Implementation with IBM System Storage DS5000                                                                                                    | IBM Power Systems Performance Guide: Implementing and Optimizing                                                        |
| IBM Business Process Manager Version 8.0                                                              | IBM and Cisco: Together for a World Class Data                                                                                                    | IBM SAN Volume Controller Stretched Cluster                                                                             |
| Production Topologies                                                                                 | Center COLUMN COLUMN CO | with PowerVM and PowerHA                                                                                                |
| Using the IBM Security Framework and IBM<br>Security Blueprint to Realize Business-Driven<br>Security | Managing DB2 for z/OS Utilities with DB2 Tools Solution Packs                                                                                                    | IBM PowerVM Virtualization Introduction and<br>Configuration                                                            |
| IBM Tivoli Monitoring: Implementation and                                                             | Getting Started with IBM Tivoli Monitoring 6.1 on                                                                                                    | Getting Started with IBM Tivoli Workload                                                                                |
| Performance Optimization for Large Scale                                                              | Distributed Environments                                                                                                    | Scheduler V8.3: Best Practices and                                                                                      |
| Environments                                                                                          |                                                                                                    | Performance Improvements                                                                                                |
| IBM Tivoli Workload Scheduler for z/OS Best Practices: End-to-end and Mainframe                       | IBM Lotus Notes and Domino 8 Reviewer's Guide                                                                                                    | Stored Procedures, Triggers, and User-Defined Functions on DB2 Universal Database for                                   |
| Scheduling                                                                                            |                                                                                                    | iSeries                                                                                                    |
| Developing Web Services Using CICS, WMQ, and WMB                                                      | Patterns: SOA Design Using WebSphere<br>Message Broker and WebSphere ESB                                                                                                    | Vista Deployment Using Tivoli Provisioning<br>Manager for OS Deployment                                                 |
| Linux Performance and Tuning Guidelines                                                               | Best Practices for SAP BI using DB2 9 for z/OS                                                                                                    | Implementing REXX Support in SDSF                                                                                       |
| Introduction to the New Mainframe: Security                                                           | z/OS UNIX Security Fundamentals                                                                                                    | IBM Lotus Notes and Domino 8 Deployment<br>Guide                                                                        |
| Introduction to the New Mainframe: z/VM Basics                                                        | Introduction to the New Mainframe: z/OS Basics                                                                                                    | Rational Application Developer V7.5 Programming Guide                                                                   |
| WebSphere Application Server V7.0: Concepts,                                                          | Experience Java EE! Using WebSphere                                                                                                    | Collaborative Application Lifecycle Management                                                                          |
| Planning and Design Master Data Management: Rapid Deployment                                          | Application Server Community Edition 2.1 CICS VR Version 4                                                                                                    | with IBM Rational Products Deploying a Grid Solution with the IBM                                                       |
| Package for MDM                                                                                       | CICS VR Version 4                                                                                                    | InfoSphere Information Server                                                                                           |
| IBM WebSphere DataPower SOA Appliances: Part IV: Management and Governance                            | IBM WebSphere DataPower SOA Appliances:<br>Part II: Authentication and Authorization                                                                                                    | IBM WebSphere DataPower SOA Appliances:<br>Part III: XML Security Guide                                                 |
| DataPower Architectural Design Patterns:<br>Integrating and Securing Services Across<br>Domains       | DataPower Problem Determination Techniques                                                                                                    | WebSphere DataPower SOA Appliance: The XML Management Interface                                                         |
| IBM WebSphere DataPower B2B Appliance<br>XB60 Revealed                                                | IBM System Storage DS8000 Architecture and Implementation                                                                                                    | Infrastructure Solutions: Design, Manage, and<br>Optimize a 20 TB SAP NetWeaver Business<br>Intelligence Data Warehouse |
| z/VM and Linux on IBM System z: The                                                                   | IBM Certification Study Guide eServer p5 and                                                                                                    | Deployment Guide Series: IBM Tivoli Storage                                                                             |
| Virtualization Cookbook for Red Hat Enterprise Linux 5.2                                              | pSeries Administration and Support for AIX 5L<br>Version 5.3, Updated                                                                                                    | Manager V5.5                                                                                                    |
| Getting Started with IBM WebSphere Process                                                            | IBM WebSphere DataPower SOA Appliances                                                                                                    | WebSphere Application Server Version 6.1                                                                                |
| Server and IBM WebSphere Enterprise Service Bus Part 1: Development                                   | Part I: Overview and Getting Started                                                                                                    | Feature Pack for EJB 3.0                                                                                                |
| WebSphere MQ V7.0 Features and Enhancements                                                           | IBM InfoSphere DataStage Data Flow and Job<br>Design                                                                                                    | IBM AIX Version 6.1 Differences Guide                                                                                   |
| ABCs of z/OS System Programming, Volume 9                                                             | Dimensional Modeling: In a Business Intelligence Environment                                                                                                    | Portal Application Development Using<br>WebSphere Portlet Factory                                                       |
| WebSphere Application Server V6.1: System Management and Configuration                                | IBM WebSphere Application Server V6.1 on the                                                                                                    | Up and Running with DB2 on Linux                                                                                        |
| IBM FileNet Content Manager Implementation                                                            | Solaris 10 Operating System DB2 9 for z/OS Stored Procedures: Through the                                                                                                    | Using Rational Performance Tester Version 7                                                                             |
| Best Practices and Recommendations                                                                    | CALL and Beyond                                                                                                    |                                                                                                    |
| Implementing an IBM/Brocade SAN: With 8 Gbps Directors and Switches                                   | Implementing the IBM System Storage SAN Volume Controller V4.3                                                                                                    | i5/OS Diagnostic Tools for System<br>Administrators: An A to Z Reference for Problem<br>Determination                   |
| Running IBM WebSphere Application Server on System p and AIX: Optimization and Best                   | Certification Guide Series: IBM Tivoli Workload Scheduler V8.4                                                                                                    | Certification Study Guide Series: IBM Tivoli<br>Monitoring V6.2                                                         |
| Practices                                                                                             |                                                                                                    | Connecting Your Pusiness Heing IPM                                                                                      |
| Practices InfoSphere Warehouse: A Robust Infrastructure for Business Intelligence                     | Application Development for CICS Web Services                                                                                                    | Connecting Your Business Using IBM WebSphere Message Broker V7 as an ESB                                                |
|                                                                                                    | Application Development for CICS Web<br>Services WebSphere Application Server V7: Competitive                                                                                                    | WebSphere Message Broker V7 as an ESB IBM Midrange System Storage Implementation                                        |

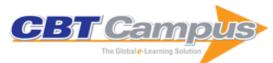

| Best Practices for DB2 on AIX 6.1 for POWER                                                                        | ABCs of z/OS System Programming Volume 3                                    | Getting Started with DB2 Web Query for i                                                                                                    |
|----------------------------------------------------------------------------------------------------|-----------------------------------------------------------------------------|----------------------------------------------------------------------------------------------------|
| Systems                                                                                                    | Davier IA for AIV Cookbook                                                  | High Availability and Disputer Descriptions                                                                                                    |
| IBM Power 520 and Power 550 (POWER6)<br>System Builder                                                             | PowerHA for AIX Cookbook                                                    | High Availability and Disaster Recovery Options for DB2 on Linux, UNIX, and Windows                                                            |
| AIX Logical Volume Manager, from A to Z:                                                                           | Certification Study Guide Series: IBM Tivoli                                | Certification Study Guide: IBM Tivoli Identity                                                                                                 |
| Introduction and Concepts                                                                                          | Access Manager for Enterprise Single Sign-On 8.0                            | Manager Version 5.0                                                                                                    |
| Deployment Guide Series: IBM Tivoli Access                                                                         | IBM WebSphere Application Server V7.0 Web                                   | Enterprise Software Configuration Management                                                                                                   |
| Manager for Enterprise Single Sign-On 8.0                                                                          | Services Guide                                                              | Solutions for Distributed and System z                                                                                                    |
| Certification Study Guide Series: IBM Maximo<br>Asset Management V7.1                                              | Enabling z/OS Applications for SOA                                          | ABCs of z/OS System Programming, Volume 13                                                                                                    |
| IBM AIX Enterprise Edition System                                                                                  | IBM z/OS V1R10 Communications Server                                        | SAN Storage Performance Management Using                                                                                                    |
| Administration Guide                                                                                               | TCP/IP Implementation Volume 1: Base Functions, Connectivity, and Routing   | TotalStorage Productivity Center                                                                                                    |
| WebSphere Application Server V7                                                                                    | WebSphere Application Server V7.0 Security                                  | SAP Backup using Tivoli Storage Manager                                                                                                    |
| Administration and Configuration Guide                                                                             | Guide                                                                       |                                                                                                    |
| IBM FileNet P8 Platform and Architecture                                                                           | Certification Study Guide Series: Tivoli Storage Manager V6.1               | Batch Modernization on z/OS                                                                                                    |
| DB2 9 for z/OS: Distributed Functions                                                                              | DB2 9 for z/OS Performance Topics                                           | IBM XIV Storage System: Architecture,                                                                                                    |
|                                                                                                    | - F                                                                         | Implementation, and Usage                                                                                                    |
| Getting Started with WebSphere MQ File                                                                             | End-to-End Service Management Using IBM                                     | Certification Guide Series: IBM Tivoli                                                                                                    |
| Transfer Edition V7                                                                                                | Service Management Portfolio                                                | Netcool/Impact V4.0 Implementation                                                                                                    |
|                                                                                                    | HPC Clusters Using InfiniBand on IBM Power                                  | Implementing Kerberos in a WebSphere                                                                                                    |
| Systems                                                                                                    | Systems Servers                                                             | Application Server Environment                                                                                                    |
| IBM i 6.1 Technical Overview                                                                                       |                                                                             | Software Configuration Management: A Clear<br>Case for IBM Rational ClearCase and<br>ClearQuest UCM                                            |
| Patterns: Service-Oriented Architecture and                                                                        | AIX 5L Practical Performance Tools and Tuning                               | Effective zSeries Performance Monitoring Using                                                                                                 |
| Web Services                                                                                                    | Guide                                                                       | Resource Measurement Facility                                                                                                    |
| Best Practices for SAP Business Information                                                                        | DFSMSrmm Primer                                                             | Managing Information Access to an Enterprise                                                                                                   |
| Warehouse on DB2 for z/OS V8                                                                                       | Di Gillettiini i tiinioi                                                    | Information System Using J2EE and Services                                                                                                    |
| Waterloade on BB2 for 2/00 vo                                                                                      |                                                                             | Oriented Architecture                                                                                                    |
| WebSphere Portal V5.0 Production Deployment                                                                        | DB2 Recovery Expert for Multiplatforms                                      | WebSphere MQ V6 Fundamentals                                                                                                    |
| and Operations Guide                                                                                               | 222 11000101 2.45011101                                                     | Tropophicio in a ron anadinonidio                                                                                                    |
| ABCs of z/OS System Programming, Volume 11                                                                         | Patterns: Model-Driven Development Using IBM<br>Rational Software Architect | Identity and Access Management Solutions:<br>Using WebSphere Portal V5.1, Tivoli Identity<br>Manager V4.5.1, and Tivoli Access Manager<br>V5.1 |
| Wah Cahara Magaga Broker Basisa                                                                                    | Who Knew You Could Do That with RPG IV? A                                   | VisualAge Generator V4 System Development                                                                                                    |
| WebSphere Message Broker Basics                                                                                    | Sorcerer's Guide to System Access and More                                  | Guide                                                                                                    |
| Understanding LDAP                                                                                                 | Beyond DHCP - Work Your TCP/IP Internetwork with Dynamic IP                 | Stored Procedures, Triggers and User Defined Functions on DB2 Universal Database for iSeries                                                   |
| Siebel 7 with DB2 for z/OS: Database                                                                               | Understanding LDAP Design and                                               | Business Service Management Best Practices                                                                                                    |
| Implementation and Administration Guide                                                                            | Implementation                                                              |                                                                                                    |
| Event Management and Best Practices                                                                                | OS/2 REXX: From Bark to Byte                                                | A DB2 Enterprise Query Environment: Build It with QMF for Windows!                                                                             |
| IBM eserver Certification Study Guide - pSeries AIX System Administration                                          | WebSphere Commerce Suite V5.1 Handbook                                      | DB2 UDB Server for OS/390 Version 6<br>Technical Update                                                                                        |
| Domino Designer 6: A Developer's Handbook                                                                          | Upgrading to Lotus Notes and Domino 6                                       | Database Performance Tuning on AIX                                                                                                    |
| VSAM Demystified                                                                                                   | Scaling DB2 UDB on Windows Server 2003                                      | Introduction to the New Mainframe: IBM z/VSE Basics                                                                                            |
| Managing Digital Certificates across the                                                                           | IBM WebSphere Application Server V8.5                                       | VersaStack Solution by Cisco and IBM with IBM                                                                                                  |
| Enterprise                                                                                                    | Administration and Configuration Guide for<br>Liberty Profile               | DB2, IBM Spectrum Control, and IBM Spectrum Protect                                                                                            |
| Eclipse Development using the Graphical<br>Editing Framework and the Eclipse Modeling<br>Framework                 | Patterns: Direct Connections for Intra- and Inter-<br>enterprise            | WebSphere Portal on z/OS                                                                                                    |
| CICS and DevOps: What You Need to Know                                                                             | IBM z/OS V2R2: Unix Systems Services                                        | Using Liberty for DevOps, Continuous Delivery, and Deployment                                                                                  |
| IBM z/OS V2R2: JES2, JES3, and SDSF                                                                                | Introduction to Storage Area Networks                                       | IBM z/OS V2R2: User Interfaces                                                                                                    |
| IBM z/OS V2R2: Performance                                                                                         | IBM z/OS V2R2: Security                                                     | IBM z/OS V2R2: Operations                                                                                                    |
| Microservices from Theory to Practice: Creating<br>Applications in IBM Bluemix Using the<br>Microservices Approach | Implementing an IBM High-Performance<br>Computing Solution on IBM POWER8    | IBM Software Defined Environment                                                                                                    |
|                                                                                                    |                                                                             |                                                                                                    |

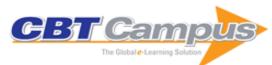

| IBM WebSphere Application Server Liberty                                                                            | Modernize Your IBM DB2 for IBM z/OS                                                                                   | Performance Optimization and Tuning                                                                    |
|----------------------------------------------------------------------------------------------------|----------------------------------------------------------------------------------------------------|----------------------------------------------------------------------------------------------------|
| Profile Guide for Developers                                                                                        | Maintenance with Utility Autonomics                                                                                   | Techniques for IBM Power Systems Processors<br>Including IBM POWER8                                    |
| IBM TS7700 Virtualization Engine with R3.2                                                                          | IBM Cognos Business Intelligence 10.2.0 Reporting on IMS                                                              | Designing and Operating a Data Reservoir                                                               |
| Business Process Management Design Guide:<br>Using IBM Business Process Manager                                     | IBM Software Defined Infrastructure for Big Data Analytics Workloads                                                  | IBM SONAS Implementation Guide                                                                         |
| Introducing and Implementing IBM FlashSystem V9000                                                                  | Implementing an IBM InfoSphere BigInsights<br>Cluster Using Linux on Power                                            | IBM Spectrum Scale (Formerly GPFS)                                                                     |
| IBM z13 Technical Introduction                                                                                      | IBM Tivoli Storage Manager as a Data<br>Protection Solution                                                           | Experiences with Oracle Database 12c Release 1 on Linux on System z                                    |
| Tivoli Storage Productivity Center for Replication for Open Systems                                                 | Extending IBM Business Process Manager to the Mobile Enterprise with IBM Worklight                                    | Building IBM Enterprise Content Management Solutions From End to End                                   |
| Configuring and Deploying Open Source with WebSphere Application Server Liberty Profile                             | Architecting and Deploying DB2 with BLU<br>Acceleration                                                               | Leveraging the IBM BPM Coach Framework in Your Organization                                            |
| IBM Business Process Manager V8.5<br>Performance Tuning and Best Practices                                          | IBM System Storage N series Software Guide                                                                            | Cloud Security Guidelines for IBM Power<br>Systems                                                     |
| In-memory Computing with SAP HANA on<br>Lenovo X6 Systems                                                           | Implementing the IBM Storwize V5000                                                                                   | Financial Transaction Manager Technical<br>Overview                                                    |
| Reduce Storage Occupancy and Increase<br>Operations Efficiency with IBM zEnterprise Data<br>Compression             | IBM PowerHA SystemMirror for AIX 7.1.3 Best<br>Practices and Migration Guide                                          | IBM System Storage N series Clustered Data ONTAP                                                       |
| IMS Version 13 Technical Overview                                                                                   | Advanced Case Management with IBM Case<br>Manager                                                                     | Application Development for IBM CICS Web Services                                                      |
| IBM System Storage SAN Volume Controller and Storwize V7000: Best Practices and Performance Guidelines              | IBM XIV Storage System Architecture and<br>Implementation                                                             | Getting Started with IBM InfoSphere Optim<br>Workload Replay for DB2                                   |
| Exposing and Managing Enterprise Services with IBM API Management                                                   | ABCs of IBM z/OS System Programming,<br>Volume 1, Revised and Updated                                                 | Creating Integrated IBM WebSphere Solutions using Application Lifecycle Management                     |
| Building Real-time Mobile Solutions with MQTT and IBM MessageSight                                                  | Master Data Management for SaaS Applications                                                                          | Security on the IBM Mainframe: Volume 1, A<br>Holistic Approach to Reduce Risk and Improve<br>Security |
| Getting Started With IBM Enterprise Cloud<br>System                                                                 | IBM Software for SAP Solutions                                                                                        | IBM MQ V8 Features and Enhancements                                                                    |
| IBM Information Governance Solutions                                                                                | Information Governance Principles and<br>Practices for a Big Data Landscape                                           | IBM MobileFirst Strategy Software Approach                                                             |
| Key Functions in z/OS Version 2 Release 1                                                                           | A Software Architect's Guide to New Java<br>Workloads in IBM CICS Transaction Server                                  | Implementing IBM Software Defined Network for<br>Virtual Environments                                  |
| IBM DB2 11 for z/OS Performance Topics                                                                              | IBM DB2 11 for z/OS Technical Overview                                                                                | Integration Throughout and Beyond the<br>Enterprise                                                    |
| IBM Watson Content Analytics: Discovering<br>Actionable Insight from Your Content                                   | Implementing Citrix XenDesktop on IBM Flex<br>System                                                                  | The Virtualization Cookbook for IBM z/VM 6.3, RHEL 6.4, and SLES 11 SP3                                |
| Cloud Computing Patterns of Expertise                                                                               | Business Process Management Deployment<br>Guide Using IBM Business Process Manager<br>V8.5                            | Implementing the IBM Storwize V7000 V6.3                                                               |
| Deployment Guide for InfoSphere Guardium                                                                            | Leveraging DB2 10 for High Performance of Your Data Warehouse                                                         | IBM InfoSphere Information Server Deployment<br>Architectures                                          |
| Enterprise Caching Solutions using IBM<br>WebSphere DataPower SOA Appliances and<br>IBM WebSphere eXtreme Scale     | A Practical Guide to Managing Reference Data with IBM InfoSphere Master Data Management Reference Data Management Hub | IBM InfoSphere Streams: Accelerating<br>Deployments with Analytic Accelerators                         |
| IBM System x Reference Architecture for<br>Hadoop: IBM InfoSphere BigInsights Reference<br>Architecture             | Performance Management: Using IBM<br>InfoSphere Optim Performance Manager and<br>Query Workload Tuner                 | Risk Scoring for a Loan Application on IBM<br>System z: Running IBM SPSS Real-Time<br>Analytics        |
| Using IBM Operational Decision Manager: IMS COBOL BMP, COBOL DLIBATCH, and COBOL MPP                                | Mastering XPages: A Step-by-Step Guide to<br>XPages Application Development and the XSP<br>Language, Second Edition   | Developing Quality Technical Information: A<br>Handbook for Writers and Editors, Third Edition         |
| Modern Web Development with IBM<br>WebSphere: Developing, Deploying, and<br>Managing Mobile and Multi-Platform Apps | Analytics Across the Enterprise: How IBM<br>Realizes Business Value from Big Data and<br>Analytics                    | Performing Information Governance: A Step-by-<br>Step Guide to Making Information Governance<br>Work   |
| Beyond Big Data: Using Social MDM to Drive<br>Deep Customer Insight                                                 | Search Engine Marketing, Inc: Driving Search<br>Traffic to Your Company's Web Site, Third<br>Edition                  | Common Information Models for an Open,<br>Analytical, and Agile World                                  |
| Enterprise Class Mobile Application Development: A Complete Lifecycle Approach for Producing Mobile Apps            | Practical Software Architecture: Moving from<br>System Context to Deployment                                          | Social Media Analytics: Techniques and Insights for Extracting Business Value Out of Social Media      |
|                                                                                                    |                                                                                                    |                                                                                                    |

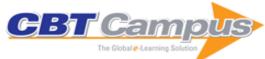

|                                                                                                    |                                                                                                    | _                                                                                                    |
|----------------------------------------------------------------------------------------------------|----------------------------------------------------------------------------------------------------|----------------------------------------------------------------------------------------------------|
| Getting Started with Data Science: Making<br>Sense of Data with Analytics                                                             | Service-Oriented Architecture Compass:<br>Business Value, Planning, and Enterprise                             | Software Configuration Management Strategies and IBM Rational ClearCase: A Practical                              |
| Performance Tuning for Linux Servers                                                                                                  | Roadmap DB2 SQL Procedural Language for Linux, UNIX and Windows                                                | Introduction, Second Edition Business Intelligence for the Enterprise                                             |
| DB2 Universal Database V8.1 Certification<br>Exam 700 Study Guide                                                                     | Enterprise Java Programming with IBM WebSphere, Second Edition                                                 | DB2 Universal Database V8.1 Certification<br>Exams 701 and 706 Study Guide                                        |
| Enterprise Messaging Using JMS and IBM WebSphere                                                                                      | The Official Introduction to DB2 for z/OS,<br>Second Edition                                                   | IBM WebSphere System Administration                                                                               |
| IBM WebSphere: Deployment and Advanced Configuration                                                                                  | DB2 Express: Easy Development and<br>Administration                                                            | DB2 SQL PL: Essential Guide for DB2 UDB on<br>Linux, UNIX, Windows, i5/OS, z/OS, Second<br>Edition                |
| IBM WebSphere Application Server for<br>Distributed Platforms and z/OS                                                                | Understanding DB2 9 Security: DB2, Information Management Software                                             |                                                                                                    |
| Lotus Notes Developer's Toolbox: Tips for Rapid and Successful Deployment                                                             | Visual Modeling with IBM Rational Software<br>Architect and UML: The developerWorks Series                     | Implementing IBM Rational ClearQuest: An End-<br>to-End Deployment Guide                                          |
| IBM Rational ClearCase, Ant, and<br>CruiseControl: The Java Developer's Guide to<br>Accelerating and Automating the Build Process     | A Practical Guide to Distributed Scrum                                                                         | The New Era of Enterprise Business<br>Intelligence: Using Analytics to Achieve a Global<br>Competitive Advantage  |
| Getting started with IBM WebSphere sMash                                                                                              | Data Integration Blueprint and Modeling:<br>Techniques for a Scalable and Sustainable<br>Architecture          | IBM Lotus Connections 2.0: Planning and<br>Implementing Social Software for Your<br>Enterprise                    |
| Dynamic SOA and BPM: Best Practices for<br>Business Process Management and SOA Agility                                                |                                                                                                    | The Social Factor: Innovate, Ignite, and Win through Mass Collaboration and Social Networking                     |
| Understanding IBM SOA Foundation Suite:<br>Learning Visually with Examples                                                            | The Business of IT: How to Improve Service and Lower Costs                                                     | Enterprise: Guidelines and Examples for<br>Implementation and Management Within Your<br>Organization              |
| Software Test Engineering with IBM Rational Functional Tester: The Definitive Resource                                                | WebSphere Application Server Administration<br>Using Jython                                                    | IBM Lotus Connections 2.5: Planning and<br>Implementing Social Software for Your<br>Enterprise                    |
| The Art of Enterprise Information Architecture: A<br>Systems-Based Approach for Unlocking<br>Business Insight                         | Application Architecture for WebSphere: A<br>Practical Approach to Building WebSphere<br>Applications          | Rapid Portlet Development with WebSphere<br>Portlet Factory: Step-by-Step Guide for Building<br>Your Own Portlets |
| Implementing ITIL Change and Release<br>Management                                                                                    | SOA Governance: Achieving and Sustaining<br>Business and IT Agility                                            | WebSphere Engineering: A Practical Guide for<br>WebSphere Support Managers and Senior<br>Consultants              |
| IBM WebSphere DataPower SOA Appliance<br>Handbook                                                                                     | Survival Guide for Lotus Notes and Domino Administrators                                                       | Understanding DB2 : Learning Visually with<br>Examples, Second Edition                                            |
| IBM Rational Unified Process Reference and Certification Guide: Solution Designer                                                     | Implementing ITIL Configuration Management                                                                     | Mainframe Basics for Security Professionals: Getting Started with RACF                                            |
| Requirements Management Using IBM Rational RequisitePro                                                                               | WebSphere Business Integration Primer:<br>Process Server, BPEL, SCA, and SOA                                   | Outside-in Software Development: A Practical<br>Approach to Building Successful Stakeholder-<br>based Products    |
| Persistence in the Enterprise: A Guide to<br>Persistence Technologies                                                                 | Eating the IT Elephant: Moving from Greenfield<br>Development to Brownfield                                    | Executing SOA: A Practical Guide for the<br>Service-Oriented Architect                                            |
| Enterprise Master Data Management: An SOA<br>Approach to Managing Core Information                                                    | Mobile Strategy: How Your Company Can Win by Embracing Mobile Technologies                                     | Patterns of Information Management                                                                                |
| DB2 Essentials: Understanding DB2 in a Big<br>Data World, Third Edition                                                               | Being Agile: Eleven Breakthrough Techniques to<br>Keep You From 'Waterfalling Backwards'                       | Disciplined Agile Delivery: A Practitioner's Guide to Agile Software Delivery in the Enterprise                   |
| Is Your Company Ready for Cloud?: Choosing the Best Cloud Adoption Strategy for Your Business                                         | Developing and Hosting Applications on the Cloud                                                               | DB2 SQL Tuning Tips for Developers                                                                                |
| IBM Cognos Business Intelligence v10: The Complete Guide                                                                              | DITA Best Practices: A Roadmap for Writing,<br>Editing, and Architecting in DITA                               | IBM Cognos 10 Report Studio: Practical<br>Examples                                                                |
| Making the World Work Better: The Ideas That<br>Shaped a Century and a Company                                                        | Work Item Management with IBM ClearQuest and the Jazz Platform: A Customization Guide                          | ITIL Capacity Management                                                                                          |
| Decision Management Systems: A Practical Guide to Using Business Rules and Predictive Analytics                                       | XPages Portable Command Guide: A Compact<br>Resource to XPages Application Development<br>and the XSP Language | An Introduction to IMS: Your Complete Guide to IBM Information Management System, Second Edition                  |
| DB2 Developer's Guide: A Solutions-Oriented<br>Approach to Learning the Foundation and<br>Capabilities of DB2 for z/OS, Sixth Edition | Multilingual Natural Language Processing<br>Applications: From Theory to Practice                              | XPages Extension Library: A Step-by-Step<br>Guide to the Next Generation of XPages<br>Components                  |

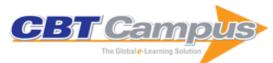

| Adobe Captivate 6: The Essentials                                                                                          | Adobe Captivate 6: Beyond the Essentials                                                                           | Adobe Captivate 7: The Essentials                                                                    |
|----------------------------------------------------------------------------------------------------|----------------------------------------------------------------------------------------------------|----------------------------------------------------------------------------------------------------|
| Adobe Captivate 7: Beyond the Essentials                                                                                   | Adobe Captivate 9: The Essentials: "Skills and Drills" Learning                                                    | Adobe Captivate 9: Beyond the Essentials                                                             |
| Articulate Storyline 2: The Essentials                                                                                     | Articulate Storyline 2: Beyond the Essentials                                                                      | Adobe RoboHelp 2015: The Essentials                                                                  |
| Adobe Captivate 8: The Essentials - 'Skills and Drills' Learning                                                           | Adobe RoboHelp HTML 11: The Essentials                                                                             | Adobe Presenter 9: The Essentials                                                                    |
| Adobe RoboHelp HTML 10: The Essentials                                                                                     | TechSmith Camtasia Studio 8: The Essentials                                                                        | Adobe RoboHelp 2017: The Essentials                                                                  |
| Adobe Captivate 2017: The Essentials                                                                                       | Adobe Captivate 2017: Beyond the Essentials                                                                        | Articulate Storyline 3 & 360: The Essentials                                                         |
| Articulate Storyline 3 & 360: Beyond the<br>Essentials                                                                     | TechSmith Camtasia 9: The Essentials                                                                               | Guide to the Software Engineering Body of<br>Knowledge: 2004 Edition: SWEBOK                         |
| Mobile Multimedia Communications: Concepts, Applications, and Challenges                                                   | Electronic Commerce: Concepts,<br>Methodologies, Tools, and Applications, Volume<br>1                              | Cyber Terrorism: Political and Economic<br>Implications                                              |
| Encyclopedia of Data Warehousing and Mining, Volume I, A-H                                                                 | Encyclopedia of Communities of Practice in<br>Information and Knowledge Management                                 | Encyclopedia of Human Computer Interaction                                                           |
| Encyclopedia of E-Commerce, E-Government, and Mobile Commerce, Volume I, A-J                                               | Functional and Object Oriented Analysis and<br>Design: An Integrated Methodology                                   | Integrating Security and Software Engineering:<br>Advances and Future Visions                        |
| Object-Oriented Design Knowledge: Principles, Heuristics and Best Practices                                                | Verification, Validation and Testing in Software<br>Engineering                                                    | Data Warehouses and OLAP: Concepts, Architectures and Solutions                                      |
| CIO and Corporate Strategic Management:<br>Changing Role of CIO to CEO                                                     | Outsourcing Management Information Systems                                                                         | Reference Modeling for Business Systems<br>Analysis                                                  |
| Enterprise Modeling and Computing with UML                                                                                 | Cases on Electronic Commerce Technologies and Applications                                                         | Cases on Information Technology Planning, Design, and Implementation                                 |
| Cases on the Human Side of Information<br>Technology                                                                       | Implementation Strategies for SAP R/3 in a<br>Multinational Organization: Lessons from A Real-<br>World Case Study | Enterprise Information Systems Assurance and<br>Systems Security: Managerial and Technical<br>Issues |
| Contemporary Issues in Ethics and Information Technology                                                                   | Public Management Information Systems                                                                              | Business Processes: Operational Solutions for<br>SAP Implementation                                  |
| Integrated Approach to Web Performance Testing: A Practitioner's Guide                                                     | User-Centered Computer Aided Language<br>Learning                                                                  | Handbook of Research on Wireless Security                                                            |
| Outsourcing and Offshoring of Professional<br>Services: Business Optimization in a Global<br>Economy                       | Encyclopedia of Data Warehousing and Mining,<br>Volume II, I-Z                                                     | Encyclopedia of E-Commerce, E-Government, and Mobile Commerce Volume II, K-Z                         |
| Intelligent Computational Paradigms in<br>Earthquake Engineering                                                           | Intelligent Information Technologies: Concepts,<br>Methodologies, Tools, and Applications                          | Strategic Knowledge Management in<br>Multinational Organizations                                     |
| Knowledge and Knowledge Systems: Learning from the Wonders of the Mind                                                     | Cost Estimation Techniques for Web Projects                                                                        | Advances in Banking Technology and<br>Management: Impacts of ICT and CRM                             |
| Encyclopedia of Information Ethics and Security                                                                            | Information Security and Ethics: Concepts,                                                                         | Implementing Information Technology                                                                  |
| Agile Software Development Quality Assurance                                                                               | Methodologies, Tools, and Applications Case Studies on Digital Government                                          | Governance: Models, Practices and Cases Handbook of Enterprise Systems Architecture in Practice      |
| E-Supply Chain Technologies and Management                                                                                 | Advances in Enterprise Information Technology<br>Security                                                          | Enterprise Architecture and Integration: Methods, Implementation and Technologies                    |
| Cyber Warfare and Cyber Terrorism                                                                                          | Encyclopedia of Information Technology<br>Curriculum Integration                                                   | Software Process Improvement for Small and Medium Enterprises: Techniques and Case Studies           |
| Designing Software-Intensive Systems: Methods and Principles                                                               | Analysis and Design Technologies and<br>Applications                                                               | Data Warehousing and Mining: Concepts,<br>Methodologies, Tools, and Applications, Volume<br>I        |
| Technology Due Diligence: Best Practices for<br>Chief Information Officers, Venture Capitalists,<br>and Technology Vendors | Software Engineering for Modern Web<br>Applications: Methodologies and Technologies                                | Pattern Recognition Technologies and<br>Applications: Recent Advances                                |
| Handbook of Research on User Interface Design and Evaluation for Mobile Technology, Volume 1                               | Handbook of Research on Public Information<br>Technology                                                           | Handbook of Research on Enterprise Systems                                                           |
| Handbook of Research on Knowledge-Intensive<br>Organizations                                                               | Electronic Business: Concepts, Methodologies,<br>Tools, and Applications, Volume 1                                 | Strategic Information Technology and Portfolio<br>Management                                         |
| Information Retrieval in Biomedicine: Natural Language Processing for Knowledge Integration                                | Database Technologies: Concepts,<br>Methodologies, Tools, and Applications, Volume<br>1                            | Information Technology Strategy and<br>Management: Best Practices                                    |

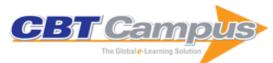

| Advanced Principles for Improving Database<br>Design, Systems Modeling, and Software<br>Development                                         | Handbook of Research on Technology Project<br>Management, Planning, and Operations                                             | E-Banking Management: Issues, Solutions, and Strategies                                                                                                    |
|----------------------------------------------------------------------------------------------------|----------------------------------------------------------------------------------------------------|----------------------------------------------------------------------------------------------------|
| Handbook of Research on Synthetic Emotions<br>and Sociable Robotics: New Applications in<br>Affective Computing and Artificial Intelligence | Systems Analysis and Design for Advanced<br>Modeling Methods: Best Practices                                                   | Computational Intelligence for Missing Data Imputation, Estimation, and Management: Knowledge Optimization Techniques                                                        |
| Innovative Automatic Identification and Location-<br>Based Services: Form Bar Codes to Chip<br>Implants                                     | Automotive Informatics and Communicative<br>Systems: Principles in Vehicular Networks and<br>Data Exchange                     | Handbook of Research on Computational Grid<br>Technologies for Life Sciences, Biomedicine,<br>and Healthcare                                                                 |
| Handbook of Research on Business Process<br>Modeling                                                                                        | Handbook of Research on Information<br>Technology Management and Clinical Data<br>Administration in Healthcare                 | Handbook of Research on Emerging Rule-<br>Based Languages and Technologies: Open<br>Solutions and Approaches                                                                 |
| Handbook of Research on Social Dimensions of<br>Semantic Technologies and Web Services                                                      | Human Computer Interaction: Concepts,<br>Methodologies, Tools and Applications                                                 | Encyclopedia of Information Science and Technology, Second Edition, Volume I (A-B)                                                                                           |
| Handbook of Research on Wireless Multimedia:<br>Quality of Service and Solutions                                                            | Information Technology Governance and<br>Service Management: Frameworks and<br>Adaptations                                     | Handbook on Advancements in Smart Antenna<br>Technologies for Wireless Networks                                                                                              |
| Semantic Knowledge Management: An Ontology-<br>Based Framework                                                                              | Patient-Centered E-Health                                                                                                    | Handbook of Research on Information Security and Assurance                                                                                                    |
| Model-Driven Software Development:<br>Integrating Quality Assurance                                                                         | Handbook of Research on Effective Electronic<br>Gaming in Education                                                            | Data Warehousing Design and Advanced Engineering Applications: Methods for Complex Construction                                                                              |
| Strategic Information Systems: Concepts,<br>Methodologies, Tools, and Applications, Volume<br>1                                             |                                                                                                    | Handbook of Research on Software Engineering<br>and Productivity Technologies: Implications of<br>Globalization                                                              |
| IT Outsourcing: Concepts, Methodologies,<br>Tools, and Applications                                                                         | Leadership in the Digital Enterprise: Issues and Challenges                                                                    | Collaborative Business Process Engineering<br>and Global Organizations: Frameworks for<br>Service Integration                                                                |
| Agile Technologies in Open Source<br>Development                                                                                            | Behavioral Modeling for Embedded Systems<br>and Technologies: Applications for Design and<br>Implementation                    | Handbook of Research on Advances in Health<br>Informatics and Electronic Healthcare<br>Applications: Global Adoption and Impact of<br>Information Communication Technologies |
| Artificial Intelligence Applications for Improved<br>Software Engineering Development: New<br>Prospects                                     | Complex Data Warehousing and Knowledge<br>Discovery for Advanced Retrieval Development:<br>Innovative Methods and Applications | Behavioral Biometrics for Human Identification:<br>Intelligent Applications                                                                                                  |
| Handbook of Research on Machine Learning<br>Applications and Trends: Algorithms, Methods,<br>and Techniques                                 | Social, Managerial, and Organizational<br>Dimensions of Enterprise Information Systems                                         | Managing IT Outsourcing Performance                                                                                                    |
| Advanced Operating Systems and Kernel<br>Applications: Techniques and Technologies                                                          | Evolving Application Domains of Data<br>Warehousing and Mining: Trends and Solutions                                           | Homeland Security Preparedness and<br>Information Systems: Strategies for Managing<br>Public Policy                                                                          |
| Semantic Enterprise Application Integration for<br>Business Processes: Service-Oriented<br>Frameworks                                       | Enterprise Information Systems for Business<br>Integration in SMEs: Technological,<br>Organizational, and Social Dimensions    | Computational Models, Software Engineering, and Advanced Technologies in Air Transportation: Next Generation Applications                                                    |
| Social Computing: Concepts,<br>Methodologies, Tools, and Applications                                                                       | Handbook of Research on Web 2.0, 3.0, and X.0: Technologies, Business, and Social Applications                                 | Machine Learning Methods for Common Sense<br>Reasoning Processes: Interactive Models                                                                                         |
| Innovations in Supply Chain Management for<br>Information Systems: Novel Approaches                                                         | Web Technologies: Concepts, Methodologies,<br>Tools, and Applications, Volume 1                                                | Handbook of Research on Practices and<br>Outcomes in E-Learning: Issues and Trends                                                                                           |
| Handbook of Research on Text and Web Mining Technologies                                                                                    | Advances in Government Enterprise<br>Architecture                                                                              | Progressive Methods in Data Warehousing and<br>Business Intelligence: Concepts and<br>Competitive Analytics                                                                  |
| Handbook of Research on Innovations in<br>Database Technologies and Applications:<br>Current and Future Trends                              | Managing Web Service Quality: Measuring<br>Outcomes and Effectiveness                                                          | Cyber Security and Global Information Assurance: Threat Analysis and Response Solutions                                                                                      |
| Handbook of Research on Discrete Event Simulation Environments: Technologies and Applications                                               | Ubiquitous Health and Medical Informatics: The Ubiquity 2.0 Trend and Beyond                                                   | Biomedical Knowledge Management:<br>Infrastructures and Processes for E-Health<br>Systems                                                                                    |
| Handbook of Research on Discourse Behavior and Digital Communication: Language Structures and Social Interaction                            | Design and Implementation of Educational<br>Games: Theoretical and Practical Perspectives                                      | Wireless Network Traffic and Quality of Service<br>Support: Trends and Standards                                                                                             |

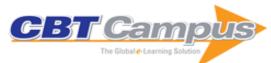

| Intelligent Quality of Service Technologies and<br>Network Management: Models for Enhancing<br>Communication                 | Managing Risk in Virtual Enterprise Networks:<br>Implementing Supply Chain Principles                                     | Healthcare and the Effect of Technology:<br>Developments, Challenges and Advancements                                      |
|----------------------------------------------------------------------------------------------------|----------------------------------------------------------------------------------------------------|----------------------------------------------------------------------------------------------------|
| Virtual Environments for Corporate Education:<br>Employee Learning and Solutions                                             | Web Services Research for Emerging<br>Applications: Discoveries and Trends                                                | Toward Corporate IT Standardization<br>Management: Frameworks and Solutions                                                |
| Enterprise Information Systems and Implementing IT Infrastructures: Challenges and                                           | Artificial Higher Order Neural Networks for Computer Science and Engineering: Trends for                                  | E-Entrepreneurship and ICT Ventures: Strategy, Organization and Technology                                                 |
| Issues Encyclopedia of E-Business Development and Management in the Global Economy                                           | Emerging Applications Mobile Computing: Concepts, Methodologies, Tools, and Applications, Volume 1                        | Particle Swarm Optimization and Intelligence:<br>Advances and Applications                                                 |
| Networking and Telecommunications: Concepts, Methodologies, Tools and Applications                                           | Quality of Service Architectures for Wireless<br>Networks: Performance Metrics and                                        | Model Driven Architecture for Reverse<br>Engineering Technologies: Strategic Directions                                    |
| Handbook of Research on Computational Forensics, Digital Crime, and Investigation: Methods and Solutions                     | Management Fourth-Generation Wireless Networks: Applications and Innovations                                              | and System Evolution Telematics Communication Technologies and Vehicular Networks: Wireless Architectures and Applications |
| Biomedical Image Analysis and Machine<br>Learning Technologies: Applications and<br>Techniques                               | Discoveries and Breakthroughs in Cognitive<br>Informatics and Natural Intelligence                                        | Information Technology and the Ethics of Globalization: Transnational Issues and Implications                              |
| Web Services Security Development and<br>Architecture: Theoretical and Practical Issues                                      | Handbook of Research on P2P and Grid<br>Systems for Service-Oriented Computing:<br>Models, Methodologies and Applications | Corporate Environmental Management<br>Information Systems: Advancements and<br>Trends                                      |
| Information Communication Technology Law,<br>Protection and Access Rights: Global<br>Approaches and Issues                   | Enterprise Information Systems Design,<br>Implementation and Management:<br>Organizational Applications                   | Handbook of Research on Trends in Product<br>Design and Development: Technological and<br>Organizational Perspectives      |
| Technologies for Migration and Commuting<br>Analysis: Spatial Interaction Data Applications                                  | Ontology Theory, Management and Design:<br>Advanced Tools and Models                                                      | Large-Scale Distributed Computing and Applications: Models and Trends                                                      |
| Advances in Vehicular Ad-Hoc Networks:<br>Developments and Challenges                                                        | Electronic Services: Concepts, Methodologies,<br>Tools and Applications                                                   | Advanced Techniques in Multimedia<br>Watermarking: Image, Video and Audio<br>Applications                                  |
| Learning Management System Technologies<br>and Software Solutions for Online Teaching:<br>Tools and Applications             | Interprofessional E-Learning and Collaborative Work: Practices and Technologies                                           | Principles and Applications of Distributed Event-<br>Based Systems                                                         |
| Virtual Collaborative Writing in the Workplace:<br>Computer-Mediated Communication<br>Technologies and Processes             | Evolutionary Computation and Optimization<br>Algorithms in Software Engineering: Applications<br>and Techniques           | Business Intelligence in Economic Forecasting:<br>Technologies and Techniques                                              |
| Governance of Picture Archiving and<br>Communications Systems: Data Security and<br>Quality Management of Filmless Radiology | Handbook of Research on Web Log Analysis                                                                                  | Statistical Techniques for Network Security:<br>Modern Statistically-Based Intrusion Detection<br>and Protection           |
| Streaming Media Architectures, Techniques, and Applications: Recent Advances                                                 | Digital Product Management, Technology and<br>Practice: Interdisciplinary Perspectives                                    | Information and Communication Technologies,<br>Society and Human Beings: Theory and<br>Framework                           |
| Applied Cryptography for Cyber Security and Defense: Information Encryption and Cyphering                                    | Developments in Healthcare Information<br>Systems and Technologies: Models and<br>Methods                                 | Corporate Hacking and Technology-Driven<br>Crime: Social Dynamics and Implications                                         |
| Certification and Security in Health-Related Web Applications: Concepts and Solutions                                        | Quality Management for IT Services:<br>Perspectives on Business and Process<br>Performance                                | E-Business Issues, Challenges and<br>Opportunities for SMEs: Driving<br>Competitiveness                                    |
| Surveillance Technologies and Early Warning<br>Systems: Data Mining Applications for Risk<br>Detection                       | E-Health Systems Quality and Reliability:<br>Models and Standards                                                         | Handbook of Research on E-Learning Standards<br>and Interoperability: Frameworks and Issues                                |
| Free and Open Source Software for E-Learning: Issues, Successes and Challenges                                               | Digital Rights Management for E-Commerce<br>Systems                                                                       | Measuring Organizational Information Systems<br>Success: New Technologies and Practices                                    |
| Semantic Technologies for Business and<br>Information Systems Engineering: Concepts and<br>Applications                      | Organizational Applications of Business<br>Intelligence Management: Emerging Trends                                       | Business Enterprise, Process, and Technology<br>Management: Models and Applications                                        |
| Payment System Technologies and Functions:<br>Innovations and Developments                                                   | Systems Thinking and Process Dynamics for<br>Marketing Systems: Technologies and<br>Applications for Decision Management  | Artificial Intelligence for Advanced Problem Solving Techniques                                                            |
| Logistics Management and Optimization through<br>Hybrid Artificial Intelligence Systems                                      | Artificial Higher Order Neural Networks for<br>Modeling and Simulation                                                    | Advanced Engineering and Computational<br>Methodologies for Intelligent Mechatronics and<br>Robotics                       |

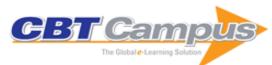

| Software and Intelligent Sciences: New<br>Transdisciplinary Findings                                             | Handbook of Research on Mobile Software<br>Engineering: Design, Implementation, and<br>Emergent Applications, Volume 1 | Service Robots and Robotics: Design and<br>Application                                                      |
|----------------------------------------------------------------------------------------------------|----------------------------------------------------------------------------------------------------|----------------------------------------------------------------------------------------------------|
| Handbook of Research on Serious Games as<br>Educational, Business and Research Tools                             | User-Driven Healthcare: Concepts,<br>Methodologies, Tools, and Applications, Volume<br>1                               | Cyber Crime: Concepts, Methodologies, Tools and Applications, Volume 1                                      |
| Social and Human Elements of Information Security: Emerging Trends and Countermeasures                           | Information Assurance and Security Technologies for Risk Assessment and Threat Management: Advances                    | Encyclopedia of Cyber Behavior                                                                              |
| Breakthroughs in Software Science and<br>Computational Intelligence                                              | Handbook of Research on Global Information<br>Technology Management in the Digital Economy                             | Achieving Real-Time in Distributed Computing: From Grids to Clouds                                          |
| Free and Open Source Enterprise Resource Planning: Systems and Strategies                                        | Security-Aware Systems Applications and Software Development Methods                                                   | Emerging Technologies for the Evolution and<br>Maintenance of Software Models                               |
| Geospatial Web Services: Advances in<br>Information Interoperability                                             | Handbook of Research on Service-Oriented<br>Systems and Non-Functional Properties: Future<br>Directions                | Discovery of Geospatial Resources:<br>Methodologies, Technologies, and Emergent<br>Applications             |
| Mobile Ad Hoc Robots and Wireless Robotic<br>Systems: Design and Implementation                                  | Advanced RFID Systems, Security, and Applications                                                                      | Biologically-Inspired Computing for the Arts:<br>Scientific Data through Graphics                           |
| Femtocell Communications and Technologies:<br>Business Opportunities and Deployment<br>Challenges                | Communication in Transportation Systems                                                                                | Simulation in Computer Network Design and Modeling: Use and Analysis                                        |
| Virtual Professional Development and Informal<br>Learning via Social Networks                                    | Quality Assurance in Healthcare Service<br>Delivery, Nursing and Personalized Medicine:<br>Technologies and Processes  | Telemedicine and E-Health Services, Policies, and Applications: Advancements and Developments               |
| Interoperability in Healthcare Information<br>Systems: Standards, Management, and<br>Technology                  | Gaze Interaction and Applications of Eye Tracking: Advances in Assistive Technologies                                  | Machine Learning in Computer-Aided Diagnosis:<br>Medical Imaging Intelligence and Analysis                  |
| Data Mining: Concepts, Methodologies, Tools, and Applications, Volume 1                                          | Handbook of Research on Fuzzy Information Processing in Databases                                                      | Intelligent Data Analysis: Developing New<br>Methodologies Through Pattern Discovery and<br>Recovery        |
| Selected Readings on Database Technologies and Applications                                                      | Big Data Management, Technologies, and<br>Applications                                                                 | Communication Infrastructures for Cloud Computing                                                           |
| Cloud Computing Advancements in Design,<br>Implementation, and Technologies                                      | Cloud Computing and Virtualization Technologies in Libraries                                                           | Enabling the New Era of Cloud Computing: Data Security, Transfer, and Management                            |
| Research Developments in Computer Vision and Image Processing: Methodologies and Applications                    | Broadband Wireless Access Networks for 4G:<br>Theory, Application, and Experimentation                                 | Network Security Technologies: Design and<br>Applications                                                   |
| Software Design and Development: Concepts,<br>Methodologies, Tools, and Applications, Volume<br>1                | Service-Driven Approaches to Architecture and<br>Enterprise Integration                                                | Cybercrime and Cloud Forensics: Applications for Investigation Processes                                    |
| Adaptive Web Services for Modular and Reusable Software Development: Tactics and Solutions                       | XML Data Mining: Models, Methods, and Applications                                                                     | Uncovering Essential Software Artifacts through Business Process Archeology                                 |
| A Systemic Perspective to Managing Complexity with Enterprise Architecture                                       | Competition, Strategy, and Modern Enterprise Information Systems                                                       | Handbook of Research on Enterprise 2.0:<br>Technological, Social, and Organizational<br>Dimensions          |
| Open Source Software Dynamics, Processes, and Applications                                                       | Innovative Approaches of Data Visualization and Visual Analytics                                                       | Learning Management Systems and<br>Instructional Design: Best Practices in Online<br>Education              |
| Intelligent Computer Vision and Image<br>Processing: Innovation, Application, and Design                         | Semantic Web: Ontology and Knowledge Base<br>Enabled Tools, Services, and Applications                                 | Modern Entrepreneurship and E-Business<br>Innovations                                                       |
| Perspectives and Techniques for Improving<br>Information Technology Project Management                           | Securing Critical Infrastructures and Critical<br>Control Systems: Approaches for Threat<br>Protection                 | Social Media Mining and Social Network<br>Analysis: Emerging Research                                       |
| Principles, Methodologies, and Service-<br>Oriented Approaches for Cloud Computing                               | Innovations in Database Design, Web<br>Applications, and Information Systems<br>Management                             | Machine Learning Algorithms for Problem<br>Solving in Computational Applications: Intelligent<br>Techniques |
| Strategic and Practical Approaches for<br>Information Security Governance: Technologies<br>and Applied Solutions | Management Information Systems for Enterprise<br>Applications: Business Issues, Research and<br>Solutions              |                                                                                                    |
|                                                                                                    | Handbook of Research on ICTs for Human-                                                                                | Data Intensive Storage Services for Cloud                                                                   |
| Enterprise Resource Planning: Concepts,<br>Methodologies, Tools, and Applications                                | Centered Healthcare and Social Care Services                                                                           | Environments                                                                                                |

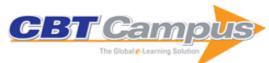

| Electronic Business: Concepts, Methodologies,                                                    | Electronic Business: Concepts, Methodologies,                                                                     | Database Technologies: Concepts,                                                                                  |
|--------------------------------------------------------------------------------------------------|----------------------------------------------------------------------------------------------------|----------------------------------------------------------------------------------------------------|
| Tools, and Applications, Volume 3                                                                | Tools, and Applications, Volume 4                                                                                 | Methodologies, Tools, and Applications, Volume                                                                    |
| Database Technologies: Concepts,<br>Methodologies, Tools, and Applications, Volume               | Database Technologies: Concepts,<br>Methodologies, Tools, and Applications, Volume                                | Strategic Information Systems: Concepts, Methodologies, Tools, and Applications, Volume                           |
| Strategic Information Systems: Concepts, Methodologies, Tools, and Applications, Volume          | Strategic Information Systems: Concepts, Methodologies, Tools, and Applications, Volume                           | Web Technologies: Concepts, Methodologies, Tools, and Applications, Volume 2                                      |
| Web Technologies: Concepts, Methodologies, Tools, and Applications, Volume 3                     | Web Technologies: Concepts, Methodologies,<br>Tools, and Applications, Volume 4                                   | Enterprise Information Systems: Concepts,<br>Methodologies, Tools and Applications, Volume<br>2                   |
| Enterprise Information Systems: Concepts,<br>Methodologies, Tools and Applications, Volume<br>3  | Gaming and Simulations: Concepts,<br>Methodologies, Tools and Applications, Volume<br>2                           | Gaming and Simulations: Concepts,<br>Methodologies, Tools and Applications, Volume<br>3                           |
| Business-Oriented Enterprise Integration for<br>Organizational Agility                           | Best Practices and New Perspectives in Service Science and Management                                             | Agile and Lean Service-Oriented Development                                                                       |
| Formal and Practical Aspects of Domain-<br>Specific Languages: Recent Developments               | Intelligent Planning for Mobile Robotics                                                                          | Formal Languages for Computer Simulation:<br>Transdisciplinary Models and Applications                            |
| Software Development Techniques for<br>Constructive Information Systems Design                   | Situational Awareness in Computer Network<br>Defense: Principles, Methods and Applications                        | Research and Design Innovations for Mobile<br>User Experience                                                     |
| Web Portal Design, Implementation, Integration, and Optimization                                 | Open Source Cloud Computing Systems:<br>Practices and Paradigms                                                   | Data Intensive Distributed Computing:<br>Challenges and Solutions for Large-Scale<br>Information Management       |
| Ubiquitous Positioning and Mobile Location-<br>Based Services in Smart Phones                    | Organizational Integration of Enterprise Systems and Resources: Advancements and Applications                     | Business Strategy and Applications in Enterprise                                                                  |
| Advanced Automated Software Testing:<br>Frameworks for Refined Practice                          | Aligning Enterprise, System, and Software Architectures                                                           | Applying Principles from IT Architecture to<br>Strategic Business Planning                                        |
| Law, Policy, and Technology: Cyberterrorism,<br>Information Warfare, and Internet Immobilization | Developing and Evaluating Security-Aware<br>Software Systems                                                      | Migrating Legacy Applications: Challenges in<br>Service Oriented Architecture and Cloud<br>Computing Environments |
| Software Testing in the Cloud: Perspectives on an Emerging Discipline                            | Knowledge Driven Service Innovation and<br>Management: IT Strategies for Business<br>Alignment and Value Creation | Advancing Information Management through<br>Semantic Web Concepts and Ontologies                                  |
| Security Engineering for Cloud Computing:<br>Approaches and Tools                                | Emerging Applications of Natural Language<br>Processing: Concepts and New Research                                | Cloud Computing Service and Deployment<br>Models: Layers and Management                                           |
| Next Generation Search Engines: Advanced<br>Models for Information Retrieval                     | Innovations in Embedded and Real-Time Systems Engineering for Communication                                       | Using Cross-Layer Techniques for<br>Communication Systems                                                         |
| Algorithmic and Architectural Gaming Design:<br>Implementation and Development                   | Achieving Federated and Self-Manageable Cloud Infrastructures: Theory and Practice                                | Multimedia Services and Streaming for Mobile Devices: Challenges and Innovations                                  |
| E-Healthcare Systems and Wireless<br>Communications: Current and Future<br>Challenges            | Mobile Technology Consumption: Opportunities and Challenges                                                       | Investigating Cyber Law and Cyber Ethics:<br>Issues, Impacts and Practices                                        |
| Graph Data Management: Techniques and Applications                                               | Digital Identity and Access Management:<br>Technologies and Frameworks                                            | The Psychology of Cyber Crime: Concepts and Principles                                                            |
| Depth Map and 3D Imaging Applications:<br>Algorithms and Technologies                            | Service Life Cycle Tools and Technologies:<br>Methods, Trends, and Advances                                       | Software Process Improvement and<br>Management: Approaches and Tools for<br>Practical Development                 |
| Privacy, Intrusion Detection, and Response:<br>Technologies for Protecting Networks              | Applied Natural Language Processing:<br>Identification, Investigation, and Resolution                             | Decision Theory Models for Applications in<br>Artificial Intelligence: Concepts and Solutions                     |
| Privacy Protection Measures and Technologies in Business Organizations: Aspects and Standards    | Social Network Mining, Analysis and Research<br>Trends: Techniques and Applications                               | Data Warehousing and Mining: Concepts,<br>Methodologies, Tools, and Applications, Volume<br>II                    |
| Encyclopedia of Information Science and Technology, Second Edition, Volume III (D-F)             | Encyclopedia of Information Science and Technology, Second Edition, Volume IV (G-I)                               | Data Warehousing and Mining: Concepts,<br>Methodologies, Tools, and Applications, Volume<br>III                   |
| Encyclopedia of Information Science and Technology, Second Edition, Volume VII (R-S)             | Encyclopedia of Information Science and Technology, Second Edition, Volume VIII (T-W)                             | Data Warehousing and Mining: Concepts,<br>Methodologies, Tools, and Applications, Volume<br>IV                    |
| Data Warehousing and Mining: Concepts,<br>Methodologies, Tools, and Applications, Volume<br>V    | Data Warehousing and Mining: Concepts,<br>Methodologies, Tools, and Applications, Volume<br>VI                    | Mobile Computing: Concepts, Methodologies,<br>Tools, and Applications, Volume II                                  |

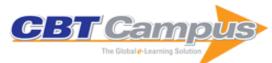

| Mobile Computing: Concepts, Methodologies,                                               | Mobile Computing: Concepts, Methodologies,                                                      | Mobile Computing: Concepts, Methodologies,                                       |
|------------------------------------------------------------------------------------------|-------------------------------------------------------------------------------------------------|----------------------------------------------------------------------------------|
| Tools, and Applications, Volume III                                                      | Tools, and Applications, Volume IV                                                              | Tools, and Applications, Volume V                                                |
| Mobile Computing: Concepts, Methodologies,                                               | Human-Computer Interaction and Innovation in                                                    | Advanced Database Query Systems:                                                 |
| Tools, and Applications, Volume VI                                                       | Handheld, Mobile and Wearable Technologies                                                      | Techniques, Applications and Technologies                                        |
| Managing IT Human Resources: Considerations                                              | Integrations of Data Warehousing, Data Mining                                                   | Handbook of Research on Mobility and                                             |
| for Organizations and Personnel                                                          | and Database Technologies: Innovative                                                           | Computing: Evolving Technologies and                                             |
| New Generation of Portal Software and                                                    | Approaches Advanced Communication Protocol                                                      | Ubiquitous Impacts (2 vol)  Handbook of Research on Ambient Intelligence         |
| Engineering: Emerging Technologies                                                       | Technologies: Solutions, Methods, and                                                           | and Smart Environments: Trends and                                               |
|                                                                                          | Applications                                                                                    | Perspectives                                                                     |
| Conversational Agents and Natural Language                                               | Performance and Dependability in Service                                                        | Cyber Security Standards, Practices and                                          |
| Interaction: Techniques and Effective Practices                                          | Computing: Concepts, Techniques and Research Directions                                         | Industrial Applications: Systems and Methodologies                               |
| Business Intelligence Applications and the Web:                                          | Supply Chain Optimization, Design, and                                                          | Gaming and Simulations: Concepts,                                                |
| Models, Systems and Technologies                                                         | Management: Advances and Intelligent Methods                                                    | Methodologies, Tools and Applications, Volume                                    |
| Personal Data Privacy and Protection in a                                                | Youth Culture and Net Culture: Online Social                                                    | Reconfigurable Embedded Control Systems:                                         |
| Surveillance Era: Technologies and Practices                                             | Practices                                                                                       | Applications for Flexibility and Agility                                         |
| Handbook of Research on Green ICT:                                                       | Instructional Design: Concepts, Methodologies,                                                  | Non-Functional Properties in Service Oriented                                    |
| Technology, Business and Social Perspectives                                             | Tools and Applications                                                                          | Architecture: Requirements, Models and Methods                                   |
| Modern Software Engineering Concepts and                                                 | Cyber Security, Cyber Crime and Cyber                                                           | Evidence-Based Practice in Nursing Informatics:                                  |
| Practices: Advanced Approaches                                                           | Forensics: Applications and Perspectives                                                        | Concepts and Applications                                                        |
| Model-Driven Domain Analysis and Software<br>Development: Architectures and Functions    | Enterprise Information Systems: Concepts,<br>Methodologies, Tools and Applications, Volume<br>1 | Software Engineering for Secure Systems:<br>Industrial and Research Perspectives |
| Visual Analytics and Interactive Technologies:<br>Data, Text and Web Mining Applications | Enterprise IT Governance, Business Value and Performance Measurement                            | Collaborative Communication Processes and Decision Making in Organizations       |
| Robotics: Concepts, Methodologies, Tools, and Applications                               | Organizational, Legal, and Technological Dimensions of Information System                       | Handbook of Research on Cloud Infrastructures for Big Data Analytics             |
| Mobile Networks and Cloud Computing                                                      | Administration Video Surveillance Techniques and                                                | Evolution and Standardization of Mobile                                          |
| Convergence for Progressive Services and Applications                                    | Technologies                                                                                    | Communications Technology                                                        |
| Advancing Research Methods with New                                                      | Prototyping of Robotic Systems: Applications of                                                 | Advances and Applications in Model-Driven                                        |
| Technologies                                                                             | Design and Implementation                                                                       | Engineering                                                                      |
| Serious Game Design and Development:                                                     | Handbook of Research on Progressive Trends                                                      | Architectures and Protocols for Secure                                           |
| Technologies for Training and Learning                                                   | in Wireless Communications and Networking                                                       | Information Technology Infrastructures                                           |
| Security, Privacy, Trust, and Resource                                                   | Emerging Research and Trends in Interactivity                                                   | Natural Computing for Simulation and                                             |
| Management in Mobile and Wireless                                                        | and the Human-Computer Interface                                                                | Knowledge Discovery                                                              |
| Communications Handbook of Research on Novel Soft                                        | Handbook of Research on Patient Safety and                                                      | Software Design and Development: Concepts,                                       |
| Computing Intelligent Algorithms: Theory and<br>Practical Applications                   | Quality Care through Health Informatics                                                         | Methodologies, Tools, and Applications, Volume                                   |
| Software Design and Development: Concepts,                                               | Software Design and Development: Concepts,                                                      | Data Mining: Concepts, Methodologies, Tools,                                     |
| Methodologies, Tools, and Applications, Volume                                           | Methodologies, Tools, and Applications, Volume                                                  | and Applications, Volume 2                                                       |
| Data Mining: Concepts, Methodologies, Tools,                                             | Data Mining: Concepts, Methodologies, Tools,                                                    | Handbook of Research on Mobile Software                                          |
| and Applications, Volume 3                                                               | and Applications, Volume 4                                                                      | Engineering: Design, Implementation, and Emergent Applications, Volume 2         |
| User-Driven Healthcare: Concepts,                                                        | User-Driven Healthcare: Concepts,                                                               | Cyber Crime: Concepts, Methodologies, Tools                                      |
| Methodologies, Tools, and Applications, Volume                                           | Methodologies, Tools, and Applications, Volume                                                  | and Applications, Volume 2                                                       |
| Cyber Crime: Concepts, Methodologies, Tools                                              | Assistive Technologies: Concepts,                                                               | Advanced Research and Trends in New                                              |
| and Applications, Volume 3                                                               | Methodologies, Tools, and Applications                                                          | Technologies, Software, Human-Computer Interaction, and Communicability          |
| Trends in E-Business, E-Services, and E-                                                 | Rethinking the Conceptual Base for New                                                          | Pervasive Cloud Computing Technologies:                                          |
| Commerce: Impact of Technology on Goods,<br>Services, and Business Transactions          | Practical Applications in Information Value and Quality                                         | Future Outlooks and Interdisciplinary<br>Perspectives                            |
| Creating Personal, Social, and Urban                                                     | Crisis Management: Concepts, Methodologies,                                                     | Multidisciplinary Perspectives on                                                |
| Awareness through Pervasive Computing                                                    | Tools and Applications                                                                          | Telecommunications, Wireless Systems, and                                        |
|                                                                                          |                                                                                                 | Mobile Computing                                                                 |

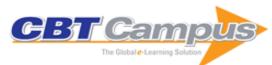

| Information Quality and Governance for Business Intelligence                                                              | Data Science and Simulation in Transportation Research                                                                                  | Mathematics of Uncertainty Modeling in the<br>Analysis of Engineering and Science Problems                                                                                                    |
|----------------------------------------------------------------------------------------------------|----------------------------------------------------------------------------------------------------|----------------------------------------------------------------------------------------------------|
| Emerging Methods in Predictive Analytics: Risk Management and Decision-Making                                             | Revolutionizing Enterprise Interoperability through Scientific Foundations                                                              | Agile Estimation Techniques and Innovative<br>Approaches to Software Process Improvement                                                                                                    |
| Electronic Payment Systems for Competitive Advantage in E-Commerce                                                        | Handbook of Research on High Performance<br>and Cloud Computing in Scientific Research and<br>Education                                 | Security, Trust, and Regulatory Aspects of Cloud Computing in Business Environments                                                                                                    |
| Multidisciplinary Perspectives in Cryptology and Information Security                                                     | Smart Manufacturing Innovation and Transformation: Interconnection and Intelligence                                                     | Handbook of Research on Demand-Driven Web<br>Services: Theory, Technologies, and<br>Applications                                                                                                    |
| Face Recognition in Adverse Conditions                                                                                    | Information Systems and Technology for<br>Organizational Agility, Intelligence, and<br>Resilience                                       | Convergence of Broadband, Broadcast, and<br>Cellular Network Technologies                                                                                                    |
| Handbook of Research on Emerging<br>Advancements and Technologies in Software<br>Engineering                              | Computer Vision and Image Processing in<br>Intelligent Systems and Multimedia<br>Technologies                                           | Advancing Embedded Systems and Real-Time<br>Communications with Emerging Technologies                                                                                                    |
| Game Theory Applications in Network Design                                                                                | Network Topology in Command and Control:<br>Organization, Operation, and Evolution                                                      | Systems and Software Development, Modeling,<br>and Analysis: New Perspectives and<br>Methodologies                                                                                                    |
| Cloud Computing Applications for Quality Health Care Delivery                                                             | Data Mining and Analysis in the Engineering Field                                                                                       | Social Media and Mobile Technologies for<br>Healthcare                                                                                                    |
| Mobile Technologies for Activity-Travel Data<br>Collection and Analysis                                                   | Integrating Social Media into Business Practice,<br>Applications, Management, and Models                                                | Cognitive Radio Sensor Networks: Applications, Architectures, and Challenges                                                                                                    |
| Handbook of Research on Organizational<br>Transformations through Big Data Analytics                                      | Handbook of Research on Interactive<br>Information Quality in Expanding Social Network<br>Communications                                | Open Source Technology: Concepts,<br>Methodologies, Tools, and Applications, Volume                                                                                                    |
| Handbook of Research on Artificial Intelligence<br>Techniques and Algorithms                                              | Handbook of Research on Synthesizing Human<br>Emotion in Intelligent Systems and Robotics                                               | Recent Advances in Ambient Intelligence and Context-Aware Computing                                                                                                    |
| Challenges, Opportunities, and Dimensions of<br>Cyber-Physical Systems                                                    | Assistive Technologies for Physical and Cognitive Disabilities                                                                          | Fuzzy Expert Systems for Disease Diagnosis                                                                                                    |
| Developing Churn Models Using Data Mining<br>Techniques and Social Network Analysis                                       | Healthcare Informatics and Analytics: Emerging Issues and Trends                                                                        | Emerging Research on Swarm Intelligence and Algorithm Optimization                                                                                                    |
| Modern Trends Surrounding Information<br>Technology Standards and Standardization<br>within Organizations                 | Big Data Analytics in Bioinformatics and<br>Healthcare                                                                                  | Effects of IT on Enterprise Architecture,<br>Governance, and Growth                                                                                                    |
| Cloud Technology: Concepts, Methodologies,<br>Tools, and Applications                                                     | Business Transformation and Sustainability through Cloud System Implementation                                                          | Handbook of Research on Securing Cloud-<br>Based Databases with Biometric Applications                                                                                                    |
| Handbook of Research on Digital Crime,<br>Cyberspace Security, and Information<br>Assurance                               | Frameworks, Methodologies, and Tools for<br>Developing Rich Internet Applications                                                       | Handbook of Research on Threat Detection and Countermeasures in Network Security                                                                                                    |
| Human Factors in Software Development and Design Handbook of Research on Architectural Trends in Service-Driven Computing | Optical Transmission and Networks for Next<br>Generation Internet Traffic Highways<br>Handbook of Research on Embedded System<br>Design | Handbook of Research on Innovations in<br>Systems and Software Engineering<br>Handbook of Research on Software-Defined and<br>Cognitive Radio Technologies for Dynamic<br>Spectrum Management, Volume I |
| Integration of Data Mining in Business<br>Intelligence Systems                                                            | Laboratory Management Information Systems:<br>Current Requirements and Future Perspectives                                              | Recent Advances in Intelligent Technologies and Information Systems                                                                                                    |
| Business Technologies in Contemporary Organizations: Adoption, Assimilation, and                                          | Technology, Innovation, and Enterprise<br>Transformation                                                                                | Enterprise Management Strategies in the Era of Cloud Computing                                                                                                    |
| Institutionalization Handbook of Research on Redesigning the Future of Internet Architectures                             | Delivery and Adoption of Cloud Computing Services in Contemporary Organizations                                                         | Emerging Research in Cloud Distributed Computing Systems                                                                                                    |
| Resource Management of Mobile Cloud                                                                                       | Technological Breakthroughs in Modern                                                                                                   | Handbook of Research on Security                                                                                                    |
| Computing Networks and Environments Cybersecurity Policies and Strategies for                                             | Wireless Sensor Applications New Threats and Countermeasures in Digital                                                                 | Considerations in Cloud Computing<br>Geo-Intelligence and Visualization through Big                                                                                                    |
| Cyberwarfare Prevention Rethinking Machine Ethics in the Age of Ubiquitous Technology                                     | Crime and Cyber Terrorism Emerging Perspectives on the Design, Use, and Evaluation of Mobile and Handheld Devices                       | Data Trends Handbook of Research on Software-Defined and Cognitive Radio Technologies for Dynamic Spectrum Management, Volume 2                                                                         |

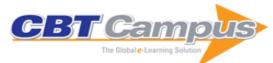

| Standards and Standardization: Concepts,                                                                               | Standards and Standardization: Concepts,                                                                                                    | Open Source Technology: Concepts,                                                          |
|----------------------------------------------------------------------------------------------------|----------------------------------------------------------------------------------------------------|--------------------------------------------------------------------------------------------|
| Methodologies, Tools, and Applications, Volume II                                                                      | Methodologies, Tools, and Applications, Volume III                                                                                              | Methodologies, Tools, and Applications, Volume II                                          |
| Open Source Technology: Concepts,<br>Methodologies, Tools, and Applications, Volume<br>III                             | Open Source Technology: Concepts,<br>Methodologies, Tools, and Applications, Volume<br>IV                                                       | Maximizing Management Performance and<br>Quality with Service Analytics                    |
| Handbook of Research on Emerging<br>Perspectives in Intelligent Pattern Recognition,<br>Analysis, and Image Processing | Innovative Research in Attention Modeling and Computer Vision Applications                                                                      | Research Advances in the Integration of Big<br>Data and Smart Computing                    |
| Enabling Real-Time Mobile Cloud Computing through Emerging Technologies                                                | Advanced Research on Cloud Computing<br>Design and Applications                                                                                 | Achieving Enterprise Agility through Innovative Software Development                       |
| Web Design and Development: Concepts,<br>Methodologies, Tools, and Applications, Volume                                | Handbook of Research on Trends and Future<br>Directions in Big Data and Web Intelligence                                                        | Next Generation Wireless Network Security and<br>Privacy                                   |
| Modern Techniques for Successful IT Project Management                                                                 | Artificial Intelligence Technologies and the Evolution of Web 3.0                                                                               | Research and Applications in Global Supercomputing                                         |
| Strategic Data-Based Wisdom in the Big Data<br>Era                                                                     | Information Seeking Behavior and Technology<br>Adoption: Theories and Trends                                                                    | Standards and Standardization: Concepts,<br>Methodologies, Tools, and Applications, Volume |
| Big Data: Concepts, Methodologies, Tools, and Applications, Volume II                                                  | Big Data: Concepts, Methodologies, Tools, and Applications, Volume III                                                                          | Big Data: Concepts, Methodologies, Tools, and Applications, Volume IV                      |
| Encyclopedia of Information Science and Technology, Third Edition, Volume I                                            | Machine Learning: Concepts, Methodologies,<br>Tools, and Applications, Volume I                                                                 | Artificial Higher Order Neural Networks for<br>Economics and Business                      |
| Applied Artificial Higher Order Neural Networks for Control and Recognition                                            | Image Processing: Concepts, Methodologies,<br>Tools, and Applications, Volume I                                                                 | Improving Health Management through Clinical Decision Support Systems                      |
| Examining the Evolution of Gaming and Its<br>Impact on Social, Cultural, and Political<br>Perspectives                 | Developing Interoperable and Federated Cloud Architecture                                                                                       | Applying Business Intelligence to Clinical and Healthcare Organizations                    |
| Enterprise Big Data Engineering, Analytics, and Management                                                             | Effective Big Data Management and<br>Opportunities for Implementation                                                                           | Big Data: Concepts, Methodologies, Tools, and Applications, Volume I                       |
| Managing Big Data in Cloud Computing                                                                                   | Managing and Processing Big Data in Cloud                                                                                                    | Classification and Clustering in Biomedical                                                |
| Environments M-Health Innovations for Patient-Centered Care                                                            | Computing Securing Transactions and Payment Systems                                                                                             | Signal Processing Emerging Innovations in Agile Software                                   |
| IN-Health Innovations for Patient-Centered Care                                                                        | for M-Commerce                                                                                                    | Development                                                                                |
| Design Solutions for Improving Website Quality and Effectiveness                                                       |                                                                                                    | Advanced Methods for Complex Network<br>Analysis                                           |
| Self-Organized Mobile Communication<br>Technologies and Techniques for Network<br>Optimization                         | Emerging Innovations in Wireless Networks and Broadband Technologies                                                                            | Cryptographic Solutions for Secure Online Banking and Commerce                             |
| Handbook of Research on Modern<br>Cryptographic Solutions for Computer and Cyber<br>Security                           | Innovative Solutions for Access Control<br>Management                                                                                           | Combating Security Breaches and Criminal Activity in the Digital Sphere                    |
| Integrative Document & Content Management:<br>Strategies for Exploiting Enterprise Knowledge                           | Managing IT in Government, Business & Communities                                                                                               | Technologies & Methodologies for Evaluating<br>Information Technology in Business          |
| UML and the Unified Process                                                                                            | Strategies for Information Technology Governance                                                                                                | The Design & Management of Effective Distance Learning Programs                            |
| Electronic Government: Design, Applications and Management                                                             | Business to Business Electronic Commerce:<br>Challenges and Solutions                                                                           | Designing Instruction for Technology-Enhanced<br>Learning                                  |
| Neural Networks in Business: Techniques and Applications                                                               | Strategies for eCommerce Success                                                                                                    | Knowledge Mapping and Management                                                           |
| Information Systems for Sustainable Development                                                                        | Managing IT Skills Portfolios: Planning,<br>Acquisition, and Performance Evaluation                                                             | Managing Business with SAP: Planning, Implementation, and Evaluation                       |
| Recent Developments in Biologically Inspired Computing                                                                 | Challenges of Information Technology Management in the 21st Century: 2000 Information Resources Management Association International Conference | Strategic Management and Leadership for<br>Systems Development in Virtual Spaces           |
| Cultural, Behavioral, and Social Considerations in Electronic Collaboration                                            | Product Innovation through Knowledge<br>Management and Social Media Strategies                                                                  | Business Intelligence: Concepts, Methodologies, Tools, and Applications, Volume I          |
| Handbook of Research on Design, Control, and Modeling of Swarm Robotics                                                | Web-Based Services: Concepts, Methodologies, Tools, and Applications, Volume I                                                                  | Handbook of Research on Advanced Hybrid<br>Intelligent Techniques and Applications         |
| Emerging Technologies in Intelligent<br>Applications for Image and Video Processing                                    | Web-Based Services: Concepts, Methodologies,<br>Tools, and Applications, Volume II                                                              | Web-Based Services: Concepts, Methodologies,<br>Tools, and Applications, Volume III        |
|                                                                                                    | CBT Campus LLC                                                                                                    | <del>-</del>                                                                               |

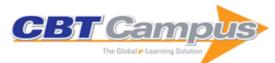

| Web-Based Services: Concepts, Methodologies,      | Business Intelligence: Concepts, Methodologies,    | Business Intelligence: Concepts, Methodologies,                  |
|---------------------------------------------------|----------------------------------------------------|------------------------------------------------------------------|
| Tools, and Applications, Volume IV                | Tools, and Applications, Volume II                 | Tools, and Applications, Volume III                              |
|                                                   |                                                    |                                                                  |
| Business Intelligence: Concepts, Methodologies,   | E-Health and Telemedicine: Concepts,               | E-Health and Telemedicine: Concepts,                             |
| Tools, and Applications, Volume IV                | Methodologies, Tools, and Applications, Volume     | Methodologies, Tools, and Applications, Volume                   |
|                                                   | II                                                 | III                                                              |
| Human-Computer Interaction: Concepts,             | Human-Computer Interaction: Concepts,              | Human-Computer Interaction: Concepts,                            |
| Methodologies, Tools, and Applications Volume     | Methodologies, Tools, and Applications Volume      | Methodologies, Tools, and Applications Volume                    |
| II                                                | III                                                | IV                                                               |
| Mobile Computing and Wireless Networks:           | Mobile Computing and Wireless Networks:            | Mobile Computing and Wireless Networks:                          |
| Concepts, Methodologies, Tools, and               | Concepts, Methodologies, Tools, and                | Concepts, Methodologies, Tools, and                              |
| Applications Volume II                            | Applications Volume III                            | Applications Volume IV                                           |
|                                                   | Web Design and Development: Concepts,              |                                                                  |
| Web Design and Development: Concepts,             |                                                    | E-Health and Telemedicine: Concepts,                             |
| IMethodologies, Tools, and Applications, Volume   | Methodologies, Tools, and Applications, Volume     | Methodologies, Tools, and Applications, Volume                   |
| Handbook of Research on Innovative Database       | Biomedical Image Analysis and Mining               | Human-Computer Interaction: Concepts,                            |
|                                                   |                                                    | •                                                                |
| Query Processing Techniques                       | Techniques for Improved Health Outcomes            | Methodologies, Tools, and Applications Volume                    |
| Handbook of Research on Computational             | Wideband, Multiband, and Smart Reconfigurable      | Mobile Computing and Wireless Networks                           |
| •                                                 | Antennas for Modern Wireless Communications        | Concepts, Methodologies, Tools, and                              |
| Simulation and Modeling in Engineering            | Antennas for Modern Wireless Communications        |                                                                  |
| Emorging Dopograh on Naturalised Multimasette     | Notwork Socurity Attacks and Countermoses          | Applications, Volume I Handbook of Research on Civil Society and |
| Emerging Research on Networked Multimedia         | Network Security Attacks and Countermeasures       | -                                                                |
| Communication Systems                             |                                                    | National Security in the Era of Cyber Warfare                    |
| Automated Enterprise Systems for Maximizing       | Emerging Research Surrounding Power                | Interdisciplinary Approaches to Information                      |
| , ,                                               |                                                    | Interdisciplinary Approaches to Information                      |
| Business Performance                              | Consumption and Performance Issues in Utility      | Systems and Software Engineering                                 |
|                                                   | Computing                                          |                                                                  |
| Multi-Criteria Decision-Making Models for         | Early Detection of Neurological Disorders Using    | Cognitive Computing in Technology-Enhanced                       |
| Website Evaluation                                | Machine Learning Systems                           | Learning                                                         |
| Machine Learning and Cognitive Science            | Handbook of Research on Human-Computer             | Online Survey Design and Data Analytics:                         |
| Applications in Cyber Security                    | Interfaces and New Modes of Interactivity          | Emerging Research and Opportunities                              |
| , , , , , , , , , , , , , , , , , , , ,           | ,                                                  | 3 3                                                              |
| Handbook of Research on Deep Learning             | Novel Practices and Trends in Grid and Cloud       | Design, Implementation, and Analysis of Next                     |
| Innovations and Trends                            | Computing                                          | Generation Optical Networks: Emerging                            |
|                                                   | · · · · · · · · · · · · · · · · · ·                | Research and Opportunities                                       |
| Applying Integration Techniques and Methods in    | Secure Cyber-Physical Systems for Smart Cities     |                                                                  |
| Distributed Systems and Technologies              | Secure Cyber i nyeledi Cybleme lei Cindit Cide     | Processing and Management                                        |
| Distributed dysterns and recrinologies            |                                                    | 1 100essing and management                                       |
| Utilization of New Technologies in Global Terror: | Edge Computing and Computational Intelligence      | User-Centered Software Development for the                       |
| Emerging Research and Opportunities               | Paradigms for the IoT                              | Blind and Visually Impaired: Emerging Research                   |
| Emerging Research and Opportunities               |                                                    | and Opportunities                                                |
| Architectures and Frameworks for Developing       | Emerging Perspectives in Big Data                  | Emerging Technologies in Virtual Learning                        |
| , ,                                               |                                                    | Environments                                                     |
| and Applying Blockchain Technology                | Warehousing                                        | Environments                                                     |
| Human Factors in Global Software Engineering      | Biometric Authentication in Online Learning        | Detection and Mitigation of Insider Attacks in a                 |
| Indinan i actors in Global Software Engineering   | ı                                                  |                                                                  |
|                                                   | Environments                                       | Cloud Infrastructure: Emerging Research and                      |
| Evaloring Courity in Coffeens Austria street      | Artificial Intelligence and Convetts Obeller       | Opportunities                                                    |
| Exploring Security in Software Architecture and   | Artificial Intelligence and Security Challenges in | Next-Generation Wireless Networks Meet                           |
| Design                                            | Emerging Networks                                  | Advanced Machine Learning Applications                           |
| Big Data and Knowledge Sharing in Virtual         | Integrating the Internet of Things Into Software   | Educational Technology and the New World of                      |
| Organizations                                     | Engineering Practices                              | Persistent Learning                                              |
| Big Data Analytics in Traffic and Transportation  | Advanced Web Applications and Progressing E-       | Countering Cyber Attacks and Preserving the                      |
| Engineering: Emerging Research and                | Learning 2.0 Technologies in Higher Education      | Integrity and Availability of Critical Systems                   |
| Opportunities                                     | <u> </u>                                           | ·                                                                |
| Cryptographic Security Solutions for the Internet | Handbook of Research On the IoT, Cloud             | Handbook of Research On Big Data and the IoT                     |
| of Things                                         | Computing, and Wireless Network Optimization       | Ĭ                                                                |
|                                                   |                                                    |                                                                  |
| Spatial Planning in the Big Data Revolution       | Computational Intelligence in the Internet of      | Managerial Perspectives on Intelligent Big Data                  |
|                                                   | Things                                             | Analytics                                                        |
| Network Security and its Impact on Business       | Vehicular Cloud Computing for Traffic              | Multidisciplinary Approaches to Service-Oriented                 |
| Strategy                                          | Management and Systems                             | Engineering                                                      |
| Electrocardiogram Signal Classification and       | Advances in Data Communications and                | Fog Computing: Breakthroughs in Research and                     |
|                                                   |                                                    |                                                                  |
| Machine Learning: Emerging Research and           | Networking for Digital Business Transformation     | Practice                                                         |
| Opportunities                                     | A 11 11 10 11 11 11 11 11 11 11 11 11 11           |                                                                  |
| Handbook of Research on Information and           | Applications of Security, Mobile, Analytic, and    | Computer Systems and Software Engineering:                       |
| Cyber Security in the Fourth Industrial           | Cloud (SMAC) Technologies for Effective            | Concepts, Methodologies, Tools, and                              |
| Revolution                                        | Information Processing and Management              | Applications, Volume II                                          |
| 1                                                 | • • •                                              |                                                                  |

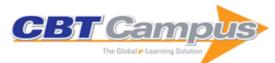

| Computer Systems and Software Engineering:                                                                            | Computer Systems and Software Engineering:                                                                | Wearable Technologies: Concepts,                                                                                      |
|----------------------------------------------------------------------------------------------------|----------------------------------------------------------------------------------------------------|----------------------------------------------------------------------------------------------------|
| Concepts, Methodologies, Tools, and                                                                                   | Concepts, Methodologies, Tools, and                                                                       | Methodologies, Tools, and Applications, Volume                                                                        |
| Applications, Volume III                                                                                              | Applications, Volume IV                                                                                   | II .                                                                                                    |
| Wearable Technologies: Concepts,                                                                                      | Handbook of Research on Cloud and Fog                                                                     | Handbook of Research on Pattern Engineering                                                                           |
| Methodologies, Tools, and Applications Volume III                                                                     | Computing Infrastructures for Data Science                                                                | System Development for Big Data Analytics                                                                             |
| Handbook of Research on Contemporary                                                                                  | Analyzing the Role of Risk Mitigation and                                                                 | Encyclopedia of Information Science and                                                                               |
| Perspectives on Web-Based Systems                                                                                     | Monitoring in Software Development                                                                        | Technology Volume II, Fourth Edition                                                                                  |
| Encyclopedia of Information Science and                                                                               | Encyclopedia of Information Science and                                                                   | Encyclopedia of Information Science and                                                                               |
| Technology Volume III, Fourth Edition                                                                                 | Technology Volume IV, Fourth Edition                                                                      | Technology Volume V, Fourth Edition                                                                                   |
| Encyclopedia of Information Science and                                                                               | Encyclopedia of Information Science and                                                                   | Encyclopedia of Information Science and                                                                               |
| Technology Volume VI, Fourth Edition                                                                                  | Technology Volume VII, Fourth Edition                                                                     | Technology Volume VIII, Fourth Edition                                                                                |
| Encyclopedia of Information Science and                                                                               | Encyclopedia of Information Science and                                                                   | Psychological and Behavioral Examinations in                                                                          |
| Technology Volume IX, Fourth Edition                                                                                  | Technology Volume X, Fourth Edition                                                                       | Cyber Security                                                                                                    |
| Wearable Technologies: Concepts,                                                                                      | Protocols and Applications for the Industrial                                                             | Handbook of Research on Network Forensics                                                                             |
| Methodologies, Tools, and Applications, Volume I                                                                      | Internet of Things                                                                                        | and Analysis Techniques                                                                                               |
| Security and Privacy Management, Techniques, and Protocols                                                            | Handbook of Research on Machine Learning<br>Innovations and Trends, Volume II                             | Detecting and Mitigating Robotic Cyber Security Risks                                                                 |
| Privacy and Security Policies in Big Data                                                                             | Philosophical Perceptions on Logic and Order                                                              | Mobile Platforms, Design, and Apps for Social Commerce                                                                |
| Applying Big Data Analytics in Bioinformatics and Medicine                                                            | Handbook of Research on Applied Cybernetics and Systems Science                                           | Mobile Commerce: Concepts, Methodologies, Tools, and Applications, Volume I                                           |
| Novel Design and the Applications of Smart-M3 Platform in the Internet of Things: Emerging Research and Opportunities | Information Technology Risk Management and Compliance in Modern Organizations                             | Handbook of Research on Machine Learning<br>Innovations and Trends, Volume I                                          |
| Routing Protocols and Architectural Solutions for<br>Optimal Wireless Networks and Security                           | Advanced Image Processing Techniques and Applications                                                     | Exploring Enterprise Service Bus in the Service-<br>Oriented Architecture Paradigm                                    |
| The Internet of Things: Breakthroughs in Research and Practice                                                        | Security Breaches and Threat Prevention in the Internet of Things                                         | Decentralized Computing Using Blockchain<br>Technologies and Smart Contracts: Emerging<br>Research and Opportunities  |
| Remote Work and Collaboration: Breakthroughs in Research and Practice                                                 | Data Visualization and Statistical Literacy for<br>Open and Big Data                                      | Ubiquitous Machine Learning and Its Applications                                                                      |
| Model-Based Design for Effective Control                                                                              | Emerging Trends and Applications of the                                                                   | Ensuring Research Integrity and the Ethical                                                                           |
| System Development                                                                                                    | Internet of Things                                                                                        | Management of Data                                                                                                    |
| Predictive Analysis on Large Data for Actionable                                                                      |                                                                                                    | Innovations in Software-Defined Networking and                                                                        |
| Knowledge: Emerging Research and Opportunities                                                                        | Through Business Intelligence Techniques                                                                  | Network Functions Virtualization                                                                                      |
| Contemporary Identity and Access Management Architectures: Emerging Research and Opportunities                        | Always-On Enterprise Information Systems for<br>Modern Organizations                                      | Critical Research on Scalability and Security<br>Issues in Virtual Cloud Environments                                 |
| Big Data Management and the Internet of<br>Things for Improved Health Systems                                         | Positioning and Navigation in Complex<br>Environments                                                     | Design and Use of Virtualization Technology in Cloud Computing                                                        |
| Exploring the Convergence of Big Data and the Internet of Things                                                      | Advanced Mobile Technologies for Secure<br>Transaction Processing: Emerging Research<br>and Opportunities | HCI Challenges and Privacy Preservation in Big<br>Data Security                                                       |
| Application Development and Design: Concepts, Methodologies, Tools, and Applications, Volume I. Third Edition         |                                                                                                    | Deep Learning Innovations and Their<br>Convergence With Big Data                                                      |
| Modern Technologies for Big Data Classification and Clustering                                                        | Handbook of Research on Data Science for<br>Effective Healthcare Practice and Administration              | Powering the Internet of Things With 5G<br>Networks                                                                   |
| The Dark Web: Breakthroughs in Research and Practice                                                                  | Solutions for Cyber-Physical Systems Ubiquity                                                             | Encyclopedia of Information Science and Technology Volume I, Fourth Edition                                           |
| Microcontroller System Design Using PIC18F<br>Processors                                                              | Handbook of Research on Advanced Data<br>Mining Techniques and Applications for<br>Business Intelligence  | Technical Writing, Presentational Skills, and Online Communication: Professional Tools and Insights                   |
| Handbook of Research on Emergent                                                                                      | NFC Payment Systems and the New Era of                                                                    | Game Theory: Breakthroughs in Research and                                                                            |
| Applications of Optimization Algorithms                                                                               | Transaction Processing                                                                                    | Practice                                                                                                    |
| Mobile Technologies and Augmented Reality in<br>Open Education                                                        | Ontologies and Big Data Considerations for<br>Effective Intelligence                                      | Cloud Computing Technologies for Green<br>Enterprises                                                                 |
| Handbook of Research on Modeling, Analysis,                                                                           | Handbook of Research on Advanced Concepts                                                                 | Mobile Commerce: Concepts, Methodologies,                                                                             |
| Algorithms                                                                                                    | in Real-Time Image and Video Processing                                                                   | Tools, and Applications, Volume II                                                                                    |
| Mobile Commerce: Concepts, Methodologies, Tools, and Applications, Volume III                                         |                                                                                                    | Application Development and Design: Concepts,<br>Methodologies, Tools, and Applications, Volume<br>III, Third Edition |

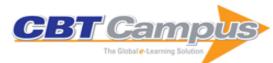

| N-ary Relations for Logical Analysis of Data and               | Examining Cloud Computing Technologies                                                                      | Innovative Applications of Big Data in the                     |
|----------------------------------------------------------------|----------------------------------------------------------------------------------------------------|----------------------------------------------------------------|
| Knowledge Bridging Relational and NoSQL Databases              | Through the Internet of Things                                                                              | Railway Industry Encyclopedia of Information Science and       |
| Brioging Relational and NoSQL Databases                        | Computer Systems and Software Engineering:<br>Concepts, Methodologies, Tools, and<br>Applications, Volume I | Technology, Third Edition, Volume II                           |
| Encyclopedia of Information Science and                        | Encyclopedia of Information Science and                                                                     | Encyclopedia of Information Science and                        |
| Technology, Third Edition, Volume III                          | Technology, Third Edition, Volume IV                                                                        | Technology, Third Edition, Volume V                            |
| Encyclopedia of Information Science and                        | Encyclopedia of Information Science and                                                                     | Encyclopedia of Information Science and                        |
| Technology, Third Edition, Volume VI                           | Technology, Third Edition, Volume VII                                                                       | Technology, Third Edition, Volume VIII                         |
| Encyclopedia of Information Science and                        | Encyclopedia of Information Science and                                                                     | Machine Learning: Concepts, Methodologies,                     |
| Technology, Third Edition, Volume IX                           | Technology, Third Edition, Volume X                                                                         | Tools, and Applications, Volume II                             |
| Machine Learning: Concepts, Methodologies,                     | Image Processing: Concepts, Methodologies,                                                                  | Image Processing: Concepts, Methodologies,                     |
| Tools, and Applications, Volume III                            | Tools, and Applications, Volume II                                                                          | Tools, and Applications, Volume III                            |
| Artificial Intelligence: Concepts, Methodologies,              | Big Data Applications in the                                                                                | Intelligent Multidimensional Data Clustering and               |
| Tools, and Applications, Volume I                              | Telecommunications Industry                                                                                 | Analysis                                                       |
| Web Data Mining and the Development of                         | Cybersecurity Breaches and Issues Surrounding                                                               | Threat Mitigation and Detection of Cyber                       |
| Knowledge-Based Decision Support Systems                       | Online Threat Protection                                                                                    | Warfare and Terrorism Activities                               |
| Security Solutions and Applied Cryptography in                 | Pattern Recognition and Classification in Time                                                              | Handbook of Research on End-to-End Cloud                       |
| Smart Grid Communications                                      | Series Data                                                                                                 | Computing Architecture Design                                  |
| Comparative Approaches to Using R and Python                   | Advancing Cloud Database Systems and                                                                        | Developing Service-Oriented Applications Using                 |
| for Statistical Data Analysis                                  | Capacity Planning with Dynamic Applications                                                                 | the Windows Communication Foundation (WCF)                     |
| Tor Statistical Bata / trialysis                               | Capacity Flamming With Dynamic Applications                                                                 | Framework                                                      |
| Artificial Intelligence: Concepts, Methodologies,              | Artificial Intelligence: Concepts, Methodologies,                                                           | Artificial Intelligence: Concepts, Methodologies,              |
| Tools, and Applications, Volume II                             | Tools, and Applications, Volume III                                                                         | Tools, and Applications, Volume IV                             |
| Agile Project Management In Easy Steps, 2nd Edition            | Sage 50 Accounts 2016 In Easy Steps                                                                         | Photoshop Elements 14: Tips, Tricks & Shortcuts In Easy Steps  |
| Visual Basic In Easy Steps, 4th Edition                        | iPad In Easy Steps, 7th Edition                                                                             | Arduino in Easy Steps                                          |
| Building a PC, Fourth Edition                                  | Building Android Apps in Easy Steps                                                                         | CSS3                                                           |
| Dreamweaver CS6 in Easy Steps                                  | iPhone, 4th Edition (covers iOS 7)                                                                          | Java, Fifth Edition (Covers Java 8)                            |
| JavaScript in Easy Steps, Fifth Edition                        | jQuery                                                                                                    | OS X Mavericks                                                 |
| Photoshop CC in Easy Steps                                     | PHP and MySQL In Easy Steps                                                                                 | Python                                                         |
| Sage 50 Accounts 2013                                          | Unix in Easy Steps                                                                                          | Web Design, 6th Edition                                        |
| Windows 8.1 Tips, Tricks & Shortcuts                           | WordPress in Easy Steps                                                                                     | Mac Basics In Easy Steps, 3rd Edition (OS X Yosemite)          |
| C# Programming in Easy Steps                                   | C++ Programming in Easy Steps, Fifth Edition                                                                | HTML5 in Easy Steps, Second Edition                            |
| InDesign in Easy Steps: Covers Versions CS3,                   | Photoshop Elements 15 Tips, Tricks &                                                                        | Excel VBA in Easy Steps, 2nd Edition                           |
| CS4, and CS5                                                   | Shortcuts in Easy Steps                                                                                     | DUD = 1 5 0:                                                   |
| iPhone & Apple Watch for Health & Fitness in<br>Easy Steps     | Cool Scratch Projects in Easy Steps                                                                         | PHP 7 In Easy Steps                                            |
| Raspberry Pi 3 In Easy Steps                                   | Coding for Beginners In Easy Steps                                                                          | Sage 50 Payroll 2016 in Easy Steps                             |
| Windows 10 Tips, Tricks & Shortcuts In Easy Steps, 2nd Edition | R for Data Analysis in Easy Steps                                                                           | Photoshop Elements 2018 Tips, Tricks & Shortcuts in Easy Steps |
| Get going with Amazon Echo and Alexa                           | Python in Easy Steps, 2nd Edition                                                                           | Linux in Easy Steps, 6th Edition                               |
| Bash in Easy Steps                                             | Scrum in Easy Steps                                                                                         | Java in Easy Steps, 6th Edition                                |
| Swift Programming in Easy Steps                                | Photoshop Tips, Tricks & Shortcuts in Easy                                                                  | Facebook for Beginners in Easy Steps                           |
| Visual Basic in Easy Steps, 5th Edition                        | Steps PHP & MySQL in Easy Steps, 2nd Edition                                                                | C Programming in Easy Steps, Fifth Edition                     |
| Smart Homes in Easy Steps: Master Smart                        | Electronics in Easy Steps                                                                                   | Visual Basic in Easy Steps, 6th Edition                        |
| Technology for Your Home Java in Easy Steps, 7th Edition       | Google Docs In Pictures                                                                                     | Google Sheets in Pictures                                      |
| Google Slides In Pictures                                      | HTML & CSS for Visual Learners                                                                              | PERL Basics for Visual Learners                                |
| Base 2.0 In Pictures                                           | Calc 2.0 In Pictures                                                                                        | Impress 2.0 In Pictures                                        |
| MySQL Basics In Pictures                                       | The Visibooks Guide to Base 2.0                                                                             | Fundamentals of Forecasting Using Excel                        |
| Beginning AutoCAD 2017 Exercise Workbook                       | Advanced AutoCAD 2017 Exercise Workbook                                                                     | Programming of CNC Machines, Fourth Edition                    |
|                                                                |                                                                                                    |                                                                |

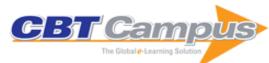

| SolidWorks Basics: A Project Based Approach                                                             | Advanced AutoCAD 2015: Exercise Workbook                                                                                                    | Beginning AutoCAD 2015: Exercise Workbook                                                                           |
|----------------------------------------------------------------------------------------------------|----------------------------------------------------------------------------------------------------|----------------------------------------------------------------------------------------------------|
| Info-Tech White Papers 2005                                                                             | IT Workers: Human Capital Issues in a<br>Knowledge-Based Environment                                                                                      | A Guide to MATLAB Object-Oriented<br>Programming                                                                    |
| UML for Systems Engineering: Watching the Wheels, Second Edition                                        | Telecommunications Network Modeling,                                                                                                    | Telecommunications Performance Engineering                                                                          |
| Wireless Communication Circuits and Systems                                                             | Planning and Design Telecommunications Quality of Service Management: From Legacy to Emerging                                                             | Intelligent Networks: Principles and Applications                                                                   |
| Channels, Propagation and Antennas for Mobile Communications                                            | Services Developing Effective Engineering Leadership                                                                                                    | Skills Development for Engineers: An Innovative Model for Advanced Learning in the Workplace                        |
| Voice over IP: Systems and Solutions                                                                    | Digital Signal Filtering, Analysis and Restoration                                                                                                    | Telecommunications Signaling                                                                                        |
| Satellite Communications Systems, 3rd Edition                                                           | BABOK: A Guide to the Business Analysis Body of Knowledge, v3                                                                                             | Agile Extension to the BABOK Guide, Version 1.0                                                                     |
| A Guide to the Business Analysis Body of                                                                | Transforming Cybersecurity                                                                                                    | Securing Mobile Devices                                                                                             |
| Knowledge (BABOK Guide), Version 2.0 Implementing the NIST Cybersecurity Framework                      | IT Control Objectives for Sarbanes-Oxley: Using COBIT 5 in the Design and Implementation of Internal Controls over Financial Reporting, 3rd Edition       | Risk Scenarios: Using COBIT 5 for Risk                                                                              |
| Cybercrime Audit/Assurance Program                                                                      | VPN Security Audit/Assurance Program                                                                                                    | E-commerce and Public Key Infrastructure (PKI) Audit/Assurance Program                                              |
| Securing Mobile Devices Using COBIT 5 for<br>Information Security                                       | Biometrics Audit/Assurance Program                                                                                                    | Bring Your Own Device (BYOD) Security Audit/Assurance Program                                                       |
| Outsourced IT Environments Audit/Assurance<br>Program                                                   | Personally Identifiable Information PII Audit/Assurance Program                                                                                           | Software Assurance Audit/Assurance Program                                                                          |
| Vendor Management Using COBIT 5                                                                         | Advanced Persistent Threats: How to Manage the Risk to Your Business                                                                                      | COBIT 5: Enabling Information                                                                                       |
| Configuration Management: Using COBIT 5                                                                 | Responding to Targeted Cyberattacks                                                                                                    | ITAF: A Professional Practices Framework for IS Audit/Assurance, 3rd Edition                                        |
| Controls and Assurance in the Cloud: Using COBIT 5                                                      | Business Continuity Management<br>Audit/Assurance Program                                                                                                 | Microsoft Windows File Server Audit/Assurance<br>Program                                                            |
| COBIT Process Assessment Model (PAM):                                                                   | IT Control Objectives for Cloud Computing:                                                                                                    | Microsoft SQL Server Database                                                                                       |
| Using COBIT 4.1 Creating a Culture of Security                                                          | Controls and Assurance in the Cloud Apache Web Services Server: Audit/Assurance Program                                                                   | Audit/Assurance Program Microsoft Internet Information Services (IIS) 7 Web Services Server Audit/Assurance Program |
| Mobile Computing Security Audit/Assurance Program                                                       | Social Media Audit/Assurance Program                                                                                                    | MySQL Server Audit/Assurance Program                                                                                |
| VMWare Server Virtualization Audit/Assurance Program                                                    | COBIT Mapping: Mapping of ISO/IEC 20000 with COBIT 4.1                                                                                                    | COBIT Mapping: Mapping of CMMI for<br>Development V1.2 with COBIT 4.1                                               |
| The Business Model for Information Security                                                             | Monitoring Internal Control Systems and IT: A<br>Primer for Business Executives, Managers and<br>Auditors on How to Embrace and Advance Best<br>Practices | Cloud Computing Management Audit/Assurance<br>Program                                                               |
| Crisis Management Audit/Assurance Program                                                               | IPv6 Security Audit/Assurance Program                                                                                                    | COBIT 5: A Business Framework for the<br>Governance and Management of Enterprise IT                                 |
| COBIT 5: Enabling Processes                                                                             | COBIT 5 Implementation                                                                                                    | Microsoft Exchange Server 2010<br>Audit/Assurance Program                                                           |
| IT Tactical Management Audit/Assurance<br>Program                                                       | IT Strategic Management Audit/Assurance<br>Program                                                                                                    | IT Risk Management Audit/Assurance Program                                                                          |
| Voice Over Internet Protocol (VoIP) Audit/Assurance Program                                             | COBIT Self-Assessment Guide: Using COBIT 5                                                                                                    | Transforming Cybersecurity: Using COBIT 5                                                                           |
| COBIT Mapping: Mapping FFIEC with COBIT 4.1                                                             | The Business Case Guide: Using Val IT 2.0                                                                                                    | Information Security Management<br>Audit/Assurance Program                                                          |
| Windows Active Directory Audit/Assurance<br>Program                                                     | The Risk IT Framework                                                                                                    | Val IT Mapping: Mapping of Val IT 2.0 to MSP, PRINCE2 and ITIL V3                                                   |
| The Risk IT Practitioner Guide                                                                          | Implementing and Continually Improving IT Governance                                                                                                    | COBIT and Application Controls: A Management Guide                                                                  |
| COBIT 4.1                                                                                               | COBIT Mapping: Mapping of TOGAF 8.1 with COBIT 4.0                                                                                                    | COBIT User Guide for Service Managers                                                                               |
| IT Assurance Guide: Using COBIT                                                                         | IT Control Objectives for BASEL II: The<br>Importance of Governance and Risk<br>Management for Compliance                                                 | IT Governance Implementation Guide: Using COBIT and Val IT, 2nd Edition                                             |
| Information Security Governance: Guidance for Boards of Directors and Executive Management, 2nd Edition | Information Security Governance: Guidance for<br>Information Security Managers                                                                            | Unlocking Value: An Executive Primer on the<br>Critical Role of IT Governance                                       |

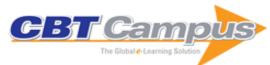

| Cybercrime Incident Response and Digital Forensics                                                                                | IS Standards and Summaries of Guidelines and<br>Procedures for Auditing and Control<br>Professionals                          | Linux: Security, Audit and Control Features                                                                                  |
|----------------------------------------------------------------------------------------------------|----------------------------------------------------------------------------------------------------|----------------------------------------------------------------------------------------------------|
| Security, Audit and Control Features Oracle E-<br>Business Suite: A Technical and Risk<br>Management Reference Guide, 2nd Edition | Stepping Through the InfoSec Program                                                                                          | COBIT Control Practices: Guidance to Achieve<br>Control Objectives for Successful IT<br>Governance, 2nd Edition              |
| COBIT Mapping of ISO/IEC 17799: 2005 With COBIT 4.0                                                                               | COBIT Mapping of ITIL V3 With COBIT 4.1                                                                                       | COBIT Mapping of NIST SP800-53 Rev 1 With COBIT 4.1                                                                          |
| COBIT Mapping of PMBOK to COBIT 4.0                                                                                               | COBIT Mapping of PRINCE2 With COBIT 4.0                                                                                       | Practical Project Estimation: A Toolkit for<br>Estimating Software Development Effort and<br>Duration, Second Edition        |
| Application Security in the ISO27001<br>Environment                                                                               | Building a High-Performance Team: Proven<br>Techniques for Effective Team Working                                             | Changing How You Manage and Communicate<br>Change: Focusing on the Human Side of<br>Change: Soft Skills for IT Professionals |
| Information Security Law: The Emerging<br>Standard for Corporate Compliance                                                       | IT Governance: Implementing Frameworks and Standards for the Corporate Governance of IT                                       | Security Testing Handbook for Banking<br>Applications                                                                        |
| The Data Governance Imperative: A Business Strategy for Corporate Data                                                            | Enterprise Architecture: A Pocket Guide                                                                                       | ISO27001/ISO27002: A Pocket Guide                                                                                            |
| IT Governance: A Pocket Guide                                                                                                    | ISO/IEC 38500: The IT Governance Standard                                                                                     | The Insider Threat: Combatting the Enemy Within                                                                              |
| Coaching for High Performance: How to Develop<br>Exceptional Results through Coaching                                             | The Definitive Guide to the C&A Transformation:<br>The First Publication of a Comprehensive View<br>Of the C&A Transformation | Outsourcing IT: A Governance Guide                                                                                           |
| Above the Clouds: Managing Risk in the World of Cloud Computing                                                                   | A Dictionary of Information Security Terms, Abbreviations and Acronyms                                                        | Information Security Risk Management for ISO27001/ISO17799                                                                   |
| Computer Forensics: A Pocket Guide                                                                                                | ISO27000 and Information Security: A Combined Glossary                                                                        | Information Security Risk Management for ISO27001 /ISO27002                                                                  |
| ISO/IEC 20000: An Introduction To The Global<br>Standard For Service Management                                                   | Agile Principles Unleashed: Proven Approaches for Achieving Real Productivity Gains in Any Organisation                       | Cloud Security and Governance: Who's on Your Cloud?                                                                          |
| Cyber Risks for Business Professionals: A<br>Management Guide                                                                     | IT Strategic and Operational Controls                                                                                         | Presentation Skills for Technical Professionals:<br>Achieving Excellence                                                     |
| Service Level Agreements: A Legal and<br>Practical Guide                                                                          | Swanson on Internal Auditing: Raising the Bar                                                                                 | An Introduction to Information Security and ISO 27001:2013, Second Edition                                                   |
| ISO27001 / ISO27002: A Pocket Guide, Second Edition                                                                               | A Manager's Guide to ISO22301: A Practical Guide to Developing and Implementing a Business Continuity Management System       | 21st Century Chinese Cyberwarfare                                                                                            |
| Leading for Success: Unleash Your Leadership<br>Potential to Achieve Extraordinary Results                                        | The Case for ISO27001                                                                                                    | The Effective Manager: Management Skills for<br>High Performance                                                             |
| The Quantum Age of IT: Why Everything You Know About IT is About to Change                                                        | Business Continuity and BS25999: A Combined Glossary                                                                          | Email Security: A Pocket Guide                                                                                               |
| How to Survive a Data Breach: A Pocket Guide                                                                                      | IT Governance to Drive High Performance:<br>Lessons from Accenture                                                            | IT Induction and Information Security Awareness: A Pocket Guide                                                              |
| IT Outsourcing Contracts: A Legal and Practical Guide                                                                             | The True Cost of Information Security Breaches and Cyber Crime                                                                | Integrated Measurement- KPIs and Metrics                                                                                     |
| It's All About Relationships: What ITIL Doesn't Tell You                                                                          | Directing the Agile Organisation: A Lean<br>Approach to Business Management                                                   | The Concise PRINCE2: A Pocket Guide,<br>Second Edition                                                                       |
| ISO22301: A Pocket Guide                                                                                                    | Exploding the Myths Surrounding ISO9000: A Practical Implementation Guide                                                     | Governance and Internal Controls for Cutting<br>Edge IT                                                                      |
| ITIL® and Organizational Change                                                                                                   | ITIL® Lifecycle Essentials: Your Essential Guide for the ITIL® Foundation Exam and Beyond                                     | Ten Steps to ITSM Success: Practitioner's<br>Guide to Enterprise IT Transformation                                           |
| Agile SAP: Introducing, Flexibility, Transparency and Speed to SAP Implementations                                                | Measuring Your IT: Identifying the Metrics That Matter                                                                        | Business Management Controls: A Guide                                                                                        |
| Illustrating PRINCE2: Project Management in Real Terms                                                                            | The ITSM Iron Triangle: Incidents, Changes and Problems                                                                       | Securing Cloud Services: A Pragmatic Approach to Security Architecture in the Cloud                                          |
| The Definitive Guide to IT Service Metrics                                                                                        | ISO19770-1:2012 SAM Process Guidance: A<br>Kick-Start to Your SAM Programme                                                   | ITIL® Foundation Essentials: The Exam Facts You Need                                                                         |
| Business Continuity Management: Choosing to<br>Survive                                                                            | Implementing Service Quality based on ISO/IEC 20000: A Management Guide, Third Edition                                        | Cloud Computing: Assessing the Risks                                                                                         |

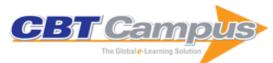

| Everything You Want to Know About Agile: How to Get Agile Results in a Less-Than-Agile Organization                             | Everything You Want To Know About Business<br>Continuity                                                                                               | Penetration Testing: Protecting Networks and Systems                                                                 |
|----------------------------------------------------------------------------------------------------|----------------------------------------------------------------------------------------------------|----------------------------------------------------------------------------------------------------|
| Running IT Like a Business: A Step-by-Step<br>Guide to Accenture's Internal IT, Second Edition                                  | 50 Top IT Project Management Challenges                                                                                                    | The Chief Information Security Officer: Insights, Tools, and Survival Skills                                         |
| Project Governance: The Essentials                                                                                              | ISO14001 Step by Step: A Practical Guide                                                                                                    | IT Project Management: 30 Steps to Success                                                                           |
| Managing Business Transformation: A Practical Guide                                                                             | Running IT Like a Business: Accenture's Step-<br>by-Step Guide                                                                                         | Software Life Cycle Management Standards:<br>Real-world Scenarios and Solutions for Savings                          |
| IT Asset Management: A Packet Survival Guide                                                                                    | PCI DSS: A Practical Guide to Implementing and Maintaining Compliance, Third Edition                                                                   | Agile: An Executive Guide: Real Results from IT Budgets                                                              |
| Breaking the Addiction to Process: An<br>Introduction to Agile Project Management                                               | PRINCE2 Agile: An Implementation Pocket<br>Guide: Step-By-Step Advice for Every Project<br>Type                                                        | Fundamentals of Information Risk Management<br>Auditing: An Introduction for Managers and<br>Auditors                |
| Nine Steps to Success: An ISO27001:2013<br>Implementation Overview, Third Edition                                               | ISO 9001:2015: A Pocket Guide                                                                                                    | The Psychology of Information Security:<br>Resolving Conflicts Between Security<br>Compliance and Human Behaviour    |
| Release and Deployment: An ITSM Narrative                                                                                       | Application Security in the ISO 27001:2013 Environment, 2nd Edition                                                                                    | The Security Consultant's Handbook                                                                                   |
| Validating Your Business Continuity Plan:<br>Ensuring Your BCP Really Works                                                     | Web Application Security is a Stack: How to CYA (Cover Your Apps) Completely                                                                           | Once More Unto the Breach: Managing<br>Information Security in an Uncertain World,<br>Second Edition                 |
| Can We Make the Digital World Ethical? A<br>Report Exploring the Dark Side of The Internet<br>of Things and Big Data            | Assessing Information Security: Strategies,<br>Tactics, Logic and Framework, Second Edition                                                            | Data Protection and the Cloud: Are the Risks Too Great?                                                              |
| Managing Information Security Breaches:<br>Studies from Real Life, Second Edition                                               | Information Security: A Practical Guide                                                                                                    | Assessing IT Projects to Ensure Successful<br>Outcomes                                                               |
| Two-Factor Authentication                                                                                                    | The Tao of Open Source Intelligence                                                                                                    | Reviewing IT in Due Diligence: Are you Buying an IT Asset or Liability?                                              |
| Build a Security Culture                                                                                                    | Governance of Enterprise IT Based on COBIT® 5: A Management Guide                                                                                      | Disaster Recovery and Business Continuity: A Quick Guide for Organisations and Business Managers, Third Edition      |
| ISO27001-13 Assessments Without Tears: A Pocket Guide, Second Edition                                                           | Practical IT Service Management: A Concise<br>Guide for Busy Executives, Second Edition                                                                | The Case for ISO27001-2013, Second Edition                                                                           |
| ISO27001 in a Windows® Environment: The<br>Best Practice Handbook for a Microsoft®<br>Windows Environment, 3rd Edition          | Cyber Essentials: A Pocket Guide                                                                                                    | Managing in a Service Focused World: I, Team,<br>Stewards and Marketplace                                            |
| Agile Productivity Unleashed: Proven<br>Approaches for Achieving Real Productivity<br>Gains in Any Organization, Second Edition | Agile Governance and Audit: An Overview for Auditors and Agile Teams                                                                                   | Availability and Capacity Management in the Cloud: An ITSM Narrative Account                                         |
| Catalogs, Services and Portfolios: An ITSM Success Story                                                                        | Cyberwar, Cyberterror, Cybercrime and Cyberactivism: An In-depth Guide to the Role of Security Standards in the Cybersecurity Environment. 2nd Edition | A Guide to Effective Internal Management<br>System Audits: Implementing Internal Audits as<br>a Risk Management Tool |
| In Hindsight: A Compendium of Business<br>Continuity Case Studies                                                               | Penetration Testing Services Procurement<br>Guide                                                                                                    | Information Security Breaches: Avoidance and Treatment based on ISO27001, 2nd Edition                                |
| Collaborative Business Design: Improving and<br>Innovating the Design of IT-Driven Business<br>Services                         | Fundamentals of Assurance for Lean Projects:<br>An overview for Auditors and Project Teams                                                             | Nine Steps to Success: An ISO 27001:2013 Implementation Overview, North American Edition                             |
| ISO 37001- An Introduction to Anti-Bribery<br>Management Systems                                                                | EU General Data Protection Regulation (GDPR):<br>An Implementation and Compliance Guide,<br>Second Edition                                             | Lessons Learned: Critical Information Infrastructure Protection: How to Protect Critical Information Infrastructure  |
| Security in the Digital World: For the Home User, Parent, Consumer and Home Office                                              | EU GDPR: A Pocket Guide                                                                                                    | PCI DSS: A Pocket Guide, Fifth Edition                                                                               |
| Insider Threat: A Guide to Understanding,<br>Detecting, and Defending Against the Enemy<br>from Within                          | SIAM-MSI: An Introduction to Service<br>Integration and Management/Multi-Sourcing<br>Integration for IT Service Management                             | Pragmatic Application of Service Management:<br>The Five Anchor Approach, Second Edition                             |
| EU General Data Protection Regulation (GDPR):<br>An Implementation and Compliance Guide,<br>Third Edition                       | Management System Based on ISO 45001                                                                                                    | ISO 50001: A Strategic Guide to Establishing an<br>Energy Management System                                          |
| ISO/IEC 27701: 2019: An Introduction to Privacy<br>Information Management                                                       | Making a Success of Managing and Working Remotely                                                                                                    | How Cyber Security Can Protect Your Business:<br>A Guide for All Stakeholders                                        |
|                                                                                                    |                                                                                                    |                                                                                                    |

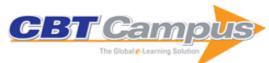

| PCI DSS: A Pocket Guide, Sixth Edition                                                                             | ISO/IEC 38500: A Pocket Guide, Second Edition                                                                  | EU GDPR & EU-US Privacy Shield: A Pocket<br>Guide, Second Edition                                                        |
|----------------------------------------------------------------------------------------------------|----------------------------------------------------------------------------------------------------|----------------------------------------------------------------------------------------------------|
| Information Security Risk Management for ISO 27001 / ISO 27002, Third Edition                                      | ISO 27001 Controls: A Guide to Implementing and Auditing                                                       | ITIL 4 Essentials: Your Essential Guide for the ITIL 4 Foundation Exam and Beyond                                        |
| ISO 14001 Step by Step: A Practical Guide,<br>Second Edition                                                       | Implementing an Integrated Management<br>System (IMS): The Strategic Approach                                  | The Psychology of Information Security:<br>Resolving Conflicts Between Security<br>Compliance and Human Behaviour        |
| A Concise Introduction to the NIS Directive: A<br>Pocket Guide for Digital Service Providers                       | Data Protection and the Cloud: Are You Really<br>Managing the Risks?, Second Edition                           | EU GDPR: A Pocket Guide, Second Edition                                                                                  |
| Network and Information Systems (NIS) Regulations: A Pocket Guide for Digital Service Providers                    | Network and Information Systems (NIS)<br>Regulations: A Pocket Guide for Operators of<br>Essential Services    | ITIL Foundation Essentials: ITIL 4 Edition: The<br>Ultimate Revision Guide                                               |
| Nine Steps to Success: An ISO27001:2013 Implementation Overview                                                    | ISO22301: A Pocket Guide                                                                                       | NIST Cybersecurity Framework: A Pocket Guide                                                                             |
| EU GDPR: A Pocket Guide, School's Edition                                                                          | ISO 9001:2015: A Pocket Guide                                                                                  | ISO27001/ISO27002: A Pocket Guide                                                                                        |
| ITIL Foundation Essentials: The Exam Facts<br>You Need                                                             | ITIL Lifecycle Essentials: Your Essential Guide for the ITIL Foundation Exam and Beyond                        | Security in the Digital World: For the Home User, Parent, Consumer and Home Office                                       |
| Leading the Transformation: Applying Agile and DevOps Principles at Scale                                          | The Art of Business Value                                                                                      | The DevOps Handbook: How to Create World-<br>Class Agility, Reliability, and Security in<br>Technology Organizations     |
| A Seat at the Table: IT Leadership in the Age of Agility                                                           | The Phoenix Project: A Novel about IT, DevOps, and Helping Your Business Win                                   | Beyond The Phoenix Project: The Origins and Evolution of DevOps                                                          |
| Accelerate: The Science of Lean Software and DevOps: Building and Scaling High Performing Technology Organizations | DevOps for the Modern Enterprise: Winning<br>Practices to Transform Legacy IT Organizations                    | A Seat at the Table: IT Leadership in the Age of Agility                                                                 |
| The Phoenix Project: A Novel about IT, DevOps, and Helping Your Business Win                                       | Beyond The Phoenix Project: The Origins and<br>Evolution of DevOps                                             | Accelerate: The Science of Lean Software and<br>DevOps: Building and Scaling High Performing<br>Technology Organizations |
| DevOps for the Modern Enterprise: Winning<br>Practices to Transform Legacy IT Organizations                        | The Phoenix Project: A Novel About IT,<br>DevOps, and Helping Your Business Win                                | Leading the Transformation: Applying Agile and DevOps Principles at Scale                                                |
| The DevOps Handbook: How to Create World-<br>Class Agility, Reliability, & Security in<br>Technology Organizations | Dynamic Scheduling with Microsoft Project<br>2010: The Book by and for Professionals                           | Mastering Resource Management Using<br>Microsoft Project and Project Server 2010                                         |
| Agile Practices for Waterfall Projects: Shifting<br>Processes for Competitive Advantage                            | Managing Business Analysis Services: A<br>Framework for Sustainable Projects and<br>Corporate Strategy Success | Mastering IT Project Management: Best<br>Practices, Tools and Techniques                                                 |
| Mastering Software Project Requirements: A<br>Framework for Successful Planning,<br>Development & Alignment        | Software Estimation Best Practices, Tools &<br>Techniques: A Complete Guide for Software<br>Project Estimators | The Business Value of Agile Software Methods:<br>Maximizing ROI with Just-in-Time Processes<br>and Documentation         |
| Mastering Software Project Management: Best<br>Practices, Tools and Techniques                                     | The ITSM Process Design Guide: Developing,<br>Reengineering, and Improving IT Service<br>Management            | Mastering Software Quality Assurance: Best<br>Practices, Tools and Techniques for Software<br>Developers                 |
| A Practical Guide to Reducing IT Costs                                                                             | Seven Steps to Mastering Business Analysis                                                                     | Metrics-Driven Enterprise Software<br>Development: Effectively Meeting Evolving<br>Business Needs                        |
| Dynamic Scheduling With Microsoft Office<br>Project 2003: The Book by and for Professionals                        | Effective PM and BA Role Collaboration: Delivering Business Value through Projects and Programs Successfully   | Digital Project Management: The Complete Step<br>by-Step Guide to a Successful Launch                                    |
| Project Management the Agile Way: Making it Work in the Enterprise, Second Edition                                 | Dynamic Scheduling with Microsoft Project 2013: The Book by and for Professionals                              | Going Beyond the Waterfall: Managing Scope<br>Effectively Across the Project Life Cycle                                  |
| Effective Complex Project Management: An<br>Adaptive Agile Framework for Delivering<br>Business Value              | Achieve CAPM Exam Success: A Concise Study<br>Guide and Desk Reference, 2nd Edition                            | Agile Business Analysis: Enabling Continuous<br>Improvement of Requirements, Project Scope,<br>and Agile Project Results |
| Metagility: Managing Agile Development for Competitive Advantage                                                   | Implementing Positive Organizational Change: A Strategic Project Management Approach                           | ElasticSearch Quick Start: An Introduction to<br>ElasticSearch in Tutorial Form                                          |
| EPiServer 7 CMS Development                                                                                        | Applied Artificial Intelligence: An Engineering Approach                                                       | C++17 in Detail: Learn the Exciting Features of the New C++ Standard!                                                    |
| Learn WPF MVVM - XAML, C# and the MVVM Pattern: Be Ready for Coding Away Next Week Using WPF and MVVM              | Learn ASP.NET MVC: Be Ready For Coding<br>Away Next Week Using ASP.NET MVC 5 and<br>Visual Studio 2015         | Learn Meteor - Node.js and MongoDB<br>JavaScript Platform: Be Ready for Coding Away<br>Next Week Using Meteor            |
| Learn ASP.NET Core MVC: Be Ready Next<br>Week Using Visual Studio 2017                                             | Network Protocols Handbook, Fourth Edition                                                                     | Network Dictionary                                                                                                    |

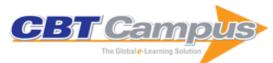

| Spring Boot Intermediate Microservices:<br>Resilient Microservices with Spring Boot 2 and<br>Spring Cloud           | Spring Boot: How to Get Started and Build a<br>Microservice, Second Edition                                               | Spring Boot and Single-Page Applications:<br>Integrate Your Microservice Securely with Your<br>Single-Page Application         |
|----------------------------------------------------------------------------------------------------|----------------------------------------------------------------------------------------------------|----------------------------------------------------------------------------------------------------|
| Spring Boot: How to Get Started and Build a Microservice                                                            | Spring Boot and Single-Page Applications:<br>Securing Your API with a Single-Page<br>Application Frontend, Second Edition | Spring Security for APIs Essentials Course                                                                                     |
| Spring Boot 2: How to Get Started and Build a Microservice, Third Edition                                           | The Kubernetes Book                                                                                                    | Docker Deep Dive                                                                                                    |
| Object-Oriented Analysis and Design:<br>Understanding System Development with UML<br>2.0                            | Scenarios, Stories, Use Cases: Through the<br>Systems Development Life-Cycle                                              | The 3G IP Multimedia Subsystem (IMS):<br>Merging the Internet and the Cellular Worlds                                          |
| Architecting Enterprise Solutions: Patterns for High-Capability Internet-based Systems                              | Concurrent and Real-Time Programming in Java                                                                              | Programming Language Design Concepts                                                                                           |
| Concurrency: State Models & Java Programs, 2nd Edition                                                              | Computer Networks: Principles, Technologies and Protocols for Network Design                                              | Professional Java Interfaces with SWT/JFace                                                                                    |
| Beyond VoIP Protocols: Understanding Voice<br>Technology and Networking Techniques for IP<br>Telephony              | Connection-Oriented Networks: SONET/SDH,<br>ATM, MPLS and Optical Networks                                                | Introduction to C++ for Financial Engineers: An Object-oriented Approach                                                       |
| Defeating the Hacker: A Non-Technical Guide to Computer Security                                                    | Agile Documentation: A Pattern Guide to<br>Producing Lightweight Documents for Software<br>Projects                       | Pattern-Oriented Software Architecture: On<br>Patterns and Pattern Languages, Volume 5                                         |
| UMTS Networks: Architecture, Mobility and<br>Services, Second Edition                                               | Pattern-Oriented Software Architecture: A Pattern Language for Distributed Computing, Volume 4                            | Advanced Cellular Network Planning and Optimisation: 2G/2.5G/3GEvolution to 4G                                                 |
| Business Rules Management and Service<br>Oriented Architecture: A Pattern Language                                  | Strategic Planning for Information Systems,<br>Third Edition                                                              | Discovering Requirements: How to Specify<br>Products and Services                                                              |
| LTE, WiMAX and WLAN Network Design, Optimization and Performance Analysis                                           | Lean Architecture for Agile Software Development                                                                          | 6LoWPAN: The Wireless Embedded Internet                                                                                        |
| Network Mergers and Migrations: Junos Design and Implementation                                                     | WiMAX Security and Quality of Service: An End-<br>to-End Perspective                                                      | Adapting Configuration Management for Agile Teams: Balancing Sustainability and Speed                                          |
| Advanced Wireless Networks: Cognitive,<br>Cooperative & Opportunistic 4G Technology,<br>Second Edition              | HSPA Performance and Evolution: A Practical Perspective                                                                   | LTE for UMTS: OFDMA and SC-FDMA Based<br>Radio Access                                                                          |
| Mobile Middleware: Supporting Applications and Services                                                             | Networking Fundamentals: Wide, Local and<br>Personal Area Communications                                                  | Storage Networks Explained: Basics and<br>Application of Fibre Channel SAN, NAS, iSCSI,<br>InfiniBand and FCoE, Second Edition |
| Location-Based Services and Geo-Information<br>Engineering                                                          | Requirements Engineering: From System Goals to UML Models to Software Specifications                                      | Software Engineering: Principles and Practice,<br>Third Edition                                                                |
| Changing Software Development: Learning to Become Agile                                                             | Mobile Python: Rapid Prototyping of<br>Applications on the Mobile Platform                                                | Web Application Architecture: Principles, Protocols and Practices, Second Edition                                              |
| Requirements Modelling and Specification for Service Oriented Architecture                                          | Home Accountz for Dummies                                                                                                 | Designing the Internet of Things                                                                                               |
| CSS3 Foundations                                                                                                    | Harnessing Green IT: Principles and Practices                                                                             | HTML5 Foundations                                                                                                    |
| iOS 6 Programming Pushing the Limits:<br>Advanced Application Development for Apple<br>iPhone, iPad, and iPad Touch | LTE Security, Second Edition                                                                                              | LTE Self-Organising Networks (SON): Network<br>Management Automation for Operational<br>Efficiency                             |
| LTE-Advanced and Next Generation Wireless<br>Networks: Channel Modelling and Propagation                            | Machine Learning in Image Steganalysis                                                                                    | Voice over LTE: VoLTE                                                                                                    |
| Smashing Android UI: Responsive User<br>Interfaces and Design Patterns for Android<br>Phones and Tablets            | The R Book, Second Edition                                                                                                | Pattern-Oriented Software Architecture For<br>Dummies                                                                          |
| Arduino Projects for Dummies                                                                                        | 3G, 4G and Beyond: Bringing Networks, Devices and the Web Together, Second Edition                                        | Design for Software: A Playbook for Developers                                                                                 |
| JavaScript Programming: Pushing the Limits:<br>Advanced Application Development with<br>JavaScript & HTML5          | Wireless Mobile Internet Security, Second Edition                                                                         | Raspberry Pi Projects                                                                                                    |
| Smashing CoffeeScript                                                                                               | WordPress: Pushing the Limits                                                                                             | Crowdsourcing for Speech Processing:<br>Applications to Data Collection, Transcription<br>and Assessment                       |

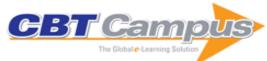

| Deploying IPv6 in 3GPP Networks: Evolving<br>Mobile Broadband from 2G to LTE and Beyond                                    | Meta-Algorithmics: Patterns for Robust, Low-<br>Cost, High-Quality Systems                                                                                                    |
|----------------------------------------------------------------------------------------------------|----------------------------------------------------------------------------------------------------|
| Android Programming: Pushing the Limits                                                                                    | Adventures In Raspberry Pi                                                                                                    |
| Implementing Models of Financial Derivatives:<br>Object Oriented Applications with VBA                                     | CompTIA Strata Study Guide                                                                                                    |
| Digital Video Distribution in Broadband,<br>Television, Mobile and Converged Networks:<br>Trends, Challenges and Solutions | Financial Modelling in Python                                                                                                    |
| IP Telephony: Deploying VoIP Protocols and IMS Infrastructure, Second Edition                                              | LTE: The UMTS Long Term Evolution: From Theory to Practice, Second Edition                                                                                                    |
| Modelling and Dimensioning of Mobile Wireless<br>Networks: From GSM to LTE                                                 | MPLS-Enabled Applications: Emerging<br>Developments and New Technologies, 3rd<br>Edition                                                                                                    |
| Research Methods in Human-Computer Interaction                                                                             | Smashing CSS: Professional Techniques for<br>Modern Layout                                                                                                    |
| ,                                                                                                    | Smashing Photoshop CS5: 100 Professional Techniques                                                                                                    |
| Introductory Guide                                                                                                    | From GSM to LTE: An Introduction to Mobile<br>Networks and Mobile Broadband                                                                                                    |
| The H.264 Advanced Video Compression<br>Standard, Second Edition                                                           | The Handbook of MPEG Applications:<br>Standards in Practice                                                                                                    |
| Multihop Wireless Networks: Opportunistic Routing                                                                          | Service Availability: Principles and Practice                                                                                                    |
| Smashing WordPress: Beyond the Blog, 3rd Edition                                                                           | C# for Financial Markets                                                                                                    |
| PRINCE2 Study Guide                                                                                                    | Business Continuity For Dummies                                                                                                    |
| Importance Measures in Reliability, Risk, and Optimization: Principles and Applications                                    | PRINCE2 For Dummies, Second Edition                                                                                                    |
| Tactical Wireless Communications and<br>Networks: Design Concepts and Challenges                                           | LTE Advanced: 3GPP Solution for IMT-<br>Advanced                                                                                                    |
| Evaluation of HSDPA and LTE: From Testbed<br>Measurements to System Level Performance                                      | Future-Proof Web Design: A Survival Guide                                                                                                    |
| Smashing Node.js: JavaScript Everywhere                                                                                    | Principles of Communications Networks and<br>Systems                                                                                                    |
| Automotive Internetworking                                                                                                 | LTE and the Evolution to 4G Wireless: Design and Measurement Challenges, Second Edition                                                                                                    |
| Swipe This!: The Guide to Great Touchscreen Game Design                                                                    | The IMS: IP Multimedia Concepts and Services, Third Edition                                                                                                    |
| The LTE/SAE Deployment Handbook                                                                                            | Collaborative Internet of Things (C-IoT): For Future Smart Connected Life and Business                                                                                                    |
| Fundamentals of 5G Mobile Networks                                                                                         | Integrative Cluster Analysis in Bioinformatics                                                                                                    |
| Financial Forecasting, Analysis and Modelling: A Framework for Long-Term Forecasting                                       | Computing Fundamentals: IC3 Edition                                                                                                    |
| Practical Field Robotics: A Systems Approach                                                                               | Understanding Large Temporal Networks and Spatial Networks: Exploration, Pattern Searching, Visualization and Network Evolution                                                                                                    |
| The Telecommunications Handbook:<br>Engineering Guidelines for Fixed, Mobile and<br>Satellite Systems                      | Automated Data Collection with R: A Practical Guide to Web Scraping and Text Mining                                                                                                    |
| From GSM to LTE-Advanced: An Introduction to Mobile Networks and Mobile Broadband, Revised 2nd Edition                     | Fundamentals and Evolution of MPEG-2<br>Systems: Paving the MPEG Road                                                                                                    |
| Statistics: An Introduction Using R, Second Edition                                                                        | Staying the Course as a CIO: How to Overcome the Trials and Challenges of IT Leadership                                                                                                    |
|                                                                                                    | Mobile Broadband from 2G to LTE and Beyond Android Programming: Pushing the Limits Implementing Models of Financial Derivatives: Object Oriented Applications with VBA Digital Video Distribution in Broadband, Television, Mobile and Converged Networks: Trends, Challenges and Solutions  IP Telephony: Deploying VoIP Protocols and IMS Infrastructure, Second Edition Modelling and Dimensioning of Mobile Wireless Networks: From GSM to LTE  Research Methods in Human-Computer Interaction Smashing jQuery  The Investment Industry for IT Practitioners: An Introductory Guide The H.264 Advanced Video Compression Standard, Second Edition  Multihop Wireless Networks: Opportunistic Routing  Smashing WordPress: Beyond the Blog, 3rd Edition  PRINCE2 Study Guide  Importance Measures in Reliability, Risk, and Optimization: Principles and Applications  Tactical Wireless Communications and Networks: Design Concepts and Challenges  Evaluation of HSDPA and LTE: From Testbed Measurements to System Level Performance  Smashing Node.js: JavaScript Everywhere  Automotive Internetworking  Swipe This!: The Guide to Great Touchscreen Game Design The LTE/SAE Deployment Handbook  Fundamentals of 5G Mobile Networks  Financial Forecasting, Analysis and Modelling: A Framework for Long-Term Forecasting  Practical Field Robotics: A Systems Approach  The Telecommunications Handbook: Engineering Guidelines for Fixed, Mobile and Satellite Systems  From GSM to LTE-Advanced: An Introduction to Mobile Networks and Mobile Broadband, Revised 2nd Edition  Statistics: An Introduction Using R, Second |

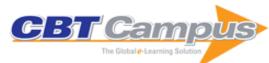

| Testing Python: Applying Unit Testing, TDD, BDD and Acceptance Testing                                                | Spatial Analysis along Networks: Statistical and Computational Methods                            | A Practical Introduction to Computer Vision with OpenCV                                                |
|----------------------------------------------------------------------------------------------------|---------------------------------------------------------------------------------------------------|----------------------------------------------------------------------------------------------------|
| An Engineer's Guide to Mathematica                                                                                    | An Introduction to LTE:LTE, LTE-Advanced, SAE, VoLTE and 4G Mobile Communications, Second Edition | Broadband Access: Wireline and Wireless -<br>Alternatives for Internet Services                        |
| Building Cross-Platform Apps Using Titanium,<br>Alloy, and Appcelerator Cloud Services                                | Design, Deployment and Performance of 4G-<br>LTE Networks: A Practical Approach                   | UX for Dummies                                                                                         |
| Heterogeneous Networks in LTE-Advanced                                                                                | HTML5 Games: Creating Fun with HTML5,<br>CSS3 and WebGL, 2nd Edition                              | Learning Python with Raspberry Pi                                                                      |
| Level up!: The Guide to Great Video Game<br>Design, 2nd Edition                                                       | Mobile Clouds: Exploiting Distributed Resources in Wireless, Mobile and Social Networks           | Mobility Protocols and Handover Optimization:<br>Design, Evaluation and Application                    |
| NGN Architectures, Protocols and Services                                                                             | A Practical Guide to Data Mining for Business and Industry                                        | Radio Receiver Technology: Principles,<br>Architectures and Applications                               |
| Raspberry Pi Projects For Dummies                                                                                     | Satellite Networking: Principles and Protocols, Second Edition                                    | Statistical Hypothesis Testing with SAS and R                                                          |
| UMTS Signaling: UMTS Interfaces, Protocols,<br>Message Flows and Procedures Analyzed and<br>Explained, Second Edition | Statistics with JMP: Graphs, Descriptive Statistics, and Probability                              | Software Defined Mobile Networks (SDMN):<br>Beyond LTE Network Architecture                            |
| Statistical Data Analytics: Foundations for Data Mining, Informatics, and Knowledge Discovery                         | Understanding LTE with MATLAB: From<br>Mathematical Modeling to Simulation and<br>Prototyping     | Business Risk and Simulation Modelling in<br>Practice: Using Excel, VBA and @RISK                      |
| Handbook of Digital Forensics of Multimedia<br>Data and Devices                                                       | Wireless Communications: Principles, Theory and Methodology                                       | Programmable Logic Controllers: A Practical<br>Approach to IEC 61131-3 using CoDeSys                   |
| QOS-Enabled Networks: Tools and Foundations, Second Edition                                                           | Short Message Service (SMS): The Creation of<br>Personal Global Text Messaging                    | The LTE-Advanced Deployment Handbook: The<br>Planning Guidelines for the Fourth Generation<br>Networks |
| A Course in Statistics with R                                                                                         | Effective CRM using Predictive Analytics                                                          | Cloud Computing: Business Trends and Technologies                                                      |
| Fundamentals of Big Data Network Analysis for Research and Industry                                                   | LTE Backhaul: Planning and Optimization                                                           | LTE Small Cell Optimization: 3GPP Evolution to Release 13                                              |
| Multimedia Networks: Protocols, Design and                                                                            | GSM, GPRS and EDGE Performance: Evolution                                                         |                                                                                                    |
| Applications Requirements Engineering Processes and                                                                   | Towards 3G/UMTS GSM and UMTS: The Creation of Global Mobile                                       | System of Patterns, Volume 1 Radio Network Planning and Optimization for                               |
| Techniques                                                                                                    | Communications                                                                                    | UMTS                                                                                                   |
| GSM Switching, Services and Protocols, Second Edition                                                                 | for Concurrent and Networked Objects, Volume                                                      | QoS: Measurement and Evaluation of Telecommunications Quality of Service                               |
| A Comprehensive Guide to 5G Security                                                                                  | 2<br>Introductory Relational Database Design for<br>Business, with Microsoft Access               | Statistical Data Cleaning with Applications in R                                                       |
| An Introduction to Discrete-Valued Time Series                                                                        | A Data Scientist's Guide to Acquiring, Cleaning, and Managing Data in R                           | TRIZ for Dummies                                                                                       |
| Financial Signal Processing and Machine Learning                                                                      | FinTech Innovation: From Robo-Advisors to Goal Based Investing and Gamification                   | Text Mining in Practice with R                                                                         |
| Information Quality: The Potential of Data and Analytics to Generate Knowledge                                        | Wireless Communications Security: Solutions for the Internet of Things                            | Big-Data Analytics for Cloud, IoT and Cognitive Learning                                               |
| Classification, Parameter Estimation and State<br>Estimation: An Engineering Approach Using<br>MATLAB, Second Edition | Computer Vision in Vehicle Technology: Land,<br>Sea, and Air                                      | Scrivener For Dummies                                                                                  |
| Mathematical Statistics                                                                                               | Interaction Design: Beyond Human-Computer Interaction, Fourth Edition                             | 5G System Design: Architectural and Functional Considerations and Long Term Research                   |
| IPTV Delivery Networks: Next Generation<br>Architectures for Live and Video-on-Demand<br>Services                     | Practical Guide to LTE-A, VoLTE and IoT:<br>Paving the way towards 5G                             | Security and Privacy in Cyber-Physical Systems: Foundations, Principles, and Applications              |
| Digital Forensics                                                                                                    | Fundamental Statistical Inference: A<br>Computational Approach                                    | Analytic Methods in Systems and Software Testing                                                       |
| Financial Instrument Pricing Using C++, 2nd Edition                                                                   | Audio Source Separation and Speech Enhancement                                                    | Internet of Things: Architectures, Protocols and Standards                                             |
| Introduction to Mobile Network Engineering:<br>GSM, 3G-WCDMA, LTE and the Road to 5G                                  | Understanding Color Management, Second Edition                                                    | Derivatives Analytics with Python: Data<br>Analysis, Models, Simulation, Calibration and<br>Hedging    |
| 5G Explained: Security and Deployment of<br>Advanced Mobile Communications                                            | 5G for the Connected World                                                                        | Big Data Analytics for Large-Scale Multimedia<br>Search                                                |
| Introduction to Pragmatics                                                                                            | Professional Microsoft SQL Server 2016 Reporting Services and Mobile Reports                      | Beginning ASP.NET for Visual Studio 2015                                                               |
| Beginning Visual Basic 2015                                                                                           | C# 24-Hour Trainer, Second Edition                                                                | Expert Android Studio                                                                                  |

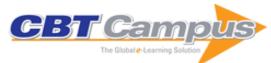

| OpenStack Cloud Application Development                                         | Professional Clojure                                                                                 | Professional Hadoop                                                          |
|---------------------------------------------------------------------------------|----------------------------------------------------------------------------------------------------|------------------------------------------------------------------------------|
|                                                                                 | ir roressional Giojure                                                                               | r rolessional Fladoop                                                        |
| Professional Python                                                             | Professional Scala                                                                                   | Swift iOS 24-Hour Trainer                                                    |
| Professional Jakarta Struts                                                     | Beginning PHP, Apache, MySQL Web<br>Development                                                      | Expert One-on-One: Microsoft Access<br>Application Development               |
| Professional Java Tools for Extreme<br>Programming                              | Professional Portal Development with Open<br>Source Tools: Java Portlet API, Lucene, James,<br>Slide | Beginning VB.NET, 2nd Edition                                                |
| Expert One-on-One J2EE Design and Development                                   | Professional VB.NET, 2nd Edition                                                                     | Professional Visual Studio 2015                                              |
| Reliable JavaScript                                                             | C# 5.0 Programmer's Reference                                                                        | Ivor Horton's Beginning Visual C++ 2013                                      |
| Professional Application Lifecycle Management with Visual Studio 2013           | Professional ASP.NET MVC 5                                                                           | Professional CUDA C Programming                                              |
| Patterns, Principles, and Practices of Domain-<br>Driven Design                 | Professional SQL Server 2014 Administration                                                          | Professional Microsoft SQL Server 2014<br>Integration Services               |
| Professional Team Foundation Server 2013                                        | Professional Tizen Application Development                                                           | Beginning ASP.NET 4.5.1: in C# and VB                                        |
| Beginning iOS Programming: Building and Deploying iOS Applications              | Java Programming Interviews Exposed                                                                  | Professional C# 5.0 and .NET 4.5.1                                           |
| Professional iOS Programming                                                    | Professional Java for Web Applications                                                               | Professional Visual Studio 2013                                              |
| JavaScript and jQuery for Data Analysis and Visualization                       | Python Projects                                                                                      | Beginning JavaScript, Fifth Edition                                          |
| Beginning Software Engineering                                                  | Excel VBA 24-Hour Trainer, Second Edition                                                            | HTML5, JavaScript and jQuery 24-Hour Trainer                                 |
| Java Programming 24-Hour Trainer, 2nd Edition                                   | Professional DNN7: Open Source .NET CMS<br>Platform                                                  | Professional Swift                                                           |
| Web Development with jQuery                                                     | WordPress 24-Hour Trainer, Third Edition                                                             | Beginning Java Programming: The Object-<br>Oriented Approach                 |
| Beginning Spring                                                                | Beginning Swift Programming                                                                          | Professional Android Wearables                                               |
| Professional AngularJS                                                          | Professional WordPress: Design and Development, 3rd Edition                                          | Beginning ASP.NET Web Pages with WebMatrix                                   |
| Beginning Mobile Application Development in the Cloud                           | Beginning iOS 5 Application Development                                                              | Beginning iOS Application Development with<br>HTML and JavaScript            |
| Beginning PhoneGap                                                              | PHP and MySQL 24-Hour Trainer                                                                        | Professional JavaScript for Web Developers,<br>Third Edition                 |
| Professional SharePoint 2010 Development,<br>Second Edition                     | Programming Microsoft's Clouds: Windows<br>Azure and Office 365                                      | Real World .NET, C#, and Silverlight: Indispensible Experiences from 15 MVPs |
| SharePoint 2010 Enterprise Architect's<br>Guidebook                             | Professional SharePoint 2010 Field Guide                                                             | SharePoint Server 2010 Administration 24 Hour Trainer                        |
| The Art of the App Store: The Business of Apple Development                     | Beginning Android 4 Application Development                                                          | Beginning Microsoft SQL Server 2012<br>Programming                           |
| Beginning Oracle Application Express                                            | Game and Graphics Programming for iOS and Android with OpenGL ES 2.0                                 | iPhone and iPad App 24-Hour Trainer                                          |
| Mac OS X and iOS Internals: To the Apple's Core                                 | Professional Android 4 Application Development                                                       | Professional Android Programming with Mono for Android and .NET/C#           |
| Professional Cross-Platform Mobile Development in C#                            | Professional jQuery                                                                                  | Professional Microsoft PowerPivot for Excel and SharePoint                   |
| Professional Microsoft SQL Server 2012 Administration                           | Professional Microsoft SQL Server 2012<br>Analysis Services with MDX and DAX                         | Professional Microsoft SQL Server 2012<br>Integration Services               |
| Professional Microsoft SQL Server 2012<br>Reporting Services                    | Android Application Development Cookbook: 93<br>Recipes for Building Winning Apps                    | Beginning Object-Oriented Programming with C#                                |
| Beginning Perl                                                                  | Beginning Windows 8 Application Development                                                          | Ivor Horton's Beginning Visual C++ 2012                                      |
| Professional ASP.NET MVC 4                                                      | Professional HTML5 Mobile Game Development                                                           | Professional Microsoft IIS 8                                                 |
| Professional Mobile Application Development                                     | Professional SQL Server 2012 Internals and Troubleshooting                                           | Professional Visual Basic 2012 and .NET 4.5 Programming                      |
| Professional Windows 8 Programming:<br>Application Development with C# and XAML | Programming Interviews Exposed: Secrets to Landing Your Next Job, Third Edition                      | Visual Basic 2012: Programmer's Reference                                    |
| Professional Sitecore Development                                               | Beginning XML, 5th Edition                                                                           | Beginning R: The Statistical Programming Language                            |
| Professional Android Sensor Programming                                         | Professional Node.js: Building Javascript-Based Scalable Software                                    | Working with NHibernate 3.0                                                  |
| Drupal: The Guide to Planning and Building<br>Websites                          | Professional ASP.NET MVC 3                                                                           | Ivor Horton's Beginning Java, Java 7 Edition                                 |

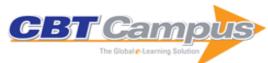

| Professional NoSQL                                                                                           | Professional Windows Embedded Compact 7                                                                                     | SharePoint Server 2010 Enterprise Content Management                           |
|----------------------------------------------------------------------------------------------------|----------------------------------------------------------------------------------------------------|--------------------------------------------------------------------------------|
| Shell Scripting: Expert Recipes for Linux, Bash and More                                                     | Beginning Android Application Development                                                                                   | Beginning CSS: Cascading Style Sheets for Web Design, Third Edition            |
| Discovering SQL: A Hands-On Guide for Beginners                                                              | Joomla! 24-Hour Trainer                                                                                                    | Professional Scrum with Team Foundation<br>Server 2010                         |
| Professional Test-Driven Development with C#:<br>Developing Real World Applications with TDD                 | SharePoint 2010 Business Intelligence 24-Hour<br>Trainer                                                                    | Umbraco User's Guide                                                           |
| Real World SharePoint 2010: Indispensable<br>Experiences from 22 MVPs                                        | Building PHP Applications with Symfony,<br>CakePHP, and Zend Framework                                                      | JavaScript 24-Hour Trainer                                                     |
|                                                                                                    | Professional iPhone and iPad Application<br>Development                                                                     | Professional Mobile Web Development with WordPress, Joomla! and Drupal         |
| Professional SharePoint 2010 Branding and User Interface Design                                              | Professional Team Foundation Server 2010                                                                                    | Professional Windows 7 Development Guide                                       |
| Professional WordPress Plugin Development                                                                    | Real-World Solutions for Developing High-<br>Quality PHP Frameworks and Applications                                        | Stephens' Visual Basic Programming: 24-Hour Trainer                            |
| Windows Phone 7 Application Development: 24<br>Hour Trainer<br>Professional Application Lifecycle Management | Enterprise Android: Programming Android Database Applications for the Enterprise Professional ASP.NET 4.5 in C# and VB      | Professional Access 2013 Programming Beginning Visual Basic 2012               |
| with Visual Studio 2012 Professional Embedded ARM Development                                                | Professional Hadoop Solutions                                                                                               | Windows Azure Data Storage                                                     |
| Windows Azure Hybrid Cloud                                                                                   | Windows Azure Web Sites                                                                                                    | Beginning ASP.NET 4.5: In C# and VB                                            |
| Beginning HTML and CSS                                                                                       | Beginning Visual C# 2012 Programming                                                                                        | Knight's Microsoft SQL Server 2012 Integration<br>Services 24-Hour Trainer     |
| Professional Android Open Accessory Programming with Arduino                                                 | Professional C# 2012 and .NET 4.5                                                                                           | Professional Heroku Programming                                                |
| Professional iOS Network Programming:<br>Connecting the Enterprise to the iPhone and<br>iPad                 | Professional Team Foundation Server 2012                                                                                    | Professional Visual Studio 2012                                                |
| Professional Website Performance: Optimizing the Front-End and Back-End                                      | Beginning SharePoint 2013 Development                                                                                       | Beginning SharePoint 2013: Building Business Solutions                         |
| MCSD Certification Toolkit (Exam 70-483): Programming in C#                                                  | Professional SharePoint 2013 Administration                                                                                 | Professional SharePoint 2013 Development                                       |
| SharePoint 2013 Branding and User Interface Design                                                           | Professional Hibernate                                                                                                    | Rexx Programmer's Reference                                                    |
| Professional Assembly Language                                                                               | Beginning JavaServer Pages                                                                                                  | Beginning SQL                                                                  |
| Beginning InfoPath 2003                                                                                      | Beginning MySQL                                                                                                    | Beginning Programming                                                          |
| Professional Web APIs: Google, eBay,<br>Amazon.Com, MapPoint, FedEx                                          | Beginning Shell Scripting                                                                                                   | Beginning Unix                                                                 |
| Web Standards Programmer's Reference:<br>HTML, CSS, JavaScript, Perl, Python, and PHP                        | Beginning Python                                                                                                    | Beginning Cryptography in Java                                                 |
| Professional C# 2005                                                                                         | Beginning Transact-SQL with SQL Server 2000 and 2005                                                                        | Beginning Algorithms                                                           |
| Professional Web APIs with PHP: eBay, Google, PayPal, Amazon, FedEx, Plus Web Feeds                          | Wrox's ASP.NET 2.0 Visual Web Developer<br>2005 Express Edition Starter Kit                                                 | Beginning SQL Server 2005 Programming                                          |
| Excel 2003 VBA Programmer's Reference                                                                        | Expert One-on-One J2EE Development Without EJB                                                                              | Professional Apache Tomcat 5                                                   |
| Professional Crystal Reports for Visual Studio .NET, Second Ed                                               | Professional VB.NET 2003                                                                                                    | XPath 2.0 Programmers Reference                                                |
| Professional LAMP: Linux, Apache, MySQL, and PHP5 Web Development                                            | Professional ASP.NET 2.0 XML                                                                                                | Professional SQL Server 2005 Reporting<br>Services                             |
| Beginning Access 2007 VBA                                                                                    | Beginning SharePoint 2007 Administration:<br>Windows SharePoint Services 3.0 and Microsoft<br>Office SharePoint Server 2007 | Professional ASP.NET 2.0 AJAX                                                  |
| Puzzles for Programmers and Pros                                                                             | Beginning Spring Framework 2                                                                                                | Professional Apache Tomcat 6                                                   |
| Professional IIS 7 and ASP.NET 2.0 Integrated Programming                                                    | Professional Outlook 2007 Programming                                                                                       | VBScript Programmer's Reference, Third Edition                                 |
| Beginning Linux Programming, 4th Edition                                                                     | Expert Access 2007 Programming                                                                                              | Professional Python Frameworks: Web 2.0 Programming with Django and Turbogears |
| Professional BizTalk Server 2006 R2                                                                          | Excel 2007 VBA Programmer's Reference                                                                                       | Access 2007 VBA Programmer's Reference                                         |
|                                                                                                    |                                                                                                    |                                                                                |

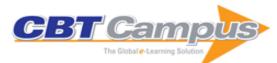

| Professional Windows Workflow Foundation                                                  | Professional XML                                                                                                    | XSLT 2.0 and XPath 2.0 Programmer's Reference, 4th Edition                                                                                    |
|-------------------------------------------------------------------------------------------|----------------------------------------------------------------------------------------------------|----------------------------------------------------------------------------------------------------|
| Professional Excel Services                                                               | Beginning Excel Services                                                                                                | Beginning Ajax                                                                                                    |
| Professional Linux Programming                                                            | Professional Apache Geronimo                                                                                            | Professional Java JDK 6 Edition                                                                                                    |
| Professional Pen Testing for Web Applications                                             | ASP.NET AJAX Programmer's Reference with ASP.NET 2.0 or ASP.NET 3.5                                                     | Professional Team Foundation Server                                                                                                    |
| Professional WCF Programming: .NET Development with the Windows Communication Foundation  | Professional Windows PowerShell                                                                                         | Professional WPF Programming: .NET Development with the Windows Presentation Foundation                                                       |
| Beginning Lua Programming                                                                 | Beginning Ruby on Rails                                                                                                 | Beginning SharePoint Administration: Windows<br>SharePoint Services and SharePoint Portal<br>Server                                           |
| Beginning XML Databases                                                                   | Access 2010 24-Hour Trainer                                                                                             | Microsoft Access 2010: Programmer's Reference                                                                                                 |
| Beginning SharePoint Designer 2010                                                        | Professional ASP.NET MVC 2                                                                                              | Beginning PHP 5.3                                                                                                    |
| Beginning Python: Using Python 2.6 and Python 3.1                                         | Beginning HTML, XHTML, CSS, and JavaScript                                                                              | Beginning XSLT and XPath: Transforming XML Documents and Data                                                                                 |
| Cloud Computing with the Windows Azure<br>Platform                                        | Developing Web Applications with Perl,<br>memcached, MySQL and Apache                                                   | Integrating Crystal Reports into an ASP.NET Application                                                                                       |
| JavaScript Programmer's Reference                                                         | jQuery for ASP.NET Developers                                                                                           | Knight's 24-Hour Trainer: Microsoft SQL Server 2008 Integration Services                                                                      |
| Professional SQL Server 2008 Administration with Windows PowerShell                       | Problem-Design-Solution                                                                                                 | Model-Driven Development with Executable UML                                                                                                  |
| Professional DevExpress ASP.NET Controls                                                  | Professional Enterprise .NET                                                                                            | Professional JavaScript Frameworks:<br>Prototype,YUI, ExtJS, Dojo and MooTools                                                                |
| Professional Oracle WebLogic Server                                                       | Professional PHP Design Patterns                                                                                        | Professional SharePoint 2007 Records<br>Management Development : Managing Official<br>Records with Microsoft Office SharePoint Server<br>2007 |
| Testing ASP.NET Web Applications                                                          | Visual Basic 2010 Programmer's Reference                                                                                | Visual Studio 2010 and .NET 4 Six-in-One                                                                                                    |
| WPF Programmer's Reference: Windows<br>Presentation Foundation with C# 2010 and .NET<br>4 | Professional Alfresco: Practical Solutions for<br>Enterprise Content Management                                         | Professional Android 2 Application Development                                                                                                |
| Professional Application Lifecycle Management with Visual Studio 2010                     | Professional ASP.NET 4 in C# & VB                                                                                       | Professional C# 4 and .NET 4                                                                                                    |
| Professional IronPython                                                                   | Professional Microsoft Search: FAST Search,<br>SharePoint Search, and Search Server                                     | Professional Parallel Programming with C#:<br>Master Parallel Extensions with .Net 4                                                          |
| Professional SharePoint 2010 Administration                                               | Professional SQL Server 2008 Internals and Troubleshooting                                                              | Professional Visual Basic 2010 and .NET 4                                                                                                    |
| Professional Visual Studio 2010                                                           | Professional WCF 4: Windows Communication Foundation with .NET 4                                                        | Professional Workflow in SharePoint 2010: Real World Business Workflow Solutions                                                              |
| Professional XMPP Programming with<br>JavaScript and jQuery                               | Ivor Horton's Beginning Visual C++ 2010                                                                                 | Microsoft SQL Server Reporting Services Recipes: For Designing Expert Reports                                                                 |
| Expert PHP and MySQL                                                                      | Functional Programming in C# : Classic<br>Programming Techniques for Modern Projects                                    | Beginning ASP.NET 4: In C# and VB                                                                                                    |
| Beginning ASP.NET Security                                                                | Beginning Drupal                                                                                                    | Beginning Microsoft Visual Basic 2010                                                                                                    |
| Beginning Visual C# 2010                                                                  | Beginning SharePoint 2010 Administration: Microsoft SharePoint Foundation 2010 and                                      | ASP.NET 4 24-Hour Trainer                                                                                                    |
| Beginning T-SQL with Microsoft SQL Server 2005 and 2008                                   | Microsoft SharePoint Server 2010 Professional CodeIgniter                                                               | Professional Linux Kernel Architecture                                                                                                    |
| Professional Microsoft SQL Server 2008<br>Integration Services                            | Professional Multicore Programming: Design and Implementation for C++ Developers                                        | Professional Microsoft SharePoint 2007 Design                                                                                                 |
| Professional Microsoft SharePoint 2007 Workflow Programming                               | SOA and ESB Architecture with BizTalk                                                                                   | Beginning Microsoft Visual C# 2008                                                                                                    |
| Professional Adobe Flex 3                                                                 | Professional C# 2008                                                                                                    | Professional IIS 7.0                                                                                                    |
| Professional LINQ                                                                         | Professional SharePoint 2007 Web Content<br>Management Development: Building WCM Sites<br>with Office SharePoint Server | Professional SQL Server 2005 Performance<br>Tuning                                                                                            |
| HTML5: 24-Hour Trainer                                                                    | Professional Windows PowerShell<br>Programming: Snap-ins, Cmdlets, Hosts, and<br>Providers                              | .NET Domain-Driven Design with C#: Problem - Design - Solution                                                                                |

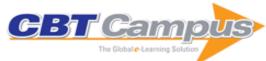

| Beginning C# 3.0: An Introduction to Object<br>Oriented Programming                                                                              | Beginning Microsoft SQL Server 2008 Programming                                                        | Beginning Microsoft Visual Basic 2008                                                                 |
|----------------------------------------------------------------------------------------------------|----------------------------------------------------------------------------------------------------|----------------------------------------------------------------------------------------------------|
| Beginning Web Programming with HTML, XHTML, and CSS, Second Edition                                                                              | Code Leader: Using People, Tools, and Processes to Build Successful Software                           | PHP and MySQL: Create-Modify-Reuse                                                                    |
| Professional Microsoft Robotics Developer Studio                                                                                                 | Professional Visual Basic 2008                                                                         | Python: Create-Modify-Reuse                                                                           |
| Visual Basic Graphics Programming                                                                                                    | C# Graphics Programming                                                                                | Beginning Database Design Solutions                                                                   |
| Beginning PHP6, Apache, MySQL Web<br>Development                                                                                                 | C# 2008 Programmer's Reference                                                                         | The Concise Guide to Dojo                                                                             |
| Professional ADO.NET 3.5 with LINQ and the<br>Entity Framework                                                                                   | Professional ASP.NET 3.5 AJAX                                                                          | Professional ASP.NET 3.5 Security, Membership, and Role Management with C# and VB                     |
| Professional ASP.NET MVC 1.0                                                                                                    | Professional DotNetNuke 5: Open Source Web Application Framework for ASP.NET                           | Professional K2 Blackpearl                                                                            |
| Professional Microsoft Office SharePoint Designer 2007                                                                                           | Professional Microsoft SQL Server 2008 Administration                                                  | Professional Microsoft SQL Server 2008 Programming                                                    |
| Professional Microsoft SQL Server 2008 Reporting Services                                                                                        | Professional Microsoft SQL Server Analysis<br>Services 2008 with MDX                                   | Ruby on Rails for Microsoft Developers                                                                |
| ASP.NET 3.5 Enterprise Application Development with Visual Studio 2008: Problem- Design-Solution                                                 | Design - Build - Run: Applied Practices and<br>Principles for Production-Ready Software<br>Development | Microsoft SharePoint 2007 for Office 2007 Users                                                       |
| ASP.NET 3.5 Website Programming: Problem - Design - Solution                                                                                     | ASP.NET MVC 1.0 Website Programming: Problem - Design - Solution                                       | ASP.NET MVC 1.0 Test Driven Development:<br>Problem - Design - Solution                               |
| Beginning ASP.NET MVC 1.0                                                                                                    | Beginning JavaScript and CSS Development with iQuery                                                   | Beginning Microsoft SQL Server 2008 Administration                                                    |
| C# Design and Development: Expert One-on-<br>One                                                                                                 | OpenSocial Network Programming                                                                         | Professional ASP.NET 3.5 SP1 Edition: In C# and VB                                                    |
| Professional PHP 6                                                                                                    | Professional Refactoring in C# & ASP.NET                                                               | SharePoint 2010: Six-in-One                                                                           |
| Beginning Flutter: A Hands on Guide to App<br>Development                                                                                        | Professional JavaScript for Web Developers,<br>4th Edition                                             | Professional Visual Studio 2017                                                                       |
| Professional Android, Fourth Edition                                                                                                    | Professional Git                                                                                       | Beginning Android Programming with Android Studio, Fourth Edition                                     |
| Beginning C# 7 Programming with Visual Studio 2017                                                                                               | Professional C# 7 and .NET Core 2.0                                                                    | Programming Interviews Exposed: Coding Your Way Through the Interview, Fourth Edition                 |
| Professional C++, Fourth Edition                                                                                                    | Official Red Hat Linux System Administrator's Guide                                                    | Mastering Mobile Learning: Tips and Techniques for Success                                            |
| Developing Technical Training: A Structured<br>Approach for Developing Classroom and<br>Computer-Based Instructional Materials, Third<br>Edition | Novell's Guide to NetWare 6 Networks                                                                   | Leading Geeks: How to Manage the People<br>Who Deliver Technology                                     |
| Implementing World Class IT Strategy: How IT<br>Can Drive Organizational Innovation                                                              | World Class IT: Why Businesses Succeed<br>When IT Triumphs                                             | The Strategic Application of Information<br>Technology in Health Care Organizations, Third<br>Edition |
| Health Care Information Systems: A Practical<br>Approach for Health Care Management, Third<br>Edition                                            | Health Care Information Systems: A Practical<br>Approach for Health Care Management, Fourth<br>Edition | PHP, MySQL & JavaScript All-in-One for<br>Dummies                                                     |
| Advances in Financial Machine Learning                                                                                                    | Tinkercad for Dummies                                                                                  | Machine Learning: A Concise Introduction                                                              |
| Beginning Programming with Python for<br>Dummies, 2nd Edition                                                                                    | TensorFlow for Dummies                                                                                 | Teach Yourself visually MacBook, 4th Edition                                                          |
| Information Technology for Management: On-<br>Demand Strategies for Performance, Growth<br>and Sustainability, Eleventh Edition                  | Samsung Galaxy S8 for Dummies                                                                          | Illuminating Statistical Analysis Using Scenarios and Simulations                                     |
| Categorical Data Analysis, Third Edition                                                                                                    | Cybersecurity Program Development for<br>Business: The Essential Planning Guide                        | R Projects for Dummies                                                                                |
| Android Phones & Tablets for Dummies                                                                                                    | QuickBooks Online for Dummies, 4th Edition                                                             | iPhone for Dummies, 11th Edition                                                                      |
| LTE Optimization Engineering Handbook                                                                                                    | macOS High Sierra for Dummies                                                                          | Network Function Virtualization: Concepts and Applicability in 5G Networks                            |
| Adobe Photoshop CC for Dummies, 2nd Edition                                                                                                    | Python for R Users: A Data Science Approach                                                            | Raspberry Pi for Dummies, 3rd Edition                                                                 |
| C# 7.0 All-in-One for Dummies                                                                                                    | Fundamentals of Data Communication Networks                                                            | Adobe Creative Cloud All-in-One for Dummies,<br>2nd Edition                                           |
| Adventures in Minecraft, Second Edition                                                                                                    | Windows Security Monitoring: Scenarios and Patterns                                                    | AutoCAD for Dummies, 17th Edition                                                                     |
| Autodesk Revit 2017 for Architecture No<br>Experience Required                                                                                   | CompTIA Project+ Practice Tests                                                                        | Understanding Color: An Introduction for Designers, Fifth Edition                                     |
| SAS Data Analytic Development: Dimensions of Software Quality                                                                                    | Swift in the Cloud                                                                                     | WordPress for Dummies, 8th Edition                                                                    |
| <u>, </u>                                                                                                    | •                                                                                                    |                                                                                                    |

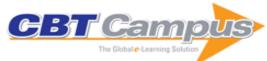

| Real-Time Embedded Systems                                                                                               | Salesforce Marketing Cloud for Dummies                                                                                   | The Business Blockchain: Promise, Practice,                                                       |
|----------------------------------------------------------------------------------------------------|----------------------------------------------------------------------------------------------------|---------------------------------------------------------------------------------------------------|
|                                                                                                    |                                                                                                    | and Application of the Next Internet Technology                                                   |
| The Cyber Risk Handbook: Creating and<br>Measuring Effective Cybersecurity Capabilities                                  | Theory of Probability: A Critical Introductory<br>Treatment                                                              | Time Series Analysis: Forecasting and Control, Fifth Edition                                      |
| Towards 5G: Applications, Requirements and Candidate Technologies                                                        | Understanding and Applying Basic Statistical Methods Using R                                                             | VoIP For Dummies                                                                                  |
| Matrix Algebra Useful for Statistics, Second Edition                                                                     | Model Building in Mathematical Programming, Fifth Edition                                                                | Natural Language Processing and<br>Computational Linguistics 1: Speech,<br>Morphology and Syntax  |
| Podcasting for Dummies, 3rd Edition                                                                                      | Probability and Statistics with Reliability,<br>Queuing, and Computer Science Applications,<br>Second Edition            | Project Management for Dummies, 5th Edition                                                       |
| ITIL® Intermediate Certification Companion Study Guide: Service Lifecycle Exams                                          | Discrete Mathematics for Computer Science                                                                                | Foundations of Linear and Generalized Linear<br>Models                                            |
| Hacking the Hacker: Learn from the Experts<br>Who Take Down Hackers                                                      | Handbook of Machine and Computer Vision:<br>The Guide for Developers and Users, Second,<br>Revised and Updated Edition   | A Panorama of Statistics: Perspectives, Puzzles and Paradoxes in Statistics                       |
| Advanced Graph Theory and Combinatorics                                                                                  | Advanced Multicarrier Technologies for Future Radio Communication: 5G and Beyond                                         | Agile Project Management For Dummies, 2nd Edition                                                 |
| AWS for Developers for Dummies                                                                                           | Analytics: The Agile Way                                                                                                 | Applied Logistic Regression, Third Edition                                                        |
| Big Data For Small Business For Dummies                                                                                  | System Analysis & Design: An Object-Oriented<br>Approach with UML, Fifth Edition                                         | Introduction to Linear Regression Analysis, Fifth Edition                                         |
| Model-Based Testing Essentials: Guide to the ISTQB Certified Model-Based Tester: Foundation Level                        | Unstructured Data Analytics: How to Improve Customer Acquisition, Customer Retention, and Fraud Detection and Prevention | Teach Yourself VISUALLY macOS Sierra                                                              |
| QuarkXPress for Dummies                                                                                                  | QuickBooks 2017 All-In-One For Dummies                                                                                   | Predictive Analytics for Dummies, 2nd Edition                                                     |
| Java Programming for Android Developers for<br>Dummies, 2nd Edition                                                      | LinkedIn Profile Optimization for Dummies                                                                                | macOS Sierra for Dummies                                                                          |
| Fog for 5G and IoT                                                                                                    | Business Analytics for Managers: Taking<br>Business Intelligence Beyond Reporting,<br>Second Edition                     | AWS for Admins for Dummies                                                                        |
| Android Phones For Dummies, 4th Edition                                                                                  | Android Tablets for Dummies, 4th Edition                                                                                 | SketchUp for Dummies                                                                              |
| Solutions Manual to Accompany Introduction to<br>Linear Regression Analysis, Fifth Edition                               | Statistical Analysis with R For Dummies                                                                                  | Project Management Workbook and PMP/CAPM Exam Study Guide, Twelfth Edition                        |
| Project Management: A Systems Approach to<br>Planning, Scheduling, and Controlling, Twelfth<br>Edition                   | Java for Dummies, 7th Edition                                                                                            | Cybersecurity Law                                                                                 |
| Data Science for Dummies, 2nd Edition                                                                                    | Advanced Penetration Testing: Hacking the World's Most Secure Networks                                                   | The Data Science Handbook                                                                         |
| The DevOps Adoption Playbook: A Guide to Adopting DevOps in a Multi-Speed IT Enterprise                                  | Photoshop Elements 15 for Dummies                                                                                        | Windows 10 Anniversary Update Bible                                                               |
| Digital Photography for Dummies, 8th Edition                                                                             | Dragon Professional Individual for Dummies, 5th Edition                                                                  | Essentials of Business Processes and Information Systems                                          |
| Information Technology for Management: Digital Strategies for Insight, Action, and Sustainable Performance, 10th Edition | Geographic Information Systems in Action                                                                                 | Coding All-in-One For Dummies                                                                     |
| Blockchain for Dummies                                                                                                   | Building the Internet of Things: Implement New Business Models, Disrupt Competitors, Transform Your Industry             | Algorithms for Dummies                                                                            |
| 3D Printing for Dummies, 2nd Edition                                                                                     | Network Forensics                                                                                                    | Networking for Dummies, 11th Edition                                                              |
| Python for Everyone, Second Edition                                                                                      | Java All-in-One for Dummies, 5th Edition                                                                                 | SharePoint 2013 For Dummies                                                                       |
| Smart Cities: Foundations, Principles and<br>Applications                                                                | Starting an Online Business for Dummies, 7th Edition                                                                     | Statistics: Unlocking the Power of Data, Second Edition                                           |
|                                                                                                    | Statistics for Dummies, 2nd Edition                                                                                      | Beginning Programming with Java for Dummies,                                                      |
| Style and Statistics: The Art of Retail Analytics                                                                        |                                                                                                    | 5th Edition                                                                                       |
| Style and Statistics: The Art of Retail Analytics  Python All-in-One for Dummies                                         | WordPress All-In-One for Dummies, 4th Edition                                                                            | 5th Edition Essential Algorithms: A Practical Approach to Computer Algorithms Using Python and C# |

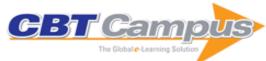

| Testing Statistical Assumptions in Research                                                                                                    | Cyber Security in Parallel and Distributed<br>Computing: Concepts, Techniques, Applications<br>and Case Studies         | Data Science Using Python and R                                                                                     |
|----------------------------------------------------------------------------------------------------|----------------------------------------------------------------------------------------------------|----------------------------------------------------------------------------------------------------|
| Keras to Kubernetes: The Journey of a Machine<br>Learning Model to Production                                                                                    | Machine Learning with Spark and Python: Essential Techniques for Predictive Analysis, Second Edition                    | Blockchain for Dummies, 2nd Edition                                                                                 |
| Ethereum for Dummies                                                                                                    | Python for Data Science for Dummies, 2nd Edition                                                                        | Deep Learning for Dummies                                                                                           |
| Functional Programming for Dummies                                                                                                    | DevOps for Dummies                                                                                                    | Windows Server 2019 & PowerShell All-in-One for Dummies                                                             |
| SQL for Dummies, 9th Edition                                                                                                    | Microsoft Dynamics 365 for Dummies                                                                                      | Microsoft 365 Business for Admins for Dummies                                                                       |
| Cybersecurity Blue Team Toolkit                                                                                                    | The Official (ISC)2 Guide to the CISSP CBK<br>Reference, 5th Edition                                                    | Faster Disaster Recovery: The Business<br>Owner's Guide to Developing a Business<br>Continuity Plan                 |
| Cybersecurity for Dummies                                                                                                    | Coding for Kids for Dummies                                                                                             | Photoshop Elements 2018 For Dummies                                                                                 |
| Digital Marketing For Dummies                                                                                                    | The Bayesian Way: Introductory Statistics for Economists and Engineers                                                  | Strategic Information Technology: Best<br>Practices to Drive Digital Transformation,<br>Second Edition              |
| Mathematical Statistics: An Introduction to<br>Likelihood Based Inference                                                                                        | Excel VBA Programming for Dummies, 5th Edition                                                                          | Handbook of Healthcare Analytics: Theoretical Minimum for Conducting 21st Century Research on Healthcare Operations |
| Logic Pro X For Dummies, 2nd Edition                                                                                                    | Mathematical Statistics with Resampling and R, Second Edition                                                           | SPSS Data Analysis for Univariate, Bivariate, and Multivariate Statistics                                           |
| An Introduction to Categorical Data Analysis,<br>Third Edition                                                                                                   | JavaScript and Open Data                                                                                                | Virtual Teams for Dummies                                                                                           |
| QuickBooks 2019 for Dummies                                                                                                    | Excel Data Analysis for Dummies, 4th Edition                                                                            | Access 2019 Bible                                                                                                   |
| LinkedIn Sales Navigator for Dummies                                                                                                    | macOS Mojave for Dummies                                                                                                | Introduction to Adobe Dreamweaver CS6                                                                               |
| Introduction to Adobe Flash Professional CS6                                                                                                    | Introduction to Adobe Photoshop CS6                                                                                     | Data Mining for Business Analytics: Concepts,<br>Techniques, and Applications in R                                  |
| CISSP for Dummies, 6th Edition                                                                                                    | Microcontroller Theory and Applications with the PIC18F, Second Edition                                                 | The Annotated Turing: A Guided Tour Through Alan Turing's Historic Paper on Computability and the Turing Machine    |
| Introduction to Abstract Algebra, Fourth Edition                                                                                                    | Radio Protocols for LTE and LTE-Advanced                                                                                | Elementary Linear Algebra: Applications<br>Version, 11th Edition                                                    |
| Visual Design Solutions: Principles and Creative Inspiration for Learning Professionals                                                                          | Microsoft Flight Simulator X For Pilots: Real World Training                                                            | Networking All-in-One for Dummies, 7th Edition                                                                      |
| Hacking for Dummies, 6th Edition                                                                                                    | Linux All-In-One for Dummies, 6th Edition                                                                               | Business Data Communications and Networking, Thirteeth Edition                                                      |
| Virtual & Augmented Reality for Dummies                                                                                                    | Wearable Computing: From Modelling to<br>Implementation of Wearable Systems based on<br>Body Sensor Networks            | Web Coding & Development All-in-One for<br>Dummies                                                                  |
| The SketchUp Workflow for Architecture: Modeling Buildings, Visualizing Design, and Creating Construction Documents with SketchUp Pro and LayOut, Second Edition | Cryptography Engineering: Design Principles and Practical Applications                                                  | Scrum for Dummies, 2nd Edition                                                                                      |
| Social Engineering: The Science of Human<br>Hacking, Second Edition                                                                                              | Investigating Cryptocurrencies: Understanding, Extracting, and Analyzing Blockchain Evidence                            | A General Introduction to Data Analytics                                                                            |
| Probability, Decisions and Games: A Gentle Introduction using R                                                                                                  | Arduino For Dummies, 2nd Edition                                                                                        | Artificial Intelligence for Dummies                                                                                 |
| Tribe of Hackers Red Team: Tribal Knowledge from the Best in Offensive Cybersecurity                                                                             | Tribe of Hackers: Cybersecurity Advice from the Best Hackers in the World                                               | CompTIA A+ Certification All-in-One for<br>Dummies, 5th Edition                                                     |
| Practical Java Programming for lot, AI, and Blockchain                                                                                                    | The Agile Pocket Guide: A Quick Start to<br>Making Your Business Agile Using Scrum and<br>Beyond                        | Vehicle Safety Communications: Protocols, Security, and Privacy                                                     |
| Siri For Dummies                                                                                                    | Rendering in SketchUp: From Modeling to<br>Presentation for Architecture, Landscape<br>Architecture and Interior Design | Photoshop Elements 11 All-in-One For<br>Dummies                                                                     |
| Photoshop Elements 11 Top 100 Simplified Tips & Tricks                                                                                                    | Passing the PRINCE2 Exams for Dummies                                                                                   | Networks and Services: Carrier Ethernet, PBT, MPLS-TP, and VPLS                                                     |
| Web Application Defender's Cookbook: Battling Hackers and Protecting Users                                                                                       | Web Design All-in-One For Dummies, 2nd Edition                                                                          | Information Technology for Management: Advancing Sustainable, Profitable Business Growth, 9th Edition               |

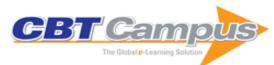

| Making Effective Business Decisions Using<br>Microsoft Project                                                         | Java Concepts: Early Objects, Seventh Edition                                                                           | Kindle Fire HD For Dummies                                                                                                    |
|----------------------------------------------------------------------------------------------------|----------------------------------------------------------------------------------------------------|----------------------------------------------------------------------------------------------------|
| Laptops for Dummies, 5th Edition                                                                                       | Introduction to Computer Science Using Python:<br>A Computational Problem-Solving Focus                                 | iOS 6 Application Development For Dummies                                                                                            |
| Ethics and Technology: Controversies,<br>Questions, and Strategies for Ethical<br>Computing, Fourth Edition            | Data Structures and Algorithms in Python                                                                                | HTML5 Canvas For Dummies                                                                                                    |
| C# 5.0 All-in-One For Dummies                                                                                          | Android Game Programming For Dummies                                                                                    | Big Data Analytics: Turning Big Data into Big<br>Money                                                                               |
| Big Data, Big Analytics: Emerging Business<br>Intelligence and Analytic Trends for Today's<br>Businesses               | Big Java: Early Objects, Fifth Edition                                                                                  | Delivering Business Analytics: Practical<br>Guidelines for Best Practice                                                             |
| HTML5 Game Development For Dummies                                                                                     | HTML5 Programming with JavaScript For<br>Dummies                                                                        | Introducing Geographic Information Systems with ArcGIS: A Workbook Approach to Learning GIS, Third Edition                           |
| Investigative Computer Forensics: The Practical Guide for Lawyers, Accountants, Investigators, and Business Executives | iConnected: Use AirPlay, iCloud, Apps, and<br>More to Bring Your Apple Devices Together                                 | iPad for Digital Photographers                                                                                                    |
| Joomla! Bible, Second Edition                                                                                          | Learning to Program with MATLAB: Building GUI Tools                                                                     | Innovation and Create Value Across the<br>Enterprise                                                                                 |
| Managing Electronic Records: Methods, Best Practices, and Technologies                                                 | Microsoft Office Home & Student 2013 All-in-<br>One For Dummies                                                         | Data Mining and Business Analytics with R                                                                                            |
| Data Points: Visualization That Means Something                                                                        | Evil by Design: Interaction Design to Lead Us Into Temptation                                                           | Excel 2013 Bible                                                                                                    |
| Excel 2013 Formulas                                                                                                    | Excel 2013 Power Programming with VBA                                                                                   | Excel Dashboards and Reports, 2nd Edition                                                                                            |
| Executive's Guide to IT Governance: Improving Systems Processes with Service Management, COBIT, and ITIL®              | Big Data For Dummies                                                                                                    | Android Design Patterns: Interaction Design<br>Solutions for Developers                                                              |
| Adobe Edge Animate CC For Dummies                                                                                      | Access 2013 Bible                                                                                                    | WiFi, WiMAX and LTE Multi-hop Mesh<br>Networks: Basic Communication Protocols and<br>Application Areas                               |
| Microsoft Word 2013 Bible                                                                                              | Understanding and Conducting Information<br>Systems Auditing                                                            | Using Social Media for Global Security                                                                                               |
| Visual Intelligence: Microsoft Tools and Techniques for Visualizing Data                                               | Too Big to Ignore: The Business Case for Big Data                                                                       | Transforming IT Culture: How to Use Social Intelligence, Human Factors and Collaboration to Create an IT Department that Outperforms |
| PCs All-in-One For Dummies, 6th Edition                                                                                | PHP, MySQL, JavaScript & HTML5 All-in-One for Dummies                                                                   | Microsoft PowerPoint 2013 Bible                                                                                                    |
| PowerPoint 2013 For Dummies                                                                                            | Microsoft Project 2013 For Dummies                                                                                      | Office 2013 All-In-One for Dummies                                                                                                   |
| Microsoft Office 2013 Bible                                                                                            | Operating System Concepts, Ninth Edition                                                                                | Search Engine Optimization: Your Visual<br>Blueprint for Effective Internet Marketing, 3rd<br>Edition                                |
| Microsoft Outlook 2013 For Dummies                                                                                     | The Agile Architecture Revolution: How Cloud Computing, REST-Based SOA, and Mobile Computing Are Changing Enterprise IT | Solidworks 2013 Bible                                                                                                    |
| Strategic IT: Best Practices for Managers and Executives                                                               | Straight to the Top: CIO Leadership in a Mobile, Social, and Cloud-based World, Second Edition                          | Teach Yourself VISUALLY Complete OS X<br>Mavericks                                                                                   |
| Teach Yourself VISUALLY iMac, 3rd Edition                                                                              | Zen of Postproduction: Stress-Free Photography Workflow and Editing                                                     | Quicken 2014 for Dummies                                                                                                    |
| Samsung Galaxy Tabs For Dummies                                                                                        | Oracle 12c For Dummies                                                                                                  | OS X Mavericks All-in-One For Dummies                                                                                                |
| OS X Mavericks Portable Genius                                                                                         | Photoshop CC Bible                                                                                                    | PMP Certification All-in-One For Dummies, 2nd Edition                                                                                |
| Unleashing the Power of IT: Bringing People,<br>Business, and Technology Together, Second<br>Edition                   | Web Hosting For Dummies                                                                                                 | Windows 8.1 All-in-One for Dummies                                                                                                   |
|                                                                                                    | CSS3 for Dummies                                                                                                    | Cybersecurity: Managing Systems, Conducting<br>Testing, and Investigating Intrusions                                                 |
| From Business Strategy to IT Action: Right Decisions for a Better Bottom Line                                          | Data Smart: Using Data Science to Transform<br>Information into Insight                                                 | Decoding the IT Value Problem: An Executive<br>Guide for Achieving Optimal ROI on Critical IT<br>Investments                         |
| Marketing Analytics: Data-Driven Techniques with Microsoft Excel                                                       | HTML5 and CSS3 For Dummies                                                                                              | iPad Portable Genius, 2nd Edition                                                                                                    |
|                                                                                                    |                                                                                                    |                                                                                                    |

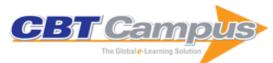

| JavaScript & JQuery: Interactive Front-End Web                                                             | 1,001 CCNA Routing and Switching Practice                                                                 | Beginning Programming with C for Dummies                                                                                               |
|----------------------------------------------------------------------------------------------------|----------------------------------------------------------------------------------------------------|----------------------------------------------------------------------------------------------------|
| Development Big Data: Understanding How Data Powers Big Business                                           | Questions For Dummies<br>Autodesk 3ds Max 2014 Bible                                                      | Ubuntu Linux Toolbox: 1000+ Commands for<br>Power Users, Second Edition                                                                |
| The Data Warehouse Toolkit: The Definitive                                                                 | Ace the Programming Interview: 160 Questions                                                              | Adobe Creative Cloud Design Tools All-in-One                                                                                           |
| Guide to Dimensional Modeling, Third Edition                                                               | and Answers for Success                                                                                   | For Dummies                                                                                                    |
| Agile Contracts: Creating and Managing<br>Successful Projects with Scrum                                   | Amazon Web Services For Dummies                                                                           | Beginning HTML5 & CSS3 for Dummies                                                                                                    |
| Biological Knowledge Discovery Handbook:<br>Preprocessing, Mining and Postprocessing of<br>Biological Data | Blog Design For Dummies                                                                                   | Building Performance Dashboards and Balanced<br>Scorecards with SQL Server Reporting Services                                          |
| Building the Internet of Things with IPv6 and MIPv6: The Evolving World of M2M Communications              | Dreamweaver CC For Dummies                                                                                | eBay Business All-in-One for Dummies, 3rd Edition                                                                                      |
| Essential Algorithms: A Practical Approach to Computer Algorithms                                          | Excel Data Analysis: Your Visual Blueprint for<br>Analyzing Data, Charts, and PivotTables, 4th<br>Edition | Exploring Arduino: Tools and Techniques for<br>Engineering Wizardry                                                                    |
| AutoCAD 2014 For Dummies                                                                                   | Teach Yourself Visually Photoshop CC                                                                      | Teach Yourself VISUALLY Salesforce.com                                                                                                 |
| Samsung Galaxy S 4 For Dummies                                                                             | Squarespace 6 For Dummies                                                                                 | QR Codes For Dummies, Portable Edition                                                                                                 |
| OneNote 2013 For Dummies                                                                                   | Photoshop CC For Dummies                                                                                  | Photoshop CC Top 100 Simplified Tips & Tricks                                                                                          |
| Kickstarter For Dummies                                                                                    | Introduction to Google SketchUp, Second Edition                                                           | Excel 2010 eLearning Kit For Dummies                                                                                                   |
| Designing for Print, Second Edition                                                                        | Fundamentals of Database Management Systems, Second Edition                                               | Android Tablet Application Development For Dummies                                                                                     |
| Windows 7 for Dummies eLearning Kit                                                                        | The Art of Software Testing, Third Edition                                                                | WebKit for Dummies                                                                                                    |
| Big Java: Late Objects                                                                                     | Java For Everyone: Late Objects, Second Edition                                                           | QuickBooks 2012 All-in-One for Dummies                                                                                                 |
| Photoshop Elements 10 All-in-One for Dummies                                                               | Microsoft Office 2010 for Dummies eLearning<br>Kit                                                        | On Top of the Cloud: How ClOs Leverage New Technologies to Drive Change and Build Value Across the Enterprise                          |
| Systems Analysis and Design with UML, Version 2.0: An Object-Oriented Approach, Fourth Edition             | Systems Analysis and Design, Fifth Edition                                                                | MacBook All-in-One for Dummies, Second Edition                                                                                         |
| Make Music with Your iPad                                                                                  | Making Sense of Data III: A Practical Guide to<br>Designing Interactive Data Visualizations               | iPhone Application Development for Dummies,<br>4th Edition                                                                             |
| JUNOS OS For Dummies, 2nd Edition                                                                          | Securing the Virtual Environment: How to<br>Defend the Enterprise Against Attack                          | Software in 30 Days: How Agile Managers Beat the Odds, Delight Their Customers, and Leave Competitors In the Dust                      |
| Predicting Malicious Behavior: Tools and Techniques for Ensuring Global Security                           | HTML5 eLearning Kit for Dummies                                                                           | Hybrid Cloud for Dummies                                                                                                    |
| Information Technology Project Management:<br>Providing Measurable Organizational Value,<br>Fourth Edition | iOS Hacker's Handbook                                                                                     | iPad Secrets                                                                                                    |
| ITIL® For Dummies                                                                                          | Java for Dummies Quick Reference                                                                          | Cyber Forensics: From Data to Digital Evidence                                                                                         |
| Guidebook to R Graphics Using Microsoft Windows                                                            | Google+ Companion                                                                                         | Android Fully Loaded, Second Edition                                                                                                   |
| Advanced Internet Protocols, Services, and Applications                                                    | A User's Manual to the PMBOK® Guide                                                                       | Taming The Big Data Tidal Wave: Finding<br>Opportunities in Huge Data Streams with<br>Advanced Analytics                               |
| VoIP and Unified Communications: Internet                                                                  | Using Excel for Business Analysis: A Guide to                                                             | Windows 8 Secrets: Do What You Never                                                                                                   |
| Telephony and the Future Voice Network Windows 8 All-in-One For Dummies                                    | Financial Modelling Fundamentals<br>Windows 8 Bible                                                       | Thought Possible with Windows 8 and RT iOS Cloud Development For Dummies                                                               |
| iPhone 5 All-in-One for Dummies, 2nd Edition                                                               | IT Leadership Manual: Roadmap to Becoming a                                                               | OS X Mountain Lion All-in-One For Dummies                                                                                              |
| OS X Mountain Lion Bible                                                                                   | Trusted Business Partner Photoshop CS6 All-in-One For Dummies                                             | Adobe Photoshop Lightroom 4 FAQs: 365 of                                                                                               |
| Java eLearning Kit For Dummies                                                                             | Microsoft SQL Server 2012 Bible                                                                           | Your Lightroom 4 Questions Answered Microsoft Virtualization Secrets: Do What You Never Thought Possible with Microsoft Virtualization |
| QuickBooks 2013 for Dummies                                                                                | SMART Board Interactive Whiteboard for<br>Dummies                                                         | Usable Usability: Simple Steps for Making Stuff<br>Better                                                                              |
| The Packaging Designer's Book of Patterns, Fourth Edition                                                  | The Essential R Reference                                                                                 | iBooks Author For Dummies                                                                                                    |
| Dreamweaver CS6 Bible                                                                                      | Fabricated: The New World of 3D Printing                                                                  | Game Design Secrets                                                                                                    |

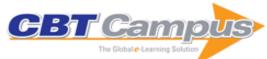

| Design Like Apple: Seven Principles For                                                                                    | Cloudonomics: The Business Value of Cloud                                                                                                    | Color in Computer Vision: Fundamentals and                                                                             |
|----------------------------------------------------------------------------------------------------|----------------------------------------------------------------------------------------------------|----------------------------------------------------------------------------------------------------|
| Creating Insanely Great Products, Services, and Experiences                                                                | Computing                                                                                                    | Applications                                                                                                    |
| Complete Electronics                                                                                                    | Adobe Creative Suite 6 Design and Web<br>Premium All-in-One For Dummies                                                                                | Microsoft Word 2010 for Dummies eLearning Kit                                                                          |
| Web Design For Dummies, 3rd Edition                                                                                        | Microsoft SharePoint 2010 For Dummies, 2nd Edition                                                                                                    | Cyber Security Policy Guidebook                                                                                        |
| Digital Design for Print and Web: An Introduction to Theory, Principles, and Techniques                                    | Energy-Efficient Distributed Computing Systems                                                                                                    | Building Websites All-in-One for Dummies, 3rd Edition                                                                  |
| Win with Advanced Business Analytics: Creating Business Value from Your Data                                               | Information Storage and Management: Storing, Managing, and Protecting Digital Information in Classic, Virtualized, and Cloud Environments, 2nd Edition | Internet, Mail, and Mixed-Mode Surveys: The Tailored Design Method, Third Edition                                      |
| HTML, CSS, and JavaScript Mobile<br>Development For Dummies                                                                | Flash Mobile Application Development for<br>Dummies                                                                                                    | Making Sense of Data II: A Practical Guide to<br>Data Visualization, Advanced Data Mining<br>Methods, and Applications |
| Master Data Management in Practice: Achieving True Customer MDM                                                            | iPad in the Enterprise: Developing and<br>Deploying Business Applications                                                                              | iPhone 4S For Dummies, 5th Edition                                                                                     |
| SolidWorks 2011 Assemblies Bible                                                                                           | Samsung Galaxy S For Dummies                                                                                                    | Search Engine Optimization (SEO) Secrets                                                                               |
| Security Risk Management Body of Knowledge                                                                                 | Microsoft Office 365 in Business                                                                                                    | Data Analysis: What Can Be Learned From the Past 50 Years                                                              |
| Adobe Acrobat X PDF Bible                                                                                                  | AutoCAD 2012 & AutoCAD LT 2012 Bible                                                                                                    | 3ds Max 2012 Bible                                                                                                    |
| Adobe Premiere Pro CS5 and CS5.5 Digital Classroom                                                                         | Google Secrets: Do What You Never Thought Possible with Google                                                                                         | Microsoft Dynamics CRM 2011 Administration Bible                                                                       |
| HTML5 Digital Classroom                                                                                                    | App Inventor for Android                                                                                                    | An Introduction to TTCN-3, Second Edition                                                                              |
| AutoCAD 2012 For Dummies                                                                                                   | Mint.com for Dummies                                                                                                    | Moodle for Dummies                                                                                                    |
| Objective-C                                                                                                    | Windows Server 2008 R2 Secrets                                                                                                    | The Smashing Idea Book: From Inspiration to<br>Application                                                             |
| Visualize This: The FlowingData Guide to Design, Visualization, and Statistics                                             | Windows PowerShell 2.0 Bible                                                                                                    | The Web Application Hacker's Handbook:<br>Finding and Exploiting Security Flaws, Second<br>Edition                     |
| Switching to a Mac for Dummies, Mac OS X Lion Edition                                                                      | Operating Systems In Depth: Design and<br>Programming                                                                                                  | Mobile Device Security for Dummies                                                                                     |
| Optimization Modeling with Spreadsheets,<br>Second Edition                                                                 | The Chief Information Officer's Body of Knowledge: People, Process, and Technology                                                                     | Cisco Networking All-in-One for Dummies                                                                                |
| Cognitive Radio Architecture: The Engineering Foundations of Radio XML                                                     | COSO Enterprise Risk Management:<br>Establishing Effective Governance, Risk, and<br>Compliance, Second Edition                                         | Data-Driven Business Decisions                                                                                         |
| Data Structures and Algorithms in C++, Second Edition                                                                      | Data Structures and Algorithms Using Python                                                                                                    | Distinctive Design: A Practical Guide to a<br>Useful, Beautiful Web                                                    |
| Drupal For Dummies, 2nd Edition                                                                                            | Android 3 SDK Programming for Dummies                                                                                                    | Antenna Design for Mobile Devices                                                                                      |
| Auditing Cloud Computing: A Security and                                                                                   | Web Design with HTML and CSS Digital                                                                                                    | Prezi for Dummies                                                                                                    |
| Project 2010 Bible                                                                                                    | Classroom Security 2020: Reduce Security Risks This Decade                                                                                             | SharePoint 2010 All-in-One for Dummies                                                                                 |
| SharePoint 2010 Development for Dummies                                                                                    | Smart Data: Enterprise Performance Optimization Strategy                                                                                               | SOA Modeling Patterns for Service Oriented Discovery and Analysis                                                      |
| Software Architecture: Foundations, Theory, and Practice                                                                   | SolidWorks 2010 Bible                                                                                                    | SQL All-in-One for Dummies, Second Edition                                                                             |
| The Business Analyst/Project Manager: A New<br>Partnership for Managing Complexity and<br>Uncertainty                      | The Data Model Resource Book: Universal<br>Patterns for Data Modeling, Volume 3                                                                        | The IT Value Network: From IT Investment to<br>Stakeholder Value                                                       |
| The Microsoft Data Warehouse Toolkit: With SQL Server 2008 R2 and the Microsoft Business Intelligence Toolset, 2nd Edition | The Transformational CIO: Leadership and Innovation Strategies for IT Executives in a Rapidly Changing World                                           | Twitter Marketing For Dummies, 2nd Edition                                                                             |
| Ubuntu Linux Bible: Featuring Ubuntu 10.04<br>LTS, 3rd Edition                                                             | Visual Studio 2010 All-in-One For Dummies                                                                                                    | VMware vSphere for Dummies                                                                                             |
| Web Commerce Security: Design and Development                                                                              | Website Design and Development: 100 Questions to Ask before Building a Website                                                                         | Windows 7 & Office 2010 For Dummies                                                                                    |
| Windows 7 Bible                                                                                                    | Windows 7 Tweaks: A Comprehensive Guide to Customizing, Increasing Performance, and Securing Microsoft Windows 7                                       | Windows Phone 7 For Dummies                                                                                            |
| Wireless Home Networking for Dummies, 4th Edition                                                                          | Microsoft Word 2010 Bible                                                                                                    | WordPress Bible, 2nd Edition                                                                                           |
| Lation                                                                                                    |                                                                                                    |                                                                                                    |

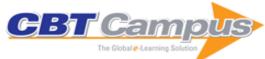

| About Face 3: The Essentials of Interaction Design                                                                  | Access 2010 Bible                                                                                                    | Access Solutions: Tips, Tricks, and Secrets from<br>Microsoft Access MVPs            |
|----------------------------------------------------------------------------------------------------|----------------------------------------------------------------------------------------------------|--------------------------------------------------------------------------------------|
| ActionScript 3.0 Bible, Second Edition                                                                              | Adobe Creative Suite 5 Bible                                                                                                    | Adobe Dreamweaver CS5 Bible                                                          |
| Algorithms and Parallel Computing                                                                                   | Algorithms for Image Processing and Computer Vision, Second Edition                                                                        | Assembly Language Step-by-Step:<br>Programming with Linux, Third Edition             |
| Big Java: Compatible with Java 5, 6 and 7, 4th Edition                                                              | BSD UNIX Toolbox: 1000+ Commands for FreeBSD, OpenBSD, and NetBSD Power Users                                                              | Business in the Cloud: What Every Business<br>Needs to Know About Cloud Computing    |
| C# 2010 All-in-One For Dummies                                                                                      | CCENT Certification All-In-One For Dummies                                                                                                 | CCNA Certification All-In-One For Dummies                                            |
| CIO Best Practices: Enabling Strategic Value<br>With Information Technology, Second Edition                         | Cloud Computing Bible                                                                                                    | Cloud Computing: Principles and Paradigms                                            |
| CMS Security Handbook: The Comprehensive<br>Guide for WordPress, Joomla!, Drupal, and<br>Plone                      | Computer-Aided Fraud Prevention and Detection: A Step by Step Guide                                                                        | Convert!: Designing Web Sites to Increase<br>Traffic and Conversion                  |
| Creating Web Pages All-in-One For Dummies,<br>4th Edition                                                           | Data Mining Techniques: For Marketing, Sales, and Customer Relationship Management, Third Edition                                          | Empowering Green Initiatives with IT: A Strategy and Implementation Guide            |
| Excel 2010 Bible                                                                                                    | Excel 2010 Workbook For Dummies                                                                                                    | Facebook Advertising For Dummies                                                     |
| Facebook Application Development For<br>Dummies                                                                     | Fedora 11 and Red Hat Enterprise Linux Bible                                                                                               | Fedora Bible 2011 Edition: Featuring Fedora<br>Linux 14                              |
| Flash Builder 4 and Flex 4 Bible                                                                                    | Flash Professional CS5 Bible                                                                                                    | GIMP Bible                                                                           |
| Google Analytics, Third Edition                                                                                     | Google SketchUp 8 For Dummies                                                                                                    | Home Networking Do-it-Yourself for Dummies                                           |
| HTML, XHTML & CSS for Dummies, 7th Edition                                                                          | HTML, XHTML, and CSS Bible, Fifth Edition                                                                                                  | HTML5 For Dummies Quick Reference                                                    |
| Illustrator CS5 Bible                                                                                               | Implementing SSL/TLS Using Cryptography and PKI                                                                                            | Incredible iPad Apps For Dummies                                                     |
| Adobe InDesign CS5 Bible                                                                                            | Information Security: Principles and Practice,<br>Second Edition                                                                           | Introduction to Programming and Object-<br>Oriented Design Using Java, Third Edition |
| iPad Fully Loaded                                                                                                   | iPhone Application Development All-in-One for<br>Dummies                                                                                   | Java Concepts: Compatible with Java 5, 6 and 7, 6th Edition                          |
| JavaScript Bible, Seventh Edition                                                                                   | John Walkenbach's Favorite Excel 2010 Tips and Tricks                                                                                      | Joomla! For Dummies, 2nd Edition                                                     |
| Adobe Photoshop Lightroom 3: Streamlining Your Digital Photography Process                                          | Mac at Work                                                                                                    | Mac Security Bible                                                                   |
| Malware Analyst's Cookbook: Tools and Techniques for Fighting Malicious Code                                        | Microsoft SharePoint Server 2010 Bible                                                                                                    | Microsoft SQL Server 2008 Bible                                                      |
| Network Security Bible, 2nd Edition                                                                                 | Networking Bible                                                                                                    | Office 2010 Web Apps For Dummies                                                     |
| Office 2011 for Mac All-in-One For Dummies                                                                          | Office for Mac 2011: Portable Genius                                                                                                    | Office Home and Student 2010 All-in-One For Dummies                                  |
| Optimize Quality for Business Outcomes: A<br>Practical Approach to Software Testing                                 | Pentaho Kettle Solutions: Building Open Source ETL Solutions with Pentaho Data Integration                                                 |                                                                                      |
| Perl and Apache: Your Visual Blueprint for<br>Developing Dynamic Web Content                                        | Photoshop CS5 Bible                                                                                                    | Photoshop CS5 Restoration and Retouching For Digital Photographers Only              |
| PHP & MySQL For Dummies, 4th Edition                                                                                | Microsoft PowerPoint 2010 Bible                                                                                                    | SolidWorks 2011 Parts Bible                                                          |
| Data Structures and the Java Collections                                                                            | Decision Support Systems for Business                                                                                                    | Designing Search: UX Strategies for                                                  |
| Framework, Third Edition<br>Drupal 7 Bible                                                                          | Intelligence, Second Edition HTML & CSS: Design and Build Web Sites                                                                        | eCommerce Success Lessons in IT Transformation: Technology                           |
| Making Technology Investments Profitable: ROI<br>Roadmap from Business Case to Value<br>Realization, Second Edition | Reversing: Secrets of Reverse Engineering                                                                                                  | Expert to Business Leader Call Centers for Dummies, 2nd Edition                      |
| Geographic Information Systems & Science, Third Edition                                                             | Data Mining for Business Intelligence: Concepts,<br>Techniques, and Applications in Microsoft Office<br>Excel with XLMiner, Second Edition | Telecommunications and Data Communications<br>Handbook                               |
| Type Rules: The Designer's Guide to Professional Typography, 3rd Edition                                            | Upgrading and Fixing Computers Do-it-Yourself For Dummies                                                                                  | Premiere Elements 8 For Dummies                                                      |
| Google Voice For Dummies                                                                                            | Landing Page Optimization For Dummies                                                                                                    | Linux For Dummies, 9th Edition                                                       |
| Macs All-in-One For Dummies, 2nd Edition                                                                            | PCs for Dummies, Windows 7 Edition                                                                                                    | Windows 7 All-in-One for Dummies                                                     |
| UML 2 Semantics and Applications                                                                                    | Writing Compilers and Interpreters: A Modern<br>Software Engineering Approach Using Java,<br>Third Edition                                 | Windows 7 Secrets                                                                    |

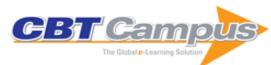

| Windows Live Essentials and Services: Using                                        | Do-It-Yourself: Web Sites for Dummies, 2nd                                                                          | Microsoft Word 2010 All-in-One For Dummies                                                                                                    |
|------------------------------------------------------------------------------------|----------------------------------------------------------------------------------------------------|----------------------------------------------------------------------------------------------------|
| Free Microsoft Applications for Windows 7                                          | Edition                                                                                                    |                                                                                                    |
| Twitter Application Development For Dummies                                        | Ubuntu: Powerful Hacks and Customizations                                                                           | The Practical CIO: A Common Sense Guide for Successful IT Leadership                                                                                             |
| SPSS For Dummies, 2nd Edition                                                      | The Excel Analyst's Guide to Access                                                                                 | Information Technology Risk Management in<br>Enterprise Environments: A Review of Industry<br>Practices and a Practical Guide to Risk<br>Management Teams        |
| Software Design for Six Sigma: A Roadmap for<br>Excellence                         | Trustworthy Compilers                                                                                               | Cloud Security: A Comprehensive Guide to<br>Secure Cloud Computing                                                                                               |
| BlackBerry All-in-One for Dummies                                                  | Building a Web Site For Dummies, 4th Edition                                                                        | Essentials of Quality with Cases and<br>Experiential Exercises                                                                                                   |
| Excel 2010 All-in-One For Dummies                                                  | Excel 2010 Formulas                                                                                                 | Excel 2010 Power Programming with VBA                                                                                                    |
| OSx86: Creating a Hackintosh                                                       | Outlook 2010 All-in-One For Dummies                                                                                 | Microsoft PowerPoint 2010 All-in-One For<br>Dummies                                                                                                    |
| IT Architecture For Dummies                                                        | jQuery For Dummies                                                                                                  | Incredible iPhone Apps for Dummies                                                                                                    |
| Mobile Web Design For Dummies                                                      | Office 2010 All-in-One For Dummies                                                                                  | Microsoft Access Small Business Solutions:<br>State-of-the-Art Database Models for Sales,<br>Marketing, Customer Management, and More<br>Key Business Activities |
| Microsoft Business Intelligence For Dummies                                        | Microsoft Access 2010 All-in-One For Dummies                                                                        | Service-Oriented Architecture Governance for<br>the Services Driven Enterprise                                                                                   |
| Active Directory For Dummies, 2nd Edition                                          | Computer Forensics For Dummies                                                                                      | VMware Infrastructure 3 For Dummies                                                                                                    |
| Schneier on Security                                                               | The All-New Switch Book: The Complete Guide to LAN Switching Technology, Second Edition                             | Large-Scale Software Architecture: A Practical Guide using UML                                                                                                   |
| Practical Text Mining with Perl                                                    | Software Testing and Quality Assurance: Theory and Practice                                                         | Big C++, Second Edition                                                                                                    |
| C++ for Everyone                                                                   | The Handbook of Information and Computer Ethics                                                                     | Software Development Rhythms: Harmonizing<br>Agile Practices for Synergy                                                                                         |
| Adobe CS3 Web Workflows: Building Websites with Adobe Creative Suite 3             | Applied SOA: Service-Oriented Architecture and Design Strategies                                                    | Data Mining with Microsoft SQL Server 2008                                                                                                    |
| Fedora 9 and Red Hat Enterprise Linux Bible                                        | Handbook of UsabilityTesting: How to Plan,<br>Design, and Conduct EffectiveTests, Second<br>Edition                 | Implementing 802.1X Security Solutions for<br>Wired and Wireless Networks                                                                                        |
| Implementing Email Security and Tokens:<br>Current Standards, Tools, and Practices | OpenSUSE 11.0 and SUSE Linux Enterprise<br>Server Bible                                                             | Security Engineering: A Guide to Building Dependable Distributed Systems, Second Edition                                                                         |
| Windows Server 2008 Bible                                                          | The One Page Project Manager for IT Projects:<br>Communicate and Manage Any Project With A<br>Single Sheet of Paper | Business Continuity Planning for Data Centers and Systems: A Strategic Implementation Guide                                                                      |
| Service Oriented Architecture (SOA) Field Guide for Executives                     | Adobe Flex 3.0 For Dummies                                                                                          | Crystal Reports 2008 For Dummies                                                                                                    |
| LINQ for Dummies                                                                   | Linux All-in-One Desk Reference for Dummies,<br>3rd Edition                                                         | Microsoft Dynamics CRM 4 For Dummies                                                                                                    |
| Microsoft SQL Server 2008 For Dummies                                              | Microsoft SQL Server 2008 All-In-One Desk<br>Reference For Dummies                                                  | Visual Basic 2008 For Dummies                                                                                                    |
| AutoCAD 2009 & AutoCAD LT 2009 Bible                                               | Ruby on Rails Bible                                                                                                 | Dreamweaver CS3 Bible                                                                                                    |
| Build Your Own Security Lab: A Field Guide for<br>Network Testing                  | The Data Warehouse Lifecycle Toolkit, Second Edition                                                                | SQL Bible, Second Edition                                                                                                    |
| Modern Cryptanalysis: Techniques for Advanced Code Breaking                        | ProBlogger: Secrets for Blogging Your Way to a Six-Figure Income                                                    | Mastering Unix Shell Scripting: BASH, KORN<br>Shell, and KORN 93 Shell Scripting for<br>Programmers, System Administrators and UNIX<br>Guru's, Second Edition    |
| IT Compliance and Controls: Best Practices for                                     | Service-Oriented Modeling: Service Analysis,                                                                        | ASP.NET 3.5 For Dummies                                                                                                    |
| Implementation<br>C# 2008 for Dummies                                              | Design, and Architecture Dreamweaver CS3 For Dummies                                                                | FileMaker Pro 9 Bible                                                                                                    |
| Flash CS3 For Dummies                                                              | HTML, XHTML, and CSS All-in-One Desk                                                                                | Mobile Internet for Dummies                                                                                                    |
| QuickBooks 2008 All-in-One Desk Reference                                          | Reference for Dummies Visual Studio 2008 All-in-One Desk Reference for Dummies                                      | VSTO for Dummies                                                                                                    |
| For Dummies Windows Server 2008 All-in-One Desk Reference for Dummies              | Business Continuity Management: Building an<br>Effective Incident Management Plan                                   | Technology Scorecards: Aligning IT Investments with Business Performance                                                                                         |
| Green IT For Dummies                                                               | JavaScript & Ajax for Dummies                                                                                       | NetSuite For Dummies                                                                                                    |

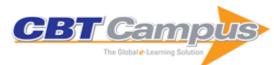

| Network Access Control for Dummies                                                                                          | Semantic Web For Dummies                                                                                                    | Service Management for Dummies                                                                                      |
|----------------------------------------------------------------------------------------------------|----------------------------------------------------------------------------------------------------|----------------------------------------------------------------------------------------------------|
| SharePoint 2007 Collaboration for Dummies                                                                                   | SmartDraw for Dummies                                                                                                    | iLife '09: Portable Genius                                                                                          |
| Microsoft Office 2008 for Mac Bible                                                                                         | Mac OS X Unix Toolbox: 1000+ Commands for the Mac OS X                                                                               | A Manager's Guide to Data Warehousing                                                                               |
| Managing the Testing Process: Practical Tools and Techniques for Managing Hardware and Software Testing, Third Edition      | MySQL Administrator's Bible                                                                                                    | Networking Self-Teaching Guide: OSI, TCP/IP,<br>LAN's, MAN's, WAN's, Implementation,<br>Management, and Maintenance |
| Semantic Web Programming                                                                                                    | SEO: Search Engine Optimization Bible, Second Edition                                                                                | Ubuntu Linux Secrets                                                                                                |
| The CSSLP Prep Guide: Mastering the Certified Secure Software Lifecycle Professional                                        | 3-D Human Modeling and Animation, Third<br>Edition                                                                                   | Build Your Own PC Do-It-Yourself For Dummies                                                                        |
| Creating Web Pages for Dummies, 9th Edition                                                                                 | Data Leaks For Dummies                                                                                                    | Data Warehousing For Dummies, 2nd Edition                                                                           |
| Dreamweaver CS4 All-in-One For Dummies                                                                                      | FileMaker Pro 10 Bible                                                                                                    | Flash CS4 All-in-One For Dummies                                                                                    |
| GIS For Dummies                                                                                                    | Google Blogger for Dummies                                                                                                    | Google Sites & Chrome For Dummies                                                                                   |
| Illustrator CS4 For Dummies                                                                                                 | InDesign CS4 For Dummies                                                                                                    | Microsoft Exchange Server 2007 for Dummies                                                                          |
| Oracle 11g For Dummies                                                                                                    | Photoshop CS4 All-in-One For Dummies                                                                                                 | Photoshop CS4 For Dummies                                                                                           |
| QuickBooks 2009 All-in-One for Dummies                                                                                      | Service Oriented Architecture For Dummies, 2nd Edition                                                                               | SugarCRM for Dummies                                                                                                |
| VoIP Deployment for Dummies                                                                                                 | Digital Cameras & Photography For Dummies                                                                                            | Adobe AIR For Dummies                                                                                               |
| Storage Area Networks for Dummies, 2nd Edition                                                                              | Adobe Acrobat 9 PDF Bible                                                                                                    | Flash CS4 Professional Bible                                                                                        |
| Illustrator CS4 Bible                                                                                                    | InDesign CS4 Bible                                                                                                    | Java and Flex Integration Bible                                                                                     |
| Microsoft Office SharePoint Designer 2007 Bible                                                                             | PDF Forms Using Acrobat and LiveCycle Designer Bible                                                                                 | Photoshop CS4 Bible                                                                                                 |
| Emerging Wireless LANs, Wireless PANs, and Wireless MANs: IEEE 802.11, IEEE 802.15, 802.16 Wireless Standard Family         | Running an Agile Software Development Project                                                                                        | Telling Stories: A Short Path to Writing Better<br>Software Requirements                                            |
| The Mac Hacker's Handbook                                                                                                   | Ubuntu 8.10 Linux Bible                                                                                                    | Microsoft PowerShell, VBScript and JScript Bible                                                                    |
| OpenSolaris Bible                                                                                                    | PHP 6 and MySQL 6 Bible                                                                                                    | Fedora 10 and Red Hat Enterprise Linux Bible                                                                        |
| Information Nation: Seven Keys to Information Management Compliance                                                         | Designing for the Digital Age: How to Create<br>Human-Centered Products and Services                                                 | Dreamweaver CS4 Bible                                                                                               |
| Business Dashboards: A Visual Catalog for Design and Deployment                                                             | Computer Fraud Casebook: The Bytes that Bite                                                                                         | Beginning Programming for Dummies, 4th Edition                                                                      |
| Design Patterns For Dummies                                                                                                 | FileMaker Pro Design & Scripting for Dummies                                                                                         | Microsoft Project 2007 Bible                                                                                        |
| Microsoft SQL Server 2005 Programming For Dummies                                                                           | Oracle PL/SQL For Dummies                                                                                                    | Python For Dummies                                                                                                  |
| Ruby on Rails For Dummies                                                                                                   | Skype For Dummies                                                                                                    | Microsoft Office Visio 2007 For Dummies                                                                             |
| IT Portfolio Management Step-by-Step:<br>Unlocking the Business Value of Technology                                         | SAP Foreign Currency Revaluation: FAS 52 and GAAP Requirements                                                                       | SAP SCM: Applications and Modeling For<br>Supply Chain Management (With BW Primer)                                  |
| Access 2007 Bible                                                                                                    | Access 2007 Forms & Reports For Dummies                                                                                              | Information Development: Managing<br>Documentation Projects, Portfolio, and People                                  |
| Internet Communications Using SIP: Delivering VoIP and Multimedia Services with Session Initiation Protocol, Second Edition | Network Routing Basics: Understanding IP<br>Routing in Cisco Systems                                                                 | Oracle Data Warehousing and Business<br>Intelligence Solutions                                                      |
| Effective Methods for Software Testing, Third Edition                                                                       | Mastering Data Warehouse Aggregates:<br>Solutions for Star Schema Performance                                                        | Mastering Enterprise JavaBeans 3.0                                                                                  |
| Mastering Enterprise SOA with SAP NetWeaver and mySAP ERP                                                                   | Mastering the SAP Business Information Warehouse, Second Edition: Leveraging the Business Intelligence Capabilities of SAP NetWeaver | SQL Server 2005 Bible                                                                                               |
| The Joy of SOX: Why Sarbanes-Oxley and Service-Oriented Architecture May Be the Best Thing That Ever Happened to You        | The Oracle Hacker's Handbook: Hacking and<br>Defending Oracle                                                                        | Data Warehousing Fundamentals: A<br>Comprehensive Guide for IT Professionals                                        |

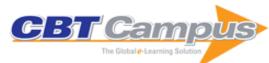

| Phishing and Counter Measures: Understanding the Increasing Problem of Electronic Identity Theft                           | Crystal Xcelsius For Dummies                                                                                | Enterprise JavaBeans for Dummies                                                           |
|----------------------------------------------------------------------------------------------------|----------------------------------------------------------------------------------------------------|--------------------------------------------------------------------------------------------|
| Wikis for Dummies                                                                                                    | EJB Design Patterns                                                                                         | Lessons Learned in Software Testing: A Context-<br>Driven Approach                         |
| MDX Solutions: With Microsoft SQL Server<br>Analysis Services 2005 and Hyperion Essbase,<br>Second Edition                 | Computer Forensics: An Essential Guide for Accountants, Lawyers, and Managers                               | Asterisk For Dummies                                                                       |
| Excel 2007 Power Programming with VBA                                                                                      | Podcasting Bible                                                                                            | Access 2007 VBA Bible: For Data-Centric Microsoft Office Applications                      |
| Security for Wireless Ad Hoc Networks                                                                                      | Excel 2007 Advanced Report Development                                                                      | PowerPoint 2007 Bible                                                                      |
| Microsoft Word 2007 Bible                                                                                                  | Microsoft Outlook 2007 Bible                                                                                | Pragmatic Software Testing: Becoming an<br>Effective and Efficient Test Professional       |
| VBA For Dummies, 5th Edition                                                                                               | Microsoft Office Excel 2007 Formulas & Functions for Dummies                                                | Blade Servers and Virtualization: Transforming<br>Enterprise Computing While Cutting Costs |
| The Essential Guide to User Interface Design:<br>An Introduction to GUI Design Principles and<br>Techniques, Third Edition | Visio 2007 Bible                                                                                            | SolidWorks For Dummies, 2nd Edition                                                        |
| Adobe Flash CS3 Professional Bible                                                                                         | Adobe InDesign CS3 Bible                                                                                    | Developing User Interfaces: Ensuring Usability Through Product & Process                   |
| Exposure and Lighting For Digital Photographers<br>Only                                                                    | Illustrator CS3 Bible                                                                                       | Photoshop CS3 Bible                                                                        |
| The Shellcoder's Handbook: Discovering and Exploiting Security Holes, Second Edition                                       | Universal Meta Data Models                                                                                  | High Performance Computing: Paradigm and Infrastructure                                    |
| BusinessObjects XI Release 2 For Dummies                                                                                   | Expert Podcasting Practices for Dummies                                                                     | PHP & MySQL Web Development All-in-One<br>Desk Reference for Dummies                       |
| Virtualization For Dummies                                                                                                 | Windows Server 2008 For Dummies                                                                             | Financial Modeling Using C++                                                               |
| SUSE Linux Toolbox: 1000+ Commands for openSUSE and SUSE Linux Enterprise                                                  | Fedora 8 and Red Hat Enterprise Linux Bible                                                                 | RibbonX: Customizing the Office 2007 Ribbon                                                |
| Blackjacking: Security Threats to BlackBerry<br>Devices, PDAs, and Cell Phones in the<br>Enterprise                        | RFID Applied                                                                                                | Computer Architecture and Organization: An<br>Integrated Approach                          |
| Software Testing and Analysis: Process, Principles and Techniques                                                          | Beginning Programming All-In-One Desk<br>Reference For Dummies                                              | IT Disaster Recovery Planning for Dummies                                                  |
| Fix Your Own PC, Eighth Edition                                                                                            | Mac OS X Leopard Just the Steps for Dummies                                                                 | Data Mining Using SAS Enterprise Miner                                                     |
| SAS For Dummies                                                                                                    | SQL All-in-One Desk Reference for Dummies                                                                   | Web Analytics For Dummies                                                                  |
| The Executive's Guide to Information<br>Technology, Second Edition                                                         | Optimizing Corporate Portfolio Management:<br>Aligning Investment Proposals with<br>Organizational Strategy | Testing SAP R/3: A Manager's Step-by-Step<br>Guide                                         |
| UML 2 Toolkit                                                                                                    | Blackboard for Dummies                                                                                      | SUSE Linux 10 For Dummies                                                                  |
| Telecom for Dummies                                                                                                    | Ajax for Dummies                                                                                            | Microsoft Sharepoint 2003 for Dummies                                                      |
| HTML 4 for Dummies, 5th Edition                                                                                            | Securing SCADA Systems                                                                                      | Building the Data Warehouse, Fourth Edition                                                |
| Wireless Network Hacks & Mods for Dummies                                                                                  | Networking All-in-One Desk Reference For<br>Dummies, 2nd Edition                                            | Quicken All-in-One Desk Reference For<br>Dummies                                           |
| BitTorrent For Dummies                                                                                                    | mySAP ERP for Dummies                                                                                       | Software Project Management for Dummies                                                    |
| Software Engineering, Volume 1: The Development Process, Third Edition                                                     | DNS for Dummies                                                                                             | Firefox For Dummies                                                                        |
| Debian GNU/Linux 3.1 Bible                                                                                                 | Mac OS X Tiger All-in-One Desk Reference For Dummies                                                        | Building Research Tools with Google for<br>Dummies                                         |
| RFID for Dummies                                                                                                    | The Database Hacker's Handbook: Defending Database Servers                                                  | Mastering Enterprise JavaBeans, Third Edition                                              |
| Access 2003 Bible                                                                                                    | Word 2003 Bible                                                                                             | Database Development for Dummies                                                           |
| Differential Equations, Second Edition                                                                                     | Crystal Reports 10 For Dummies                                                                              | Linux Timesaving Techniques For Dummies                                                    |
| Microsoft Project 2003 For Dummies                                                                                         | Apache Server 2 Bible                                                                                       | Automated Web Testing Toolkit: Expert Methods for Testing and Managing Web Applications    |
| Designing Security Architecture Solutions                                                                                  | Enterprise Architecture Planning: Developing a Blueprint for Data, Applications, and Technology             | Linux Troubleshooting Bible                                                                |

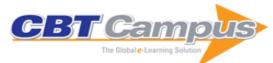

| Implementing SSH: Strategies for Optimizing the                                                                     | Software Factories: Assembling Applications                                                                                       | Testing Applications on the Web: Test Planning                                                                        |
|----------------------------------------------------------------------------------------------------|----------------------------------------------------------------------------------------------------|----------------------------------------------------------------------------------------------------|
| Secure Shell                                                                                                    | with Patterns, Models, Frameworks, and Tools                                                                                      | for Mobile and Internet-Based Systems, Second Edition                                                                 |
| Implementing Voice Over IP                                                                                          | BEA WebLogic Server 8 For Dummies                                                                                                 | TI-84 Plus Graphing Calculator For Dummies                                                                            |
| Content Management Bible, 2nd Edition                                                                               | Universal Command Guide for Operating<br>Systems                                                                                  | Mastering Unix Shell Scripting                                                                                        |
| Snort For Dummies                                                                                                   | JavaScript For Dummies, 4th Edition                                                                                               | Requirements Engineering: A Good Practice Guide                                                                       |
| Excel 2003 Power Programming with VBA                                                                               | Java Open Source Programming: With XDoclet, JUnit, WebWork, Hibernate                                                             | Beginning Regular Expressions                                                                                         |
| Beginning VB.NET Databases                                                                                          | Handbook of Usability Testing: How to Plan,<br>Design, and Conduct Effective Tests                                                | The Data Model Resource Book: A Library of<br>Universal Data Models for All Enterprises,<br>Revised Edition, Volume 1 |
| The Data Model Resource Book: A Library of<br>Universal Data Models by Industry Types,<br>Revised Edition, Volume 2 | The Art of Intrusion: The Real Stories Behind the<br>Exploits of Hackers, Intruders & Deceivers                                   | The GSEC Prep Guide: Mastering SANS GIAC<br>Security Essentials                                                       |
| Eclipse For Dummies                                                                                                 | Palm OS Programming Bible, Second Edition                                                                                         | User and Task Analysis for Interface Design                                                                           |
| The Data Warehouse ETL Toolkit: Practical Techniques for Extracting, Cleaning, Conforming, and Delivering Data      | Professional Java Development with the Spring Framework                                                                           | Red Hat Fedora Linux 2 Bible                                                                                          |
| Agile Database Techniques: Effective Strategies for the Agile Software Developer                                    | Twitter for Dummies, 3rd Edition                                                                                                  | Typographic Design: Form and Communication, 6th Edition                                                               |
| Foundations of Coding: Compression, Encryption, Error Correction                                                    | Teach Yourself VISUALLY iPhone, 2nd Edition                                                                                       | Teach Yourself VISUALLY Samsung Galaxy S5                                                                             |
| QuickBooks 2015 for Dummies                                                                                         | Quicken 2015 For Dummies                                                                                                    | Smart Data Pricing                                                                                                    |
| Introductory Statistics and Analytics: A Resampling Perspective                                                     | iPad in Education For Dummies, 2nd Edition                                                                                        | iPad mini For Dummies, 3rd Edition                                                                                    |
| iPhone Portable Genius, Second Edition                                                                              | JavaFX for Dummies                                                                                                    | Machine Learning: Hands-on for Developers and Technical Professionals                                                 |
| Home Automation for Dummies                                                                                         | Fraud and Fraud Detection: A Data Analytics<br>Approach                                                                           | Mathematical Structures for Computer Graphics                                                                         |
| MATLAB for Dummies                                                                                                  | Mobile Satellite Communications Handbook, Second Edition                                                                          | Multi-Agent Machine Learning: A Reinforcement Approach                                                                |
| Search Engine Optimization All-in-One for                                                                           | Service Science: The Foundations of Service                                                                                       | SketchUp 2014 For Dummies                                                                                             |
| Dummies, Third Edition Chromebook for Dummies                                                                       | Engineering and Management Cloud Computing and Electronic Discovery                                                               | Cybersecurity for Executives: A Practical Guide                                                                       |
| Data Fluency: Using Data Presentation Tools for<br>Effective Communication                                          | Data Mining for Dummies                                                                                                    | Data Science and Big Data Analytics: Discovering, Analyzing, Visualizing and Presenting Data                          |
| Data-Driven Healthcare: How Analytics and Bl are Transforming the Industry                                          | Exploring LEGO MINDSTORMS EV3: Tools and Techniques for Building and Programming Robots                                           | Combining Pattern Classifiers: Methods and Algorithms, Second Edition                                                 |
| Patterns Explained with Stories from Harry Potter                                                                   | Activity Learning: Discovering, Recognizing, and<br>Predicting Human Behavior from Sensor Data                                    | Business: Pragmatic Solutions for Real<br>Problems                                                                    |
| Beginning Programming with C++ For Dummies, 2nd Edition                                                             | Algorithm Design and Applications                                                                                                 | Applied Missing Data Analysis in Health Sciences                                                                      |
| Arduino Sketches: Tools and Techniques for<br>Programming Wizardry                                                  | IPv6 Mandates: Choosing a Transition Strategy,<br>Preparing Transition Plans, and Executing the<br>Migration of a Network to IPv6 | Effective Project Management: Traditional,<br>Agile, Extreme, 7th Edition                                             |
| Carry On: Sound Advice from Schneier on<br>Security                                                                 | Concept-Oriented Research and Development in Information Technology                                                               | Cybercrime and Cyberwarfare                                                                                           |
| Data Structures and Algorithms in Java, Sixth Edition                                                               | Data Visualization for Dummies                                                                                                    | Data-Driven Security: Analysis, Visualization and Dashboards                                                          |
| Applied Predictive Analytics: Principles and Techniques for the Professional Data Analyst                           | Architecting the Cloud: Design Decisions for Cloud Computing Service Models (SaaS, PaaS, and JacS)                                | HTML5 and CSS3 All-in-One For Dummies, 3rd Edition                                                                    |
| Information Security and IT Risk Management                                                                         | and IaaS) Information Systems for Knowledge Management                                                                            | Introduction to Information Systems: Supporting and Transforming Business, 5th Edition                                |
| Introduction to Information Systems:<br>International Student Version, Fifth Edition                                | IT Auditing and Application Controls for Small and Mid-Sized Enterprises: Revenue, Expenditure, Inventory, Payroll, and More      | Kindle Fire HDX For Dummies                                                                                           |

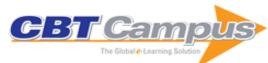

| Kindle Paperwhite For Dummies, 2nd Edition                                                                            | Hacking Point of Sale: Payment Application Secrets, Threats, and Solutions                               | Hadoop for Dummies                                                                                                    |
|----------------------------------------------------------------------------------------------------|----------------------------------------------------------------------------------------------------|----------------------------------------------------------------------------------------------------|
| Photoshop Elements 12 All-in-One For<br>Dummies                                                                       | Practical Reverse Engineering: x86, x64, ARM, Windows Kernel, Reversing Tools, and Obfuscation           | Quality of Experience for Multimedia: Application to Content Delivery Network Architecture                                     |
| Quantum Networking                                                                                                    |                                                                                                    | Windows 8.1 Bible                                                                                                    |
| Smart SOA Platforms in Cloud Computing<br>Architectures                                                               | Remote Sensing Imagery                                                                                   | MATLAB: An Introduction with Applications, Fifth Edition                                                                       |
| Teach Yourself VISUALLY Photoshop Elements<br>12                                                                      | Teach Yourself VISUALLY Raspberry Pi                                                                     | Unmasking the Social Engineer: The Human<br>Element of Security                                                                |
| Verification of Communication Protocols in Web<br>Services: Model-Checking Service<br>Compositions                    | Versatile Routing and Services with BGP:<br>Understanding and Implementing BGP in SR-OS                  | The Architecture Of Computer Hardware,<br>Systems Software, & Networking: An Information<br>Technology Approach, Fifth Edition |
| The Art and Style of Product Photography                                                                              | Threat Modeling: Designing for Security                                                                  | Computer Security Handbook, Sixth Edition                                                                                      |
| Confessions of a Successful CIO: How the Best CIOs Tackle Their Toughest Business Challenges                          | Developing Analytic Talent: Becoming a Data<br>Scientist                                                 | Discovering Knowledge in Data: An Introduction to Data Mining, Second Edition                                                  |
| Connecting with High Quality Data: Concepts, Tools, and Techniques for Building a Successful Approach to Data Quality | Chinese Cybersecurity and Defense                                                                        | Business Intelligence and the Cloud: Strategic Implementation Guide                                                            |
| C++ All-in-One For Dummies, 3rd Edition                                                                               | C++ For Dummies, 7th Edition                                                                             | Big Data, Big Innovation: Enabling Competitive Differentiation through Business Analytics                                      |
| Bio-inspired Routing Protocols for Vehicular Ad-<br>Hoc Networks                                                      | Building Dependable Distributed Systems                                                                  | Automatic Text Summarization                                                                                                   |
| Basic Data Analysis for Time Series with R                                                                            | Beginning iOS Programming For Dummies                                                                    | Advanced Routing Protocols for Wireless<br>Networks                                                                            |
| Advanced Backend Code Optimization                                                                                    | Analytics in a Big Data World: The Essential Guide to Data Science and its Applications                  | About Face: The Essentials of Interaction Design, Fourth Edition                                                               |
| The Visual Organization: Data Visualization, Big Data, and the Quest for Better Decisions                             | Big Data, Data Mining, and Machine Learning:<br>Value Creation for Business Leaders and<br>Practitioners | Software Architecture 1                                                                                                    |
| Software Evolution and Maintenance: A<br>Practitioner's Approach                                                      | Trust and Partnership: Strategic IT Management for Turbulent Times                                       | Microsoft Surface for Dummies, 2nd Edition                                                                                     |
| The Art of Memory Forensics: Detecting Malware and Threats in Windows, Linux, and Mac Memory                          | The Browser Hacker's Handbook                                                                            | Teach Yourself VISUALLY Fire Tablets                                                                                           |
| Teach Yourself VISUALLY: LinkedIn                                                                                     | Teach Yourself VISUALLY QuickBooks 2015                                                                  | High-Performance Computing on Complex Environments                                                                             |
| Harness Oil and Gas Big Data with Analytics:<br>Optimize Exploration and Production with Data<br>Driven Models        | Infographics For Dummies                                                                                 | Information Governance: Concepts, Strategies, and Best Practices                                                               |
| iOS App Development for Dummies                                                                                       | Java for Dummies, 6th Edition                                                                            | Google BigQuery Analytics                                                                                                    |
| GameMaker: Studio For Dummies                                                                                         | Gamestar Mechanic For Dummies                                                                            | Fundamentals of Reliability Engineering:<br>Applications in Multistage Interconnection<br>Networks                             |
| Evernote For Dummies, 2nd Edition                                                                                     | Facebook & Twitter For Seniors For Dummies,<br>Second Edition                                            | Facebook All-in-One for Dummies, 2nd Edition                                                                                   |
| Cyber Threat!: How to Manage the Growing Risk of Cyber Attacks                                                        |                                                                                                    | Sage Timeslips For Dummies                                                                                                    |
| Salesforce.com for Dummies, 5th Edition                                                                               | Samsung Galaxy Note 3 for Dummies                                                                        | Real-Time Analytics: Techniques to Analyze and Visualize Streaming Data                                                        |
| Predictive Analytics for Dummies                                                                                      | Predictive Analytics for Human Resources                                                                 | Microsoft Big Data Solutions                                                                                                   |
| Microsoft Business Intelligence Tools for Excel<br>Analysts                                                           | Managing Technology-Based Projects: Tools,<br>Techniques, People and Business Processes                  | Marketing Automation for Dummies                                                                                               |
| Making Sense of Data I: A Practical Guide to<br>Exploratory Data Analysis and Data Mining,<br>Second Edition          | Visual Social Marketing for Dummies                                                                      | Xcode 5 Developer Reference                                                                                                    |
| The Mobile Application Hacker's Handbook                                                                              | The Internet for Dummies, 14th Edition                                                                   | Teach Yourself Visually Photoshop Elements 13                                                                                  |
| Teach Yourself VISUALLY OS X Yosemite                                                                                 | Swift For Dummies                                                                                        | Samsung Galaxy Tab S for Dummies                                                                                               |
|                                                                                                    |                                                                                                    |                                                                                                    |

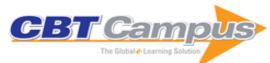

| Safeguarding Critical E-Documents:<br>Implementing a Program for Securing<br>Confidential Information Assets                                           | Statistics for Big Data for Dummies                                                                                                    |
|----------------------------------------------------------------------------------------------------|----------------------------------------------------------------------------------------------------|
| OS X Yosemite All-in-One for Dummies                                                                                                    | Open Innovation: New Product Development<br>Essentials from the PDMA                                                                                                    |
| HTC One (M8) For Dummies                                                                                                    | iPhone All-in-One For Dummies, 4th Edition                                                                                                    |
| iPad All-in-One For Dummies, 7th Edition                                                                                                    | Network Attacks & Exploitation: A Framework                                                                                                    |
| Xero For Dummies, 2nd Edition                                                                                                    | The Network Security Test Lab: A Step-by-Step Guide                                                                                                    |
| Teach Yourself VISUALLY WordPress, 3rd Edition                                                                                                    | The DSLR Filmmaker's Handbook: Real-World Production Techniques, 2nd Edition                                                                                                    |
| Opportunistic Spectrum Sharing and White Space Access: The Practical Reality                                                                           | Phishing Dark Waters: The Offensive and<br>Defensive Sides of Malicious Emails                                                                                                    |
| Software Testing: Concepts and Operations                                                                                                    | Salesforce Service Cloud For Dummies                                                                                                    |
| Secrets and Lies: Digital Security in a Networked World, 15th Anniversary Edition                                                                      | Python for Data Science For Dummies                                                                                                    |
| R for Dummies, 2nd Edition                                                                                                    | Process Simulation Using WITNESS                                                                                                    |
| Advanced Content Delivery, Streaming, and Cloud Services                                                                                               | BeagleBone For Dummies                                                                                                    |
| Financial Institution Advantage & the<br>Optimization of Information Processing                                                                        | Exploring BeagleBone: Tools and Techniques for Building with Embedded Linux                                                                                                    |
| Emotion Recognition: A Pattern Analysis<br>Approach                                                                                                    | Dragon NaturallySpeaking for Dummies, 4th<br>Edition                                                                                                    |
| Coding For Dummies                                                                                                    | Computing Fundamentals: Introduction to Computers                                                                                                    |
| Elementary Number Theory with Programming                                                                                                    | Getting a Big Data Job For Dummies                                                                                                    |
| Introduction to Lattice Theory with Computer Science Applications                                                                                      | Linux Bible, Ninth Edition                                                                                                    |
| Medical Billing & Coding for Dummies, 2nd Edition                                                                                                    | Coding with JavaScript For Dummies                                                                                                    |
| Alcatel-Lucent Service Routing Architect (SRA)<br>Self-Study Guide: Preparing for the BGP, VPRN<br>and Multicast Exams                                 | An Introduction to Probability and Statistics,<br>Third Edition                                                                                                    |
| Android Application Development All-in-One for<br>Dummies, 2nd Edition                                                                                 | Risk Centric Threat Modeling: Process for<br>Attack Simulation and Threat Analysis                                                                                                    |
| Applied Microsoft Business Intelligence                                                                                                    | Becoming a Graphic & Digital Designer: A Guide to Careers in Design, Fifth Edition                                                                                                    |
| Beyond Cybersecurity: Protecting Your Digital Business                                                                                                 | Data Analysis Using SQL and Excel, Second Edition                                                                                                    |
| Getting a Coding Job For Dummies                                                                                                    | Digital Disciplines: Attaining Market Leadership via the Cloud, Big Data, Social, Mobile, and the Internet of Things                                                                                                    |
| Principles of Information Systems Security: Text and Cases                                                                                             | Samsung Galaxy S6 for Dummies                                                                                                    |
| Access 2016 Bible                                                                                                    | Agile by Design: An Implementation Guide to Analytic Lifecycle Management                                                                                                    |
| Teach Yourself VISUALLY Android Phones and Tablets, 2nd Edition                                                                                        | Teach Yourself VISUALLY Apple Watch                                                                                                    |
| The Big Shift in IT Leadership: How Great ClOs<br>Leverage the Power of Technology for Strategic<br>Business Growth in the Customer-Centric<br>Economy | Wearable Android: Android Wear & Google Fit<br>App Development                                                                                                    |
| Windows 10 Bible                                                                                                    | Windows 10 Simplified                                                                                                    |
| Sequencing Apple's DNA                                                                                                    | Software Networks: Virtualization, SDN, 5G, Security, Volume 1                                                                                                    |
|                                                                                                    | Implementing a Program for Securing Confidential Information Assets OS X Yosemite All-in-One for Dummies  HTC One (M8) For Dummies  iPad All-in-One For Dummies, 7th Edition  Xero For Dummies, 2nd Edition  Teach Yourself VISUALLY WordPress, 3rd Edition  Opportunistic Spectrum Sharing and White Space Access: The Practical Reality Software Testing: Concepts and Operations  Secrets and Lies: Digital Security in a Networked World, 15th Anniversary Edition  R for Dummies, 2nd Edition  Advanced Content Delivery, Streaming, and Cloud Services Financial Institution Advantage & the Optimization of Information Processing  Emotion Recognition: A Pattern Analysis Approach  Coding For Dummies  Elementary Number Theory with Programming Introduction to Lattice Theory with Computer Science Applications Medical Billing & Coding for Dummies, 2nd Edition  Alcatel-Lucent Service Routing Architect (SRA) Self-Study Guide: Preparing for the BGP, VPRN and Multicast Exams Android Application Development All-in-One for Dummies, 2nd Edition  Applied Microsoft Business Intelligence  Beyond Cybersecurity: Protecting Your Digital Business  Getting a Coding Job For Dummies  Principles of Information Systems Security: Text and Cases  Access 2016 Bible  Teach Yourself VISUALLY Android Phones and Tablets, 2nd Edition  The Big Shift in IT Leadership: How Great ClOs Leverages the Power of Technology for Strategic Business Greval Bible  Teach Yourself VISUALLY Android Phones and Tablets, 2nd Edition  The Big Shift in IT Leadership: How Great ClOs Leverages Growth in the Customer-Centric Economy Windows 10 Bible |

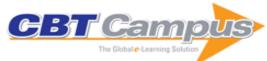

| Wireshark for Security Professionals: Using<br>Wireshark and the Metasploit Framework                                                       | Trustworthy Cloud Computing                                                                             | The Patient Revolution: How Big Data and Analytics are Transforming the Healthcare Experience                      |
|----------------------------------------------------------------------------------------------------|----------------------------------------------------------------------------------------------------|----------------------------------------------------------------------------------------------------|
| SPSS Statistics for Data Analysis and Visualization                                                                                         | Project Management ToolBox, Second Edition                                                              | Spark: Big Data Cluster Computing in Production                                                                    |
| Tableau Your Data! Fast and Easy Visual<br>Analysis with Tableau Software, Second Edition                                                   | The Antivirus Hacker's Handbook                                                                         | The Complete Software Project Manager: Mastering Technology from Planning to Launch and Beyond                     |
| The Kimball Group Reader: Relentlessly Practical Tools for Data Warehousing and Business Intelligence Remastered Collection, Second Edition | Raspberry Pi User Guide, 4th Edition                                                                    | Sage 50 Accounts for Dummies, 4th Edition                                                                          |
| Management Information Systems: Moving Business Forward, Fourth Edition                                                                     | Microsoft Office 365 for Dummies, 2nd Edition                                                           | CompTIA A+ Certification All-in-One for<br>Dummies, 4th Edition                                                    |
| How to Do Systems Analysis: Primer and Casebook                                                                                             | Linux Server Security: Hack and Defend                                                                  | Statistical Analysis with Excel For Dummies, 4th Edition                                                           |
| Bitcoin For Dummies                                                                                                    | Excel Dashboards and Reports for Dummies, 3rd Edition                                                   | OS X El Capitan For Dummies                                                                                        |
| Photoshop Elements 14 For Dummies                                                                                                    | QuickBooks 2016 All-in-One For Dummies                                                                  | SEO For Dummies, 6th Edition                                                                                       |
| SharePoint 2016 for Dummies                                                                                                    | WordPress Web Design For Dummies, 3rd Edition                                                           | Managing and Using Information Systems: A Strategic Approach, 5th Edition                                          |
| Google Analytics Breakthrough: From Zero to<br>Business Impact                                                                              | How to Measure Anything in Cybersecurity Risk                                                           | Incremental Software Architecture: A Method for Saving Failing IT Implementations                                  |
| Introduction to Network Security: Theory and Practice                                                                                       | Big Data MBA: Driving Business Strategies with Data Science                                             | Building Responsive Data Visualization for the Web                                                                 |
| Excel 2016 Bible                                                                                                    | Excel 2016 Formulas                                                                                     | Excel 2016 Power Programming with VBA                                                                              |
| Exploring Raspberry Pi: Interfacing to the Real World with Embedded Linux                                                                   | Cyber-Risk Informatics: Engineering Evaluation with Data Science                                        | Data Mining for Business Analytics: Concepts,<br>Techniques, and Applications in XLMiner, Third<br>Edition         |
| Data Mining for Business Analytics: Concepts,<br>Techniques, and Applications with JMP Pro                                                  | An Introduction to SAGE Programming: With<br>Applications to SAGE Interacts for Numerical<br>Methods    | Architectural Design with SketchUp: 3D Modeling, Extensions, BIM, Rendering, Making, and Scripting, Second Edition |
| MDX Solutions With Microsoft SQL Server<br>Analysis Services                                                                                | Patterns in Java, Volume 2                                                                              | Storage Area Network Essentials: A Complete Guide to Understanding and Implementing SANs                           |
| Microsoft Excel 2000 Power Programming with VBA                                                                                             | J2EE Best Practices: Java Design Patterns,<br>Automation, and Performance                               | Java Enterprise Design Patterns, Volume 3                                                                          |
| Implementing the Capability Maturity Model                                                                                                  | Mastering AspectJ: Aspect-Oriented<br>Programming in Java                                               | Mastering BEA WebLogic Server: Best Practices for Building and Deploying J2EE                                      |
| Mastering Data Warehouse Design: Relational and Dimensional Techniques                                                                      | Mastering IBM WebSphere Portal                                                                          | Applications Mastering JavaServer Faces                                                                            |
| Practical Software Maintenance: Best Practices for Managing Your Software Investment                                                        | Red Hat Linux Bible: Fedora and Enterprise Edition                                                      | UNIX Filesystems: Evolution, Design, and Implementation                                                            |
| Visio 2003 Bible                                                                                                    | XML 1.1 Bible, 3rd Edition                                                                              | Adobe Creative Suite All-in-One Desk<br>Reference For Dummies                                                      |
| C For Dummies, 2nd Edition                                                                                                    | Cryptography For Dummies                                                                                | Red Hat Fedora Linux 2 All-in-One Desk<br>Reference For Dummies                                                    |
| Firewalls For Dummies, 2nd Edition                                                                                                    | Jakarta Struts For Dummies                                                                              | OpenOffice.org For Dummies                                                                                         |
| Red Hat Linux Fedora For Dummies                                                                                                    | SAP NetWeaver For Dummies                                                                               | UNIX For Dummies                                                                                                   |
| HTML Complete Course                                                                                                    | UML 2 for Dummies                                                                                       | UML Bible                                                                                                    |
| Using SAP R/3 FI: Beyond Business Process<br>Reengineering                                                                                  | Voice Compression and Communications:<br>Principles and Applications for Fixed and<br>Wireless Channels | Software Testing Fundamentals: Methods and Metrics                                                                 |
| Storage Network Performance Analysis                                                                                                    | Microsoft Project 2002 For Dummies                                                                      | Oracle E-Business Suite 11i: Implementing Core Financial Applications                                              |
| Implementing Backup and Recovery: The Readiness Guide for the Enterprise                                                                    | Lotus Notes 6 for Dummies                                                                               | Lotus Notes and Domino 6 Programming Bible                                                                         |
| The Art of Deception: Controlling the Human Element of Security                                                                             | The Art of Software Architecture: Design Methods and Techniques                                         | 90 Days to the Data Mart                                                                                           |
| AntiPatterns: Refactoring Software, Architectures, and Projects in Crisis                                                                   | Constructing Blueprints for Enterprise IT<br>Architectures                                              | Data Warehouse Performance                                                                                         |
| System 390 Job Control Language                                                                                                    | Data Modeler's Workbench: Tools and<br>Techniques for Analysis and Design                               | Java Tools for Extreme Programming: Mastering<br>Open Source Tools Including Ant, JUnit, and<br>Cactus             |

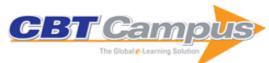

| Project Management Nation: Tools,<br>Techniques, and Goals for the New and                              | Strategies for Web Hosting and Managed<br>Services                                                          | Perl Weekend Crash Course                                                                     |
|----------------------------------------------------------------------------------------------------|----------------------------------------------------------------------------------------------------|-----------------------------------------------------------------------------------------------|
| Practicing IT Project Manager                                                                           |                                                                                                    |                                                                                               |
| Building and Managing the Metadata<br>Repository: A Full Lifecycle Guide                                | Client/Server Survival Guide, Third Edition                                                                 | Digital Telephony, Third Edition                                                              |
| On Time Within Budget: Software Project<br>Management Practices and Techniques, Third<br>Edition        | SSL and TLS Essentials: Securing the Web                                                                    | High Speed Digital System Design: A Handbook of Interconnect Theory and Design Practices      |
| Enterprise Application Integration: A Wiley Tech Brief                                                  | Digital Communication over Fading Channels: A Unified Approach to Performance Analysis                      | CORBA 3: Fundamentals and Programming,<br>Second Edition                                      |
| Microwave and RF Wireless Systems                                                                       | The Cellular Radio Handbook: A Reference for Cellular System Operation, Fourth Edition                      | Alan Simpson's Windows XP Bible                                                               |
| JavaScript Examples Bible: The Essential Companion to JavaScript Bible                                  | EJB & JSP: Java On The Edge, Unlimited Edition                                                              | Building the Operational Data Store, Second Edition                                           |
| ATL Developer's Guide, Second Edition                                                                   | Unicode: A Primer                                                                                           | Windows Scripting Secrets                                                                     |
| PC Upgrade and Repair Bible, Third Edition                                                              | Crystal Reports 8 For Dummies                                                                               | Visio 2000 Bible                                                                              |
| Visual Basic Graphics Programming: Hands-On Applications and Advanced Color Development, Second Edition | Building Business Objects                                                                                   | Programming Applications with the Wireless<br>Application Protocol                            |
| Understanding Internet Protocols Through Hands-On Programming                                           | Designing Web-Based Training                                                                                | Mastering Data Mining: The Art and Science of<br>Customer Relationship Management             |
| Cisco Network Design Handbook                                                                           | Linux Programming Bible                                                                                     | Linux System Commands                                                                         |
| GoldMine For Dummies                                                                                    | Microsoft PowerPoint 2002 For Dummies                                                                       | Advanced Powerbuilder 7 Techniques                                                            |
| Black-Box Testing: Techniques for Functional Testing of Software and Systems                            | The Complete Guide to Software Testing,<br>Second Edition                                                   | Corporate Information Factory, Second Edition                                                 |
| Patterns in Java, Volume 1: A Catalog of Reusable Design Patterns Illustrated with UML, Second Edition  | Programming with Objects: A Comparative<br>Presentation of Object-Oriented Programming<br>with C++ and Java | Testing Web Security: Assessing the Security of Web Sites and Applications                    |
| Peachtree 8 For Dummies                                                                                 | SmartSuite Millennium Edition Bible                                                                         | Data Mining: Concepts, Models, Methods, and Algorithms                                        |
| Developing Java Web Services                                                                            | The 123s of ABC in SAP: Using SAP R/3 to<br>Support Activity-Based Costing                                  | Mastering Jakarta Struts                                                                      |
| High Performance Oracle: Proven Methods for<br>Achieving Optimum Performance and<br>Availability        | Integrating Service Level Agreements: Optimizing Your OSS for SLA Delivery                                  | Web Metrics: Proven Methods for Measuring<br>Web Site Success                                 |
| Business Rules Applied: Building Better<br>Systems Using the Business Rules Approach                    | Perl Database Programming                                                                                   | Red Hat Linux Networking and System Administration                                            |
| The Official InstallShield for Windows Installer Development Guide                                      | Agile Modeling: Effective Practices for eXtreme<br>Programming and the Unified Process                      | Enterprise Integration: An Architecture for<br>Enterprise Application and Systems Integration |
| Java, XML, and JAXP                                                                                     | XPath Essentials                                                                                            | BEA WebLogic Server Bible                                                                     |
| Enterprise JMS Programming                                                                              | Java Servlet Programming Bible                                                                              | Public Key Infrastructure Implementation and Design                                           |
| XSLT For Dummies                                                                                        | C# Bible                                                                                                    | Java 2 Enterprise Edition Bible                                                               |
| XML For Dummies, 3rd Edition                                                                            | Curl Programming Bible                                                                                      | Load Balancing Servers, Firewalls, and Caches                                                 |
| OLAP Solutions: Building Multidimensional<br>Information Systems, Second Edition                        | Java Data Access: JDBC, JNDI, and JAXP                                                                      | Java, XML, and Web Services Bible                                                             |
| JDBC 3.0: Java Database Connectivity                                                                    | Oracle WebDB Bible                                                                                          | Word 2000 for Windows for Dummies                                                             |
| Windows 2000 Professional for Dummies                                                                   | Virtual Private Networks for Dummies                                                                        | Introduction to Laser Technology, Third Edition                                               |
| Printed Circuit Board Design Techniques for EMC Compliance: A Handbook for Designers, Second Edition    | The Essence of Technical Communications for<br>Engineers: Writing, Presentation, and Meeting<br>Skills      | Modeling and Optimization of Parallel and<br>Distributed Embedded Systems                     |
| Cellular Communications: A Comprehensive and<br>Practical Guide                                         | Data Mining and Predictive Analytics, Second<br>Edition                                                     | Security Management of Next Generation<br>Telecommunications Networks and Services            |
| Electronic Health Record: Standards, Coding Systems, Frameworks, and Infrastructures                    | Software Measurement and Estimation: A<br>Practical Approach                                                | Embedded Signal Processing with the Micro<br>Signal Architecture                              |

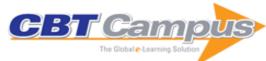

| Nonvolatile Memory Technologies with<br>Emphasis on Flash: A Comprehensive Guide to<br>Understanding and Using Flash Memory<br>Devices | FTTX Concepts and Applications                                                    | Signal Processing of Power Quality<br>Disturbances                                                     |
|----------------------------------------------------------------------------------------------------|-----------------------------------------------------------------------------------|----------------------------------------------------------------------------------------------------|
| Managing Projects in Telecommunication Services                                                                                        | Network Security: Current Status and Future Directions                            | Scripting with Objects: A Comparative Presentation of Object-Oriented Scripting with Perl and Python   |
| Clustering                                                                                                    | Software Quality Assurance                                                        | Software Quality: Concepts and Practice                                                                |
| It Sounded Good When We Started: A Project<br>Manager's Guide to Working with People on<br>Projects                                    | A Practical Introduction to Human-in-the-Loop<br>Cyber-Physical Systems           | Scalable Computing and Communications:<br>Theory and Practice                                          |
| The DATA Bonanza: Improving Knowledge Discovery in Science, Engineering, and Business                                                  | Enterprise Software Architecture and Design:<br>Entities, Services, and Resources | Large Scale Network-Centric Distributed<br>Systems                                                     |
| Web Application Design and Implementation: Apache 2, PHP5, MySQL, JavaScript, and Linux/UNIX                                           | Algorithmic and Artificial Intelligence Methods for Protein Bioinformatics        | Data as a Service: A Framework for Providing Reusable Enterprise Data Services                         |
| Software Project Estimation: The Fundamentals for Providing High Quality Information to Decision Makers                                | Digital Media Law, Second Edition                                                 | Bioinformatics and Functional Genomics,<br>Second Edition                                              |
| Software Performance and Scalability: A Quantitative Approach                                                                          | The Handbook of Computational Linguistics and<br>Natural Language Processing      | Networking for Nerds: Find, Access and Land<br>Hidden Game-Changing Career Opportunities<br>Everywhere |
| RPG Programming Using XNA Game Studio 3.0                                                                                              | Learn Filemaker Pro 10                                                            | Sybase 15 Replication Server Administration                                                            |
| Excel 2007 VBA Programming with XML and ASP                                                                                            | Adobe Captivate 3.0: The Definitive Guide                                         | Practical Guide to Using SQL in Oracle                                                                 |
| SQL for Microsoft Access, 2nd Edition                                                                                                  | Game Design Foundations, Second Edition                                           | Word 2007 Document Automation with VBA and VSTO                                                        |
| Essential Articulate Studio '09                                                                                                    | Camtasia Studio 6: The Definitive Guide                                           | Advanced JavaScript, Third Edition                                                                     |
| Access 2007 Programming by Example with VBA, XML, and ASP                                                                              | Learn FileMaker Pro 9                                                             | FileMaker Web Publishing: A Complete Guide to Using the API for PHP                                    |
| FileMaker Pro Business Applications                                                                                                    | The Official New Features Guide to Sybase ASE                                     |                                                                                                    |
| Introduction to Game Programming with C++                                                                                              | 15 Advanced SQL Functions in Oracle 10g                                           | Design Patterns                                                                                        |
| Word 2003 Document Automation with VBA,<br>XML, XSLT and Smart Documents                                                               | 32/64-BIT 80 x 86 Assembly Language<br>Architecture                               | Programming Game AI by Example                                                                         |
| Wireless Game Development in Java with MIDP 2.0                                                                                        | Game Design Theory and Practice, Second Edition                                   | Learn Google                                                                                           |
| Wireless Game Development in C/C++ with BREW                                                                                           | Backup Exec 9: For Windows Servers                                                | Advanced Filemaker Pro 6 Web Development                                                               |
| Administrator's Guide to Sybase ASE 12.5                                                                                               | Developer's Workshop to COM and ATL 3.0                                           | Learn Microsoft Visio 2002 for the Advanced<br>User                                                    |
| Sybase ASE 12.5 Performance and Tuning                                                                                                 | Memory Management: Algorithms and Implementation in C/C++                         | Learn Peachtree Accounting                                                                             |
| Analysis of Algorithms: An Active Learning Approach                                                                                    |                                                                                   | Introduction to 80x86 Assembly Language and Computer Architecture                                      |
| Computing with C# and the .NET Framework                                                                                               | Morality and Machines: Perspectives on<br>Computer Ethics, Second Edition         | A Complete Guide to Programming in C++                                                                 |
| Elementary Information Security, Second Edition                                                                                        | Wireless and Mobile Device Security                                               | Exploring Bioinformatics: A Project-Based Approach, Second Edition                                     |
| System Forensics, Investigation and Response, Second Edition                                                                           | Access Control, Authentication, and Public Key Infrastructure, Second Edition     | Fundamentals of Information Systems Security,<br>Second Edition                                        |
| Security Strategies in Windows Platforms and Applications, Second Edition                                                              | Network Security, Firewalls and VPNs, Second Edition                              | Hacker Techniques, Tools, and Incident<br>Handling, Second Edition                                     |
| Introduction to Web Development Using HTML 5                                                                                           | The Essentials of Computer Organization and Architecture, Fourth Edition          | Legal Issues in Information Security, Second Edition                                                   |
| Managing Risk in Information Systems, Second Edition                                                                                   | Security Policies and Implementation Issues, Second Edition                       | Cyberwarfare: Information Operations in a Connected World                                              |
| Fundamentals of Communications and                                                                                                    | An Introduction to Digital Multimedia, Second                                     | Cyberethics: Morality and Law in Cyberspace,                                                           |
| Networking, Second Edition Computer Forensics, Second Edition                                                                          | Edition Programming and Problem Solving with C++: Brief, Sixth Edition            | Fifth Edition Complex Analysis: A First Course with Applications, Third Edition                        |
| Medical Coding: What it is and How it Works,<br>Second Edition                                                                         | Essentials of Health Information Systems and Technology                           | Object-Oriented Data Structures Using JAVA, Third edition                                              |
| An Introduction to Formal Languages and Automata, Fifth Edition                                                                        | Practical Applications of Data Mining                                             | Java Illuminated: An Active Learning Approach, 4th Edition                                             |
| Computer Networking Illuminated                                                                                                    | Information Security Illuminated                                                  | Artificial Intelligence Illuminated                                                                    |
|                                                                                                    | -                                                                                 | -                                                                                                    |

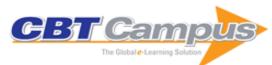

| AutoCAD 2010 Essentials                                                                               | Algorithms, Languages, Automata, & Compilers:                                                          | SAP ABAP Handbook                                                                                                |
|----------------------------------------------------------------------------------------------------|----------------------------------------------------------------------------------------------------|----------------------------------------------------------------------------------------------------|
| SAP MM Questions and Answers                                                                          | A Practical Approach SAP SD Questions and Answers                                                      | SAP ABAP Questions and Answers                                                                                   |
| Adobe Captivate 4: The Definitive Guide                                                               | SAP ERP Financials and FICO Handbook                                                                   | Web 2.0 Fundamentals: With AJAX, Development Tools, and Mobile Platforms                                         |
| Game Engine Gems, Volume One                                                                          | SAP SD Handbook                                                                                        | Essentials of 80x86 Assembly Language, Second Edition                                                            |
| C++ Plus Data Structures, Fifth Edition                                                               | Principles of Modern Operating Systems,<br>Second Edition                                              | Programming with Java: A Multimedia Approach                                                                     |
| An Introduction to Programming with ActionScript 3.0                                                  | Data Structures Using Java                                                                             | Programming with JavaScript: Algorithms and Applications for Desktop and Mobile Browsers                         |
| Information Security for Managers                                                                     | Secure Software Design                                                                                 | Web Programming and Internet Technologies: An E-Commerce Approach                                                |
| Cloud Computing                                                                                       | The Rootkit Arsenal: Escape and Evasion in the Dark Corners of the System, Second Edition              | Essentials of Software Engineering, Third Edition                                                                |
| Programming and Problem Solving with C++:<br>Comprehensive, Sixth Edition                             |                                                                                                    | Adaptive Health Management Information<br>Systems: Concepts, Cases, and Practical<br>Applications, Third Edition |
| The Game Production Handbook, Third Edition                                                           | Upgrading SAP                                                                                          | SAP FI/CO: Questions and Answers                                                                                 |
| Software Testing: Interview Questions                                                                 | SAP R/3 FI: Transactions                                                                               | Introduction to Numerical Analysis Using MATLAB                                                                  |
| Artificial Intelligence: A Systems Approach                                                           | Leading IT Transformation: The Roadmap for Success                                                     | Your Route to Cisco Career Success                                                                               |
| QuickTest Professional Unplugged, Second Edition                                                      | And I Thought I Knew QTP!: QTP Concepts Unplugged                                                      | QTP Descriptive Programming Unplugged                                                                            |
| UFT/QTP Interview Unplugged: And I thought I knew UFT!, Second Edition                                | IT Governance: A Manager's Guide to Data<br>Security and ISO27001/ISO 27002, 4th Edition               | Decision Making & Problem Solving Strategies                                                                     |
| IT Governance: An International Guide to Data<br>Security and ISO27001/ISO27002, 6th Edition          | Practical Text Analytics: Interpreting Text and Unstructured Data for Business Intelligence            | Blockchain Babel: The Crypto Craze and the Challenge to Business                                                 |
| IT Governance: An International Guide to Data<br>Security and ISO 27001/ISO 27002, Seventh<br>Edition | Integrating Blockchain into Supply Chain<br>Management: A Toolkit for Practical<br>Implementation      | Blockchain and the Supply Chain: Concepts,<br>Strategies and Practical Applications                              |
| Cyber Risk Management: Prioritize Threats, Identify Vulnerabilities and Apply Controls                | Human/Machine: The Future of our Partnership with Machines                                             | Confident Web Design: Master the<br>Fundamentals of Website Creation and<br>Supercharge Your Career              |
| Resilient Organizations: How to Survive, Thrive and Create Opportunities Through Crisis and Change    | Confident Coding: Master the Fundamentals of Code and Supercharge Your Career                          | Embedded Ethernet and Internet Complete: Designing and Programming Small Devices for Networking                  |
| USB Complete: The Developer's Guide, Fifth Edition                                                    | Serial Port Complete: COM Ports, USB Virtual COM Ports, and Ports for Embedded Systems, Second Edition | USB Embedded Hosts: The Developer's Guide                                                                        |
| Microprocessor 8085, 8086                                                                             | 'C' Programming                                                                                        | Introduction to Data Structures Using C: A Simplified Approach                                                   |
| C++ Made Easy                                                                                         | Object-Oriented C++ Programming                                                                        | Data Mining and Data Warehousing                                                                                 |
| TCP/IP and Distributed System                                                                         | Structured System Analysis and Design                                                                  | Secrets of Java: A Self Learning Approach for<br>Students, Academic and Industrial Professionals                 |
| Computer Architecture and Parallel Processing                                                         | Trouble Free C: Book for C-Programming                                                                 | Numerical Methods and Statistical Techniques Using C                                                             |
| Road Vehicles: Diagnostic Communication:<br>Technology and Applications                               | Mathematical Foundation of Computer Science                                                            | Software Engineering, Second Edition                                                                             |
| Computer Architecture                                                                                 | Graph Theory                                                                                           | Introduction to Database Management System                                                                       |
| Operating Systems Made Easy                                                                           | 8051 Microcontroller Architecture, Programming and Application                                         | Programming Languages: 'Design and Constructs'                                                                   |
| Java Enterprise Edition: A Practical Approach                                                         | Computer Graphics                                                                                      | C Programs with Solutions                                                                                        |
| Unix and Shell Programming                                                                            | Handbook on C++ Language                                                                               | Data and Computer Network Communication,<br>Second Edition                                                       |
| Telecommunication Switching System                                                                    | Compiler Design, Fourth Edition                                                                        | Simplified Approach to Real Time System                                                                          |
| Computer Programming and IT                                                                           | Design and Analysis of Algorithms                                                                      | New Real-Time Operating Systems for<br>Embedded Systems                                                          |

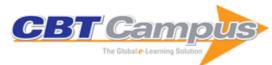

| Symbolic Logic and Logic Processing                                                                             | A Complete Guide to Computer Networks                                                   | C Programming and Data Structures                                                                     |
|----------------------------------------------------------------------------------------------------|-----------------------------------------------------------------------------------------|----------------------------------------------------------------------------------------------------|
| Cryptography and Network Security: A Practical Approach                                                         | Linux Kernel and Device Driver Programming                                              | Magic of Oracle ADF and ADF Faces                                                                     |
| Research Methods of Computer Science                                                                            | Theory of Computation: For B.E. (IT, CS), MCA, BSC, BCA, MSC and Other Computer Courses | Introduction to Multimedia                                                                            |
| Programming and Problem Solving Through 'C' Language                                                            | A Complete Guide to Computer Fundamentals                                               | Object-Oriented Analysis and Design Through Unified Modeling Language                                 |
| Fundamental of Artifical Neural Network and Fuzzy Logic                                                         | Human Computer Interaction, Second Edition                                              | Computer System and Programming in C                                                                  |
| Programming in C#                                                                                               | Object-Oriented Programming C++ Simplified                                              | Core Java Programming: A Practical Approach                                                           |
| Web Technology                                                                                                  | Programming in VB .Net                                                                  | Discrete Mathematics and Structures, Sixth Edition                                                    |
| Discrete Structures, Fourth Edition                                                                             | Advance Discrete Mathematics, 2nd Edition                                               | Discrete Mathematics                                                                                  |
| Computer Network                                                                                                | Network Unleashed                                                                       | Wide Area Network                                                                                     |
| Introduction to Database Management System                                                                      | Introduction to Data Mining and Soft Computing Techniques                               | The Oracle 11g Performance Tuning                                                                     |
| Computer Concepts and Programming in C,<br>Second Edition                                                       | Concept of Computer & 'C' Programming                                                   | Introduction to Computing                                                                             |
| Mastering Data Structures through 'C' Language                                                                  | Hibernate with Java: A Practical Approach                                               | Principles of Programming Languages                                                                   |
| Software Project Management: For B.Tech,<br>M.Tech, BCA, MCA, B.Sc (Comp. Science) and<br>IT Professionals      | Software Engineering                                                                    | Cloud Computing: An Innovative Technology for<br>Linux and Android Platforms                          |
| Introduction to SQL and PL/SQL                                                                                  | The Way to Core of Java                                                                 | Spring Framework with Java: A Practical Approach                                                      |
| Foundations of Artificial Intelligence and Expert Systems                                                       | PHP, MYSQL and Apache Server                                                            | Mastering Tally.ERP 9                                                                                 |
| Oracle and MySQL: A Practical Approach                                                                          | Handbook on C Language                                                                  | 100 Shell Programs in Unix                                                                            |
| Programming in C, Third Edition                                                                                 | Pragmatic C: A Practical Approach                                                       | The Power of C#                                                                                       |
| Data Structure For 'C' Programming, Second Edition                                                              | Learn CSS in One Day and Learn it Well: CSS for Beginners with Hands-On Project         | Learn Python in One Day and Learn it Well:<br>Python for Beginners with Hands-on Project              |
| Learn SQL (using MySQL) in One Day and<br>Learn it Well: SQL for Beginners with Hands-on<br>Project             | Get the Most Out of Excel 2007: The Ultimate Excel 2007 Help Guide                      | F1 Get the Most Out of Excel Formulas & Functions: The Ultimate Excel Formulas & Functions Help Guide |
| Google AdWords™: Part 1 (Student Manual)                                                                        | Google AdWords™: Part 2 (Student Manual)                                                | Salesforce.com: Administrator, Student Manual                                                         |
| The Basics of Bitcoins and Blockchains: An Introduction to Cryptocurrencies and the Technology That Powers Them | Using the TI-84 Plus, Second Edition                                                    | Functional and Reactive Domain Modeling                                                               |
| Rx.NET in Action                                                                                                | SPA Design and Architecture: Understanding<br>Single-Page Web Applications              | Anyone Can Create an App: Beginning iPhone and iPad Programming                                       |
| Visualizing Graph Data                                                                                          | CoreOS in Action: Running Applications on Container Linux                               | Sails.js in Action                                                                                    |
| OAuth 2 in Action                                                                                               | Microservices Patterns                                                                  | RxJS in Action                                                                                        |
| CORS in Action: Creating and Consuming Cross-<br>Origin APIs                                                    | Storm Applied: Strategies for Real-Time Event Processing                                | Spring Boot in Action                                                                                 |
| Go Web Programming                                                                                              | Learn SQL Server Administration in a Month of Lunches                                   | Cross-Platform Desktop Applications: Using Node, Electron, and NW.js                                  |
| Design for the Mind: Seven Psychological<br>Principles of Persuasive Design                                     | Docker in Action, Second Edition                                                        | .NET Core in Action                                                                                   |
| Learn System Center Configuration Manager in<br>a Month of Lunches: Covers SCCM 1511 and<br>Windows 10          | Functional Programming in C#: How to Write<br>Better C# Code                            | Express in Action: Writing, Building, and Testing Node.js Applications                                |
| Barcodes with iOS: Bringing Together the Digital and Physical Worlds                                            | OpenStack in Action                                                                     | Node.js in Action, Second Edition                                                                     |
| Oculus Rift in Action                                                                                           | Beyond Spreadsheets with R                                                              | AngularJS in Action                                                                                   |
| Serverless Architectures on AWS: With<br>Examples using AWS Lambda                                              | Grokking Algorithms: An Illustrated Guide for<br>Programmers and Other Curious People   | Mesos in Action                                                                                       |
| Geoprocessing with Python                                                                                       | Meteor in Action                                                                        | Practical Probabilistic Programming                                                                   |
| Java Testing with Spock                                                                                         | Web Performance in Action: Building Fast Web Pages                                      | D3.js in Action: Data Visualization with<br>JavaScript, Second Edition                                |
|                                                                                                    |                                                                                         |                                                                                                    |

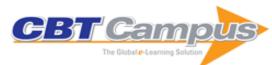

| Xamarin in Action: Creating Native Cross-                                                  | Reactive Web Applications: With Play, Akka,                                                                   | Algorithms of the Intelligent Web, Second                                                                         |
|--------------------------------------------------------------------------------------------|----------------------------------------------------------------------------------------------------|----------------------------------------------------------------------------------------------------|
| Platform Mobile Apps                                                                       | and Reactive Streams                                                                                          | Edition                                                                                                    |
| Windows PowerShell in Action, Third Edition                                                | JUnit in Action, Second Edition                                                                               | Generative Art                                                                                                    |
| Hello Raspberry Pi! Python Programming for                                                 | Learn Windows PowerShell 3 in a Month of                                                                      | Relevant Search: With Applications for Solr and                                                                   |
| Kids and other Beginners                                                                   | Lunches, Second Edition                                                                                       | Elasticsearch                                                                                                    |
| Netty in Action                                                                            | Clojure in Action, Second Edition                                                                             | Spark in Action                                                                                                   |
| Getting MEAN with Mongo, Express, Angular, and Node, Second Edition                        | Kotlin in Action                                                                                              | Kubernetes in Action                                                                                              |
| Deep Learning with Python                                                                  | Java 8 in Action: Lambdas, Streams, and                                                                       | React Quickly: Painless Web Apps with React,                                                                      |
|                                                                                            | Functional-Style Programming                                                                                  | JSX, Redux, and GraphQL                                                                                           |
| The Art of Unit Testing: With Examples in C#,<br>Second Edition                            | Go in Action                                                                                                  | Deep Learning with R                                                                                              |
| Secrets of the JavaScript Ninja, Second Edition                                            | CSS in Depth                                                                                                  | React in Action                                                                                                   |
| Spring in Action, Fifth Edition                                                            | Camel in Action, Second Edition                                                                               | The Quick Python Book, Third Edition                                                                              |
| Google Cloud Platform in Action                                                            | Kafka Streams in Action: Real-time Apps and Microservices with the Kafka Streams API                          | Get Programming with Haskell                                                                                      |
| Functional Programming in Java: How<br>Functional Techniques Improve Your Java<br>Programs | Redux in Action                                                                                               | Angular 2 Development with TypeScript                                                                             |
| MongoDB in Action: Covers MongoDB version 3.0, Second Edition                              | Reactive Design Patterns                                                                                      | OpenShift in Action                                                                                               |
| Modern Java in Action: Lambdas, Streams, Reactive and Functional Programming               | Angular Development with Typescript, Second Edition                                                           | Get Programming with F#: A Guide for .NET Developers                                                              |
| Grokking Deep Learning                                                                     | Elasticsearch in Action                                                                                       | Learn Azure in a Month of Lunches                                                                                 |
| Go in Practice                                                                             | Testing Java Microservices: Using Arquillian,<br>Hoverfly, AssertJ, JUnit, Selenium, and Mockito              | Agile Metrics in Action: How to Measure and Improve Team Performance                                              |
| Enterprise Java Microservices                                                              | Functional Programming in JavaScript                                                                          | Functional Programming in C++                                                                                     |
| Get Programming with Node.js                                                               | Entity Framework Core in Action                                                                               | Machine Learning Systems: Designs That Scale                                                                      |
| Microservices in Action                                                                    | Vue.js in Action                                                                                              | Dependency Injection: Principles, Practices, and Patterns                                                         |
| PostGIS in Action, Second Edition                                                          | Get Programming with JavaScript Next: New Features of ECMAScript 2015, 2016, and beyond                       | Classic Computer Science Problems in Swift:<br>Essential Techniques for Practicing<br>Programmers                 |
| Deep Learning and the Game of Go                                                           | Elixir in Action, Second Edition                                                                              | Get Programming: Learn to Code with Python                                                                        |
| Linux in Action                                                                            | Serverless Applications with Node.js                                                                          | Functional Reactive Programming                                                                                   |
| Securing DevOps: Security in the Cloud                                                     | Swift in Depth                                                                                                | C++ Concurrency in Action, Second Edition                                                                         |
| Reactive Application Development                                                           | Spark GraphX in Action                                                                                        | C# in Depth, Fourth Edition                                                                                       |
| Testing Vue.js Applications                                                                | Practial Recommender Systems                                                                                  | Concurrency in .NET: Modern Patterns of Concurrent and Parallel Programming                                       |
| Re-Engineering Legacy Software                                                             | Isomorphic Web Applications: Universal                                                                        | JavaScript on Things: Hacking Hardware for                                                                        |
| Learn Linux in a Month of Lunches                                                          | Development with React Gnuplot in Action, Second Edition                                                      | Web Developers Testing Microservices with Mountebank                                                              |
| Data Wrangling with JavaScript                                                             | The Well-Grounded Rubyist, Third Edition                                                                      | Front-End Tooling with Gulp, Bower, and Yeoman                                                                    |
| Docker in Practice, Second Edition                                                         | React Native in Action: Developing iOS and                                                                    | Scalatra in Action                                                                                                |
| Building the Web of Things                                                                 | Android apps with JavaScript Usability Matters: Mobile-First UX for Developers and other Accidental Designers | Unity in Action: Multiplatform Game<br>Development in C#, Second Edition                                          |
| Amazon Web Services in Action, Second Edition                                              | HTTP/2 in Action                                                                                              | Building Ethereum Dapps: Decentralized                                                                            |
| Reactive Applications with Akka.NET                                                        | Natural Language Processing in Action:<br>Understanding, Analyzing, and Generating Text<br>with Python        | Applications on the Ethereum Blockchain Big Data: Principles and Best Practices of Scalable Realtime Data Systems |
| Nim in Action                                                                              | Spring Microservices in Action                                                                                | R in Action: Data Analysis and Graphics with R,<br>Second Edition                                                 |
| The Tao of Microservices                                                                   | jQuery in Action, Third Edition                                                                               | Angular in Action                                                                                                 |
| Get Programming with JavaScript                                                            | Becoming Agilein an Imperfect World                                                                           | GWT in Action, Second Edition                                                                                     |
|                                                                                            |                                                                                                    |                                                                                                    |

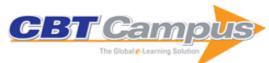

| Learn PowerShell Scripting in a Month of                                                                                                | AWS Lambda in Action: Event-Driven Serverless Applications                                                                                                    |
|----------------------------------------------------------------------------------------------------|----------------------------------------------------------------------------------------------------|
| The Joy of Kotlin                                                                                                    | ASP.NET Core in Action                                                                                                    |
| Progressive Web Apps                                                                                                    | Learn Cisco Network Administration in a Month of Lunches                                                                                                    |
| Hello Swift!: iOS App Programming for Kids and other Beginners                                                                          | Natural Language Processing for Hackers:<br>Learn to Build Awesome Apps That Can<br>Understand People                                                                                                    |
| Software Development Metrics                                                                                                    | Machine Learning with TensorFlow                                                                                                    |
| Type-Driven Development with Idris                                                                                                    | Deep Learning for Search                                                                                                    |
| Voice Applications for Alexa and Google<br>Assistant                                                                                    | Programmer's Guide to Apache Thrift                                                                                                    |
| Data Science with Python and Dask                                                                                                    | Introducing Data Science: Big Data, Machine<br>Learning, and More, using Python Tools                                                                                                    |
| Get Programming with Go                                                                                                    | Writing Great Specifications: Using Specification by Example and Gherkin                                                                                                    |
| Learn Amazon Web Services in a Month of                                                                                                 | Streaming Data: Understanding the Real-Time Pipeline                                                                                                    |
| Phoenix in Action                                                                                                    | Cloud Native Patterns: Designing Change-<br>Tolerant Software                                                                                                    |
| Irresistible API's: Designing Web APIs That                                                                                             | Think Like a Data Scientist: Tackle the Data                                                                                                    |
| Developers Will Love The Quest for Software Requirements                                                                                | Science Process Step-by-Step Real World SOA Stories: How Business and IT Work Together to Build Globally Integrated Enterprises                                                                                                    |
| Podcasting for Profit: A Proven 7-step Plan to<br>Help Individuals and Businesses Generate<br>Income Through Audio and Video Podcasting | DB2 9 Fundamentals Certification Study Guide,<br>First Edition (Exam 730)                                                                                                    |
| An Introduction to IBM Rational Application Developer: A Guided Tour                                                                    | Free-Format RPG IV, First Edition                                                                                                    |
| The i5/OS and Microsoft Office Integration Handbook, Third Edition                                                                      | Complete CL: The Definitive Control Language<br>Programming Guide, Fifth Edition                                                                                                    |
| DB2 9 for Linux, UNIX, and Windows Advanced<br>Database Administration Certification Study<br>Guide                                     | System i Disaster Recovery Planning                                                                                                    |
|                                                                                                    | The Remote System Explorer: Modern<br>Developer Tools for the System i                                                                                                    |
| DB2 9 for z/OS Database Administration:<br>Certification Study Guide                                                                    | DB2 9 for Linux, UNIX, and Windows Database<br>Administration Upgrade Certification Study<br>Guide                                                                                                    |
| DB2 9 for Developers                                                                                                    | APIs at Work, Second Edition                                                                                                    |
| iSeries and AS/400: Programmer's Guide to Cool Things                                                                                   | iSeries and AS/400 Work Management                                                                                                    |
| Java for S/390 and AS/400 COBOL                                                                                                    | Java for RPG Programmers, Second Edition                                                                                                    |
| The AS/400 Programmer's Handbook: A Toolbox of Examples for Every AS/400                                                                | The AS/400 Programmer's Handbook, Volume<br>II: More Toolbox Examples for Every AS/400<br>Programmer                                                                                                    |
| IBM WebSphere Portal Primer                                                                                                    | On Line, On Time, On Budget: Titanic Lessons                                                                                                    |
| QShell for iSeries                                                                                                    | for the e-Business Executive The Modern RPG IV Language, Third Edition                                                                                                    |
| What Is BPM?                                                                                                    | Project Management for Healthcare Information Technology                                                                                                    |
| McGraw-Hill Education ACP Agile Certified Practitioner Exam                                                                             | PMP Project Management Professional Exam                                                                                                    |
| Practical Electronics for Inventors, Fourth Edition                                                                                     | Complete Audio Mastering: Practical Techniques                                                                                                    |
| 3D Printing with Autodesk 123D, Tinkercad, and                                                                                          | Programming the Photon: Getting Started with                                                                                                    |
|                                                                                                    | Progressive Web Apps  Hello Swift!: iOS App Programming for Kids and other Beginners  Software Development Metrics  Type-Driven Development with Idris  Voice Applications for Alexa and Google Assistant  Data Science with Python and Dask  Get Programming with Go  Learn Amazon Web Services in a Month of Lunches  Phoenix in Action  Irresistible API's: Designing Web APIs That Developers Will Love  The Quest for Software Requirements  Podcasting for Profit: A Proven 7-step Plan to Help Individuals and Businesses Generate Income Through Audio and Video Podcasting  An Introduction to IBM Rational Application Developer: A Guided Tour  The iS/OS and Microsoft Office Integration Handbook, Third Edition  DB2 9 for Linux, UNIX, and Windows Advanced Database Administration Certification Study Guide  Administering Informix Dynamic Server: Building the Foundation  DB2 9 for z/OS Database Administration: Certification Study Guide  DB2 9 for Developers  iSeries and AS/400: Programmer's Guide to Cool Things  Java for S/390 and AS/400 COBOL Programmers  The AS/400 Programmer's Handbook: A Toolbox of Examples for Every AS/400 Programmer  IBM WebSphere Portal Primer  QShell for iSeries  What Is BPM?  McGraw-Hill Education ACP Agile Certified Practitioner Exam  Practical Electronics for Inventors, Fourth |

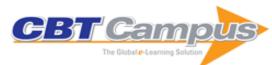

| Programming Arduino: Getting Started with<br>Sketches, Second Edition                                   | Programming the Raspberry Pi: Getting Started with Python, Second Edition                                                      | The Lean Strategy: Using Lean to Create Competitive Advantage, Unleash Innovation, and Deliver Sustainable Growth             |
|----------------------------------------------------------------------------------------------------|----------------------------------------------------------------------------------------------------|----------------------------------------------------------------------------------------------------|
| Programming with STM32: Getting Started with the Nucleo Board and C/C++                                 | Troubleshooting Electronic Circuits: A Guide to Learning Analog Electronics                                                    | Own the A.I. Revolution: Unlock Your Artificial<br>Intelligence Strategy to Disrupt Your<br>Competition                       |
| Own the A.I. Revolution: Unlock Your Artificial<br>Intelligence Strategy to Disrupt Your<br>Competition | Business Data Science: Combining Machine<br>Learning and Economics to Optimize, Automate,<br>and Accelerate Business Decisions | Programming Arduino Next Steps: Going Further with Sketches, Second Edition                                                   |
| Robot Builders Bonanza, Fifth Edition                                                                   | Programming the BeagleBone Black: Getting<br>Started with JavaScript and BoneScript                                            | The New IT: How Technology Leaders are<br>Enabling Business Strategy in the Digital Age                                       |
| CISSP All-in-One Exam Guide, 7th Edition                                                                | Managing Your Supply Chain Using Microsoft Navision                                                                            | Telecommunications Pocket Reference                                                                                           |
| Telecommunications Protocols, Second Edition                                                            | Telecommunications Internetworking: Delivering Services Across the Networks                                                    | Spread Spectrum CDMA: IS-95 and IS-2000 for RF Communications                                                                 |
| 3G Wireless Networks                                                                                    | Streaming Media Demystified                                                                                                    | W-CDMA and cdma2000 for 3G Mobile<br>Networks                                                                                 |
| Broadband Telecommunications Handbook,<br>Second Edition                                                | Optical Communications Rules of Thumb                                                                                          | Telecom Management Crash Course: Managing and Selling Telecom Services and Products                                           |
| SIP Demystified                                                                                         | PowerPoint Presentations that Sell                                                                                             | Mathematica Demystified                                                                                                    |
| Planning Fiber Optic Networks                                                                           | Voice Over IP Crash Course                                                                                                    | 802.11 (Wi-Fi) Networking Handbook                                                                                            |
| Healthcare Informatics                                                                                  | IPTV Crash Course                                                                                                    | Fixed Mobile Convergence: Voice over Wi-Fi, IMS, UMA/GAN, Femtocells, and Other Enablers                                      |
| Estimating Software Costs: Realism to<br>Estimating, Second Edition                                     | Defending Your Digital Assets Against Hackers,<br>Crackers, Spies & Thieves                                                    | Administering Exchange Server                                                                                                 |
| PeopleSoft Application Development Tools                                                                | Verilog Digital System Design                                                                                                  | Building Data Mining Applications for CRM                                                                                     |
| UNIX System Security Tools                                                                              | Check Point FireWall-1: Administration Guide                                                                                   | PeopleSoft Integration Tools                                                                                                  |
| Cisco & IP Addressing                                                                                   | The Power of Now                                                                                                    | UNIX Shell Programming Tools                                                                                                  |
| Intrusion Detection & Prevention                                                                        | Red Hat: Enterprise Linux & Fedora Edition: The Complete Reference                                                             | Implementing SAP Sales and Distribution                                                                                       |
| J.D. Edwards OneWorld: The Complete<br>Reference                                                        | J.D. Edwards OneWorld: A Developer's Guide                                                                                     | BEA WebLogic 7 Server Administration                                                                                          |
| Storage Networks: The Complete Reference                                                                | Web Services Security                                                                                                    | MCSE Windows XP Professional Study Guide (Exam 70-270)                                                                        |
| Visual Basic .NET: The Complete Reference                                                               | IBM WebSphere Application Server: The Complete Reference                                                                       | UNIX Made Easy: UNIX and Linux Basics &<br>Beyond, Third Edition                                                              |
| Digital Signatures                                                                                      | Java Servlets Developer's Guide                                                                                                | Visual Basic .NET: A Beginner's Guide                                                                                         |
| Ace the Technical Interview, Fourth Edition                                                             | JSP: The Complete Reference                                                                                                    | Visual Basic 6 Programmer's Reference                                                                                         |
| Digital Photography Answers! Certified Tech<br>Support                                                  | SQL Programmer's Reference                                                                                                    | Perl From the Ground Up                                                                                                    |
| AIX 5L Administration                                                                                   | BusinessObjects: The Complete Reference                                                                                        | C/C++ Programmer's Reference, Third Edition                                                                                   |
| C++: The Complete Reference, Fourth Edition                                                             | IIS 6 Administration                                                                                                    | IIS 6: The Complete Reference                                                                                                 |
| Practical J2EE Application Architecture                                                                 | Access VBA Programming                                                                                                    | Crystal Reports 10: The Complete Reference                                                                                    |
| Excel VBA Macro Programming                                                                             | OOP Demystified: A Self-Teaching Guide                                                                                         | Oracle Database 10g SQL                                                                                                    |
| Oracle Database 10g XML & SQL: Design, Build<br>& Manage XML Applications in Java, C, C++ &<br>PL/SQL   | Oracle Wait Interface: A Practical Guide to<br>Performance Diagnostics & Tuning                                                | The Art of C++                                                                                                    |
| The Art of Java                                                                                         | Visio 2000: The Official Guide                                                                                                 | C: The Complete Reference, Fourth Edition                                                                                     |
| Solaris Administration: A Beginner's Guide                                                              | Security Architecture: Design Deployment and Operations                                                                        | Perl: The Complete Reference, Second Edition                                                                                  |
| Optical Networking & WDM                                                                                | Quicken 2016: The Official Guide                                                                                               | RHCSA/RHCE Red Hat Linux Certification Study<br>Guide, Seventh Edition (Exams EX200 &<br>EX300)                               |
| CTS-D Certified Technology Specialist-Design<br>Exam Guide                                              | Mike Meyers' CompTIA A+ Guide to Managing a nd Troubleshooting PCs, Fifth Edition (Exams 2 20-901 & 220-902)                   | Mike Meyers' CompTIA A+ Guide to Managing a<br>nd Troubleshooting PCs Lab Manual, Fifth Editio<br>n (Exams 220-901 & 220-902) |
|                                                                                                    |                                                                                                    |                                                                                                    |

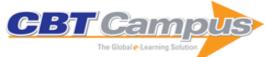

| CICCO Drootion Events Faveth Faltition                                                                                                    | CCNA Cinco Cortified Naturally Assessed                                                                                                 | CompTIA Storogo v Ovijek Devijev Ovijek                                                                                    |
|----------------------------------------------------------------------------------------------------|----------------------------------------------------------------------------------------------------|----------------------------------------------------------------------------------------------------|
| CISSP Practice Exams, Fourth Edition                                                                                                    | CCNA Cisco Certified Network Associate<br>Routing and Switching Study Guide with Boson<br>NetSim, Limited Edition (Exam 200-101, ICND2) | CompTIA Storage+: Quick Review Guide                                                                                       |
| Mike Meyers' CompTIA Network+ Guide to<br>Managing and Troubleshooting Networks Lab<br>Manual, Fourth Edition (Exam N10-006)                        | CompTIA Linux+/LPIC-1 Certification All-in-One<br>Exam Guide, Second Edition (Exams LX0-103 &<br>LX0-104/101-400 & 102-400)             | Web Scalability for Startup Engineers: Tips & Techniques for Scaling Your Web Application                                  |
| Mike Meyers' CompTIA Security+ Certification<br>Guide (Exam SY0-401)                                                                                | Advanced Malware Analysis                                                                                                    | CRISC Certified in Risk and Information<br>Systems Control All-in-One Exam Guide                                           |
| QuickBooks 2016: The Best Guide for Small Business                                                                                                  | Linux Administration: A Beginner's Guide,<br>Seventh Edition                                                                            | SQL: A Beginner's Guide, Fourth Edition                                                                                    |
| People-Centric Security: Transforming Your<br>Enterprise Security Culture                                                                           | Modern Cryptography: Applied Mathematics for<br>Encryption and Information Security                                                     | CSS & CSS3: 20 Lessons to Successful Web<br>Development                                                                    |
| HTML5: 20 Lessons to Successful Web Development                                                                                                    | JavaScript: 20 Lessons to Successful Web<br>Development                                                                                 | PHP: 20 Lessons to Successful Web<br>Development                                                                           |
| Data Visualization for Oracle Business<br>Intelligence 11g                                                                                          | Hacking Exposed Wireless: Wireless Security Secrets & Solutions, Third Edition                                                          | CTS-I Certified Technology Specialist-<br>Installation Exam Guide                                                          |
| How to Do Everything: Microsoft Office Online                                                                                                    | iPhone for Seniors QuickSteps                                                                                                    | Networking: The Complete Reference, Third Edition                                                                          |
| CompTIA Network+ All-In-One Exam Guide,<br>Sixth Edition (Exam N10-006)                                                                             | Advanced Persistent Threat Hacking: The Art and Science of Hacking Any Organization                                                     | C#: A Beginner's Guide                                                                                                    |
| CCNA Cisco Certified Network Associate<br>Routing and Switching Study Guide (Exam 200-<br>120, ICND1 & ICND2) with Boson NetSim,<br>Limited Edition | CHFI: Computer Hacking Forensic Investigator<br>Certification All-in-One Exam Guide                                                     | CorelDRAW X7: The Official Guide                                                                                           |
| Gray Hat Hacking The Ethical Hacker's Handbook, Fourth Edition                                                                                      | Healthcare Information Security and Privacy                                                                                             | Microsoft SQL Server 2014 Query Tuning & Optimization                                                                      |
| PHP and MySQL Web Development: A<br>Beginner's Guide                                                                                                | QuickBooks 2015: The Best Guide for Small<br>Business                                                                                   | Mike Meyers' CompTIA Security+ Certification<br>Passport, Fourth Edition (Exam SY0-401)                                    |
| Guide (Exam MB0-001)                                                                                                    | CCFP Certified Cyber Forensics Professional All-<br>in-One Exam Guide                                                                   | CCENT Cisco Certified Entry Networking<br>Technician ICND1 Study Guide (Exam 100-101)<br>with Boson NetSim Limited Edition |
| PHR/SPHR Professional in Human Resources Certification Practice Exams                                                                               | Multimedia: Making It Work, Ninth Edition                                                                                               | Computer Forensics and Digital Investigation with EnCase Forensic v7                                                       |
| Incident Response & Computer Forensics, Third Edition                                                                                               | Social Engineering in IT Security: Tools, Tactics, and Techniques                                                                       | Information Assurance Handbook: Effective<br>Computer Security and Risk Management<br>Strategies                           |
| How to Do Everything: Pages, Keynote & Numbers for OS X and iOS                                                                                     | Databases DeMYSTiFieD, 2nd Edition                                                                                                    | Implementing SAP ERP Sales & Distribution                                                                                  |
|                                                                                                    | How to Do Everything: iCloud, Second Edition                                                                                            | Anti-Hacker Tool Kit, Fourth Edition                                                                                       |
| Networked AV Systems                                                                                                    | Google Maps: Power Tools for Maximizing the API                                                                                         | Windows 8.1 for Seniors: QuickSteps                                                                                        |
| Understanding Big Data: Analytics for Enterprise Class Hadoop and Streaming Data                                                                    | CompTIA Cloud+ Certification Study Guide (Exam CV0-001)                                                                                 | DB2 10.5 with BLU Acceleration                                                                                             |
| Networking: A Beginner's Guide, Sixth Edition                                                                                                    | EPUB From the Ground Up: A Hands-on Guide to EPUB 2 and EPUB 3                                                                          | Citrix Access Suite 4.0 Advanced Concepts: The Official Guide, Second Edition                                              |
| Hacking Exposed Cisco Networks: Cisco<br>Security Secrets & Solutions                                                                               | Microsoft SQL Server 2005: The Complete Reference                                                                                       | CRCP Crystal Reports Certified Professional All-<br>in-One Exam Guide                                                      |
| SAP R/3 Handbook, Third Edition                                                                                                    | Struts Essential Skills                                                                                                    | Project Rescue: Avoiding a Project Management Disaster                                                                     |
| SCJP Sun Certified Programmer for Java 5<br>Study Guide (Exam 310-055)                                                                              | Solaris 10: The Complete Reference                                                                                                    | 19 Deadly Sins of Software Security: Programming Flaws and How to Fix Them                                                 |
| UML Demystified                                                                                                    | Microsoft SQL Server 2005 Stored Procedure<br>Programming in T-SQL & .NET, Third Edition                                                | Crystal Reports XI: The Complete Reference                                                                                 |
| BusinessObjects XI: The Complete Reference                                                                                                    | JavaServer Faces: The Complete Reference                                                                                                | Microsoft Windows Server 2008 Administration                                                                               |
| Microsoft Windows Server 2008: The Complete Reference                                                                                               | Software & Systems Requirements Engineering: In Practice                                                                                | Microsoft Office Project Server 2007: The Complete Reference                                                               |
| Microsoft Office 2007 Business Intelligence:<br>Reporting, Analysis, and Measurement from the<br>Desktop                                            | SCJA Sun Certified Java Associate Study Guide<br>(Exam CX-310-019)                                                                      |                                                                                                    |
| Microsoft Windows Server 2008: A Beginner's                                                                                                    | Microsoft Exchange Server 2007: The Complete                                                                                            | Microsoft Exchange Server 2007: A Beginner's                                                                               |

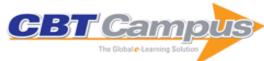

| Ajax: The Complete Reference                                                                                              | Visualizing Information with Microsoft Office<br>Visio 2007: Smart Diagrams for Business Users         | Citrix Access Security for IT Administrators                                                                 |
|----------------------------------------------------------------------------------------------------|----------------------------------------------------------------------------------------------------|----------------------------------------------------------------------------------------------------|
| Master Data Management and Customer Data<br>Integration for a Global Enterprise                                           | PostgreSQL 8 for Windows                                                                               | SAP Business Information Warehouse<br>Reporting: Building Better BI with SAP BI 7.0                          |
| Security Information and Event Management (SIEM) Implementation                                                           | Microsoft SQL Server 2008: High Availability with Clustering & Database Mirroring                      | CCNA Cisco Certified Network Associate Study<br>Guide (Exam 640-802), 4th edition                            |
| Herb Schildt's Java Programming Cookbook                                                                                  | Herb Schildt's C++ Programming Cookbook                                                                | Ajax: A Beginner's Guide                                                                                     |
| SOA-Based Enterprise Integration: A Step-by-<br>Step Guide to Services-Based Application<br>Integration                   | Linux: The Complete Reference, Sixth edition                                                           | The IP Multimedia Subsystem (IMS): Session Control and Other Network Operations                              |
| Hacking Exposed Windows: Windows Security Secrets & Solutions, Third Edition                                              | Hacking Exposed Web 2.0: Web 2.0 Security Secrets and Solutions                                        | Struts: The Complete Reference, Second Edition                                                               |
| UNIX: The Complete Reference, Second Edition                                                                              | Windows Vista: The Complete Reference                                                                  | Crystal Reports 2008: The Complete Reference                                                                 |
| Delivering Business Intelligence with Microsoft SQL Server 2008                                                           | ASP.NET 4.0 Programming                                                                                | Microsoft Visual Studio 2008 Programming                                                                     |
| Microsoft SQL Server 2008 R2 Analytics & Data Visualization                                                               | JavaServer Faces 2.0: The Complete Reference                                                           | VMware Certified Professional VCP Study Guide                                                                |
| CompTIA Convergence+ Certification Study Guide (Exam CTO-101)                                                             | Microsoft Virtualization with Hyper-V                                                                  | Ubuntu Server Administration                                                                                 |
| CRM at the Speed of Light: Social CRM<br>Strategies, Tools, and Techniques for Engaging<br>Your Customers, Fourth Edition | Microsoft SQL Server 2008 Reporting Services                                                           | Microsoft SQL Server 2008: A Beginner's Guide                                                                |
| SAP Netweaver Portal Technology: The Complete Reference                                                                   | CCENT CISCO Certified Enterprise Technician Study Guide (Exam 640-822)                                 | SCJP Sun Certified Programmer for Java 6<br>Study Guide (Exam 310-065)                                       |
| How to Do Everything: Ubuntu                                                                                              | Cloud Computing: A Practical Approach                                                                  | Cisco ASA Configuration                                                                                      |
| SQL: The Complete Reference, Third Edition                                                                                | Applied Software Measurement: Global Analysis of Productivity and Quality, Third Edition               | CBAP Certified Business Analysis Professional All-in-One Exam Guide                                          |
| Data Warehouse Design: Modern Principles and Methodologies                                                                | Oracle General Ledger Guide: Implement a Highly Automated Financial Processing System                  | Oracle Procure-To-Pay Guide: Implement a Powerful, Fully-Integrated Procurement Platform                     |
| Objective-C for iPhone Developers: A<br>Beginner's Guide                                                                  | Applied SAP BI 7.0 Web Reports: Using BEx<br>Web Analyzer and Web Application Designer                 | C# 4.0: The Complete Reference                                                                               |
| Hands-On Microsoft SQL Server 2008<br>Integration Services                                                                | HTML & CSS: The Complete Reference, Fifth Edition                                                      | Java Programming                                                                                             |
| JavaScript: The Complete Reference, Third Edition                                                                         | Mac OS X System Administration                                                                         | Microsoft SQL Server 2008 Administration for<br>Oracle DBAs                                                  |
| Microsoft Visual Studio 2010: A Beginner's<br>Guide                                                                       | Mobile Application Security                                                                            | UX Best Practices How to Achieve More Impact with User Experience                                            |
| Oracle Self-Service Applications                                                                                          | PMP Project Management Professional Lab<br>Manual                                                      | Practical MDX Queries for Microsoft SQL Server<br>Analysis Services 2008                                     |
| Practical PowerPivot & DAX Formulas for Excel 2010                                                                        | Practical Software Project Estimation: A Toolkit for Estimating Software Development Effort & Duration | Quick Start Guide to Oracle Fusion Development: Oracle JDeveloper and Oracle ADF                             |
| Star Schema: The Complete Reference                                                                                       | VMware vSphere 4 Implementation                                                                        | GSEC GIAC Security Essentials Certification All-<br>in-One Exam Guide                                        |
| Successful Business Intelligence: Unlock the Value of BI & Big Data, Second Edition                                       | Quicken 2014: The Official Guide                                                                       | QuickBooks 2014: The Guide                                                                                   |
| CSSLP® Certification All-in-One Exam Guide                                                                                | Hacking Exposed Unified Communications & VoIP Security Secrets & Solutions, Second Edition             | CompTIA Cloud Essentials Certification Study<br>Guide (Exam CLO-001)                                         |
| SAP Project System Handbook                                                                                               | Swing: A Beginner's Guide                                                                              | 24 Deadly Sins of Software Security: Programming Flaws and How to Fix Them                                   |
| Harness the Power of Big Data: The IBM Big Data Platform                                                                  | Cisco: A Beginner's Guide, Fifth Edition                                                               | Cryptography InfoSec Pro Guide                                                                               |
| Hacking Exposed Mobile Security Secrets & Solutions                                                                       | Tableau 8: The Official Guide                                                                          | Healthcare Information Technology Exam Guide for CompTIA Healthcare IT Technician and HIT Pro Certifications |
| LPI Linux Essentials Certification All-in-One<br>Exam Guide                                                               | Quicken 2013: The Official Guide                                                                       | How to Do Everything Microsoft SharePoint<br>2013                                                            |
| SAP Basis Administration Handbook,<br>NetWeaver Edition                                                                   | Visualizing Data with Microsoft Power View                                                             | Computer Forensics InfoSec Pro Guide                                                                         |
| The Complete Reference: Information Security, Second Edition                                                              | HTML: A Beginner's Guide, Fifth Edition                                                                | JavaScript: A Beginners Guide, Fourth Edition                                                                |
|                                                                                                    |                                                                                                    |                                                                                                    |

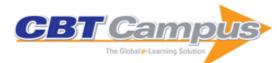

| [                                                                   | Tan                                                          | I                                                                                           |
|---------------------------------------------------------------------|--------------------------------------------------------------|---------------------------------------------------------------------------------------------|
| Master Data Management and Data                                     | Microsoft Access 2010 VBA Macro                              | Microsoft SharePoint 2010 Web Applications:                                                 |
| Governance, Second Edition Microsoft SQL Server 2008 R2 Master Data | Programming OCP Java SE 6 Programmer Practice Exams:         | The Complete Reference PowerShell for Microsoft SharePoint 2010                             |
| Services: Implementation & Administration                           | (Exam 310-065)                                               | Administrators                                                                              |
| Practical DMX Queries for Microsoft SQL Server                      |                                                              | CompTIA Strata Fundamentals All-in-One Exam                                                 |
| Analysis Services 2008                                              | Tradition SQL Quotion for SQL convol 2000 ft2                | Guide (Exam FC0-U41)                                                                        |
| CorelDRAW X5 The Official Guide                                     | CTS Certified Technology Specialist: Exam                    | Degunking Windows 7                                                                         |
|                                                                     | Guide                                                        |                                                                                             |
| FEAC Certified Enterprise Architect CEA Study                       | Hacking Exposed Web Applications: Web                        | Hacking Exposed 6: Network Security Secrets                                                 |
| Guide                                                               | Application Security Secrets and Solutions,                  | and Solutions                                                                               |
|                                                                     | Third Edition                                                |                                                                                             |
| How to Do Everything: Adobe Acrobat X                               | How to Do Everything: Microsoft SharePoint                   | iOS SDK Programming: A Beginners Guide                                                      |
|                                                                     | 2010                                                         |                                                                                             |
| iPad & iPhone Administrators Guide: Enterprise                      | IT Project Management: On Track from Start to                | IT Security Metrics: A Practical Framework for                                              |
| Deployment Strategies and Security Solutions                        | Finish, Third Edition                                        | Measuring Security & Protecting Data                                                        |
| - TIA OTT O 188 1 T 1 1 1 T 1 1 AND                                 | 0 7140 11 4111 0 5 0 11                                      | 1.510.470                                                                                   |
| CompTIA CTT+ Certified Technical Trainer All-in                     |                                                              | LPIC-1/CompTIA Linux+ Certification All-In-One                                              |
| One Exam Guide                                                      | (Exam SY0-301), Third Edition                                | Exam Guide (Exams LPIC-1/LX0-101 & LX0-                                                     |
| On a series with a Olimbra Nationals On a series in the             | Wale Application Consults A Bankon all Cuide                 | 102)                                                                                        |
| Securing the Clicks: Network Security in the                        | Web Application Security: A Beginner's Guide                 | The Data Warehouse Mentor: Practical Data                                                   |
| Age of Social Media                                                 |                                                              | Warehouse and Business Intelligence Insights                                                |
| Microsoft SQL Server 2012: Master Data                              | Malware, Rootkits & Botnets A Beginner's Guide               | Mike Meyers' CompTIA A+ Certification                                                       |
| Services, Second Edition                                            | Imalware, Noothis & Dottlets A Degittlet's Guide             | Passport, Fifth Edition (Exams 220-801 & 220-                                               |
| Jervices, Jecona Laition                                            |                                                              | 802)                                                                                        |
| CompTIA A+ Certification Practice Exams,                            | RHCSA/RHCE Red Hat Linux Certification                       | CASP CompTIA Advanced Security Practitioner                                                 |
| Second Edition (Exams 220-801 & 220-802)                            | Practice Exams with Virtual Machines (Exams                  | Certification Study Guide (Exam CAS-001)                                                    |
| 000011d Edition (Exams 220 001 d 220 002)                           | EX200 & EX300)                                               | Commodition Study Suide (Exam S/18 001)                                                     |
| IBM Cognos TM1: The Official Guide                                  | CompTIA Network+ Certification Practice Exams                | Computer Incident Response Planning                                                         |
|                                                                     | (Exam N10-005)                                               | Handbook: Executable Plans for Protecting                                                   |
|                                                                     | (                                                            | Information at Risk                                                                         |
| Hacking Exposed 7: Network Security Secrets &                       | How to Do Everything: Kindle Fire                            | HTML5 Multimedia Developer's Guide                                                          |
| Solutions                                                           |                                                              | ·                                                                                           |
| IBM Cognos Business Intelligence 10: The                            | OCA Java SE 7 Associate Study Guide                          | Reverse Deception: Organized Cyber Threat                                                   |
| Official Guide                                                      |                                                              | Counter-Exploitation                                                                        |
| SAP Business Objects BI 4.0: The Complete                           | Security Automation Essentials: Streamlined                  | To the Cloud: Cloud Powering an Enterprise                                                  |
| Reference, Third Edition                                            | Enterprise Security Management & Monitoring                  |                                                                                             |
|                                                                     | with SCAP                                                    |                                                                                             |
| Web Developer's Cookbook: More than 300                             | Wireless Network Security: A Beginner's Guide                | Raspberry Pi Projects for the Evil Genius                                                   |
| Ready-Made PHP, JavaScript, and CSS                                 |                                                              |                                                                                             |
| Recipes Making Things Move: DIY Mechanisms for                      | The Big Book of Makerspace Projects: Inspiring               | DIY Drones for the Evil Genius: Design, Build,                                              |
| Inventors, Hobbyists, and Artists                                   | Makers to Experiment, Create, and Learn                      | and Customize Your Own Drones                                                               |
| inventors, Hobbyists, and Artists                                   | Iwakers to Experiment, Create, and Learn                     | and Customize Tour Own Drones                                                               |
| Make Your Own PCBs with EAGLE: From                                 | Hacking Electronics: Learning Electronics with               | CompTIA Network+ Certification Study Guide,                                                 |
| Schematic Designs to Finished Boards, Second                        | Arduino and Raspberry Pi, Second Edition                     | Seventh Edition (Exam N10-007)                                                              |
| Ed                                                                  | and naopsony in, occord Edition                              | Coronal Edition (Examination Cor)                                                           |
| Engineering Trustworthy Systems: Get                                | AWS Certified Solutions Architect Associate All-             | Certified Enterprise Architect All-in-One Exam                                              |
| Cybersecurity Design Right the First Time                           | in-One Exam Guide (Exam SAA-C01)                             | Guide                                                                                       |
|                                                                     | <u> </u>                                                     |                                                                                             |
| PMI-ACP Agile Certified Practitioner All-in-One                     | CompTIA CySA+ Cybersecurity Analyst                          | Principles of Computer Security: CompTIA                                                    |
| Exam Guide                                                          | Certification Practice Exams (Exam CS0-001)                  | Security+ and Beyond, Fifth Edition (Exam SY0-                                              |
|                                                                     |                                                              | 501)                                                                                        |
| PMP Project Management Professional Practice                        | , ,                                                          | Microsoft SQL Server 2017 on Linux                                                          |
| Exams                                                               | Handbook, Fifth Edition                                      |                                                                                             |
| Mike Meyers' CompTIA Network+ Guide to                              | Mike Meyers' CompTIA Network+ Certification                  | Mike Meyers' CompTIA Network+ Guide to                                                      |
| Managing and Troubleshooting Networks, Fifth                        | Passport, Sixth Edition (Exam N10-007)                       | Managing and Troubleshooting Networks Lab                                                   |
| Edition (Exam N10-007)                                              | OccupaTIA Olavele Occide di Bordi                            | Manual, Fifth Edition (Exam N10-007)                                                        |
| CAPM/PMP Project Management Certification                           | CompTIA Cloud+ Certification Practice Exams                  | CompTIA Network+ Certification All-in-One                                                   |
| All-In-One Exam Guide, Fourth Edition                               | (Exam CV0-002)                                               | Exam Guide, Seventh Edition (Exam N10-007)                                                  |
| SSCD Systoms Socurity Cortified Brootitioner All                    | CISSE All in One Even Cuide Eighth Edition                   | CISSE Practice Evens Fifth Edition                                                          |
| SSCP Systems Security Certified Practitioner All-                   | Oloop All-III-Olie Exam Guide, Eighth Edition                | CISSP Practice Exams, Fifth Edition                                                         |
| in-One Exam Guide, Third Edition                                    |                                                              |                                                                                             |
| CompTIA PenTest+ Certification All-in-One                           | CompTIA PenTest+ Certification Practice Evams                | Mobile Forensic Investigations: A Guide to                                                  |
|                                                                     |                                                              | =                                                                                           |
| LAGIT Odide (LAGITT 10-001)                                         | (EXAMIT 10-001)                                              |                                                                                             |
| CompTIA PenTest+ Certification All-in-One Exam Guide (Exam PT0-001) | CompTIA PenTest+ Certification Practice Exams (Exam PT0-001) | Mobile Forensic Investigations: A Guide to Evidence Collection, Analysis, and Presentation, |
|                                                                     | 1                                                            | Second Edition                                                                              |

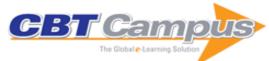

| CEH Certified Ethical Hacker All-in-One Exam<br>Guide, Fourth Edition                                                     | CSSLP Certification All-in-One Exam Guide,<br>Second Edition                                                                                     | Home Automation with Raspberry Pi: Projects<br>Using Google Home, Amazon Echo, and other<br>Intelligent Personal Assistants                                               |
|----------------------------------------------------------------------------------------------------|----------------------------------------------------------------------------------------------------|----------------------------------------------------------------------------------------------------|
| CompTIA A+ Certification All-in-One Exam<br>Guide, Tenth Edition (Exams 220-1001 & 220-<br>1002)                          | Databases A Beginner's Guide                                                                                                    | CEH Certified Ethical Hacker Practice Exams, Fourth Edition                                                                                                    |
| SSCP Systems Security Certified Practitioner Practice Exams                                                               | CompTIA A+ Certification Study Guide, Tenth<br>Edition (Exams 220-1001 & 220-1002)                                                               | Mike Meyers' CompTIA A+ Guide to Managing<br>and Troubleshooting PCs Lab Manual, Sixth<br>Edition (Exams 220-1001 & 220-1002)                                             |
| CASP+ CompTIA Advanced Security Practitioner Certification All-in-One Exam Guide, Second Edition (Exam CAS-003)           | ,                                                                                                    | Mike Meyers' CompTIA A+ Guide to Managing<br>and Troubleshooting PCs, Sixth Edition (Exams<br>220-1001 & 220-1002)                                                        |
| CompTIA IT Fundamentals+ All-in-One Exam<br>Guide, Second Edition (Exam FC0-U61)                                          | CTS Certified Technology Specialist Exam<br>Guide, Third Edition                                                                                 | CCSP Certified Cloud Security Professional All-<br>in-One Exam Guide, Second Edition                                                                                      |
| CISM Certified Information Security Manager<br>Practice Exams                                                             | GSEC GIAC Security Essentials Certification All-<br>in-One Exam Guide, Second Edition                                                            | IT Auditing: Using Controls to Protect<br>Information Assets, Third Edition                                                                                               |
| JavaScript: A Beginner's Guide, Fifth Edition                                                                             | CISA Certified Information Systems Auditor All-<br>in-One Exam Guide, Fourth Edition                                                             | CompTIA PenTest+ Certification Passport:<br>Exam PT0-001                                                                                                    |
| CompTIA Cloud Essentials+ Certification Study<br>Guide, Second Edition (Exam CLO-002)                                     | Build Your Own Cybersecurity Testing Lab: Low-<br>Cost Solutions for Testing in Virtual and Cloud-<br>Based Environments                         | Mike Meyers' CompTIA A+ Certification<br>Passport: (Exams 220-1001 & 220-1002),<br>Seventh Edition                                                                        |
| CISA Certified Information Systems Auditor Practice Exams                                                                 | CompTIA Linux+ Certification All-in-One Exam Guide: Exam XK0-004                                                                                 | CCSK Certificate of Cloud Security Knowledge All-in-One Exam Guide                                                                                                    |
| CCSP: Certified Cloud Security Professional Practice Exams                                                                | CISM Certified Information Security Manager All-<br>in-One Exam Guide                                                                            | Second Edition (Exam CV0-002)                                                                                                    |
| PMP Project Management Professional Study<br>Guide, Fifth Edition                                                         | CompTIA Security+ Certification Study Guide,<br>Third Edition (Exam SY0-501)                                                                     | Mike Meyers' Certification Passport CompTIA<br>Security+ (Exam SY0-501), Fifth Edition                                                                                    |
| Mike Meyers' CompTIA Security+ Certification<br>Guide, Second Edition (Exam SY0-501)                                      | CompTIA Security+ All-in-One Exam Guide,<br>Fifth Edition (Exam SY0-501)                                                                         | Healthcare Information Technology Exam Guide for CHTS and CAHIMS Certifications                                                                                           |
| CompTIA Security+ Certification Practice<br>Exams, Third Edition (Exam SY0-501)                                           | CompTIA CySA+ Cybersecurity Analyst<br>Certification All-In-One Exam Guide (Exam CS0-<br>001)                                                    | ITIL® Foundation All-In-One Exam Guide                                                                                                    |
| Mike Meyers' CompTIA A+ Certification<br>Passport, Sixth Edition (Exams 220-901 & 220-<br>902)                            | CEH Certified Ethical Hacker All-in-One Exam<br>Guide, Third Edition                                                                             | Hacking Exposed Industrial Control Systems:<br>ICS and SCADA Security Secrets & Solutions                                                                                 |
| Microsoft SQL Server 2016 Reporting Services, Fifth Edition                                                               | Delivering Business Intelligence with Microsoft SQL Server 2016, Fourth Edition                                                                  | Microsoft SQL Server 2016: A Beginner's Guide,<br>Sixth Edition                                                                                                    |
| CISA Certified Information Systems Auditor All-<br>in-One Exam Guide, Third Edition                                       | CCSP Certified Cloud Security Professional All-<br>in-One Exam Guide                                                                             | Hacking Exposed Malware and Rootkits:<br>Security Secrets & Solutions, Second Edition                                                                                     |
| CEH Certified Ethical Hacker Practice Exams,<br>Third Edition                                                             | CorelDRAW X8: The Official Guide                                                                                                    | CompTIA IT Fundamentals All-in-One Exam<br>Guide (Exam FC0-U51)                                                                                                    |
| CompTIA Server+ Certification All in One Exam<br>Guide (Exam SK0-004)<br>SCSP SNIA Certified Storage Professional All-in- | Data Modeling: A Beginner's Guide                                                                                                    | Microsoft SharePoint 2010: QuickSteps                                                                                                    |
| One Exam Guide (Exam S10-110)                                                                                             | Quicken 2017: The Official Guide                                                                                                    | Project Management with CompTIA Project+:<br>On Track from Start to Finish, Fourth Edition                                                                                |
| The New Lean Office Pocket Guide: Tools for the Elimination of Waste in Paper-Based and Electronic Workflow Environments! | Lean Office Demystified II: Using the Power of<br>the Toyota Production System in Your<br>Administrative, Desktop and Networking<br>Environments | Value Stream Management for Lean Healthcare:<br>Four Steps to Planning, Mapping, Implementing,<br>and Controlling Improvements in All Types of<br>Healthcare Environments |
| IT Asset Management                                                                                                    | Acquisition: IT Due Diligence                                                                                                    | Practical IT Policies and Procedures                                                                                                    |
| Technology Cost Saving Strategies                                                                                         | Photograph Restoration and Enhancement<br>Using Adobe Photoshop                                                                                  | HTML5 Pocket Primer                                                                                                    |
| Object-Oriented Programming Languages and<br>Event-Driven Programming                                                     | Camtasia Studio and Beyond                                                                                                    | jQuery, CSS3, and HTML5 for Mobile and<br>Desktop Devices                                                                                                    |
| SAP CO Controlling                                                                                                    | SAP FI: Financial Accounting - ERP ECC6, R/3 4.70                                                                                                | AutoCad 2013 Beginning and Intermediate                                                                                                    |
| AutoCAD 2013 3D Modeling                                                                                                  | Microsoft Office and Beyond: Computer<br>Concepts and Applications                                                                               | Business Intelligence and Data Warehousing<br>Simplified: 500 Questions, Answers, and Tips                                                                                |
| HTML5 Canvas and CSS3 Graphics Primer                                                                                     | Introduction to 3D Game Programming with DirectX 11                                                                                              | SAP ERP Financials Quick Reference Guide:<br>SAP ECC 6.0                                                                                                    |
|                                                                                                    |                                                                                                    |                                                                                                    |

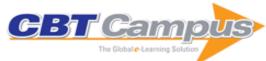

| -                                                                                             |                                                                                         |                                                                                        |
|-----------------------------------------------------------------------------------------------|-----------------------------------------------------------------------------------------|----------------------------------------------------------------------------------------|
| Access 2010 Programming By Example: With VBA, XML, and ASP                                    | Microsoft Excel 2010 Programming by Example: With VBA, XML, and ASP                     | Microsoft Excel 2016 Programming by Example : With VBA, XML, and ASP                   |
| Microsoft Access 2016 Programming by                                                          | Artificial Intelligence and Problem Solving                                             | Microsoft Access 2016 Programming Pocket                                               |
| Example with VBA, XML, and ASP Introduction to 3D Game Programming with                       | Microsoft Excel 2016 Programming Pocket                                                 | Primer AutoCAD 2016 Beginning and Intermediate                                         |
| DirectX 12 SAP Transaction Codes: Frequently Used T-                                          | Primer AutoCAD 2016 3D Modeling                                                         | D3 Pocket Primer                                                                       |
| Codes Artificial Intelligence in the 21st Century: A                                          | Real-Time Embedded Components and                                                       | HTML5 Mobile for Android and iOS Pocket                                                |
| Living Introduction, Second Edition Microsoft Access 2013 Programming By                      | Systems Using Linux and RTOS Microsoft Excel 2013 Programming By Example                | Primer Artificial Intelligence Problems and Their                                      |
| Example with VBA, XML, and ASP Python Pocket Primer                                           | with VBA, XML, and ASP Programming Fundamentals Using Java: A                           | Solutions Cluster Analysis and Data Mining: An                                         |
| Microsoft Excel Programming Pocket Primer                                                     | Game Application Approach Microsoft Access Programming Pocket Primer                    | Introduction Introduction To Game Development Using                                    |
|                                                                                               |                                                                                         | Processing                                                                             |
| ABDA 2014: Proceedings of the 2014 International Conference on Advances in Big Data Analytics | DMIN 2014: Proceedings of the 2014<br>International Conference on Data Mining           | AutoCAD 2015 3D Modeling                                                               |
| iOS for Game Programmers                                                                      | HDL with Digital Design: VHDL and Verilog                                               | AutoCAD 2015 Beginning and Intermediate                                                |
| jQuery Pocket Primer                                                                          | Embedded Vision: An Introduction                                                        | Classic Game Design: From Pong to Pac-Man with Unity, Second Edition                   |
| TensorFlow 2.0: Pocket Primer                                                                 | Python for TensorFlow Pocket Primer                                                     | Game Development Using Python                                                          |
| Computer Graphics Programming in OpenGL<br>With C++                                           | Cloud Computing Basics                                                                  | Python Basics                                                                          |
| Data Structures and Program Design Using C++: A Self-Teaching Introduction                    | Mathematics for Computer Graphics and Game<br>Programming: A Self-Teaching Introduction | C Programming Pocket Primer                                                            |
| AutoCAD 2018 3D Modeling                                                                      | AutoCAD 2018 Beginning and Intermediate                                                 | Data Structures and Algorithms in C++ Pocket Primer                                    |
| Android: Pocket Primer                                                                        | C Programming: A Self-Teaching Introduction                                             | Python 3: Pocket Primer                                                                |
| Cloud Computing: A Self-Teaching Introduction                                                 | Programming Essentials Using Java: A Game<br>Application Approach                       | Operating Systems: An Introduction                                                     |
| SVG Pocket Primer                                                                             | CSS3 Pocket Primer                                                                      | Game Testing: All in One, Third Edition                                                |
| AutoCAD2017 Beginning and Intermediate                                                        | AutoCAD 2017 3D Modeling                                                                | Python: An Introduction to Programming                                                 |
| Computer Graphics Programming in OpenGL with Java                                             | Revit 2017 Architecture                                                                 | Revit 2018 Architecture                                                                |
| Photograph Restoration and Enhancement:<br>Using Adobe Photoshop CC 2017 Version,             | Angular 4 Pocket Primer                                                                 | AutoCAD 2019 Beginning and Intermediate                                                |
| Second Edition Autocad 2019 3D Modeling                                                       | Regular Expressions: Pocket Primer                                                      | Wireless Sensor Networks: Architecture • Applications • Advancements                   |
| Data Structures and Program Design Using C: A Self-Teaching Introduction                      | Software Quality Assurance: A Self-Teaching Introduction                                | Software Testing: A Self-Teaching Introduction                                         |
| Network Security and Cryptography: A Self-<br>Teaching Introduction                           | 3D Character Development Workshop: Rigging Fundamentals for Artists and Animators       | Data Cleaning Pocket Primer                                                            |
| Murach's OS/390 and z/OS JCL                                                                  | Murach's Structured COBOL                                                               | Murach's CICS for the COBOL programmer                                                 |
| Murach's CICS Desk Reference                                                                  | Murach's SQL for SQL Server                                                             | MIT Sloan Management Review on Virtual Collaboration                                   |
| MIT Sloan Management Review Article on Five Ways to Improve Communication in Virtual Teams    | MIT Sloan Management Review on Lean Project<br>Management                               | MIT Sloan Management Review Article on<br>Leading Through COVID-19                     |
| Protecting Industrial Control Systems from Electronic Threats                                 | Plant IT: Integrating Information Technology into Automated Manufacturing               | Analytics and Tech Mining for Engineering Managers                                     |
| Resilience: Powerful Practices for Bouncing Back from Disappointment, Difficulty, and Even    | The Book of Qt 4: The Art of Building Qt<br>Applications                                | The Book of IMAP: Building a Mail Server with Courier and Cyrus                        |
| Disaster Building a Server with FreeBSD 7: A Modular Approach                                 | Security Data Visualization: Graphical<br>Techniques for Network Analysis               | Linux Firewalls: Attack Detection and Response with iptables, psad, and fwsnort        |
| The Book of Wireless: A Painless Guide to Wi-Fi and Broadband Wireless, 2nd Edition           | How Wikipedia Works: And How You Can Be a Part of It                                    | Hacking VoIP: Protocols, Attacks, and Countermeasures                                  |
| The Art of Debugging with GDB, DDD, and Eclipse                                               | Nagios: System and Network Monitoring, 2nd Edition                                      | How to Be a Geek Goddess: Practical Advice fo<br>Using Computers with Smarts and Style |
| Wicked Cool Ruby Scripts: Useful Scripts that                                                 | Gray Hat Python: Python Programming for                                                 | Network Know-How: An Essential Guide for the                                           |

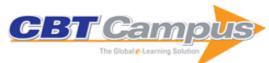

| Cisco Routers for the Desperate: Router and                                                                                 | Growing Software: Proven Strategies for                                                                          | The Book of Inkscape: The Definitive Guide to                                                              |
|----------------------------------------------------------------------------------------------------|----------------------------------------------------------------------------------------------------|----------------------------------------------------------------------------------------------------|
| Switch Management, the Easy Way, 2nd Edition                                                                                | Managing Software Engineers                                                                                      | the Free Graphics Editor                                                                                   |
| The Book of Xen: A Practical Guide for the<br>System Administrator                                                          | Friends with Benefits: A Social Media Marketing Handbook                                                         | The Art of Assembly Language, 2nd Edition                                                                  |
| Hacking: The Art of Exploitation, Second Edition                                                                            | Code Craft: The Practice of Writing Excellent Code                                                               | The Web Programmer's Desk Reference                                                                        |
| Write Great Code: Understanding the Machine, Volume I                                                                       | The Book of Postfix: State-of-the-Art Message Transport                                                          | The Linux Enterprise Cluster                                                                               |
| PGP & GPG: Email for the Practical Paranoid                                                                                 | Write Great Code: Thinking Low-Level, Writing High-Level, Volume 2                                               | Wicked Cool Perl Scripts: Useful Perl Scripts that Solve Difficult Problems                                |
| The TCP/IP Guide                                                                                                    | Wicked Cool Java: Code Bits, Open-Source<br>Libraries, and Project Ideas                                         | Network Flow Analysis                                                                                      |
| Ubuntu for Non-Geeks: A Pain-Free, Get-Things-<br>Done Guide, 4th Edition                                                   | Autotools: A Practitioner's Guide to GNU<br>Autoconf, Automake, and Libtool                                      | Map Scripting 101: An Example-Driven Guide to Building Interactive Maps with Bing, Yahoo!, and Google Maps |
| The Book of Audacity: Record, Edit, Mix, and Master with the Free Audio Editor                                              | The Linux Programming Interface: Linux and UNIX System Programming Handbook                                      | Create Great iPhone Photos: Apps, Tips, Tricks, and Effects                                                |
| Land of Lisp: Learn to Program in Lisp, One Game at a Time!                                                                 | The Art of R Programming                                                                                         | A Bug Hunter's Diary: A Guided Tour Through<br>the Wilds of Software Security                              |
| The Book of Ruby: A Hands-On Guide for the Adventurous                                                                      | The IDA Pro Book: The Unofficial Guide to the World's Most Popular Disassembler, 2nd Edition                     | Learn You a Haskell for Great Good!: A                                                                     |
| Metasploit: The Penetration Tester's Guide                                                                                  | The Tangled Web: A Guide to Securing Modern Web Applications                                                     | The Linux Command Line: A Complete Introduction                                                            |
| Practical Malware Analysis: The Hands-On<br>Guide to Dissecting Malicious Software                                          | Webbots, Spiders, and Screen Scrapers: A<br>Guide to Developing Internet Agents with<br>PHP/CURL, Second Edition | FreeBSD Device Drivers: A Guide for the Intrepid                                                           |
| The Artist's Guide to GIMP: Creative<br>Techniques for Photographers, Artists, and<br>Designers, 2nd Edition                | My New iPad: A User's Guide, 3rd edition                                                                         | Ubuntu Made Easy: A Project-Based<br>Introduction to Linux                                                 |
| Think Like a Programmer: An Introduction to Creative Problem Solving                                                        | The Book of Gimp: A Complete Guide to Nearly Everything                                                          | Learn You Some Erlang for Great Good!: A<br>Beginner's Guide                                               |
| Blender Master Class: A Hands-On Guide to<br>Modeling, Sculpting, Materials, and Rendering                                  | The Modern Web: Multi-Device Web<br>Development with HTML5, CSS3, and<br>JavaScript                              | Absolute OpenBSD: UNIX for the Practical<br>Paranoid, 2nd edition                                          |
| Arduino Workshop: A Hands-on Introduction with 65 Projects                                                                  | Realm of Racket: Learn to Program One Game at a Time!                                                            | The Practice of Network Security Monitoring:<br>Understanding Incident Detection and Response              |
| Ruby Under a Microscope: An Illustrated Guide to Ruby Internals                                                             | Perl One-Liners: 130 Programs That Get Things<br>Done                                                            | The Book of GNS3: Build Virtual Network Labs<br>Using Cisco, Juniper, and More                             |
| The Smart Girl's Guide to Privacy: Practical Tips for Staying Safe Online                                                   | How Software Works: The Magic Behind<br>Encryption, CGI, Search Engines, and Other<br>Everyday Technologies      | The SparkFun Guide to Processing: Create Interactive Art with Code                                         |
| Doing Math with Python: Use Programming to Explore Algebra, Statistics, Calculus, and More!                                 | Game Art: Art from 40 Video Games and<br>Interviews with Their Creators                                          | Clojure for the Brave and True: Learn the<br>Ultimate Language and Become a Better<br>Programmer           |
| Python Playground: Geeky Projects for the<br>Curious Programmer                                                             | Python Crash Course: A Hands-on, Project-<br>Based Introduction to Programming                                   | The Art of Interactive Design: A Euphonious and Illuminating Guide to Building Successful Software         |
| Crackproof Your Software: The Best Ways to<br>Protect Your Software Against Crackers                                        | How Not to Program in C++: 111 Broken<br>Programs and 3 Working Ones, or Why Does<br>2+2=5986                    | The Linux Cookbook: Tips and Techniques for<br>Everyday Use, 2nd Edition                                   |
| Steal This Computer Book 3: What They Won't Tell You About the Internet                                                     | The Book of VMware: The Complete Guide to VMware Workstation                                                     | iOS Application Security: The Definitive Guide for Hackers and Developers                                  |
| The Car Hacker's Handbook: A Guide for the Penetration Tester                                                               | Android Security Internals: An In-Depth Guide to Android's Security Architecture                                 | How Linux Works: What Every Superuser Should Know, 2nd Edition                                             |
| The Book of CSS3: A Developer's Guide to the                                                                                | Build Your Own Website: A Comic Guide to                                                                         | Rails Crash Course: A No-Nonsense Guide to                                                                 |
| Future of Web Design, 2nd Edition The Book of PF: A No-Nonsense Guide to the                                                | HTML, CSS, and WordPress Principles of Object-Oriented JavaScript                                                | Rails Development Penetration Testing: A Hands-On Introduction to                                          |
| OpenBSD Firewall, 3rd Edition The LEGO MINDSTORMS EV3 Discovery Book: A Beginner's Guide to Building and Programming Robots | The Book of F#: Breaking Free with Managed Functional Programming                                                | Hacking Automate the Boring Stuff with Python: Practical Programming for Total Beginners                   |
| Build an HTML5 Game: A Developer's Guide with CSS and JavaScript                                                            | Data Visualization with JavaScript                                                                               | The GNU Make Book                                                                                          |
| Bitcoin for the Befuddled                                                                                                   | Black Hat Python: Python Programming for<br>Hackers and Pentesters                                               | Cracking Codes with Python: An Introduction to Building and Breaking Ciphers                               |
|                                                                                                    |                                                                                                    |                                                                                                    |

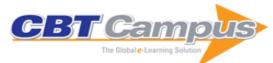

| Practical SQL: A Beginner's Guide to Storytelling with Data                                                                                     | 20 Easy Raspberry Pi Projects: Toys, Tools,<br>Gadgets, and More!                                         | Coding with Minecraft: Build Taller, Farm Faster,<br>Mine Deeper, and Automate the Boring Stuff                           |
|----------------------------------------------------------------------------------------------------|----------------------------------------------------------------------------------------------------|----------------------------------------------------------------------------------------------------|
| The Rust Programming Language                                                                                                    | 10 LED Projects for Geeks: Build Light-Up<br>Costumes, Sci-Fi Gadgets, and Other Clever<br>Inventions     | Pentesting Azure Applications: The Definitive Guide to Testing and Securing Deployments                                   |
| Eloquent JavaScript: A Modern Introduction to<br>Programming, 3rd Edition                                                                       | Impractical Python Projects: Playful<br>Programming Activities to Make You Smarter                        | Learn Robotics with Raspberry Pi: Build and Code Your Own Moving, Sensing, Thinking Robots                                |
| Linux Basics for Hackers: Getting Started with<br>Networking, Scripting, and Security in Kali                                                   | Math Adventures with Python: An Illustrated<br>Guide to Exploring Math with Code                          | Practical Binary Analysis: Build Your Own Linux<br>Tools for Binary Instrumentation, Analysis, and<br>Disassembly         |
| Serious Python: Black-Belt Advice on<br>Deployment, Scalability, Testing, and More                                                              | Understanding Photography: Master Your Digital<br>Camera and Capture That Perfect Photo                   | Malware Data Science: Attack Detection and Attribution                                                                    |
| Mission Python: Code a Space Adventure<br>Game!                                                                                                 | Absolute FreeBSD: The Complete Guide to FreeBSD, 3rd Edition                                              | Bayesian Statistics the Fun Way: Understanding Statistics and Probability with Star Wars, LEGO, and Rubber Ducks          |
| A Beginner's Guide to 3D Modeling: A Guide to<br>Autodesk Fusion 360                                                                            | Python Crash Course: A Hands-On, Project-<br>Based Introduction to Programming, 2nd Edition               | Rootkits and Bootkits: Reversing Modern<br>Malware and Next Generation Threats                                            |
| Make Your Own Twine Games!                                                                                                    | The Linux Command Line: A Complete Introduction, 2nd Edition                                              | Make Your Own Pixel Art: Create Graphics for Games, Animations, and More                                                  |
| Make Your Own Scratch Games!                                                                                                    | Real-World Bug Hunting: A Field Guide to Web Hacking                                                      | The Secret Life of Programs: Understand Computers - Craft Better Code                                                     |
| Autotools: A Practitioner's Guide to GNU<br>Autoconf, Automake, and Libtool, 2nd Edition                                                        | Foundations of Information Security: A<br>Straightforward Introduction                                    | C++ Crash Course: A Fast-Paced Introduction                                                                               |
| Attacking Network Protocols: A Hacker's Guide to Capture, Analysis, and Exploitation                                                            | The Rust Programming Language: Covers Rust 2018                                                           | Gray Hat C#: A Hacker's Guide to Creating and Automating Security Tools                                                   |
| The Arduino Inventor's Guide: Learn Electronics by Making 10 Awesome Projects                                                                   | Arduino Project Handbook: 25 Simple<br>Electronics Projects for Beginners, Volume 2                       | Learn Java the Easy Way: A Hands-On Introduction to Programming                                                           |
| Serious Cryptography: A Practical Introduction to Modern Encryption                                                                             | Coding iPhone Apps for Kids: A Playful<br>Introduction to Swift                                           | Python for Kids: A Playful Introduction to Programming                                                                    |
| The LEGO MINDSTORMS EV3 Idea Book: 181 Simple Machines and Clever Contraptions                                                                  | The LEGO Power Functions Idea Book:<br>Machines and Mechanisms, Volume 1                                  | The Book of R: A First Course in Programming and Statistics                                                               |
| Understanding ECMAScript 6: The Definitive Guide for JavaScript Developers                                                                      | Learn to Program with Minecraft: Transform<br>Your World with the Power of Python                         | Arduino Project Handbook: 25 Practical Projects to Get You Started                                                        |
| Game Hacking: Developing Autonomous Bots                                                                                                    | The CS Detective: An Algorithmic Tale of Crime,                                                           | Practical Forensic Imaging: Securing Digital                                                                              |
| for Online Games Wicked Cool Shell Scripts: 101 Scripts for Linux, OS X, and UNIX Systems, 2nd Edition                                          | Conspiracy, and Computation Scratch Programming Playground: Learn to Program by Making Cool Games         | Evidence with Linux Tools Practical Packet Analysis: Using Wireshark to Solve Real-World Network Problems 3rd Edition     |
| Arduino Playground: Geeky Projects for the<br>Experienced Maker                                                                                 | The Hardware Hacker: Adventures in Making and Breaking Hardware                                           | Invent Your Own Computer Games with Python, 4th Edition                                                                   |
| SuSE Linux Professional 9.2 User Guide                                                                                                    | Struts Survival Guide: Basics to Best Practices                                                           | Quick Course in Creating a Web Site Using Microsoft FrontPage 2000                                                        |
| Quick Course in Microsoft Publisher 2000                                                                                                    | Quick Course in Microsoft Office Access 2007:<br>Fast-Track Training for Busy People, Training<br>Edition | Accelerated Windows Malware Analysis with<br>Memory Dumps                                                                 |
| Windows Software Trace Analysis Accelerated                                                                                                    | Pattern-Driven Software Diagnostics:                                                                      | Windows Memory Dump Analysis Accelerated,<br>Version 2.0                                                                  |
| Advanced Windows Memory Dump Analysis with Data Structures: Training Course Transcript and WinDbg Practice Exercises with Notes, Second Edition | .NET Memory Dump Analysis Accelerated,                                                                    | Pattern-Based Software Diagnostics: An Introduction, Version 1.0                                                          |
| Victimware: The Missing Part of the Equation, Version 1.0                                                                                       | Philosophy of Software Diagnostics: An Introduction, Part 1, Version 1.0                                  | Malware Narratives: An Introduction, Version 1.0                                                                          |
| Pattern-Oriented Network Trace Analysis,<br>Version 1.0                                                                                         | Mobile Software Diagnostics: An Introduction, Version 1.0                                                 | The Old New Crash: Cloud Memory Dump<br>Analysis                                                                          |
| Reversing Disassembly Reconstruction Accelerated                                                                                                | Accelerated Windows Debugging 3                                                                           | Systemic Software Diagnostics: Introduction, Version 1.0                                                                  |
| Software Trace and Memory Dump Analysis: Patterns, Tools, Processes and Best Practices                                                          | Pattern-Oriented Memory Forensics: A Pattern Language Approach                                            | Encyclopedia of Crash Dump Analysis Patterns:<br>Detecting Abnormal Software Structure and<br>Behavior in Computer Memory |
| Software Trace and Log Analysis: Pattern<br>Reference                                                                                           | Accelerated Mac OS X Core Dump Analysis, Second Edition CBT Campus LLC                                    | Physical Memory Analysis Fundamentals                                                                                     |

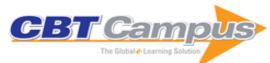

| Software Forensics Pattern-Oriented, Version 1.0                                                     | Oracle Quick Start Guide to JavaFX                                                                                             | OCA Oracle Database 12c: SQL Fundamentals<br>Exam Guide (Exam 1Z0-061)                            |
|----------------------------------------------------------------------------------------------------|----------------------------------------------------------------------------------------------------|---------------------------------------------------------------------------------------------------|
| Java EE and HTML5 Enterprise Application<br>Development                                              | Oracle Database 12c PL/SQL Programming                                                                                         | Oracle WebLogic Server 12c Administration<br>Handbook                                             |
| Oracle VM Implementation and Administration<br>Guide                                                 | OCA Oracle Database 12c Installation and Administration Exam Guide (Exam 1Z0-062)                                              | OCP Upgrade to Oracle Database 12c Exam Guide (Exam 1Z0-060)                                      |
| OCM Java EE 6 Enterprise Architect Exam<br>Guide (Exams 1Z0-807, 1Z0-865 & 1Z0-866)                  | Predictive Analytics Using Oracle Data Miner:<br>Develop & Use Data Mining Models in Oracle<br>Data Miner, SQL & PL/SQL        | Oracle PL/SQL Performance Tuning Tips &<br>Techniques                                             |
| Mastering JavaFX 8 Controls                                                                          | Java EE Applications on Oracle Java Cloud:<br>Develop, Deploy, Monitor, and Manage Your<br>Java Cloud Applications             | Iron-Clad Java: Building Secure Web<br>Applications                                               |
| Java EE 7: The Big Picture                                                                           | Master Competitive Analytics with Oracle Endeca Information Discovery                                                          | Mastering Lambdas: Java Programming in a Multicore World                                          |
| Running Applications on Oracle Exadata: Tuning Tips & Techniques Oracle Database 12c Security        | OCA/OCP Java SE 7 Programmer I & II Study<br>Guide (Exams 1Z0-803 & 1Z0-804)<br>Oracle Mobile Application Framework Developer  | Oracle Database 12c PL/SQL Advanced<br>Programming Techniques<br>Oracle9i: The Complete Reference |
| ,                                                                                                    | Guide: Build Multiplatform Enterprise Mobile Apps                                                                              |                                                                                                   |
| Oracle9i JDeveloper Handbook                                                                         | Oracle E-Business Suite Manufacturing & Supply Chain Management                                                                | Oracle E-Business Suite Financials<br>Administration                                              |
| Oracle Database 10g: A Beginner's Guide                                                              | Oracle High-Performance SQL Tuning                                                                                             | Oracle 9i PL/SQL Programming                                                                      |
| Implementing Oracle Fusion General Ledger and Oracle Fusion Accounting Hub                           | Oracle Database 12c Oracle RMAN Backup & Recovery                                                                              | PeopleSoft People Tools: Mobile Applications Development                                          |
| Tableau 9: The Official Guide                                                                        | Oracle Data Integration: Tools for Harnessing<br>Data                                                                          | Raspberry Pi with Java: Programming the<br>Internet of Things (IoT)                               |
| Oracle Solaris 11.2 System Administration<br>Handbook: Build and Maintain a Robust Cloud<br>Platform | OCA/OCP Oracle Database 12c All-in-One<br>Exam Guide (Exams 1Z0-061, 1Z0-062, & 1Z0-<br>063)                                   | OCA Java SE 8 Programmer I Study Guide<br>(Exam 1Z0-808)                                          |
| Oracle SOA Suite 12c Handbook                                                                        | Oracle Database 12c DBA Handbook                                                                                               | Introducing JavaFX 8 Programming                                                                  |
| Oracle Database Upgrade, Migration & Transformation Tips & Techniques                                | OCP Oracle Database 12c Advanced Administration Exam Guide (Exam 1Z0-063)                                                      | Oracle SQL Developer Data Modeler for<br>Database Design Mastery                                  |
| Database Cloud Storage: The Essential Guide to Oracle Automatic Storage Management                   | Hudson Continuous Integration in Practice                                                                                      | Java WebSocket Programming                                                                        |
| Oracle Big Data Handbook                                                                             | Oracle Database 12c SQL                                                                                                    | Oracle Database 12c: Install, Configure & Maintain Like a Professional                            |
| Oracle Enterprise Manager Cloud Control 12c<br>Deep Dive                                             | Oracle Business Intelligence Applications:<br>Deliver Value Through Rapid Implementations                                      | Oracle GoldenGate 11g Handbook                                                                    |
| Advanced Tuning for JD Edwards EnterpriseOne<br>Implementations                                      | Using R to Unlock the Value of Big Data: Big Data Analytics with Oracle R Enterprise and Oracle R Connector for Hadoop         | Oracle Business Intelligence Discoverer 11g<br>Handbook                                           |
| Oracle Database 12c New Features                                                                     | Oracle NoSQL Database: Real-Time Big Data Management for the Enterprise                                                        | Oracle Fusion Applications Development and<br>Extensibility Handbook                              |
| Oracle Database 12c: The Complete Reference                                                          | Oracle E-Business Suite 12 Tuning Tips & Techniques                                                                            | Building and Managing a Cloud Using Oracle<br>Enterprise Manager 12c                              |
| MySQL Workbench: Data Modeling &<br>Development                                                      | Oracle Exalytics Revealed: Build and Deploy<br>Secure, High-Performance Dashboards and<br>Reports                              | Oracle Business Process Management Suite<br>11g Handbook                                          |
| OCA Oracle Solaris 11 System Administration<br>Exam Guide (Exam 1Z0-821)                             |                                                                                                    | Oracle Hyperion Financial Management Tips & Techniques: Design, Implementation & Support          |
| Oracle WebLogic Server 11g Administration Handbook                                                   | Achieving Extreme Performance with Oracle Exadata                                                                              | Designing an IAM Framework with Oracle Identity and Access Management Suite                       |
| Managing Oracle Fusion Applications                                                                  | Oracle Database 11g Release 2 High<br>Availability: Maximize Your Availability with Grid<br>Infrastructure, RAC and Data Guard | Oracle Database Administration for Microsoft<br>SQL Server DBAs                                   |
| JavaFX: A Beginner's Guide                                                                           | Oracle Exalogic Elastic Cloud Handbook                                                                                         | Oracle Business Intelligence 11g Developers<br>Guide                                              |
| PeopleSoft PeopleTools Data Management and Upgrade Handbook                                          | Oracle Fusion Middleware 11g Architecture and Management                                                                       | Oracle Database 11g Oracle Real Application<br>Clusters Handbook, Second Edition                  |
| Effective MySQL: Replication Techniques in Depth                                                     | Oracle Solaris 11 System Administration: The Complete Reference                                                                | Oracle E-Business Suite Financials Handbook,<br>Third Edition                                     |
| Effective MySQL: Backup & Recovery                                                                   | Effective MySQL: Optimizing SQL Statements                                                                                     | Oracle Database 11g Release 2 Performance Tuning Tips & Techniques                                |

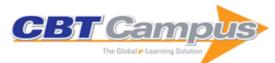

| Oracle Database AJAX & PHP Web Application                                                                                         | Oracle Database 11g PL/SQL Programming                                                                             | OCP Oracle Database 11g New Features for                                                                                          |
|----------------------------------------------------------------------------------------------------|----------------------------------------------------------------------------------------------------|----------------------------------------------------------------------------------------------------|
| Development                                                                                                    | 004 Ozzala Batakasa 44 004 5 1 1 1 1                                                                               | Administrators Exam Guide                                                                                                    |
| OCA Oracle Database 11g: Administration I<br>Exam Guide (Exam 1Z0-052)                                                             | OCA Oracle Database 11g: SQL Fundamentals<br>I: Exam Guide (Exam 1Z0-051)                                          | OCP Oracle Database 11g: Administration II<br>Exam Guide (Exam 1Z0-053)                                                           |
| Oracle Database 11g: A Beginner's Guide                                                                                            | Oracle Database 11g: The Complete Reference                                                                        | PeopleSoft Developer's Guide for PeopleTools & PeopleCode                                                                         |
| J. D. Edwards EnterpriseOne: The Complete Reference                                                                                | Applied Oracle Security: Developing Secure Database and Middleware Environments                                    | Oracle JDeveloper 11g Handbook: A Guide to Oracle Fusion Web Development                                                          |
|                                                                                                    |                                                                                                    | ·                                                                                                    |
| Oracle Data Guard 11g Handbook                                                                                                    | Oracle Essbase & Oracle OLAP: The Guide to<br>Oracle's Multidimensional Solution                                   | Oracle Fusion Developer Guide: Building Rich<br>Internet Applications with Oracle ADF Business<br>Components and Oracle ADF Faces |
| Oracle RMAN 11g Backup and Recovery                                                                                                | OCA/OCP Oracle Database 11g All-in-One<br>Exam Guide: (Exam 1Z0-051, 1Z0-052, and 1Z0-<br>053)                     | Oracle WebCenter 11g Handbook: Build Rich,<br>Customizable Enterprise 2.0 Applications                                            |
| Oracle E-Business Suite Development and<br>Extensibility Handbook                                                                  | Oracle SOA Suite 11g Handbook                                                                                      | OCA Oracle Database SQL Certified Expert<br>Exam Guide—(Exam 1Z0-047)                                                             |
| Oracle Streams 11g Data Replication                                                                                                | PeopleSoft PeopleTools Tips & Techniques                                                                           | Oracle CRM On Demand Dashboards                                                                                                   |
| Oracle CRM On Demand Deployment Guide                                                                                              | Oracle Database 11g PL/SQL Programming<br>Workbook                                                                 | Oracle Enterprise Manager 10g Grid Control<br>Handbook                                                                            |
| Expert Oracle PL/SQL                                                                                                    | Everyday Oracle DBA                                                                                                | Oracle HTML DB Handbook                                                                                                    |
| Oracle Discoverer 10g Handbook                                                                                                    | Oracle Database 10g OCP Certification All-In-<br>One-Exam Guide                                                    | Effective Oracle by Design                                                                                                    |
| Oracle Database 10g New Features                                                                                                   | Oracle Database 10g PL/SQL 101                                                                                     | Oracle Database 10g PL/SQL Programming                                                                                            |
| Oracle Database 10g: The Complete Reference                                                                                        | Oracle Database 10g: DBA Handbook                                                                                  | Portable DBA: Oracle                                                                                                    |
| Effective Oracle Database 10g Security by Design                                                                                   | Oracle JDeveloper 10g Handbook                                                                                     | Oracle Database 10g Linux Administration                                                                                          |
| Oracle Application Server 10g Web Development                                                                                      | OCP Oracle Database 10g: New Features for<br>Administrators Exam Guide                                             | Oracle Database 10g Performance Tuning Tips & Techniques                                                                          |
| Oracle Application Server Portal Handbook                                                                                          | Oracle Database 11g New Features                                                                                   | Oracle Database 11g DBA Handbook                                                                                                  |
| Oracle Database 11g SQL                                                                                                    | Oracle Automatic Storage Management: Under-<br>the-Hood & Practical Deployment Guide                               | Enterprise Grid Computing with Oracle                                                                                             |
| Hands-On Oracle Database 10g Express Edition for Linux                                                                             | Hands-On Oracle Database 10g Express Edition for Windows: Starter Kit                                              | Oracle E-Business Suite Security                                                                                                  |
| Oracle JDeveloper 10g for Forms & PL/SQL<br>Developers                                                                             | Oracle SQL Developer Handbook                                                                                      | Oracle Database 10g RMAN Backup & Recovery                                                                                        |
| Oracle Database 10g Real Application Clusters<br>Handbook                                                                          | MySQL and JSON: A Practical Programming Guide                                                                      | OCP Java SE 8 Programmer II Exam Guide (Exam 1Z0-809)                                                                             |
| Oracle Database Exadata Cloud Service: A Beginner's Guide                                                                          | Java: A Beginner's Guide, Eighth Edition                                                                           | Java: The Complete Reference, Eleventh Edition                                                                                    |
| Data Analysis with Microsoft Power BI                                                                                              | Oracle Cloud Infrastructure Architect Associate<br>All-in-One Exam Guide (Exam 1Z0-1072)                           | Microsoft SQL Server 2019: A Beginner's Guide,<br>Seventh Edition                                                                 |
| Oracle Database 12c Release 2 In-Memory:<br>Tips and Techniques for Maximum Performance                                            | OCA Java SE 8 Programmer I Exam Guide<br>(Exams 1Z0-808)                                                           | Oracle Application Express: Build Powerful Data-<br>Centric Web Apps with APEX                                                    |
| Oracle Database 12c Release 2 Performance<br>Tuning Tips and Techniques                                                            | Oracle Database 12c Release 2 Multitenant                                                                          | OCA Oracle Database SQL Exam Guide (Exam 1Z0-071)                                                                                 |
| Oracle R Enterprise: Harnessing the Power of R in Oracle Database                                                                  | Oracle Database Cloud Cookbook with Oracle<br>Enterprise Manager 13c Cloud Control                                 | Real-World SQL and PL/SQL: Advice from the<br>Experts                                                                             |
| Rapid Modernization of Java Applications:<br>Practical Business and Technical Solutions for<br>Upgrading Your Enterprise Portfolio | Java: A Beginner's Guide, Seventh Edition                                                                          | Java: The Complete Reference, Tenth Edition                                                                                       |
| Oracle Database 12C Release 2 Testing Tools and Techniques for Performance and Scalability                                         | Oracle Database 12c Release 2 Real Application Clusters Handbook: Concepts,                                        | Oracle Database 12c Release 2 New Features                                                                                        |
| Oracle Mobile Cloud Service Developer's Guide                                                                                      | Administration, Tuning & Troubleshooting Oracle VM 3 Cloud Implementation and Administration Guide, Second Edition | Numerical Analysis Using MATLAB and Excel,<br>Third Edition                                                                       |
| Networks: Design and Management, Second Edition                                                                                    | The Principles of Computer Hardware, Third Edition                                                                 | Introduction to Bioinformatics                                                                                                    |
| Lamon                                                                                                    | Lancott                                                                                                    |                                                                                                    |

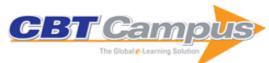

| Cryptography: A Very Short Introduction                                                                                                    | An Introduction to Numerical Methods in C++, Revised Edition                                                                                                    | Fortran 90/95 Explained, Second Edition                                                                                                    |
|----------------------------------------------------------------------------------------------------|----------------------------------------------------------------------------------------------------|----------------------------------------------------------------------------------------------------|
| Effective Communication for the Technical Professions, Second Edition                                                                                                    | The Labyrinths of Information: Challenging the Wisdom of Systems                                                                                                    | Engineering Communication: From Principles to Practice                                                                                     |
| A Writer's Guide for IT Professionals                                                                                                    | Building Bioinformatics Solutions: With Perl, R and MySQL                                                                                                    | A Dictionary of Computer Science, Seventh Edition                                                                                          |
| Superintelligence: Paths, Dangers, Strategies                                                                                                    | The Intelligent Web: Search, Smart Algorithms, and Big Data                                                                                                    | Mathematical Underpinnings of Analytics: Theory and Applications                                                                           |
| From Big Data to Big Profits: Success with Data and Analytics                                                                                                    | Principles of Operating Systems                                                                                                    | Cybersecurity and Cyberwar: What Everyone Needs To Know                                                                                    |
| Programming with ANSI C++, Second Edition                                                                                                    | Programming in C#                                                                                                    | UNIX & Shell Programming                                                                                                    |
| Computer Fundamentals and Programming in C, Second Edition                                                                                                    | Compiler Design                                                                                                    | Introduction to C Programming                                                                                                    |
| Data Structures Using C++                                                                                                    | Taming Information Technology: Lessons from<br>Studies of System Administrators                                                                                     | Everyday Cryptography: Fundamental Principles and Applications                                                                             |
| Big Data: A Very Short Introduction                                                                                                    | Java 8 New Features: A Practical Heads-Up<br>Guide                                                                                                    | jMonkeyEngine 3.0 Game Development: A Practical Guide                                                                                      |
| Java Masterclass: Java Exceptions, Assertions and Logging                                                                                                    | The Oracle Data Relationship Management 11 Guide: Successful Implementation Essentials                                                                              | Oracle Hyperion Financial Reporting 11: A Practical Guide                                                                                  |
| Where Data Is Wealth: Profiting From Data Storage in a Digital Society                                                                                                    | Getting Started with Oracle Policy Automation                                                                                                    | The Definitive Guide to Oracle FDMEE                                                                                                    |
| The Definitive Guide to Oracle FDMEE Second Edition Getting Started with Oracle Service Cloud                                                                                           | JavaScript Extensions for Oracle Policy Modeling Oracle FDMEE Scripting: Essential Elements                                                                         | Oracle Siebel Open UI Developer's Handbook,<br>2016 Edition<br>Apache Mahout Essentials                                                    |
| [OSvC]                                                                                                    |                                                                                                    | ·                                                                                                    |
| Gradle Dependency Management                                                                                                    | Oracle E-Business Suite R12.x HRMS: A Functionality Guide                                                                                                    | Mastering Citrix XenDesktop                                                                                                    |
| Microsoft Dynamics AX 2012 R3 Programming: Getting Started                                                                                                    | SELinux Cookbook                                                                                                    | SAP HCM: A Complete Tutorial                                                                                                    |
| Cucumber Cookbook                                                                                                    | Citrix XenApp 6.5 Expert Cookbook                                                                                                    | Apache Solr 4 Cookbook                                                                                                    |
| Microsoft System Center 2012 Orchestrator<br>Cookbook                                                                                                    | Chef Infrastructure Automation Cookbook, Second Edition                                                                                                    | TIBCO Spotfire: A Comprehensive Primer                                                                                                    |
| SAP HANA Cookbook                                                                                                    | Implementing Splunk: Big Data Reporting and<br>Development for Operational Intelligence                                                                             | Mastering QlikView                                                                                                    |
| Atlassian Confluence 5 Essentials                                                                                                    | Real-time Analytics with Storm and Cassandra                                                                                                    | Ipython Interactive Computing and Visualization Cookbook                                                                                   |
| Web Content Management with Documentum:<br>Set up, Design, Develop, and Deploy<br>Documentum Applications                                                                               | Oracle SQL Developer 2.1                                                                                                    | JSF 1.2 Components                                                                                                    |
| Microsoft Dynamics AX 2009 Development Cookbook                                                                                                    | Microsoft Dynamics AX 2009 Programming:<br>Getting Started                                                                                                    | IBM Lotus Notes and Domino 8.5.1: The Upgrader's Guide                                                                                     |
| Oracle 11g Streams Implementer's Guide:<br>Design, Implement, and Maintain a Distributed<br>Environment with Oracle Streams                                                             | Oracle Database 11g: Underground Advice for<br>Database Administrators: Beyond the Basics                                                                           | Oracle Coherence 3.5: Create Internet-Scale<br>Applications Using Oracle's High Performance<br>Data Grid                                   |
| Moodle 1.9 for Second Language Teaching:<br>Engaging Online Language-Learning Activities<br>Using the Moodle Platform                                                                   | Ext JS 3.0 Cookbook: 109 Great Recipes for<br>Building Impressive Rich Internet Applications<br>Using the Ext JS JavaScript Library                                 | eZ Publish 4: Enterprise Web Sites Step-by-<br>Step: Master eZ Publish's Flexible Web<br>Development for the Enterprise                    |
| jQuery 1.3 with PHP: Enhance Your PHP<br>Applications by Increasing their Responsiveness<br>through jQuery and Its Plugins                                                              | WordPress MU 2.8: Beginner's Guide                                                                                                    | ICEfaces 1.8: Next Generation Enterprise Web<br>Development: Build Web 2.0 Applications Using<br>Ajax Push, JSF, Facelets, Spring, and JPA |
| Programming Microsoft Dynamics NAV 2009:<br>Develop and Maintain High Performance NAV<br>Applications to Meet Changing Business Needs<br>with Improved Agility and Enhanced Flexibility | Expert Cube Development with Microsoft SQL<br>Server 2008 Analysis Services: Design and<br>Implement Fast, Scalable, and Maintainable<br>Cubes                      | WordPress 2.7 Cookbook                                                                                                    |
| IBM Cognos 8 Planning: A Practical Guide to<br>Developing and Deploying Planning Models for<br>Your Enterprise                                                                          | Oracle Application Express Forms Converter: A Migration Guide Using the APEX Conversion Utility: Convert Your Oracle Forms Applications to Oracle APEX Successfully | Magento 1.3 Theme Design: Customize the Appearance of Your Magento e-Commerce Store with Magento's Powerful Theming Engine                 |

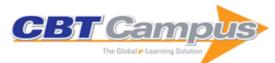

| Unity Game Development Essentials: Build Fully Functional, Professional 3D Games with Realistic Environments, Sound, Dynamic Effects, and More!                                | Pentaho Reporting 3.5 for Java Developers:<br>Create Advanced Reports, Including Cross<br>Tabs, Sub-Reports, and Charts That Connect to<br>Practically Any Data Source Using Open Source<br>Pentaho Reporting | Solr 1.4 Enterprise Search Server: Enhance<br>Your Search with Faceted Navigation, Result<br>Highlighting, Fuzzy Queries, Ranked Scoring,<br>and More                       |
|----------------------------------------------------------------------------------------------------|----------------------------------------------------------------------------------------------------|----------------------------------------------------------------------------------------------------|
| JasperReports 3.5 for Java Developers: Create, Design, Format, and Export Reports with the World's Most Popular Java Reporting Library                                         | WebSphere Application Server 7.0 Administration Guide: Manage and Administer Your Websphere Application Server to Create a Reliable, Secure, and Scalable Environment for Running Your Applications           | PHP Team Development: Easy and Effective<br>Team Work Using MVC, Agile Development,<br>Source Control, Testing, Bug Tracking, and<br>More                                   |
| Oracle Warehouse Builder 11g: Getting Started:<br>Extract, Transform, and Load Data to Build a<br>Dynamic, Operational Data Warehouse                                          | Cacti 0.8 Network Monitoring: Monitor Your<br>Network with Ease!                                                                                                    | Apache Maven 2 Effective Implementation: Build and Manage Applications with Maven, Continuum, and Archiva                                                                   |
| Zend Framework 1.8 Web Application Development: Design, Develop, and Deploy Feature-Rich PHP Web Applications with This MVC Framework                                          | Getting Started With Oracle SOA Suite 11g R1:<br>A Hands-On Tutorial: Fast-Track Your SOA<br>Adoption: Build a Service-Oriented Composite<br>Application in Just Hours!                                       | Oracle User Productivity Kit 3.5: Build High-<br>Quality Training Simulations Using Oracle UPK<br>3.5                                                                       |
| Oracle Application Express 3.2: The Essentials and More                                                                                                    | Amazon SimpleDB Developer Guide                                                                                                    | Oracle JRockit: The Definitive Guide                                                                                                    |
| Documentum 6.5 Content Management<br>Foundations: EMC Proven Professional<br>Certification Exam E20-120 Study Guide                                                            | IBM Cognos 8 Report Studio Cookbook: Over<br>80 Great Recipes for Taking Control of Cognos<br>8 Report Studio                                                                                                 | JSF 2.0 Cookbook: Over 100 Simple but<br>Incredibly Effective Recipes for Taking Control<br>of Your JSF Applications                                                        |
| WCF 4.0 Multi-tier Services Development with LINQ to Entities: Build SOA Applications on the Microsoft Platform With This Hands-on Guide Updated for VS2010                    | Microsoft Dynamics NAV 2009 Application Design: Design and Extend Complete Applications Using Microsoft Dynamics NAV 2009                                                                                     | Service Oriented Architecture: An Integration<br>Blueprint: A Real-world SOA Strategy for the<br>Integration of Heterogeneous Enterprise<br>Systems                         |
| Oracle SOA Suite 11g R1 Developer's Guide:<br>Develop Service-Oriented Architecture Solutions<br>with the Oracle SOA Suite                                                     | Oracle Siebel CRM 8 Installation and<br>Management: Install, Configure, and Manage a<br>Robust Customer Relationship Management<br>System Using Siebel CRM                                                    | Refactoring with Microsoft Visual Studio 2010                                                                                                    |
| ColdFusion 9 Developer Tutorial                                                                                                    | Google App Engine Java and GWT Application Development: Build Powerful, Scalable, and Interactive Web Applications in the Cloud                                                                               | OmniGraffle 5 Diagramming Essentials: Create<br>Better Diagrams with Less Effort Using<br>OmniGraffle                                                                       |
| Microsoft Dynamics NAV 2009 Programming<br>Cookbook: Build Better Business Applications<br>with NAV                                                                            | Microsoft Windows Communication Foundation 4.0 Cookbook for Developing SOA Applications                                                                                                    | WS-BPEL 2.0 for SOA Composite Applications<br>with IBM WebSphere 7: Define, Model,<br>Implement, and Monitor Real-World BPEL 2.0<br>Business Processes with SOA-Powered BPM |
| Oracle Business Intelligence: The Condensed Guide to Analysis and Reporting                                                                                                    | Web 2.0 Solutions with Oracle WebCenter 11g                                                                                                    | Microsoft Windows Workflow Foundation 4.0<br>Cookbook: Over 70 Recipes with Hands-on,<br>Ready-to-Implement Solutions for Authoring<br>Workflows                            |
| Microsoft Dynamics NAV Administration                                                                                                    | IBM Lotus Sametime 8 Essentials: A User's Guide                                                                                                    | Getting Started with Oracle BPM Suite 11gR1: A Hands-On Tutorial                                                                                                    |
| The Business Analyst's Guide to Oracle<br>Hyperion Interactive Reporting 11: Quickly<br>Master this Powerful Business Intelligence<br>Product                                  | Oracle Fusion Middleware Patterns: Real-World Composite Applications Using SOA, BPM, Enterprise 2.0, Business Intelligence, Identity Management, and Application Infrastructure                               |                                                                                                    |
| WS-BPEL 2.0 for SOA Composite Applications with Oracle SOA Suite 11g: Define, Model, Implement, and Monitor Real-World BPEL Business Processes with SOA-Powered BPM            | IBM Lotus Notes 8.5 User Guide                                                                                                    | EJB 3.0 Database Persistence with Oracle<br>Fusion Middleware 11g: A Complete Guide to<br>EJB 3.0 Database Persistence with Oracle<br>Fusion Middleware 11g                 |
| BPEL PM and OSB Operational Management<br>with Oracle Enterprise Manager 10g Grid<br>Control: Manage the Operational Tasks for<br>Multiple BPEL and OSB Environments Centrally | IBM InfoSphere Replication Server and Data<br>Event Publisher: Design, Implement, and<br>Monitor a Successful Q Replication and Event<br>Publishing Project                                                   | Troux Enterprise Architecture Solutions: Driving Business Value through Strategic IT Alignment                                                                              |
| The Oracle Universal Content Management<br>Handbook: Build, Administer, and Manage<br>Oracle Stellent UCM Solutions                                                            | ASP.NET Site Performance Secrets: Simple and Proven Techniques to Quickly Speed up Your ASP.NET Web Site                                                                                                    | Unity 3D Game Development by Example:<br>Beginner's Guide                                                                                                    |

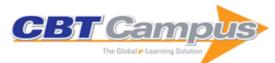

| Building Websites with ExpressionEngine 2: A Step-by-Step Guide to ExpressionEngine: The Web-Publishing System Used by Top Designers and Web Professionals                          | JavaScript Testing Beginner's Guide: Test and<br>Debug JavaScript the Easy Way                                                                                             | Learning jQuery: Better Interaction Design and Web Development with Simple JavaScript Techniques                                                                                        |
|----------------------------------------------------------------------------------------------------|----------------------------------------------------------------------------------------------------|----------------------------------------------------------------------------------------------------|
| Learning Dojo: Build a Great Web Experience with Simple Dojo and JavaScript Techniques                                                                                              | Learning Ext JS: Build Dynamic, Desktop-Style<br>User Interfaces for Your Data-Driven Web<br>Applications                                                                  | Expert Python Programming: Learn Best<br>Practices to Designing, Coding, and Distributing<br>Your Python Software                                                                       |
| Oracle Modernization Solutions: A Practical<br>Guide to Planning and Implementing SOA<br>Integration and Re-Architecting to an Oracle<br>Platform                                   | SOA Cookbook: Design Recipes for Building<br>Better SOA Processes                                                                                                    | Moodle Administration: An Administrator's Guide to Configuring, Securing, Customizing, and Extending Moodle                                                                             |
| SOA Governance: The Key to Successful SOA<br>Adoption in Your Organization                                                                                                    | Learning Nagios 3.0: A Detailed Tutorial to<br>Setting Up, Configuring, and Managing This<br>Easy and Effective System Monitoring Software                                 | ASP.NET 3.5 Application Architecture and<br>Design: Build Robust, Scalable ASP.NET<br>Applications Quickly and Easily                                                                   |
| DWR Java AJAX Applications: A Step-By-Step<br>Example-Packed Guide to Learning Professional<br>Application Development with Direct Web<br>Remoting                                  | RESTful PHP Web Services: Learn the Basic<br>Architectural Concepts and Steps Through<br>Examples of Consuming and Creating RESTful<br>Web Services in PHP                 | Entity Framework Tutorial: Learn to Build a<br>Better Data Access Layer with the ADO.NET<br>Entity Framework and ADO.NET Data Services                                                  |
| Java EE 5 Development with NetBeans 6:<br>Develop Professional Enterprise Java EE 5<br>Applications Quickly and Easily with this Popular<br>IDE                                     | Apache OFBiz Development: The Beginner's<br>Tutorial                                                                                                    | Moodle Course Conversion: Beginner's Guide:<br>Taking Existing Classes Online Quickly with the<br>Moodle LMS                                                                            |
| WCF Multi-tier Services Development with LINQ: Build SOA Applications on the Microsoft Platform in This Hands-on Guide                                                              | Software Testing with Visual Studio Team<br>System 2008: A Comprehensive and Concise<br>Guide to Testing Your Software Applications<br>with Visual Studio Team System 2008 | Django 1.0 Template Development: A Practical Guide to Django Template Development with Custom Tags, Filters, Multiple Templates, Caching, and More                                      |
| Implementing Microsoft Dynamics NAV 2009:<br>Explore the New Features of Microsoft<br>Dynamics NAV 2009, and Implement the<br>Solution Your Business Needs                          | WordPress for Business Bloggers: Promote and Grow Your WordPress Blog with Advanced Plugins, Analytics, Advertising, and SEO                                               | Alfresco Developer Guide: Customizing Alfresco<br>with Actions, Web Scripts, Web Forms,<br>Workflows, and More                                                                          |
| Building Websites with Joomla! 1.5: The Best-<br>selling Joomla! Tutorial Guide Updated for the<br>Final Release                                                                    | Service Oriented Architecture with Java: Using SOA and Web Services to Build Powerful Java Applications                                                                    | Business Process Driven SOA using BPMN and BPEL: From Business Process Modeling to Orchestration and Service Oriented Architecture                                                      |
| Blender 3D: Architecture, Buildings, and<br>Scenery: Create Photorealistic 3D Architectural<br>Visualizations of Buildings, Interiors, and<br>Environmental Scenery                 | Mobile Web Development: Building Mobile<br>Websites, SMS and MMS Messaging, Mobile<br>Payments, and Automated Voice Call Systems<br>with XHTML MP, WCSS, and Mobile AJAX   | Apache JMeter: A Practical Beginner's Guide to<br>Automated Testing and Performance<br>Measurement for Your Websites                                                                    |
| JDBC 4.0 and Oracle JDeveloper for J2EE<br>Development: A J2EE Developer's Guide for<br>Using Oracle JDeveloper's Integrated Database<br>Features to Build Data-driven Applications |                                                                                                    | Openfire Administration: A Practical Step-by-<br>Step Guide to Rolling Out a Secure Instant<br>Messaging Service Over Your Network                                                      |
| ZK Developer's Guide: Developing Responsive User Interfaces for Web Applications Using Ajax, XUL, and the Open-Source ZK Rich Web Client Development Framework                      | Network Administration with FreeBSD 7:<br>Building, Securing, and Maintaining Networks<br>with the FreeBSD Operating System                                                | Practical Data Analysis and Reporting with BIRT: Use the Open-source Eclipse-Based Business Intelligence and Reporting Tools System to Design and Create Reports as Quickly as Possible |
| Building Websites with ExpressionEngine 1.6                                                                                                    | Microsoft Visual C++ Windows Applications by<br>Example: Code and Explanation for Real-World<br>MFC C++ Applications                                                       | Quality Assurance for Dynamics AX-Based ERP Solutions: Verifying Dynamics AX Customization to the Microsoft IBI Standards                                                               |
| Liferay Portal Enterprise Intranets                                                                                                    | Selling Online with Drupal e-Commerce: Walk<br>Through the Creation of an Online Store with<br>Drupal's e-Commerce Module                                                  | Zenoss Core Network and System Monitoring: A<br>Step-by-Step Guide to Configuring, Using, and<br>Adapting the Free Open-Source Network<br>Monitoring System                             |
| Quickstart Apache Axis2                                                                                                    | PHP5 CMS Framework Development                                                                                                    | Learning FreeNAS: Configure and Manage a Network Attached Storage Solution                                                                                                    |
| EJB 3 Developer Guide: A Practical Guide for<br>Developers and Architects to the Enterprise<br>Java Beans Standard                                                                  | Oracle Web Services Manager: Securing Your Web Services                                                                                                    | Swing Extreme Testing: The Extreme Approach to Complete Java Application Testing                                                                                                    |
| WordPress Theme Design: A Complete Guide to<br>Creating Professional WordPress Themes                                                                                               | Building Dynamic Web 2.0 Websites with Ruby<br>on Rails: Create Database-Driven Dynamic<br>Websites With This Open-Source Web<br>Application Framework                     | Active Directory Disaster Recovery                                                                                                    |

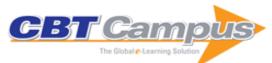

|                                                                                                    | <u> </u>                                                                                                    |                                                                                                    |
|----------------------------------------------------------------------------------------------------|----------------------------------------------------------------------------------------------------|----------------------------------------------------------------------------------------------------|
| Object-Oriented JavaScript: Create Scalable,<br>Reusable High-Quality JavaScript Applications,<br>and Libraries                                                                                                    | SharePoint Designer Tutorial: Working with<br>SharePoint Websites: Get Started with<br>SharePoint Designer to Put Together a Business<br>Site with SharePoint                          | .,                                                                                                    |
| Mastering Oracle Scheduler in Oracle 11g Databases: Schedule, Manage, and Execute Jobs That Automate Your Business Processes                                                                                          | Oracle Essbase 9 Implementation Guide:<br>Develop High-Performance Multidimensional<br>Analytic OLAP Solutions with Oracle Essbase                                                     | Drupal 6 Content Administration: Maintain, Add, and Edit the Content of Your Drupal site with Ease                                                                                      |
| Oracle 10g/11g Data and Database<br>Management Utilities: Master Twelve Must-Use<br>Utilities to Optimize the Efficiency, Management,<br>and Performance of Your Daily Database Tasks                                 | Drools JBoss Rules 5.0 Developer's Guide:<br>Develop Rules-Based Business Logic Using the<br>Drools Platform                                                                           | Scratch 1.4: Beginner's Guide: Learn to<br>Program While Creating Interactive Stories,<br>Games, and Multimedia Projects Using Scratch                                                  |
| Liferay Portal 5.2 Systems Development: Build<br>Java-based Custom Intranet Systems on Top of<br>Liferay Portal                                                                                                    | SAP Business ONE Implementation: Bring the<br>Power of SAP Enterprise Resource Planning to<br>Your Small-Midsize Business                                                              | WordPress 2.7 Complete: Create Your Own<br>Complete Blog or Website from Scratch with<br>WordPress                                                                                      |
| Alfresco 3 Enterprise Content Management Implementation: Install, Use, Customize, and Administer This Powerful, Open Source Java- Based Enterprise CMS                                                                | Seam 2.x Web Development: Build Robust Web<br>Applications with Seam, Facelets, and<br>RichFaces Using the JBoss Application Server                                                    | SOA Patterns with BizTalk Server 2009:<br>Implement SOA Strategies for BizTalk Server<br>Solutions                                                                                      |
| Choosing an Open Source CMS: Beginner's<br>Guide: Find the Best CMS and Start Working<br>with it to Create Web Sites, Blogs, Communities,<br>e-Commerce Sites, and Intranets                                          | JBoss Tools 3 Developer's Guide: Build<br>Functional Applications from Scratch to Server<br>Deployment Using JBoss Tools                                                               | C# 2008 and 2005 Threaded Programming<br>Beginner's Guide: Exploit the Power of Multiple<br>Processors for Faster, More Responsive<br>Software                                          |
| JBoss Portal Server Development: Create<br>Dynamic, Feature-Rich, and Robust Enterprise<br>Portal Applications                                                                                                    | jQuery UI 1.6: The User Interface Library for jQuery                                                                                                    | Xen Virtualization: A Fast and Practical Guide to<br>Supporting Multiple Operating Systems with the<br>Xen Hypervisor                                                                   |
| Object-Oriented Programming with PHP5: Learn to Leverage PHP5's OOP Features to Write Manageable Applications with Ease                                                                                               | Managing Software Development with Trac and<br>Subversion: Simple Project Management for<br>Software Development                                                                       | Ruby on Rails Enterprise Application Development: Plan, Program, Extend: Building a Complete Ruby on Rails Business Application from Start to Finish                                    |
| Programming Microsoft Dynamics NAV: Create,<br>Modify, and Maintain Applications in NAV 5.0,<br>the Latest Version of the ERP Application<br>Formerly Known as Navision                                               | Codelgniter for Rapid PHP Application Development: Improve Your PHP Coding Productivity with the Free Compact Open- Source MVC Codelgniter Framework!                                  | Project Management with dotProject:<br>Implement, Configure, Customize, and Maintain<br>your dotProject Installation                                                                    |
| CherryPy Essentials: Rapid Python Web<br>Application Development: Design, Develop,<br>Test, and Deploy Your Python Web Applications<br>Easily                                                                         | MediaWiki Administrators' Tutorial Guide: Install,<br>Manage, and Customize Your MediaWiki<br>Installation                                                                             | Alfresco Enterprise Content Management Implementation: How to Install, Use, and Customize This Powerful, Free, Open-Source Java-Based Enterprise CMS                                    |
| Designing and Implementing Linux Firewalls and<br>QoS Using Netfilter, Iproute2, NAT, and L7-<br>Filter: Learn How to Secure Your System and<br>Implement QoS Using Real-World Scenarios for<br>Networks of All Sizes | OpenVPN: Building and Integrating Virtual<br>Private Networks: Learn How to Build Secure<br>VPNs Using this Powerful Open Source<br>Application                                        | AJAX and PHP: Building Responsive Web<br>Applications: Enhance the User Experience of<br>Your PHP Website Using AJAX with This<br>Practical Tutorial Featuring Detailed Case<br>Studies |
| Implementing SugarCRM: Introduce the Leading<br>Open Source CRM Application into Your<br>Small/Mid-Size Business with This Systematic,<br>Practical Guide                                                             | Spring 2.5 Aspect Oriented Programming:<br>Create Dynamic, Feature-Rich, and Robust<br>Enterprise Applications Using the Spring<br>Framework                                           | Processing XML Documents with Oracle<br>JDeveloper 11g: Creating, Validating, and<br>Transforming XML Documents with Oracle's IDE                                                       |
| Learning jQuery 1.3: Better Interaction Design and Web Development with Simple JavaScript Techniques                                                                                                    | WordPress Plugin Development: Beginner's<br>Guide: Build Powerful, Interactive Plug-ins for<br>Your Blog and to Share Online                                                           | Drupal 6 JavaScript and jQuery: Putting jQuery,<br>AJAX, and JavaScript Effects into Your Drupal 6<br>Modules and Themes                                                                |
| Django 1.0 Website Development: Build<br>Powerful Web Applications, Quickly and Cleanly,<br>with the Django Application Framework                                                                                     | Spring Web Flow 2 Web Development: Master<br>Spring's Well-Designed Web Frameworks to<br>Develop Powerful Web Applications                                                             | Oracle SOA Suite Developer's Guide: Design and Build Service-Oriented Architecture Solutions with the Oracle SOA Suite 10gR3                                                            |
| VSTO 3.0 for Office 2007 Programming: Get to<br>Grips with Programming Office 2007 using<br>Visual Studio Tools for Office                                                                                            | ASP.NET MVC 1.0 Quickly: Design, Develop, and Test Powerful and Robust Web Applications the Agile Way, with MVC Framework                                                              | Learning SQL Server 2008 Reporting Services:<br>A Step-by-Step Guide to Getting the Most of<br>Microsoft SQL Server Reporting Services 2008                                             |
| Magento: Beginner's Guide: Create a Dynamic,<br>Fully Featured, Online Store with the Most<br>Powerful Open Source E-Commerce Software                                                                                | JBoss Drools Business Rules: Capture,<br>Automate, and Reuse Your Business Processes<br>in a Clear English Language That Your<br>Computer Can Understand                               | Ruby on Rails Web Mashup Projects: A Step-By-<br>Step Tutorial to Building Web Mashups                                                                                                  |
| Service-Oriented Java Business Integration:<br>Enterprise Service Bus Integration Solutions for<br>Java Developers                                                                                                    | Building SOA-Based Composite Applications<br>Using NetBeans IDE 6: Design, Build, Test, and<br>Debug Service-Oriented Applications with Ease<br>Using XML, BPEL, and Java Web Services | Lotus Notes Domino 8: Upgrader's Guide,<br>What's New in the Latest Lotus Notes Domino<br>Platform                                                                                      |

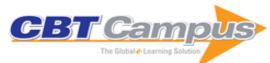

| SQL Server Integration Services Using Visual<br>Studio 2005: A Beginner's Guide                                                                                                    | SOA Approach to Integration: XML, Web<br>Services, ESB, and BPEL in Real-World SOA<br>Projects                                                                                                    | Zimbra: Implement, Administer and Manage:<br>Get Your Organization up and Running with<br>Zimbra, Fast                                                                                                    |
|----------------------------------------------------------------------------------------------------|----------------------------------------------------------------------------------------------------|----------------------------------------------------------------------------------------------------|
| Mastering OpenLDAP: Configuring, Securing and Integrating Directory Services                                                                                                    | Microsoft AJAX Library Essentials: Client-side<br>ASP.NET AJAX 1.0 Explained                                                                                                    | Business Process Management with JBoss jBPM: A Practical Guide for Business Analysis: Develop Business Process Models for Implementation in a Business Process Management System                                       |
| PHP Oracle Web Development: Data<br>Processing, Security, Caching, XML, Web<br>Services, and Ajax                                                                                                    | Documentum Content Management<br>Foundations: EMC Proven Professional<br>Certification Exam E20-120 Study Guide                                                                                                 | Hacking Vim: A Cookbook to get the Most out of<br>the Latest Vim Editor                                                                                                    |
| Pluggable Authentication Modules: The Definitive Guide to PAM for Linux SysAdmins and C Developers: A Comprehensive and Practical Guide to PAM for Linux: How Modules Work and How to Implement Them                | Learn OpenOffice.org Spreadsheet Macro<br>Programming: OOoBasic and Calc Automation:<br>A Fast and Friendly Tutorial to Writing Macros<br>and Spreadsheet Applications                                          | Creating your MySQL Database: Practical Design Tips and Techniques: A Short Guide for Everyone on How to Structure Their Data and Set Up Their MySQL Database Tables Efficiently and Easily                            |
| Enhancing Microsoft Content Management<br>Server with ASP.NET 2.0: ASP.NET 2.0 Master<br>Pages, Themes, Site Navigation, and the<br>Membership Provider Model in Microsoft<br>Content Management Server Development | JasperReports: Reporting for Java Developers                                                                                                    | BPEL Cookbook: Best Practices for SOA-Based<br>Integration and Composite Applications<br>Development: Ten Practical Real-World Case<br>Studies Combining Business Process<br>Management and Web Services Orchestration |
| Understanding TCP/IP: A Clear and Comprehensive Guide                                                                                                    | DNS in Action: A Detailed and Practical Guide to DNS Implementation, Configuration, and Administration                                                                                                    | The Microsoft Outlook Ideas Book                                                                                                    |
| Openswan: Building and Integrating Virtual<br>Private Networks                                                                                                    | UML 2.0 in Action: A Project-Based Tutorial                                                                                                    | Learning Jakarta Struts 1.2: A Concise and<br>Practical Tutorial                                                                                                    |
| Linux Email: Set up and Run a Small Office<br>Email Server                                                                                                    | SSL VPN : Understanding, Evaluating, and Planning Secure, Web-Based Remote Access                                                                                                    | Java EE 5 Development using GlassFish<br>Application Server                                                                                                    |
| Linux Email: Set Up, Maintain, and Secure a<br>Small Office E-mail Server, Second Edition                                                                                                    | Oracle Application Express 4.0 with Ext JS                                                                                                    | IBM Rational ClearCase 7.0: Master the Tools<br>That Monitor, Analyze, and Manage Software<br>Configurations                                                                                                    |
| Oracle GoldenGate 11g Implementer's Guide:<br>Design, Install, and Configure High-Performance<br>Data Replication Solutions Using Oracle<br>GoldenGate                                                              | IBM WebSphere Application Server v7.0<br>Security                                                                                                    | Microsoft Dynamics Sure Step 2010                                                                                                    |
| Getting Started with Microsoft Application Virtualization 4.6: Virtualize Your Application Infrastructure Efficiently Using Microsoft App-V                                                                         | Microsoft Forefront UAG 2010 Administrator's Handbook: Take Full Command of Microsoft Forefront Unified Access Gateway to Secure Your Business Applications and Provide Dynamic Remote Access with DirectAccess | Microsoft SQL Server 2008 High Availability                                                                                                    |
| Microsoft SharePoint 2010 Administration<br>Cookbook                                                                                                    | Microsoft Dynamics AX 2009 Administration: A Practical and Efficient Approach to Planning, Installing, and Configuring Your Dynamics AX 2009 Environment                                                        | Microsoft SharePoint 2010 End User Guide:<br>Business Performance Enhancement: Taking<br>the Basics to the Business with No-Coding<br>Solutions for SharePoint 2010                                                    |
| Getting Started with IBM FileNet P8 Content<br>Manager                                                                                                    | IBM Lotus Quickr 8.5 for Domino Administration:<br>Ensure Effective and Efficient Team<br>Collaboration by Building a Solid Social<br>Infrastructure with IBM Lotus Quickr 8.5                                  | IBM Rational Team Concert 2 Essentials:<br>Improve Team Productivity with Integrated<br>Processes, Planning, and Collaboration Using<br>Team Concert Enterprise Edition                                                |
| Microsoft Dynamics GP 2010 Implementation: A Step-by-Step Guide to Implementing Microsoft Dynamics GP 2010                                                                                                    | Microsoft SQL Azure: Enterprise Application<br>Development: Build Enterprise-Ready<br>Applications and Projects with SQL Azure                                                                                  | HP Network Node Manager 9: Getting Started                                                                                                    |
| Microsoft Enterprise Library 5.0: Develop<br>Enterprise Applications Using Reusable<br>Software Components of Microsoft Enterprise<br>Library 5.0                                                                   | Microsoft Azure: Enterprise Application Development: Straight Talking Advice on How to Design and Build Enterprise Applications for the Cloud                                                                   | Oracle APEX 4.0 Cookbook                                                                                                    |
| 3D Graphics with XNA Game Studio 4.0: Create Attractive 3D Graphics and Visuals in Your XNA Games                                                                                                    | ASP.NET MVC 2 Cookbook                                                                                                    | Application Development for IBM WebSphere<br>Process Server 7 and Enterprise Service Bus 7:<br>Build SOA-Based Flexible, Economical, and<br>Efficient Applications                                                     |

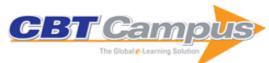

| Microsoft Dynamics GP 2010 Cookbook: Solve<br>Real-World Dynamics GP Problems with over    | Software Testing using Visual Studio 2010: A<br>Step-by-Step Guide to Understanding the                                                               | Oracle E-Business Suite R12 Supply Chain<br>Management: Drive Your Supply Chain                                                     |
|--------------------------------------------------------------------------------------------|----------------------------------------------------------------------------------------------------|----------------------------------------------------------------------------------------------------|
| 100 Immediately Usable and Incredibly Effective Recipes                                    | Features and Concepts of Testing Applications<br>Using Visual Studio                                                                                  | Processes with Oracle E-Business Suite R12<br>Supply Chain Management to Achieve<br>Measurable Business Gains                       |
| Building Resilience for Success: A Resource for<br>Managers and Organizations              | Building the Digital Enterprise: A Guide to Constructing Monetization Models Using Digital Technologies                                               | Moving to the Cloud Corporation: How to Face the Challenges and Harness the Potential of Cloud Computing                            |
| Predictive Analytics, Data Mining and Big Data:<br>Myths, Misconceptions and Methods       | The Handbook of Global Outsourcing and Offshoring: The Definitive Guide to Strategy and Operations, 3rd Edition                                       | Degunking Linux                                                                                                    |
| C# Black Book                                                                              | Java 2 Black Book                                                                                                    | Perl Black Book, Second Edition                                                                                                    |
| Visual Studio .NET: The .NET Framework Black Book                                          | Visual Basic .NET Black Book                                                                                                    | Windows 2000 System Adminstrator's Black<br>Book, Second Edition                                                                    |
| Looking Good In Print, Fourth Edition                                                      | Java 2 Core Language Little Black Book                                                                                                    | Perl Core Language Little Black Book, Second Edition                                                                                |
| Windows Admin Scripting Little Black Book,<br>Second Edition                               | MOS 2010 Study Guide for Microsoft Word<br>Expert, Excel Expert, Access, and SharePoint<br>Exams (77-885, 77-886, 77-887, 77-888)                     | Windows 7 Inside Out, Deluxe Edition                                                                                                |
| MOS 2010 Study Guide for Microsoft Word,<br>Excel, PowerPoint, and Outlook                 | Microsoft Office 2010 Inside Out                                                                                                    | Microsoft Excel 2010 Inside Out                                                                                                    |
| Microsoft SharePoint Designer 2010: Step by Step                                           | Microsoft SharePoint Foundation 2010 Step by Step                                                                                                    | Microsoft Office Outlook 2010 Inside Out                                                                                            |
| Microsoft Outlook 2013 Inside Out                                                          | Microsoft Word 2010 Inside Out                                                                                                    | Microsoft Excel 2013 Inside Out                                                                                                    |
| Microsoft Office Inside Out: 2013 Edition                                                  | MOS 2013 Study Guide for Microsoft Access<br>(Exam 77-424)                                                                                            | MOS 2013 Study Guide for Microsoft Excel<br>(Exam 77-420)                                                                           |
| MOS 2013 Study Guide for Microsoft Excel<br>Expert: Exams 77-427 and 77-428                | MOS 2013 Study Guide for Microsoft Outlook (Exam 77-423)                                                                                              | MOS 2013 Study Guide for Microsoft<br>PowerPoint (Exam 77-442)                                                                      |
| MOS 2013 Study Guide for Microsoft Word (Exam 77-418)                                      | MOS 2013 Study Guide for Microsoft Word<br>Expert (Exams 77-425 & 77-426)                                                                             | Microsoft Access 2010 Inside Out                                                                                                    |
| Microsoft Access 2013 Inside Out                                                           | Windows 8.1 Inside Out                                                                                                    | Microsoft SharePoint 2010 Plain & Simple                                                                                            |
| Microsoft SharePoint 2013 Plain & Simple                                                   | Microsoft SharePoint 2013: Step by Step                                                                                                    | Microsoft SharePoint Foundation 2010 Inside Out                                                                                     |
| Fatal System Error: The Hunt for the New Crime<br>Lords Who Are Bringing Down the Internet | Swiped: How to Protect Yourself in a World Full of Scammers, Phishers, and Identity Theives                                                           | A Dangerous Master: How to Keep Technology from Slipping Beyond Our Control                                                         |
| The Design of Everyday Things, Revised and Expanded Edition                                | Dictionary of Information Technology, Third Edition                                                                                                   | Defining IT Success Through The Service<br>Catalog: A Practical Guide, Second Edition                                               |
| Google's PageRank and Beyond: The Science of Search Engine Rankings                        | The Mathematics of Secrets: Cryptography from Caesar Ciphers to Digital Encryption                                                                    | The Power of Networks: Six Principles that Connect Our Lives                                                                        |
| Essential Internet                                                                         | The Project Management Office (PMO): A Quest for Understanding                                                                                        | Things Your PMO is Doing Wrong                                                                                                    |
| A Guide to the Project Management Body of Knowledge (PMBOK® Guide), Fifth Edition          | Project Sponsorship: Achieving Management<br>Commitment for Project Success, Second<br>Edition                                                        | Leading Agile Teams                                                                                                    |
| Rethink! Project Stakeholder Management                                                    | Project Risk Management: A Practical<br>Implementation Approach                                                                                       | Collaboration Tools for Project Managers: How to Choose, Get Started, and Collaborate with Technology                               |
| The PMI Project Management Fact Book,<br>Second Edition                                    | Successful Information Systems<br>Implementation: The Human Side, Second<br>Edition                                                                   | Software Extension to the PMBOK® Guide, Fifth Edition                                                                               |
| A Guide to the Project Management Body of<br>Knowledge (PMBOK® Guide), Sixth Edition       | Agile Practice Guide                                                                                                    | Integrating Device Data into the Electronic Medical Record: A Developer's Guide to Design and a Practitioner's Guide to Application |
| ASP.NET: An Integrated Approach                                                            | C# For Artists: The Art, Philosophy, and Science of Object-Oriented Programming, Second Edition                                                       | C# Collections: A Detailed Presentation                                                                                             |
| Java For Artists: The Art, Philosophy, and<br>Science of Object-Oriented Programming       | The Global Technology Revolution 2020, In-<br>Depth Analyses: Bio/Nano/Materials/Information<br>Trends, Drivers, Barriers, and Social<br>Implications | Networking for Dummies, 11th Edition                                                                                                |
| Augmented: Life in the Smart Lane                                                          | Bouncing Back: Rewiring Your Brain for<br>Maximum Resilience and Well-Being                                                                           | Cybersecurity For Dummies                                                                                                    |
| Hacking the Hacker: Learn From the Experts<br>Who Take Down Hackers                        | Data Science For Dummies, 2nd Edition                                                                                                    | The Dark Net: Inside the Digital Underworld                                                                                         |
| Blockchain and the Law: The Rule of Code                                                   | How Smart Machines Think                                                                                                    | Artificial Intelligence: What Everyone Needs to Know                                                                                |
|                                                                                            |                                                                                                    |                                                                                                    |

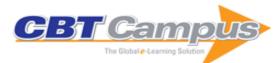

| The Filter Bubble: What the Internet Is Hiding                                       | Artificial Unintelligence: How Computers                                                 | New Dark Age: Technology and the End of the                                           |
|--------------------------------------------------------------------------------------|------------------------------------------------------------------------------------------|---------------------------------------------------------------------------------------|
| from You                                                                             | Misunderstand the World                                                                  | Future                                                                                |
| Blockchain for Dummies                                                               | The Deep Learning Revolution                                                             | Army of None: Autonomous Weapons and the Future of War                                |
| Cybersecurity and Cyberwar: What Everyone                                            | · · · · · · · · · · · · · · · · · · ·                                                    | This Machine Kills Secrets: How Wikileakers,                                          |
| Needs to Know                                                                        | Beauty                                                                                   | Cypherpunks, and Hacktivists Aim to Free the                                          |
| U (1) M. I.: O. E                                                                    | N/1: // 0 T/ M                                                                           | World's Information                                                                   |
| Heart of the Machine: Our Future in a World of                                       | Hacker, Hoaxer, Whistleblower, Spy: The Many                                             | Once Upon an Algorithm: How Stories Explain                                           |
| Artificial Emotional Intelligence The Innovator's Method: Bringing the Lean Start-   | Faces of Anonymous                                                                       | Computing Data and Goliath: The Hidden Battles to Capture                             |
| up into Your Organization                                                            | Schneier on Security                                                                     | Your Data and Control Your World                                                      |
| A Human Algorithm: How Artificial Intelligence Is                                    | Technically Wrong: Sexist Apps, Biased                                                   | Fiber: The Coming Tech Revolution and Why                                             |
| Redefining Who We Are                                                                | Algorithms, and Other Threats of Toxic Tech                                              | America Might Miss It                                                                 |
| Big Mind: How Collective Intelligence Can<br>Change Our World                        | Rise of the Machines: A Cybernetic History                                               | The Second Age of Computer Science: From<br>Algol Genes to Neural Nets                |
| Fundamentals of SQL Server 2012 Replication                                          | SQL Server Backup and Restore                                                            | Troubleshooting SQL Server: A Guide for the Accidental DBA                            |
| SQL Server Transaction Log Management                                                | Performance Tuning using SQL Server Dynamic Management Views                             | How to Become an Exceptional DBA, 2nd Edition                                         |
| The Art of XSD: SQL Server XML schemas                                               | SQL Server Execution Plans, Second Edition                                               | Mastering SQL Server Profiler                                                         |
| .NET Performance Testing and Optimization:                                           | Defensive Database Programming with SQL                                                  | Brad's Sure Guide to SQL Server Maintenance                                           |
| The Complete Guide                                                                   | Server                                                                                   | Plans                                                                                 |
| Exchange 2010: A Practical Approach                                                  | Don't Just Roll the Dice: A Usefully Short Guide to Software Pricing                     | SQL Server Tacklebox: Essential Tools and<br>Scripts for the Day-to-Day DBA           |
| Effective Executives Guide to Project 2000                                           | Serializing Interfaces in SAP AIF                                                        | Integrating SAP HANA and Hadoop                                                       |
| RegEx in ABAP: Pattern Matching with Regular Expressions                             | Incident Management with SAP EHS Management                                              | SAP Information Steward: Monitoring Data in Real Time                                 |
| Data Aging for SAP Business Suite on SAP                                             | Invoice Verification with SAP: Payment Blocks in                                         |                                                                                       |
| HANA                                                                                 | GR/IR Accounts                                                                           | Internet of Things                                                                    |
| SAP SuccessFactors: An Introduction, 3rd Edition, Updated and Revised 2020           | Developing WRICEF Objects for SAP S/4HANA Cloud                                          | Data Integration for SAP IBP                                                          |
| Archiving SAP Data—Practical Guide                                                   | SAP Transaction Codes: Your Quick Reference to Transactions in SAP ERP, 2nd Edition 2016 | Shipping with SAP TM                                                                  |
| Using SAP: An Introduction for Beginners and Business Users, 3rd Edition 2017        | Hands On with SAPUI5 and the SAP Web IDE                                                 | Using SAP LT Replication Server (SLT)                                                 |
| Running MRP on SAP HANA                                                              | Creating and Using Advanced DSOs in SAP BW on SAP HANA                                   | Pricing and the Condition Technique in SAP ERP                                        |
| Production Planning and Control with SAP ERP, 2nd, Updated and Revised Edition 2016  | SAPUI5: The Comprehensive Guide                                                          | Organizational Management in SAP ERP HCM                                              |
| Hands on with SAP HANA XS                                                            | Hands on with SAP HANA Cloud Platform for IoT                                            | Data Migration with SAP, 3rd Edition 2016                                             |
| SAP General Ledger: Preparing for a New G/L Migration                                | Materials Planning with SAP                                                              | SAP S/4HANA Cloud: Implementation with SAP Activate                                   |
| SAP Master Data Governance: The                                                      | Business Planning and Consolidation with SAP:                                            | Introducing SAP Bank Communication                                                    |
| Comprehensive Guide to SAP MDG                                                       | Business User Guide                                                                      | Management in SAP S/4HANA                                                             |
| Introducing SAP Cloud Platform Workflow                                              | Introducing the SAP Financial Closing Cockpit                                            | SAP HANA 2.0 Certification Guide: Application                                         |
|                                                                                      | for SAP S/4HANA                                                                          | Associate Exam, 2nd, Updated and Revised Edition 2018                                 |
| Introducing Demand-Driven Replenishment (DDMRP) in SAP S/4HANA                       | Introducing Production Planning and Detailed Scheduling (PP-DS) with SAP S/4HANA         | Test-Driven Development with ABAP Objects                                             |
| Set Analysis with SAP Business Objects BI                                            | Introducing Financial Risk Management with SAP S/4HANA                                   | CO-PA in SAP S/4HANA Finance: Business<br>Processes, Functionality, and Configuration |
| Design Patterns in ABAP Objects                                                      | SAP Business One: Business User Guide                                                    | Complete ABAP, 2nd Edition 2020                                                       |
| Production Planning with SAP APO, 3rd Edition 2016                                   | BRFplus Output Type Management in SAP<br>S/4HANA                                         | Investment Management with SAP ERP: The Comprehensive Guide                           |
| Cash Management with SAP S/4HANA: Functionality and Implementation                   | SAP EWM Architecture and Programming                                                     | Project Builder in SAP Project System: Practical Guide                                |
| Object-Oriented Programming with ABAP Objects, 2nd, Updated and Revised Edition 2016 | Actual Costing with the SAP Material Ledger,<br>2nd Edition 2015                         | PlanViz: Improving SAP HANA Performance                                               |
| Configuring Funds Management for SAP Public Sector Management                        | Controlling with SAP: 100 Things You Should Know About, 2nd Edition 2015                 | ABAP RESTful Programming Model: ABAP Development for SAP S/4HANA                      |
| Sector management                                                                    | I TIOTE / NOONLY ZING EURNOIT ZO TO                                                      | DOVE OPINION TO DATE OF THAT                                                          |

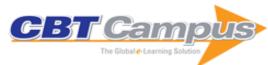

| SAP Billing and Revenue Innovation<br>Management: Functionality and Configuration            | Configuring Sales in SAP S/4HANA                                                   | SAP Cloud Platform: Cloud-Native Development                                                             |
|----------------------------------------------------------------------------------------------|------------------------------------------------------------------------------------|----------------------------------------------------------------------------------------------------|
| Interface Monitoring and Error Handling with SAP AIF                                         | SAP Cloud Platform Mobile Services: Application Development and Operations         | SAP S/4HANA: An Introduction, 3rd Edition,<br>Updated and Expanded                                       |
| SAP Cloud Platform Integration: The Comprehensive Guide, 2nd Edition                         | Implementing SAP Global Trade Services, 2nd Edition                                | GDPR and SAP: Data Privacy with SAP<br>Business Suite and SAP S/4HANA                                    |
| Configuring Dispute Management with SAP                                                      | The Payroll Control Center for SAP ERP HCM and SAP SuccessFactors                  | Introducing SAP BPC for SAP S/4HANA<br>Finance                                                           |
| Concur: Travel and Expense Management with SAP                                               | SAP Performance Optimization Guide: Analyzing and Tuning SAP Systems               | SAP HANA XSA: Native Development for SAP HANA                                                            |
| SAP Lumira, Discovery Edition: The Comprehensive Guide                                       | SAP Lumira, Designer Edition: The Comprehensive Guide                              | Introducing SAP S/4HANA Extensions in SAP Cloud Platform                                                 |
| Warehouse Management in SAP S/4HANA:<br>Embedded EWM                                         | Sourcing and Procurement in SAP S/4HANA                                            | Using SAP Screen Personas                                                                                |
| SAP Build: Prototyping and Design                                                            | Sales and Operations Planning with SAP IBP                                         | Setting Up and Running Order-Based Planning with SAP IBP                                                 |
| Financial Accounting in SAP ERP: Business User Guide                                         | Introducing Transportation Management in SAP S/4HANA                               | Implementing SAP Business Planning and Consolidation                                                     |
| ABAP 7.5 Certification Guide: Development Associate Exam                                     | Introducing Advanced Variant Configuration (AVC) with SAP S/4HANA                  | Lease Accounting with SAP: IFRS 16 and ASC 842                                                           |
| SAP Integrated Business Planning: Functionality and Implementation                           | SAP Commerce Cloud: Commerce with SAP C/4HANA                                      | Introducing Material Requirements Planning (MRP) in SAP S/4HANA                                          |
| Extending SAP S/4HANA: Side-by-Side<br>Extensions with the SAP S/4HANA Cloud SDK             | Configuring Financial Accounting in SAP ERP                                        | Preparing Your SAP ERP System for an SAP S/4HANA Migration                                               |
| Introducing Machine Learning with SAP Leonardo                                               | Introducing SAP Yard Logistics                                                     | ABAP to the Future                                                                                       |
| ABAP Development for SAP S/4HANA: ABAP Programming Model for SAP Fiori                       | SAP Ariba: Business Processes, Functionality, and Implementation, 2nd Edition 2019 | SAP S/4HANA Finance: An Introduction                                                                     |
| Logistics with SAP S/4HANA: An Introduction                                                  | SAP Leonardo: An Introduction to the Intelligent Enterprise                        | Introducing SAP Jam for SAP SuccessFactors                                                               |
| Introducing SAP Analytics Cloud, 2nd Edition                                                 | Production Planning with SAP S/4HANA                                               | Core Data Services for ABAP                                                                              |
| SAP Cloud Platform Certification Guide:<br>Development Associate Exam                        | SAP Fiori: UX Design for Developers                                                | SAP S/4HANA Finance: The Reference Guide to What's New                                                   |
| Introducing Blockchain with SAP Leonardo                                                     | SAP C/4HANA: An Introduction                                                       | SAP S/4HANA Financial Accounting Certification<br>Guide: Application Associate Exam, 2nd edition<br>2019 |
| Implementing Machine Learning with SAP HANA                                                  | SQLScript for SAP HANA                                                             | Material Ledger in SAP S/4HANA: Functionality and Configuration                                          |
| Introducing Consolidation with SAP S/4HANA Finance for Group Reporting                       | Security for SAP Cloud Systems                                                     | Introducing Advanced ATP (aATP) in SAP S/4HANA                                                           |
| Operating SAP in the Cloud                                                                   | SAP Fiori Implementation and Development,<br>2nd Edition                           | Inventory Management with SAP S/4HANA                                                                    |
| SAP Master Data Governance: The Comprehensive Guide, 2nd Edition                             | Smart Data Access: Data Virtualization in SAP HANA                                 | Maintenance Planning with SAP Plant Maintenance                                                          |
| Data Provisioning and Cleansing with SAP<br>HANA SDI and SAP HANA SDQ                        | Introducing Governance, Risk, and Compliance (GRC) in SAP S/4HANA                  | SAP S/4HANA Embedded Analytics: The Comprehensive Guide                                                  |
| Managing FI-CO Master Data in SAP                                                            | Materials Management with SAP ERP: Functionality and Technical Configuration       | Upgrading to SAP Solution Manager 7.2                                                                    |
| SAP Revenue Accounting and Reporting and IFRS 15                                             | Developing Applications with Floorplan Manager                                     | Inventory Management and Optimization in SAP ERP                                                         |
| Time Management with SAP ERP HCM:<br>Business Processes and Configuration                    | Automatic Payment Program in SAP Accounts<br>Payable: Running and Troubleshooting  | Cloud Connector for SAP Cloud Platform: How-<br>to Guide                                                 |
| SAP Fiori Launchpad: Development and Extensibility                                           | Demand and Supply Planning with SAP APO, 2nd Edition 2016                          | Data Modeling for SAP HANA 2.0                                                                           |
| SAP HANA 2.0: An Introduction                                                                | Configuring SAP S/4HANA Finance                                                    | SAP S/4HANA Management Accounting<br>Certification Guide: Application Associate Exam                     |
| SAP Solution Manager 7.2 System Configuration Certification Guide: Technology Associate Exam | Configuring Controlling in SAP ERP                                                 | Product Cost Controlling with SAP, 3rd Edition 2016                                                      |
| SAP Solution Manager: Practical Guide                                                        | SAP BusinessObjects Web Intelligence: The Comprehensive Guide, 4th Edition 2017    | Using Script Logic and FOX Code in SAP BPC                                                               |
| Self-Services with SAP ERP HCM: ESS, MSS, and HR Renewal                                     | Migrating to SAP S/4HANA                                                           | Introducing the SAP Digital Boardroom                                                                    |

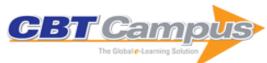

| SAP Fiori Certification Guide: Development<br>Associate Exam                            | SAP SuccessFactors Learning: The Comprehensive Guide                                           | Data Provisioning for SAP HANA                                                  |
|-----------------------------------------------------------------------------------------|------------------------------------------------------------------------------------------------|---------------------------------------------------------------------------------|
| Introducing SAP Master Data Governance (SAP MDG) on SAP S/4HANA                         | Design Thinking with SAP                                                                       | Materials Management with SAP S/4HANA: Business Processes and Configuration     |
| SAP S/4HANA Cloud for Two-Tier ERP                                                      | SAP Fiori and SAP S/4HANA: Large-Scale                                                         | Transportation Management with SAP                                              |
| Landscapes                                                                              | Application Implementation                                                                     |                                                                                 |
| Plant Maintenance with SAP: Business User<br>Guide, 4th Edition 2017                    | Procurement with SAP MM: Business User<br>Guide, 2nd Edition 2017                              | Product Development with SAP PLM                                                |
| SAP Predictive Analytics: The Comprehensive                                             | SAP SuccessFactors Recruiting and                                                              | Warehouse Management with SAP ERP:                                              |
| Guide                                                                                   | Onboarding: The Comprehensive Guide                                                            | Functionality and Technical Configuration, 3rd Edition 2016                     |
| SAP BW/4HANA: An Introduction                                                           | Introducing Financial Reporting with SAP S/4HANA                                               | Introducing International Trade Management with SAP S/4HANA                     |
| SAP Solution Manager for SAP S/4HANA:                                                   | Business Partners and Customer-Vendor                                                          | Introducing Portfolio and Project Management                                    |
| Managing Your Digital Business                                                          | Integration (CVI) in SAP S/4HANA                                                               | (PPM) with SAP S/4HANA                                                          |
| Introducing SAP Data Hub                                                                | Introducing Central Procurement with SAP S/4HANA                                               | Introducing CRM in SAP S/4HANA                                                  |
| SAP and Chatbots: Development and<br>Integration                                        | Inventory Planning and Optimization with SAP IBP                                               | Introducing Financial Planning and Analysis with SAP Analytics Cloud            |
| SAP Conversational AI: Developing and Training Chatbots                                 | Introducing SAP BPC for SAP S/4HANA                                                            | Introducing Credit Management with SAP S/4HANA                                  |
| Introducing Product Costing with SAP S/4HANA                                            | Controlling with SAP ERP: Business User<br>Guide, 3rd Edition, Updated for EHP 8               | Configuring and Running Demand Sensing with SAP IBP                             |
| SAP Sales Cloud: Sales Force Automation with                                            | SAP Gateway and OData, 3rd, Updated and                                                        | Introducing SAP SuccessFactors Employee                                         |
| SAP C/4HANA                                                                             | Revised Edition 2019                                                                           | Central Payroll                                                                 |
| SAP: An Introduction: Next-Generation Business Processes and Solutions                  | Central Finance and SAP S/4HANA                                                                | SAP HANA Security Guide                                                         |
| Integrating SAP SuccessFactors with SAP Cloud                                           | Introducing New Asset Accounting in SAP                                                        | SAP SuccessFactors Employee Central: The                                        |
| Platform Integration (SAP HCI)                                                          | S/4HANA (FI-AA)                                                                                | Comprehensive Guide, 2nd, Updated and                                           |
|                                                                                         |                                                                                                | Revised Edition 2018                                                            |
| SAP Process Orchestration: Monitoring                                                   | SAP SuccessFactors Admin Center: User                                                          | SAP SuccessFactors Data Migration: SAP ERP                                      |
| Messages, Channels, and Processes in SAP PO                                             | Management, Security, and Data Maintenance                                                     | HCM to Employee Central                                                         |
| Integrating SuccessFactors with SAP                                                     | Sales and Distribution in SAP ERP: Business<br>User Guide, 3rd Edition 2018                    | SAP S/4HANA Cloud: Use Cases, Functionality, and Extensibility                  |
| SAPUI5 and SAP Fiori: The Psychology of UX                                              | Implementing SAP S/4HANA Finance, 2nd                                                          | Introducing Extended Warehouse Management                                       |
| Design                                                                                  | Updated and Revised Edition 2018                                                               | with SAP S/4HANA                                                                |
| SAP Process Orchestration: The                                                          | SAP HANA 2.0 Certification Guide: Application                                                  | SAP System Security Guide                                                       |
| Comprehensive Guide, 2nd, Updated and Revised Edition 2017                              | Associate Exam, Updated and Revised, 3rd Edition                                               |                                                                                 |
| Communicating the User Experience: A                                                    | Adobe InDesign CC: A Complete Course and                                                       | Software Architecture Fundamentals: A Study                                     |
| Practical Guide for Creating Useful UX                                                  | Compendium of Features                                                                         | Guide for the Certified Professional for Software                               |
| Documentation David Busch's Sony Alpha a7 III Guide to Digital                          | The Apple Photos Book for Photographers:                                                       | Architecture The Photoshop Toolbox: Essential Techniques                        |
| Photography                                                                             | Building Your Digital Darkroom with Photos and<br>Its Powerful Editing Extensions, 2nd Edition | for Mastering Layer Masks, Brushes, and Blend<br>Modes                          |
| CNC Milling for Makers: Basics – Techniques –                                           | Requirements Engineering Fundamentals: A                                                       | Software Testing Foundations: A Study Guide                                     |
| Applications                                                                            | Study Guide for the Certified Professional for                                                 | for the Certified Tester Exam, 4th Edition                                      |
|                                                                                         | Requirements Engineering Exam: Foundation                                                      |                                                                                 |
|                                                                                         | Level - IREB Compliant, 2nd Edition                                                            |                                                                                 |
| Advanced Software Testing: Guide to the ISTQB                                           | Automotive SPICE in Practice: Surviving                                                        | The Software Test Engineer's Handbook: A                                        |
| Advanced Certification as an Advanced                                                   | Implementation and Assessment                                                                  | Study Guide for the ISTQB Test Analyst and                                      |
| Technical Test, Volume 3, Second Edition                                                | ·                                                                                              | Technical Test Analyst Advanced Level                                           |
| Advanced Software Testings Coulds to the 1970                                           | Advanced Software Testing: Guide to the ISTQB                                                  | Certificates 2012, 2nd Edition How Do I Do That in Photoshop? The Quickest      |
| Advanced Certification as an Advanced Test                                              | Advanced Certification as an Advanced Test                                                     | Ways to Do the Things You Want to Do, Right                                     |
| Analyst, Volume 1, Second Edition                                                       | Manager, Volume 2, Second Edition                                                              | Now!                                                                            |
| Herry Do I Do Thet In Lighter and The Out I                                             | Tooking in Common A Cuide for Coffman C                                                        | Continuo One Dre O. Magtaria a David                                            |
| How Do I Do That In Lightroom? The Quickest Ways to Do the Things You Want to Do, Right | Testing in Scrum: A Guide for Software Quality Assurance in the Agile World                    | Capture One Pro 9: Mastering Raw Development, Image Processing, and Asset       |
| Now!                                                                                    | Assurance in the Agrie World                                                                   | Management                                                                      |
| GIMP 2.8 for Photographers: Image Editing with                                          | Imaginarium: The Process Behind the Pictures                                                   | Photograph Like a Thief: Using Imitation &                                      |
| Open Source Software                                                                    | Studio Apparbago 2: Hard Light: A                                                              | Inspiration to Create Great Images                                              |
| Street Photography: The Art of Capturing the Candid Moment                              | Studio Anywhere 2: Hard Light: A Photographer's Guide to Shaping Hard Light                    | The Art of Photography: A Personal Approach to Artistic Expression, 2nd Edition |
| The Art, Science, and Craft of Great Landscape                                          | The Complete Guide to Macro and Close-up                                                       | The Dramatic Portrait: The Art of Crafting Light                                |
| Photography                                                                             | Photography                                                                                    | and Shadow                                                                      |
|                                                                                         |                                                                                                |                                                                                 |

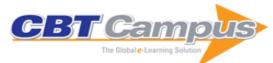

| The Film Photography Handbook: Rediscovering<br>Photography in 35mm, Medium, and Large<br>Format         | The Indispensable Guide to Lightroom CC:<br>Managing, Editing, and Sharing Your Photos   | The Photographer's Guide to Drones                                                                      |
|----------------------------------------------------------------------------------------------------|------------------------------------------------------------------------------------------|----------------------------------------------------------------------------------------------------|
| The Photographer's Guide to Posing:                                                                      | The Soul of the Camera: The Photographer's                                               | Help Desk Framework                                                                                     |
| Techniques to Flatter Everyone                                                                           | Place in Picture-Making                                                                  | The Commission Order to IT Commission Level                                                             |
| E-Business Service Level Agreements:<br>Strategies for Service Providers, E-Commerce<br>and Outsourcing  | Creating A Customer-Focused Help Desk: How to Win and Keep Your Customers                | The Complete Guide to IT Service Level Agreements: Aligning IT Service to Business Needs, Third Edition |
| Business Continuity Management: Global Best Practices, Fourth Edition                                    | Software Metrics: Best Practices for Successful IT Management                            | Building Effective Cybersecurity Programs: A Security Manager's Handbook                                |
| Building an Effective Cybersecurity Program,                                                             | Hacked: The Inside Story of America's Struggle                                           | Privacy in the Age of Big Data: Recognizing                                                             |
| 2nd Edition                                                                                              | to Secure Cyberspace                                                                     | Threats, Defending Your Rights, and Protecting Your Family                                              |
| Quantitative Intelligence Analysis: Applied<br>Analytic Models, Simulations, and Games                   | SAPscript Made Easy                                                                      | R/3 Authorizations Made Easy 4.6A/B: User<br>Role Templates and Generating Authorization<br>Profiles    |
| SAP BW Reporting Made Easy, 2.0B/2.1C                                                                    | System Administration Made Easy, for SAP<br>Basis 4.6C/D                                 | SAP R/3 Reporting Made Easy, 4.6C:<br>Fundamentals and Development Tools                                |
| SAP R/3 Reporting Made Easy, 4.6C:<br>Commonly Used Reports                                              | Windows PowerShell: TFM                                                                  | WSH and VBScript Core: TFM                                                                              |
| Practical Data Analysis with JMP, Third Edition                                                          | SAS Certified Professional Prep Guide:                                                   | Fundamentals of Programming in SAS: A Case                                                              |
| r raesiear Data / siraiyele misi emi ; rime Datier                                                       | Advanced Programming Using SAS 9.4                                                       | Studies Approach                                                                                        |
| A Gentle Introduction to Statistics using SAS Studio                                                     | Introduction to Biostatistics with JMP                                                   | The Little SAS Book: A Primer, Sixth Edition                                                            |
| SAS Certified Specialist Prep Guide: Base<br>Programming Using SAS 9.4                                   | Implementing CDISC Using SAS: An End-to-End Guide, Revised Second Edition                | Practical and Efficient SAS Programming: The Insider's Guide                                            |
| SAS Certification Prep Guide: Advanced                                                                   | The SAS Programmer's PROC REPORT                                                         | Infographics Powered by SAS: Data                                                                       |
| Programming for SAS 9, Fourth Edition                                                                    | Handbook: ODS Companion                                                                  | Visualization Techniques for Business Reporting                                                         |
| JMP 13 Multivariate Methods, Second Edition                                                              | Learning SAS by Example: A Programmer's Guide, Second Edition                            | SAS Viya: The R Perspective                                                                             |
| Pharmaceutical Quality by Design Using JMP:<br>Solving Product Development and<br>Manufacturing Problems | Deep Learning for Numerical Applications with SAS                                        | The Little SAS Enterprise Guide Book                                                                    |
| Exchanging Data From SAS to Excel: The ODS                                                               | Predictive Modeling with SAS Enterprise Miner:                                           | An Introduction to SAS Visual Analytics: How to                                                         |
| Excel Destination                                                                                        | Practical Solutions for Business Applications, Third Edition                             | Explore Numbers, Design Reports, and Gain Insight into Your Data                                        |
| JMP 13 Predictive and Specialized Modeling                                                               | Cody's Data Cleaning Techniques Using SAS,<br>Third Edition                              | Fundamentals of Predictive Analytics with JMP,<br>Second Edition                                        |
| SAS for Mixed Models: Introduction and Basic Applications                                                | JMP Start Statistics: A Guide to Statistics and Data Analysis Using JMP, Sixth Edition   | Decision Trees for Analytics: Using SAS<br>Enterprise Miner                                             |
| Segmentation and Lifetime Value Models Using                                                             | SAS Econometrics and Time Series Analysis 2                                              | Step-by-Step Programming with Base SAS 9.4                                                              |
| SAS                                                                                                    | for JMP, Third Edition                                                                   |                                                                                                    |
| SAS Macro Language Magic: Discovering<br>Advanced Techniques                                             | Design and Analysis of Experiments by Douglas Montgomery: A Supplement for Using JMP     | SAS Visual Analytics 6.2: User's Guide                                                                  |
| SAS 9.4 Intelligence Platform: Overview                                                                  | SAS Visual Analytics 6.1: Getting Started with<br>Exploration and Reporting              | PROC SQL: Beyond the Basics Using SAS,<br>Second Edition                                                |
| Getting Started with the Graph Template                                                                  | Text Mining and Analysis: Practical Methods,                                             | SAS 9.3 Intelligence Platform: System                                                                   |
| Language in SAS: Examples, Tips, and Techniques for Creating Custom Graphs                               | Examples, and Case Studies Using SAS                                                     | Administration Guide, Second Edition                                                                    |
| SAS Visual Analytics 6.1: User's Guide                                                                   | PROC REPORT by Example: Techniques for Building Professional Reports Using SAS           | Practical Time Series Analysis Using SAS                                                                |
| Simulating Data with SAS                                                                                 | JMP for Basic Univariate and Multivariate Statistics: Methods for Researchers and Social | What's New in SAS 9.3                                                                                   |
| SAS Certification Prep Guide: Base Programming for SAS 9, Third Edition                                  | Scientists, Second edition SAS 9.3 SQL Procedures User's Guide                           | SAS 9.3 OLAP Server: User's Guide                                                                       |
| Web Development with SAS by Example, Third                                                               | Multiple Comparisons and Multiple Tests Using                                            | SAS Statistics by Example                                                                               |
| Edition SAS 9.3 Companion for UNIX Environments                                                          | SAS, Second Edition SAS 9.3 Intelligence Platform: Overview                              | SAS Programming for Enterprise Guide Users,                                                             |
| Statistical Programming with SAS/IML Software                                                            | Cody's Collection of Popular SAS Programming Tasks and How to Tackle Them                | Second Edition Applied Data Mining for Forecasting Using SAS                                            |
| SAS Hash Objects: A Programmer's Guide                                                                   | SAS/ETS 12.1 User's Guide                                                                | Generalized Linear and Nonlinear Models for<br>Correlated Data: Theory and Applications Using<br>SAS    |
| Data Quality for Analytics Using SAS                                                                     | Logistic Regression Using SAS: Theory and Application, Second Edition                    | Carpenter's Guide to Innovative SAS<br>Techniques                                                       |

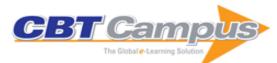

| , ,                                                                                  | Categorical Data Analysis Using SAS, Third Edition                                                   | Statistical Graphics Procedures by Example:<br>Effective Graphs Using SAS                                 |
|--------------------------------------------------------------------------------------|----------------------------------------------------------------------------------------------------|----------------------------------------------------------------------------------------------------|
| Building Business Intelligence Using SAS:                                            | JSL Companion: Applications of the JMP                                                               | SAS System for Regression, Third Edition                                                                  |
|                                                                                      | Scripting Language Data Preparation for Analytics Using SAS                                          | Longitudinal Data and SAS: A Programmer's                                                                 |
| SAS for Linear Models, Fourth Edition                                                | Data Preparation for Analytics Using SAS                                                             | Guide                                                                                                    |
| Student Guide                                                                        | Step-by-Step Basic Statistics Using SAS:<br>Exercises                                                | A Step-by-Step Approach to Using SAS for<br>Univariate & Multivariate Statistics, Second<br>Edition       |
| Analysis of Clinical Trials Using SAS: A Practical Guide                             | Pharmaceutical Statistics Using SAS: A<br>Practical Guide                                            | Fixed Effects Regression Methods for<br>Longitudinal Data Using SAS                                       |
|                                                                                      | SAS Functions by Example, Second Edition                                                             | Survival Analysis Using SAS: A Practical Guide,<br>Second Edition                                         |
|                                                                                      | Common Statistical Methods for Clinical<br>Research with SAS Examples, Third Edition                 | JMP Means Business: Statistical Models for<br>Management                                                  |
|                                                                                      | Statistics Using SAS Enterprise Guide                                                                | SAS Add-In 4.2 for Microsoft Office: Getting<br>Started with Data Analysis                                |
| SAS/ACCESS 9.2 for Relational Databases<br>Reference                                 | PROC SQL by Example: Using SQL within SAS                                                            | Carpenter's Complete Guide to the SAS Macro Language, Third Edition                                       |
| SAS Enterprise Miner, Third Edition                                                  | Implementing CDISC Using SAS: An End-to-End Guide, Second Edition                                    | SAS Viya: The Python Perspective                                                                          |
| VARMAX Procedure                                                                     | The SAS Programmer's PROC REPORT Handbook: Basic to Advanced Reporting Techniques                    | SAS 9.4 SQL Procedure User's Guide, Third Edition                                                         |
|                                                                                      | Base SAS 9.4 Procedures Guide, Fifth Edition                                                         | Business Statistics Made Easy In SAS                                                                      |
| ,                                                                                    | Essential Statistics Using SAS, University Edition                                                   | Using JMP Student Edition, Third Edition                                                                  |
| SAS 9.4 Functions and CALL Routines: Reference, Fourth Edition                       | SAS 9.4 Graph Template Language: User's Guide, Fourth Edition                                        | SAS 9.4 Language Reference: Concepts, Fifth Edition                                                       |
|                                                                                      | SAS 9.4 ODS Graphics: Procedures Guide, Fifth Edition                                                | SAS 9.4 Output Delivery System: User's Guide, Fourth Edition                                              |
|                                                                                      | JMP 12 JSL Syntax Reference                                                                          | JMP 12 Consumer Research                                                                                  |
| JMP 12 Design of Experiments Guide                                                   | JMP 12 Scripting Guide                                                                               | Discovering JMP 12                                                                                        |
| JMP 12 Quality and Process Methods                                                   | JMP 12 Reliability and Survival Methods                                                              | JMP 12 Specialized Models                                                                                 |
| JMP 12 Essential Graphing                                                            | JMP 12 Fitting Linear Models                                                                         | JMP 12 Multivariate Methods                                                                               |
| · ·                                                                                  | SAS Programming with Medicare Administrative Data                                                    | Multiple Imputation of Missing Data Using SAS                                                             |
| Risk-Based Monitoring and Fraud Detection in                                         | SAS Programming in the Pharmaceutical Industry, Second Edition                                       | A Step-by-Step Approach to Using SAS for Factor Analysis and Structural Equation Modeling, Second Edition |
| Edition                                                                              | Developing Credit Risk Models Using SAS<br>Enterprise Miner and SAS/STAT: Theory and<br>Applications | Test Scoring and Analysis Using SAS                                                                       |
| Introduction to Regular Expressions in SAS                                           | Business Analytics Using SAS Enterprise Guide and SAS Enterprise Miner: A Beginner's Guide           | JMP Essentials: An Illustrated Step-by-Step<br>Guide for New Users, Second Edition                        |
| PROC TABULATE by Example, Second Edition                                             | Building Better Models with JMP Pro                                                                  | Modern Approaches to Clinical Trials Using<br>SAS: Classical, Adaptive, and Bayesian<br>Methods           |
| Intro to Oracle 9i: SQL                                                              | Intro to Oracle 9i: PL/SQL Language                                                                  | Intro to Oracle 9i: Advanced SQL                                                                          |
| Oracle9i SQL Statement Tuning: ORACLE Curriculum—Developer Section, Revision 6       | Oracle 9i Advanced PL/SQL Programming                                                                | Oracle Database 10g: Introduction to SQL - Part I                                                         |
| Oracle Database 10g: Introduction to SQL - Part                                      | Oracle Database 10g: Architecture for<br>Developers                                                  | Oracle Database 10g: SQL Tuning                                                                           |
| Oracle Database 10g: Implement Parallel SQL &                                        |                                                                                                    | Oracle Database 10g: Program With PL/SQL,<br>Part II                                                      |
| Oracle Database 10g: Advanced PL/SQL<br>Programming & Tuning                         | Oracle Database 10g: Administration I                                                                | Oracle Database 10g: Performance Tuning                                                                   |
| Oracle Database 10g: Implement & Administer                                          | Oracle Application Server 10g R1 to R3:                                                              | Oracle Business Intelligence (OBIEE):                                                                     |
|                                                                                      | Administration I, Volume A Oracle 10g Forms II: Customize Internet                                   | Interactive Dashboards & Answers Oracle AS 10g Forms III: New Features & Web                              |
| Volume A                                                                             | Applications, Volume A                                                                               | Deployment                                                                                                |
| Oracle Reports 10g: Build Reports: Oracle<br>Curriculum—Oracle Developer Suite (ODS) | Oracle Database 10g: Data Modeling                                                                   | Oracle Database 11g R2: SQL Fundamentals I                                                                |

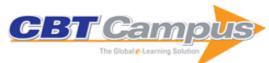

|                                                                                                    |                                                                                                    | _                                                                                  |
|----------------------------------------------------------------------------------------------------|----------------------------------------------------------------------------------------------------|------------------------------------------------------------------------------------|
| Oracle Database 11g R2: SQL Fundamentals II                                                                                                    | Oracle Database 11g R2: SQL Tuning                                                                                                    | Oracle Database 11g R2: New and Advanced<br>Features For Developers                |
| Oracle Database 11g R2: PL/SQL<br>Fundamentals I                                                                                                    | Oracle Database 11g R2: PL/SQL<br>Fundamentals II – Develop Program Units                                                                                           | Oracle Database 11g R2: Advanced PL/SQL Programming & Tuning                       |
| Oracle Database 11g R2: Administration I                                                                                                    | Oracle Database 11g R2: Advanced                                                                                                    | Oracle Database 11g: RMAN Backup &                                                 |
| Oracle Database 11g R2: Resource Manager &                                                                                                    | Administration Oracle Database 11g R2: Encryption &                                                                                                    | Recovery Oracle Database 11g Data Warehousing &                                    |
| Scheduler                                                                                                    | Advanced Data Security                                                                                                    | Oracle Warehouse Builder                                                           |
| Oracle Database 11g R1 & R2: New Features for Administrators                                                                                                    | Oracle Database 11g R2: Grid Infrastructure & ASM                                                                                                    | Oracle Database 11g: Real Application Testing                                      |
| Oracle Database 11g R2: Architecture & Internals                                                                                                    | Oracle Database 11g R2: Step-By-Step Installation Guide                                                                                                    | Oracle Fusion Middleware 11g: WebLogic & BI<br>Server Architecture & Installation  |
| Oracle Bl 11g: Create Analyses & Dashboards                                                                                                    | Data Modeling: Logical Database Design                                                                                                    | Oracle Database & Data Warehouse 11g R2: Performance Assessment                    |
| Oracle Virtualization & Linux Administration QuickStart                                                                                                    | Oracle Database 12c: Resource Manager                                                                                                    | Oracle Database 12c: The Scheduler                                                 |
| From Gates to Apps: What Every High School<br>Student Needs to Know about Computer<br>Science                                                                          | The Database Application Book: Using the MySQL Database System                                                                                                    | The Database Book: Principles & Practice Using the Oracle Database                 |
| The Database Book: Principles & Practice Using MySQL, Second Edition                                                                                                   | 2020 Vision: Business Transformation Through Technology Innovation                                                                                                  | Fundamentals in Data Structures in C++,<br>Second Edition                          |
| Fundamentals of Data Structures in C, Second Edition                                                                                                    | Computer Algorithms/C++, Second edition                                                                                                    | Computer Algorithms, 2nd Edition                                                   |
| Cyber Security                                                                                                    | Data Structures, Algorithms, and Applications in C++, Second Edition                                                                                                | Data Structures, Algorithms, and Applications in Java, Second Edition              |
| The Complete Software Developer's Career Guide: How to Learn Programming Languages Quickly, Ace Your Programming Interview, and Land Your Software Developer Dream Job | The Complete Software Developer's Career Guide: How to Learn Your Next Programming Language, ACE Your Programming Interview, and Land the Coding Job of Your Dreams | Java InstantCode: Developing Applications Using Hibernate                          |
| Integrating J2EE and Microsoft .NET                                                                                                    | Programming Oracle 10g using C# and PLSQL                                                                                                    | C# InstantCode: Creating Desktop Applications with C# 2.0 using Visual Studio 2005 |
| Developing Web-based User Interfaces Using JavaServer Faces                                                                                                    | Working with BizTalk Server 2004                                                                                                    | Using the New Features of Java SE 6                                                |
| Java InstantCode: Web Development Using Struts                                                                                                    | Managing Infrastructure using ITIL                                                                                                    | Working with Groovy                                                                |
| Developing Macros for Word                                                                                                    | Managing Java Applications Using JMX API                                                                                                    | Using Regular Expressions                                                          |
| Creating GUI Applications with Qt                                                                                                    | Advanced Programming with Qt                                                                                                    | Getting Started with Jython                                                        |
| SSH Fundamentals                                                                                                    | Using SNMP to Manage Complex Networks                                                                                                    | Getting Started With Perl                                                          |
| Advanced Perl Programming Techniques                                                                                                    | Customized Linux Kernel Programming                                                                                                    | Getting Started with Tcl/Tk                                                        |
| Setting up a VPN                                                                                                    | Extreme Programming Tools                                                                                                    | Creating Components and Web Services in VB.NET                                     |
| Creating Client and Server Scripts Using<br>JavaScript                                                                                                    | Cisco Routers and Switches                                                                                                    | Building Web Services with Java                                                    |
| Working with XSLT                                                                                                    | Working with Squid                                                                                                    | Java InstantCode: Developing Java Applications Using Core Packages                 |
| Java InstantCode: Developing Secured Applications                                                                                                    | J2EE InstantCode: J2EE Design Patterns                                                                                                    | JSP InstantCode: Developing the Presentation Layer                                 |
| Java InstantCode: Servlet Programming                                                                                                    | Java InstantCode: Developing Standalone<br>Applications                                                                                                    | .NET InstantCode: .NET Design Patterns                                             |
| VB.NET InstantCode: Windows Programming                                                                                                    | VBA InstantCode: Automating Microsoft Word and Excel                                                                                                    | Using PowerBuilder 9                                                               |
| Developing C++ Applications                                                                                                    | The Complete CGI Programming Guide                                                                                                    | Using MySQL                                                                        |
| Installing and Managing Apache Tomcat                                                                                                    | Creating Java Applications                                                                                                    | Working with Java Virtual Machine                                                  |
| Developing J2EE Components                                                                                                    | Using Sybase SQL Server                                                                                                    | Administering and Fine Tuning Sybase Adaptive Server Enterprise                    |
| Developing Applications Using REXX                                                                                                    | PostgreSQL InstantCode: Creating Web Applications with PostgreSQL                                                                                                   | Developing Oracle Applications Using TOAD                                          |
| Working with Jabber                                                                                                    | Working with JBOSS Application Server                                                                                                    | Fundamentals of Jakarta Struts                                                     |
| CVS: A User's Handbook                                                                                                    | Working with Korn Shell                                                                                                    | Cryptography Protocols and Algorithms                                              |
| Client/Server Application Development Using BEA Tuxedo                                                                                                    | Oracle Database Performance Tuning                                                                                                    | Linux InstantCode: Shell Programming                                               |
| awk Fundamentals                                                                                                    | Building Applications Using Ant 1.6                                                                                                    | Java InstantCode: Developing Applications                                          |

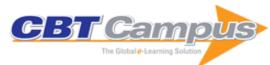

| Administering Oracle 11i Applications                                                               | Python InstantCode: Developing Applications                                                               | Micro Focus COBOL InstantCode: Developing Windows and Java Applications                                            |
|----------------------------------------------------------------------------------------------------|----------------------------------------------------------------------------------------------------|----------------------------------------------------------------------------------------------------|
| C++ InstantCode: Developing Advanced GUI Applications                                               | Working with Mocha.js, Chai.js, and Sinon.js                                                              | Pro/ENGINEER ReferencePoint Suite                                                                                  |
| Compiler Design ReferencePoint Suite                                                                | Virtual Leadership: Practical Strategies for<br>Getting the Best Out of Virtual Work and Virtual<br>Teams | 101 Tips for Telecommuters: Successfully<br>Manage Your Work, Team, Technology and<br>Family                       |
| Digital Adaptation                                                                                  | Making It Right: Product Management for A<br>Startup World                                                | Apps For All: Coding Accessible Web Interfaces                                                                     |
| Better Backbone Applications With MarionetteJS                                                      | User Experience Design                                                                                    | A Field Guide to Usability Testing                                                                                 |
| Psychology of Web Design                                                                            | User Experience: Practical Techniques, Volume                                                             | User Experience: Practical Techniques, Volume                                                                      |
| UX Design Process                                                                                   | Emotional Design Elements                                                                                 | Navigation & Interaction                                                                                           |
| Navigation & Interaction, Vol. 2                                                                    | Rethinking UX                                                                                             | Designing Better UX                                                                                                |
| How to Create Selling E-Commerce Websites                                                           | Mastering Photoshop for Web Design, Volume 1                                                              | Mastering Photoshop for Web Design, Volume 2                                                                       |
| Mastering Photoshop for Web Design, Volume 3                                                        | Mastering Illustrator                                                                                     | Designing for Android                                                                                              |
| Mobile Design Patterns                                                                              | Responsive Web Design: Getting the New Baseline in Web Design Right                                       | Designing Mobile Apps: Tips And Techniques                                                                         |
| Responsive Web Design, Volume 2                                                                     | Responsive Web Design: Solutions for Responsive Images                                                    | The Smashing Book #3: Redesign the Web                                                                             |
| The Smashing Book #4: New Perspectives on Web Design                                                | HTML Essentials                                                                                           | Mastering HTML5                                                                                                    |
| CSS Essentials                                                                                      | Mastering CSS3                                                                                            | Taming CSS Complexity                                                                                              |
| Responsive Design                                                                                   | JavaScript Essentials                                                                                     | Practical JavaScript Techniques                                                                                    |
| Understanding Advanced JavaScript                                                                   | Mastering jQuery                                                                                          | Professional Web Design, Volume 1                                                                                  |
| Professional Web Design, Volume 2                                                                   | Getting the Hang Of Web Typography                                                                        | Legacy of Typography                                                                                               |
| Typography Best Practices                                                                           | Typography: Practical Considerations And Design Patterns                                                  | Creating Meaningful Websites                                                                                       |
| Creativity Lessons For Web Designers                                                                | Behind the Scenes of Real-Life Projects                                                                   | Inside Creative Minds: Workflows, Habits And Strategies                                                            |
| WordPress Essentials: Techniques for<br>Beginners                                                   | WordPress Tutorials: Detailed Techniques                                                                  | Mastering WordPress: Advanced Techniques                                                                           |
| Content Strategy                                                                                    | Effective Copywriting                                                                                     | Successful Freelancing for Web Designers                                                                           |
| Marketing Secrets For Web Designers                                                                 | Inclusive Design Patterns: Coding Accessibility Into Web Design                                           | The Sketch Handbook: Everything You Ever<br>Wanted to Know about Designing with Sketch                             |
| Learning LaTeX                                                                                      | Data Structures and Network Algorithms                                                                    | Solving PDEs in C++: Numerical Methods in a Unified Object-Oriented Approach                                       |
| Principles of Computerized Tomographic<br>Imaging                                                   | Software as a Service: 'A to Z' for ISVs                                                                  | Software Product Management: The ISPMA-<br>Compliant Study Guide and Handbook                                      |
| Mobile Health: Sensors, Analytic Methods, and Applications                                          | Distributed Computing in Big Data Analytics:<br>Concepts, Technologies and Applications                   | Data Visualisation with R: 100 Examples                                                                            |
| Data Analytics and Decision Support for<br>Cybersecurity: Trends, Methodologies and<br>Applications | Advances in User Authentication                                                                           | Cyber and Chemical, Biological, Radiological,<br>Nuclear, Explosives Challenges: Threats and<br>Counter Efforts    |
| Guide to Cisco Routers Configuration: Becoming a Router Geek, Second Edition                        | Enterprise Architecture at Work: Modelling,<br>Communication and Analysis, Fourth ed.                     | Guide to Convolutional Neural Networks: A<br>Practical Application to Traffic-Sign Detection<br>and Classification |
| Human Centered Software Product Lines                                                               | Inside Solid State Drives (SSDs), Second Edition                                                          | Python for Graph and Network Analysis                                                                              |
| R-Trees: Theory and Applications                                                                    | Autonomic Computing: Principles, Design and Implementation                                                | Compiler Design: Syntactic and Semantic Analysis                                                                   |
| Modelling and Simulation: Exploring Dynamic<br>System Behaviour, Second Edition                     | Fundamentals of Discrete Math for Computer Science: A Problem-Solving Primer                              | Orchestrating Human-Centered Design                                                                                |
| Communications and Networking: An Introduction, Second Edition                                      | Guide to Dynamic Simulations of Rigid Bodies and Particle Systems                                         | Mathematics in Computing: An Accessible Guide to Historical, Foundational and Application Contexts                 |
| Guide to Computer Network Security, Second Edition                                                  | Guide to Cloud Computing: Principles and Practice                                                         | Guide to Voice and Video over IP: For Fixed and Mobile Networks                                                    |
|                                                                                                    |                                                                                                    |                                                                                                    |

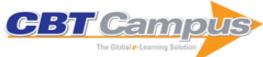

| Computational Intelligence: A Methodological Introduction                                                 | An Introduction to Computer Graphics for<br>Artists, Second Edition                                                           | Foundations for Designing User-Centered Systems: What System Designers Need to Know about People                 |
|----------------------------------------------------------------------------------------------------|----------------------------------------------------------------------------------------------------|----------------------------------------------------------------------------------------------------|
| Networks                                                                                                  | An Introduction to Network Programming with<br>Java: Java 7 Compatible, Third Edition                                         | Guide to Programming and Algorithms Using R                                                                      |
| Calculus for Computer Graphics                                                                            |                                                                                                    | Formal Languages and Compilation, Second Edition                                                                 |
| Introduction                                                                                              | Introduction to Transportation Analysis,<br>Modeling and Simulation: Computational<br>Foundations and Multimodal Applications | Mathematics for Computer Graphics, Fourth Edition                                                                |
| Communication Networks for Smart Grids:<br>Making Smart Grid Real                                         | Markov Models for Pattern Recognition: From<br>Theory to Applications, Second Edition                                         | Guide to Java: A Concise Introduction to<br>Programming                                                          |
| Theory and Algorithms                                                                                     | Programming Languages and Operational<br>Semantics: A Concise Overview                                                        | Body Sensor Networks, Second Edition                                                                             |
| Embedded Operating Systems: A Practical Approach                                                          | Distributed Programming: Theory and Practice                                                                                  | Ways of Knowing in HCI                                                                                           |
| Mobility Data Management and Exploration                                                                  | Principles of Digital Image Processing:<br>Fundamental Techniques                                                             | Principles of Digital Image Processing: Core Algorithms                                                          |
| Principles of Digital Image Processing:<br>Advanced Methods                                               | Performance Analysis of Computer Networks                                                                                     | Big Data Integration Theory: Theory and<br>Methods of Database Mappings, Programming<br>Languages, and Semantics |
| Biometrics in the New World: The Cloud, Mobile Technology and Pervasive Identity                          | Digital Media: A Problem-Solving Approach for Computer Graphics                                                               | Fundamentals of Multimedia, Second Edition                                                                       |
| Introduction to Software Quality                                                                          | A Beginner's Guide to Scala, Object Orientation and Functional Programming                                                    | Linked Open Data: Creating Knowledge Out of<br>Interlinked Data: Results of the LOD2 Project                     |
| Practical Analysis of Algorithms                                                                          | Enterprise Information Systems Engineering:<br>The MERODE Approach                                                            | An Introduction to Design Science                                                                                |
| Analyzing Evolutionary Algorithms: The Computer Science Perspective                                       | Foundations of Geometric Algebra Computing                                                                                    | Concurrent Programming: Algorithms,<br>Principles, and Foundations                                               |
|                                                                                                    | Unsupervised Classification: Similarity Measures, Classical and Metaheuristic Approaches, and Applications                    | Fundamentals of Business Process<br>Management                                                                   |
|                                                                                                    | Learning C# by Programming Games                                                                                              | Feature-Oriented Software Product Lines:<br>Concepts and Implementation                                          |
| Parallel Programming: for Multicore and Cluster Systems, Second Edition                                   | Web Information Retrieval                                                                                                    | The Power of Algorithms: Inspiration and Examples in Everyday Life                                               |
|                                                                                                    | Soft Computing for Image and Multimedia Data                                                                                  | Introduction to Public Key Infrastructures                                                                       |
| Enterprise Systems Integration: A Process-<br>Oriented Approach                                           | Modern Cryptography Primer: Theoretical Foundations and Practical Applications                                                | Foundations of Computational Linguistics:<br>Human-Computer Communication in Natural<br>Language, Third Edition  |
| Language Processing with Perl and Prolog:<br>Theories, Implementation, and Application,<br>Second Edition | Time-of-Flight and Depth Imaging: Sensors,<br>Algorithms, and Applications                                                    | Data Warehouse Systems: Design and<br>Implementation                                                             |
| Mashups: Concepts, Models and Architectures                                                               | Enterprise Modeling: Tackling Business Challenges with the 4EM Method                                                         | Software Engineering: A Hands-On Approach                                                                        |
| Principles of Data Mining, Second Edition                                                                 | Process Mining: Discovery, Conformance and Enhancement of Business Processes                                                  | Definitions, Concepts and Scope of Engineering<br>Asset Management                                               |
| , , , , , , , , , , , , , , , , , , , ,                                                                   | CAN System Engineering From Theory to<br>Practical Applications, Second Edition                                               | The Effects of Traffic Structure on Application and Network Performance                                          |
| Security and Privacy in Social Networks                                                                   | Human Factors in Augmented Reality Environments                                                                               | Handbook of Neuroevolution Through Erlang                                                                        |
| Handbook of Computational Approaches to Counterterrorism                                                  | Requirements Engineering and Management for<br>Software Development Projects                                                  | Semantic Analysis and Understanding of Human<br>Behavior in Video Streaming                                      |
| Data Mining for Geoinformatics: Methods and Applications                                                  | Secure Smart Embedded Devices, Platforms and Applications                                                                     | Large-Scale Data Analytics                                                                                       |
| Secure Cloud Computing                                                                                    | Marginal Space Learning for Medical Image Analysis: Efficient Detection and Segmentation of Anatomical Structures             | Cyberterrorism: Understanding, Assessment, and Response                                                          |
| Memristor Networks                                                                                        | Real-Time Detection of Lines and Grids: By PClines and Other Approaches                                                       | Guide to Modeling and Simulation of Systems of<br>Systems: User's Reference                                      |
|                                                                                                    | Data Mining in Large Sets of Complex Data                                                                                     | Web Proxy Cache Replacement Strategies:<br>Simulation, Implementation, and Performance<br>Evaluation             |
|                                                                                                    | Introduction to Image Processing Using R:                                                                                     | Modeling and Simulating Command and Control                                                                      |

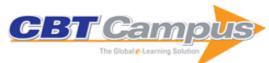

| Graph-Based Clustering and Data Visualization Algorithms                                           | Experience with Technology: Dynamics of User Experience with Mobile Media Devices | Data Mining Techniques in Sensor Networks:<br>Summarization, Interpolation and Surveillance |
|----------------------------------------------------------------------------------------------------|-----------------------------------------------------------------------------------|---------------------------------------------------------------------------------------------|
| Middleware Solutions for the Internet of Things                                                    | Querying Moving Objects Detected by Sensor<br>Networks                            | Software Project Effort Estimation: Foundations and Best Practice Guidelines for Success    |
| Human-Centered Social Media Analytics                                                              | Practical LaTeX                                                                   | High-Performance Computing on the Intel Xeon Phi: How to Fully Exploit MIC Architectures    |
| Numerical Computations with GPUs                                                                   | Process-Driven Applications with BPMN                                             | Frequent Pattern Mining                                                                     |
| Industrial Image Processing: Visual Quality<br>Control in Manufacturing, Second Revised<br>Edition | Handbook of Data Quality: Research and<br>Practice                                | S-BPM Illustrated: A Storybook about Business<br>Process Modeling and Execution             |
| Web Dynpro ABAP for Practitioners, Second Edition                                                  | User-Centred Engineering: Creating Products for Humans                            | Cloud Computing Patterns: Fundamentals to<br>Design, Build, and Manage Cloud Applications   |
| Linguistic Identity Matching                                                                       | Innovative Technologies for Dependable OTS-<br>Based Critcal Systems              | Recommender Systems for Learning                                                            |
| Automatic Malware Analysis: An Emulator                                                            | Health Informatics in the Cloud                                                   | Physical Layer Approaches for Securing                                                      |
| Based Approach  Transportation and Information: Transportation and Information: Transportation     | Coourity for Wireless Implements to Madies!                                       | Wireless Communication Systems                                                              |
| Transportation and Information: Trends in Technology and Policy                                    | Security for Wireless Implantable Medical Devices                                 | Android Malware                                                                             |
| Sustainable Web Ecosystem Design                                                                   | Concepts, Ontologies, and Knowledge<br>Representation                             | Security for Cloud Storage Systems                                                          |
| Vision-based Pedestrian Protection Systems for<br>Intelligent Vehicles                             | Resource Management for Device-to-Device<br>Underlay Communication                | Intrusion Detection for IP-Based Multimedia<br>Communications over Wireless Networks        |
| Distributed Hash Table: Theory, Platforms and                                                      | Distributed Denial of Service Attack and                                          | Recommender Systems for Location-based                                                      |
| Applications                                                                                       | Defense                                                                           | Social Networks                                                                             |
| Energy Detection for Spectrum Sensing in<br>Cognitive Radio                                        | Linear Network Error Correction Coding                                            | Enabling Content Distribution in Vehicular Ad<br>Hoc Networks                               |
| Wireless Virtualization                                                                            | Concise Computer Mathematics, Tutorials on                                        | Data Center Networks: Topologies,                                                           |
|                                                                                                    | Theory and Problems                                                               | Architectures and Fault-Tolerance                                                           |
| Unsupervised Information Extraction by Text<br>Segmentation                                        | Aviation Risk and Safety Management                                               | Characteristics JRuby Rails Web Application Development                                     |
| Open Problems in Spectral Dimensionality Reduction                                                 | Human Action Recognition with Depth Cameras                                       | Security for Multi-hop Wireless Networks                                                    |
| Network Hardening: An Automated Approach to<br>Improving Network Security                          | Energy-Efficient Area Coverage for Intruder<br>Detection in Sensor Networks       | Distributed Context Aware Systems                                                           |
| Attachment Transmission in Wireless Networks                                                       | Enabling Secure and Privacy Preserving<br>Communications in Smart Grids           | Agile Risk Management                                                                       |
| Guide to OSI and TCP/IP Models                                                                     | Image Blending Techniques and their<br>Application in Underwater Mosaicing        | Autonomous Robotics and Deep Learning                                                       |
| Autonomous Military Robotics                                                                       | Big Data: Related Technologies, Challenges and Future Prospects                   | Wireless Coordinated Multicell Systems: Architectures and Preceding Designs                 |
| High-Performance Computational Solutions in                                                        | Pervasive Wireless Environments: Detecting                                        | Moving Object Detection Using Background                                                    |
| Protein Bioinformatics Digital Pathology                                                           | and Localizing User Spoofing Agile Anywhere: Essays on Agile Projects and         | Subtraction Computational Movement Analysis                                                 |
| Digital Fathology                                                                                  | Beyond                                                                            | Computational Movement Analysis                                                             |
| Wireless Communications Networks for the                                                           | Service Systems: Concepts, Modeling, and                                          | Driver Drowsiness Detection: Systems and                                                    |
| Smart Grid Chinese Handwriting Recognition: An                                                     | Programming Bluetooth Security Attacks: Comparative                               | Solutions Automatic Generation of Combinatorial Test                                        |
| Algorithmic Perspecitve                                                                            | Analysis, Attacks, and Countermeasures                                            | Data                                                                                        |
| 3D Computer Vision: Efficient Methods and Applications, Second Edition                             | Handbook of Iris Recognition                                                      | Social Media Retrieval                                                                      |
| Consumer Depth Cameras for Computer Vision: Research Topics and Applications                       | Decision Forests for Computer Vision and<br>Medical Image Analysis                | Disclosure of Security Vulnerabilities                                                      |
|                                                                                                    | Advances in Applied Self-Organizing Systems,                                      | Shape Perception in Human and Computer                                                      |
| Computing Paradigm<br>Botnets                                                                      | Second Edition Advanced Topics in Computer Vision                                 | Vision: An Interdisciplinary Perspective Data Security Breaches and Privacy in Europe       |
| Person Re-Identification                                                                           | Electronic Identity                                                               | Continued Rise of the Cloud: Advances and Trends in Cloud Computing                         |
| Handbook of Biometric Anti-Spoofing: Trusted Biometrics Under Spoofing Attacks                     | Network Science and Cybersecurity                                                 | Fusion in Computer Vision: Understanding Complex Visual Content                             |
| Computer Vision and Machine Learning with RGB-D Sensors                                            | Internetworking: Technological Foundations and Applications                       | TV-Anytime: Paving the Way for Personalized TV                                              |
| Massively Parallel Evolutionary Computation on                                                     | Digital Communication: Communication,                                             | Image and Video-Based Artistic Stylisation                                                  |
| GPGPUs                                                                                             | Multimedia, Security                                                              |                                                                                             |

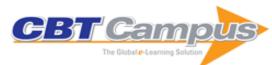

| Multi-finger Haptic Interaction                                                                             | Semantic Models for Adaptive Interactive<br>Systems                                                              | Advances in Physiological Computing                                                                             |
|----------------------------------------------------------------------------------------------------|----------------------------------------------------------------------------------------------------|----------------------------------------------------------------------------------------------------|
| Pervasive Health: State-of-the-art and Beyond                                                               | Social Semantics: The Search for Meaning on the Web                                                              | Visualizing the Data City: Social Media as a<br>Source of Knowledge for Urban Planning and<br>Management        |
| Reframing Information Architecture                                                                          | Multi-Source, Multilingual Information Extraction and Summarization                                              | Social Networks: Analysis and Case Studies                                                                      |
| Wearing Embodied Emotions: A Practice Based<br>Design Research on Wearable Technology                       | Guerrilla Capacity Planning: A Tactical Approach<br>to Planning for Highly Scalable Applications and<br>Services | IPv6 in Practice: A Unixer's Guide to the Next<br>Generation Internet                                           |
| Cognitive Radio Networks: Dynamic Resource Allocation Schemes                                               | Cloud Computing: Methods and Practical Approaches                                                                | Seamless R and C++ Integration with Rcpp                                                                        |
| SystemVerilog Assertions and Functional Coverage                                                            | XML and Web Technologies for Data Sciences with R                                                                | Twitter Data Analytics                                                                                          |
| Statistical Analysis of Network Data with R                                                                 | Multi Tenancy for Cloud-Based In-Memory                                                                          | Cyberpatterns: Unifying Design Patterns with<br>Security and Attack Patterns                                    |
| Agile!: The Good, the Hype and the Ugly                                                                     | Auditing and GRC Automation in SAP                                                                               | Enterprise Architecture Patterns                                                                                |
| Software Product Quality Control                                                                            | Serialization and Persistent Objects: Turning<br>Data Structures into Efficient Databases                        | Using Microsoft Dynamics AX 2012: Updated for<br>Version R2, 3rd Edition                                        |
| Mobile Payment                                                                                              | Bayesian Inference for Probabilistic Risk<br>Assessment: A Practitioner's Guidebook                              | Guide to Signals and Patterns in Image<br>Processing: Foundations, Methods and<br>Applications                  |
| Web Programming with PHP and MySQL: A Practical Guide                                                       | Fundamentals of Predictive Text Mining, Second Edition                                                           | Introduction to Evolutionary Computing, Second Edition                                                          |
| Object-Oriented Analysis, Design and<br>Implementation: An Integrated Approach,<br>Second Edition           | An Introduction to Machine Learning                                                                              | Fundamentals of Business Intelligence                                                                           |
| Introduction to Programming with Fortran: With Coverage of Fortran 90, 95, 2003, 2008 and 77, Third Edition | Mathematica: A Problem-Centered Approach,<br>Second Edition                                                      | Introduction to HPC with MPI for Data Science                                                                   |
| Cryptography Made Simple                                                                                    | Numeric Computation and Statistical Data Analysis on the Java Platform                                           | Digital Image Processing: An Algorithmic Introduction Using Java, Second Edition                                |
| Process Analytics: Concepts and Techniques for<br>Querying and Analyzing Process Data                       |                                                                                                    | Understanding Network Hacks: Attack and Defense with Python                                                     |
| DITA – the Topic-Based XML Standard: A Quick Start                                                          | Moving Target Defense for Distributed Systems                                                                    | Modeling and Simulation in the Systems Engineering Life Cycle: Core Concepts and Accompanying Lectures          |
| Cyber-Risk Management                                                                                       | Evolution of Cyber Technologies and Operations to 2035                                                           | More Math Into LaTeX, Fifth Edition                                                                             |
| Mathematical Problems in Data Science:<br>Theoretical and Practical Methods                                 | Cyber Denial, Deception and Counter<br>Deception: A Framework for Supporting Active<br>Cyber Defense             | Real-Time C++: Efficient Object-Oriented and<br>Template Microcontroller Programming, Second<br>Edition         |
| Product Lifecycle Management: 21st Century Paradigm for Product Realisation                                 | The Algorithm Design Manual, Second Edition                                                                      | R for Stata Users                                                                                               |
| Security for Web Services and Service-Oriented Architectures                                                | Handbook of Service Science                                                                                      | Algorithms for Next Generation Networks                                                                         |
| Agile Software Development: Best Practices for<br>Large Software Development Projects                       | Cloud Computing: Principles, Systems and<br>Applications                                                         | 802.11 Wireless Networks: Security and Analysis                                                                 |
| Handbook of Cloud Computing                                                                                 | Applied Statistics: Using SPSS, STATISTICA, MATLAB and R, Second Edition                                         | The Complete IS-IS Routing Protocol                                                                             |
| High Availability and Disaster Recovery:<br>Concepts, Design, Implementation                                | Inside Relational Databases with Examples in Access                                                              | Introduction to Genetic Algorithms                                                                              |
| Model Driven Architecture and Ontology                                                                      | Natural Language Processing and Text Mining                                                                      | Practical Software Factories in .NET                                                                            |
| Development Pro Apache Struts with Ajax                                                                     | Software Product Lines: Research Issues in<br>Engineering and Management                                         | Software Product Lines in Action: The Best Industrial Practice in Product Line Engineering                      |
| Data Compression: The Complete Reference, Fourth Edition                                                    | Data Mining and Knowledge Discovery Handbook                                                                     | Data Quality                                                                                                    |
| Guide to Assembly Language Programming in<br>Linux                                                          | Guide to the Unified Process Featuring UML,<br>Java and Design Patterns                                          | Supply Chain Management and Advanced<br>Planning: Concepts, Models, Software and Case<br>Studies, Third Edition |
| Practical Software Testing: A Process-Oriented<br>Approach                                                  | Requirements Engineering, Second Edition                                                                         | A Classical Introduction to Cryptography:<br>Applications for Communications Security                           |

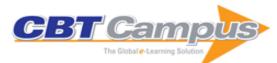

| Access Control Systems: Security, Identity                         | Adobe Acrobat and PDF for Architecture,       | Understanding IPv6                                    |
|--------------------------------------------------------------------|-----------------------------------------------|-------------------------------------------------------|
| Management and Trust Models                                        | Engineering, and Construction                 | Total Mining with MATLAS                              |
| Strategic Enterprise Architecture Management:                      | Personas: User-Focused Design                 | Text Mining with MATLAB                               |
| Challenges, Best Practices, and Future                             |                                               |                                                       |
| Developments                                                       | National Cash added Management and            | A sile Comice Development Combining Adoptive          |
| Beginning Database Design: From Novice to                          | Network-Embedded Management and               | Agile Service Development: Combining Adaptive         |
| Professional, Second Edition                                       | Applications: Understanding Programmable      | Methods and Flexible Solutions                        |
| Implementing Software Defined Radio                                | Networking Infrastructure Mining Text Data    | The Common Information Model CIM: IEC                 |
| implementing Software Defined Radio                                | Ivilling Text Data                            | 61968/61970 and 62325: A Practical                    |
|                                                                    |                                               | Introduction to the CIM                               |
| The Integrated Architecture Framework                              | Design Thinking: Understand – Improve – Apply | Understanding and Using the Controller Area           |
| Explained: Why, What, How                                          | Design minking. Onderstand improve 7tppiy     | Network Communication Protocol: Theory and            |
| Explained: Why, What, How                                          |                                               | Practice                                              |
| Energy Efficient Thermal Management of Data                        | Data Matching: Concepts and Techniques for    | Analyzing Computer System Performance with            |
| Centers                                                            | Record Linkage, Entity Resolution, and        | Perl::PDQ                                             |
|                                                                    | Duplicate Detection                           | I 2 2                                                 |
| Enterprise Governance of Information                               | LaTeX and Friends                             | A Primer of Multicast Routing                         |
| Technology: Achieving Strategic Alignment and                      |                                               |                                                       |
| Value                                                              |                                               |                                                       |
| Linking Government Data                                            | The Design of Cloud Workflow Systems          | Privacy and Security for Cloud Computing              |
|                                                                    |                                               |                                                       |
| ITIL® 2011 At a Glance                                             | A Developer's Guide to the Semantic Web       | Interfacing PIC Microcontrollers to Peripherial       |
| In-Memory Data Management: An Inflection                           | SystemC: From the Ground Up, Second Edition   | Devices Discrete Calculus: Applied Analysis on Graphs |
| In-Memory Data Management: An Inflection                           | Systems. From the Ground op, Second Edition   | for Computational Science                             |
| Point for Enterprise Applications Grids, Clouds and Virtualization | Cloud Computing for Enterprise Architectures  | Essential Software Architecture, Second Edition       |
| Ondo, Ciduos and Virtualization                                    | Global Computing for Enterprise Architectures | Essential Software Alchitecture, Second Edition       |
| Security in Embedded Devices                                       | Pro WF: Windows Workflow in .NET 4            | Beginning Blender: Open Source 3D Modeling,           |
| Decanty in Embedded Devices                                        | 1 10 VVI . VVIIIdows VVOIKIIOW III .IVE 1 4   | Animation, and Game Design                            |
| PMI-ACP Exam Prep: Questions, Answers, &                           | PMP Exam Prep: Questions, Answers, &          | ITIL Exam Prep: Questions, Answers &                  |
| Explanations, 2018 Edition                                         | Explanations, 2018 Edition                    | Explanations                                          |
| Star Python                                                        | Star Cloud Computing                          | SCSU: Star Cyber Secure User                          |
| ·                                                                  | · •                                           | ·                                                     |
| Developing with PeopleSoft's Application Engine                    | VPNs and NAT for Cisco Networks: A CCIE v5    | LPIC-1: Linux Professional Institute Certification    |
| 8                                                                  | Guide to Tunnels, DMVPN, VPNs and NAT         | Study Guide: (Exams 101 and 102), Second              |
| M + 1 M (45 1 0 0007.0D4                                           | N                                             | Edition                                               |
| Mastering Microsoft Exchange Server 2007 SP1                       | Mastering Revit Structure 2009                | Mastering SQL Server 2008                             |
| Monitoring Exchange Server 2007 with System                        | Configuring SAP ERP Financial and Controlling | Mastering System Center Configuration                 |
| Center Operations Manager                                          | Configuring SAF ERF Financial and Controlling | Manager 2007                                          |
| Mastering Virtual Machine Manager 2008 R2                          | OCA: Oracle Database 11g Administrator        | OCP: Oracle Database 11g Administrator                |
| Masterling Virtual Machine Manager 2000 112                        | Certified Associate Study Guide: (Exams1Z0-   | Certified Professional Study Guide: (Exam 1Z0-        |
|                                                                    | 051 and 1Z0-052)                              | 053)                                                  |
| SCJP: Sun Certified Programmer for Java                            | Windows Server 2008 Hyper-V: Insiders Guide   | Advanced Painter Techniques                           |
| Platform, Standard Edition 6 Study Guide (CX-                      | to Microsoft's Hypervisor                     | navanoca i anter reominaco                            |
| 310-065)                                                           | to wholosoft s riypervisor                    |                                                       |
| AutoCAD2009 and AutoCAD LT 2009: No                                | Body Language: Advanced 3D Character          | Creating the Secure Managed Desktop: Using            |
| Experience Required                                                | Rigging                                       | Group Policy, SoftGrid, Microsoft Deployment          |
| 1                                                                  |                                               | Toolkit, and Other Management Tools                   |
|                                                                    |                                               | ,                                                     |
| Mastering Windows Server 2008 Networking                           | MCTS: Windows Server 2008 Active Directory    | MCTS: Windows Server 2008 Network                     |
| Foundations                                                        | Configuration (Exam 70-640)                   | Infrastructure Configuration (Exam 70-642)            |
| Multichannel Marketing: Metrics and Methods                        | Mastering VMware Infrastructure 3             | Microsoft Windows Server 2008: Implementation         |
| for On and Offline Success                                         |                                               | and Administration                                    |
| Mastering Active Directory for Windows Server                      | MCITP: Windows Server 2008 Administration     | MCITP: Windows Server 2008 Enterprise                 |
| 2008                                                               | Study Guide (Exam 70-646)                     | Administrator Study Guide                             |
| Mastering VBA for Microsoft Office 2007                            | Introducing Mudbox                            | Skin: The Complete Guide to Digitally Lighting,       |
|                                                                    |                                               | Photographing, and Retouching Faces and               |
|                                                                    |                                               | Bodies, Second Edition                                |
| Autodesk Inventor 2010: No Experience                              | CompTIA Project+ Study Guide (Exam PK0-       | Data Protection for Virtual Data Centers              |
| Required                                                           | 003)                                          |                                                       |
| Mastering AutoCAD 2011 and AutoCAD LT                              | SQL Server 2008 Administration: Real-World    | SolidWorks 2010: No Experience Required               |
| 2011                                                               | Skills for MCITP Certification and Beyond     |                                                       |
| VOD VIII. O 117 15 1 1 5 1                                         | (Exams 70-432 and 70-450)                     |                                                       |
| VCP: VMware Certified Professional on vSphere                      |                                               | Windows Server 2008 R2 Hyper-V: Insiders              |
| 4 Study Guide (Exam VCP-410)                                       | VMware vSphere 4                              | Guide to Microsoft's Hypervisor                       |
| Mastering Crystal Reports 9                                        | AutoCAD Platform Customization: User          | Flash MX 2004 at Your Fingertips: Get In, Get         |
|                                                                    | Interface, AutoLISP, VBA, and Beyond          | Out, Get Exactly What You Need                        |

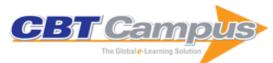

| Effective Software Test Automation: Developing an Automated Software Testing Tool                                                                                                  | Mastering Excel 2003 Programming with VBA                                                                                                    | Coder to Developer: Tools and Strategies for Delivering Your Software                                                                                                    |
|----------------------------------------------------------------------------------------------------|----------------------------------------------------------------------------------------------------|----------------------------------------------------------------------------------------------------|
| Setting Up LAMP: Getting Linux, Apache,<br>MySQL, and PHP Working Together                                                                                                    | Active Directory Best Practices 24seven: Migrating, Designing, and Troubleshooting                                                                                                    | TCP/IP Foundations                                                                                                    |
| Networking Foundations                                                                                                    | Java Foundations                                                                                                    | Project+ Study Guide (Exam PK0-002)                                                                                                    |
| OCA: Oracle 10g Administration I Study Guide                                                                                                    | Herding Chickens: Innovative Techniques for                                                                                                    | Effective GUI Test Automation: Developing an                                                                                                    |
| (Exam 1Z0-042)                                                                                                    | Project Management                                                                                                    | Automated Testing Tool                                                                                                    |
| Fiber Optics Installer and Technician Guide                                                                                                    | The Complete PC Upgrade and Maintenance Guide, Sixteenth Edition                                                                                                    | Mastering Borland Delphi 2005                                                                                                    |
| Expert CAD Management: The Complete Guide                                                                                                    | Windows Administration at the Command Line<br>for Windows Vista, Windows 2003, Windows<br>XP, and Windows 2000                                                                        | Microsoft Office Specialist: Excel 2003 Study<br>Guide                                                                                                    |
| AutoCAD : Professional Tips and Techniques                                                                                                    | AutoCAD: Secrets Every User Should Know                                                                                                    | Mastering AutoCAD 2007 and AutoCAD LT 2007                                                                                                    |
| CCNA: Cisco Certified Network Associate Fast Pass, Third Edition                                                                                                    | CCNA: Cisco Certified Network Associate Study<br>Guide, Sixth Edition, (Exam 640-802)                                                                                                 | Mastering Windows SharePoint Services 3.0                                                                                                    |
| Todd Lammle's CCNA IOS Commands Survival<br>Guide                                                                                                    | Mastering IIS 7 Implementation and Administration                                                                                                    | Mastering System Center Operations Manager 2007                                                                                                    |
| ZBrush Professional Tips and Techniques                                                                                                    | Game Character Creation with Blender and Unity                                                                                                    | AutoCAD 2013 and AutoCAD LT 2013: No<br>Experience Required                                                                                                    |
| Introducing ZBrush, Third Edition                                                                                                    | Microsoft Private Cloud Computing                                                                                                    | AutoCAD 2013 and AutoCAD LT 2013 Essentials                                                                                                    |
| Autodesk 3ds Max 2013 Essentials                                                                                                    | Autodesk Maya 2013 Essentials                                                                                                    | Autodesk Revit Architecture 2013: No<br>Experience Required                                                                                                    |
| Adobe Flash Professional CS6 Essentials                                                                                                    | Adobe Photoshop CS6 Essentials                                                                                                    | CompTIA A+ Complete Lab Manual (Exams 220-801 and 220-802)                                                                                                    |
| CWTS: Certified Wireless Technology Specialist<br>Official Study Guide, Second Edition (Exam<br>(PW0-071)                                                                          |                                                                                                    | Windows 7 Desktop Support and Administration:<br>Real World Skills for MCITP Certification and<br>Beyond (Exams 70-685 and 70-686)                                                                                                    |
| VMware Private Cloud Computing with vCloud Director                                                                                                    | ITIL® Foundation Exam Study Guide                                                                                                    | Mastering Autodesk 3ds Max 2013                                                                                                    |
| Mastering Autodesk Maya 2013                                                                                                    | Mastering System Center 2012 Operations Manager                                                                                                    | Mastering Vmware vSphere5                                                                                                    |
| Java SE 7 Programming Essentials                                                                                                    | ZBrush Creature Design: Creating Dynamic<br>Concept Imagery for Film and Games                                                                                                    | VCP VMware Certified Professional on vSphere 5 Study Guide (Exam VCP-510)                                                                                                    |
| Drawing in the Digital Age: An Observational Method for Artists and Animators                                                                                                    | CompTIA Network+ Deluxe Study Guide,<br>Second Edition (Exam N10-005)                                                                                                    | CompTIA Network+ Lab Manual, Third Edition (Exam N10-005)                                                                                                    |
| Game Design: Essentials                                                                                                    | Advanced Web Metrics with Google Analytics,<br>Third Edition                                                                                                    | CASP CompTIA Advanced Security Practitioner Study Guide (Exam CAS-001)                                                                                                    |
| Landing Page Optimization: The Definitive Guide to Testing and Tuning for Conversions, Second Edition                                                                              |                                                                                                    | Mastering Windows Network Forensics and Investigation, Second Edition                                                                                                    |
| 3D Animation Essentials                                                                                                    | VMware vSphere 5 Administration Instant<br>Reference                                                                                                    | IT Career JumpStart: An Introduction to PC<br>Hardware, Software, and Networking                                                                                                    |
| Mastering Microsoft Lync Server 2010                                                                                                    | MCTS Microsoft Windows 7 Configuration Study<br>Guide, Second Edition (Exam 70-680)                                                                                                   | Microsoft Windows Operating System Essentials                                                                                                    |
| Prototyping Augmented Reality                                                                                                    | CVOICE 8.0: Implementing Cisco Unified<br>Communications Voice over IP and QoS v8.0<br>(Exam 642-437)                                                                                 | Health IT JumpStart: The Best First Step Toward an IT Career in Health Information Technology                                                                                                    |
|                                                                                                    |                                                                                                    |                                                                                                    |
| CBAP/CCBA: Certified Business Analysis Study<br>Guide                                                                                                    | CCNA Cisco Certified Network Associate Study<br>Guide, Seventh Edition (Exam 640-802)                                                                                                 | Computer Forensics JumpStart, Second Edition                                                                                                    |
|                                                                                                    |                                                                                                    | Computer Forensics JumpStart, Second Edition  CWDP: Certified Wireless Design Professional  Official Study Guide (PW0-250)                                                                                                    |
| Guide                                                                                                    | Guide, Seventh Edition (Exam 640-802)  CWAP: Certified Wireless Analysis Professional                                                                                                 | CWDP: Certified Wireless Design Professional Official Study Guide (PW0-250)  Exchange Server 2010 Administration: Real World Skills for MCITP Certification and Beyond                                                                         |
| Guide  Configuring SAP ERP Sales and Distribution  CWSP: Certified Wireless Security Professional Official Study Guide (Exam PW0-204)  Introducing Autodesk 3ds Max 2011: Autodesk | Guide, Seventh Edition (Exam 640-802)  CWAP: Certified Wireless Analysis Professional Official Study Guide (Exam PW0-270)  Enhancing Architectural Drawings and Models                | CWDP: Certified Wireless Design Professional Official Study Guide (PW0-250)  Exchange Server 2010 Administration: Real World Skills for MCITP Certification and Beyond (Exams 70-662 and 70-663)  Mastering AutoCAD for Mac: Autodesk Official |
| Guide  Configuring SAP ERP Sales and Distribution  CWSP: Certified Wireless Security Professional Official Study Guide (Exam PW0-204)                                              | Guide, Seventh Edition (Exam 640-802)  CWAP: Certified Wireless Analysis Professional Official Study Guide (Exam PW0-270)  Enhancing Architectural Drawings and Models with Photoshop | CWDP: Certified Wireless Design Professional Official Study Guide (PW0-250)  Exchange Server 2010 Administration: Real World Skills for MCITP Certification and Beyond (Exams 70-662 and 70-663)                                               |

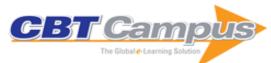

| Mastering Microsoft Windows 7 Administration                                                                     | Mastering Microsoft Windows Server 2008 R2                                                                                             | Mastering VMware vSphere 4                                                                            |
|----------------------------------------------------------------------------------------------------|----------------------------------------------------------------------------------------------------|----------------------------------------------------------------------------------------------------|
| Mastering Windows 7 Deployment                                                                                   | MCTS Microsoft SharePoint 2010 Configuration Study Guide (Exam 70-667)                                                                 | MCTS Microsoft Windows 7 Configuration Study<br>Guide (Exam 70-680)                                   |
| Microsoft Exchange Server 2010 Administration                                                                    | Microsoft Windows 7 Administration: Instant                                                                                            | Microsoft Windows Server 2008 R2                                                                      |
| Instant Reference                                                                                                | Reference                                                                                                    | Administration: Instant Reference                                                                     |
| Professional Digital Compositing: Essential Tools and Techniques                                                 | The Digital Matte Painting Handbook                                                                                                    | VCP: VMware Certified Professional on vSphere<br>4: Review Guide (Exam VCP-410)                       |
| Windows Command Line Administration Instant                                                                      | CCNA: Cisco Certified Network Associate                                                                                                | CCNA: Cisco Certified Network Associate                                                               |
| Reference                                                                                                    | Deluxe Study Guide, Sixth Edition                                                                                                    | Review Guide (Exam 640-802)                                                                           |
| Automating Active Directory Administration with                                                                  | Automating Microsoft Windows Server 2008 R2 with Windows PowerShell 2.0                                                                | Automating SharePoint 2010 with Windows PowerShell 2.0                                                |
| Windows PowerShell 2.0 Introducing Character Animation with Blender,                                             | Introducing Autodesk Maya 2012                                                                                                    | Maya Studio Projects: Texturing and Lighting                                                          |
| Second Edition MCTS: Windows Server 2008 R2 Complete                                                             | Microsoft SharePoint 2010 Administration: Real                                                                                         | Microsoft Windows Networking: Essentials                                                              |
| Study Guide (Exams 70-640, 70-642 and 70-                                                                        | World Skills for MCITP Certification and Beyond                                                                                        | INICIOSOIT WINDOWS NEtWORKING. ESSENTIAIS                                                             |
| 643) Microsoft Windows Security: Essentials                                                                      | (Exam 70-668) SharePoint 2010 Administration: Instant                                                                                  | Constitut Administrator Street Constant A Dool                                                        |
| imicrosoft windows Security: Essentials                                                                          | Reference                                                                                                    | Security Administrator Street Smarts: A Real World Guide to CompTIA Security+ Skills, Third Edition   |
| Mastering Autodesk Navisworks 2012                                                                               | Microsoft Windows Server Administration Essentials                                                                                     | ZBrush Studio Projects: Realistic Game Characters                                                     |
| Red Hat Enterprise Linux 6 Administration: Real                                                                  | Matchmoving: The Invisible Art of Camera                                                                                               | Virtualization Security: Protecting Virtualized                                                       |
| World Skills for Red Hat Administrators                                                                          | Tracking, Second Edition                                                                                                    | Environments                                                                                          |
| CCENT Cisco Certified Entry Networking<br>Technician Study Guide: (ICND1 Exam 640-<br>822), Second Edition       | Mastering Blender, Second Edition                                                                                                    | CompTIA Linux+ Study Guide: Exams LX0-101 and LX0-102, 2nd Edition                                    |
| Cloud Essentials: CompTIA Authorized<br>Courseware for Exam CLO-001                                              | Microsoft SQL Server 2012 Administration: Real<br>World Skills for MCSA Certification and Beyond<br>(Exams 70-461, 70-462, and 70-463) | Microsoft Windows Server 2012 Administration<br>Instant Reference                                     |
| Maya Visual Effects: The Innovator's Guide,<br>Second Edition                                                    | Mastering Microsoft Lync Server 2013                                                                                                   | Mastering VBA for Office 2010                                                                         |
| Mastering Windows Server 2012 R2                                                                                 | VMware vSphere Design, Second Edition                                                                                                  | Windows Server 2012 Hyper-V Installation and Configuration Guide                                      |
| Mastering Microsoft Exchange Server 2013                                                                         | Mastering VMware vSphere 5.5                                                                                                    | CCNA Routing and Switching Deluxe Study Guide                                                         |
| CCNA Routing and Switching Study Guide                                                                           | CCENT Study Guide: Cisco Certified Entry                                                                                               | CCNA Data Center: Introducing Cisco Data                                                              |
| (Exams 100-101, 200-101, and 200-120)                                                                            | Networking Technician (Exam 100-101 ICND1)                                                                                             | Center Networking Study Guide (Exam 640-911)                                                          |
| AutoCAD 2014 and AutoCAD LT 2014: No Experience Required: Autodesk Official Press                                | AutoCAD 2014 and AutoCAD LT 2014:<br>Essentials                                                                                        | AutoCAD Civil 3D 2014: Essentials                                                                     |
| Autodesk 3ds Max 2014 Essentials: Autodesk                                                                       | Autodesk Inventor 2014 Essentials: Autodesk                                                                                            | Autodesk Maya 2014 Essentials: Autodesk                                                               |
| Official Press                                                                                                   | Official Press                                                                                                    | Official Press                                                                                        |
| Autodesk Revit Architecture 2014: No                                                                             | Mastering AutoCAD 2014 and AutoCAD LT                                                                                                  | Mastering AutoCAD Civil 3D 2014                                                                       |
| Experience Required  Mastering Autodesk Maya 2014                                                                | Mastering Autodesk Revit Architecture 2014                                                                                             | Mastering Autodesk Revit MEP 2014                                                                     |
| Mastering VBA for Microsoft Office 2013                                                                          | MCSA: Windows Server 2012 Complete Study<br>Guide (Exams 70-410, 70-411, 70-412, and 70-<br>417)                                       | Microsoft Exchange Server 2013: Design, Deploy and Deliver an Enterprise Messaging Solution           |
| SSCP Systems Security Certified Practitioner:<br>Study Guide                                                     | SSFIPS Securing Cisco Networks with<br>Sourcefire Intrusion Prevention System—Study<br>Guide                                           | IC3: Internet and Computing Core Certification<br>Computing Fundamentals Study Guide                  |
| IC3: Internet and Computing Core Certification<br>Key Applications Global Standard 4 Study Guide                 | IC3: Internet and Computing Core Certification                                                                                         | AutoCAD 2016 and AutoCAD LT 2016<br>Essentials                                                        |
| AutoCAD 2016 and AutoCAD LT 2016: No<br>Experience Required                                                      | AutoCAD Civil 3D 2016 Essentials                                                                                                    | AutoCAD Platform Customization: VBA                                                                   |
| 3ds Max 2016 Essentials                                                                                          | Autodesk Bridge Design for InfraWorks 360<br>Essentials: Autodesk Official Press, Second<br>Edition                                    | Autodesk Drainage Design for InfraWorks 360<br>Essentials: Autodesk Official Press, Second<br>Edition |
| Autodesk InfraWorks 360 and Autodesk<br>InfraWorks 360 LT Essentials: Autodesk Official<br>Press, Second Edition | Autodesk Revit Architecture 2016 Essentials                                                                                            | Autodesk Revit Architecture 2016: No<br>Experience Required                                           |
| Autodesk Roadway Design for InfraWorks 360<br>Essentials: Autodesk Official Press, Second<br>Edition             | CISA: Certified Information Systems Auditor<br>Study Guide, Fourth Edition                                                             | Cisco Networking Essentials, Second Edition                                                           |

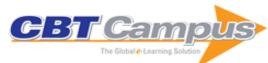

| CompTIA IT Fundamentals Study Guide (Exam FC0-U51)  Mastering AutoCAD Civil 3D 2016  Mastering Autodesk Revit MEP 2016  Mastering Visual Basic 6  The Network Press Encyclopedia of Networking  SAP R/3 Change and Transport  Management:The Official SAP Guide  Mastering XML Premium Edition  Understanding PeopleSoft 8 | Introducing Autodesk Maya 2016  Mastering Autodesk Maya 2016  Mastering VMware vSphere 6  Mastering Cobol  Dictionary of Networking  Visual Basic Developer's Guide to E-Commerce with ASP and SQL Server  Getting Started with WAP and WML                                                                                                    |
|----------------------------------------------------------------------------------------------------|----------------------------------------------------------------------------------------------------|
| Mastering Autodesk Revit MEP 2016  Mastering Visual Basic 6  The Network Press Encyclopedia of Networking  SAP R/3 Change and Transport  Management:The Official SAP Guide  Mastering XML Premium Edition                                                                                                    | Mastering VMware vSphere 6  Mastering Cobol  Dictionary of Networking  Visual Basic Developer's Guide to E-Commerce with ASP and SQL Server                                                                                                    |
| Mastering Visual Basic 6 The Network Press Encyclopedia of Networking SAP R/3 Change and Transport Management:The Official SAP Guide Mastering XML Premium Edition                                                                                                    | Mastering Cobol Dictionary of Networking Visual Basic Developer's Guide to E-Commerce with ASP and SQL Server                                                                                                    |
| The Network Press Encyclopedia of Networking  SAP R/3 Change and Transport  Management: The Official SAP Guide  Mastering XML Premium Edition                                                                                                    | Dictionary of Networking  Visual Basic Developer's Guide to E-Commerce with ASP and SQL Server                                                                                                    |
| SAP R/3 Change and Transport  Management:The Official SAP Guide  Mastering XML Premium Edition                                                                                                    | Visual Basic Developer's Guide to E-Commerce with ASP and SQL Server                                                                                                    |
| Management:The Official SAP Guide Mastering XML Premium Edition                                                                                                    | with ASP and SQL Server                                                                                                    |
| Mastering XML Premium Edition                                                                                                    |                                                                                                    |
| Understanding PeopleSoft 8                                                                                                    |                                                                                                    |
|                                                                                                    | VBA Developer's Handbook, Second Edition                                                                                                    |
| XML Processing with Perl, Python, and PHP                                                                                                    | XML Schemas                                                                                                    |
| Mastering Lotus Notes and Domino 6                                                                                                    | C# Complete                                                                                                    |
| .NET Development Security Solutions                                                                                                    | C# Network Programming                                                                                                    |
| Linux System Administration, Second Edition                                                                                                    | Mastering XSLT                                                                                                    |
| Visual C# .NET Programming                                                                                                    | Mastering Visual C# .NET                                                                                                    |
| Mastering Perl 5                                                                                                    | AutoCAD Platform Customization: AutoLISP                                                                                                    |
| CCNA Data Center: Introducing Cisco Data<br>Center Technologies Study Guide (Exam 640-<br>916)                                                                                                    | CEHv9: Certified Ethical Hacker Version 9 Study<br>Guide (Exam 312-50)                                                                                                    |
| CompTIA A+ Complete Deluxe Study Guide:<br>Exams 220-901 and 220-902, 3rd Edition                                                                                                    | CompTIA A+ Complete Review Guide: Exams 220-901 and 220-902, 3rd Edition                                                                                                    |
| CWSP Certified Wireless Security Professional<br>Study Guide: Exam CWSP-205, Second Edition                                                                                                    | Group Policy: Fundamentals, Security, and the<br>Managed Desktop, Third Edition                                                                                                    |
| Mastering Autodesk Inventor 2016 and<br>Autodesk Inventor LT 2016: Autodesk Official<br>Press                                                                                                    | Mastering Skype for Business 2015                                                                                                    |
| MCSA: Microsoft Windows 10 Study Guide -<br>Exam 70-697                                                                                                    | OCP: Oracle Certified Professional Java SE 8<br>Programmer II Study Guide: Exam 1Z0-809                                                                                                    |
| PMP: Project Management Professional Review Guide, Third Edition                                                                                                    | PMP: Project Management Professional Exam<br>Study Guide: Updated for the 2015 Exam, 8th<br>Edition                                                                                                    |
| Virtualization Essentials, Second Edition                                                                                                    | CCSP (ISC)2 Certified Cloud Security<br>Professional Official Study Guide                                                                                                    |
| LPIC-2: Linux Professional Institute Certification:<br>Study Guide, Exam 201 and Exam 202, Second<br>Edition                                                                                                    | Mastering Microsoft Exchange Server 2016                                                                                                    |
| LPIC-1 Linux Professional Institute Certification<br>Study Guide: Exams 101-400 and 102-400,<br>Fourth Edition                                                                                                    | IC3: Internet and Computing Core Certification<br>Global Standard 4 Study Guide                                                                                                    |
| CompTIA Linux+ Powered by Linux Professional Institute Study Guide: Exam LX0-103 and Exam                                                                                                    | CompTIA Network+ Review Guide: Exam N10-<br>006, Third Edition                                                                                                    |
| Fiber Optics Installer (FOI) Certification Exam Guide                                                                                                    | OCA: Oracle Certified Associate Java SE 8<br>Programmer I Study Guide: Exam 1Z0-808                                                                                                    |
| MCSA Windows Server 2012 R2 Configuring<br>Advanced Services Study Guide: Exam 70-412                                                                                                    | MCSA Windows Server 2012 R2 Administration<br>Study Guide: Exam 70-411                                                                                                    |
| Autodesk 3ds Max 2015 Essentials                                                                                                    | Autodesk Infraworks and Infraworks 360 Essentials                                                                                                    |
| CASP CompTIA Advanced Security Practitioner Study Guide, Second Edition (Exam CAS-002)                                                                                                    | Deploying and Managing a Cloud Infrastructure: Real World Skills for the CompTIA Cloud+ Certification and Beyond: CV0-001                                                                                                    |
|                                                                                                    | XML Processing with Perl, Python, and PHP  Mastering Lotus Notes and Domino 6  .NET Development Security Solutions  Linux System Administration, Second Edition  Visual C# .NET Programming  Mastering Perl 5  CCNA Data Center: Introducing Cisco Data Center Technologies Study Guide (Exam 640- 916)  CompTIA A+ Complete Deluxe Study Guide: Exams 220-901 and 220-902, 3rd Edition  CWSP Certified Wireless Security Professional Study Guide: Exam CWSP-205, Second Edition  Mastering Autodesk Inventor 2016 and Autodesk Inventor LT 2016: Autodesk Official Press  MCSA: Microsoft Windows 10 Study Guide - Exam 70-697  PMP: Project Management Professional Review Guide, Third Edition  Virtualization Essentials, Second Edition  LPIC-2: Linux Professional Institute Certification: Study Guide, Exam 201 and Exam 202, Second Edition  LPIC-1 Linux Professional Institute Certification Study Guide: Exams 101-400 and 102-400, Fourth Edition  CompTIA Linux+ Powered by Linux Professional Institute Study Guide: Exam LX0-103 and Exam LX0-104, Third Edition  Fiber Optics Installer (FOI) Certification Exam Guide  MCSA Windows Server 2012 R2 Configuring Advanced Services Study Guide: Exam 70-412  Autodesk 3ds Max 2015 Essentials  CASP CompTIA Advanced Security Practitioner |

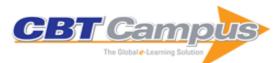

| MCSA Windows Server 2012 R2 Complete<br>Study Guide (Exams 70-410, 70-411, 70-412,<br>and 70-417)                                      | Mobile Computing Deployment and<br>Management: Real World Skills for CompTIA<br>Mobility+ Certification and Beyond              | Mastering Autodesk Inventor 2015 and<br>Autodesk Inventor LT 2015                                                      |
|----------------------------------------------------------------------------------------------------|----------------------------------------------------------------------------------------------------|----------------------------------------------------------------------------------------------------|
| Mastering Autodesk Maya 2015                                                                                                    | Mastering Autodesk Revit Architecture 2015                                                                                      | Introducing Autodesk Maya 2015                                                                                         |
| VCA-DCV VMware Certified Associate-Data Center Virtualization on vSphere: Study Guide (VCAD-510)                                       | Todd Lammle's CCNA/CCENT IOS Commands<br>Survival Guide                                                                         | Data Storage Networking: Real World Skills for the CompTIA Storage+ Certification and Beyond                           |
|                                                                                                    | Mastering Hyper-V 2012 R2 with System Center and Windows Azure                                                                  | Mastering System Center 2012 R2 Configuration<br>Manager                                                               |
| OCA: Oracle Database 12c Administrator<br>Certified Associate Study Guide (Exams 1Z0-<br>061 and 1Z0-062)                              | OCP: Oracle Database 12c Administrator<br>Certified Professional Study Guide: Exam 1Z0-<br>063                                  | VMware vSphere Performance: Designing CPU,<br>Memory, Storage, and Networking for<br>Performance-Intensive Workloads   |
| CCNA Routing and Switching Review Guide:<br>Exams 100-101, 200-101, and 200-120                                                        | VCP5-DCV: VMware Certified Professional-Data<br>Center Virtualization on vSphere 5.5 Study<br>Guide: VCP-550                    | MCSA: Microsoft Windows 8.1 Complete Study<br>Guide: Exams 70-687, 70-688, and 70-689                                  |
| AutoCAD Civil 3D 2015 Essentials                                                                                                    | Cabling: The Complete Guide to Copper and Fiber-Optic Networking, 5th Edition                                                   | CEHv8: Certified Ethical Hacker Version 8 Study<br>Guide                                                               |
| Project Management JumpStart, Fourth Edition                                                                                           | PHR and SPHR Professional in Human<br>Resources Certification Complete Review<br>Guide: 2018 Exams                              | Mastering VMware vSphere 6.7                                                                                           |
| Mastering SolidWorks                                                                                                    | CompTIA PenTest+ Study Guide: Exam PT0-                                                                                         | CompTIA IT Fundamentals Study Guide,<br>Second Edition                                                                 |
| Mastering AutoCAD 2019 and AutoCAD LT 2019                                                                                             | PMP: Project Management Professional<br>Practice Tests                                                                          | CompTIA Network+ Practice Tests: Exam N10-<br>007                                                                      |
| CompTIA Network+ Review Guide: Exam N10-<br>007, 4th Edition                                                                           | CompTIA Network+ Study Guide, Fourth Edition (Exam N10-007)                                                                     | CWNA: Certified Wireless Network Administrator<br>Study Guide: Exam CWNA-107, Fifth Edition                            |
| The Official (ISC)2 Guide to the SSCP CBK,<br>Fourth Edition                                                                           | AWS Certified Advanced Networking Official Study Guide: Specialty Exam                                                          | CISSP: Certified Information Systems Security<br>Professional Study Guide, Eighth Edition                              |
| CompTIA Cybersecurity Analyst (CySA+) Study<br>Guide: Exam CS0-001                                                                     | AWS Certified Developer Official Study Guide:<br>Associate (DVA-C01) Exam                                                       | AWS Certified Solutions Architect Study Guide:<br>Associate (SAA-C01) Exam, Second Edition                             |
| Official Google Cloud Certified Associate Cloud Engineer Study Guide                                                                   | (ISC)2 SSCP Systems Security Certified<br>Practitioner Official Study Guide, Second Edition                                     | CEH v10 Certified Ethical Hacker Study Guide                                                                           |
| (ISC)2 CISSP Certified Information Systems<br>Security Professional Official Practice Tests,<br>Second Edition                         | CompTIA A+ Complete Practice Tests: Exam 220-1001 and Exam 220-1002, 2nd Edition                                                | CompTIA A+ Complete Review Guide: Exam 220-1001 and Exam 220-1002, Fourth Edition                                      |
|                                                                                                    | CompTIA CASP+ Advanced Security Practitioner Study Guide: Exam CAS-003, Third Edition                                           | (ISC)2 SSCP Systems Security Certified<br>Practitioner Official Practice Tests                                         |
| MCSA Windows Server 2016 Practice Tests:<br>Exams 70-740, 70-741, 70-742, and 70-743                                                   |                                                                                                    | AWS Certified Solutions Architect Practice<br>Tests: Associate SAA-C01 Exam                                            |
| MCA Modern Desktop Administrator Study<br>Guide: Exam MD-100                                                                           | CompTIA Linux+ Practice Tests: Exam XK0-<br>004, Second Edition                                                                 | AWS Certified Cloud Practitioner Study Guide: CLF-C01 Exam                                                             |
| MDM: Fundamentals, Security, and the Modern<br>Desktop: Using Intune, Autopilot, and Azure to<br>Manage, Deploy, and Secure Windows 10 | LPIC-1: Linux Professional Institute Certification Practice Tests, Second Edition                                               | Machine Learning in the AWS Cloud: Add<br>Intelligence to Applications with Amazon<br>SageMaker and Amazon Rekognition |
| CompTIA Linux+ Study Guide: Exam XK0-004, Fourth Edition                                                                               | MCSA Windows Server 2016 Study Guide:<br>Exam 70-740                                                                            | CCENT: Cisco Certified Entry Networking<br>Technician ICND1 Study Guide, Third Edition                                 |
| CompTIA A+ Practice Tests: Exam 220-901 and Exam 220-902                                                                               | CompTIA Linux+ and LPIC Practice Tests:<br>Exams LX0-103/LPIC-1 101-400, LX0-104/LPIC-<br>1 102-400, LPIC-2 201, and LPIC-2 202 | AutoCAD 2018 and AutoCAD LT 2018<br>Essentials                                                                         |
| Cybersecurity Essentials                                                                                                    | CBAP / CCBA Certified Business Analysis Study<br>Guide, 2nd Edition                                                             | CCNA ICND2 Study Guide, Third Edition (Exam 200-105)                                                                   |
| CCNA Routing and Switching Complete Review Guide, Second Edition                                                                       | CCNA Routing and Switching Complete Study Guide, Second Edition                                                                 | Mastering System Center Configuration Manager                                                                          |
| Mastering Windows Server 2016 Hyper-V                                                                                                  | MCSA Windows 10 Study Guide: Exam 70-698                                                                                        | The Official (ISC)2 Guide to the CCSP CBK, Second Edition                                                              |
| Penetration Testing Essentials                                                                                                    | OCA/OCP Java SE 8 Programmer: Practice<br>Tests                                                                                 | AWS Certified Solutions Architect Official Study<br>Guide: Associate Exam                                              |

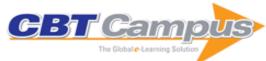

| CCNA Routing and Switching Practice Tests                                                                                       | VMware Software Defined Storage: A Design<br>Guide to the Policy-Driven, Software-Defined<br>Storage Era                   | AWS Certified SysOps Administrator Official Study Guide: Associate Exam                                  |
|----------------------------------------------------------------------------------------------------|----------------------------------------------------------------------------------------------------|----------------------------------------------------------------------------------------------------|
| PMI-ACP Project Management Institute Agile<br>Certified Practitioner Exam Study Guide                                           | CompTIA Security+ Practice Tests: Exam SY0-501                                                                             | CompTIA Security+ Review Guide: Exam SY0-501, Fourth Edition                                             |
| CompTIA CySA+ Practice Tests: Exam CS0-001                                                                                      | CCSP Official (ISC)2 Practice Tests                                                                                        | CCNA Cloud Complete Study Guide: Exam 210-<br>451 and Exam 210-455                                       |
| CompTIA Cloud+ Study Guide Exam CV0-002,                                                                                        | PMP Project Management Professional Exam                                                                                   | PMP: Project Management Professional Exam                                                                |
| Second Edition  Amazon Web Services for Mobile Developers:                                                                      | Review Guide, Fourth Edition                                                                                               | Study Guide, Ninth Edition                                                                               |
| Building Apps with AWS                                                                                                    | CCNA Security Study Guide: Exam 210-260                                                                                    | CompTIA Security+ Deluxe Study Guide: Exam SY0-501, Fourth Edition                                       |
| CompTIA Security+ Study Guide: Exam SY0-<br>501, Seventh Edition                                                                | Mastering Windows Server 2016                                                                                              | MCSA Windows Server 2016 Complete Study<br>Guide: Exam 70-740, 70-741, 70-742                            |
| MCSA Windows Server 2016 Complete Study<br>Guide: Exam 70-742                                                                   | CompTIA Project+ Study Guide: Exam PK0-004, Second Edition                                                                 | MCSA Windows Server 2016 Study Guide:<br>Exam 70-741: Networking with Windows Server<br>2016             |
| MCSA Windows 10 Complete Study Guide:<br>Exam 70-698 and Exam 70-697                                                            | CWTS, CWS, and CWT: Complete Study Guide,<br>Exams PW0-071, CWS-2017, CWT-2017                                             | Mastering AutoCAD 2018 and AutoCAD LT 2018                                                               |
| Mastering Autodesk Revit 2018                                                                                                   | Game Physics Engine Development: How to<br>Build a Robust Commercial-Grade Physics<br>Engine for your Game, Second Edition | Network Innovation through OpenFlow and SDN:<br>Principles and Design                                    |
| Intrusion Detection in Wireless Ad-Hoc Networks                                                                                 | ThreadX and ARM                                                                                                    | Risk Management for IT Projects: How to Deal with Over 150 Issues and Risks                              |
| PRINCE2 Revealed: Including How to use<br>PRINCE2 for Small Projects                                                            | Maya for Games: Modeling and Texturing<br>Techniques with Maya and Mudbox                                                  | Practical UML Statecharts in C/C++: Event-<br>Driven Programming for Embedded Systems,<br>Second Edition |
| Real-Time Embedded Multithreading: Using ThreadX, Second Edition                                                                | Real-Time Embedded Multithreading Using<br>ThreadX and MIPS                                                                | Value-Driven IT Management                                                                               |
| Remote Working: Linking People and<br>Organizations                                                                             | Risk Management in Software Development<br>Projects                                                                        | Managing Stakeholders in Software<br>Development Projects                                                |
| IT Performance Management                                                                                                    | A Hacker's Guide to Project Management,<br>Second Edition                                                                  | Intelligent IT Outsourcing: Eight Building Blocks to Success                                             |
| The AutoCADET's Guide to Visual LISP: Optimize and Customize Your AutoCAD Design Environment                                    | The Complete E-Commerce Book: Design,<br>Build, & Maintain a Successful Web-based<br>Business, Second Edition              | Writing Windows WDM Device Drivers                                                                       |
| Embedded Systems Firmware Demystified                                                                                           | Designing with FPGAs and CPLDs                                                                                             | Embedded Systems Dictionary                                                                              |
| Real-Time Concepts for Embedded Systems                                                                                         | Game Design Workshop: Designing,<br>Prototyping, and Playtesting Games                                                     | Embedded Control Systems in C/C++: An<br>Introduction for Software Developers Using<br>MATLAB            |
| The Call Center Handbook, Fourth Edition                                                                                        | Web Accessibility for People with Disabilities                                                                             | IT Investment: Making a Business Case                                                                    |
| How Work Gets Done: Business Process<br>Management, Basics and Beyond                                                           | Building the Unstructured Data Warehouse                                                                                   | Data Modeling Made Simple: A Practical Guide for Business and IT Professionals, Second Edition           |
| Data Modeling: Theory and Practice                                                                                              | Data Quality Assessment                                                                                                    | frulTion: Creating the Ultimate Corporate Strategy for Information Technology                            |
| Data Modeling for the Business: A Handbook<br>for Aligning the Business with IT using High-<br>Level Data Models, First Edition | The DAMA Dictionary of Data Management, 1st Edition 2008                                                                   | The DAMA Guide to The Data Management<br>Body of Knowledge (DAMA-DMBOK Guide),<br>First Edition          |
| Java Precisely                                                                                                    | Making Use: Scenario-Based Design of Human-<br>Computer Interactions                                                       | Design Rules: The Power of Modularity, Volume                                                            |
| An Introduction to Genetic Algorithms                                                                                           | Rules of Play: Game Design Fundamentals                                                                                    | Building Ontologies with Basic Formal Ontology                                                           |
| Surveillance or Security? The Risks Posed by New Wiretapping Technologies                                                       | Programming Distributed Computing Systems: A Foundational Approach                                                         | Distributed Algorithms: An Intuitive Approach                                                            |
| Boosting: Foundations and Algorithms                                                                                            | Reality Mining: Using Big Data to Engineer a Better World                                                                  | Net Smart: How to Thrive Online                                                                          |
| Processing: A Programming Handbook for<br>Visual Designers and Artists, Second Edition                                          | Gameworld Interfaces                                                                                                    | Eat, Cook, Grow: Mixing Human-Computer<br>Interactions with Human-Food Interactions                      |
| Disaster Robotics                                                                                                    | A Composer's Guide to Game Music                                                                                           | Introduction to Machine Learning, Third Edition                                                          |
| Visual Insights: A Practical Guide to Making<br>Sense of Data                                                                   | The Aesthetic of Play                                                                                                    | Uncertainty in Games                                                                                     |
| The Laws of Simplicity                                                                                                    | Acting with Technology: Activity Theory and<br>Interaction Design                                                          | Georeferencing: The Geographic Associations of Information                                               |
|                                                                                                    |                                                                                                    |                                                                                                    |

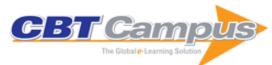

| Readings in Database Systems, 4th Edition                                            |                                                                                                    | How Users Matter: The Co-Construction of                                                                                          |
|--------------------------------------------------------------------------------------|----------------------------------------------------------------------------------------------------|----------------------------------------------------------------------------------------------------|
|                                                                                      | Programming                                                                                                    | Users and Technology                                                                                                    |
| Java Precisely, Second Edition                                                       | Technology Matters: Questions to Live With                                                                                                   | Protocol: How Control Exists after Decentralization                                                                               |
| Software Abstractions: Logic, Language, and Analysis                                 | Gaussian Processes for Machine Learning                                                                                                    | Applied Optimal Estimation                                                                                                    |
| Software Studies: A Lexicon                                                          | The Internet and American Business                                                                                                    | Using OpenMP: Portable Shared Memory<br>Parallel Programming                                                                      |
| Essentials of Programming Languages, Third Edition                                   | Press On: Principles of Interaction Programming                                                                                              | Access Denied: The Practice and Policy of Global Internet Filtering                                                               |
| Handbook of Mobile Communication Studies                                             | Design Concepts in Programming Languages                                                                                                    | The Audio Programming Book                                                                                                    |
| Designing Sound                                                                      | An Interdisciplinary Introduction to Image<br>Processing: Pixels, Numbers, and Programs                                                      | Building Mobile Experiences                                                                                                    |
| A Semantic Web Primer, Third Edition                                                 | Foundations of 3D Computer Graphics                                                                                                    | Introduction to Algorithms, Third Edition                                                                                         |
| Algorithms Unlocked                                                                  | Introduction to Computation and Programming Using Python, Revised and Expanded Edition                                                       | Quantum Computing: A Gentle Introduction                                                                                          |
| Driverless: Intelligent Cars and the Road Ahead                                      | Developmental Robotics: From Babies to Robots                                                                                                | Robots                                                                                                    |
| Architectural Robotics: Ecosystems of Bits,<br>Bytes, and Biology                    | Metadata                                                                                                    | Machine Translation                                                                                                    |
| Cloud Computing                                                                      | Virtual Reality                                                                                                    | Twitterbots: Making Machines That Make Meaning                                                                                    |
| The Promise of Artificial Intelligence: Reckoning and Judgment                       | The Deep Learning Revolution                                                                                                    | Deep Learning                                                                                                    |
| Cybernetics or Control and Communication in the Animal and the Machine               | The Al Advantage: How to Put the Artificial Intelligence Revolution to Work                                                                  | Bits to Bitcoin: How Our Digital Stuff Works                                                                                      |
| The Problem with Software: Why Smart Engineers Write Bad Code                        | How Smart Machines Think                                                                                                    | Quantum Computing for Everyone                                                                                                    |
| Data Science                                                                         | Introduction to Computation and Programming Using Python with Application to Understanding Data, Second Edition                              | Remote: Office Not Required                                                                                                    |
| Management of Portfolios                                                             | Management of Value                                                                                                    | Managing Successful Programmes                                                                                                    |
| Managing Successful Projects with PRINCE2, 2009 Edition Manual                       | Directing Successful Projects with PRINCE2,<br>2009 Edition Manual                                                                           | Portfolio, Programme and Project Offices: P3O                                                                                     |
| Management of Risk: Guidance for Practitioners                                       | IT Governance: Managing Information<br>Technology for Business, 2nd Edition                                                                  | Software Contract Agreements: Drafting and<br>Negotiating Techniques and Precedents,<br>Second Edition                            |
| Unleash the Power of OneNote                                                         | Slaying Excel Dragons: A Beginners Guide to<br>Conquering Excel's Frustrations and Making<br>Excel Fun                                       | Excel Simulations                                                                                                    |
| Guerrilla Data Analysis Using Microsoft Excel,<br>2nd Edition                        | Kathy Jacobs On PowerPoint                                                                                                    | Power Pivot and Power BI: The Excel User's<br>Guide to DAX Power Query, Power BI & Power<br>Pivot in Excel 2010-2016, 2nd Edition |
| Learn to Write DAX: A Practical Guide to Learning Power Pivot for Excel and Power BI | M is for (Data) Monkey: The Excel Pro's<br>Definitive Guide to Power Query                                                                   | Supercharge Excel: When You Learn to Write DAX for Power Pivot                                                                    |
| Supercharge Power Bi: Power Bi is Better When You Learn to Write Dax                 | Excel JavaScript UDFs: Straight to the Point                                                                                                 | 100 Excel Simulations                                                                                                    |
| Getting Started with Visual Basic 6.0: The Beginner's Test Panel                     | Automating Libvirt Guest Domains with Python:<br>A Guide to Guest Domain Automation                                                          | Information Technology Investment: Decision-<br>Making Methodology                                                                |
| Software Maintenance: Concepts And Practice,<br>Second Edition                       | Differential Equations: An Introduction to Basic Concepts, Results and Applications                                                          | Firewall Design and Analysis                                                                                                    |
| Applied Parallel Computing                                                           | Computational Intelligence and its Applications: Evolutionary Computation, Fuzzy Logic, Neural Network and Support Vector Machine Techniques | Machine Learning for Financial Engineering                                                                                        |
| Role Mining in Business: Taming Role-Based Access Control Administration             | Linear Algebra Tools for Data Mining                                                                                                    | An Introduction to the Analysis of Algorithms, 2nd Edition                                                                        |
| Computer Vision in Medical Imaging                                                   | Scientific Programming: C-Language,<br>Algorithms and Models in Science                                                                      | Principles of Artificial Neural Networks, 3rd Edition                                                                             |
| Principles of Quantum Artificial Intelligence                                        | Design And Analysis of Reliable And Fault-<br>Tolerant Computer Systems                                                                      | Using Domino with Linux                                                                                                    |